ersonal

Canada \$2,75/US \$2.50/FF 8.80/FL 4.00/SFr 7.20/IR £1.11/<br>BFr 90.00/SKr 12.80/DKr 21.00/Lire 4200/DM 5.50 2.75/US \$2.50/FF 8.80/FL 4.00/SFr 7.20/IR £1.11/<br>BFr 90.00/SKr 12.80/DKr 21.00/Lire 4200/DM 5.50 WORLD August 1982 75p

BRITAIN'S LARGEST SELLING MICRO MAGAZINE

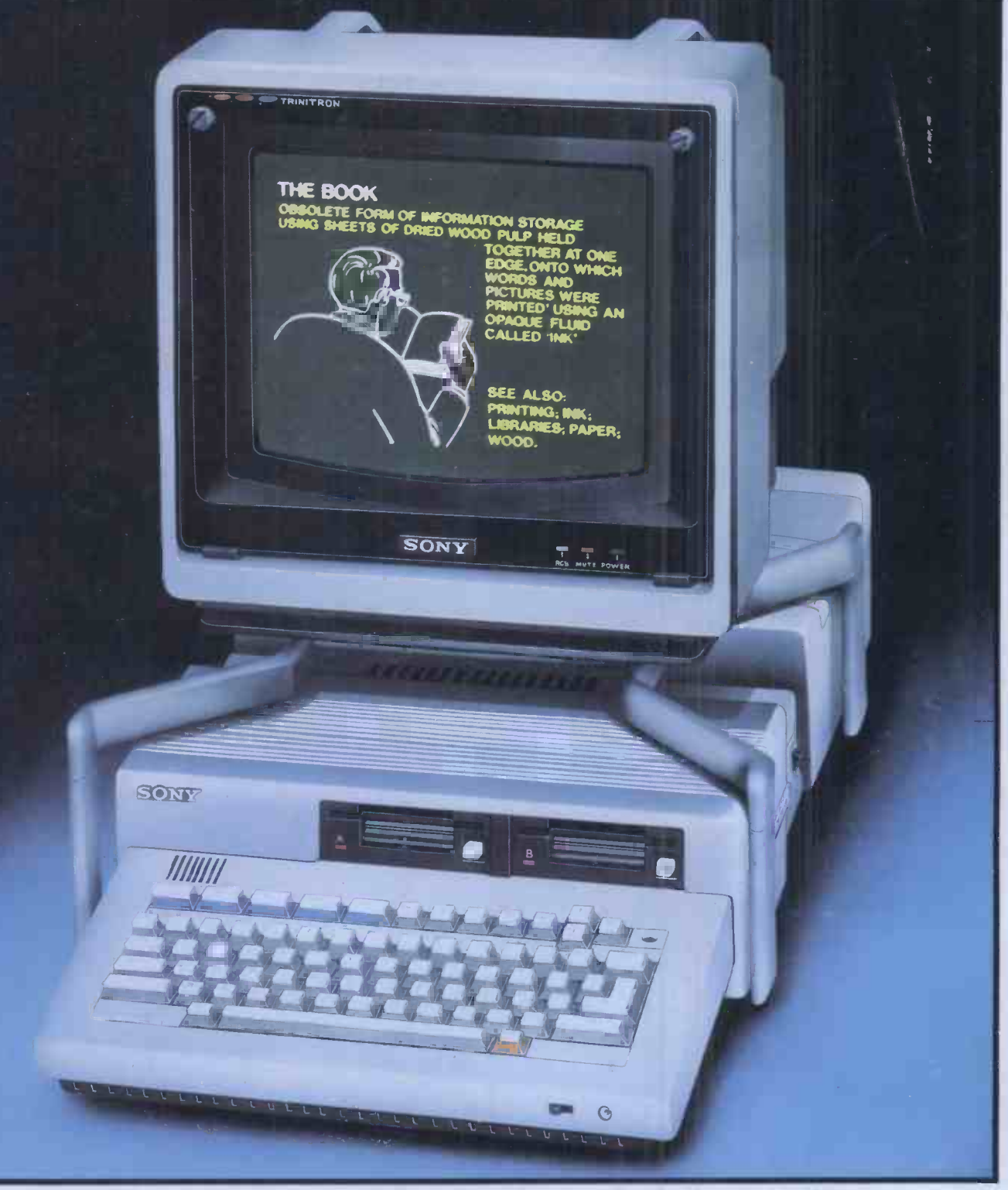

ENCYCLOPAEDIA GALACTICA GETS NEARER! Exclusive preview of Sony's video -disk micro.

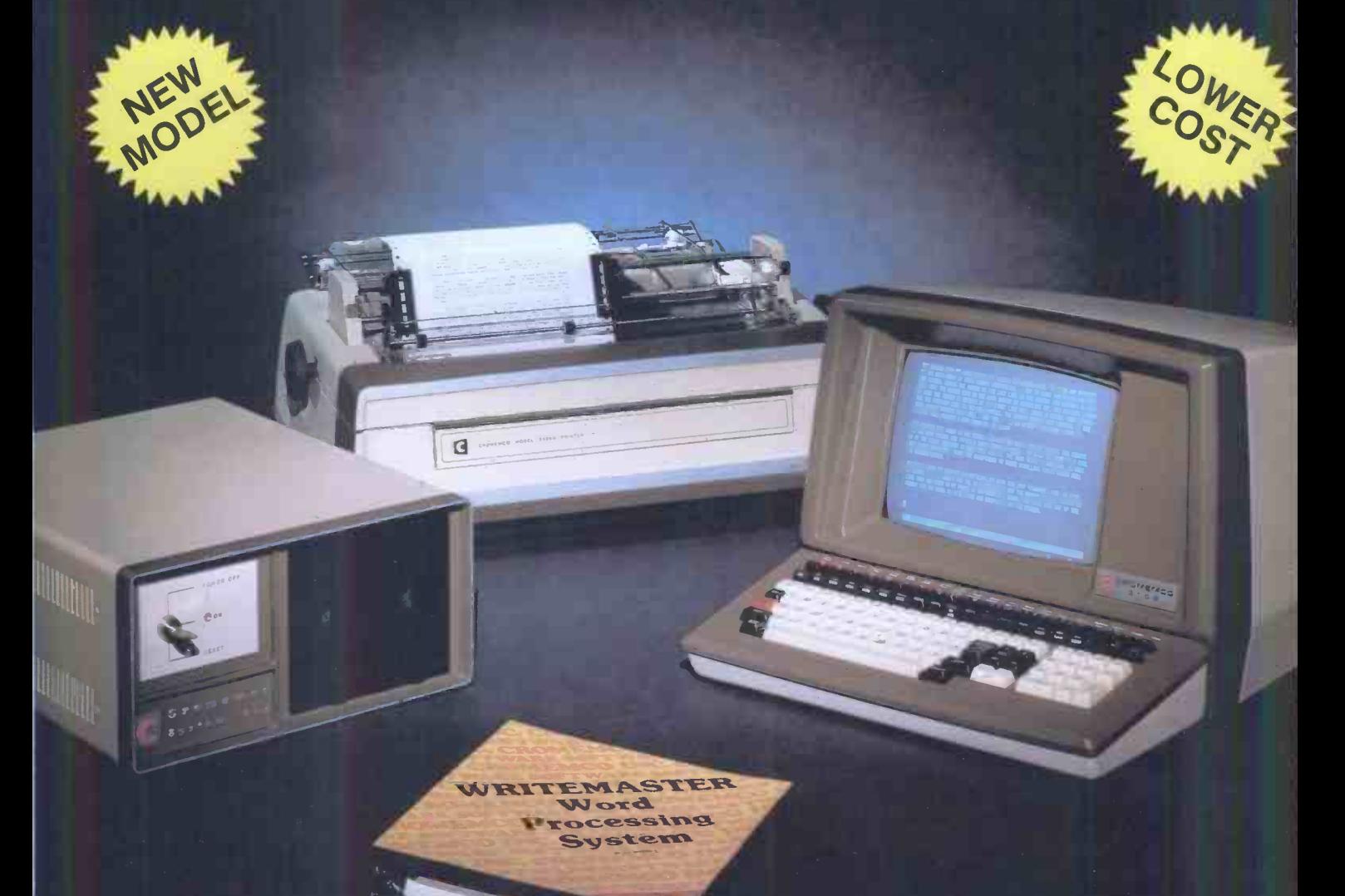

### Cromemco System One

MicroCentre introduce Cromemco's new System One computer, available with an integral 5 megabyte Winchester hard disk, at a new low price.

The System One supports the full range of Cromemco interface cards, including high resolution colour graphics, and software packages. The choice of operating systems includes CDOS, CP/M and CROMIX-Cromemco's answer to Unix.

## Call MicroCentre for Cromemco

MicroCentre Ltd (Complete Micro Systems) Britain's independent Cromemco importer

30 Dundas Street Edinburgh EH3 6JN Tel: 031-556 7354

COMPUTER USER **FRAINING FOR COMPTERING** 

## Courses | D Which would you like to attend?

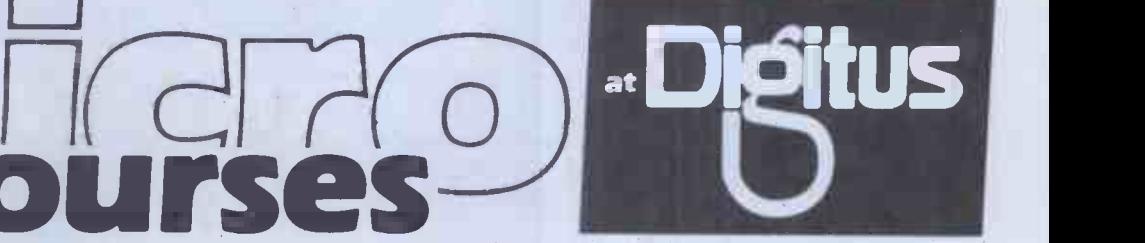

#### Digitus is running a number of courses to train users and potential users in the basic skills of microcomputing. Conducted at our Central London Workshop, the courses provide hands-on experience of microcomputers, demonstrations of working systems and tutorials on your particular needs.

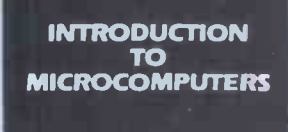

One day's concentrated information on microcomputing aimed at the potential user in small and large organisations. A practical course which includes business applications of micros, guidelines on selecting microcomputer systems and an introduction to programming.

<u>filmen</u>

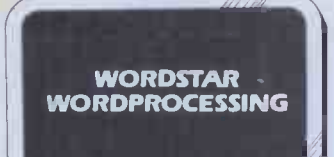

A one day course for people who want to learn the fundamentals of wordprocessing. Uses the popular Wordstar wordprocessing package available on most CP/M micros and teaches by hands-on use.

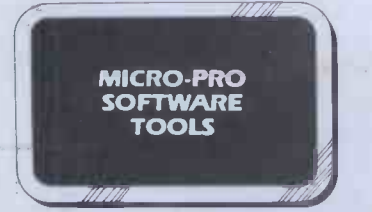

In addition to Wordstar, Micro -Pro Inc have produced a variety of aids to improve productivity in offices and systems departments. This one day course includes: Mail -Merge linked to Wordstar  $\bullet$  Supersort sorting utility  $\bullet$ CalcStar rows and columns manipulation DataStar information manager • harnessing the 'Star' products together.

All courses provide access to an extensive range of micro hardware, software and expertise. Note: Wordstar and DataStar are registered trademarks of Micro -<br>Micro-Pro Inc.

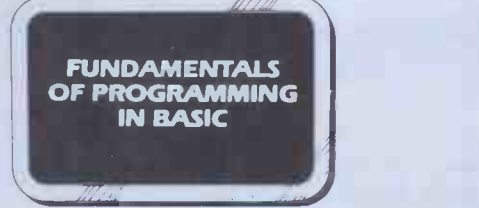

A two day course designed to teach the first principals of programming in BASIC. Aimed at those with some understanding of micros who want to learn how to instruct their computer to perform tasks.

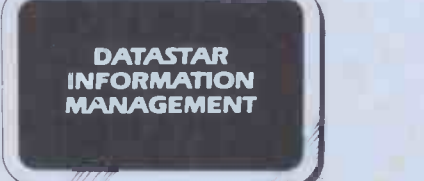

r-

The DataStar data entry, retrieval and management system is a powerful aid which enables the educated user and computer professional to build inform ation systems economically and rapidly

**Booking Form** (Please complete in BLOCK capitals)

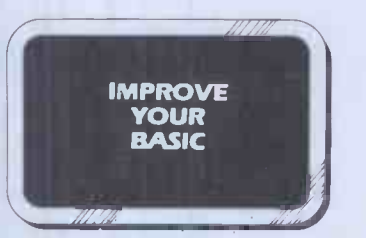

A two day course for those who have learned Basic from hands-on experience and want to brush up their BASIC techniques and learn some timesaving software tools.

Training for Computer Professionals Course in: Micro Technology for Management Local Area Networks . Micros for Computer Professionals.

Courses are run at the Workshop or on site. Telephone or write for details.

Micro Technology Workshop Set in 8,500 sq.ft in Central London, the Workshop is a few minutes from Covent Garden, Trafalgar Square, Charing Cross, Embankment and Waterloo stations. Specialist areas include: Personal Computers, Technical Systems, Business Systems, 16 bit and Local Network Systems, Bookstore and Training Rooms.

Booking and Fees The fee for all courses is E80 per day plus VAT, payable 14 days prior to starting date.

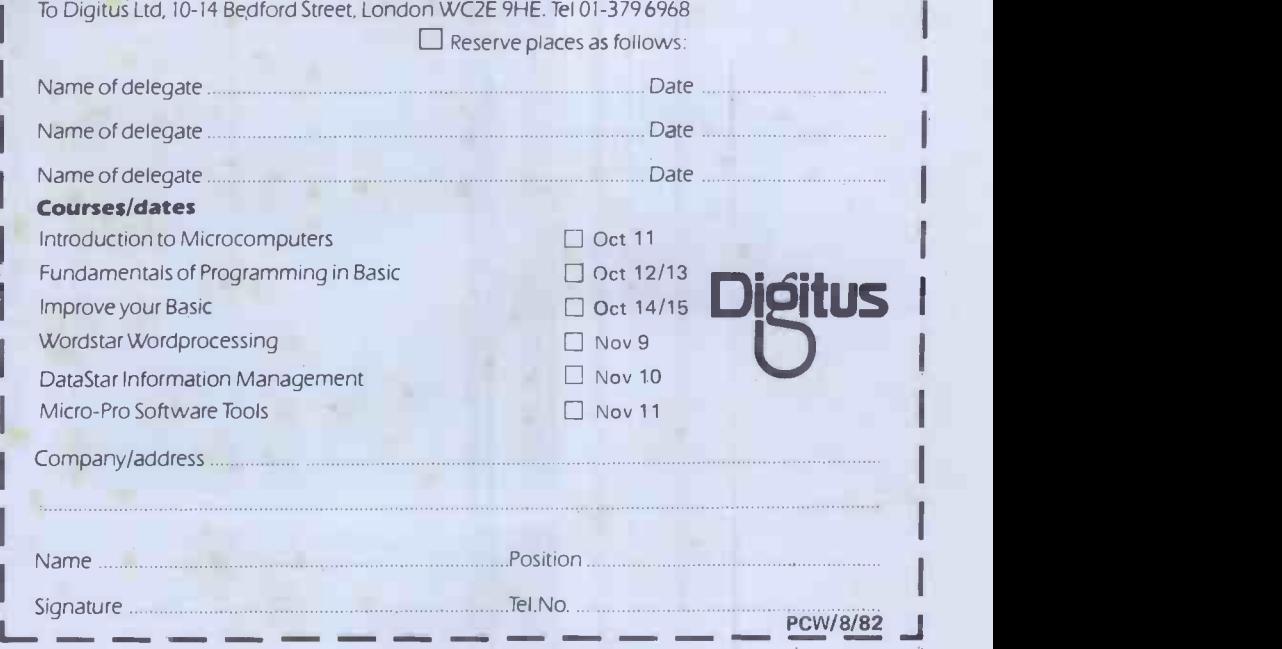

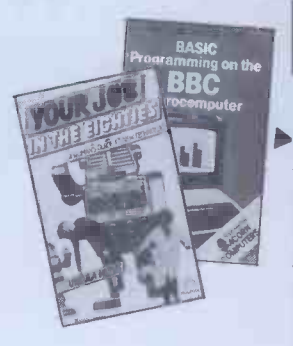

BENCHTESTS & REVIEW NSIDER OF PCW

#### BOOKFARE

Malcolm Peltu courts the wrath of the micro fraternity yet again!

#### **93 Kathy Lang Benchtests a unit of the Second Street Section** Kathy Lang Benchtests a unique all-British data storage system.

**EXPERT SORDSMANSHIP**<br>The Exleigh Expert (alias Sord M23) is the latest Japanese micro to go under the Benchtest spotlight.

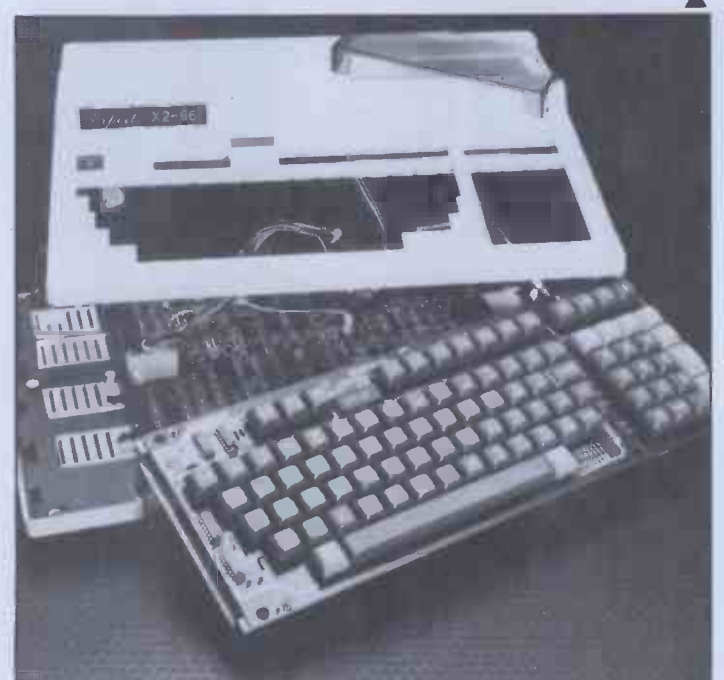

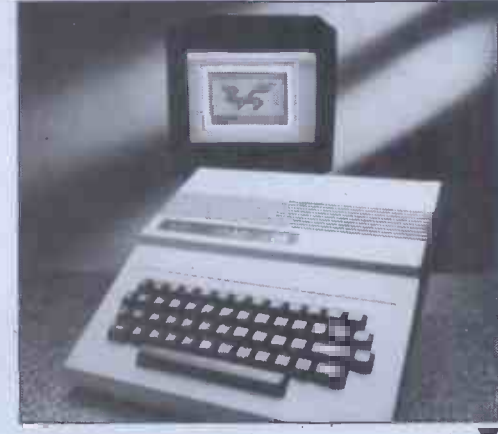

112 DRAGON An exclusive first test of a new £200 home colour computer made in Wales.

**130** SCREENPLAY Dick Olney dips a toe into the Dick Olney dips a toe into the vast pool of ZX81 games software.

141 DCP SPEECH<br>A low cost speech synthesiser for the ZX81 get a Checkout.

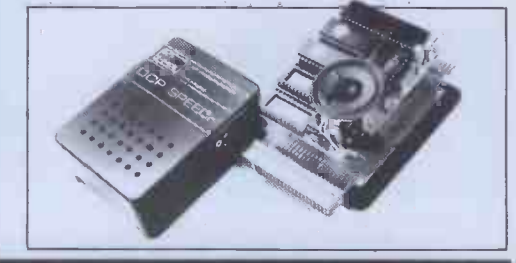

### FEATURES

88SONY SMC-70<br>Another Japanese giant enters the fray. We give a sneak preview of the first personal computer with direct video-disk connection.

**DONCC SHOW REPORT** UJane Bird brings back the goodies from the US's most prestigious electro- nics show, where 100 new micros were launched!

117 SIRIUS GRAPHICS<br>The ACT Sirius has super high resolution graphics potential. But how do you get at them? Read on.. .

134 P FOR PERFECT<br>Sue Eisenbach and Chris Sadler continue their appraisal of the UCSD p-system.

142 ONE BIT AT A TIME<br>We begin a two-part examination of the most widely used serial interface, RS232.

Founder Angelo Zgorelec.Managing Editor Dick Pountain: Editor Peter Rodwell: Programs Editor Maggie Burton; Consultant Editor: Pavid Tebbutt; Sub Editor: Steve Mann; Art Director Perry Neville; Art Editor: Phoebe Creswell-

#### Vol 5 No 8 August 82

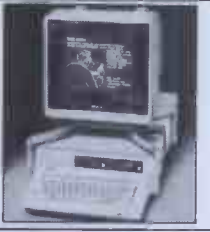

TTAN

Cover illustration: Mark Watkinson Screen Graphics: Mikki Rain

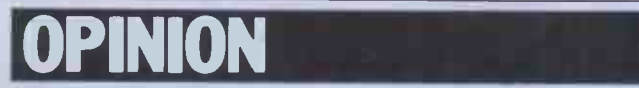

**BRAIN DUMP** Dick Pountain leaps onto his<br>vourite hobby horse — the favourite hobby horse inadequacy of editors!

PCOMMUNICATIONS The readers' chance to get their own back.

**78 BANKS' STATEMENT** micro -guru. This month he slags off computer manuals. <sup>4</sup>

### NEWS & INFO

66 NEWSPRINT<br>
Kewney's monthly round-up of the news and the latest tackle.

**74** Briefing **Property Briefing**<br>on the upcoming show.

CTUK NEWS **79 COMPUTER NEWS** own monthly bulletin.

INS

152 DIRECT ACCESS<br>
Full User Groups Index update (In Store has been held over for a month to make room!). ACC News, Transaction File, CTUK Centres, Network Notes, Diary Data.

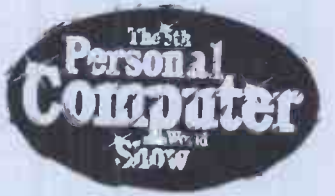

TECHNICALLY SPEAKING .. . 'A life-WORKSHOP A life-giving fix for Terminal Junkies.

protection on Casio's fx602p.<br>Thoroughly irresponsible. fun for keyboard CALCULATOR CORNER CALCULATOR  $\frac{1}{29}$  How to bust the password<br>protection on Casio's fx602p.

SUB SET bashers, hand  $146$  More useful assembler routines picked by the for popular processors. petite Ms Burton.

## **ODDS & ENDS.**<br>Ety beginners

**START HERE** Penetrate the jargon.

162 LEISURE LINES<br>
J J Clessa's latest prize brain bender.

179 BLUDNERS<br>
all our errors, hung out in public.

**CHIP CHAT ACO** More malicious jibes, snide  $\begin{bmatrix} \cos \theta & \sin \theta \\ \cos \theta & \sin \theta \\ \cos \theta & \sin \theta \end{bmatrix}$ 

**148** COMPUTER ANSWERS Readers' technical queries **THO** Readers' technical queries<br>answered by Sheridan Williams and answered by Sheridan Williams and<br>team.

PROGRAMS  $162$  Lots more

CHANGE OF ADDRESS The editorial & business address of Personal Computer World is now: PERSONAL COMPUTER WORLD 62 OXFORD STREET LONDON Wi TEL 01 636 6890<br>This is the new address and telephone number for all

communications other than subscription and back issue enquiries.

Subscriptions Manager Pam Harbord, Subscriptions rates UK: £11.50, Overseas: £20.00; Address 14 Rathbone Place, London W1P IDE, © Computing Publications Ltd, 62 Oxford Street, London W1. No material may be reproduced in wh

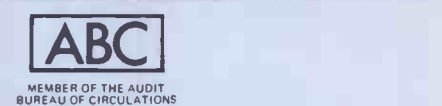

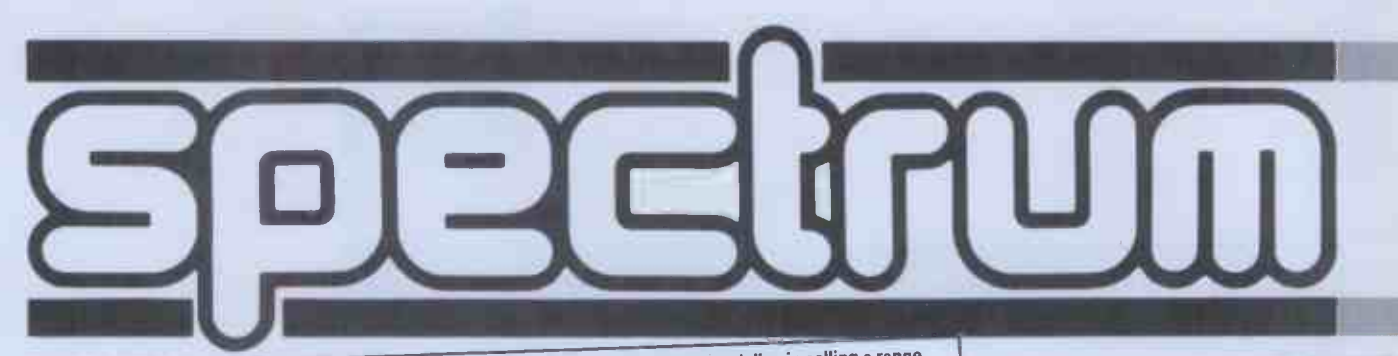

Spectrum is a new, rapidly expanding group of independent retailers who specialise in selling a range of popular home computers.

Our group policy is simple: we won't be beaten on price and 'know-how' We can make this claim because our bulk buying power ensures that we select and buy at the best prices and then can pass on the

benefits to you.<br>We guarantee if you find an item advertised and in stock at any other retailer at a better price than us,

we will match that price. You will see we quote our prices both including and excluding VAT - no hidden 15% to suddenly uplift your bill but also making our prices easier to compare with our competitors.

To ease payment we accept Barclaycard and Access as well as our own Spectrum Charge Card.

Longer term credit terms are also available. m credit terms are also available.<br>We believe our product 'know-how' is crucial to you as a customer. In every one of our centres there are are a<br>the magnetic students of the magnetostypers or distributors themselves. So w personnel who have been trained by the manufacturers or distributors themselves. So we know what we are talking about on the products we sell and can help every customer, including the complete beginner, find and understand the equipment to suit his or her needs. For us it's not just a matter of simply handing over a box and

leaving you on your own to figure it out. Our service includes 'hands on' experience that we can pass on to you. After sales care is also well catered for. Our own Spectrum Service Centres will insure that should your

machine 'go down' we will get it up and running as quickly as possible. We can also offer extended warranties at reasonable prices.

When it comes to mail order delivery we use Securicor for despatch to anywhere in the British Isles. The cost is low and the service is good. Further details are available from your local shop at the time of ordering.

Finally, we should point out that although not every Spectrum centre carries every advertised item, they can always be obtained quickly from our central warehouse. If you have any difficulty, please telephone

Spectrum Customer Service on (0727) 66646. Spectrum Computer Group is a division of Spectrum (UK) Ltd - Britain's largest photographic

## retailing group. ติศักร์ วิธีคัก<br>ติศัตติศักดิ์ติศัก<br>เม็ดของดอกค  $\mathfrak{S}$ ATARI 400 Developed by the Company famous for its TV and arcane games the Atari Computers have

superb colour graphics and<br>facilities for the manipulation of In-built "pla yer- missile

BIRMINGHAM

**BRIGHTON** Capricorn !Queens Road **Brighton** Sussex Tel: 0273 29634

Oh erwoods Great Western Arcade Birmingham 2<br>Tel : 021 236 7 211 **BRADFORD** Photo save 18 Cheapside Bradford BD14JA West Yorkshire<br>Tel: 0274 308598

graphics" enable the user to<br>compose games to very professional standards. Any key on the keyboard STAR Ri<br>can be made to produce any character the user wishes on the screen. Atari VIDEO B

Computers have an extra microprocessor onboard especially to enable COM<br>these unique features. There are over 200 programmable colours and GRA<br>tones and a wide range of programmable sounds. COM<br>Mones Plug a "BASIC" cartrid £249.90 IN C.VAT

**CAMBRIDGE** 

CARDIFF Randail Cox 18-22 High St Arcade Cardiff<br>Tel: 0222 31960

DERBY

KP Ltd<br>12a Kings Parade<br>Cambridge<br>Tel: 0223 68087

C T Electronics<br>The Spot Derby<br>Tel: 0332 44760

 $217.30$   $^{100$ CH TYPING  $^{15.95}_{\text{ASTEROIDS}}$   $^{213.87}_{\text{A26.04}}$   $^{213.87}_{\text{A26.04}}$   $^{213.87}_{\text{A26.05}}$   $^{215.95}_{\text{A26.05}}$ SOFTWARE INVITATION TO PROGRAMMING (1) £13.87 L15.95 INVITATION TO PROGRAMMING (3) il 9 96 £22.95 NUITATION TO PROGRAMMING (3)<br>
CONVERSATIONAL FRENCH<br>
CONVERSATIONAL FRENCH<br>
CONVERSATIONAL GERMAN<br>
CONVERSATIONAL SPANISH<br>
CONVERSATIONAL SPANISH<br>
CONVERSATIONAL SPANISH<br>
CONVERSATIONAL SPANISH<br>
CONVERSATIONAL SPANISH<br>
CON CONVERSATIONAL GERMAN. £34.74 £39.95 CONVERSATIONAL ITALIAN £34.74 £39.95 CONVERSATIONAL SPANISH £34 74 £39.95 MUSIC COMPOSER<br>
MUSIC COMPOSER<br>
TOUCH TYPING<br>
ASTEROIDS

STATE AND EXPLOSIVE COMMAND<br>
MISSILE COMMAND<br>
MISSILE COMMAND<br>

STATE AND EXPLOSIVE COMMAND<br>

T26.04 E29.95 PACKMAN £26.04 E29.95 SPACE INVADERS . £26.04 £29.95 STAR RAIDERS f 26 04 £29.95 SUPER BREAK-OUT . £21.30 £24.50 VIDEO EASEL £21.30 E24.50 COMPUTER CHESS. £2130 £24.50 GRAPHIT £1213 L13.95 WORD PROCESSOR (DISK) £86.91 £99.95

The model 400 has 16K of RAM and a touch sensitive keyboard. The 800 model has a professional style typewriter keyboard and a memory which is user expandable to 48K. Add disk drives (up to 4) and a printer and you have a system of adequate power for business uses.

ATARI 16K RAM EXPANSION FOR 800  $\overline{256.52}$  £64.99<br>ATARI GAMES PAOOLES (PAIR)<br>ATARI GAMES JOYSTICKS (PAIR)  $\overline{212.13}$  £12.13 £13.95 ATARI GAMES PADDLES (PAIR) £12.13 £13.95 ATARI GAMES JOYSTICKS (PAIR) £12.13 L13.95 ATARI THERMAL PRINT PAPER (2 ROLLS) £3.48 £4.00 ATARI BLANK DISKETTES (5) **EXAMPLE 13.91** £15.99

ATARI 800 160 COMPUTER (EXPANDABLE) £434.70 0499.90 ATARI 410 PROGRAM RECORDER £43.48 E50.00 ATARI 810 DISK DRIVE £260.83 L299.95 ATARI 822 THERMAL PRINTER £230.43 £264.99 ATARI 850 INTERFACE FOR DOT MATRIX PRINTER £117.39 £134.99

ASSEMBLY EDITOR . 04 74 £39.95 DE - RE ATARI

GUILDFORD

HARROW Camera Arts (Micro Computer

4 Lower Briquale

The Model Shop 23 Swan Lane Guildford<br>Surrey GU1 4E0<br>Tel: 0483 39115 Division) L<br>24 St Ann's Road The<br>Harrow Middlesex The<br>Tel: 01427 5469 C LEEDS<br>Bass & Bligh Leeds W Yorkshire Tel 0532 45445 LONDON SE9 Square Deal 375 Footscray Road New Eltham London SE9 Tel: 01859 1516 LONDON W11 Electroleisure 120 Notting Hill Gate London W11 Tel 01221 7029 MACCLESFIELD Camera & Computer<br>Centre 118 Mill Stre**e**t Macclesfield<br>Macclesfield Cheshire<br>Tel: 0625 27468

McKenna & Brown 190 Linthorpe Road Middlesbrough Tel: 0642 248345 NEWCASTLE Eldon Square 16 Northumberland Court

MIDDLESBROUGH

Turners<br>29-31 High Friars Newcastle<br>Tel: 0632 612901 NEWCASTLE -ON -TYNE Newcastle Camera<br>& Computer Mart Newcastle -on -Tyne<br>Tel: 0632 327461

EXC VAT | INC VAT<br>£434.70 | £499.90

READING David Saunders Computer Centre<br>B Yield Hall Place<br>Reading Berks<br>Tel: 0734 580719 TEDDINGTON "Andrews"<br>49 Broad Street Teddington<br>Middlesex<br>Tel: 01 977 4716

NOTTINGHAM

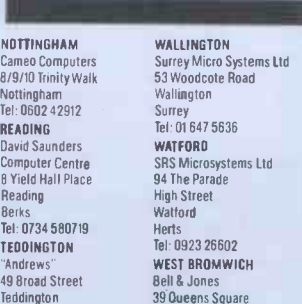

WIGAN Wilding Ltd 11Mesnes St Wiga**n**<br>Lancs<br>Tel: 0942 44382 WOKING Harpers<br>71-73 Commercial Woking Surrey<br>Tel: 04862 61061 WORCESTER David Waring Ltd<br>1 Marmion House<br>High Street Worcester<br>Tel: 0905 27551

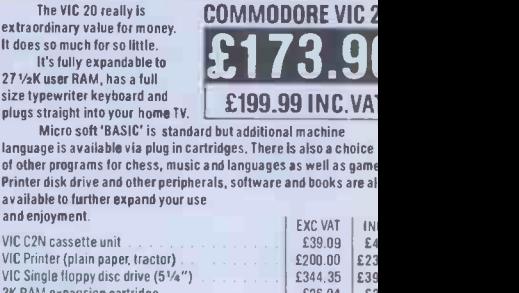

**commodore** 

 $-1.7$ 

 $-4.4 - 4.4$ 

size<br>plug

avail<br>and e

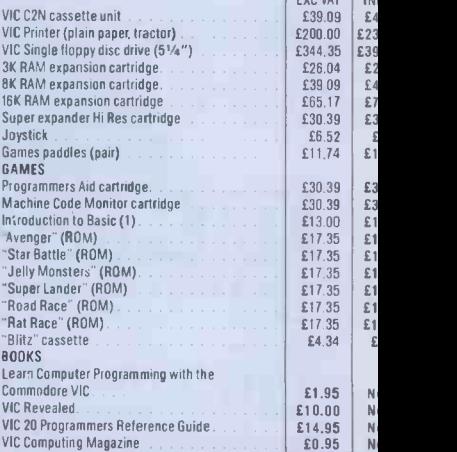

### **ACCESSORIES**

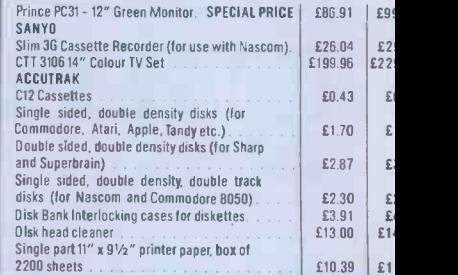

Systems Ltd Road

items Ltd

West Bromwich<br>Tel: 021 553 0820

ALFRETON Gordon Harwood 69/71 High Street Alfreton Derbyshire Tel 0773 832078 BASILDON Godfrey's 28-32 East Walk Town Centre Basildon Essex red 0268 289379 **BASINGSTOKE** Fisher's 2/3 Market Place Basingstoke Hants<br>Tel: 0256 22079

computer.

4 PCW

## we won't be beaten **Lust compare them!**

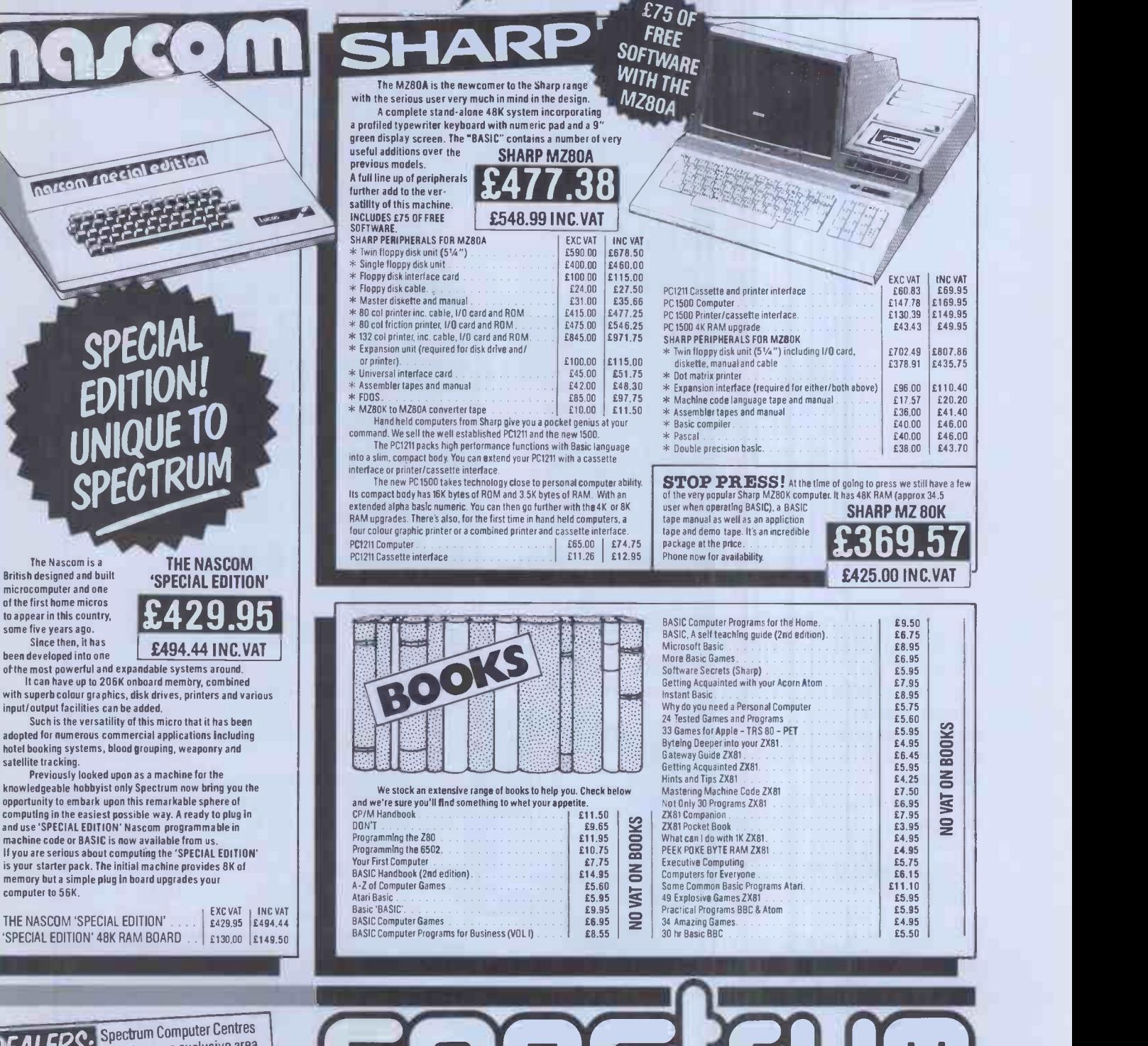

The Nascom is a British designed and built microcomputer and one

been developed into one

computer to 56K.

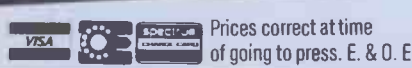

ecitrum

## If we can't<br>supply the programs you need, If we can't

INFUKNIAI IUN MANAGEME KUCESSING • ACCUUN I IN MANAGEMENT- WORD P ACCOUNTING · STOCK CONTROL NIKUL MVUIGING SALES LEDGER PU LEDGER -DATA ANALYSIS -STAY ISTIOS PAYROLL- FINANCIAL PLANNING FINANCIAL MODELLING -PROJECT PIAN NING - IIME GUST 1NG - PETRUL ST ATIUN MANAGE MENT-RETAIL G UNIKUL-GASH **AK-HUTEL BILL** ING - DAIRY MANAGEMENT- HOTEL BOO KING - IA<del>CHUGKAPH</del> ANALYSIS-NEWSA GENTS MANAGEM ENT-COSTING-PI ANNEU MAINTENA NGE-BUILER EVAL THE MAINTENAN UATION -STRUCTII HAL ENGINEERING STRUGTURAL ANAL 1515 - PLANE FRAME

more comprehensive range of software than any other micro -computer company.

Each software package has been written by an expert in his field to provide the

most effective solution to an endless number of business problems.

The scope offered by Commodore systems is vast, encompassing businesses as diverse as farming and pharmacy.

Small and large businesses alike,from dentists and solicitors to huge corporations like ICI and Guinness. Whatever the size of your business, it's our business to help make you more efficient and more profitable.

In fact, the problems we can't solve immediately are few and far between. And as we're the most widely used business computer system in

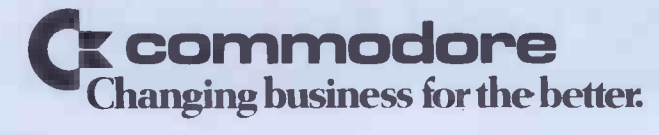

Commodore handles a greater, who can the country, even the most<br>comprehensive range of who cannon and absence by **Specialist program is easier to find** and cheaper to buy.

> Of course, the finest software is only as good as the machines that process it and Commodore computers and peripherals are, quite simply, the finest of their kind.

Computer systems that are backed by probably the most expert and comprehensive dealer network in the country.

That's why we're so confident that if we can't help, no-one can.

So why not come in and talk to us. We promise you'll feel the same way.

FOR MORE INFORMATION ON THE COMMODORE RANGE OF COMPUTERS,<br>
PERIPHERALS AND APPROVED SOFTWARE,<br>
SIMPLY COMPLETE THIS COUPON AND<br>
SEND TO: COMMODORE INFORMATION<br>
CENTRE, 675 AJAX AVENUE, SLOUGH, BERKS SLI 4BG, OR TELEPHONE: SLOUGH [0753] 79292.

NAME (MR/MRS/MISS)

**COMPANY** 

CBM

ADDRESS

01PCW001

## You can't get a Home Computer from Texas Instruments under 16 K RAM.

with the Home Computer from Texas Instruments. It gives you a large combined RAM/ROM capacity up to 110 K Byte and the ability to expand with a full range of peripherals and software. So as your knowledge of computers increases the TI Home Computer will grow with you. Just compare the versatility of the TI Home Computer with its price-you'll find it real value for money that will prove to be a good long term investment. The TI-99/4A is a sophisticated computer designed not only for the beginner with its ease of operation, but also for the professional with its vast computing power through a 16 bit microprocessor. And it simply plugs into an ordinary household

Make the right move into computing

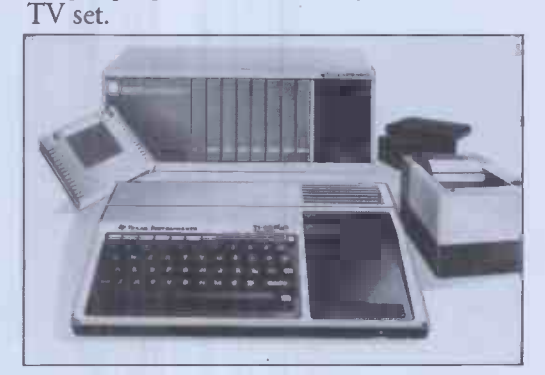

With its high resolution graphics with 32 characters over 24 lines in 16 colours (256 x192 dots), 3 tones in five octaves plus noise, and BASIC as standard equipment and options such as other programming languages - UCSD-PASCAL, TI-LOGO and ASSEMBLER- and speech synthesis, you'll find that the TI 99/4A more than compares with the competition. Especially when the starting price is around £200. When you want to solve problems there are over 600 software programs available worldwide - including more than 40 on easy -to -use Solid State Software® Modules.

After all, from the inventors of the microprocessor, integrated circuit and microcomputer, it's only natural to expect high technology at a realistic price.

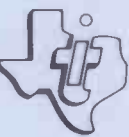

We'll help you do better. TEXAS INSTRUMENTS

## New ZX81 Software Cassette G5: Super Programs 5 (ICL)

A whole new range of software for the Sinclair ZX81 Personal Computer is now available - direct from Sinclair. Produced by ICL and Psion, these really excellent cassettes cover games, education, and business/ household management.

Some of the more elaborate programs can only be run on a ZX81 augmented by the ZX 16K RAM pack. (The description of each cassette makes it clear what hardware is required.) The RAM pack provides 16times more memory in one complete module, and simply plugs into the rear of a ZX81. And the price has just been dramatically reduced to only £29.95.

The Sinclair ZX Printer offer full alphanumerics and highly -sophisticated graphics. A special feature is COPY which prints out exactly what is on the whole TV screen without the need for further instructions. So now you can print out your results for a permanent record. The ZX Printer plugs into the rear of your ZX81, and you can connect a RAM pack as well.

#### Games

#### Cassette Gi: Super Programs 1 (ICL) Hardware required - ZX81.

Price - £4.95. Programs - Invasion from Jupiter.

Skittles. Magic Square. Doodle. Kim. Liquid Capacity. Description - Five games programs

plus easy conversion between pints/ gallons and litres.

#### Cassette G2: Super Programs 2 (ICL)

Hardware required - ZX81. Price - £4.95.

Programs - Rings around Saturn. Secret Code. Mindboggling. Silhouette. Memory Test. Metric conversion. Description - Five games plus easy conversion between inches/feet/yards and centimetres/metres.

#### Cassette G3: Super Programs 3 (ICL)

Hardware required - ZX81. Price - £4.95.

Programs - Train Race. Challenge. Secret Message. Mind that Meteor. Character Doodle. Currency Conversion. Description - Fives games plus currency conversion at will - for example, dollars to pounds.

#### Cassette G4: Super Programs 4 (ICL) Hardware required - ZX81.

Price - £4.95. Programs - Down Under. Submarines. Doodling with Graphics. The Invisible Invader. Reaction. Petrol. Description - Five games plus easy conversion between miles per gallon and European fuel consumption figures.

Cassette G5: Super Programs 5 (ICL) Hardware required - ZX81 + 16K RAM.  $Price - £4.95.$ Programs - Martian Knock Out. Graffiti. Find the Mate. Labyrinth. Drop a Brick. Continental. Description - Five games plus easy conversion between English and continental dress sizes.

#### Cassette G6: Super Programs 6 (ICL)

Hardware required - ZX81 + 16K RAM. Price - £4.95.

Programs - Galactic Invasion, Journey into Danger. Create. Nine Hole Golf. Solitaire. Daylight Robbery. Description - Six games making full use of the ZX81's moving graphics capability.

#### Cassette G7: Super Programs 7 (ICL)

Hardware required - ZX81.  $Price: - £4.95.$ Programs - Racetrack. Chase. NIM. Tower of Hanoi. Docking the Spaceship. Golf.

Description - Six games including the fascinating Tower of Hanoi problem.

#### Cassette G8: Super Programs 8 (ICL)

Hardware required - ZX81 + 16K RAM. Price - £4.95. Programs - Star Trail (plus blank tape on side 2).

Description - Can you, as Captain Church of the UK spaceship Endeavour, rid the galaxy of the Klingon menace?

#### Cassette G9: Biorhythms (ICL)

Hardware required - ZX81 + 16K RAM.  $Price - £6.95.$ Programs - What are Biorhythms? Your Biohythms. Description - When will you be at your peak (and trough) physically, emotionally, and intellectually?

#### Cassette G10: Backgammon (Psion)

Hardware required - ZX81 + 16K RAM.  $Price - £5.95.$ Programs - Backgammon. Dice. Description - A great program, using fast and efficient machine code, with graphics board, rolling dice, and doubling dice. The dice program can be used for any dice game.

#### Cassette G11: Chess (Psion)

Hardware required - ZX81 + 16K RAM.  $Price - £6.95.$ Programs - Chess, Chess Clock. Description - Fast, efficient machine code, a graphic display of the board and pieces, plus six levels of ability, combine to make this one of the best chess programs available. The Chess Clock program can be used at any time.

#### Cassette G12:

Fantasy Games (Psion) Hardware required - ZX81 (or ZX80 with 8K BASIC ROM) + 16K RAM. Price - £4.75.

Programs - Perilous Swamp. Sorcerer's Island.

Description - Perilous Swamp: rescue a beautiful princess from the evil wizard. Sorcerer's Island: you're marooned. To escape, you'll probably need the help of the Grand Sorcerer.

#### Cassette G13:

Space Raiders and Bomber (Psion) Hardware required - ZX81 + 16K RAM.

Price - £3.95. Programs - Space Raiders. Bomber. Description - Space Raiders is the ZX81 version of the popular pub game. Bomber: destroy a city before you hit a sky -scraper.

#### Cassette G14: Flight Simulation (Psion)

Hardware required - ZX81 + 16K RAM. Price - £5.95. Program - Flight Simulation (plus blank tape on side 2). Description - Simulates a highly manoeuvrable light aircraft with full controls, instrumentation, a view through the cockpit window, and navigational aids. Happy landings!

#### **Education**

Cassette El: Fun to Learn series - English Literature 1 (ICL)

Hardware required - ZX81 + 16K RAM. Price - £6.95. Programs - Novelists. Authors. Description - Who wrote 'Robinson Crusoe'? Which novelist do you associate with Father Brown?

#### Cassette E2: Fun to Learn series - English Literature 2 (ICL)

Hardware required - ZX81 + 16K RAM. Price - £6.95. Programs - Poets, Playwrights. Modern

Authors. Description - Who wrote 'Song of the

Shirt'? Which playwright also played cricket for England?

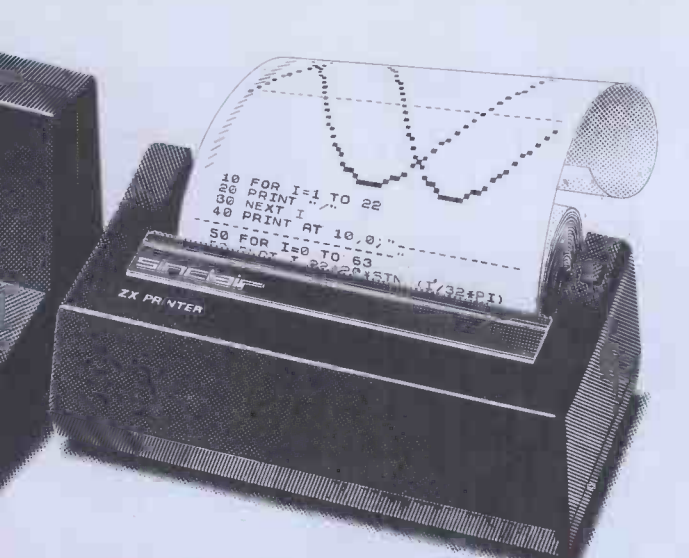

Cassette E3: Fun to Learn series - Geography 1 (ICL) Hardware required - ZX81 + 16K RAM. Price - £6.95.

Programs - Towns in England and ales. Countries and Capitals of Europe. scription - The computer shows you nap and a list of towns. You locate e towns correctly. Or the computer allenges you to name a pinpointed<br>cation.

#### ssette E4: Fun to Learn series story  $1$  (ICL)

ardware required - ZX81 + 16K RAM. ice – £6.95.

ograms - Events in British History. itish Monarchs.

escription - From 1066 to 1981, find it when important events occurred. )cognise monarchs in an identity rade.

#### issette E5: Fun to Learn series ithematics 1 (ICL)

irdware required - ZX81 + 16K RAM.  $ice - £6.95.$ 

ograms - Addition/Subtraction.

Jltiplication/Division. escription - Questions and answers

'basic mathematics at different els of difficulty.

#### ssette E6: Fun to Learn series -1SiC 1 (ICL)

irdware required - ZX81 + 16K RAM. ice - £6.95.

ograms - Composers. Musicians. scription - Which instrument does mes Galway play? Who composed eter Grimes'?

#### ssette E7: Fun to Learn series rentions 1 (ICL)

ardware required - ZX81 + 16K RAM.  $ice - £6.95$ .

ograms - Inventions before 1850. rentions since 1850.

scription - Who invented television? hat was the 'dangerous Lucifer'?

#### issette E8: Fun to Learn series elling 1 (ICL)

irdware required - ZX81 + 16K RAM.  $ice - £6.95.$ 

o*grams –* Series A1-A15. Series B1-B15. scription - Listen to the word spoken I your tape recorder, then spell it out I your ZX81. 300 words in total itable for 6-11 year olds.

#### Business/household

Cassette B1: The Collector's Pack (ICL) Hardware required - ZX81 + 16K RAM. Price - £9.95.

Program - Collector's Pack, plus blank tape orside 2 for program/data storage. Description - This comprehensive program should allow collectors (of stamps, coins etc.) to hold up to 400 records of up to 6 different items on one cassette. Keep your records up to date and sorted into order.

#### Cassette B2: The Club Record Controller (ICL)

Hardware required - ZX81 + 16K RAM. Price - £9.95.

Program - Club Record Controller plus blank tape on side 2 for program/data storage.

Description - Enables clubs to hold records of up to 100 members on one cassette. Allows for names, addresses, 'phone numbers plus five lots of additional information  $-$  eg type of membership.

#### Cassette B3: VU-CALC (Psion)

Hardware required - ZX81 + 16K RAM. Price - £7.95. Program - VU-CALC. Description - Turns your ZX81 into an immensely powerful analysis chart. VU-CALC constructs, generates and calculates large tables for applications such as financial analysis, budget sheets, and projections. Complete with full instructions.

#### Cassette B4: VU -FILE (Psion)

Hardware required - ZX81 + 16K RAM. Price - £7.95.

Programs - VU-FILE. Examples. Description - A general-purpose information storage and retrieval program with emphasis on user -friendliness and visual display. Use it to catalogue your collection, maintain records or club memberships, keep track of your accounts, or as a telephone directory.

#### How to order

Simply use the FREEPOST order form below and either enclose a cheque or give us your credit card number. Credit card holders can order by phone - simply call Camberley (0276) 66104 or 21282 during office hours. Either way, please allow up to 28 days for delivery, and there's a 14 -day money -back option, of course.

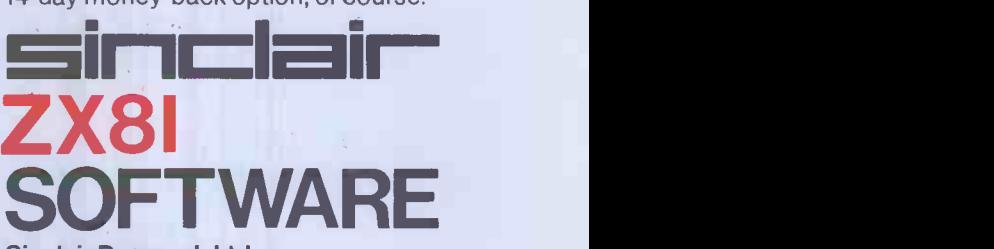

Sinclair Research Ltd,

Stanhope Road, Camberley, Surrey, GU15 3PS. Tel: Camberley (0276) 66104 & 21282.

To: Sinclair Research, FREEPOST, Camberley, Surrey, GU15 3BR. Please send me the items I have indicated below.

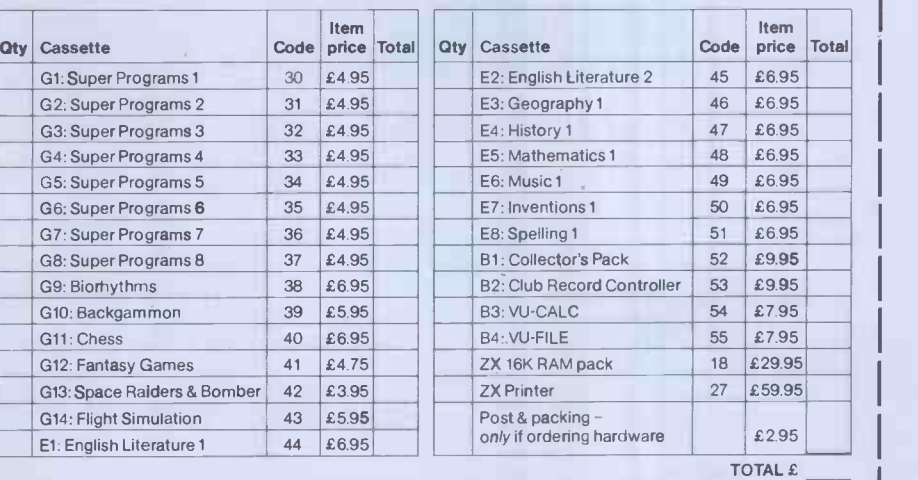

I enclose a cheque/postal order to Sinclair Research Ltd for £. Please charge my \*Access/Barclaycard/Trustcard no.<br>\*Please delete as annivoable \*Please delete as applicable.

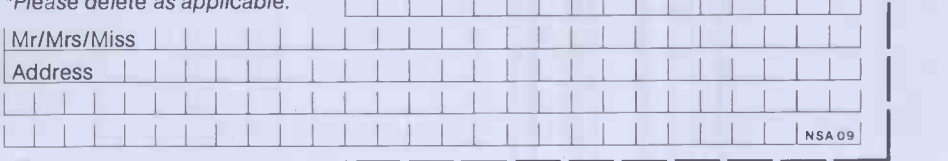

# **IN-DAVIA**<br> **Inas the right models** at the right price.

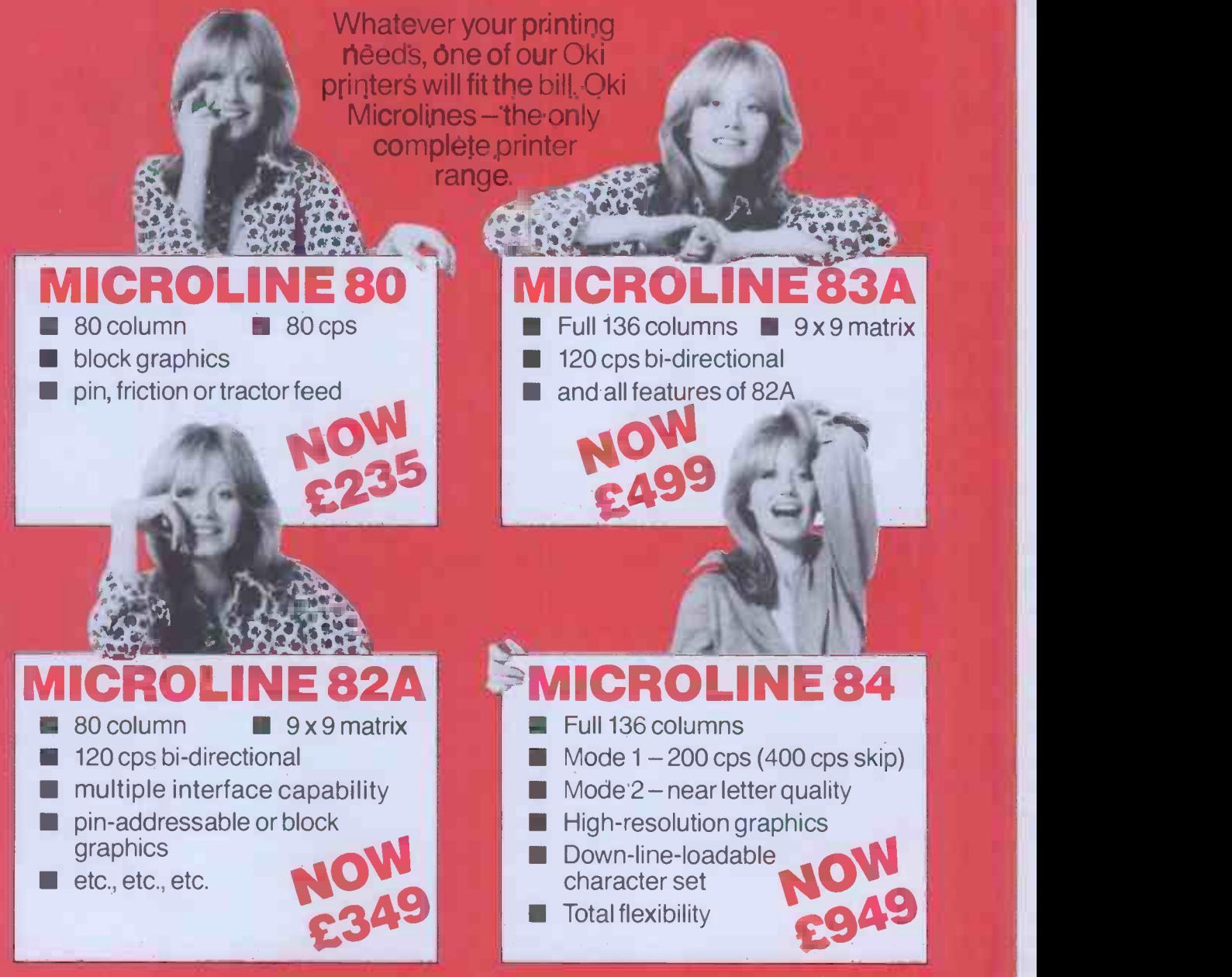

Ring Jane for your local stockist X -Data Limited, Equipment Wholesalers. 750-751 Deal Avenue, Slough Trading Estate, Slough, SL1 4SH Telephone: Slough (0753) 72331; Telex: 847728

## **Wherever you are** intheUKthere's a Genie dealer nearby

A fair

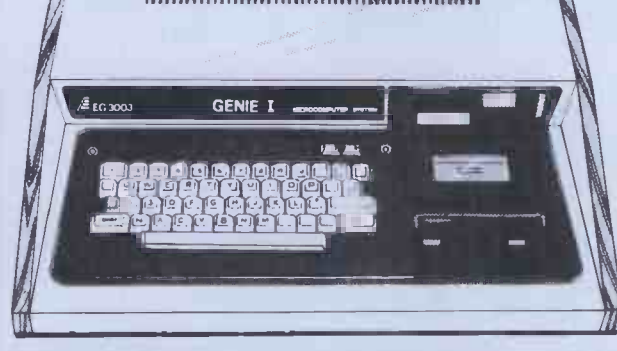

#### Genie I & II Approved Dealers (3)

**AVON** Microstyle, Bath, 0225 3346659/319705. **BEDFORD**<br>Comserve, Bedford, 0234 216749. **BERKSHIRE P.C.P.**<br>Reading, 0743 589249. Castle Computers (Windsor),<br>07535 58115. **BIRMINGHAM Ward Electronics,**<br>Birmingham, 021 584 0 Service, Burnley, 0283 3948491. Computereral, Leigh, 0342 605730. BEC (Electronics, Leiectronics, Leiectronics, Leiectronics, Leiectronics, Leiectronics, Leiectronics, Leiectronics, Leiectronics, Leiectronics, Leiectronics

Sole Importers:

**IP** 

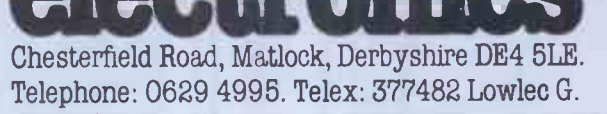

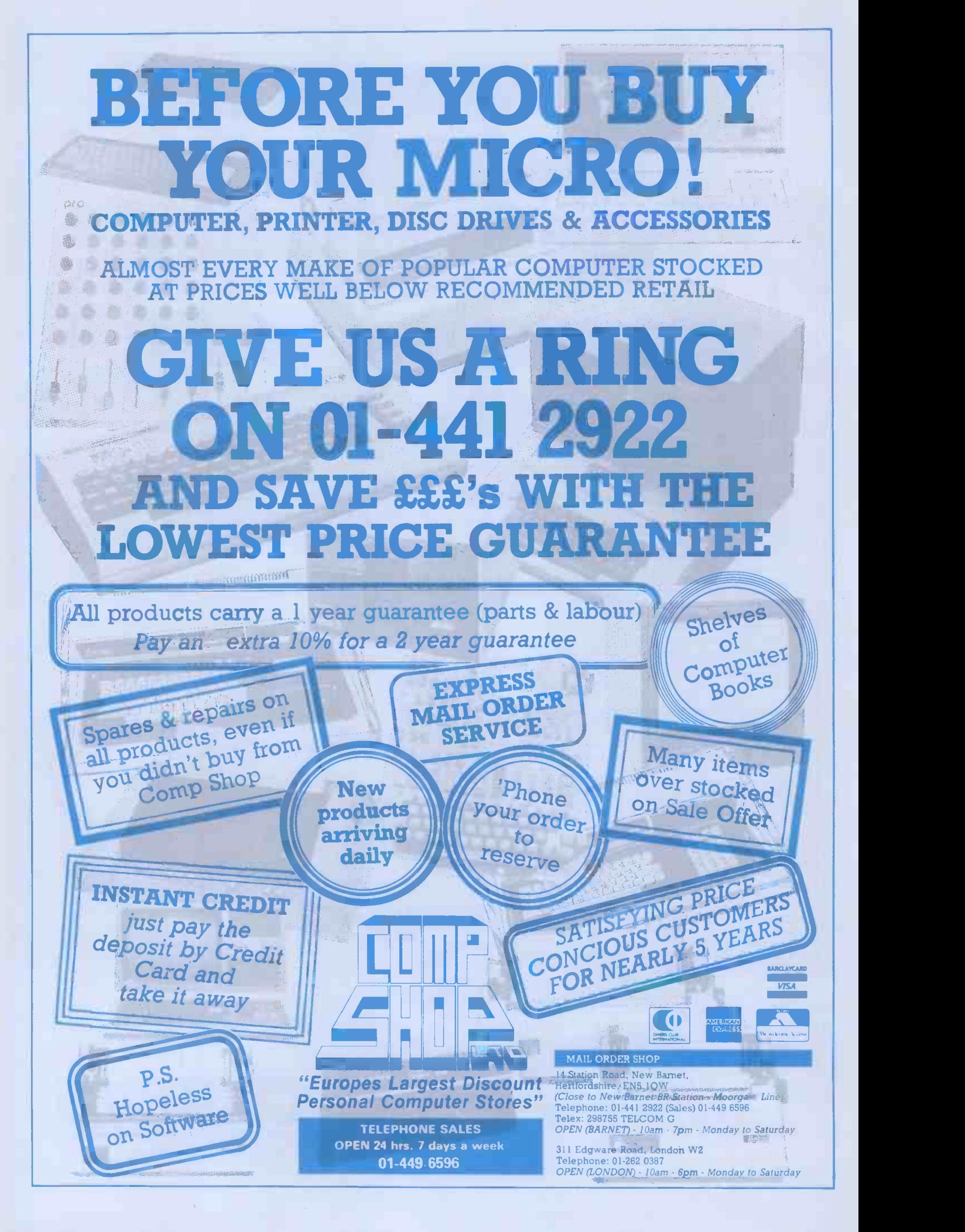

## **A FREE 12" MONITOR** WITH EVERY

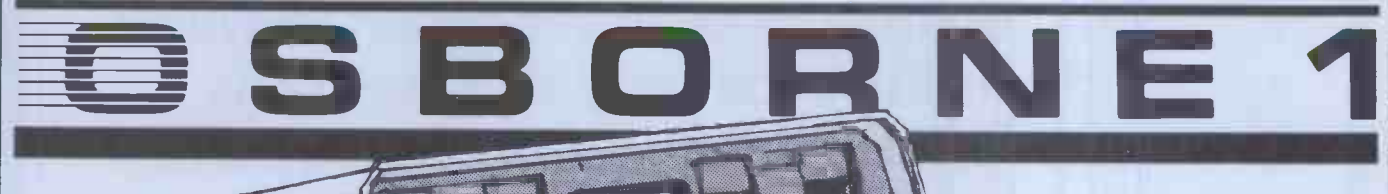

## Personal Business Computer!

Available NOW from DATALINK the amazing Osborne 1 is the totally portable 64K personal business computer. An incredible breakthrough for mobile executives, sales personnel, engineers etc., Osborne 1 weighs only 241b and fits under the standard airline seat!

> And just loook at DATALINK's special introductory offer WORTH NEARLY £200! -

### -A FREE 12" QUALITY GREEN MONITOR

which Interfaces with the Osborne for home use PLUS A BOX OF HIGH QUALITY BASF DISCS complete with SUPERIOR LIBRARY CASE! FREE!

## Datcdinles price- £1250 +VAT!

The Osborne package also includes as standard: WORDSTAR,® SUPERCALC,<sup>™</sup> MAIL MERGE,<sup>®</sup> MBASIC,<sup>®</sup> CBASIC® and CPM®

Take advantage of this superb offer while it lasts. Cash with order - Personal buyers welcome. Post FREE in UK!

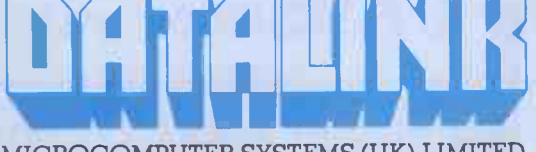

MICROCOMPUTER SYSTEMS (UK) LIMITED 10 Waring House, Redcliffe Hill, Bristol BSL 6TB Tel: Bristol (0272) 213427 Telex: DATAL G 44807

24 hr answering service

## **E ZX 8 COMPANION** by Bob Maunder.

If you have a Sinclair ZX81 and want to use it to its full potential then, as the experts have all agreed, this is the book for you. It contains detailed guidelines and documented programs in the areas of gaming, information retrieval and education, as well as a unique listing of the 8K ROM for machine code applications.

'Far and away the best . . . once again Linsac has produced the book for the serious end of the market'. - Your Computer, November 1981.

'The ZX81 Companion is a most professional product . . . with many good illustrative programs, tips and warnings'.  $-$  *Education* Equipment, October 1981.

'Bob Maunder's attempt to show meaningful uses of the machine is brilliantly successful . . . thoughtfully written, detailed and illustrated with meaningful programs . . . To conclude the book is definitely an outstandingly useful second step for the  $ZX81$  user'.  $-$  *Educational* ZX80/81 Users' Group Newsletter, September 1981.

Send cheque for  $\mathbf{57.95}$  to: (P&P INCLUDED IN U.K.)

LINSAC 68 Barker Road, Linthorpe, Middlesbrough, Co. Cleveland TS5 5ES

### SPECTRUM . . B.B.C. MICRO . . ATOM . VIC

quality Machine Code game on cassette for the sensational

Spectral

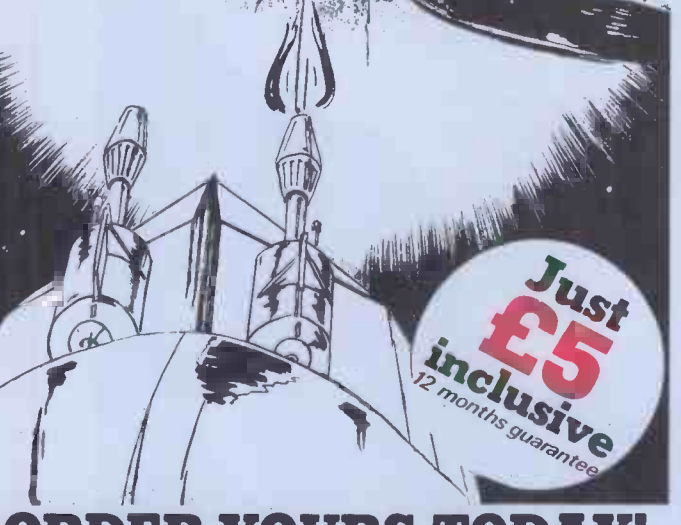

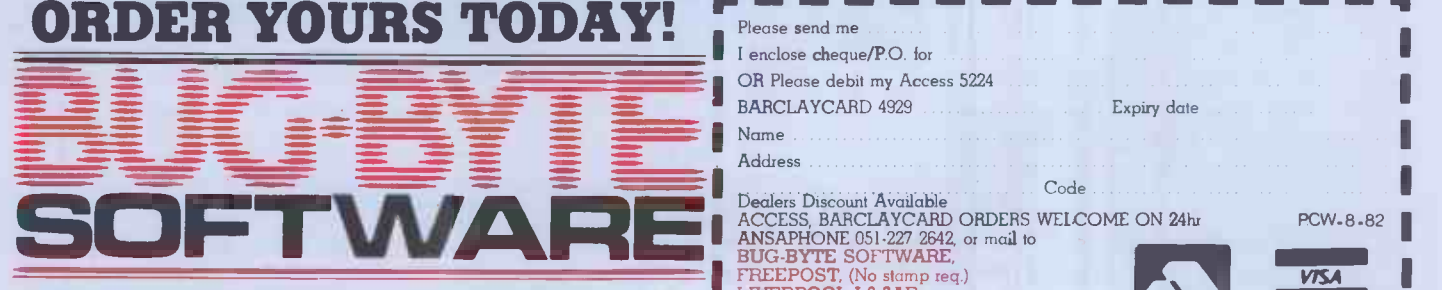

BUG-BYTE SOFTWARE, FREEPOST (No Stamp req.) LIVERPOOL L3 3AB.

SEMBLER<br>
ressor without having to labonously POKE in instruction<br>
les all the standard Zilog manemonics m which are sumply<br>
is allowed within your BASC program. The program is<br>
is allowed with the IBK RAM pack is sequined. onicsm which are<br>program The pro<br>pack is required Now you can use the full power of the 280 microprocessor windout about the sumplements which are sumplements of the standard Zilog memorialism which are slowed in 200 assembles all the standard Zilog memorialism with a rec written into RLM statements those a the low price, ZXAS is a FULL SPECIFICATION the assembler (including a list of m

The very first, perfect arcade and the CXAS statement to the CXAS assembler, ZXDB The perfect complement to the CXAS its sisel white complement to the CXAS assembler.<br>
The very first, perfect arcade to complement AVAS, sti ZXTK Z)CDB The perfect complement to the ZXAS assembler, ZXDB in perfect to make the compare conduct the perfect of the compare term of the models of method models and the perfect of the model of models and the model of models of the model of the perfect of the perfect of the perfect

(Toolkil program for the ZABI)<br>Adds 10 new commands to your BASIC,<br>including FULL RENUMBERING, the ability<br>in MERGE PROGRAMS, READ<br>FILENAMES FROM TAPE and much more all 3 for  $£15$ 

e9.00<br>E6.50

£8.00

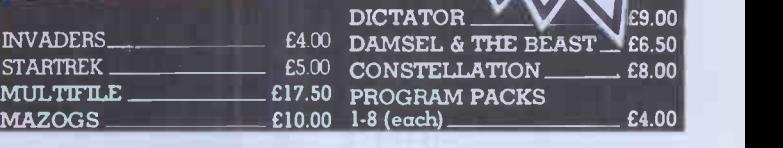

#### MAZOGS  $E10.00$  1-8 (each)  $E4.00$ SPACE WARP £11.50

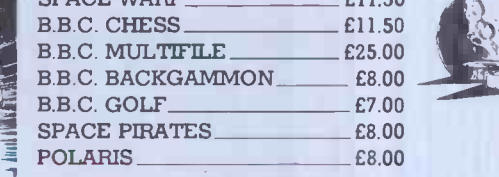

**E20**  $VICMENT$   $E7.00$ 

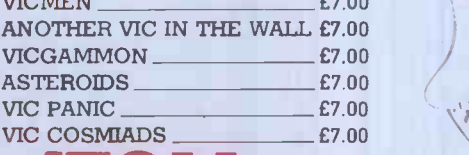

AIOM AS S

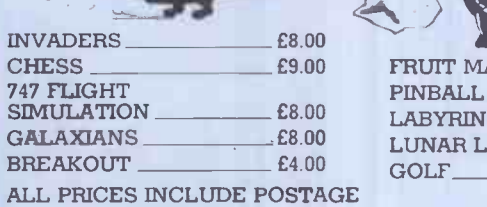

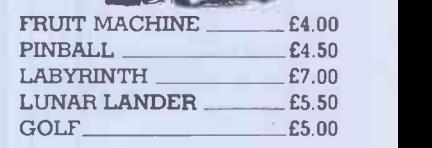

4345

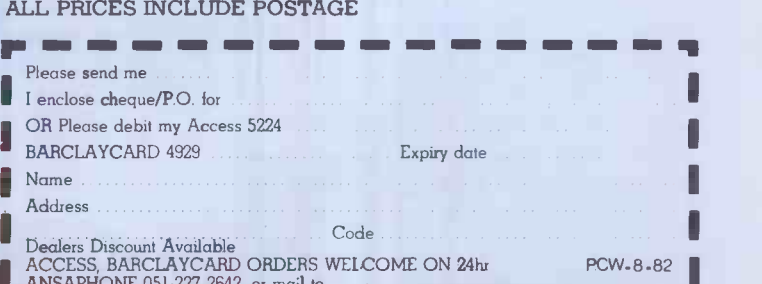

ANSAPHONE 051-227 2642, or mad to BUG -BYTE SOFTWARE, FREEPOST, (No stamp req.)<br>LIVERP**OOL L3 3A**B. Declers Discount Available<br>
ANSAPHONE 051-227 2642, or mail to<br>
BUG-BYTE SOFTWARE,<br>
FREEPOST, (No stamp req.)<br>
LIVERPOOL L3 3AB.<br>
LIVERPOOL L3 3AB.<br>
LIVERPOOL L3 3AB.<br>
LIVERPOOL L3 3AB.<br>
LIVERPOOL L3 3AB. Atil 1

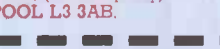

 $\frac{VSSA}{VSSA}$ ZX 81 . . SPECTRUM . . B.B.C. MICRO . . ATOM . . VIC

## Could Your Business Profit From Another Financial Director?

 $\Box$  Our one works - not only twenty times faster-but doesn't make any mistakes.  $\Box$  His salary is NIL; doesn't run a car and receives no holiday, sickness or pension contributions.

The role of a financial director covers many areas of financial control, planning and strategy. It also encompasses a vast amount of information preparation - cash flows - projected balance sheets - profit & loss accounts - budgets and plans. This vital information is needed for sound policy and strategic decisions.

The Financial Director is a suite of integrated programs which enables those responsible for a company's financial undertakings to see the potential results of their decisions instantly.

Easy to use, the applications of the Financial Director are profitable and include:

- $\Box$  The fast production of Cash Flows,  $\Box$  New projects testing their<br>Balance Sheets and Profit and Loss viability and the effect on Balance Sheets and Profit and Loss viability and the effect on accounts for different eventualities. your business, or part of it.
- accounts for different eventualities. your business, or part of it.<br>Strategy and Financial Planning the  $\Box$  Multi-project being able to Strategy and Financial Planning - the  $\Box$ ability to see immediately the results combine and project the and best timing of given financial results of a number of and best timing of given financial results of a number of tactics. e.g. price increases - by item: projects, departments or tactics. e.g. price increases - by item: projects, department or propies or products: fresh projects, department dropping services or products: fresh operating divisions.<br>
capital introduction: effects on loans  $\Box$  **Marketing Tool** - favourably capital introduction: effects on loans  $\Box$ and interest: tax planning - capital present your business - to Banks allowances: effects of purchases on pre - potential partners - at takeover

 $\Box$  Anticipate cash surpluses or short falls.

ease of<br>This software program runs on the Commodore Business Micro Computer. A typical complete system which includes software costs less than £4,000.

This very practical tool can be used by any businessman.

Designed for businesses or groups with turnovers in the ranges of a half to twenty five million pounds.

The question one most often hears being asked of those having the financial director responsibility is "What happens to our bottom line when we ...?"

Ring or write to: Sid Newman General Manager, Dataview Ltd., Portreeves House, East Bay, Colchester, Essex. CO1 2XB. Telephone: (0206) 865835 for your nearest stockist Only available from Approved Dealers Tel: Tel: Tel: Telex:

- 
- 
- and after tax profits.<br>
Anticipate cash surpluses or short falls.<br>
presentation and the

/ projecting. projecting results enhance your bargaining position.

Name  $P^{(N)}$ Title Company Address .

## Special launch offer. **counts on Wabash** flexible diskettes:

Single-sided, single density disks. 51/4" or 8" standard formats. Box of ten.  $£12 + \frac{VAT}{P+P}$  free £16.50 £19.10 Single -sided, double density; Double-sided, single density; Double-sided, double density disks. 51/4" or 8" standard formats.  $\mathbf{E}$ 23.60 £25.80 £27.80 Box of ten.  $\mathbf{E}$ 17  $+$  VAT  $+$  P+P free

Action Computer Supplies launches its first media and supplies catalogue, featuring brand leaders at low prices and same day despatch.

Catalogue includes:  $\Box$  Flexible diskettes and accessories  $\Box$  Ribbons  $\Box$  Copying products  $\Box$  Paper (continuous and rolls)  $\Box$  Continuous computer labels  $\square$  Printwheels and accessories O Cleaning products.

To get your free catalogue and take advantage of our special offer ring 01-903 3921 (Access and Visa cards welcome) or send a cheque direct to Action Computer Supplies, FREEPOST, Wembley, Middlesex HAO 1BR

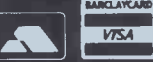

\*SORRY only one box per customer. Offer ends 31 August 1982

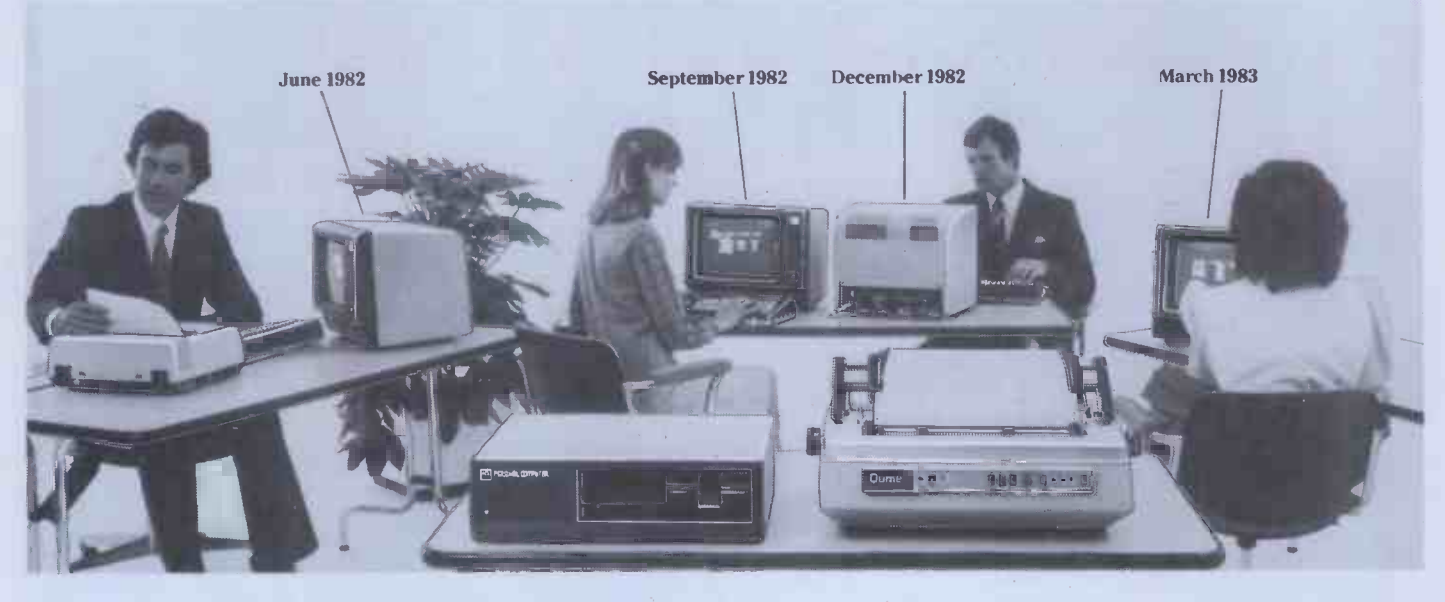

## You'll be glad you chose apersonal computer withpower enough to growwithyour needs.

#### The ICL Personal Computer

Choosing the wrong personal computer can work out very costly, because though they grow to meet your needs, they just don't grow enough.

The new ICL Personal Computer gives you more.

It's a versatile, professional personal computer. It can start with a single Visual Display Unit, naturally, and it has a wide range of functions to meet your increasing requirements.

And it can grow larger than most other personal computer systems, because its capacity for additional hardware is greater.

Starting at £2,895 with one VDU and printer. The ICL Personal Computer provides a range of options enabling you to have a system tailored<br>to meet your changing needs. to meet your changing needs.

For example, by adding a fixed -disc, you can have eight times the original storage capacity, and support up to 4 VDUs. And there is an extensive range of Personal Computer hardware.

Wide range of application software available, providing limitless possibilities.

So your secretary can do her word processing, you can do your forecasts, and your accountant can do the invoicing, all at the same time.

That's what makes the ICL Personal Computer more than just a personal computer.

And because 1CL is Europe's leading computer company, with thousands of satisfied users in over 80 countries worldwide, we can offer ICL Trader Point service back-up that's second to none.

What more could you ask for, apart from a demonstration?

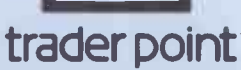

To: ICL Trader Point, ICL House, Putney, London SW15 1SW. Please send me further information on the new ICL Personal Computer.

Name Position

Company Name & Address

Type of Business

Telephone

MEM 11 MOM MEM 11 MOM MEM 11 MOM MEM 11 MOM MEM 11 MOM MEM 11 MOM MEM 11 MOM MEM 11  $\mathcal{M}=\mathcal{M}$ 

## The comart communicator RELIABLE BRITISH MADE MICROCOMPUTER SYSTEMS from JAROGATE

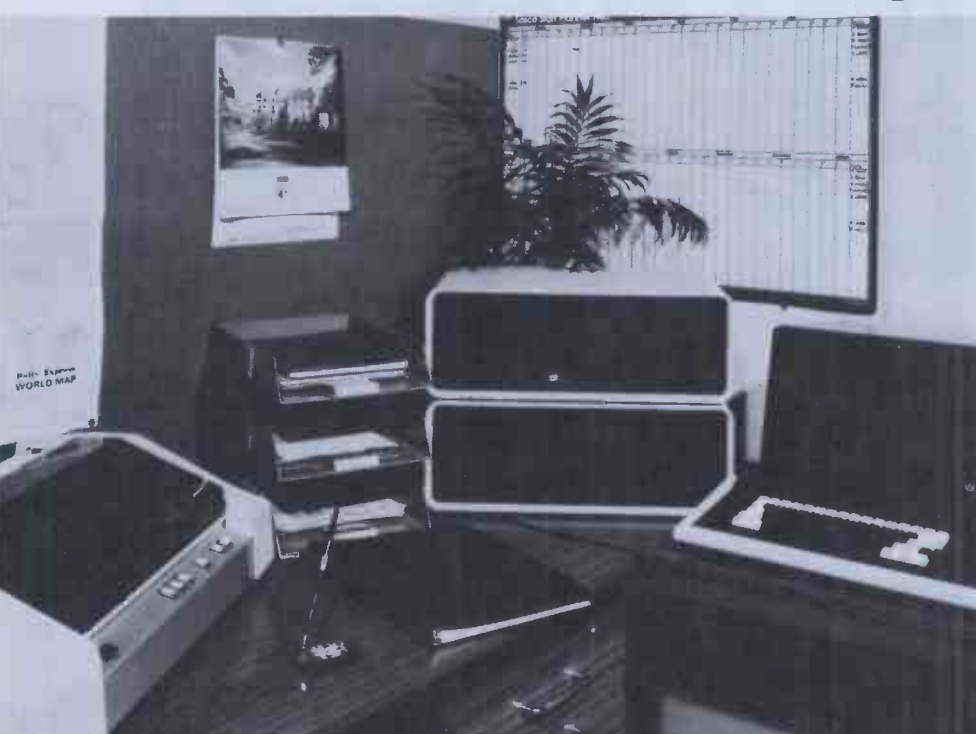

- EXPANDABLE FLEXIBLE
- VERSATILE

TYPICAL APPLICATIONS

LI ACCOUNTS O WORD PROCESSING COMMUNICATIONS COLOUR GRAPHICS **C FINANCIAL PLANNING**  PROCESS CONTROL **DATA BASE MANAGEMENT** STOCK CONTROL D PAYROLL

OPTIONAL SUB -SYSTEMS

**HD200 18.7M BYTE 8"** WINCHESTER DISK SYSTEM CB200 13.4M BYTE CARTRIDGE BACK UP UNIT

#### **MODELS**

CP100 2 x 390 K BYTE/DRIVE 51/4" FLOPPY DISK CP200 2 x 790 K BYTE/DRIVE 51/4 " FLOPPY DISK CP500 1 x 790 K BYTE/DRIVE 51/4" FLOPPY DISK AND 4.8M BYTE 5" WINCHESTER HARD DISK

#### Also available for multi-user applications - THE JAROGATE MP5 MULTI-PROCESSOR SYSTEM

The revolutionary MP5 multi-processor system combines the latest British technology with world famous Digital Research software to produce a low cost, high performance and extremely versatile multi-user computer system.

Single CPU multi-user systems suffer from response degradation as more users are added. The MP5 has overcome this problem by giving each user his own dedicated CPU and memory.

The MP5 uses CP/NOS™ from Digital Research to control interprocessor communication.

This provides a true CP/M environment for each user, which only occupies 4K of memory, thus giving a minimum of 60K bytes for the user's programs.

CP/M compatibility allows a vast range of reasonably priced "off the shelf" software to run on your MP5.

For Hardware, Software, Consultancy and Maintenance. Jarogate Ltd. are main dealers for Comart, Cromemco and North Star ranges of systems and boards.

SPECIFICATIONS Z80A PROCESSOR 10 SLOT S100 BUS CP/M and MP/M OPERATING SYSTEMS 2 SERIAL PORTS; 1 PARALLEL PORT

Expandable to 16 users

- Individual processor and memory for each user Choice of Z -80A 4 Mhz, Z -80B 6 Mhz or 8086 8 Mhz
	- (late 1982)
- Minimum of 64K bytes RAM per user (no wait states) Mixture of 8 and 16 bit CPUs supported
- Individual S100 Bus for each user allowing local I/O, graphics, etc.
- Shared disc resources any combination of 3, 6, 12 or 21M byte 51/4 inch British made Winchester disc.
- 10.5M byte 8 inch Winchester
- 1M byte 8 inch floppy disc drives
- 390K byte 51/4 inch floppy disc drives
- Up to 16 shared printers of any type
- High speed parallel Bus for fast interprocessor communications
- $CP/M$  2.2<sup>®</sup> or CP/M 86<sup>TM</sup> environment for each user
- Only 4K bytes used by operating system leaving a minimum of 60K bytes per user

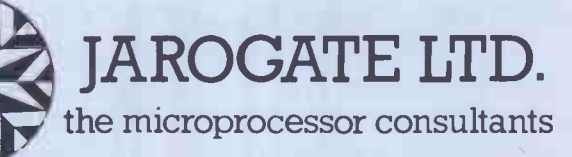

197-213 Lyham Road, Brixton, London SW2 5PY Telephone 01-671 6321

CP/M, MP/M and CP/NOS are Registered Trade Marks of Dig

## **HE FUROPEANI** COMPUTER TRADE FORUM Helping you make money, not mistakes You could be a distributor, a dealer, a software

National Exhibition

Centre

**Cerningham** 

house, a systems integrator, a sales and service company, a retailer-even a DP man about to go into business on your own. You could know the DP/WP business backwards, or you could be coming into the ring for the first time.

But whatever your status, if you owe your livelihood to buying and reselling computers, software or peripherals, you owe it to yourself to visit ECTF at the NEC this Autumn.

#### ECTF means business

Because it has been specially created for you, it's the computer industry's own trade show. It has been designed to provide you with a wider range of real business opportunities-together under one roof.

ECTF is there to help you plan the most profitable product line, to get the best hardware and software and to negotiate the most advantageous trade deals. Quite simply, your visit could be crucial to your future<br>business successions and use capital LETTERS. business success.

#### Seeing, hearing...and comparing

Rank Xerox, Sony, Olivetti, ICL, Hewlett-Packard, Toshiba-a host of household names will be there, plus many names you may not know: new companies in the market with new products that could be next year's big money makers.

They all need to meet you.They'll want to talk trade terms, marketing support, dealerships, discounts

-and how their products can mean bigger profits for you.

And you need to meet them to see, discuss and compare the whole spectrum of WP and DP products. In fact that's the key to ECTF. By knowing what's available,you'll be in a better position to make Birmingnum<br>8<sup>TH</sup> September money...and avoid mistakes.

#### For trade and trade alone

The general public are not invited to ECTF. The emphasis is on business. And for you it's free. It takes place at the National Exhibition Centre Birmingham, easily reached by

car or train. It will be open for just four

days -28 September to 1 October. Fill in the coupon<br>and send it to ECTF. 232 Acton Lane, INTERESTED IN<br>London W4 5DL -or telephone<br>01-747 3131 and we'll mail you<br>FDEE tickets for you and your<br>the MUSBRIDGE ON and send it to ECTF. 232 Acton Lane, London W4 5DL -or telephone 01-747 3131 and we'll mail you FREE tickets for you and your business colleagues.

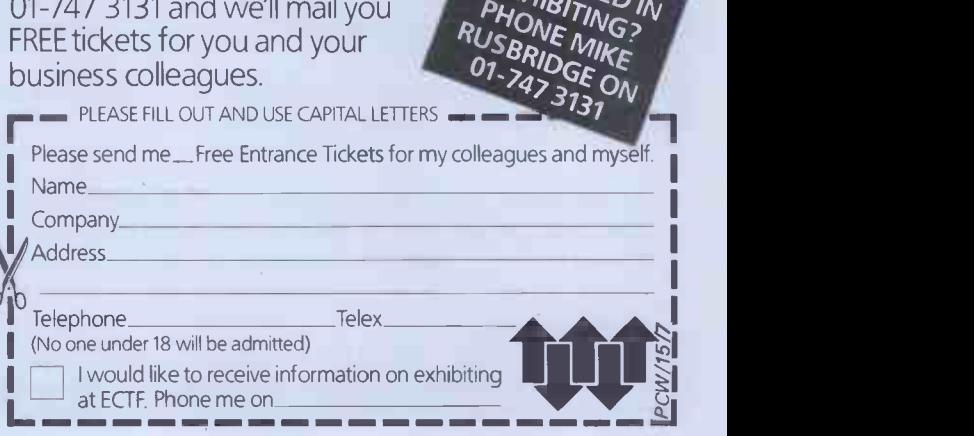

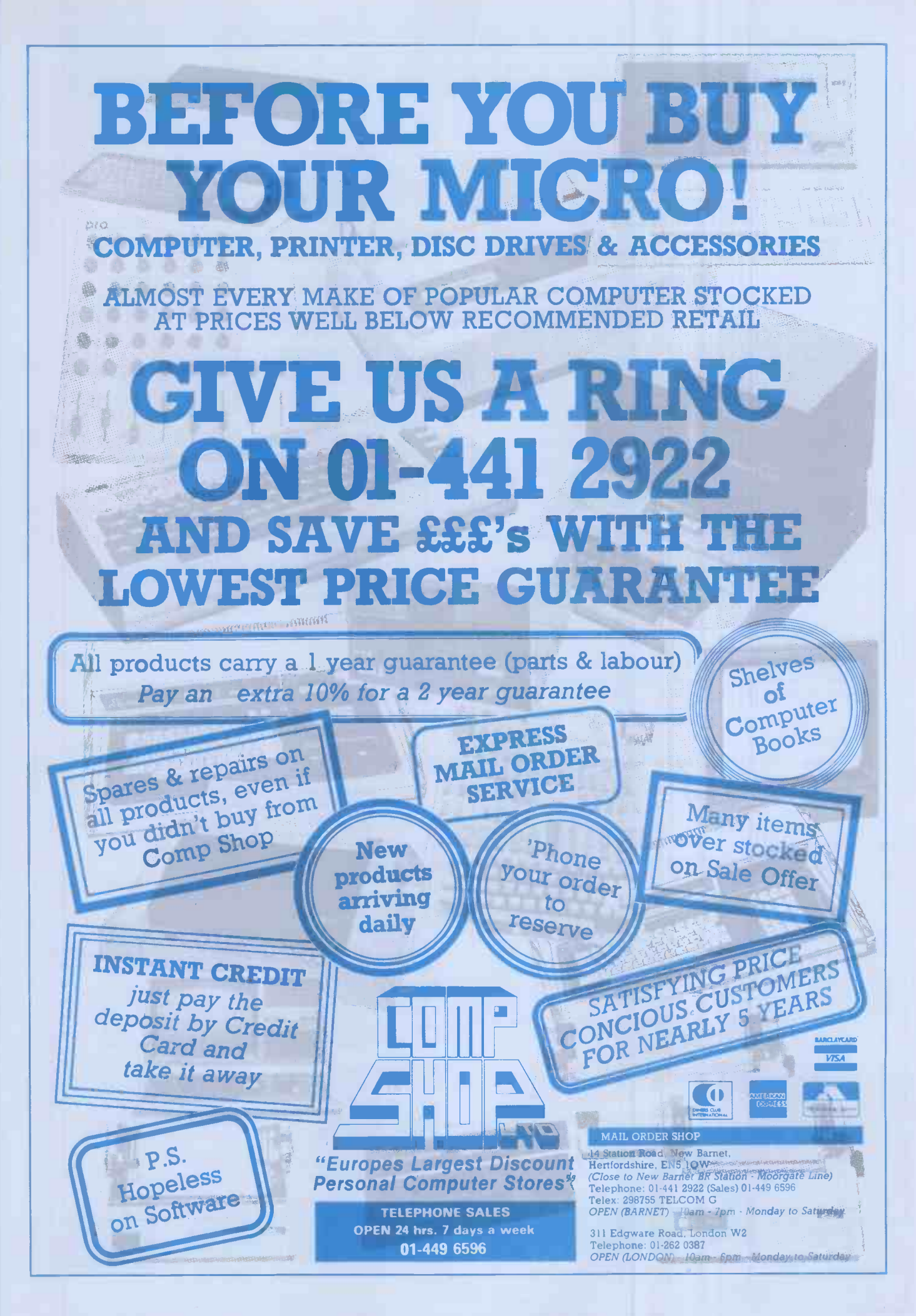

## MAIN GENIE DEALER

#### **OSI DEALERS**

PREMIER are now OSI dealers and can supply a wide range of OSI products, including User and Service Manuals and Disk Software. Please write for further details, enclosing an SAE.

#### **BASIC X FOR UK101/OHIO**

#### Our latest EPROM, BASIC X, adds 25 new tape, printer, sound and BASIC words to your UK101/0H10.

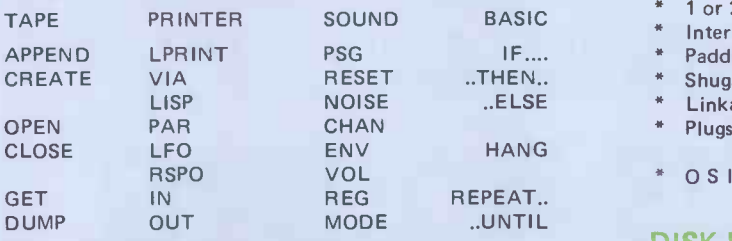

The above combination of commands enhances your computer considerably. Complete tape file handling is availalbe. Precise control of your AY 3-8910 is now possible, wherever it is located in memory. The printer facilities contain a parallel printer output routine to a 6522 VIA (not supplied), REPEAT..UNTIL and ELSE add flexibility.

Available for CEGMON nd MON01/2/SYNMON Only. Supplied blown to 8800 or 9800 only (State which). Needs an EPROM board to operate. PRICE £19.95 (+95p P&P)

 $SP$ , OFFER - BASIC X + Mini EPROM board - £31.95

#### **32K RAM CARDS**

These cards plug straight into your 6502 processor socket and provide 32K of reliable dynamic RAM storage. Supplied fully built and tested for any UK101/0H10. £69.00 inc

#### NEW UK101 SOFTWARE

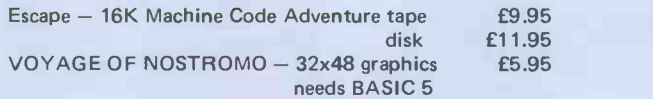

MENU 9 - gives the facility of having NINE BASIC programs in RAM at once. All are accessible via two keystrokes. Programs can have same line numbers! Ideal for a non-disk 32K RAM user, Takes only 500bytes. PRICE £7.95

#### **SCREEN ENHANCEMENT KIT**

This kit offers 20 software selectable screen formats for the UK101/OHIO, including a true 32 x 64 format. It plugs directly into the main board (OHIOS need sockets inserting) and provides almost every available screen format for ultimate software compatibility.

Premier's S.E.K. will transform your computer, especially if you have the difficult -to -read OHIO 24 x 24 format! PRICES KIT £55.95 BUILT £69.95 Fitting service available.

A special CEGMON  $X$  is available for SEK users  $-$  price £17.25inc

#### **POST & PACKING**

BARCLAYCARD

VISA

Software 75p, EPROMS 95p, Disk drives £5.00. All prices include VAT.

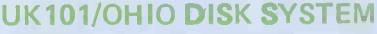

PREMIER PUBLICATIONS are proud to announce that we can now supply a complete disk system for any UK101/0H10 machine. The system consists of Floppy disk card, single and double disk drive units, ROMDOS or 0565-D V33.3, cables, etc.

#### **FLOPPY DISK CARD**

- \* Integral Data Separator link selectable
- Supports 5.25 or 8inch drives
- 1 or 2 mhz operation (DOS permitting)
- \* Interrupt linkable if required.
- Padding for future options Shugart Bus as supplied
- 
- Linkable to other Bus requirements Plugs into J1 expansion/motherboard
- 0 S <sup>I</sup> SYSTEM COMPATIBLE

#### **DISK DRIVES**

Premier's disk drives come complete in an attractive box containing drive(s) and integral power supply. No additional PSU is required. All have an externally accessible fuse and a mains on/off switch. They are impressively quiet in operation.

If you purchase a Floppy Disk card and drive at the same time, Premier throw in the interface cable for nothing! Main features:-

- Capable of running single or double density
- Transfer rate 12K bits per second
- Units are user address-selectable
- Up to four dirves may be daisychained
- Shugart Standard Interconnections

#### **ROMDOS**

ROMDOS has been commissioned and written specifically for the PREMIER UK101/0H10 Disk System. It links the standard BASIC -In -ROM with a disk controller program so no RAM memory is used for the BASIC Interpreter AND UNDER 4K for ROMDOS, giving an 8K saving in memory over the normal OS -65D system. The BASIC IN ROM continues to work at its normal high speed and is enhanced by a wide range of disk commands. The system is compatible with ALL standard Premier EPROM upgrades such as BASICs 4, 5, X and TOOLKIT 2.

ROMDOS comes as a two disk set with complete documentation.

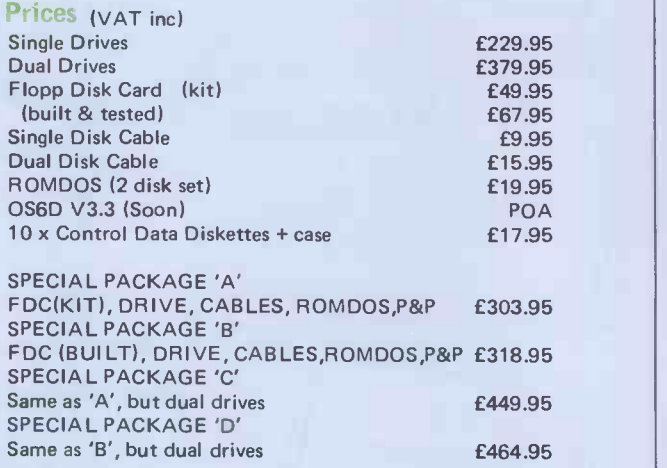

Premier Publications ES

208 Croydon Rd, Anerley, London SE20 7X $\bar{X}$  01-659 7131

## ADVANCED SIMPLICITY FROM MICROL FOR ADVANCED COMPLEXITY BYSINCLAIR---

from your powerful new Sinclair ZX Spectrum,<br>then look no further than MiCROL. IF YOU'RE wanting to get the very best

quality software at a remarkably low price. MiCROL brings you totally professionalbk no further than MiCROL.<br>ROL brings you totally professional-<br>software at a remarkably low price.

Not just in the home and leisure fields but in a wide range of important Business and Professional applications.

All at prices that put complete professional computing power within the reach of every business (and all in language you can understand).

Find out about Advanced Simplicity from MiCROL.Complete and freepost the coupon - or phone - TODAY, and we'll keep you posted in good time for when you get your Advanced Complexity from Sinclair.

#### $\overline{a}$ a) Sesam<br>
University<br>
University<br>
University<br>
University<br>
University<br>
University<br>
University<br>
University<br>
University<br>
University<br>
University<br>
University<br>
University<br>
University<br>
University<br>
University<br>
University<br>
University<br> \_o<sup>D</sup> C a) က္ကာ $\Box$

O

II

<u>III</u>

#### 38 Burleigh Street, Cambridge CB1 1BR.

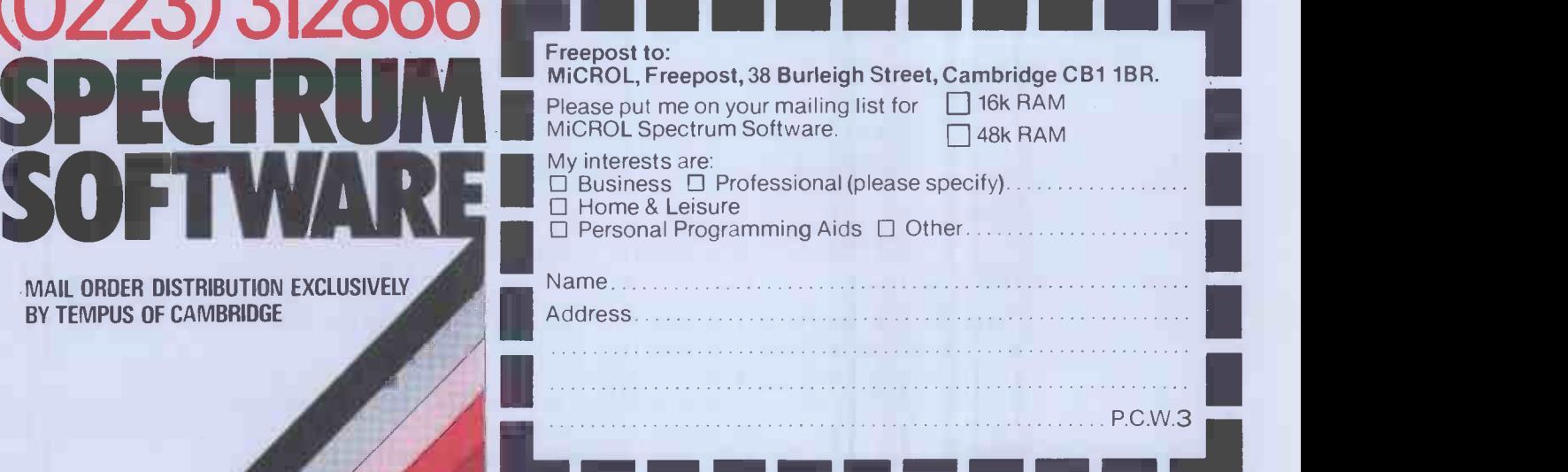

MAIL ORDER DISTRIBUTION EXCLUSIVELY

PROCESSOR **FOR STRUCK** 

THOUGHT

#### TI -99/4A \* VIC 16K \* ATARI 400/800 \* SHARP MZ-80K/A/B \* BBC MICRO \*SINCLAIR SPECTRUM

## Functional cassette software by Dale Hubbard Buy 2 at £19.95 - take 1 at £5.95 FREE!!!

#### **DATABASE**

The program that everyone needs. Facilities include sort, search, list, delete, change, totals, save file, line print if required, etc. etc. Can be used in place of any card index application. **EXECUTE:** 19.95

#### STOCK CONTROL

All the necessary for keeping a control of stock. Routines include stock set up, user reference no., minimum stock level, financial summary, line print records, quick stock summary, add stock,<br>delete/change record, and more. **E19.95** delete/change record, and more.

#### MAILING LIST

A superb dedicated database to allow for manipulation of names & addresses & other data, with selective printing to line printer. Features include the facility to find a name or detail when only part of that detail is known. Will print labels in a variety of userspecified formats. <br>**Example 20.95 Example 20.95** 

#### DECISION MAKER

A serious program that enables the computer to make a sound decision for you based on various criteria. If you want to buy a car, hi-fi, house, etc., or you don't know which woman to marry then you need this one.

#### INVOICES AND STATEMENTS

Ideal for the small business. A complete suite of programs together with generated customer file for producing crisp and efficient business invoices and monthly statements on your line printer. All calculations including VAT automatic and provision for your own messages on the form produced. \*Not Spectrum £19.95

#### RUBIK SOLVER

It's not our policy to offer games but we make an exception here for a program to solve the cube from ANY position. Shorthand notation makes learning the solution by heart possible for most active brains. £12.95

#### THE CATALOGUER

This dedicated database is ideal for use in any situation where a catalogue could be utilised. E.g. stamp collection, coins, photos, slides, books, records etc. **E**19.95

#### COMMERCIAL ACCOUNTS

A gem of a program, all for cassette, with the following features:-

- Daily Journal Credit Sales Cash Sales Credit Purchases Purchases - other
- Sales Ledger Purchase Ledger Bank Account Year to Date Summary

A fully interactive program suitable for all businesses. Files can be saved and loaded and totals from one file carried forward to another on cassette. Particularly useful from a cash flow point of view, with an immediate accessibility to totals for debtors and creditors. Bank totally supported with entries for cheque numbers, credits and, of course, running balance. **E19.95** 

#### HOME ACCOUNTS **E19.95**

Runs a complete home finance package for you with every facility necessary for keeping a track of regular and other expenses, bank account, mortgage, H.P. etc etc etc!! You'll wonder how you ever managed without it.

#### CHOPIN - LES ETUDES

Six beautiful studies from Opus 10 and 25 performed for you live by Mr. Computer<br>Spellbinding!!! \*Not Spectrum **f** \*Not Spectrum £5.95

#### MOTOR ACCOUNTANT

Find out exactly what that car is costing you and keep a data file with all your expenses therein! £5.95

#### RECIPE FILE

Let all those computer widows have a bash! The wives will really enjoy the fun of this program designed to keep all her recipes. Will even suggest a menu for the day/week! Excellent value.

£19.95

AIL V\* migsmr Atom Access Welcome

All programs supplied with exhaustive documentation. Send cheque or P.O. or Cash (registered) or Credit Card no. to:

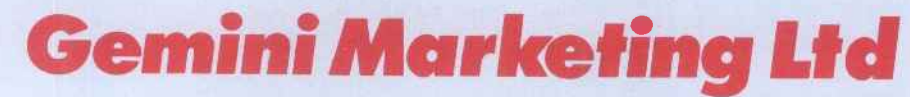

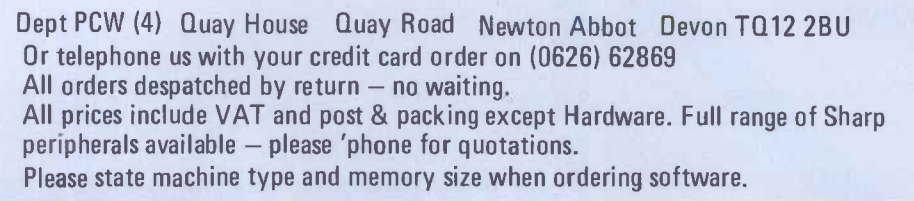

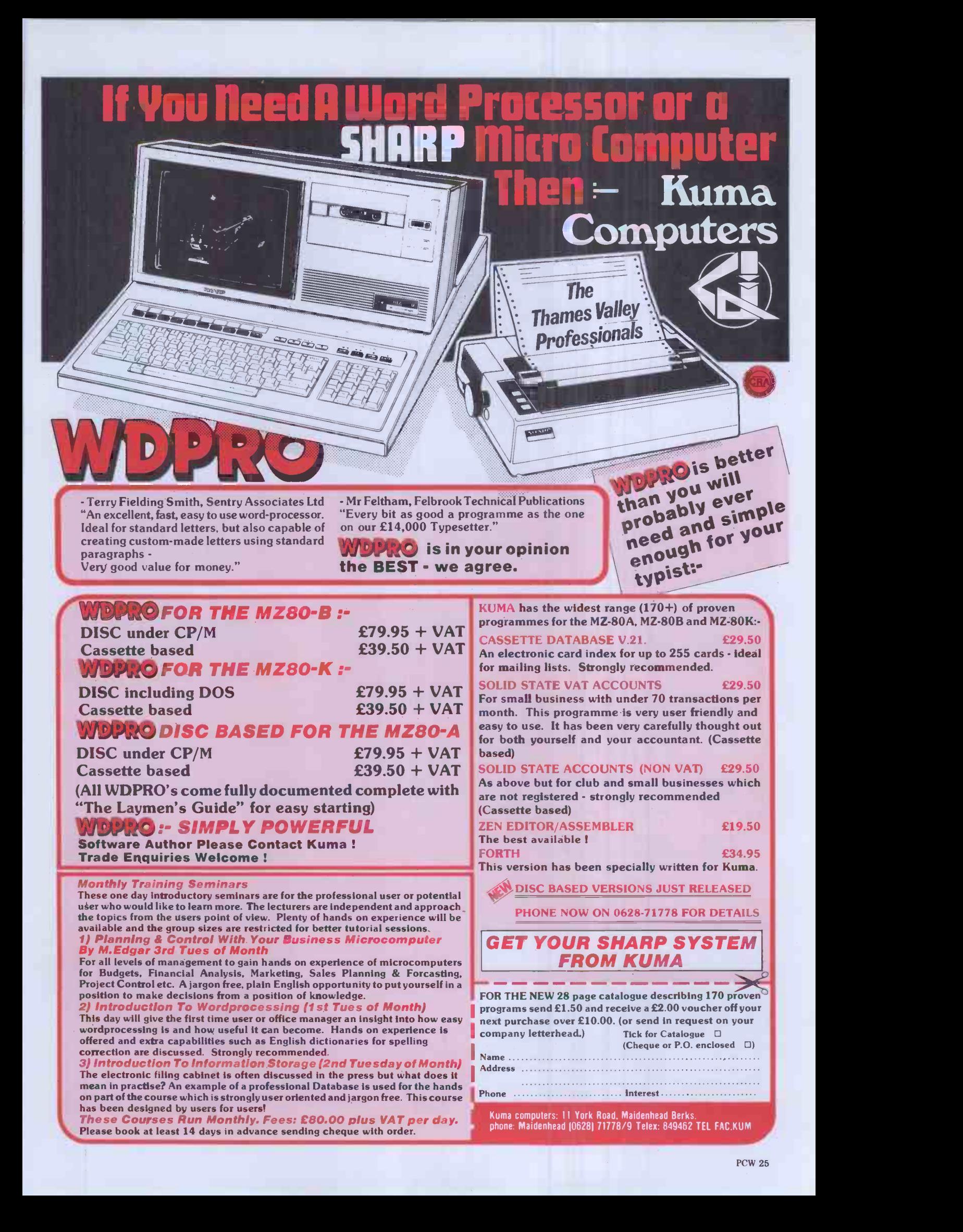

## New multicomputer gives low entry price for multi-user system

CP/M<sup>®</sup> compatible multi-user operating system Noise immune, 1.25 MBytes MegaBUS™ links users' processors together (within box) Free choice of terminal type Simple twin-wire installation Password. file protection. software shut-down auto print spooling<br>Common files on Winchester disks, up to 600 MBytes Shared peripherals e.g. printers: disks; tapes From £4250; discounts for system builders

HE M200 SERIES is a powerful microprocessor based system designed to support multiple CP/M users. It is a multiprocessor system: each  ${\bf user}$  is allocated an application processor,  $\qquad \qquad \cdot$ comprising **the Z80A microprocessor with** operati 64 kBytes of RAM and two 1/0 ports. Each application processor is a 4 in  $\frac{\sqrt{9}}{10}$  in card.<br>A Z80A based file processor, with its own

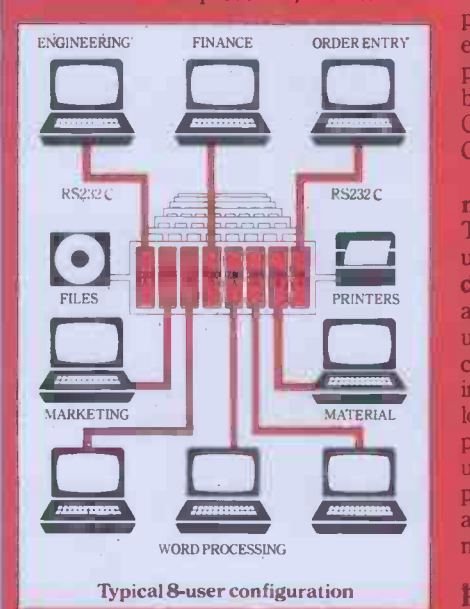

64 kBytes of RAM, controls the disk management and manages other shared peripherals.

Application processors are linked to each other and to the file processor within the central box via a unique high-speed bus - the MegaBUS. Remote and local user terminals are connected to their respective application processors via twisted pair RS232 cable.

MegaBUS interprocessor link Key to the M200's performance is the high speed MegaBUS interprocessor link. This leading-edge design supports communication between the independently operating application processors and the file processor at a speed of 1.25 MBytes/ second. Additionally, the unique<sup>p</sup>protocol of the MegaBUS allows application processors to communicate directly with each other without involving the file processor. The MegaBUS is a contention s design, using a protocol known as 'er Sense Multiple Access with llision Detection (CSMA/CD).

#### $\mathcal{A}$ STAR<sup>TM</sup> operating system and the system

he n/ $\boldsymbol{\mathrm{STAR}}$  operating system provides a  $\hfill\blacksquare$ ique variety of features. CP/M compatibility allows existing CP/M based application programs to run in a multiple user environment. Additionally, concurrent file sharing is provided by implementation of the unique recordlocking features of n/STAR. System password security, private and common user files, foreground/background over first, foreground background background are additional and processing capability and print spooling are additional and print spooling are additional and print spooling are additional and print spooling are additional among other features provided by n/STAR.

#### **File Processor**

The file processor contains a Z80A microprocessor, 64 kBytes of RAM with parity checking, and the floppy disk controller. The n/STAR operating system resid**es** in the file processor, using approximately one half of its RAM capacity. The remainder of the RAM is

Central box contains tape, disk, MegaB and up to 32 application processors

m

used to provide a 32-kByte disk buffer pool, which greatly enhances the system throughput in multiple user applications. The file processor also provides a parallel port designed to support attachment of an additional peripheral such as a

#### **Configurations**

The minimum configuration, one-off price £4250, consists of the file processor, a 10 MB 51/4 in Winchester disk drive, a 500 kB 8-in floppy disk drive, and the n/STAR operating system.

Upgrades to the system are very simple. All that is required is the insertion of an addition<sup>al</sup> application processor into the unit. n/STAR automatically reconfigures

itself to recognise the newest user. Every additional user, up to a total of 255, is implemented in the same manner

 $\sigma$ 

MULTICOMPUTER LIMITED 24 WINDMILL ROAD BRENTFORD MIDDLESEX TW80QA TELEPHONE: 01-568 5272 TELEX: 8812541 COMCAL G TAR<sup>TM</sup> and MegaRLIS<sup>TM</sup>

26 PCW

## A CUMANA FIRST FOR APPLE H Quality Disk Drives,the 8035, with over twice the capacity per drive (Hardly any extra cost! Try us)

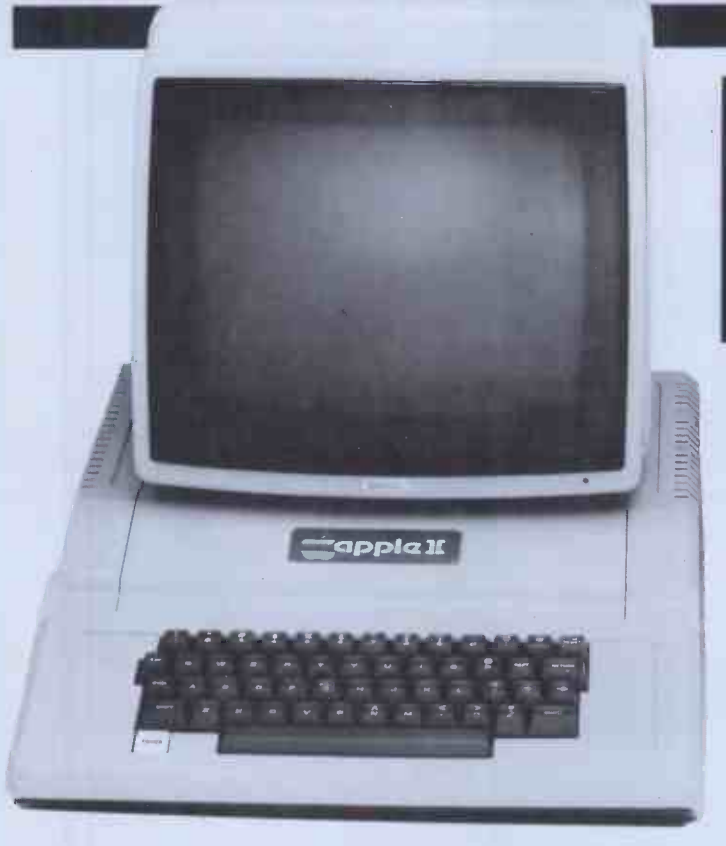

.oitttlt1111111 tilt ttl ItIttitott ...... 4, a A

A BIG PLUS! includes SWITCH UNIT for 80 or 35 track use

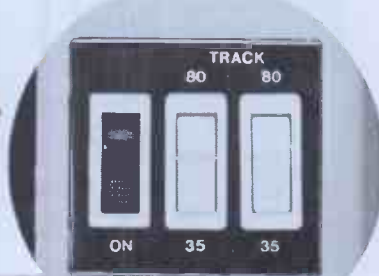

In 80 Track Mode capacity is 327680 bytes on each drive. In 35 Track Mode capacity is 143360 bytes on each drive. And all Apple Software including 1/2 track software can be read. Apple owners will find the above units .. quiet and dependable real professional users units giving essential standards of data integrity.

Please add VAT to all prices. Delivery at cost will be advised at time of order.

CUMANA LTD 35 Walnut Tree Close, Guildford, Surrey GU1 4UN Telephone: (0483) 503121. Telex: 858306

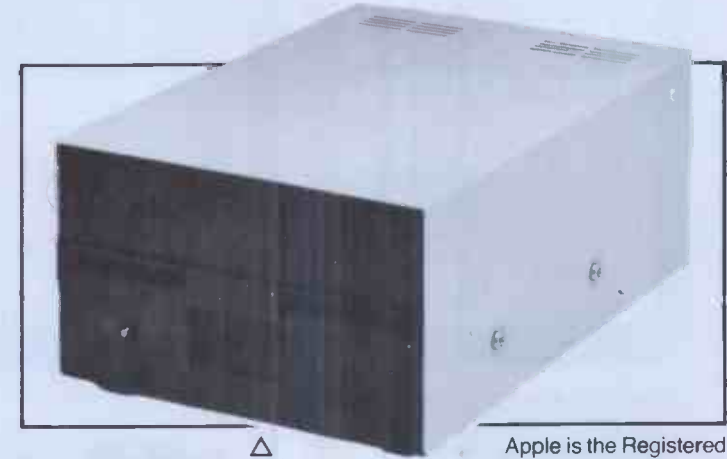

A low cost Apple Computer single Disk Drive . . . a really quiet, dependable unit. Trade Mark of Apple Inc:

DEALER ENQUIRIES WELCOME. WE OFFER GENEROUS DEALER DISCOUNTS

on

### ANGLO AMERICAN SOFTWARE CO

 $BBC - TRS-80 - ATARI - PET - APPLE - VIC - ZX81$ 

We know what it is like out there, because that's where we came from. Before we decided to become software entrepreneurs, we were just like you enthusiasts searching through magazines for the ideal mail order software source. What we hoped to find was a single entity that offered an ultra-wide selection for our micro-computer. That pre-selected only the best of many similar sounding programs that reached the market every month. That could give us personal assistance with the purchase-decision process, and that stood behind its products. When we couldn't find it we decided to become it. So ANGLO-AMERICAN SOFTWARE CO WAS BORN.

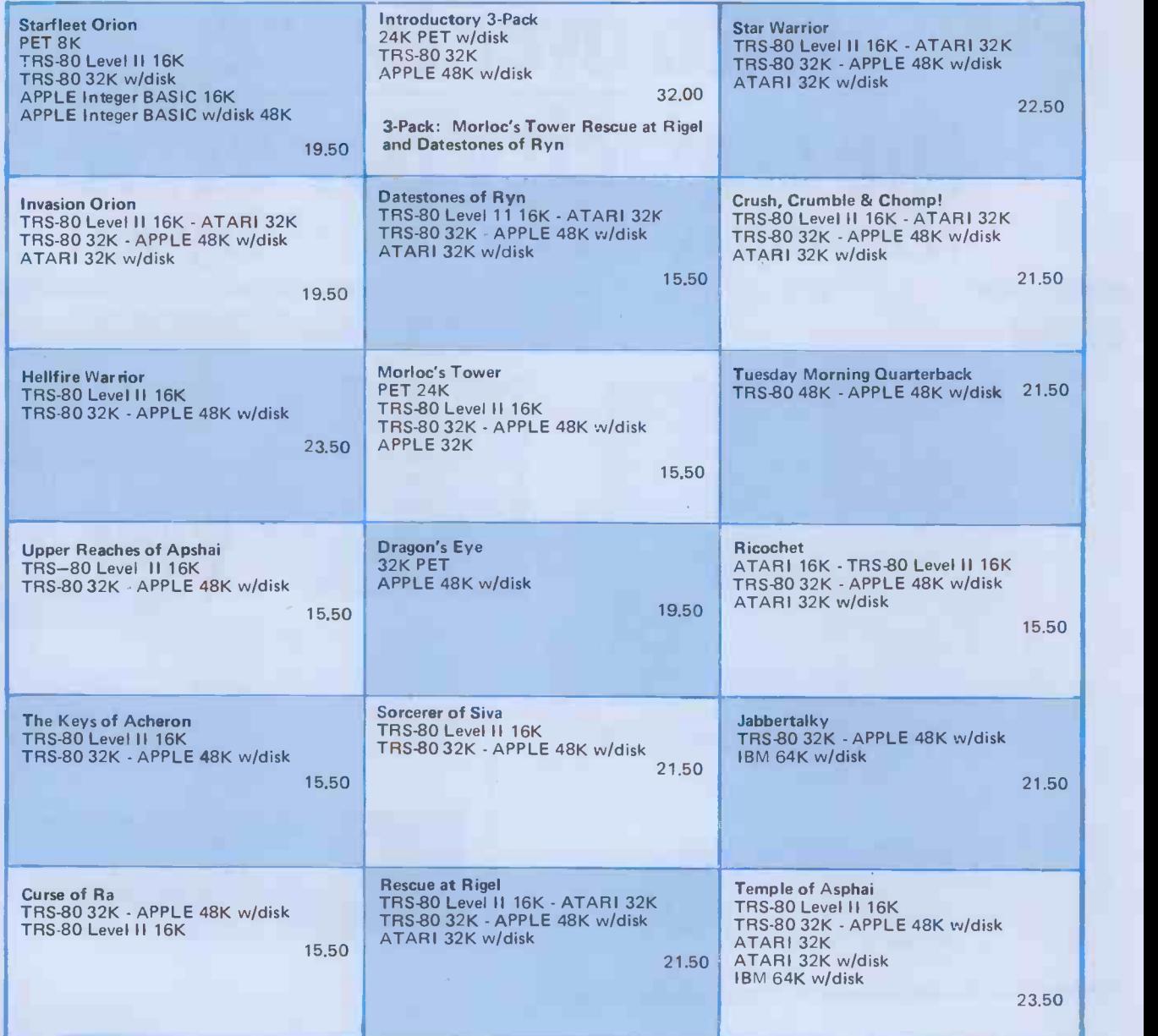

SEND 75p FOR FULL **CATALOGUE** Refundable against purchase Dealer Enquiries Welcome ANGLO AMERICAN SOFTWARE CO. 138a Stratford Road Sparkhill BIRMINGHAM B11 1AG 24 hour ansaphone Please state clearly the prograrrdsl you require. Include your name, address & machine type + memory size. Prices include VAT, postage & pa-cking. ALL PRICES INCLUDE VAT & POSTAGE 24 Hour answering service on 021-771 2995 for Access orders PLEASE SUPPLY: I enclose a cheque/PO for £ ................ made payable to ANGLO AMERICAN or Debit my Access card number Signature NAME ADDRESS PCW

## Software Released

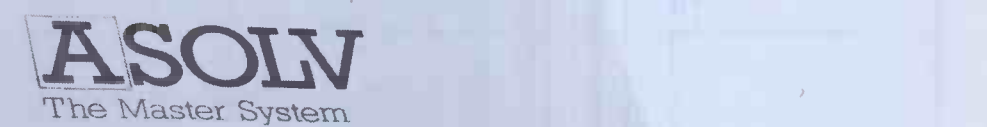

UCSD<sub>p</sub>-System (Version 4)

#### The Hardware Barrier

Whatever microcomputer you own or use its capability has been limited by the availability of software as this is generally designed to run on a specific type of machine. And all too often that important software package has been unavailable on your machine. This restriction has necessitated the benefits of hardware being traded off against software availability with consequent loss in efficiency. Now there's the Master System.

#### The Key to Freedom - The Master System

The Master System removes the language barrier imposed by a machine giving you total freedom of choice in both soft-<br>ware and hardware. So that you can select the software best<br>suited to your needs to run on the machine you prefer. It also means that you can write a program in your choice of languages, confident that it can run on any microcomputer upgraded to the Master System without change or amendment. As a result software can be made more versatile and with a far broader application.

#### The Master System - Powerful and Comprehensive

The Master System - the UCSD p-System (Version 4) software is the operating system of the future. It comprises a powerful suite of languages including Pascal, Basic, Modula 2 and Fortran and corresponding compilers. Cobol will be available shortly.

#### Choose your Language

Different computer languages offer different benefits to the user. Such is the Master System's versatility that even a program having modules written in different languages can be run and executed. This allows you to capitalise on the advantages of particular languages avoiding their weaknesses.

#### An Investment for the Future

With advances in microcomputer technology happening so fast, your major concern is whether your investment in today's technology will be protected in the future. The Master System is designed to give your needs that protection. Software and Hardware houses such as IBM, Apple and ACT Sirius 1 have already adopted the Master System and it is gaining rapid worldwide acceptance. More than 30,000 users have chosen it. Increasingly the Master System will enable you to take advantage of the latest software releases. As your computing needs grow you may outgrow the capacity of your microcomputer, the Master system ensures that your investment in software programs and important data is protected without restricting your future hardware options.

#### Complete Documentation

The Master System is currently available as a software package comprising a diskette and comprehensive documentation. The Master System is also being built to accommodate Winchester based systems.

#### For Most Micros

The Master System is available for all 8080/8085 and z80 based microcomputers with the CP/M operating system; including Apple II, ACT Sirius 1, Pet and IBM personal computers.

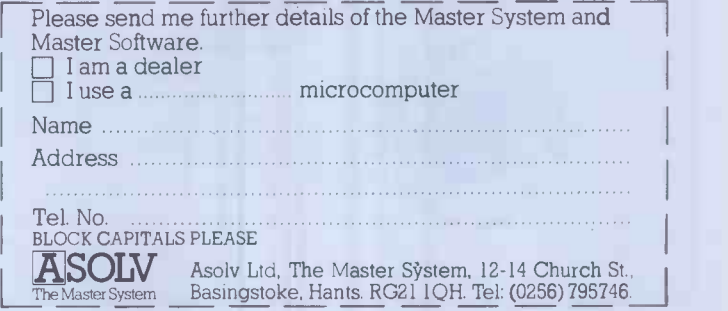

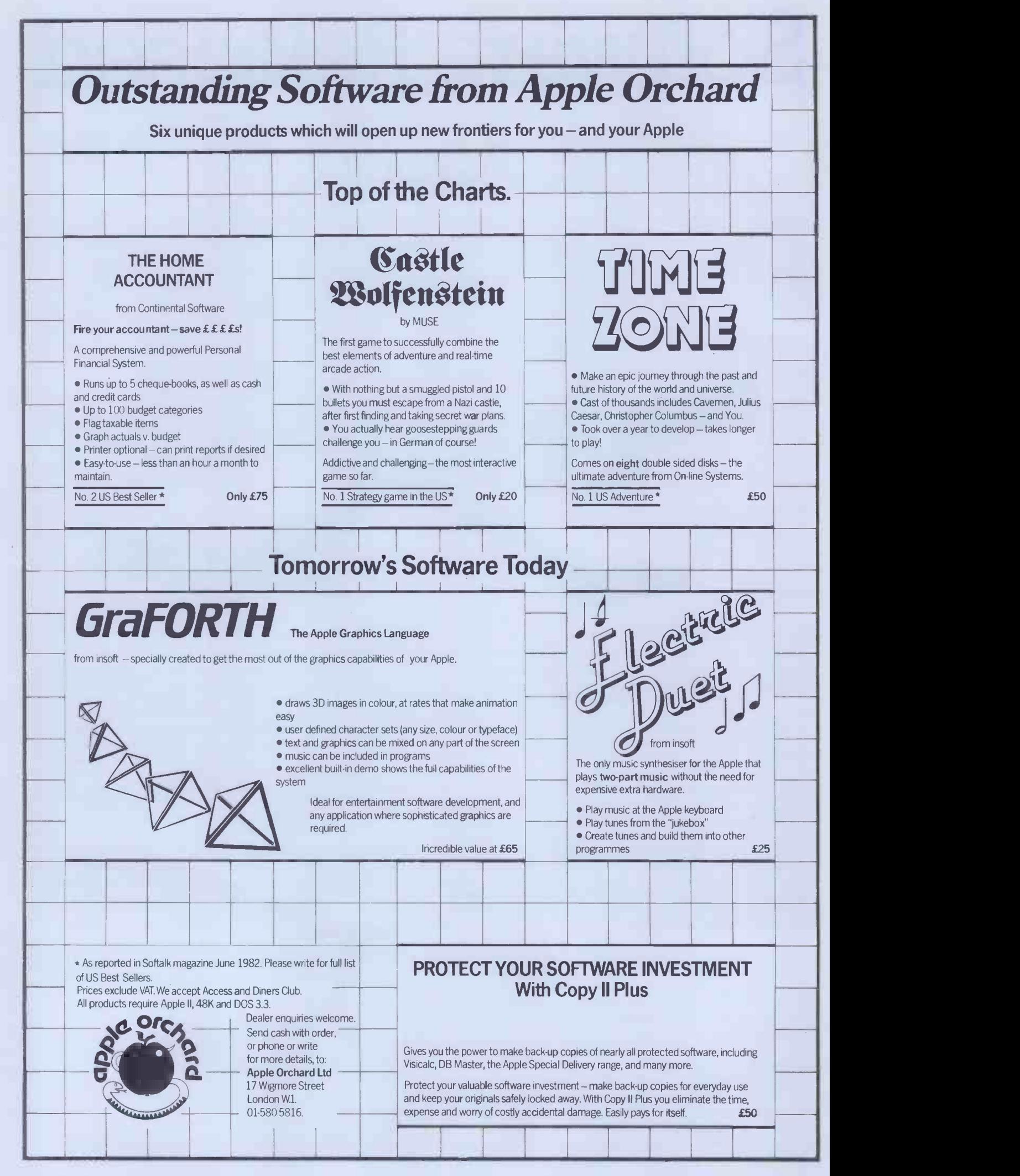

## TO MICROCOMPUT<br>SO HICROCOMPUT SOFTWARE AFFRONTS WAE BOOK

How do you stay up-to-the-minute with the rapidly changing world of microcomputer software? Get the Lifeboat Catalogue.

The latest innovations The new Lifeboat Catalogue is packed with the latest state-of-the-art software.And if we publish a new program after the latest catalogue has gone to press, we enclose a flash bulletin in your copy.

The greatest selection Because Lifeboat is the world's largest publisher of microcomputer software, our catalogue offers you the greatest selection of programs for business, professional and personal use. Our more than 200 programs range from the integrated accounting and professional practice systems to office tools for book-keepers and secretaries to sophisticated tools for programmers. Included are business systems, word processors, programming languages, database management systems, application tools and advanced system utilities.

We specialise in software that runs on most small business computers. Our more than 60 media formats, including floppy disks, data cartridges, magnetic tape and disk cartridges, support well over 100 different types of computer.

**Get full service** We give the crucial dimension of after -sales service and full support to everything we sell.

#### That includes:

 An update service for software and documentation. Telephone, telex and mail-order services in the London office and at overseas offices in the United States, France, Switzerland, West Germany and Japan.

 $\bullet$  Subscriptions to Lifelines<sup>TM</sup> the monthly magazine that offers comparative reviews, tips, techniques, identified bugs and updates that keep you abreast of change.

#### Get it now Lifeboat

now serves tens of thousands

of satisfied customers with our breadth of up-to-date,fully tested, fully supported and competitively priced software. You may not need all we offer, but we offer just what you need. After all, we wrote the book.

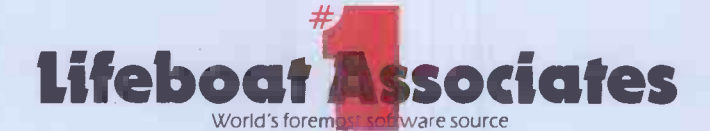

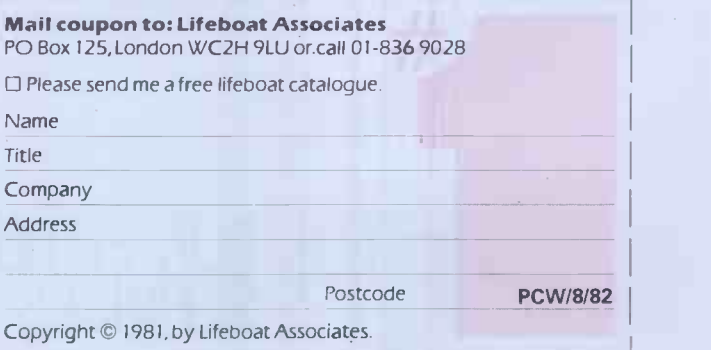

Lifeboat Worldwide offers you the world's largest library of software. Contact your nearest dealer of Lifeboat.

USA Lifeboat Associates 1651 Third Ave. New York NY 10028 Tel (212) 860-0300 Telex 640693 (LBSOFT NYK) TWX 710 581-2524 JAPAN Lifeboat Inc. OK Bldg. 5F 1-2-8 Shiba -Daimon Minato-ku Tokyo 105 Japan Tel 03-437-3901 Telex 2423296 (LBJTYO) **ENGLAND** Lifeboat Associates Ltd PO Box 125 London WC2H 9LU England Tel 01-836 9028 Telex 893709 (LBSOFTG)<br>SWITZERLAND Lifeboat Associates GmbH Hinterbergstrasse Pos

## Payroll & Accounting Software France for \* 30-minute solid-state TEXTIME M30: £15 nett; £19 c.w.o.<br>
\* \* \* Special Offer EB + M30: £45 nett; £55 c.w.o. \* \* \*<br>
\* \* Special Offer GT + M30: £53 nett; £66 c.w.o. \* \* \*<br>
TEX: Reliable quality at affordable prices. We m and 8 bit micros

Software systems for most business microcomputers including IBM Personal, Sirius and Rank Xerox

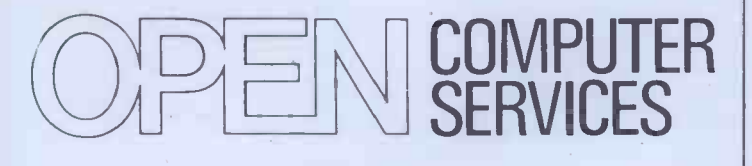

Aqua House Old Steine Brighton BN1 1EL Tel. (0273) 671666

\*NEW BROOM FOR EPROMS TEX ERASER SWEEPS CLEAN!

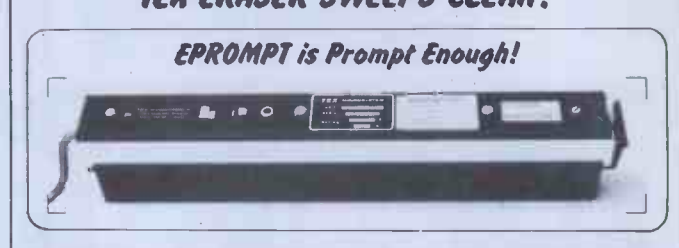

Eproms need careful treatment to survive their expected lifetime. Rushing it could burn their brains out. So cop-out of this helter-skelter world; take it easy the TEX way and give your chips a well-earned break. Cool, gentle and affordable; EPROMPT does it properly.

 $\star$  16-chip basic economy EPROMPT EB: £32 nett; £39 c.w.o.  $\star$  $\star$  32-chip interlocked de-luxe EPROMPT GT: £40 nett; £49 c.w.o.  $\star$ 

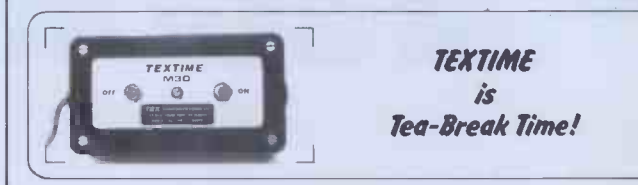

Our EPROMPT needs just half-an-hour to finish its job; this is the proper erase time for all Eproms. While it's busy you may as well take a break yourself, but don't take too long without a timer on the job; over -erasing can shorten data storage time. So our TEXTIME will remember to turn out the light and your chips will forget nothing new.

**\*30-minute solid-state TEXTIME M30: £15 nett; £19 c.w.o. \***  $\star \star \star S$ pecial Offer GT + M30: £53 nett; £66 c.w.o.  $\star \star \star$ 

TEX: Reliable quality at affordable prices. We manufacture in the U.K. and sell direct.<br>All items ex-stock from St. Albans or Watford Electronics.<br>C.W.O. Prices include Carriage & VAT. Write post-free: BOX 11;

TEX MICROSYSTEMS LTD. FREEPOST ST, ALBANS 64077/TRING 4797 ANYTIME

Personal Computer Software Programmes for Overseas Sales and Distribution

## URGENTLY NEEDED

 $\star$  Have you designed any unique personnel computer software packages for:

Financial Planning Business Modelling Word Processing Computer Games or others?

 $\star$  Do you want the chance of selling these packages in the lucrative USA and Far East Markets?

 $\star$  We can offer you the opportunity to sell and distribute unique software, CP/M based or others, and help you make real money from real packages!

 $SEVILE$  | Please write, including a description of your package, to:

> GRANARD RESEARCH SERVICES Radix House, Central Trading Estate, Staines, Middlesex. PW18 4XA. Tel: Wentworth (09904) 4030

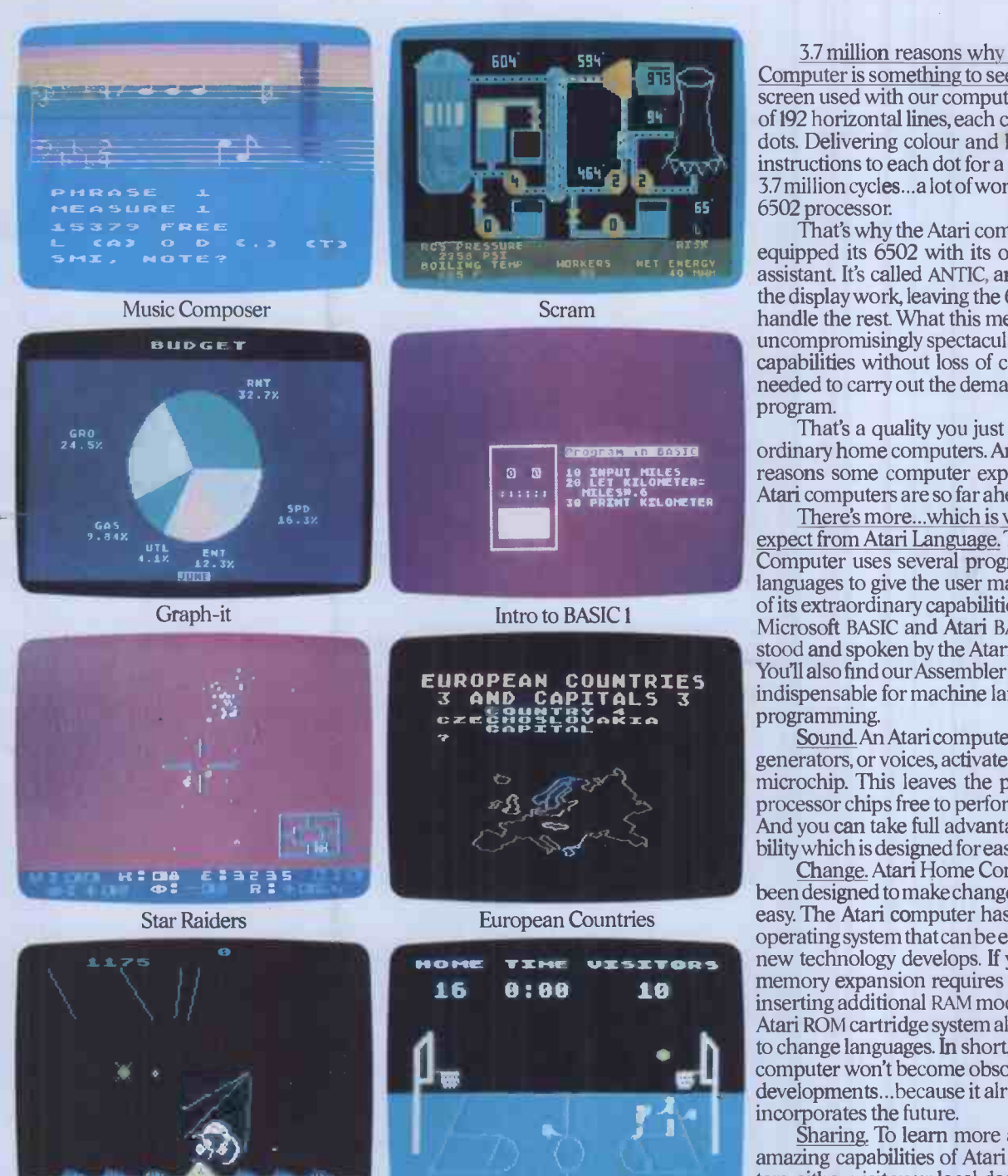

Missile Command Basketball

3.7 million reasons why the Atari Home Computer is something to see. The display screen used with our computers is composed of 192 horizontal lines, each containing 320 dots. Delivering colour and luminosity instructions to each dot for a second requires 33 million cycles ...a lot of work for the normal 6502 processor.

That's why the Atari computer has equipped its 6502 with its own electronic assistant It's called ANTIC, and it handles all the display work, leaving the 6502 free to handle the rest What this means to you is uncompromisingly spectacular display capabilities without loss of computer power needed to carry out the demands of your program.

**Program in BASIC ordinary home computers. And it's one of the** That's a quality you just don't find in reasons some computer experts say that Atari computers are so far ahead of their time.

There's more...which is what you'd expect from Atari Language. The Atari Home Computer uses several programming languages to give the user maximum control of its extraordinary capabilities. PILOT, Microsoft BASIC and Atari BASIC are understood and spoken by the Atari computer. You'll also find our Assembler Editor cartridge indispensable for machine language programming.

Sound.An Atari computer has four sound generators, or voices, activated by a separate microchip. This leaves the principal microprocessor chips free to perform other tasks. And you can take full advantage of this capability which is designed for easy programming.

Change. Atari Home Computers have been designed to make change and expansion easy. The Atari computer has a modular operating system that can be easily replaced as new technology develops. If you need it, memory expansion requires no more than inserting additional RAM modules.\* And the Atari ROM cartridge system also makes it easy to change languages. In short, your Atari computer won't become obsolete by future developments...because it already incorporates the future.

Sharing. To learn more about the amazing capabilities of Atari Home Computers, either visit your local dealer or fill in the coupon below.

#### IE GRAPHIC DIFFERENCE B ERS AND ALL T \*Atari 800<sup>®</sup>computer only

r iillii1,111/11111111111111111 1111111111111M1IIMMIM 118,7 \ --Please send me FREE a brochure, price list and the address of my nearest stockist. \ Name ATARI&OO **Address** IL **IN ENER (RED) (RED) (MMI) CHEQ (MMI) CRED (RED)** (所需) 医腰曲曲 血清血清 PCW<sub>2</sub> \ Atari International (UK) Inc. RI DI / PO Box 59, Alperton Lane, Wembley, Middx. HAO 1FJ. W A Warner Communications Company

 $O1-$ 

# Read this ad

You: "Darling, I've decided to buy a computer:

Her: "\*\*++\*\*??!!\*\*\*@XX??££\*\*??!!? off!"

You: "Yes, I know we could do with a new washing machine. But the new Dragon 32 Computer is much more important. It's the first computer actually designed for all the family and it costs under £200!"

Her: "\*\*++??!!@££??! fortune!"

You: "No, I'm not being selfish. Computers are for the whole family - and they're going to play a big part in the children's future:'

Her: "Oh?"

From this point on, the conversation should follow more reasonable lines. Allowing you to fully explain the many advantages of the new Dragon 2 family computer.

#### 2KRAM FOR UNDER £200.

For a start, the Dragon offers 32K RAM. Your wife may not understand that, so just tell her that the Dragon's capabilities are truly massive -at least twice as powerful as its competitors, with some features you wont find even in more expensive units. The Dragon will give you all the power you're likely to need, and more, to create your own programs - along with

an exciting range of software which can do anything from helping with kids' spelling and arithmetic to creating your own cartoons.

THE FIRST FAMILY COMPUTER. All of which brings you nicely to the point where you tell your wife just how much fun the kids will have with the Dragon. How it will save her all that

**DRAGON 32** 

\*Television not included in price.

money on those Space Invader machines. How it will magically translate simple typed instructions into beautiful draw ings and designs using set, line, circle, draw, scale, rotate and paint features, in up to 9 colours - and play and compose
# toyourwife.

#### SPECIFICATIONS

6809E MICROPROCESSOR. Pet, Apple, Atari 400, BBC Micro, and VIC 20 still have the less powerful 6502.

32K RAM (as standard). At least twice the power of similarly priced machines. Expandable to 64K RAM.

EXTENDED MICROSOFT COLOUR BASIC (as standard). Featuring: ADVANCED GRAPHICS (set, line, circle, paint, print, draw, rotate and print using). ADVANCED SOUND 5 octaves, 255 tones. AUTOMATIC CASSETTE RECORDER CONTROL. FULL EDITING with INSERT and DELETE.

9 COLOUR, 5 RESOLUTION DISPLAY.

USE WITH ANY U.H.F. TV and/or separate P.A.L. monitor.

PROFESSIONAL QUALITY KEYBOARD.

Typewriter feel. Guaranteed for 20 million depressions.

PRINTER (Centronics parallel).

JOYSTICK CONTROL PORTS.

with 5 octaves of music. How it will engross your children in mind -boggling adventures in dungeons and caves without even getting their knees dirty. And the Dragon works with any U.H.E TV

#### THEY'LL LEARN AS THEY PLAY.

And then you can casually point out that although the kids are having fun, a very short space of time, the whole family will be completely at home with programming - with computer language - with every aspect of how computers work. Which can't do their future prospects any harm at all.

#### BRILLIANTLY SIMPLE INSTRUCTION MANUAL.

The Dragon is made in Britain, designed with the help of British Universities. And it's also worth remembering

that the Dragon's instruction manual is clearer and easier to understand than any other home computers.

That its top-quality keyboard is as easy to use as a typewriter, and so well made it's guaranteed for twenty million depressions.

#### TAKE THE FAMILY DOWN THE HIGH STREET

And if she still wants to know more, take her to see the Dragon 32. It'll soon be available in most good stores - or you can send the coupon for further details.

And if you're one of our many lady readers, please accept our apologies.

Perhaps you'd like to read this ad to your husband

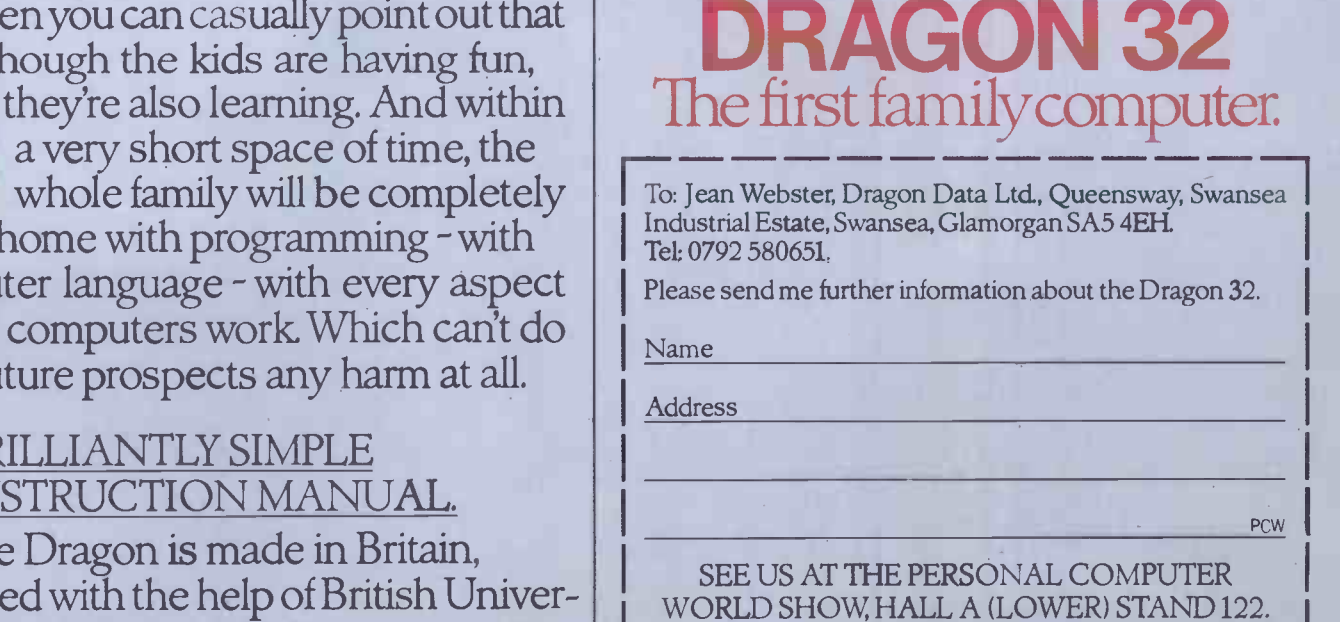

A member of the Mettoy Group of Companies.

# A BRILLIANT MINI THAT'S EASILY MANIPU

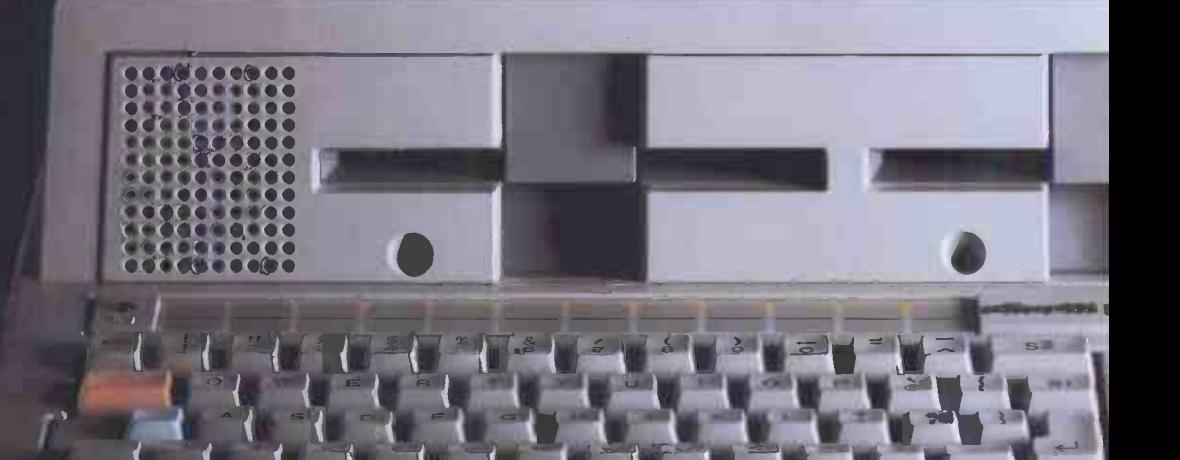

The remarkable new Olivetti M20 person

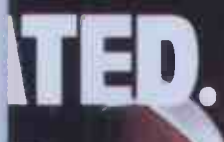

Please forgive our boasting but the new Olivetti M20 really does make the current crop of computers look like toys for adults. It's simply the most advanced personal

computer in Britain.

The 16 -bit central processing unit and 'bus' allow larger more complex programs to be run on larger amounts of data and at far greater speed.

It has two 51/4" mini floppy disk units with a capacity of 320k bytes each that are integral to the system,

(These can be further extended with the addition of a hard disk.)

And it has a minimum internal capacity of 128K bytes.<br>The result is an extremely powerful

computer with interfacing capabilities that allow it to communicate with a wide range of peripherals.

That's proof that it's brainy, but it's also beautiful.

The visual brilliance and clarity of the VDU can be controlled as its position can be swivelled and tilted to suit the operator.

And as well as handling up to two thousand characters, the screen can produce a variety of complex, high resolution graphics.

Naturally, lines, circles, ellipses, bar charts and pie charts are a cinch.

Butthe screen can actually split itself into sixteen independent windows.

It's all clever stuff but its language is simple.

It uses Microsoft®Basic which has been developed to a new level of professionalism.

In fact, the advanced PCOS operating system combined with its programming language make the M20 easier to use than a typewriter.

But if you do manage to get lost there's a 'Help' function to guide you.

The M20 also has the reassuring ability to run through its circuits every morning and if any are faulty it'll tell you.

So Olivetti's national and international network of service engineers can work even faster.

Send off the coupon and find out why the M20 is simply brilliant. And brilliantly simple.

O Microsoft Basic is a registered trademark of Microsoft Inc

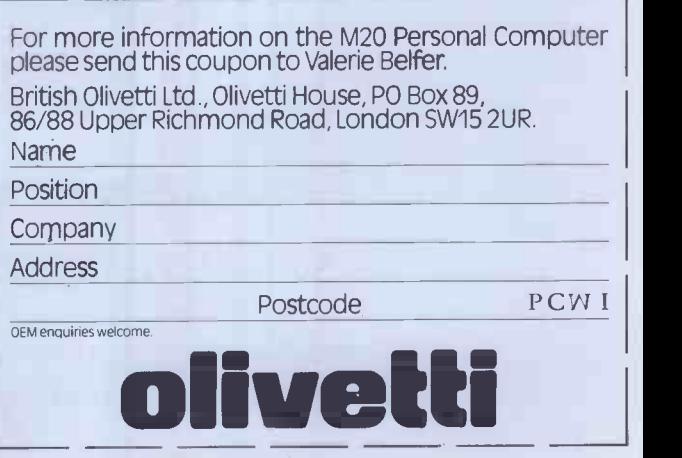

omputer.

# TME DESK TOP GENIUS.

Now from Sharp, the Sharp MZ 80A. A personal computer that is ready to run the moment you own it. Because the CRT display, the typewriter -style keyboard and the cassette -based data storage are all integrated into one complete system that leads the operator, either amateur or professional, into an incredible new computer world.

For this computer has the power to do virtually anything within the range of Personal Computers. In it,

Sharp has combined

MZ 80FB Twin Mini Floppy Disc Unit.

MZ 80P6 Character Graphic Printer. Also available MZ 80P4 and MZ 80P5

all its fine electronic technology in the field of information engineering to create a marvel of precision. Plus, when you purchase you get a valuable software package absolutely free.

The superb Sharp MZ 80A. Among its competitors, it is rated as a genius. To you, it will become a desk -top companion you will treasure, an invaluable part of your daily life.

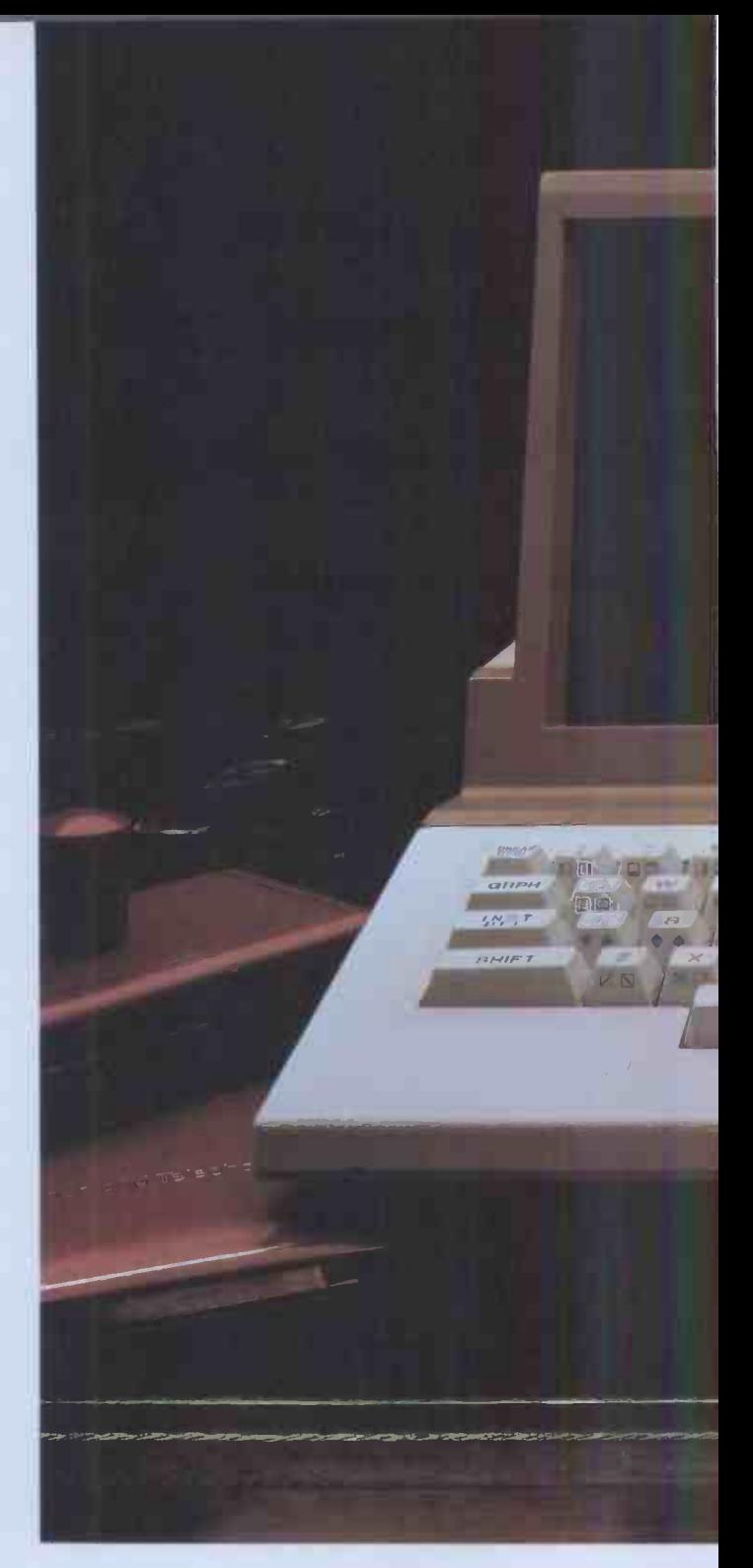

Bringing to your school, office or home, the high-speed skills and advanced technology of the world of Sharp. Where great ideas come to life.

#### Specifications MZ 80A

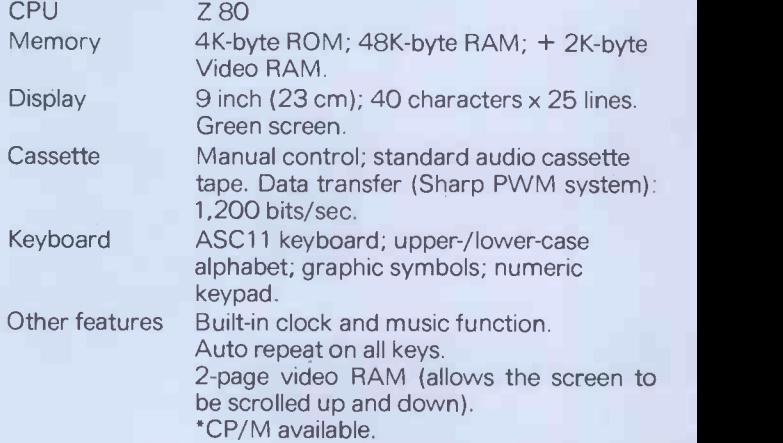

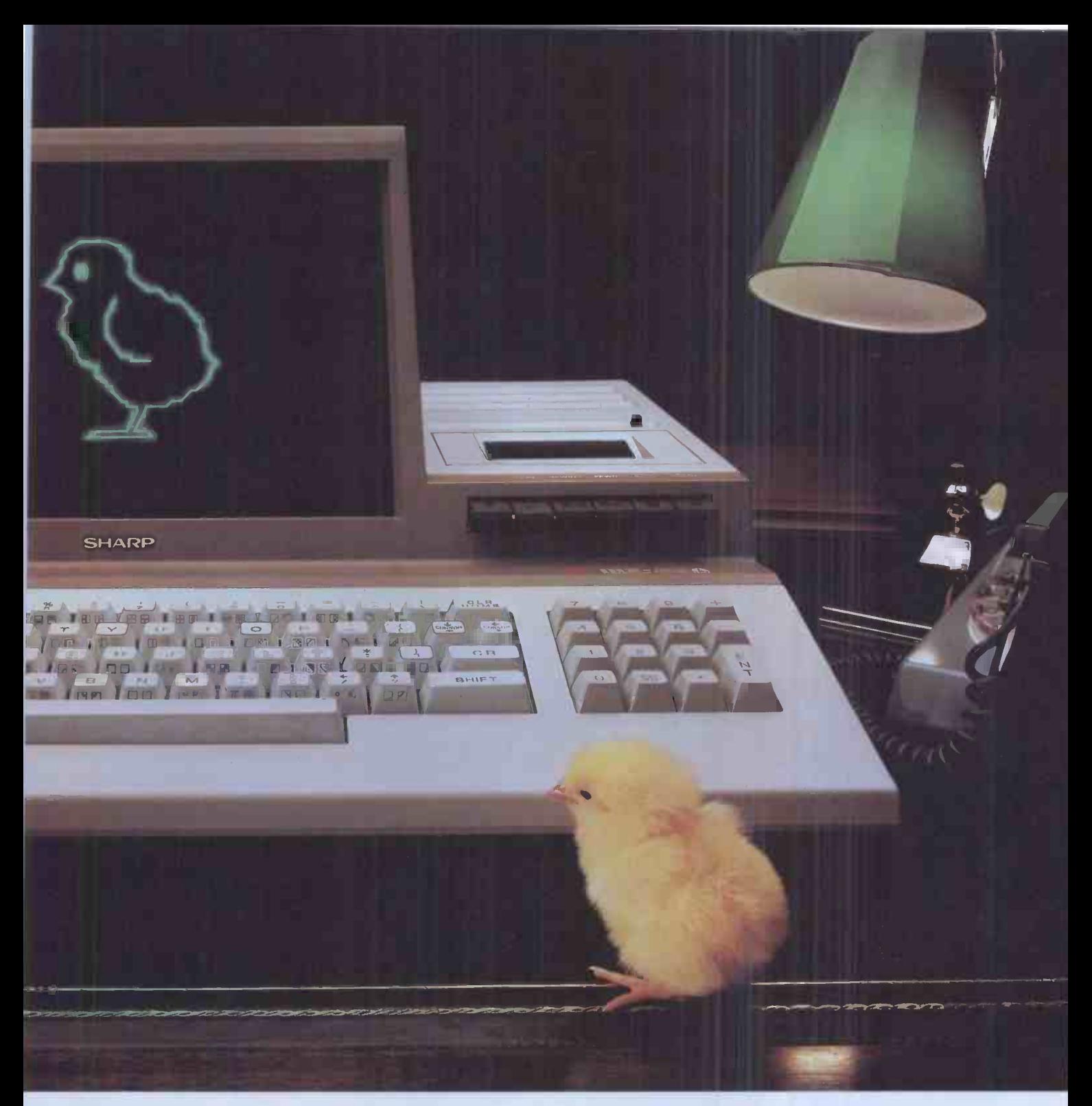

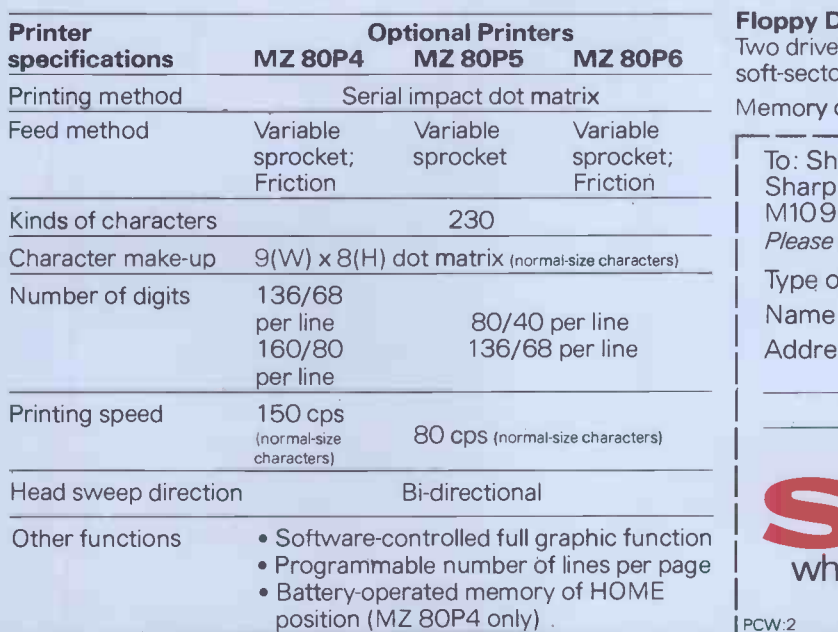

Design and specifications subject to change without notice.

MZ 80P4 MZ 80P5 MZ 80P6 Two drives per unit; 5.25" dual-sided, double density; 70 tracks; Floppy Disc Unit (MZ 80FB) soft -sectored; 16 sectors per track. Memory capacity 280K bytes per diskette.

To: Sharp Electronics (UK) Ltd, Computer Division, Sharp House, Thorp Road, Newton Heath, Manchester M109BE. Tel: 061-205 2333. Please send me details of the Sharp MZ 80A Type of application: Name. Address: SHARP SHARP where great ideas come to life.

 $PCW:2$ 

CP/M is a trademark of Digital Research Ltd.

#### ADVERTISEMENT

#### THE TON TOR FOR ZXML.

N YOUR STANDARD ZXP1 UZEUABLE EVEN IN BRIGHT<br>HT. YOU ALSO GET A 3 AHP.<br>SUPPLY TO DAZUE A PRINTER<br>HER ACCESSORIES.

فليها

THE SCREEN IS A CUSTOM DESIGNED<br>LUTION HIGHER THAN WO MHZ.<br>VOU CAN STILL USE ALL SINCLAIR<br>YOU CAN STILL USE ALL SINCLAIR<br>PERIPPERALS, OVT FNSIDE, THE CASE NADE ROOM FOR THE FUTURE...

MAN YOUR DEALER FOR DETAILS.

*OZROB* 

●

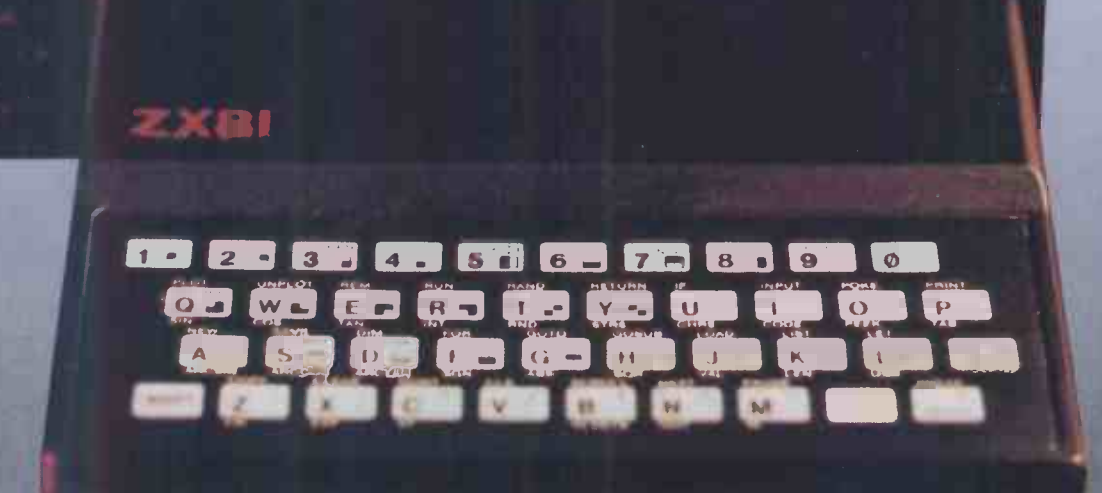

# THE VERSATILE COMPUTER with the features you need for DAY and TOMO

\*Green phosphor high resolution screen

\*Integrated floppy& winchester disc drives

\*Detatched ergonomic keyboard

 $VETO4$   $4$ 

The Vector 4 is an advanced 8/16 bit desk top computer. It allows you to take advantage of the existing 8 bit CP/M programs while also providing 16 bit processing power. The future is built into the Vector 4 with its Z-80 and 8088 processors,

\*Z-80

\*8088

\*128K ram

processor

\*S-100 slots

(8 bit processor)

(16 bit processor)

\*803S keyboard

Let ALMARC show you tomorrow's computers today.<br>Almarc

 $\begin{array}{cccccccccccccc} 1 & 1 & 1 & & 1 & 1 & 1 & 1 & 1 & 1 & 1 & 1 & 1 \\ \hline \gamma & 1 & 1 & 1 & & \gamma & 1 & 1 & 1 & 1 & 1 & 1 & 1 \\ \end{array}$  $1 1 1 1 1 1 1 1$ 

> memory (expandable to 256k), 3 S-100 expansion slots and standard software facilities with high resolution graphics that are second to none. Floppy disc and hard disc systems are available. Nationwide sales and servicing.

128k of main

Almarc Data Systems Ltd, Great Freeman Street, Nottingham NG3 1FR. Tel: (0602) 52657 Telex: 37407 Almarc/G Almarc Data Systems Ltd, Ward International Building, Green Street, High Wycombe, Bucks. HP11 2RF. Tel: (0494) 23804.

### FOR TOMORROW'S SYSTEMS TODAY

**DATA SYSTEMS** 

# This is the age<br>of the brain..

 $\begin{array}{ll} \mathbb{E} \left( \mathcal{L} \right) & \mathbb{E} \left( \mathcal{L} \right) \in \mathbb{E} \left( \mathcal{L} \right) \Rightarrow \mathcal{L} \\ \mathbb{E} \left( \mathcal{L} \right) & \mathbb{E} \left( \mathcal{L} \right) & \mathbb{E} \left( \mathcal{L} \right) \\ \mathbb{E} \left( \mathcal{L} \right) & \mathbb{E} \left( \mathcal{L} \right) & \mathbb{E} \left( \mathcal{L} \right) \\ \mathbb{E} \left( \mathcal{L} \right) & \mathbb{E} \left( \mathcal{L$ 

2005-1-2011 0001-2010 0000731-2010 000731-2010<br>SCORL 2011 - 2017-2010 031-2010 - FORMST-2010<br>SPORTA 2011 772-2010 - 975551-2010 - 55671-2010<br>SPORTA 2011 - 9762071-2010 - 87671-2011 - 55611-2010

RAAAA

vdt-1

See us on Stand 120: **Hall A** P.C.W. Show

ena

A VDT-6-12" high resolution, green phosphor CRT with a 24 x 80 character display and detachable keyboard.

(TilgoPro

**Dysan** 

- " 103 keys, 31 Wordstar functions
- \* Full video attributes
- Graphics line drawing mode
- Asynchronous printer port
- Protected fields

**HANTSE** 

Easy includious printer port<br>Allen Contract of Serial cable and mains plug included<br>The Serial cable and mains plug included

#### $( R )$ **M** Engines

#### The latest design

Featuring Z80A (4MHz), 64K Ram, 2-RS232 serial ports.

SHUNTER: 2 x 200K.SS/DD 51/4" floppy's. INTER -CITY: 2 x 400K.DS/DD 51/4" floppy's. 125: 4MB. WINCHESTER + 400K floppy. HST: 16MB WINCHESTER + 400K floppy.

Expandable. Unique ring structure for interconnection of hardware. Multi-processing add-on capability. McNos® Multi-user Op.Sys. by Shelton Instruments Ltd.

®CP/M Copyright of Digital Research Corporation.

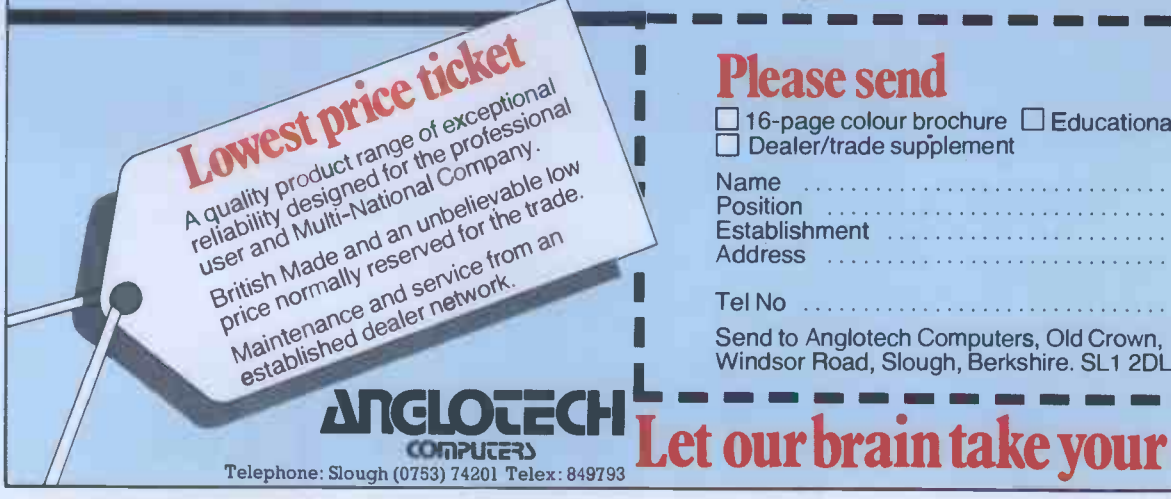

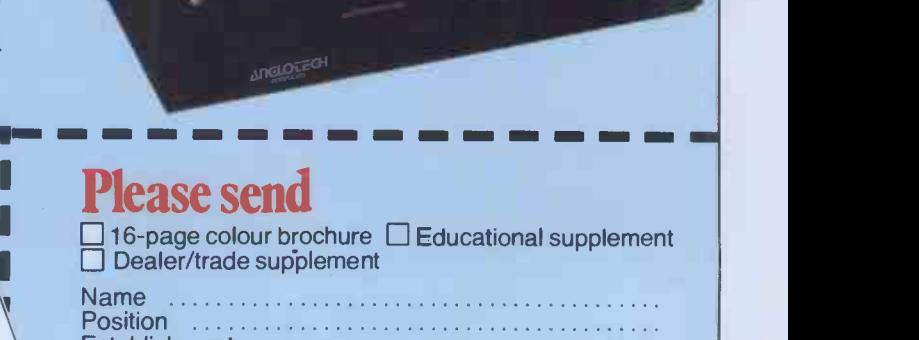

Tel No.. **Send to Anglotech Computers, Old Crown,** 

Address

Let our brain take your strain

**Establishment** 

# The new generation that interfaces with most microcomputers

Mannesmann -Tally's new MT100 series of matrix serial printers for microcomputers is now available from local computer shops and suppliers.

MT100 series printers are utterly reliable. They're a new generation of Europrinters made in West Germany with full technical and service back-up from our headquarters here in the UK.

They give high performance at a very reasonable price. Ideal for professional businesses. Or educationists. Or enthusiasts who value the latest technology.

#### Two basic models- MT120 and 140

Main difference is in column width. The MT120 is the 80 columns version whilst the 140 features 132 columns.

Both models come in three variants giving a range of standard features which normally are beyond the scope of microcomputer orientated printers.

 $9 \times 7$  matrix, 160 cps high speed output - often doubled by microprocessor control choosing shortest possible print path in either direction.

Selectable 18 x 40 matrix for high definition correspondence quality.

10 different character sets, 96 characters each.

OCR A and B character fonts using 9 x 9 matrix.

Four different character pitches between 10 and 20 cpi. each of which can be printed in double width.

Two colour printing.

All MT100 series printers are small, quiet and highly versatile. End user prices start at £390.

For further pricing and availability use the MT100 hotlines on Reading (0734) 586446/7/8 or look in at your computer shop. Alternatively write to us for full details.

### MANNESMANN TALLY the source of the Europrinter

Mannesmann Tally Limited. 7 Cremyll Road. Reading, Berkshire RG1 8NQ. Tel: Reading (0734) 580141. Cables: Tally-Reading. Telex: 847028.

# THE 16-BIT PER

The ACT Sirius 1 is more than the UK's best-selling 16-bit<br>personal computer. It is the only one with such a large choice of 16-bit software – business and scientific programs specially developed to take advantage of the high speed 16-bit Intel 8088 microprocessor take advantage of the high speed 16 -bit Intel 8088 microprocessor at the heart of every Sirius.<br>at the heart of every Sirius. Combine this faster and more powerful software with the

advanced specifications of the Sirius 1 and you can see why more and  $\|\cdot\|$  .  $\|\cdot\|$ 

more business users are choosing Sirius.<br>Because Sirius users have both the latest microcomputer tech-<br>nology and the powerful 16-bit software that takes full advantage of it.

no logicare takes full advantage of it. Ergonomics plays a vital part in the design of ACT's Sirius 1.<br>The screen tilts and swivels to suit the user and glare is eliminated.<br>The display is razor sharp, and the brilliance a

be adjusted using keys on the low profile detachable keyboard. **UP TO 896 KBYTES RAM<br>128 Kbytes of RAM memory as standard easily upgraded to a** 

massive 896 Kbytes ensures plenty of capacity for fully fledged business software and associated record files.

Within the basic system is 1.2 Mbytes of floppy disk storage, with 2.4 Mbytes double sided disks available as an option. More than<br>any other comparable personal computer.

As a result, the Sirius is suitable from the start for large record<br>processing applications. And with 5 and 10 Mbyte Winchester disk<br>drives scheduled for early introduction, the Sirius can easily match your own organisation's growth.

#### SOFTWARE THAT TALKS BACK

And built into every Sirius is a revolutionary new concept:<br>An audio decoder that can play back verbal messages and prompts<br>under program instruction to assist the non-computer people to get<br>acquainted with the software mo

NEW 16-BIT SOFTWARE<br>All the big names in applications software are on the Sirius: ACT's Pulsar for accounting, WordStar for word processing, MicroModeller for financial modelling and SuperCalc the "spread sheet" program.

Plus the exciting SELECT, the only word processor that teaches<br>you how to use it in less than 90 minutes.<br>And <u>more than 100 top software companies</u> are currently<br>developing specialist software for every business and profe from the motor trade to solicitors.

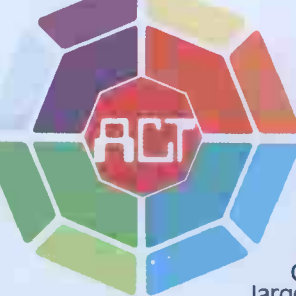

The ACT octagon encapsulates our philosophy of<br>providing users with a single source for their<br>computing solutions.<br>ACT products include personal computers —<br>network micro-computer systems — turnkey mini<br>computers and a tot software development, computer field engineering, computer supplies, and a complete range of Bureau services.

啞

The eight specialist ACT companies are each leaders in their field and are wholly owned by Applied ComputerTechniques (Holdings) p.l.c., one of Britain's largest and most successful computer companies.

# TUST NAL COMPUTER TUS 1 ice £2.

#### MORE LANGUAGES

The Sirius has more available programming languages than any newly-introduced personal computer. MicroSoft's BASIC 86, interpretative or compiled, CBASIC, a choice of several versions of COBOL, three different PASCAL's and a full scale FORTRAN.

The benefits? Programmers and software houses are making the Sirius their first choice computer for business software development.

Unlike other personal computers, the ACT Sirius 1 is delivered<br>with the two industry standard operating systems at 16-bit level –<br>MS-DOS and CP/M-86. Once again a guarantee now of the widest<br>choice of off-the-shelf 16-bit

much vaunted UNIX and a new system to support a low cost local area network.

#### **COMMUNICATIONS**

Hale

 $sime$ 

Price

" *Arien*,

The Sirius is the ideal communications system, with two<br>independent RS232 communications ports in addition to parallel and IEEE 488 ports. Available NOW are all the facilities required to

communicate directly with large, mainframe computers. Further backing is available by way of a dedicated Sirius Training Centre, run by ACT and open to all.

To support the product ACT has a truly professional network of<br>systems dealers, hand picked for its knowledge of the business environment, enabling top quality support to always be close at hand. ACT SIRIUS 1 - THE COMPLETE 16-bit personal computer.

To know more about the 16 -bit ACT Sirius 1 and its exciti ng range of 16 -bit software, clip the coupon and<br>return it to: –

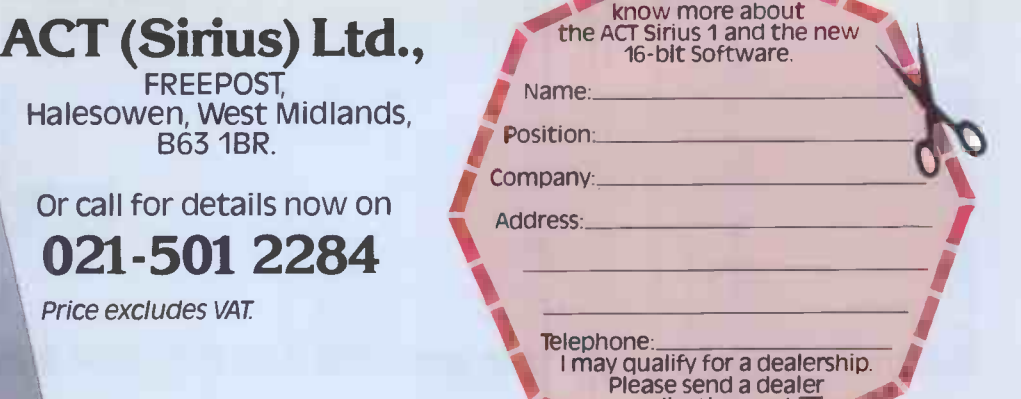

 $application$  pack $\square$ PCW/8/82

I

**I** 

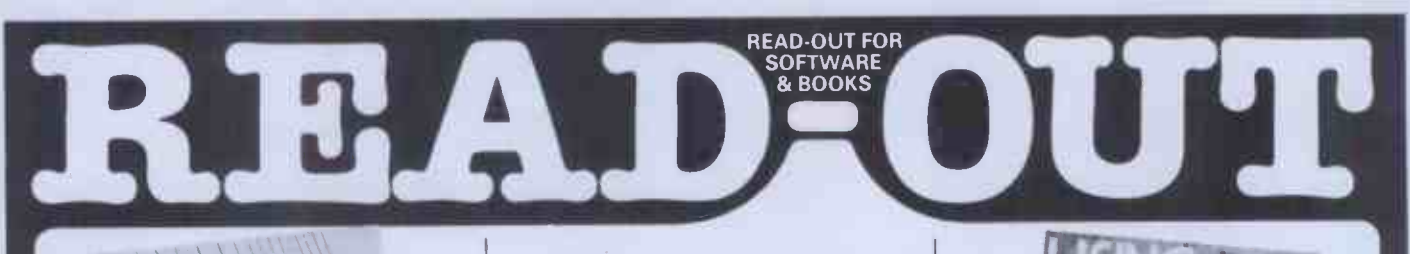

David Johnson-Davies  $\sum$ 

Practical Programs for the BBC Computer and the Acorn Atom - David Johnson -Davies (Acorn Soft Ltd)

If you own a BBC microcomputer or an Acorn Atom, this is the book for you! It contains over twenty practical progams ranging from maths and graphics to language manipulation and games. The programs<br>have been tested – and they work!<br>£7.50 (incl. postage) Sigma

Nei Cryer and Pat Cryer

BASIC Programming on the BBC Microcomputer – Neil and Pat Cryer<br>
Now that Auntie Beeb is actually delivering its micro<br>
to customers, this book will provide an excellent Construction on how to program in BASIC specifically<br>
introduction on how to prog a production model. £6.95 (incl. postage)

READ-OUT PUBLISHING COMPANY LTD

### READ-OUT FAMILY FOR BOOKS AND

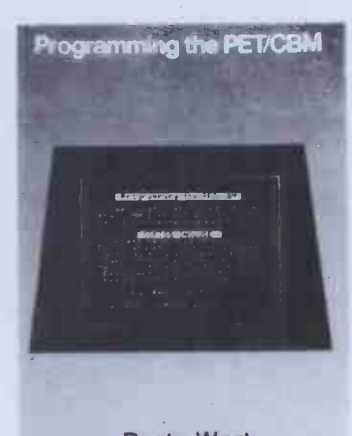

Raeto West

**Programming the PET/CBM – Raeto West** in Quite simply, this book contains all the information about the Commodore PET that you'll ever need to said the vertex property of the performation of the performation of the perfor

8 Camp Road, Farnborough, Hampshire, GU24 6EW Telephone: 0252 510331/2 Telex 858001 GOWER G

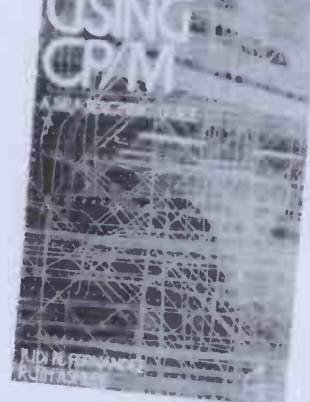

 $\text{SOP-IMARE}$  and R. Ashley<br>Age said of it. . : A marvellous addition to CP/M. Interface<br>ting out?<br> $\text{RSE}$  and  $\text{RSE}$  and  $\text{RSE}$  and  $\text{RSE}$  and  $\text{RSE}$  and  $\text{RSE}$  and  $\text{RSE}$  and  $\text{RSE}$  and  $\text{RSE}$  and  $\text{RSE$ Using CP/M: A Self-Teaching Guide -

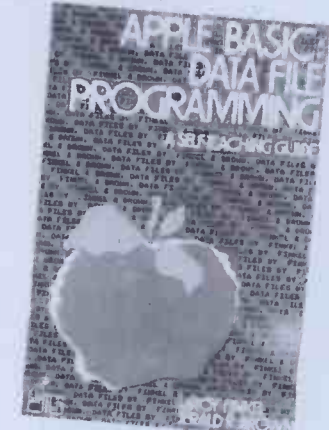

Apple BASIC -- L. Finkel and F. R. Brown<br>Teaches the reader, familiar with BASIC, how to<br>program and maintain data files for such things as<br>invoicing, mailing lists, expenses, numerical and<br>statistical information etc. Inc £10.25 (incl. postage) Wiley

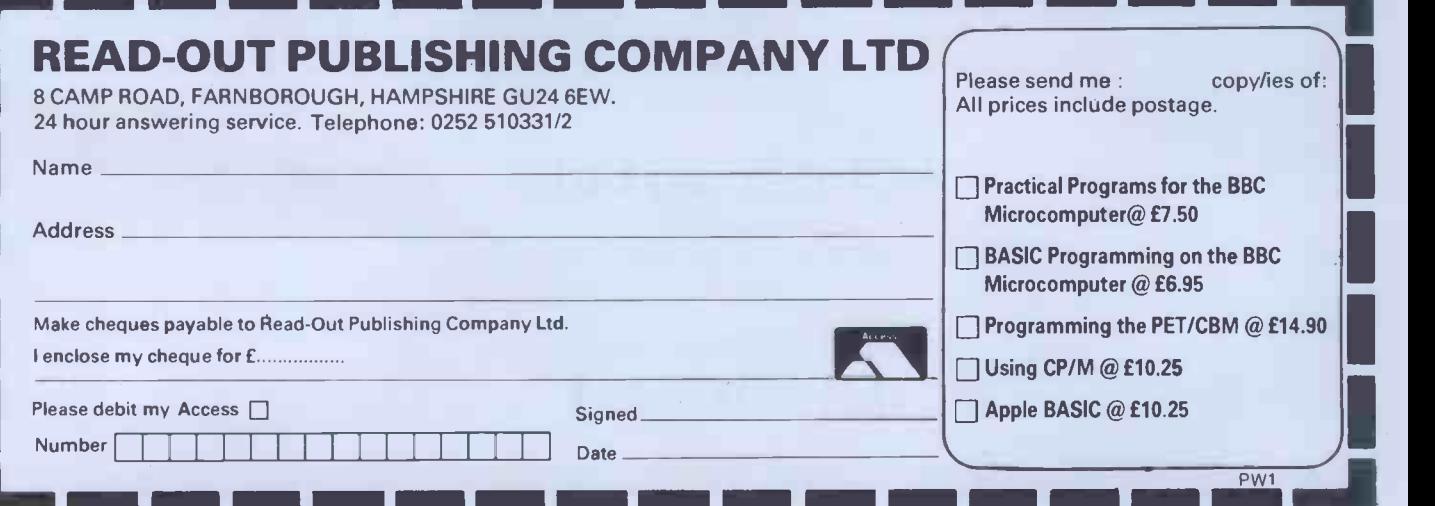

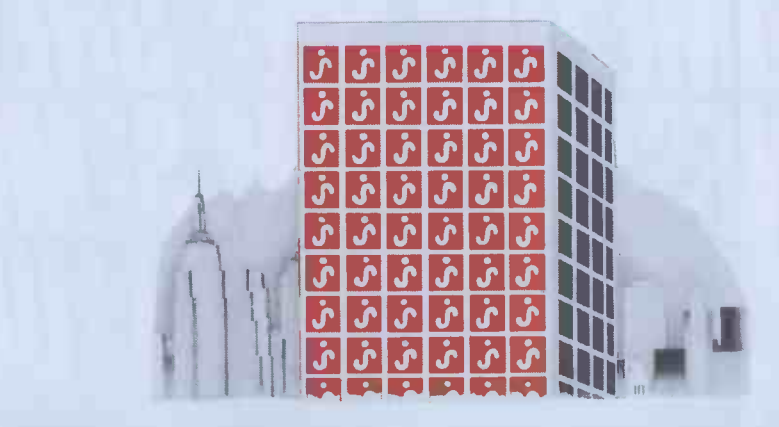

#### SOON EVERY OFFICE WILL HAVE ONE!

#### Every business needs fast, reliable accounting systems to improve its profitability!

JARMAN COMPUTER SYSTEMS produce integrated programs which have been specifically planned to realise the fullest potential from a microcomputer.

- PAYROLL & PERSONNEL RECORDS
- SALES ACCOUNTING WITH INVOICING
- PURCHASE ACCOUNTING WITH **COSTING**
- NOMINAL LEDGER WITH BUDGETARY **CONTROL**
- **STOCK CONTROL**

JARMAN COMPUTER SYSTEMS are designed by experienced business men, rather than 'computer experts' to provide you with the most flexible programs which can be operated by your existing staff with very little training.

All our integrated software is available for Apple II and Apple / / / computers in a range of configurations to suit the needs of businesses of all sizes, and is currently satisfying the stringent requirements of several multi -national companies. Our systems are programmed in the Pascal language to optimise the speed and capability of the desk top computer.

Our carefully selected nationwide network of dealers have been chosen

for their professionalism and for their experience in installing and supporting business systems.

Contact us soon-we will be pleased to give you all the information and advice you need - there is someone in your area waiting to be of help.

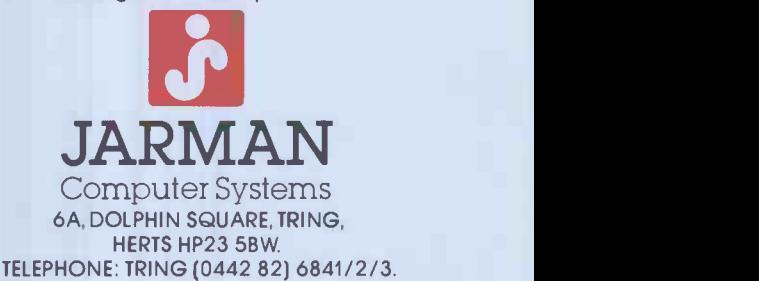

#### LET ACORNSOFT OPEN THE OORS TO UR IMAGINATION

#### BBC Microcomputer or Acorn Atom

Acornsoft is the software division of Acorn Computers, designers and manufacturers, of the BBC Micro and Atom. We know better than anyone the capability of the machines, we know how to get the very best from the hardware. And we have produced a range of exciting games, exacting business and useful household software.

#### The Biggest Range Available

Acornsoft software ranges from authentic arcade games like Snapper to Algebraic Manipulation to Desk Diary to other languages like FORTH and LISP. Striking colour, amazing sound effects and powerful graphics are all used to the full. And it does not stop there. There is a complete range of manuals, accessories and plug-in ROMs.

#### Free Brochures

Just clip the coupon or write to us and we will rush our catalogue absolutely free. Can't wait for the post

ring 01-930 1614 now! Don't delaydo it today. Let Acornsoft help you get the best from our machine and open the doors to your imagination. Acornsoft and Atom are registered trade marks of Acorn Computers Ltd.

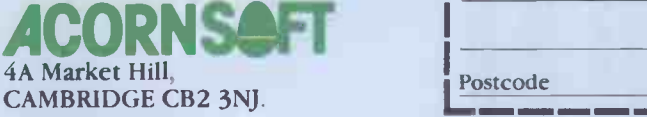

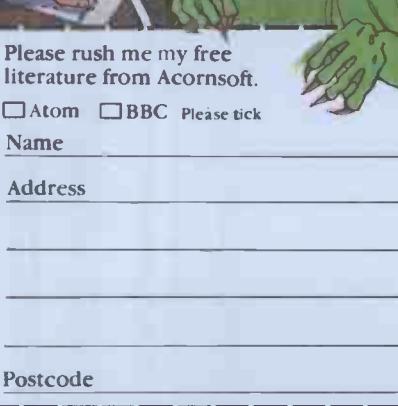

# COME TO A TNLL, QNL DAT L DUOINLOO OTOTLIN OLININAN L AND WELL INEAI TOU IU LUNCH A

TABS believe in looking after their customers not only after they have bought a system from us but also before their potential end users have decided that the solutions to their problems lie in microcomputing.

Why not come to one of our free, one day seminars? We'll help you to evaluate microcomputing in relation to your specific application and help you to choose the most suitable system, completely free of charge and without any obligation.

On the other hand you may like to see our fully integrated, modular accounting software demonstrated, in which case we could run it for you on SIRIUS or Commodore or Apple or Xerox or IBM or Superbrain . . .

And in case you feel hungry, we'll also provide you with lunch, absolutely free!

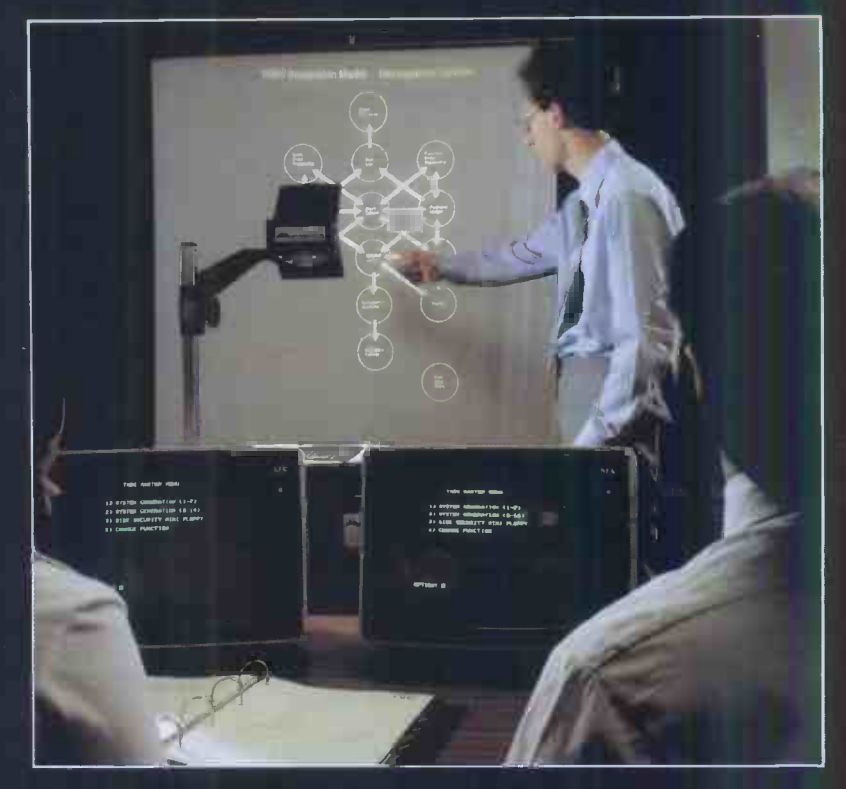

\*When you visit us in Andover.

TABS software is the biggest selling fully integrated, modular accounting software on the market. With well over 2,000 systems installed and over 14,000 modules running throughout the UK, we are confident that we have unrivalled experience in microcomputing applications and installation.

TABS modules include: Sales Ledger, Purchase Ledger, Nominal Ledger, Job Costing, Stock Control, Payroll, Fast Data Entry, Sales Order Processing, Management Accounts, Invoice Compiler, Mail List, Word Processor.

Free seminars and demonstrations are held in London at the World Trade Centre each Thursday, and at our resources centre in Andover each Friday, where our software can be seen running on many popular micros.

#### TABS also provide:

- **Unbiased advice on complete systems and software** from our Applications Desk.
- Comprehensive 4 day customer and dealer training courses. (We'll also treat you to lunch!)
- Hotline telephone support.
- Video training tapes on most modules.

Free London Demonstrations and Seminars are held at the World Trade Centre within a few minutes walk of Tower Hill tube station.

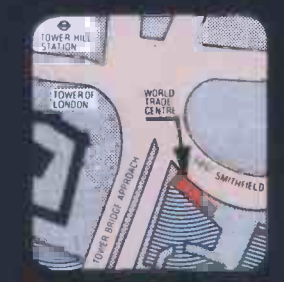

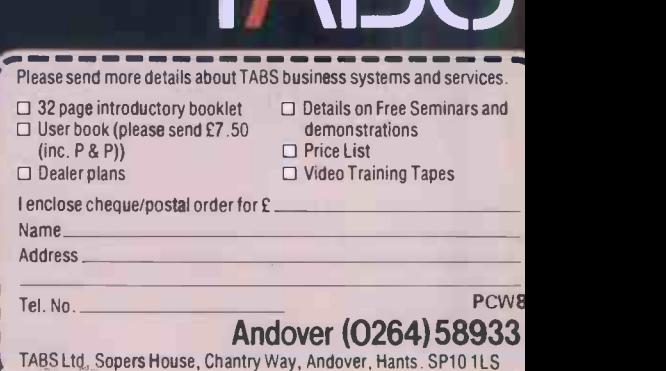

Accounting<br>Business Systems

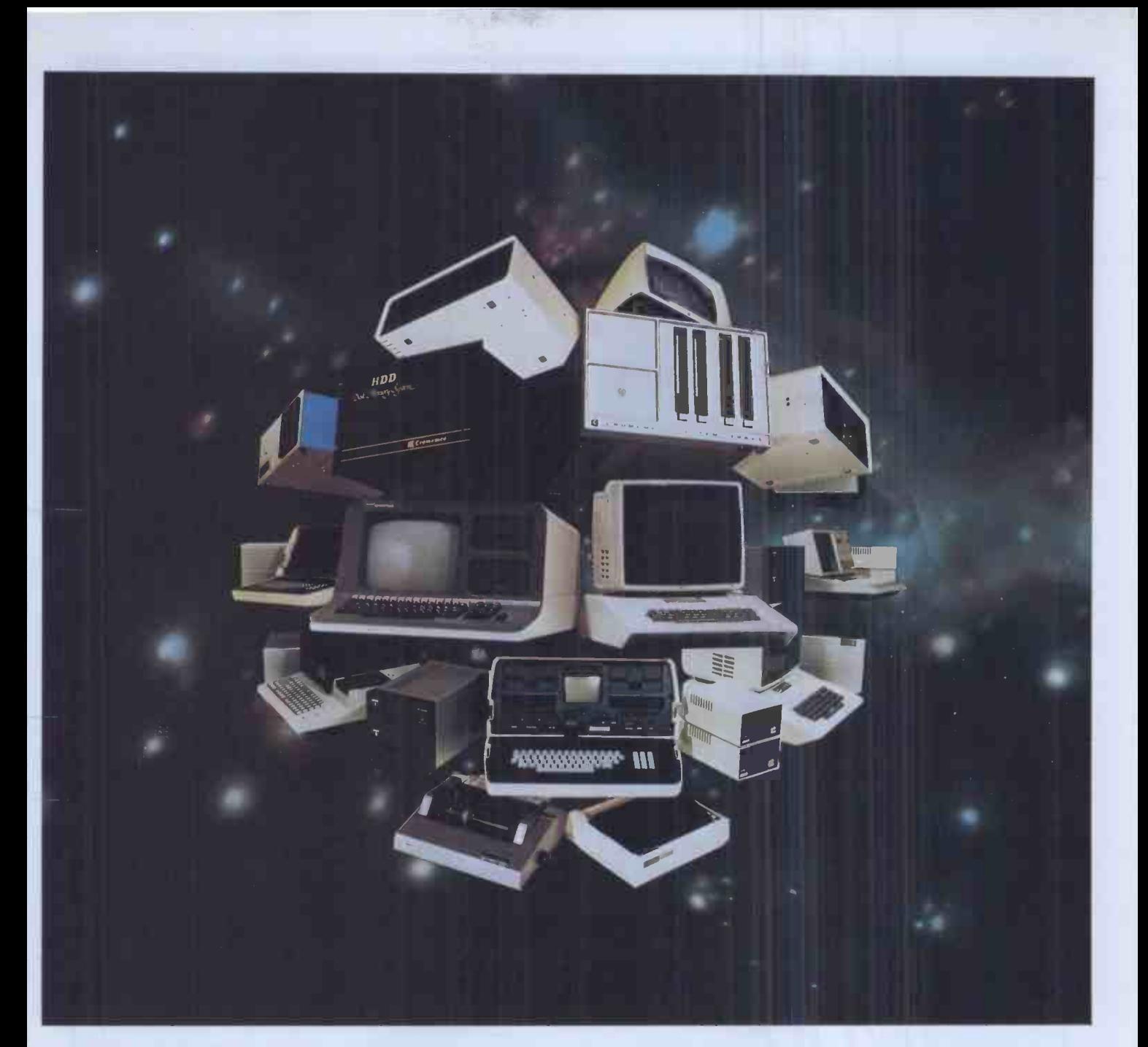

# The choice is yours.

Xitan Systems, the South Coast's leading centre for microcomputer hardware and software, offer a choice of over twenty systems from seven major manufacturers.

**GPPIC** Popular desktop computers for personal and small business use.

**COMATT** Communicator range of sophisticated British S100 business systems.

**commodore** vic-20, the ideal introduction to computing.

 $\boldsymbol{C} \boldsymbol{r} \boldsymbol{o} \boldsymbol{m} \boldsymbol{e} \boldsymbol{m} \boldsymbol{c} \boldsymbol{o}$  computer range for professional use, with numerous options.

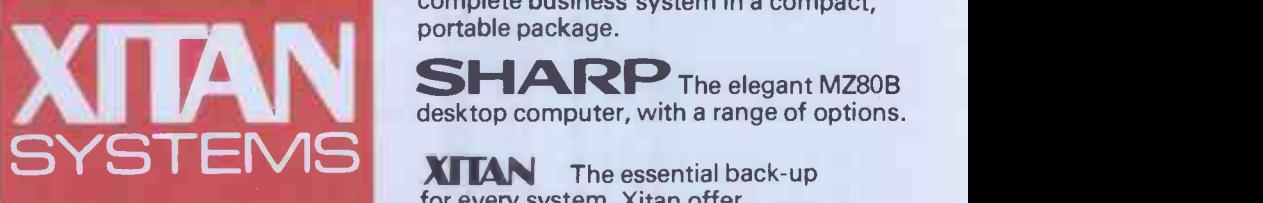

Xitan Systems Limited 23 Cumberland Place Southampton SO1 2BB Telephone 0703 38740 Xitan' Telex 47388 CHACOM G.

NorthStar<sup>7</sup> The Advantage desktop computer with business graphics.

OSBORNE The briefcase -sized system that took America by storm: a complete business system in a compact,

desktop computer, with a range of options.

 $X<sub>1</sub>$  The essential back-up for every system, Xitan offer unrivalled knowhow in commercial, industrial, educational and scientific microcomputer applications. Xitan's services include system development, hardware and software support, and fast and effective service in the field.

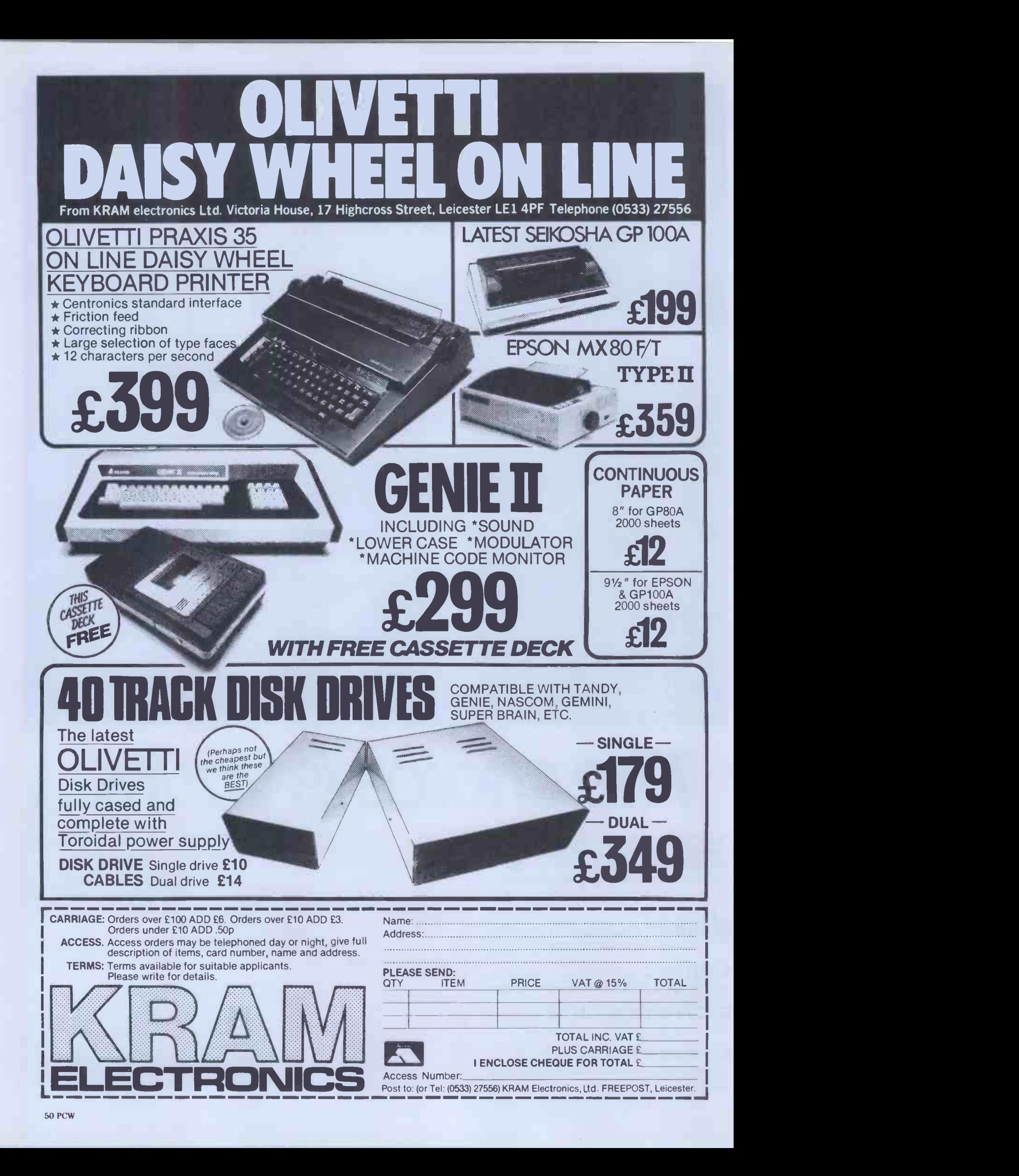

#### **MNICROCOMPUTER PRODUCTS** ROOM PCW, 8 CAMBRIDGE HOUSE, CAMBRIDGE ROAD, BARKING, ESSEX 1G11 8NT, ENGLAND Telephone: 01-591 6511 Telex: 892395 Europe's largest selection of Microcomputer Books and Magazines for the Hobbyist, Educationalist, Professional and Retailer. **GENERAL** Hardware orientated<br>Microprocessors from Chips to Systems Microprocessors from Chips to Systems **611.45**<br>Microprocessor Interlacing Techniques **12.10.10**<br>IC OP-AMP Cookbook **£13.85**<br>RTL Cookbook **£4.25** IC OP-AMP Cookbook **29.85** RTL Cookbook **£9.85** RTL Cookbook **£4.25** IC Timer Cookbook **27.50**<br>Ciarcias Circuit Cellar **E6.00 80891/0 Processor Handbook** 26.00 80891/0 Processor Handbook **29.95**<br>The CRT Controller Handbook **29.95** The 68000 Microprocessor Handbook **29.96** The 68000 Micropro 2 titles to help you use WORDSTAR WORDSTAR MADE EASY WORDSTAR\*\* MADE EASY applies a hands-on approach to learning WordStar.<br>an extremely popular and yet practical word processing system. This self-leaching<br>manual allows you to use WordStar\*\* starting with Lesson 1. Hours of frustration can be eliminated by following the 14 time -saving lessons and example presented here. By teaching you to use this contemporary program one<br>step at a time, WORDSTAR <sup>TW</sup> MADE EASY enables you to use WordStar<br>comfortably withoul the inherent burdens of leaching yourself a new system. MANY NEW & **EXCITING** TITLES

WORDSTAR™ MADE EASY comes with a convenient pull-out Command Card<br>that can be kept nearby as a quick reference to all of WordStar's most useful commands.<br>commands.

#### WORDSTAR TRAINING GUIDE

FOR FUN

A popular, free-standing, easy-view guide which provides an invaluable tool for the<br>newcomer to Micropro's WORDSTAR. It takes you step-by-step through each<br>basic procedure — with clearly defined instructions and discussion

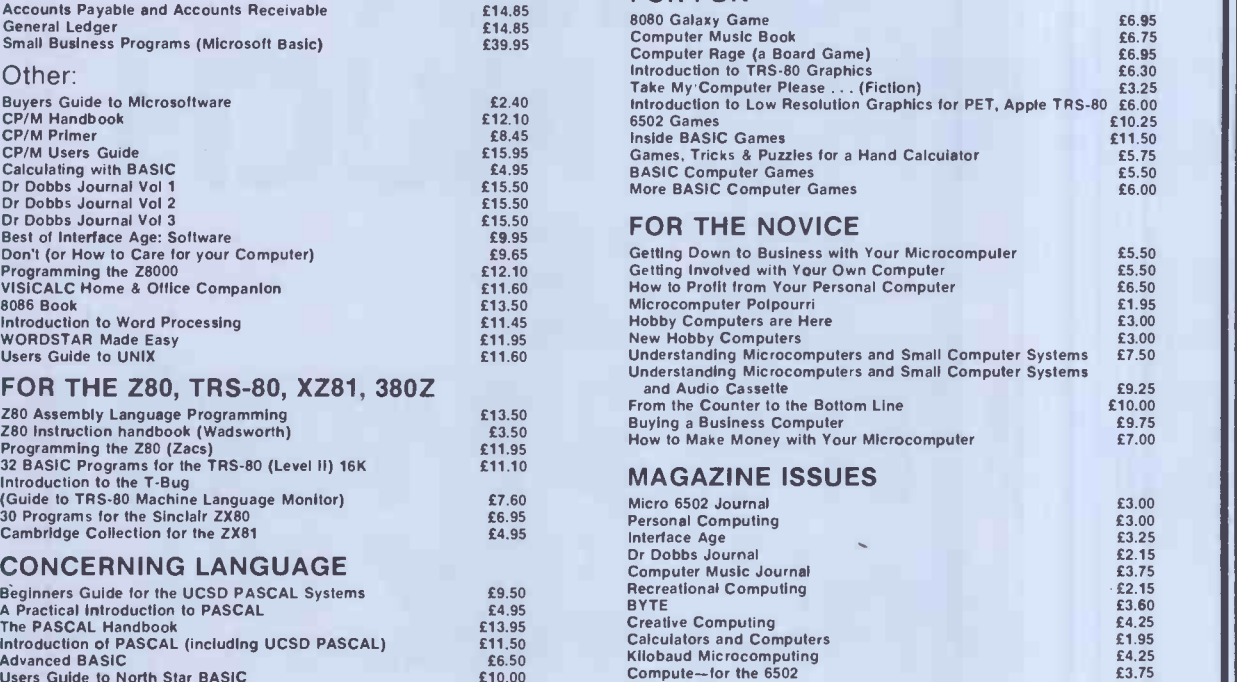

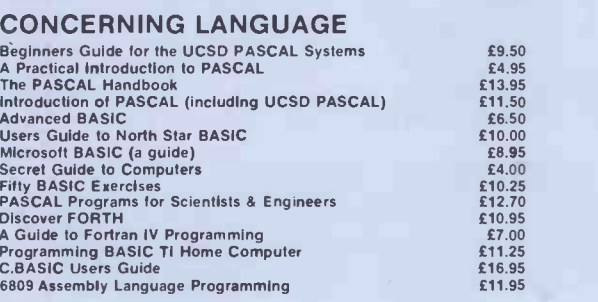

FOR THE Z80, TRS-80, XZ81, 380Z

The 68000 Microprocessor Handbook **21.95**<br>
Interfacing to S-100 (7EEE 696) Microcomputers **£11.10**<br>
CMOS Cookbook **£7.50**<br> **ETL Cookbook £7.50**<br> **ETL Cookbook £12.25**<br> **ETL Cookbook £12.25** 

Home & Economics Programs **616.50 Education and Scientific Programs**<br>23.00 Education and Scientific Programs<br>25.00 Professional Programs: Chess, Medbil. Wdproc **£25.00** 

Accounts Payable and Accounts Receivable **21.85 General Ledger** 20.85 Small Business Programs (Microsoft Basic) **£39.95 Small Business Programs (Microsoft Basic)**  $\overline{2}39$ 

Buyers Guide to Microsoftware **EP/M** Handbook field<br>CP/M Primer<br>CP/M Primer Equide<br>Calculating with BASIC field<br>Or Dobbs Journal Vol 1<br>Or Dobbs Journal Vol 3<br>Don't (or How to Care for your Computer) field<br>Don't (or How to

Software Listings:

Business:

Other:

#### FOR THE 6502 (PET, APPLE, ATARI etc.)

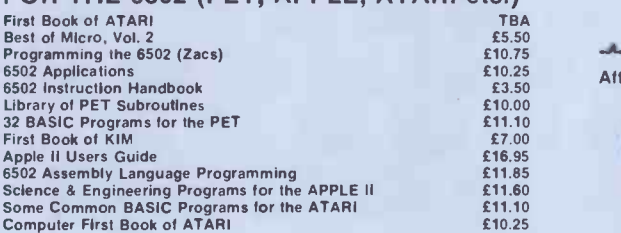

#### FOR THE 8080

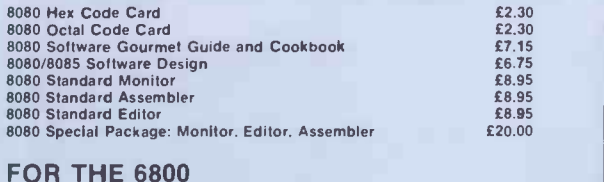

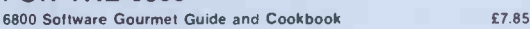

#### After many many requests we have finally found a book on the FORTH language for you. DISCOVER FORTH **E10.95**

Long considered a computer language of building blocks. FORTH has been<br>optimized for speed and requires little computer support. Whether you are a<br>beginner seeking information on this mult!-faceted programming language or

£3.75 £2.50 £4.95  $\begin{array}{c|c}\n\text{£1.95} \\
\text{£2.50}\n\end{array}$ £2.15

Full descriptive Catalogue: available £1 deductable from first purchase

Trade Enquiries Welcome

Have you seen our software  $range - with$ details of our FORTH package?

Ш

MAIL<br>ORDER TELE-<br>PHONE **CREDIT** CARD **ORDER** VISIT \*

£3.50 £1.25 £13.00  $\begin{array}{c} \text{\pounds}2.35 \\ \text{\pounds}2.00 \\ \text{\pounds}13.00 \end{array}$ 

be overlooked.<br>The least describes FORTH syntax, specifically applicable to both FORTH-79 and<br>FIG-FORTH. Included are notes on logical extensions and alternatives to the<br>standard FORTH syntax.<br>Hygan explains the history an

#### ORDER INFORMATION

BOOKS: Most books are published in the USA and stocked in Britain by Microcomputer Products International<br>Ltd. We aim to keep all of these books in stock and as a result of this, most prepaid orders are despatched by retur

PAYMENT: All payment must be in sterling and drawn against a UK Bank. Send cash, cheques, postal orders.<br>IMO. ACCESS or Barclaycard No. to: Microcomputer Products International Ltd.. Room PCW. 8 Cambridge<br>House. Cambridge

68 -Micro 80-Microcomputing

On Computing S-100 Microsystems Magazine Storage Box (holds 12)

BYTE NIBBLE REPRINTS:

A TMS-9900 Monitor<br>BASIC Cross-Reference Generator<br>An APL Interpreter in PASCAL<br>Computerized Wine Cellar<br>Computerized Wine Cellar<br>The Design of an M6800 Lisp Interpreter

Don't let its size fool you. If anything NewBrain is like the Tardis.

It may look small on the outside, but inside there's an awful lot going on.

It's got the kind of features you'd expect from one of the really big business micros, but at a price of under £200 excluding VAT it won't give you any sleepless nights.

*Abour Brain* 

However, let the facts speak for themselves.

You get what you don't pay for. NewBrain comes with 24K ROM and 32K RAM, most competitors expect you to make do with 16K RAM.

What's more you can expand all the way up to 2 Mbytes, a figure that wouldn't look out of place on a machine costing ten times as much.

We've also given you the choice of 256, 320, 512 and 640 x 250 screen resolution, whereas most only offer a maximum of 256 x 192.

**Big enough for your business.** Although NewBrain is as easy as ABC to use (and child's-playto learn to use)

this doesn't mean it's a toy. Far from it.

It comes with ENHANCED ANSI BASIC, which should give you plenty to get your teeth into.

And it'll also take CP/M® so it speaks the same language as all the big business micros, and feels perfectly at home with their software.

mago ago si assap isissma

# NO OTHER MICRO HAS THIS MUCH POWER IN THIS MUCH **TIS MUCH<br>SIZE** FOR THIS M MONE

So as a business machine it really comes into its own.

The video allows 40 or 80 characters per line with 25 or 30 lines per page, giving a very professional 2000 or 2400 characters display in all on TV and/or monitor. And the keyboard is full-sized so even if you're all fingers and thumbs you'll still be able to get to grips with NewBrain's excellent editing capabilities.

When it comes to business graphics, things couldn't be easier. With software capabilities that can handle graphs, charts and computer drawings you'll soon be up to things that used to be strictly for the big league.

#### Answers a growing need.

Although NewBrain, with its optional onboard display, is a truly portable micro, that doesn't stop it becoming the basis of a very powerful system.

The Store Expansion Modules come in packages containing 64K,128K, 256K or 512K of RAM. So, hook up four of the 512K modules to your machine and you've got 2 Mbytes to play with. Another feature that'll come as a surprise are the two onboard V24 interfaces.

With the aid of the multiple V24 module this allows you to run up to 32 machines at once, all on the same peripherals, saving you a fortune on extras.

The range of peripherals on offer include dot matrix and daisy wheel printers, 9," 12" and 24" monitors plus 51/4" floppy disk drives (100 Kbytes and 1 Mbyte) and 51/4" Winchester drive (6-18 Mbytes).

As we said, this isn't a toy. <u>It doesn't stop here.</u> Here are a couple of extras that

deserve a special mention.

The first, the Battery Module, means you won't be tied to a 13 amp socket. And, even more importantly, it means you don't have to worry about mains fluctuations wreaking havoc with your programs.

The ROM buffer module gives you a freedom of another sort.

Freedom to expand in a big way. It gives you additional ROM slots, for system software upgrades such as the Z80 Assembler and COMAL, 2 additional V24 ports, analogue ports and parallel ports.

> From now on the sky's the limit. Software that's hard to beat.

A lot of features you'd expect to find on software are actually built into NewBrain so you don't need to worry about screen editing, maths, BASIC and graphics.

However, if you're feeling practical you can always tackle household management, statistics and educational packages. And because NewBrain isn't all work and no play, there's the usual range of mindbending games to while away spare time.

Waste no more time.

To get hold of NewBrain you need go no further than the coupon at the bottom of the page.

With your order we'll include a hefty instruction manual so you'll know where to start, and a list of peripherals, expansion modules, and software so you'll know where to go next.

CP/M is the registered trade mark of Digital Research Inc.

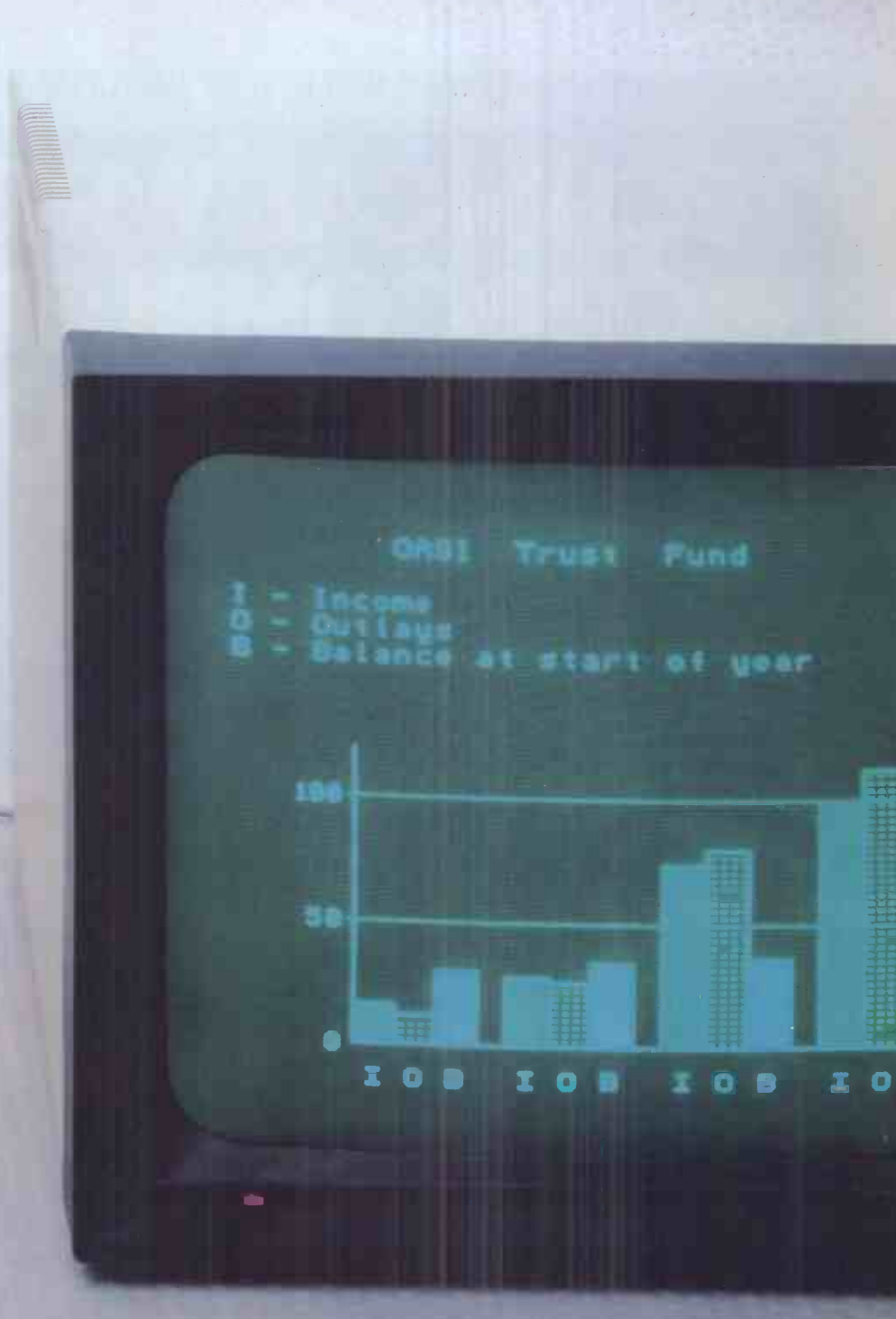

NewBrain, Grundy Business Systems Ltd., Grundy House, Somerset Road,Teddington TW118TD.

Each NewBrain order will include a FREE comprehensive user manual, a catalogue of expansion modules and peripherals, and a detailed list of available software.

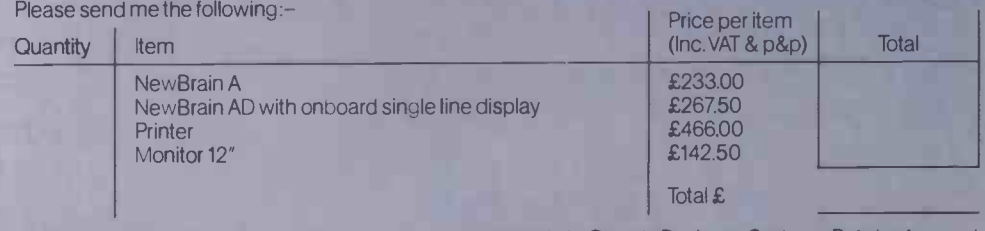

I enclose a cheque/Postal Order for  $\pounds$  payable to Grundy Business Systems Reader Account. NewBrain, Grundy Business Systems Ltd., Grundy House, Somerset Road,Teddington TW118TD.

Please debit my Access Card No: my Barclaycard No.

Signature\_

Name Address

Registered Number 1522978 VAT Number 358661618

Please allow up to 28 days for delivery.

Postcode

PCW/8/82

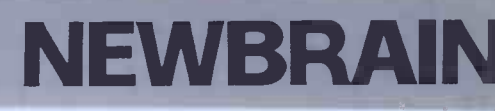

CAREER OPPORTUNITY WITH TOP BRITISH MICRO MANUFACTURER

## TECHNICAL WRITER MICROCOMPUTER USER **DOCUMENTATION** £7000 то £12300 ( DEPENDING ON EXPERIENCE)

Research Machines microcomputer<br>systems have a reputation for quality<br>and innovation. Designed and manufactured to exacting standards of<br>hardware performance and versatility, they are supported by mature,<br>professional software, and backed by a<br>high level of user support. As a result they are very widely used  $-$  throughout the educational sector, in scientific research, by government, and in industry.

The quality and variety of our product range, and the diversity of its application, make the work of a technical writer particularly stimulating and challenging.

hardware and software products and, second, to maintain and improve our existing documentation.

Our systems are used equally by the most experienced computing

professionals and by people without computing experience. You will, therefore, need considerable skills in communication to satisfy the needs of widely different audiences.

OXFORD-BASED

You should also have the following qualifications:

- $\Box$  Demonstrable experience of producing good user documentation.
- $\Box$  Sound knowledge of, and interest in microcomputer hardware and software.
- $\Box$  Well developed writing skills.
- $\square$  The ability to liaise effectively with technical departments.
- $\Box$  A degree or equivalent is desirable.

and chanenging.<br>Your job will be, first, to produce high and the set of benefits including good salary;<br>quality user documentation for new and free BUPA, life, and disability We offer a particularly attractive range 39 hour week; 25 days paid holiday; insurance; and a pension scheme.

> If you are interested in this vacancy please contact Ann England, by phone or letter, for an application form quoting PCW8

#### RESEARCH MACHINES MICROCOMPUTER SYSTEMS

RESEARCH MACHINES LTD Mill Street,Oxford OX2 OBW, Tel: (0865)49791

# Cream computers **BARROW, MIDDX.**

### hardware

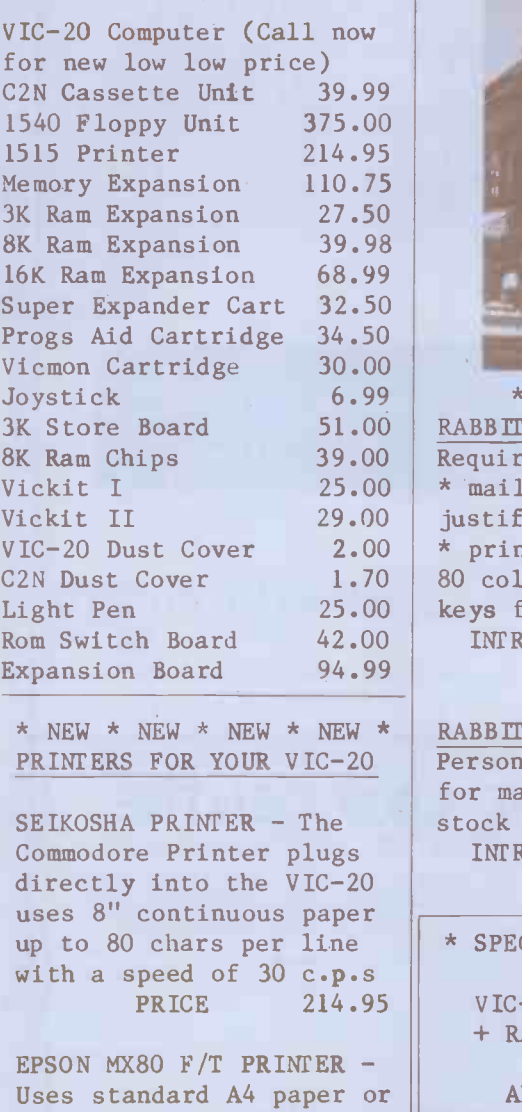

9.5" paper. 80 characters per line with a speed of 80 c.p.s. PRICE 458.99 (INCLUDES VIC-20 INTERFACE)

.<br>1=, and many constraints with the contract of the state and the problem and the state of the state of the stat

DISCOUNT PRICES ON QUALITY PRODUCTS' THE VIC-20 CENTRE

3K Store Board 51.00 RABBIT WRITER (Wordprocessor) 8K Ram Chips 39.00 | Requires 8K or 16K Ram, includes | Si Vickit I 25.00 \* mailmerge \* left and right hand Vickit II 29.00 justification \* tape or disk format VIC-20 Dust Cover 2.00 \* prints up to 80 columns \* uses C2N Dust Cover 1.70 80 columns \* uses all function Light Pen 25.00 keys for editing etc. \* \* \* \* NEW \* \* \* \* INTRO PRICE TAPE 9.99 DISK 12.50

\* NEW \* NEW \* NEW \* NEW \* RABBIT BASE requires 16K RAM PRINTERS FOR YOUR VIC-20 | Personal information master, ideal | Rabl for mailing, personal records, stock control and filing. INTRO PRICE TAPE 11.99 DISK 13.99

\* SPECIAL OFFER \*\* SPECIAL OFFER \*

PRICE 214.95 VIC-20 PRINTER + 16K RAM PACK + RABBIT BASE + RABBIT WRITER

ALL THIS FOR ONLY 290.00

DON'T FORGET TO SEND OR PHONE FOR YOUR FULL FREE CATALOGUE

HARROW,MIDDX. HAI 2DE Tel. 01-863-0833

### rabbit software

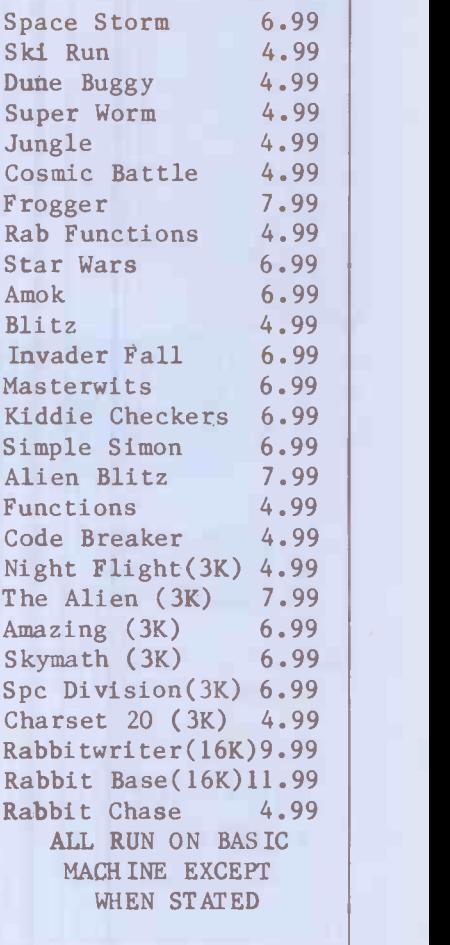

#### RABBIT CHASE

Rabbit version of the famous arcade game 'Gobbler'. Chase the Rabbit through the carrot fields, eat the lettuces and chase the farmers. Use Joystick or keyboard. ONLY 4.99

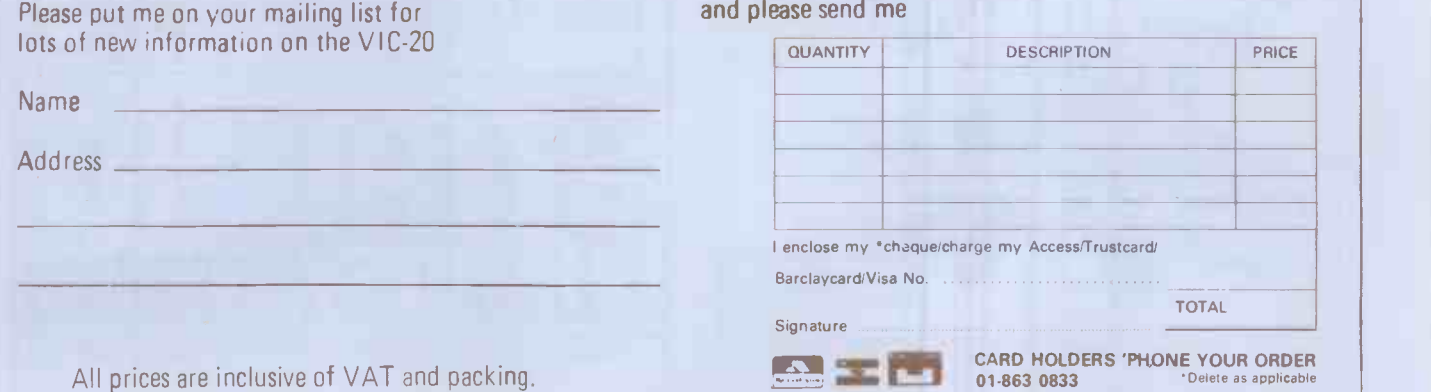

### 5<sup>1</sup>/4<sup>"</sup> WINCHESTER SUBSYSTEMS FROM **ICE**

#### APPLE - SUPERBRAIN - IBM PERSONAL S100 BUS & Z80 -BASED MICROS

FROM 3T0 42 MEGABYTE CONFIGURATIONS WITH TAPE STREAMER BACKUP

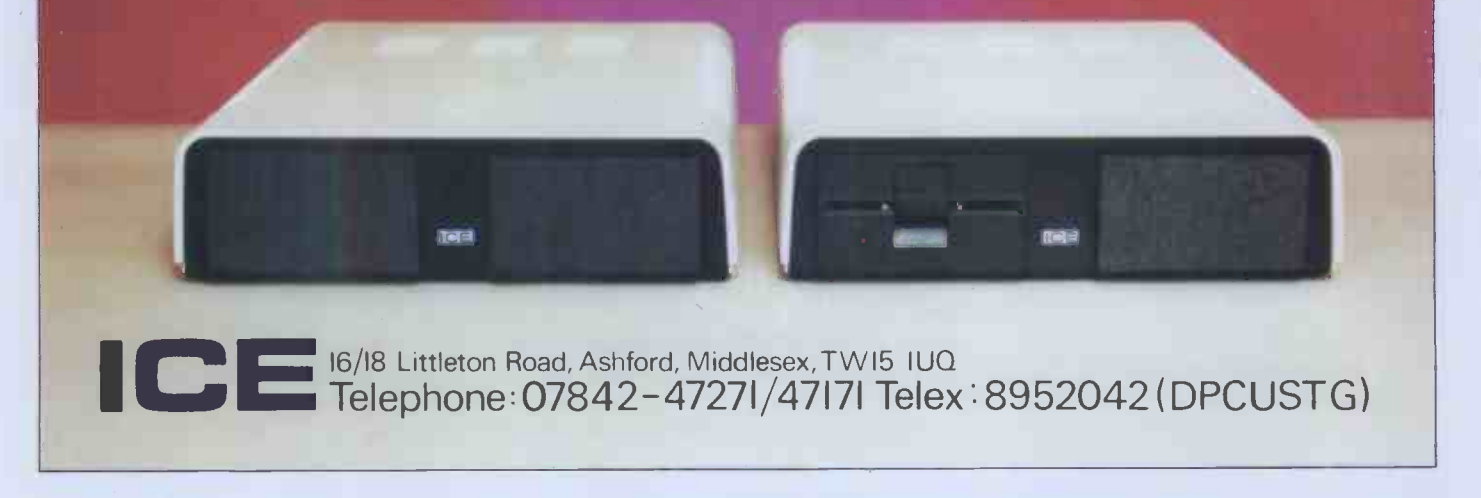

#### OUT NOW! 585 IDEAS FOR YOUR COMPUTER

In the Inmac ideas catalogue. And we have 100*% error-free*<br>disk cartridges and 100*% flag-free*<br>disk packs for 592 different drives! See what is in this issue for you: Cables galore! Custom-built New ideas! Dozens of exciting<br>new products and helpful hints for cables, screened cables, EIA RS232CVDU extension cables and DG, DEC, TI, HP peripheral cables! new products and helpful hints for<br>
you can rely on! We promise<br>
you can rely on! We promise<br> *next -day* delivery, 30 *days risk*<br>
FREE trial, and a<br>
12 months Lifetime floppies! Read about Inmac Plus—the only<br>lifetime guaranteed<br>floppy. quality DIDETT replace-Stop! Now you can share ment the printer! guarantee. Excel If you use ee! If youter. 2-year subscription. Ring Runcorn (09285) 67551 or send business card to Dept. Inmac (UK)Limited, 18 Goddard Road, Astmoor Industrial Estate, Runcorn, Cheshire WA71QF

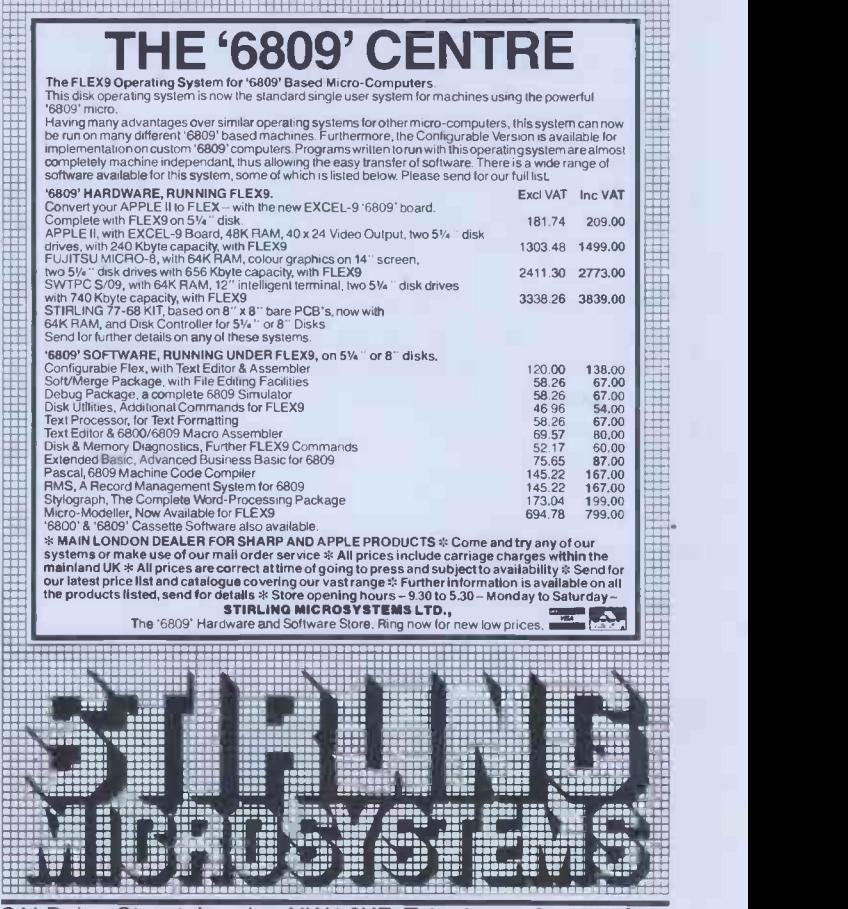

241 Baker Street, London NW1 6XE. Telephone: 01-486 7671.

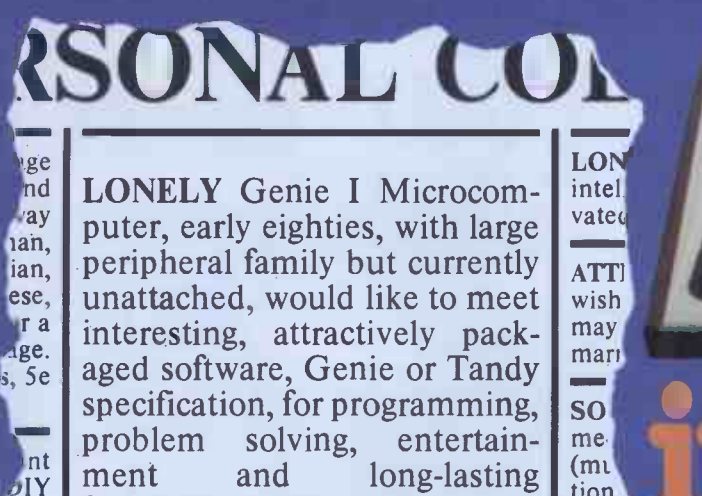

**GENIE T**  $\frac{1}{2}$   $\frac{1}{2}$   $\frac{1}{2}$   $\frac{1}{2}$   $\frac{1}{2}$   $\frac{1}{2}$   $\frac{1}{2}$   $\frac{1}{2}$   $\frac{1}{2}$   $\frac{1}{2}$   $\frac{1}{2}$ 1 <sup>1</sup> 1 1 <sup>1</sup> <sup>1</sup> <sup>1</sup> <sup>1</sup> <sup>1</sup> <sup>1</sup> <sup>1</sup> 1 1 1 1 I I 1 1 <sup>1</sup> me nd long-lasting  $\begin{bmatrix} \text{m} \\ \text{tion} \\ \text{New} \end{bmatrix}$ tion. or a friendship. Reply in confihum dence. Box No RS232. MAI to  $\epsilon$ wa<sub>1</sub>

Buying your first Genie I microcomputer is just the start of a long and enthralling adventure, for it won't be long before you will want to expand your system with some of the wide range of peripherals which make up the complete Genie System.

wis.

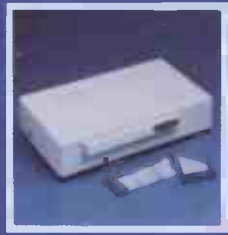

 $\mathcal{O}[Y]$  and  $\mathcal{O}[Y]$ 

Vay,

10<sub>D</sub>  $\mathbf{m}$ 

#### Firstly there is the

ANSWERING MACHINES

#### mansion which immediately expands your

**Mice** certified

Genie's capacity to 32K RAM, and up to 48K RAM if required. It can be connected to 4 disk drives, a printer, RS232 interface or S100 cards.

Then there is the

a compact unit with 80 column, 5 x 7 matrix print-out, which connects to your Genie through the Expander, or via the Parallel Printer Interface.

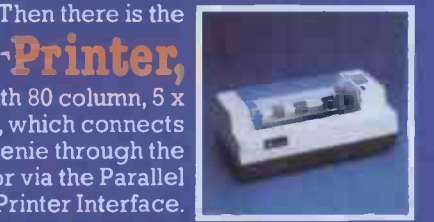

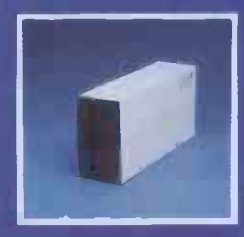

#### The  $\bf{DSR}$

gives you greater storage capacity and full random access file handling, with the option of double -density through a special adapter. New Dual Disk Drive now available!

Finally, there is Genie's very own

### a must if you want to let the rest of

the family watch their T.V. in peace! Available in B & W or green tube.

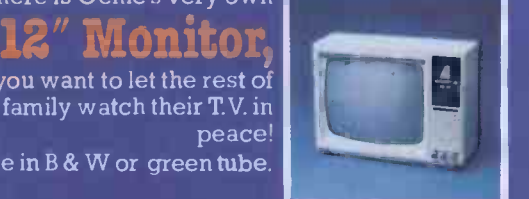

The supreme advantage of the Genie I system is its compatibility with the TRS 80, which means that literally 1000's of pre-recorded programs are already available, just waiting to be plugged into your Genie!

The recent improvements in the Genie system, including Extended Basic, sound unit and machine language monitor, make it the ideal system for the committed hobbyist, and an excellent and easy -to -use educational tool.

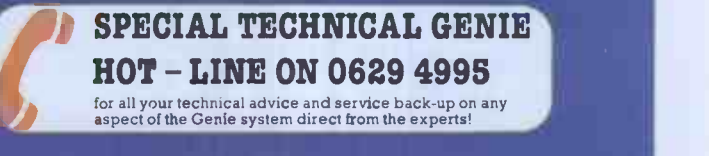

r I accessible and me I access to the C access of the I access of the I access of the I access of the I access of the I access of the I access of the I access of the I access of the I access of the I access of the I access Genie Computer System. I enclose 25p postage.

1 Name <u>1999 - Andrea Barbara, Andrea Barbara a Company a Company and Barbara and Barbara and Barbara and Barbara</u>

I<sub>I</sub> 1

 $\int_{0}^{\infty}$ 

1 Address I

1 1

Telephone PCW 82

Chesterfield Road,  $\bigcup \bigwedge V \bigwedge V \bigcup \bigcup \bigcup_{\text{Der}}$ Matlock. A Derbyshire DE4 5LE. Telephone: 0629 4995. Telex: 377482 Lowlec G. <sup>1</sup>

L \_ \_ \_ \_ \_ \_ \_ \_ \_ \_ \_ \_ \_ \_ \_ \_

# PIEPIOTECH Explores the **Excellence of your**

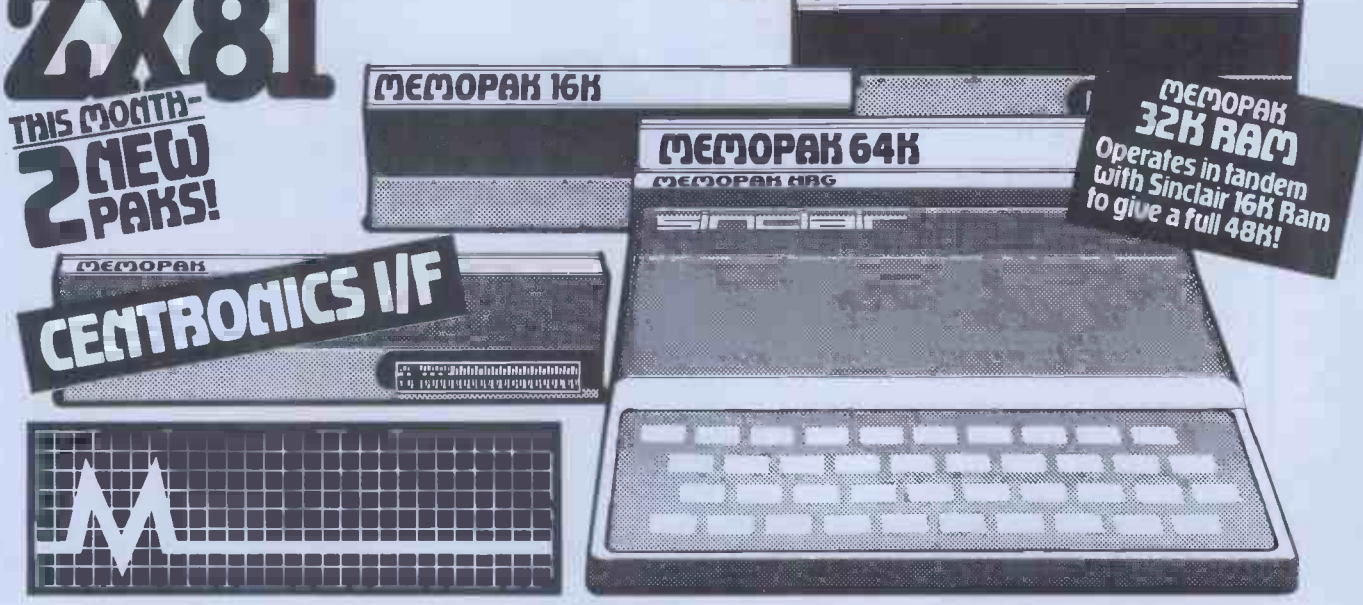

### motech's Memopak Ra

All five of the currently available Memopaks are housed in elegant black anodised aluminium cases, and are styled to fit wobble -free

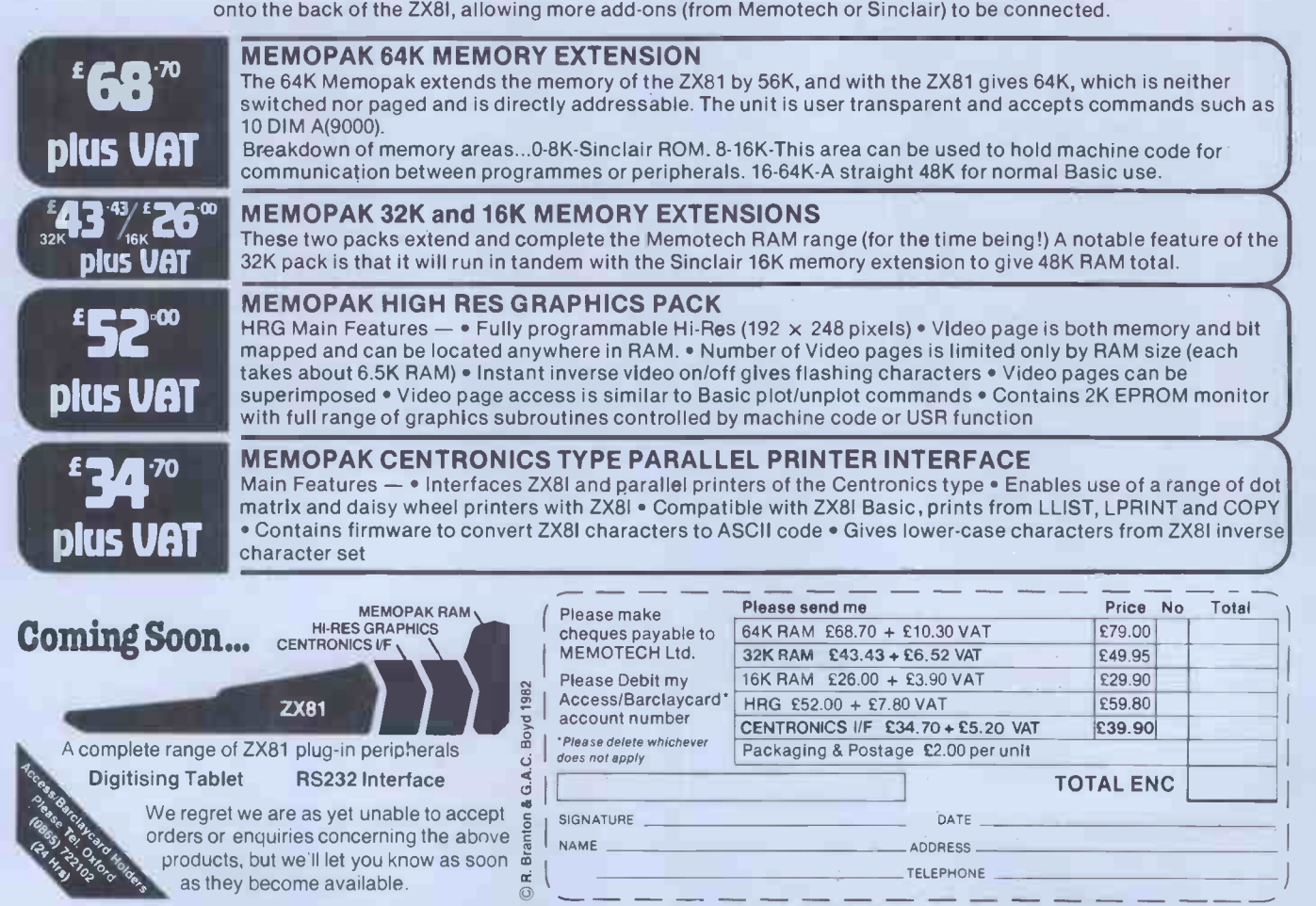

We want to be sure you are satisfied with your Memopak - so we offer a 14-day money back Guarantee on all our products. Memotech Limited, 3 Collins Street, Oxford 0X4 1XL, England Tel: Oxford (0865) 722102 Telex: 837220 Orchid G

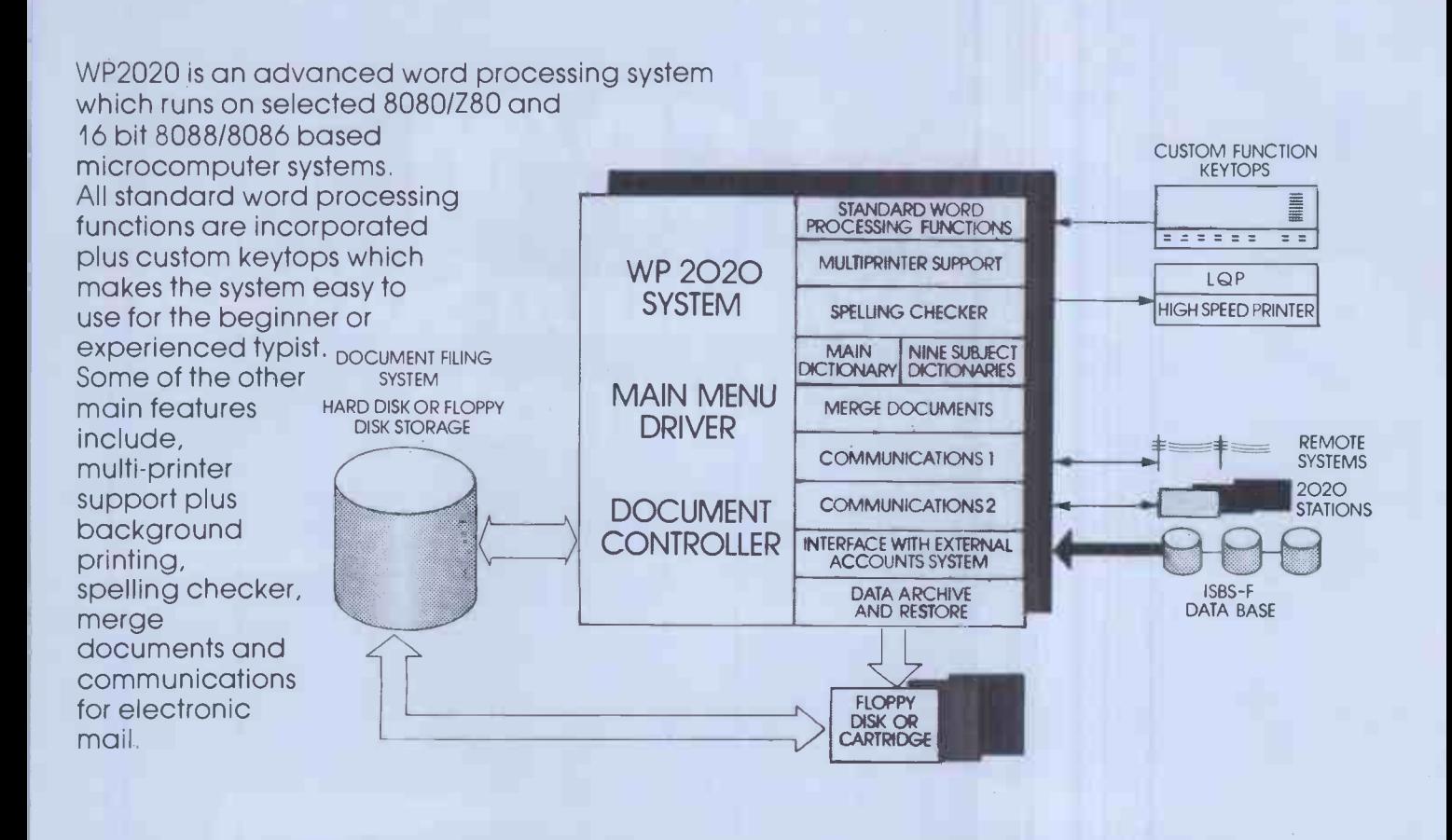

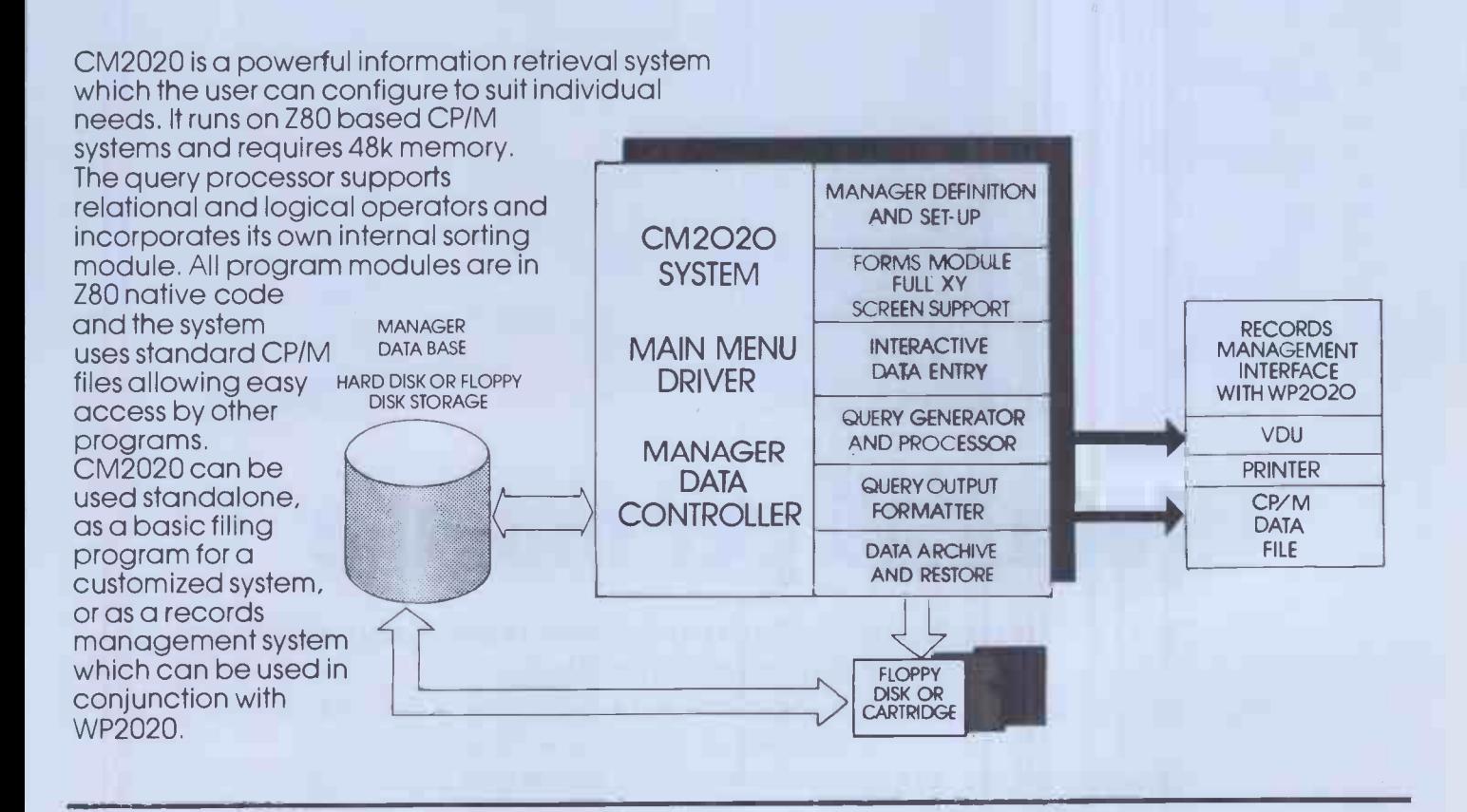

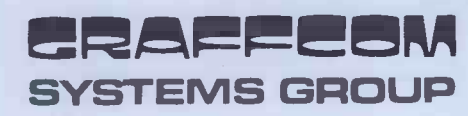

For further details or a demonstration of the 2020 series then call us direct or contact your nearest dealer. Attractive dealer and superdealer arrangements available on request.

GRAFFCOM SYSTEMS, 102 PORTLAND ROAD, LONDON W11 4LX 01-727 5561

# Fast CP/M Business Application Software from Padmede

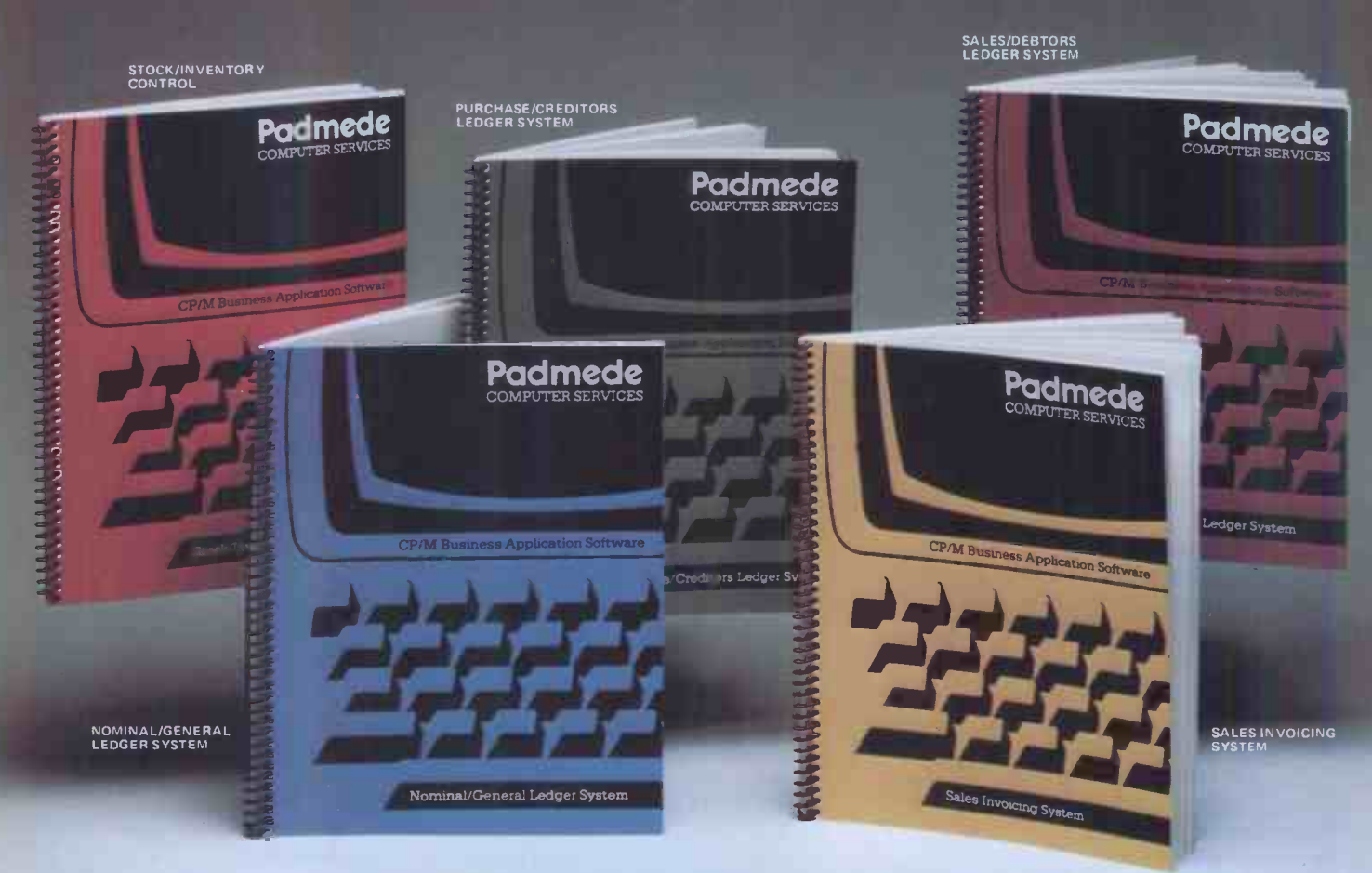

# at £249 per module

#### The Padmede Business Control System is available now on the following machines: -

Sharp PC-3201, MZ-80B  $\bullet$  Apple II  $\bullet$  NEC PC-8000  $\bullet$  DEK VT180  $\bullet$  Sirius I  $\bullet$  Osborne I ICL Personal Computer . Rair Black Box . Wangwriter Hewlett-Packard 125  $\bullet$  OKI if -800  $\bullet$  Toshiba T200  $\bullet$  IBM Displaywriter

Send for details of the Dealer Demonstration Pack

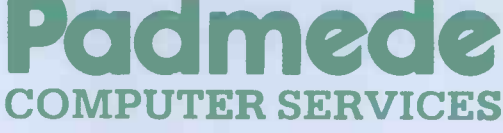

351, Fleet Road, Fleet, Hants. Telephone: Fleet (02514) 21892/3. Telex: 858575.

# North Star's ADVANTAGE is easy to see.

#### The best value in microcomputing.

The North Star ADVANTAGE is the perfect low cost microcomputer for business or personal use. With 720Kb of floppy disk storage, or an optional 5Mb Winchester disk, the North Star ADVANTAGE offers the most memory in its price/performance

class. And it comes with advanced business graphics software at no extra cost. You can look everywhere, but you won't find a better microcomputer for the money.

#### High performance computing and high performance software.

The North Star ADVANTAGE system offers high speed computing based on the Zilog Z80A® microprocessor, the most accepted 8 -bit microprocessor in the world, plus an Intel 8035 auxiliary processor 64Kb of RAM main memory delivers fast program execution, with an additional 20Kb of RAM for the graphic display. North Star provides graphics software compatible with CP/M® and HDOS operating systems and application packages, and most standard languages. There are thousands of CP/M compatible software programs available throughout the world. Or you can choose any of the North Star application

packages

available for word

processing, financial analysis, accounting and data

ADVANTAGE BUSIGRAPH' package makes it possible to generate line, bar, pie, and 3dimensional charts, plus complex 3-dimensional forms. Reports can be transformed into impressive hard copy graphic

base management.

Graphic displays for every need. The free North Star

#### Build a network of ADVANTAGES.

One North Star ADVANTAGE computer can be linked to other North Star ADVANTAGES by twisted pair cable using North Star's new network inter-

> face and software package. This allows you to have a low cost network of individual systems sharing the more expensive peripherals. This can be the first step toward

fully automating an entire office or department.

#### Convenient design and service.

The North Star ADVANTAGE is a fully integrated microcomputer in an attractive, integrated enclosure. It provides high reliability and excellent operator comfort, plus straightforward servicing. For more information about the North Star ADVANTAGE, contact...

North Star Computers Inc. Arabellastrasse 5/133 c, Postfach 810623, D-8000, Munich 81, Telephone (089) 91 83 58, Telex 521 5772 ibs

displays in a matter of seconds. FOLLOW THE STAR

**CHANGE CHANGE CHANGE CONTROL** CP/M is a registered trademark of Digital Research, Inc.

North Star Computers Inc. 14440 Catalina Street, San Leandro, CA 94577 USA (415) 357-8500, TWX/Telex (910) 366-7001

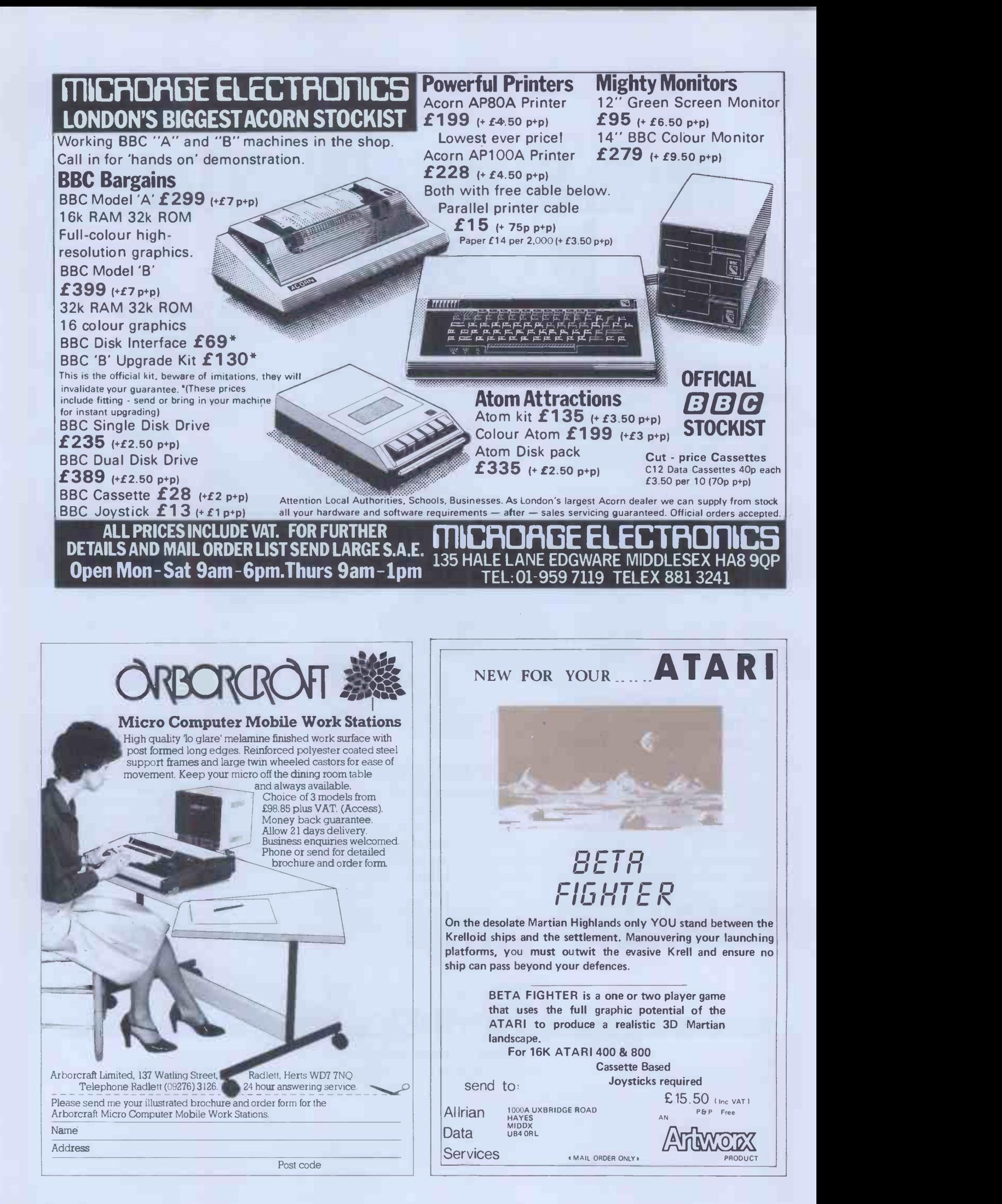

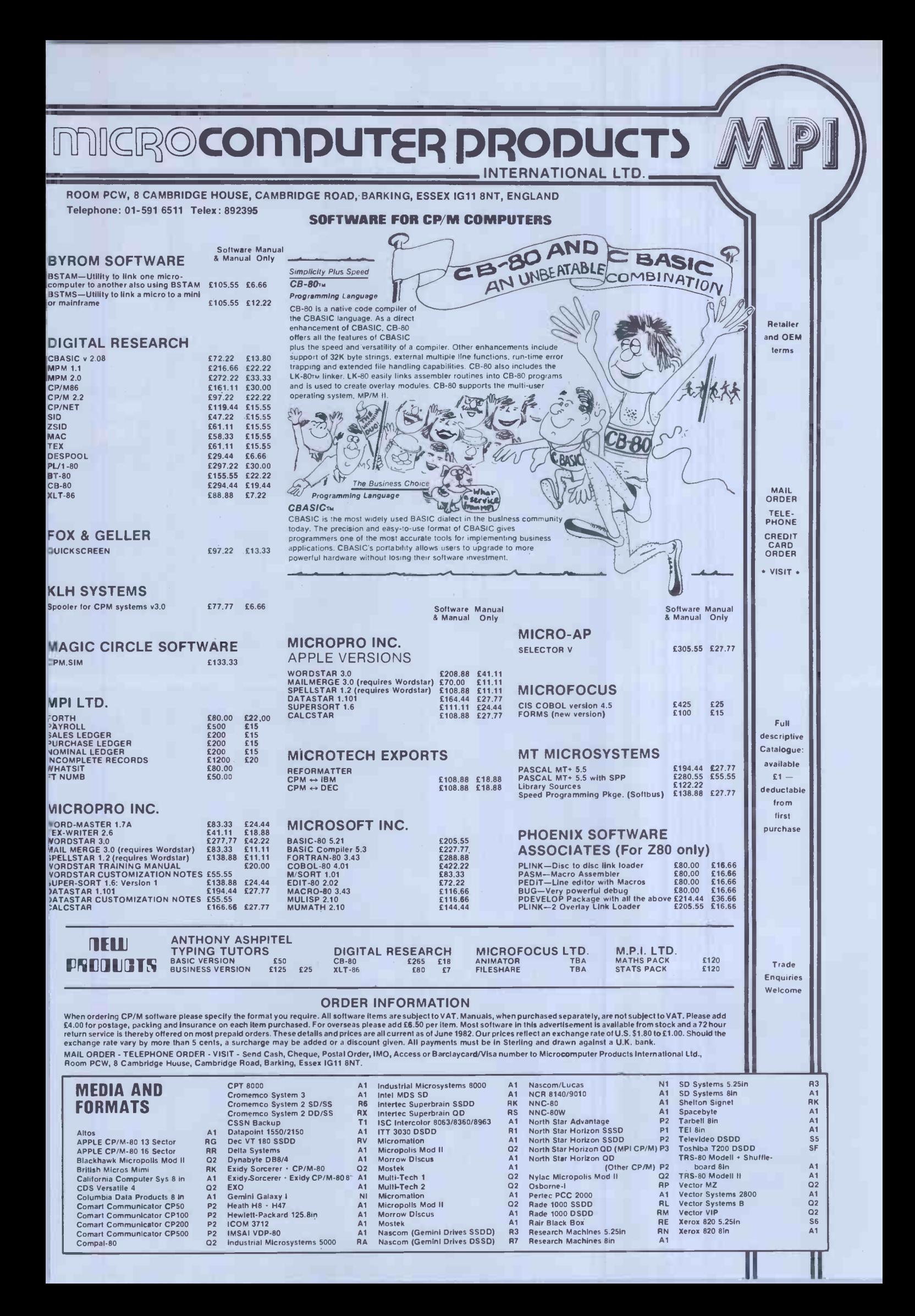

# The World's First

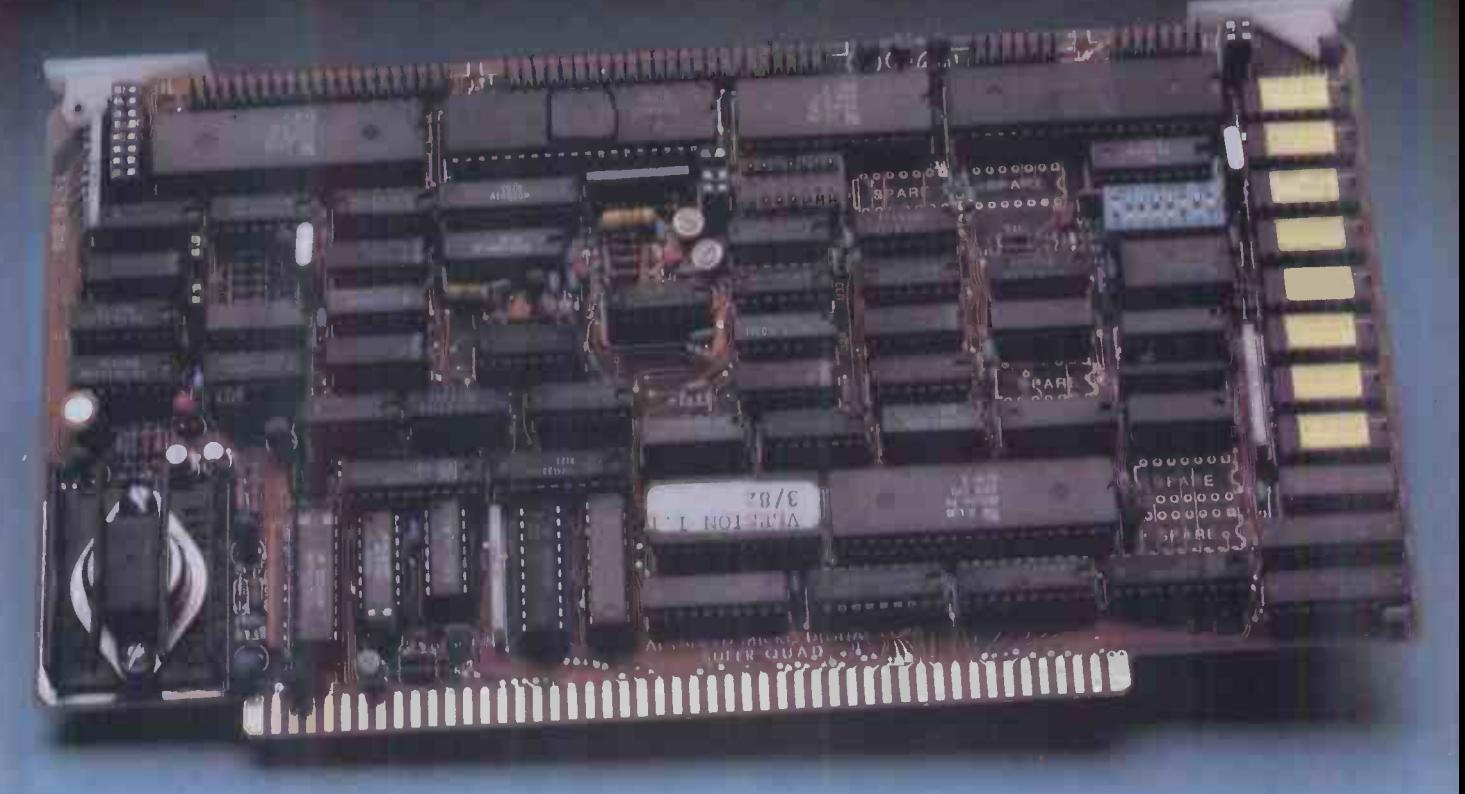

### Z-80A<sup>™</sup> CPU, Floppy Disk Controller, 64K of Memory, Serial & Parallel I/O Ports... all on a SINGLE S-100 BOARD!

#### Don't buy another one of those 3 Board Sets until you see what one can do!

Advanced Micro Digital has been producing the SUPER QUAD for some time now and it's truly one of a kind. Just plug this board into any S-100 mother board and hook-up your disk drives to it. It flies.

Runs with CP/M, MP/M, and turbo -DOS. You can also plug in additional boards, I/O, hard disk controllers, etc. SUPER QUAD is a BUS master. The cost of this board is one-third to one-half of what you have been paying for the three board set.

just take a look at these features:

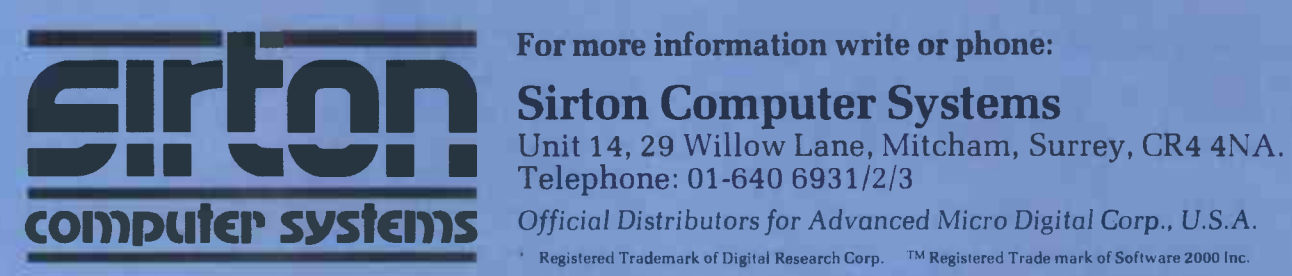

- IEEE S-100 Standard
- Z -80A CPU
- 64K of Bank Select Memory as well as extended addressing
- Double density floppy disk controller. Both 8 or 5 % " Disk Drives
- 2 serial & 2 parallel I/O ports (RS-232 and intelligent hard disk  $_{\rm Ni}$ interface)
- 2K or 4K of monitor EPROM
- Runs with CP/M®, MP/M® and<br>turbo-DOS™
- One year warranty
- BIOS disk available

#### For more information write or phone:

Sirton Computer Systems Unit 14, 29 Willow Lane, Mitcham, Surrey, CR4 4NA. Telephone: 01-640 6931/2/3

Official Distributors for Advanced Micro Digital Corp., U.S.A.

Registered Trademark of Digital Research Corp. IM Registered Trade mark of Software 2000 Inc.

Also introducing SUPER/SLAVE to run multi-processing operating systems such as turbo-DOS $^{\sf{TM}}$  . The  $^{\sf{TM}}$ With 128/64K of memory, serial & parallel I/O, you can plug multiple of the slaves with the master and each user will have its own CPU and memory local.

Now it's time to replace or throw away the old S-100 boards and plug the SUPER QUAD in. Save space, money and power. Retail price is £610.

Dealer enquiries welcome

## curlinn THE SPECIALISTS IN Computer systems S100 SYSTEMS

### **MIDAS S100 SYSTEMS**

MIDAS 1: From £835 MIDAS 2: From £1,790 MIDAS 3: From £2,450 MIDAS 3HD: From £5,495 ITHACA-DPS 1: From £1,494

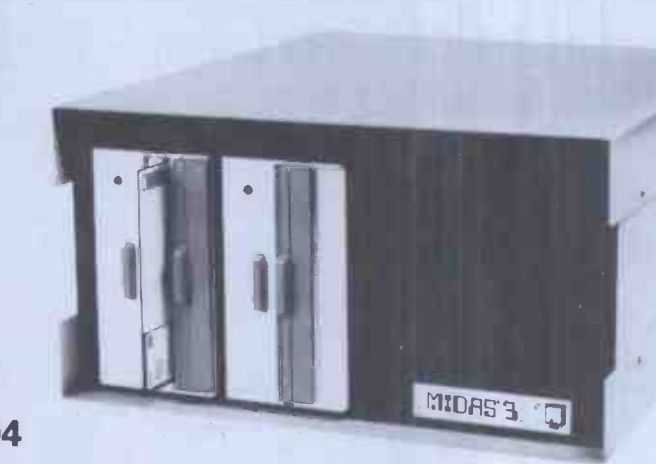

- Our versatile Z80 Microcomputers are available as standard units or custom configured to your exact specification from a comprehensive range of stocked S100 boards.
- Disc storage capacity of the MIDAS 3 can be 2M Bytes, expandable to over 80M Bytes with a Winchester Hard Disc Unit in our MIDAS 3HD range.
- MIDAS runs CP/M and MP/M. Other Software includes M -BASIC, C -BASIC, FORTRAN, COBOL, CIS-COBOL, PASCAL and Word Processing.
- A MIDAS 3D with 64K RAM and 2M Bytes storage on two 8" drives with two Serial I/O Ports and CP/M only £2,965.
- **Printers, VDUs and other peripherals stocked to give complete package** system at keen prices.

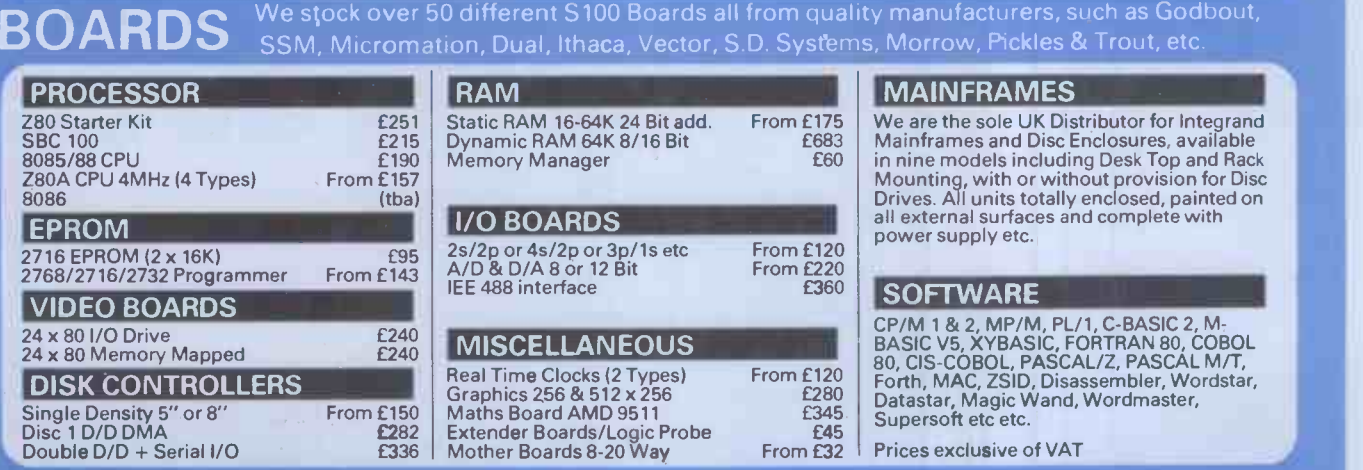

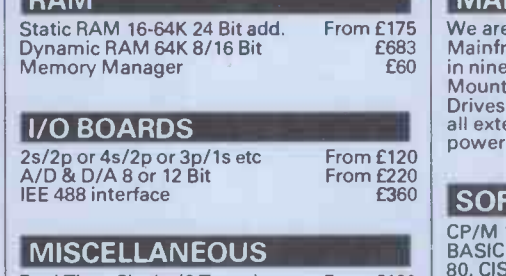

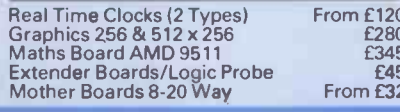

#### **MAINFRAMES**

power supply etc.

**Prices exclusive of VAT** 

We are pleased to discuss your requirements and will advise you as to whether your

All of our systems are specials as they are configured to suit your specification, thus a set of the Write or phone for a catalogue.

Unit 14, 29 Willow Lane, Mitcham, Surrey **COMPUTER SYSTEMS** Telephone: 01-640 6931/2/3

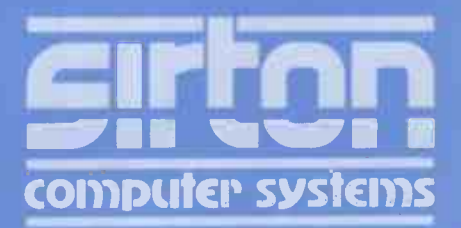

**NEWSPRINT** 

Guy Kewney delivers his monthly package of micronews.

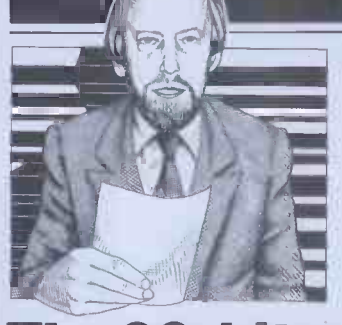

#### $32$ - bit micro arrives  $\frac{1}{2}$  and  $\frac{1}{2}$  actually run programs that

The BBC Computer has un-<br>usually powerful abilities to<br>display very detailed drawings<br>Acorn produced as its spokesdisplay very detailed drawings <br>
on the screen; now it has a<br>
new feature - an add-on<br>
processor able to give it<br>
opper, who went on<br>
to speak enthusiastically of<br>
computer-aided design. All processor able to give it<br>amazing extra power, turning of a sud

it into a '32-bit system'. began<br>It turns out that the two Hop It turns out that the two<br>things are linked by the brighter computer aristocrats<br>interesting identity of an inside the Cambridge interesting identity of an unknown Acorn director by<br>the name of Hopper.

in computing circles because<br>
he invented the Cambridge<br>
he invented the Cambridge<br>
Ring from his position inside<br>
of the things which he does<br>
the Cambridge University<br>
most of Acorn has a sub-Ring from his position inside<br>the Cambridge University<br>computing laboratory, and<br>because his laboratory also<br>up to make and market Ringcomputing laboratory, and because his laboratory also | up to helped design the special based systems, and this logic chips that have caused activity is suddenly explained if the trouble inside the BBC But more significantly, microcomputer. It now turns out that, for

the last two years, Hopper has also been a director of Acorn, the company which builds the BBC microcom-<br>puter. It wasn't a secret – just nobody knew. That is, nobody knew

until Acorn announced its choice of a 32-bit add-on for the Ferranti circuits had b the BBC Computer and done in Cambridge, not in the BBC Computer and revealed that the chip chosen Ferrant<br>was not the expected and had<br>Motorola 68000, which has than wo some 32 -bit characteristics, but the National Semiconductor 16032, which has Ferra<br>
most of the necessary attri-<br>
butes to be called 32-bit. quich<br>
National Semiconductor that officially 'announced' the 16032 chip recently and held<br>
a grand London press con-<br>
a grand London press con-<br>
a bout how fast signals would a grand London press conference in order to give<br>d**e**tails.

of a sudden, a lot of things began to fall into place. Hopper is one of the brighter began to fall into place.

Dr Andy Hopper is famous  $\begin{bmatrix} \text{Ring} \\ \text{Ring} \end{bmatrix}$  and does a lot of things computing circles because inside the Cambridge  $\begin{array}{|l|} \hline \text{charmed circle (no, that's not} & \text{end} \hline \end{array}$ the same as the Cambridge Ring) and does a lot of things are sell as the Ring and the BBC chips but those are two could be BBC chips but those are two single BBC chips but those are two single BBC chips which he does are t

all the trouble inside the BBC<br>
microcomputer.<br>
It now turns out that, for BBC chip. It was built by BBC chip. It was built by **At the SEC chip.** It was built by **At the SEC called** `uncommitted' logic design that Sinclair used in his ZX81 and later in his Spectrum chip, which equally illustra<br>machines, but with different something of its power. The<br>logic inside it. Plum was introduced as an

> the Ferranti circuits had been Ferranti's own design centres, and had been a lot quicker than would have been (me<br>possible if designs had been on) poing to and fro between Ferranti and Leon.<br>
> Ferranti and Acorn.<br>
> The reason it went and and Acorn.<br>
> The reason it went

The reason it went quickly, it was said, was not the final the job had been botched (that was a mis-<br>calculation at the silicon level the calculation at the silicon level the largest machine made by<br>about how fast signals would build, the VAX 11-750. The<br>propagate across the circuit) upgrade costs \$2000.<br>but because Cambridge's Did you ever read Soul of

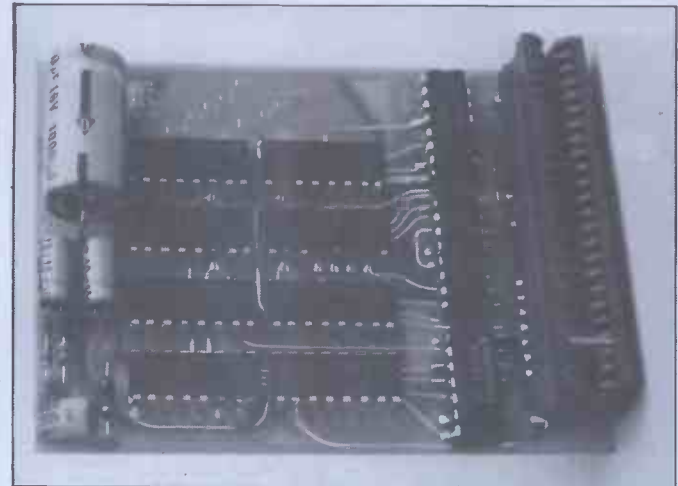

Even cheaper than Clive Sinclair's new cut-price 16 kbyte<br>add-on memory for the old faithful ZX81, EconoTech's add-on module costs £19.95 including VAT. It allows you to use the printer, too, just like the official memory. Details  $\begin{array}{c} \n\text{``no.s}\n\text{''no.s}\n\text{''no.s}\n\end{array}$ 

Called in to the press conference by Nat Semi, Cambridge could design. This computing laboratory could actually run programs that would simulate the function<br>of any Ferranti chip which Systems of Tomorrow of tware needs a powerful,<br>normally expensive com-<br>puter capable of handling<br>32-bit data items, and of displaying complex circuit 800 kbyte drives.<br>
diagrams in accurate detail. Like Osborne,<br>
Not any more, it doesn't. <br>
that there is a rea<br>
All it needs is the Nat Semi disk machinery the

16032, plugged onto the end of a Tube chip inside the  $\vert$  disks bubble BBC micro with its ultra high  $\vert$  other ty BBC micro with its ultra high other types of computer.<br>resolution display ... why, it And Soft also thinks that<br>could have been made for the there is a good market for<br>job! people with £1300 who want

she was set up to make a based systems, and this activity is suddenly explained.<br>But more significantly, which must prove something<br>consider the work on the work on the work on the work on the BBC chip. It was built by Hopper is already happily a six megabyte hard disk<br>occupied in transferring all Like the big-capacity Ost his design and simulation disks, Soft's 800 kbyte<br>software onto the BBC micro drive design can read several software onto the BBC micro drive dea plus 16032 'Gluon'. Apparently it is very easy to do, Xerox, which must prove something and Ost about the Tube concept.  $\left\{ \right. \right.$  disks. Pa At the launch, a company consider

At the time, Acorn and and the design for the Q-bus', and boasted that the design for the Q-bus is a rather ordin the Ferranti circuits had been method of connecting the called Translation Systems announced a computer called it warrants note, Modern the Plum, based on the new chips used for disk control the Plum, based on the new chip, which equally illustrates something of its power. The Plum was introduced as an Plum was introduced as an sort of feature much more<br>'add-on for the Q-bus', and manageable. the Q-bus is a rather ordinary smaller computers made by<br>
Digital Equipment Corpo-<br>
ransferred' - from ot<br>
ransferred' - from ot<br>
ransferred' - from ot<br>
formats to Osborne formats to Osborne<br>
that is. He will take a

> According to TSI, the add-on will upgrade these the bottom of Digital Equip-<br>ment's power range, to the<br>point where they outperform

the largest machine made by<br>
Digital, the VAX 11-750. The upgrade costs \$2000.<br>
Did you ever read Soul of a New Machine? Tracey<br>
Kidder got a Pullitzer prize the soul of a Pullitzer prize<br>
for it and it dealt with the oth involved in the rush of a elecompany called Data General do to catch up with Digital<br>Equipment and the VAX by<br>designing and launching a 32-bit minicomputer.<br>I wonder if it has dawned

on either DEC or Data General (or Hewlett Packard) annot to wonder if the effort was in any way justifiable, with<br>
chips like this one coming<br>
up. I doubt it - I'll be sur-<br>
prised if they know what's<br>
hit them.<br>
also d

Osborne's UK boss, Mike tested and which tested and which Healey, predicts that very few people will pay £1250 for their Osborne micros, because fasten itself to BT copper 'most sensible users will want wire. It may seem strange `most sensible users will want | wire. It may seem strange,<br>to spend the extra needed for | but this information was hard to spend the extra needed for

having 200 kbyte capacity disk drives.'

Systems of Tomorrow, a company specialising in<br>
adding disks to other people's<br>
hardware, which thinks that<br>
quite a few people will want<br>
to spend £900 extra and get<br>
800 kbyte drives.<br>
Like Osborne, Soft thinks

Like Osborne, Soft thinks<br>that there is a real need for disk machinery that can<br>understand not only its own<br>disks but those produced by disks but those produced by other types of computer. And Soft also thinks that

a six inegany te had used.<br>Like the big-capacity Osborne<br>disks, Soft's 800 kbyte<br>drive design can read several<br>Nero disk formats, including<br>Xerox, Superbrain (soon)<br>and Osborne single density disks. Paul Toman at Soft considers that soon this clever trick won't be so unusual that it warrants note. Modern chips used for disk control<br>(particularly the Western<br>Digital 1790 series) make this

(memory, peripherals and so  $\begin{array}{c|c}$  that is. He will take a<br>on). Toland also offers 'full conversion services to allow user software to be transferred' - from other formats to Osborne format, that is. He will take a program disk designed to run<br>on a Superbrain, for instance,<br>and produce one designed to<br>run on the Osborne. Full details on (0494) 786989.

#### Getting approval

for it and it dealt with the change of the chance to human drama and conflict make money by transmitting People inside British Telecom would be more (or less)<br>than human if they did not<br>resent the fashion for offering<br>other people the chance to<br>make money by transmitting electronic messages, and they

do. Nonetheless, the process of opening up Telecom to telecompetition (hee, hee) proceeds and John Butcher, Parliament's closest approach to an intelligent MP, has<br>announced from his desk in the Department of Industry, where he's a junior Minister, that a great deal of apparatus which can be connected direct to a phone line, and also direct to a computer<br>can now be 'approved' early.<br>Full standards for approval

**Disk matching** should by now be published,<br>Osborne's UK boss, Mike tested and what tests it tested and what tests it should be expected to pass before BT will allow it to fasten itself to BT copper<br>wire. It may seem strange,<br>but this information was hard

#### **NEWSPRINT**

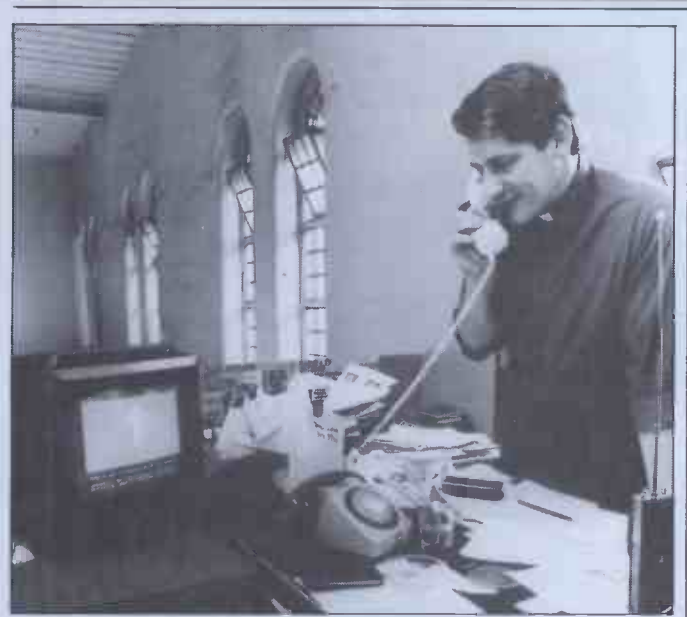

It would be horrible to think that Pope John Paul II came all the way to the UK without getting involved in micros. Just of cours<br>to prove that he did, here's a picture of a Catholic priest who The put the Pope's tour plans on Prestel. Ok, Prestel isn't micros,  $\circ$  o but it's close . . . and getting closer all the time.

to come by previously.<br>Now, the information is quality available direct from the Department of Industry and people wishing to sell extension telephones, auto- matic call -makers, or any apparatus with a modem in those who can understand<br>it, should get in touch. <br> enough assembler programit, should get in touch.<br>Facsimile machines and ming

Prestel equipment don't need PAP at : to be approved under this scheme.

It should all speed up the arrival of cheap modems,<br>which is why I'm interested and so will you be, one day.  $\mathbb{F}_{\overline{\mathbf{u}}}$ 

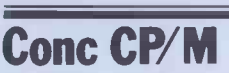

Easily the most annoying feature of most programs written under CP/M is the way they don't let the user get at  $CP/M$ . For example, when trying to call up a file, these programs won't let you<br>type DIR to see exactly what the damn thing is called. Easily the most delightful thing about Concurrent CP/M-<br>86 is that you can always<br>do something like this, if you the National Computing<br>have a machine capable of Conference, in America each

So far, you don't. An produce produce of the series of the product of the series of the series of the series of the series of the series of the series of the series of the series of the series of the series of the series o slow march of this product to market is the release of an `announcement' of the product by Vector Inter-<br>
national, Digital Research's European agent. But that's Comdex in Atlantic City<br>
all the good news, so far. but there is now going to<br>
details on Brussels: phone no<br>
details on Brussels: phone no<br>

#### **Cheap link** December.

a phone line via a modem,<br>
or to a serial printer, a serial<br>
cluding VAT, the serial card is needed. At £55 in-<br>
cluding VAT, the serial card<br>
from PAP Monitoring<br>
Qu

price, and the company has<br>announced a real-time clock<br>it. board (same price again) for those who can understand enough assembler program-<br>ming to use it. Details from Monmouth of PAP at 20 Callendeer Street, (06487) 63920.

For those people who want to build their own system obsolete, is based on the Intel  $8088 - 80$ which IBM, Sirius and DEC have now made famous, Intel Siri itself has provided a £534 single board as a flying start. The unit is called the iSBC 88/25, and details are available from distributor Rapid Recall on 0494 26271.

#### Euro show

have a machine capable of running it. And of course,<br>if you have Concurrent its a zoo: in Houston<br>if you have Concurrent chief year. It is a zoo: in Houston<br>CP/M-86. Everybody goes to the NCC, exactly offering the bargain<br>the National Computing conference, in America each examined as the National Computing year. It is a zoo: in Houston this year a record number of **people failed to see the 'new' products which had already** appeared at the Hanover Fair.<br>If you must blow all the

If you must blow all the company's budget going to look at computing equip- ment, consider instead Comdex. You've just missed Comdex in Atlantic City but there is now going to Be one in Europe, 8-11 November, in Amsterdam.<br>And after that, one in Las Vegas, 29 November to 2

To connect an Apple II to seem to attract the more<br>a phone line via a modem, important microcompute For no good reason, the<br>very new Comdex shows<br>seem to attract the more<br>important microcomputer important microcomputer<br>announcements  $-$  the Sirius 1 for instance, was announced<br>at last year's winter Comdex. Quite what the<br>Quite what the

Amsterdam one will be like, sy<br>nobody can say, because an it is the first but already, says | £3300 the organising company, large<br>Interface Group, companies base like Altos, Cii Honeywell 99<br>Bull, Corvus, DEC, Micom, Oppyx, Osborne, Ramtek, to<br>Tandon, Televideo, and ve

Universal, Vector Graphic and Zenith, are coming.<br>
and Zenith, are coming. Details from Comdex, like the price<br>
160 Speen Street, PO Box buy 927, Framingham, MA 01701, | Ca<br>USA.

Mills Associates is the<br>company which launched a Mills Associates is the micro round them. And<br>
company which launched a enough people who know<br>
24 hour fix it service for Geest's software like it w<br>
PET owners last June (1981), enough to want to buy a PET owners last June (1981),<br>and which now has announced a lower-cost service<br>for 40 percent of the full<br>netails for 40 percent of the full price, providing a working system within three working<br>days (or better if possible,<br>of course) of failure.<br>The original service was<br>often described as a rather<br>sinclain

Systems in Belfast must<br>qualify as one of the cheapest. Won't seem any cheaper that<br>There is also a parallel interface card for the same<br>modore dealers. Also, you Rolls-Royce type offering lates and it is possible that, even at  $\begin{array}{c|c} 4th & 2X1 \\ 60 & 21 \text{ Aug} \\ 60 & 1 \text{ deg} \\ 4th & 1 \text{ deg} \\ 60 & 1 \text{ deg} \\ 60 & 1 \text{ deg} \\ 60 & 1 \text{ deg} \\ 60 & 1 \text{ deg} \\ 60 & 1 \text{ deg} \\ 60 & 1 \text{ deg} \\ 60 & 1 \text{ deg} \\ 60 & 1 \text{ deg} \\ 60 & 1 \text{ deg} \\ 60 & 1 \text{ deg} \\ 60 & 1 \text{ deg} \\$ modore dealers. Also, you have to have more than one This will be the largest PET per site, to qualify to use

it. Details from Mills Associates' head office in Monmouth on 4611.

**88 board** Fact that it uses the Zilog The interesting thing about fact that it uses the Zilog<br>
Z80 microprocessor chip.  $\begin{array}{c|c} \text{acc} \\ 10 \text{ g} \\ \text{This chip, apparently} \\ \text{obt:} \end{array}$ 

obsolete, is now being found<br>even in the new '16-bit'  $\begin{bmatrix} 71 \text{ Park} \\ 0 \text{ HG} \end{bmatrix}$ systems which are supposed to<br>be replacing it  $-$  either built<br>in (by DEC, for example) or<br>supplied as add-on options by

16-bit chips.<br>In Geest's case, the irony<br>is even more marked. It isn't exactly offering the bargain

system with screen, printer<br>and processor box will cost<br>£3300. But Geest sells<br>larger minicomputer systems based on Texas Instruments<br>990 series minicomputer processors. And Texas failed to provide a microcompouter version that could be sold even for this unremarkable<br>price.

**Quick fix**  $\begin{array}{c} \left\{\text{processor, than to take}\right\} \text{ 11's 9900 family of} \ \text{processors and build a cheap} \end{array}$ It turns out to be easier to buy a system built in<br>California by NNC<br>Electronics of Huntingdon Beach, based on a different<br>processor, than to take<br>TI's 9900 family of enough people who know Geest's software like it well micro from them. So they'll

Details on Spalding (0775).

#### Next Microfair

Sinclair fans can see all the latest ZX bric-a-brac at the 14th ZX Microfair on Saturday,<br>21 August. The venue is to<br>be the Royal Horticultural<br>Society Hall, Greycoat Street,<br>London SW1.

ZX Microfair since the first one in September 1981. All three Sinclair micros will be catered for and the show includes a special area for

**Bananas?** Opening hours will be **Bananas?** the new Geest micro is the  $\begin{array}{|c|c|c|c|c|}\n\hline\n\text{conparable children under} \\
\text{accompanic children under}\n\end{array}$ 10am to 6pm. Admission is 60p for adults and 40p for children under 14. OAPs and accompanied children under 10 get in free. Details or advance tickets can be obtained from Mike Johnston, 71 Park Lane, London N17 OHG.

#### Buying on the cheap

or by DEC, for example - just to enable<br>
people to use CP/M software<br>
which still isn't ready for the puter for less than it costs to<br>
16 -bit chips.<br>
In Geest's case, the irony big enough customer. A lot c<br>
is even more m It is possible to buy a com- puter for less than it costs to big enough customer. A lot of rather hoping that was what happened when Boots (the

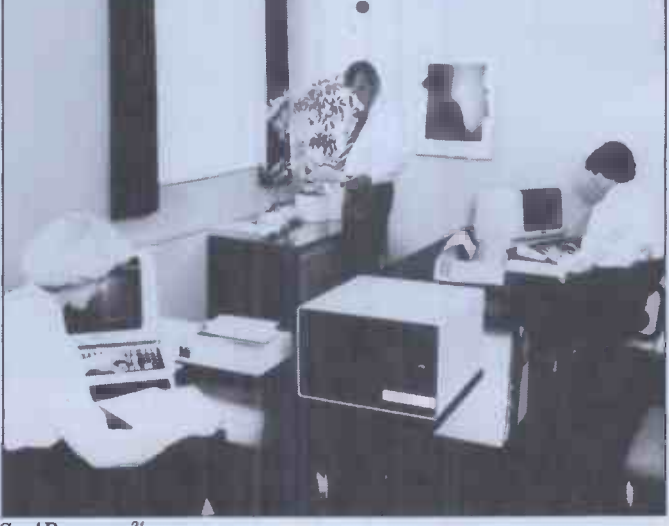

See'Bananas?'

#### WHEN YOU HAVE 537 PROSPECTS TO REMEMBER YOU NEED OUR ELECTRONIC CARD-INDESING AND RETRIEVAL SYSTEM

girlfriends. Poor Henry! Is it any wonder he laid about them with an axe. Just he laid about them with an axe. Just he laid want. You can retrieve portions of imagine trying to remember all those information. You can print imagine trying to remember all those first names, addresses, birthdays, externe information from your cards.<br>Pigeon hole numbers and personal details.<br>details.

With CARDBOX, Caxton's new electronic<br>card indexing system, keeping and<br>retrieving information is simplicity itself. Not only could Henry have found his ladies but he could have kept tabs on  $\frac{1}{\sqrt{2}}$  records all those barons, bishops and bowmen. (Rent demands would have gone on (Rent demands would have gone on that also use CARD)<br>time, confiscations would have been selected to suit every occasion.) been selected to suit every occasion.)

And he wouldn't have had to<br>understand a thing about computers. understand a thing about computers.<br>
CARDBOX looks like your favourite<br>
card index on the screen. You draw the<br>
card yourself. You decide where you<br>
fast aid to better neaped manipumpine. card yourself. You decide where you stated to the<br>want lines. You make up your own study headings. And you fill in the details. At this point CARDBOX stops behaving

Many people know Henry VIII had six  $\quad$  like a flat inflexible card. It becomes wives. But few are aware of his 637  $\quad$  multi-dimensional electronic paper. like a flat inflexible card. It becomes  $\qquad$  See CARDBO**X at your** local computer multi-dimensional electronic paper.  $\qquad$  dealer. Or we'll send it to you with a You can change any information you de<br>want. You can retrieve portions of want. selected information from your cards.

 $\sim$  4.0  $\sim$  111114... wa. +1,4r w. +1,4r w. +1,4r w. +1,4r w. +1,4r w. +1,4r w. +1,4r w. +1,4r w. +1,4r w. +1,4r w. +1,4r w. +1,4r w. +1,4r w. +1,4r w. +1,4r w. +1,4r w. +1,4r w. +1,4r w. +1,4r w. +1,4r w. +1,4r w. +1,4 :.'"'.:"""": 111011,.........a 10

...pp.. la\* \*le.. a+ a. a Aolitel... ee 1,401.15.1....

You search your records on key words<br>or on selected criteria. CARDBOX acts like a sieve, sifting through the records  $\begin{array}{|c|c|} \hline \multicolumn{1}{|c|}{\text{size}}\end{array}$ reducing the number until it finds only  $\parallel$  and  $\ddot{\rm s}$ those that meet your needs. You display  $\qquad \qquad \mid$ records on your screen or print them<br>
out in a format of your own design.<br>
Label production for mailing is simple.<br>
You can also use CARDBOX with some<br>
of your favourite wordprocessing<br>
SERIFTING FRECISE CORDS IN A FRECISE out in a format of your own design.  $\begin{bmatrix} \end{bmatrix}$ You can also use CARDBOX with some  $\parallel$ of your favourite wordprocessing packages, eg Wordstar.<br>CARDBOX works on most popular CP/M

machines including those with special screens, eg Osborne. Use the CARDBOX Tutorial to learn all about this simple,<br>fast aid to better record management. Study the detailed Reference Manual to Strademark<br>Study the detailed Reference Manu**al** to Strademark Study the detailed Reference Manual to<br>take full advantage of its sophisticated features.

dealer list. Call or return the coupon to

#### $\mathsf{A}\mathsf{R}\mathsf{D}\mathsf{B} \mathsf{D}\mathsf{M}$  and  $\mathsf{H}$

**PIONE** ELF SOPHISTICALE LECTRONIC CARD-INDEXING WITH<br>AND REPORTING FACTURE USH RETRIEUAL **FLAIN-ENGLISH RETRIEUAL** 

Caxtor

CP/M, Wordstar and Osborne are registered trademarks of Digital Research, MicroPro and Osborne Computer Corporation respectively

Caxton Software Publishing Company 10-14 Bedford Street Covent Garden London WC2E 9HE Telephone (01) 379 6502

I am a  $\Box$ User  $\Box$ Dealer Please send me  $\Box$ Leaflet  $\Box$ Cardbox, I enclose a cheque for £155 (+ VAT at 15% and £2 p & p.)

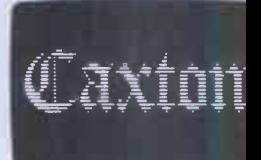

Address Computer Disk Format

Name Company Position Company Company

#### NEWSPRINT

chemist) was quoted a<br>rumoured £500 per computer | this l<br>on a bulk order of 1500 year on a bulk order of 1500<br>
Osborne 1 machines. But no, T<br>
it wasn't. The price was one on which Osborne makes a<br>
useful profit.

The sale still hadn't been tied down when this column<br>was prepared for press but it<br>contract the production, no was prepared for press but it  $\text{CP/M}$  machine with two<br>disks, printer and modem<br> $\text{CPer-engineering}$  involves a disks, printer and modem<br>interfaces, screen and keyand Wordstar) which might<br>
be expected to sell for<br>
upwards of £2000 in small<br>
quantities, judging by com-<br>
peting equipment.<br>
The deal is interesting and work, e<br>
will be followed by other<br>
deals from other manu-<br>
deals f

facturers. Some of them will hasn't been designed as a not be able to afford it but will go ahead anyway. Why? Because it will enable them to get the price down almost to  $\begin{array}{c} \text{and} \\ \text{and} \text{ all} \\ \text{the point where they cover} \end{array}$  (they or their costs.<br>It works like this. My

build 10 Crow 1 micros a month.

But the design turns out<br>to be very much more attractive than first thought and several tens of dealers all<br>follow up their initial purchases with requests for<br>lots more. The managing control transmissions quite director realises that he could sell 100 a month if he could make them and so he looks radio: Computer World in<br>for bigger workshops. Holland has now launched a

for bigger workshops.<br>
One option is to subcon-<br>
tract all the Crows out to an softwa electronics factory which The<br>could put them all together thir for a lot less (per unit) than <br>for a lot less (per unit) than <br>his own workshop because it the rest of us: things like his own workshop because it the<br>has a fast production line. <br>But it needs to have an order ID, for at least 500 per month to stands M

for at least 500 per month to gets started up.<br>
While he is doing this, he gets wind of a big conglom-<br>
gets wind of a big conglom-<br>
erate, which needs a thousand phone 31-35-12633.<br>
Of the machines. Although and the machi the price it is prepared to pay  $\overline{\bigwedge_{\Omega} C}$ needs to charge to make a<br>
profit, he follows it up, and<br>
eventually finds himself up<br>
against just one rival for the Most<br>
contract.

The rival's price turns out<br>to be 10 percent below the price which his subcontractors and to charge him per<br>computer! So he goes ahead and to charge him per<br>matches the price, despite the Fortun

fact that he will be losing nou.<br>10 percent of his costs on US 10 percent of his costs on EUS parent.<br>
each machine the conglom-<br>
each machine the conglom-<br>
each big order is fulfilled,<br>
over six months, he will have feel that the<br>
over six months, he will have feel that the<br>
cover s Find some all a vastly better profit<br>margin and will end up better<br>off overall. And his machine<br>is established as one of the market leaders: people start writing software for it and offering add-ons and printing adverts mentioning it. You

will be able to watch a lot of be working with that<br>this happening over the next company in developing the this happening over the next ar.<br>The ones to watch care-

looked quite probable, given<br>
that the price would buy a<br>
the thing still costs damn near<br>
letter how many they build, fully, however, are the people develop several application<br>whose machines are 'over-<br>engineered' to the point The only deduction that

board plus a lot of useful<br>software (mainly Supercalc<br>and Wordstar) which might<br>chips laid out higgledy-It works like this. My<br>
It works like this. My<br>
Crows Corporation, the<br>
designer of a new system, has<br>
a workshop in which it can<br>
designer a sign that<br>
designer of a new system, has<br>
the design share in favour of lot of giveaway signs, but the circuit boards (one is enough);<br>chips laid out higgledy-<br>piggledy (can't be plugged in<br>automatically by machinery);<br>strong steel cases (hard to<br>according to somebody called strong steel cases (hard to machinery); strong steel cases (hard to work, expensive, heavy to seconding to some body called<br>heavy to straight and the strong of the strong strong that the most important development rail power supplies (a dead<br>giveaway that the machine has a getting computers that<br>work the way humans might low-cost unit); ultra -high density disks (generally, only standard drives are cheap);<br>and ultra-advanced new chips<br>determined to the oblation of the standard drives are cheap); (they often aren't available  $\begin{bmatrix} \text{stand, but be able to resp} \\ \text{to use fully - what David} \end{bmatrix}$ make servicing very difficult, the servicing very difficult, and they are a sign that money has been skimped at money has been skimped at money has been skimped at money has been skimped at money has been skimped at  $\frac{1}{$ swallowing some silicon<br>salesman's brochure).

#### Ham and chips

Amateur radio operators who often have to do all the work of connecting computer to  $\left| \right|$  theses radio: Computer World in  $\begin{array}{c|c} \text{the on} \\ \text{Holland has now launched} \end{array}$ plug-in unit, complete with  $\int$  rate, I software to link the two.<br>The software does all the sul things a ham would want,<br>  $\begin{array}{c|c}\n\text{Addis at the Computer  
\nthe rest of us: things like} & \text{Science Department of}\n\end{array}$ station description, CQ, CW Brunel University<br>ID Autostart: it also under. Middx UB8 3PH. ID, Autostart; it also under-<br>stands Morse and can inter-<br>Subsequently, there is

1214 JB, Hilversum, Holland, phone 31-35-12633.

#### No CP/M-68K this year

coming round to the idea that<br>the operating system we will all use on machines that have a Motorola 68000 chip inside, will be something called Unix; it is already available on a machine called the Fortune 32, recently an-<br>nounced in the UK by its

that 'we feel that the  $CP/M-68K$  will become a expedite the availability of CP/M-68K.'?

It's Tom Rolander, Digital Research's vice president in charge of the operating systems division. The reference to Hitachi is because Digital Research will

be working with that<br>company in developing the another<br>operating software. The two mentals companies also 'expect to develop several application

engineered' to the point<br>where you know that, no<br>matter what they do to sub-<br>contract the production, no<br>matter how many they build,  $\begin{array}{c} 68K \text{ will not be available on} \\ \text{matter how many they build,} \\ \text{the thing still costs dam near} \\ \text{£1000 to put together.} \\ \text{Over-engineering involves a} \\ \text{Over-engineering involves a} \\ \end{array}$ languages' for the chip.<br>The only deduction that the can be made from the an-<br>fi nouncement is that CP/M-68K will not be available on Tom Rolander can be as optimistic as he is paid to be about making a standard  $\overline{\text{VIC}}$ just have to wait and see.

Knowledge-based systems, according to somebody called Alex d'Aggapeyeff, are the most important development yet in getting computers that work the way humans might extractle expect them to work, and is eclipsiare able to e stand, but be able to respond to usefully - what David Tebbutt recently called `making computers people literate.

the design stage in favour of<br>swallowing some silicon<br>salesman's brochure).<br>area from 14 to 16 Septem-<br>area from 14 to 16 Septem-Brunel University is  $\begin{array}{|c|c|} \hline \text{Brunel University} & \text{or phone connection} \\ \hline \text{provideding a forum for the } \text{(modern)} \text{.} \hline \end{array}$ ber, on the campus at Runny-<br>mede.

the rest of us: things like Brunel actually wanted to have people submit papers for this conference and the Blackburn of Bolton 385<br>only thing that prevents and don't ring Blackburn only thing that prevents and don<br>
PCW readers from submitting 385299<br>
theses is the small detail that Bolton, the organisers wanted them by 7 June. Ah well. At any rate, I gather the technical conference 'will be heavily subsidised' so it's probably<br>
worth contacting Dr T R<br>
Science Department of<br>
Science Department of Brunel University in Uxbridge,<br>
Middx UB8 3PH.<br>
Middx UB8 3PH.

> systems are sometimes called | now another<br>expert systems) on 17 Sep- | ating system. expert systems) on 17 Sep-

tember, and there will be another course on the fundamentals of Knowledge en- gineering 'for DP professionals' from 20 to 25 September. Details of these two events can be obtained from R C Muller, 12 Oaken Grove, Maidenhead, Berks<br>SL6 6HQ. The University phone number is Uxbridge 37188.

#### VIC expander

**Brunel forums**  $\begin{array}{c} \n\text{day be known in the Galaxy,} \\
\text{is apparently the obvious way}\n\end{array}$ The picture of the Planet<br>Weather, as Earth will one<br>day be known in the Galaxy, of illustrating the little-<br>known fact that Commo-<br>dore's VIC 20 can become a `business microcomputer' by the attachment of the large, featureless black box which

do in terms that unskilled from Beelines. The firm<br>users might not only under-<br>specialises in Prestel add-ons is eclipsing the polar ice -cap. The box is the BeeBox, from Beelines. The firm but this is better than that: it<br>gives the VIC an 80-column display, a lot of extra internal memory (up to 32 kbytes), and a plug to drive a printer

(modem). Cost of £650 includes VIC, Beebox 40, modem and RS232, power supply, cassette deck and a carrying

Details from John Blackburn of Bolton 385299, 385299 and ask for Mr Bolton, or you will upset some nice family people .. .

#### Tangerine's DOS

Subsequently, there is going to be a Management<br>
Tutorial, introducing expert  $\begin{array}{|l|l|}\n\hline\n\text{star, the release of the first  
systems (knowledge-based  
Computer devices, there is\n}\end{array}$ This is the year of the cheap disk: even the hobbyist machines are getting them. And after the shock announcement by Sinclair of a year, the release of the first Computer devices, there is<br>now another new disk oper-

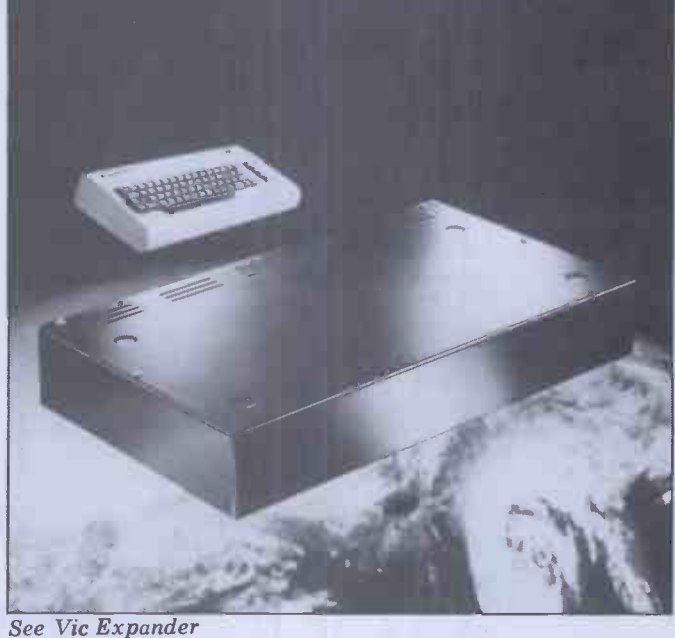

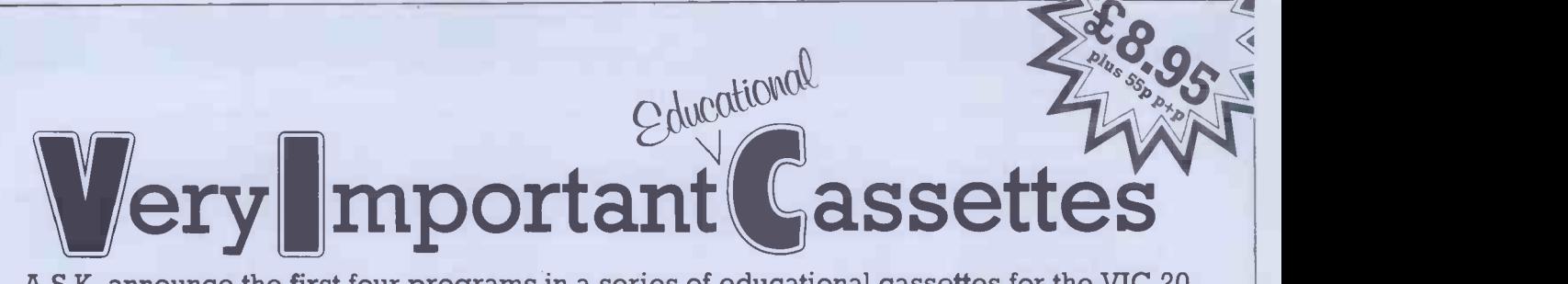

A.S.K. announce the first four programs in a series of educational cassettes for the VIC 20. These programs have been written by a team of teachers and professionally programmed specifically for use in the home.

They are of proven educational value, complementing work done at school, yet all the programs are designed to be fun to use – not just once, but over and over again. We believe that these programs will give you and your family and friends hours of worthwhile enjoyment. They will help your children to learn at home in a relaxed yet stimulating way.

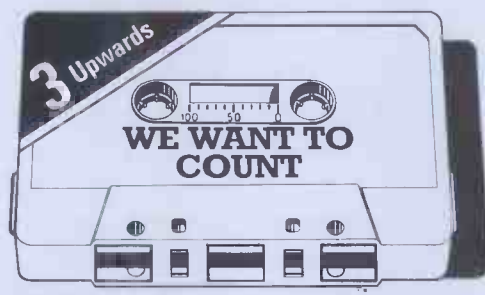

We Want To Count. A program for young children learning to count which involves the numbers 1 to 5. Children often find it easier to recite numbers than to count things correctly. Four different games give the child a variety of objects to count, and are presented in an exciting and stimulating way. Suitable for children aged 3 and upwards.

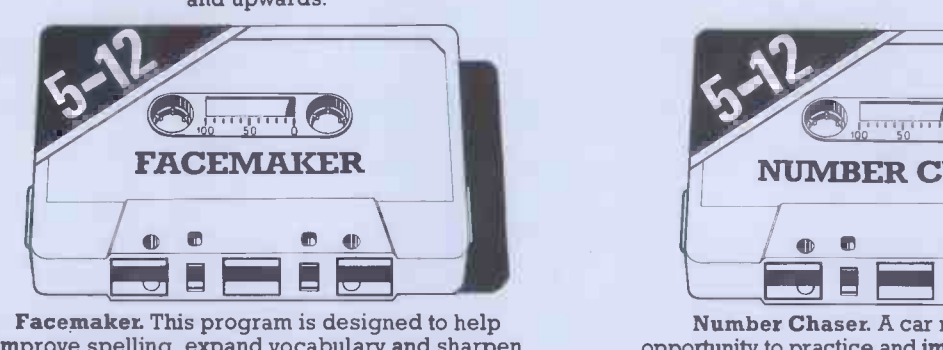

**Facemaker.** This program is designed to help improve spelling, expand vocabulary and sharpen observational skills. There are thousands of program. Perhaps someone you know? Suitable for children aged 5 to 12.

Each cassette comes in an attractively labelled box together with a colour booklet which gives detailed loading instructions and tells you how to use the program.

N.B. Because these programs make extensive use of computer memory and colour graphics, a 16K RAM PACK (or 8K RAM PACK for Numberchaser only) and colour T.V. are essential for their operation.

If you do not have a 16K RAM PACK, we will be pleased to supply one at the discounted price of £67.50 with your order for one or more A.S.K. programs.

#### NO QUIBBLE GUARANTEE

If you are dissatisfied with any A.S.K. program, return it to us  $\quad \blacksquare$ within 7 days of delivery and we will give you a full refund without question.

Not convinced? Then see our programs at The Vic Centre, 154 Victoria Road, London W3, opp. North Acton tube.

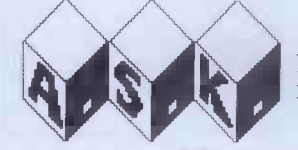

A.S.K. LIMITED, London House, 42 Upper Richmond Road West, London SW14 8DD

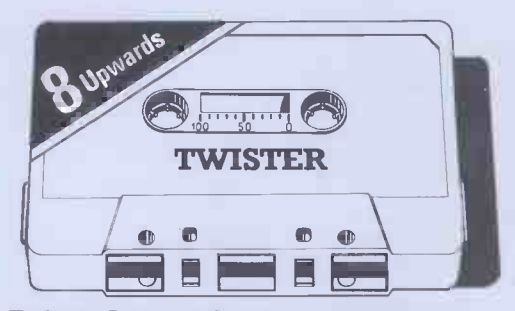

Twister. A geometric puzzle that will tie you in knots, testing and improving your thinking skills and powers of concentration. The purpose is to rearrange coloured squares so that no row or column contains a repeated colour. Set your own puzzle and test the whole family. Suitable for children aged 8 and upwards.

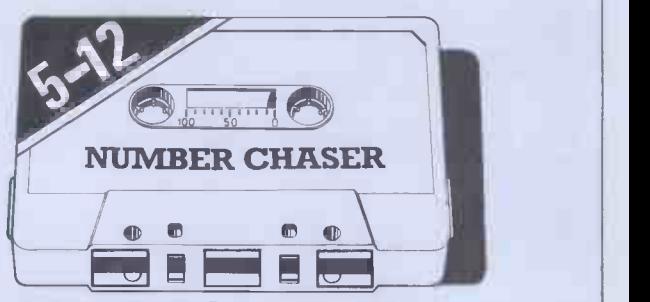

play. Suitable for children aged 5 to 12.<br>  $\blacksquare$  To A.S.K., Freepost, London SW14 8BR (no stamp required) Number Chaser. A car race provides an opportunity to practice and improve estimating and multiplication skills. You can choose the level of difficulty you want making it different every time you play. Suitable for children aged 5 to 12.

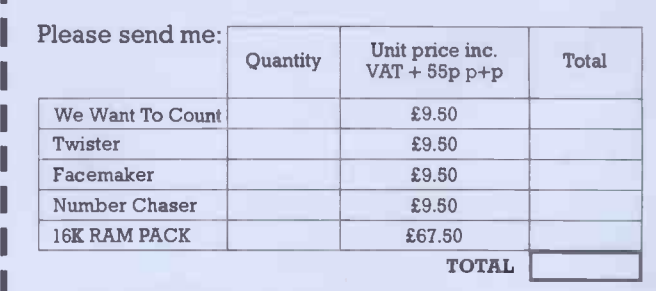

I enclose my Cheque/P.O. for £ made payable to A.S.K. LTD

Name

**Address** 

Please allow 28 days for delivery example of the process of the PCW8
(some of it friendly) between Acorn and Sinclair that it is painfully easy to forget about<br>that other popular low cost

disk operating system: all the maximum. Available through popular manufacturers of Apple dealers, or contact<br>computers with a 6502 chip Spider directly at 98 Avo inside have invented their dale Rown system, and so has own system, and so has Tangerine, following Apple,<br>Tangerine, following Apple, Commodore, Atari, Acorn

Tangerine's is about the normal price for these things: **blob**:<br>two disk drives together with

that comes in this package is chase called Tandos 65. The Tangerine micro needs at least<br>8k to run it, 'and Tandos extensively expands Micro-<br>soft Basic to allow it to be

lives with its Newbrain)<br>and can be contacted on<br>(0223) 60422.

## **Visidealer**<br>When two lovers split up,

who done whom wrong. In proble the case of the ending of  $\begin{array}{c|c}\n\text{in} \\
\text{case}\n\end{array}$ Visicorp (producer of the<br>
famous Visicalc program) and<br>
its last UK distributor ACT,<br>
that Wisicorp and ACT insist<br>
that they were the injured<br>
party and that they booted<br>
party and that they booted<br>
taught i that they were the injured<br>party and that they booted<br>the other out.

What matters, however, is that there is a new agent: Rapid Recall's Rapid Terminals subsidiary has taken over Visicalc and all<br>its Visibrothers and Visisisters. Details from Rod Smallwood, Rapid Terminals; phone (0494) 38525.

At a price of £200 including<br>VAT, Access may not be the<br>cheapest ever database cheapest ever database<br>management package for Apple II but it is cheaper

than many.<br>It is produced by Spider<br>Software from Croydon, and while we wait for Kathy Lang for the software.

It is able to accept a list of commands which are executed one after the other. It has a screen editor to allow height minifloppy from<br>changes to be made to Shugart would mean that changes to be made to records in the database, as<br>though editing with a word a bit cheaper as well as a bit through extends on the state of the modes of the state of the state of the state of the state of the state of the state also have data fields on the when half-height drives come also have data fields on the when half-height drives come<br>screen which are computed down to this price. Those of screen which are computed down to<br>from other data in the record us with automatically. Retrieval times, says Spider,

There is so much rivalry  $\begin{array}{c} \text{``are extremely fast — given} \\ \text{^{(some of it friendly) between}} \end{array}$  the primary index, a record micro maker in Britain,<br>
Tangerine has followed<br>
tradition in launching its<br>
disk operating system: all the<br>
maximum. Available through are extremely fast  $-$  given will be retrieved and dis-<br>
played either instantly, or with a hard disk, and the played either instantly, or with within three seconds'. If a lother other with the seconds'. If a lother search flop is needed, a record could be found instantly, and it could found instantly, and it could<br>take up to 23 seconds, as fely predict that some<br>maximum. Available through and these will find their with<br>Apple dealers, or contact of these in the shops<br>Spider directly at 98 Avon-<br>dale Road

#### $\textbf{B}$ usiness, not<br>highs  $\text{Fermi}$   $\text{Fermi}$   $\text{Fermi}$  a novel about IT **blobs**

software, cable, power<br>supply and so on, come for<br> $\text{\&}550 \text{ plus } \text{VAT}.$ <br> $\text{550 plus } \text{VAT}.$ <br>the operating software<br>that comes in this poeks<br>of the operating software<br>that comes in this poeks<br>of the chasers' for obvious reason Editors refer to the endless to stream of 'action' games<br>which their readers submit for publication as 'blob-<br>chasers' for obvious reasons - Th

extensively expands Microchrone is now it to be<br>soft Basic to allow it to be<br>run virtually as a disk Basic,' says Tangerine.<br>Tangerine is now in group,' says CCS, trying not<br>Cambridge itself, at the Science Park (where Gru and throw them out. Taking a rather different mation<br>tack, CCS has produced some achieve tack, CCS has produced some<br>  $\begin{array}{c|c}\n\text{the number of possible nodes} \\
\text{the number of possible nodes} \\
\text{the number of possible nodes} \\
\text{the number of possible nodes} \\
\text{the number of possible nodes} \\
\text{the number of possible nodes} \\
\text{the number of possible nodes} \\
\text{the number of possible nodes} \\
\text{the number of possible nodes} \\
\text{the number of possible nodes} \\
\text{the number of possible nodes} \\
\text{the number of possible nodes} \\
\text{the number of possible nodes} \\
\text{the number of possible nodes} \\
\text{the number of possible nodes} \\
\text{the number of possible nodes} \\
\text{the number of possible nodes} \\
\text{the number of possible nodes} \\
\$ show? Can't be group,' says CCS, trying not<br>
the group,' says CCS, trying not<br>
to use the more descriptive<br>
to use the more descriptive<br>
people.<br>
people.<br>
Most users are numerate<br>
Most users are numerate<br>
Most users are nu

When two lovers split up,  $\left\{\n \begin{array}{c}\n \text{of histograms and bar charts,} \\
 \text{everybody wants to know}\n \end{array}\n \right.\n \quad \text{and simulate real business}\n \quad \text{and} \quad \text{and } \text{the original system of this.}$ and many have a desire to<br>gain an appreciation of the business world,' the company NCC has continues, so 'the games are 'a num<br>fun to play and teach the use known and simulate real business problems in the airline and<br>catering industries.' In the catering industries.' In the one, you have to accumulate or 'low enough capital to take over British Airways, and in the other, you have to take highl<br>over Trust House Forte. from Presumably masochism is

taught in a separate program.<br>
'Airline' and 'Autochef' cost £4.75 each and details can be obtained from Cases dev Computer Simulations (which areas of is CCS) at 14 Langton Way,  $\begin{bmatrix} r \ l \end{bmatrix}$ 

#### Net distributor

**Apple DB** signal supply Sig-Net micros to dealers in the South East per appointed by the m An area distributor who will supply Sig-Net micros to<br>dealers in the South East has<br>been appointed by the manufacturer, Shelton Instruments. The distributor, DPLC, is<br>on 01-278 6272, and contacts<br>are Frank Yates and Rebecca<br>Hill.

## Shrinking disks

to get round to reviewing it,<br>
I can at least pass on the bare<br>
bones of what Spider claims<br>
for the software.<br>
It is able to accept a list<br>  $\begin{array}{c|c}\n\text{for the software.} \\
\text{for the software.} \\
\text{the software.} \\
\end{array}$ When you and I get to buy a disk, it costs twice or three costs to buy it in the factory but even so, the new factory price of  $£75$  for a two-thirdsheight minifloppy from microsystems should soon get  $\begin{array}{|l|}\n\hline\n\text{Way back in April we ran a silly competition, where you may\n\end{array}$ 

> us with one disk would then be able to get two instead, and squeeze them both into

the same box. And those of us who have two already other with two half-height<br>floppies. Still, it's a start.<br>Shugart announced this

of these will find their way Mensa concentrated on<br>into boxes in the shops "Golden Ages' of the past, year.

#### IT's paranoia!

There is probably money in a Year, and how it really refers to the IlluminaTi and their<br>take-over of microprocessing,

in an effort to impose their<br>vision of the golden future.<br>The first evidence is in<br>already. For a start, Infor-<br>mation Technology Year has  $\frac{1}{\text{isn't it? I mean, all that}}$ <br>  $\frac{1}{\text{isn't it? I mean, all that}}$ <br>  $\frac{1}{\text{atile Piggs}}$ <br>  $\frac{1}{\text{isnn't it? I mean, all that}}$ <br>  $\frac{1}{\text{isnt}}$ <br>  $\frac{1}{\text{isnn't}}$ <br>  $\frac{1}{\text{isnn't}}$ <br>  $\frac{1}{\text{isnn't}}$ <br>  $\frac{1}{\text{isnn't}}$ <br>  $\frac{1}{\text{isnn't}}$ <br>  $\frac{1}{\text{isnn't}}$ <br>  $\frac{1}{\text{isnn't}}$ <br>  $\frac{1}{\text$  $true - it$  must have been kept the Masons.

**The National Communist Centre Setting Centre has got embroided:** the NCC has started setting up <sup>4</sup> a number of groups to be how the known as "Information" and the set of the set of the set of the set of the set of the set of the set of the set of the set of the set of the set of the set of the set of the set of the

Technology Circles".'<br>Circles indeed! I wonder they don't just call them **Nach** 'covens' and be done with it.<br>Or 'lodges'. All the information about these 'circles' that can be obtained is a highly obscure press release<br>from the NCC's director, from the Nccler<br>David Fairbairn, referring<br>vaguely to 'meeting the need for up-to-date information on current and projected developments in specific<br>areas of information tech-<br>nology.'

The 'primary aim' of these and can change it.<br>Circles, says Fairbairn, 'is So to make all

before the beginning of next<br>year.<br>Next performed before the beginning of next<br>and Clive's own feeling that<br>another Golden Age? to provide specific knowledge on which informed decisions can be based, and to extend the opportunity to influence the developed work being undertaken.' Influence, eh? I suppose it is 'only coinci- dence' that Clive Sinclair's July jamboree for British

The parameter and Clive Highland Clive is optical that NCC on  $061-228\,6333$  if you want to start pulling strings from behind the throne, and influence the way civilisation<br>is going. But don't say I<br>didn't warn you.

#### Osborne on ice

All right, men, next stop Antarctica and the frozen South. I want you to check<br>your fur-lined anoraks, youthed picnic baskets,<br>Little Piggy toe exercisers for<br>cold nights and Osborne

I note, on this theme, that sored expedition to the South<br>the National Computing Pole from Cambridge, is computers.<br>
Apparently, yes, the next<br>
Scott Polar Institution spontaking one of these portable micros 'for data logging and processing'. When I find out how they 11 keep the disk from freezing, I'll let you know.

#### Machine code on ZX81

Excellent though the editor on the Sinclair  $ZX81$  may be for entering and altering<br>Basic programs, the machine<br>falls down heavily when you start trying to write machine code. You can only run Z80 instructions if you can get the code in and if you can find out what went wrong So to make all this

puter Computer 第2185 Feb.

Way back in April we ran a silly competition, where you may<br>have found a box at your newsagent into which you could<br>place your entry. It got us a lot of shelf space, and made it<br>easier to give you a copy, so may be you wil the promotional areas  $-$  at London Bridge station.

#### NEWSPRINT

#### NEWSPRINT

loader, it's also an editor. It  $\begin{bmatrix} \text{But that isn't for at least} \\ \text{15} \end{bmatrix}$  people can sell very ropey old pay for you don't get; service takes up the top four kbytes  $15$  years. So watch out for computer games for a lot of is one of those things you of a 16kbyte system and<br>window stickers.<br>system. Details from Artic and those circular red and blue<br>system. Details from Artic and the EX81 tape in the COME of the system. Details from Artic and the System. Details from Ar

# Hear it on the puters print in columns,<br>
the letter 'i' taking up the same sort of space as the capital 'M', something wl

lot of micro users to share<br>disks, printers and so on but disks, principle in the solution of the miles and miles of connecting<br>wire. As anybody who has<br>and of Galley Typesetting

network' and produced by a<br>company called Case, has found a neat way round this<br>problem, by using the<br>internal telephone system

Case is a company which **Impressive** selling modems and also<br>selling the very sophisticated (and pricey) local area net<br>called Net One.

any local area net today, as  $\begin{array}{c|c}\n\text{casy} \\
\text{Case points out, is the fact} \\
\end{array}$ to be the one to have bought  $\begin{bmatrix} \text{co} \\ \text{do} \\ \text{so} \end{bmatrix}$ 

do but it does enough to be<br>
worth using while waiting.<br>
Don't, however, expect the<br>
price to be pitched at the<br>
sort of level that amateurs<br>
sort of level that amateurs<br>
lines on the latest model would find interesting.

as you can read in some ad-<br>
verts, the memory but the<br>
paper. That obviously doesn't<br>
apply to most personal micro-<br>
systems, since not even a<br>
systems, since not even a<br>
to me was a forecasting pro-<br>
propram and it was d apply to the average business

take seriously a big marketing didn't write the program but<br>push by Moore Paragon, a<br>company which supplies com-<br>simple to understand and it push by Moore Paragon, a<br>company which supplies compush by Moore Paragon, a<br>
company which supplies com-<br>
puter forms. The company<br>
aims to have 400 to some to this year's staunch recruits of<br>
aims to have 400 to 500 to 500 to 500 to 500 to 500 to 500 to 500 to 500 to 500 micro dealers, high street shops, office equipment deal- ers and so on selling pre- Apparently it was written printed stationery for you to invento print invoices, letters, labels, Com<br>stock lists, and other office stok

Most typewriters and com-<br>puters print in columns, with is the  $M$ the letter 'i' taking up the lput **Grapevine** same sort of space as the  $\left|\begin{array}{c} \text{have 'gas}\ \text{capital 'M', something which}\end{array}\right|$  softwar

true of typesetting.<br>
It is very clever, therefore, diversity of the exercise the stealing software, copying it,<br>
It is very clever, therefore, minds of dyslexic children and<br>
of Tom Graves of Wordsmiths to help spastic ch wire. As anybody who has<br>wire. As anybody who has and of Galley Typesetting The programs are available<br>ever re-wired a house will<br>tell you. getting the wire into setting equipment to CP/M Group a disk suitable for use where  $\kappa$  any body who has<br>ever re-wired a house will separately to interface type- for the cost of sending the software should be free, and tell you, getting the wire into setting equipment to  $CP/M$  Group a disk suitable for use we should all write our own

> Tom Graves is famous for diag Galley is a more recent.<br>
> recruit and can be contacted as games<br>
> through its microcomputer (patients) through its microcomputer<br>specialist partners, Digitus,<br>on 01-379 6968.

 $\begin{array}{c|c|c|c|c} \text{Red Net One.} \end{array}$  offer to demonstrate how<br>The trouble with selling assumed is to write a program easy it is to write a program

The really impressive Guaranteed fault-proof demonstration of such a pro-<br>The company which has that they are all potentially<br>
obsolete. Nobody knows duct, however, is not the<br>
which local not will turn out<br>
which local not will turn out Let that they are all potentially<br>
that they are all potentially<br>
obsolete. Nobody knows<br>
to find reports from a North-<br>
duct, however, is not the<br>
conjuring trick of sitting<br>
to he she one to have bought<br>
to he she one to duct, however, is not the<br>conjuring trick of sitting<br>down and leading some sucker through the demo. It<br>is showing them somebody  $\begin{bmatrix} \text{reck} \\ \text{while} \end{bmatrix}$ actually using a program<br>
which was written by the pro-<br>
duct. For that reason alone More doesn't do all the things that<br>
a local network will one day<br>
a local network will one day<br>
which was written by the pro-<br>
to refund money if it doesn't. The copies of 'protected'<br>
to refund money if it doesn't.<br>
to refund worth using while waiting.<br>
Don't, however, expect the ming system' called Trojan,<br>
price to be pitched at the<br>
generical disks demonstrated at British<br>
My informant (a software<br>
producer) complained to the<br>
price to be pi at Micros on the latest model Mimi, a British -built CP/M

Trojan is a system which **Paper push** appears, in the cursory evalu-<br>appears, in the cursory evalued on, which only read of games software.<br>It may be, of course, that The most costly part of any<br>big computer system is not,<br>as you can read in some ad-<br>ment commands, Forth<br>commands, Forth ation I've been able to give it, single-sided disto be a blend of CP/M system When Medi commands, database manage-<br>ment commands, Forth any lost information on the language structure, and Cobol

to me was a forecasting pro gram and it was demonstrated system.<br>Which is why you should a property which is why you should a grammer. He assures me he take seriously a big marketing didn't write the program but like to sell if I was on com-<br>mission.

in two or three days by the inventor of Trojan, at Scifax | outgoir<br>Computer Systems in Basing- | Ian Du<br>stoke. I'm sufficiently im- | 'a cons printed stationery for you to<br>
print invoices, letters, labels,<br>
stock lists, and other office<br>
tock is took and the office<br>
of the Apple show,<br>
tock is took is took is took and the office<br>
of the Apple show,<br>
took is took

uses for micros in education | they a is the Mayfield Dyslexia Com-<br>
puter Group and while they sou no<br>
have 'games' on their list of sive ave Local area networks allow a<br>
Local area networks allow a one look at this printed<br>
local area networks allow a one look at this printed<br>
local area networks allow a one look at this printed<br>
local area networks allow a par dyslexia to help exercise the minds or dyslexic children and to help spastic children,

Exercise to the text is expensive, time computers using word process and Commodore or RML<br>
consuming and disruptive.<br>
However 'Grapevine' Tom Graves is famous for diagnosis programs, exercise<br>
described as a 'local data it Tom Graves is famous for diagnosis programs, exercise clubs, and in universities and  $\mu$ : he is on 0458 45359. described as a 'local data it' he is on 0458 45359.<br>
network' and produced by a Galley is a more recent most of which are disguised some element of truth in it. most of which are disguised some element of truth in it.<br>as games to encourage the For instance, if I write a

A list of the games is avail-  $\int$  and use a mathematical  $\begin{array}{|l|l|}\n \hline\n \text{internal telephone system} & \text{on 01-379 6968.} \\
 \hline\n \text{where} & \text{on 01-379 6968.} \\
 \hline\n \end{array}\n \quad\n \begin{array}{|l|l|}\n \hline\n \text{other} & \text{noother} \\
 \hline\n \text{Heem}_1 & \text{to the mathematical routine inside it, I think that } \\
 \hline\n \text{the mathematical routine method} & \text{the mathematical routine method}\n \end{array}$ wire.<br>
Case is a company which<br>
specialises in phone links,<br>
selling modems and also<br>
Any number of paople are at Bradley House, Little<br>
Sussex TN20 6PW.<br>
Sussex TN20 6PW.<br>
Trodgers Lane, Mayfield, East should be useable b

Guaranteed fault-proof disk! nology of London, which  $\begin{array}{c|c} \text{cmin} \ \text{sech} \ \text{reckons the Dennison disk} \end{array}$ 'will eliminate formatting or

More impressive, as far as<br>
I'm concerned, is the pro-<br>
duction of 'official' Hippy<br>
duction of 'official' Hippy<br>
duction of 'official' Hippy<br>
duction of the complained to the<br>
disks — double-sided disks disks - double-sided disk that are fitted with read slots on both sides, so you can flip Apple, Superbrain, Osborne  $\begin{array}{c|c} a & e \text{ with } a \text{ is the same set } a \text{ is the same set } a \text{ is$ single -sided disks. When Media Technology offers to refund the value of

7465.

## **Stability call**

Last year's 'cowboy' com-<br>puter shops, having sold a few done it. And<br>definitely an hundred Apples at rock-<br>bottom prices, are suddenly e to sell if I was on come a 'stable market'.<br>Apparently it was written a 'stable market'.<br>Apparently it was written and the circumstances, it is **graphics** 

In the circumstances, it is  $\left| \text{graphics} \right|$ outgoing head of the CRA, The<br>Ian Dunkley, spoke wryly of witl 'a constant area of dispute

possible for just £7, Artic there will be no need to print products are now available on noted in his farewell message<br>Computing has released a copies on paper. And every-<br>machine code monitor and body else will have compu debugger with a full  $Z80$  too, so they won't have to the send relationship between price  $\left\{ \begin{array}{c} \hline \text{there is, or should be, a direct relation} \\ \text{of } \text{relation} \end{array} \right\}$ disassembler to find out what<br>is actually in the machine at through the post - you will<br>any stage.<br>the masmit information down<br>less to send and the total service avail-<br>any stage.<br>the machine line is that words, what you d  $\overline{\phantom{a}}$  able to support the sale.' In The fact of the matter is that  $\overline{\phantom{a}}$  other words, what you don't  $ZXBUG$  is not just a the phone line.<br> $ZXBUG$  is not just a the phone line.

at 396 James Reckitt Avenue,<br>Hull, North Humberside.<br>The Cone group with very serious neither sell at a discount, nor<br>Dee group with very serious provide service. Quite how provide service. Quite how<br>they attract customers is something of a mystery until<br>you note the things that they<br>'give away' free with comgive away' free with com-<br>puters. And one of my oldest<br>hobby-horses has been the stealing software, copying it,<br>and supplying it 'free' with a

For instance, if I write an accounts receivable package,<br>and use a mathematical Trodgers Lane, Mayfield, East other programmer, even<br>Sussex TN20 6PW. though I think the package as<br>a whole should not be sold by selling modems and also any number of people are of the very sophisticated a whole should not be sold by<br>(and pricey) local area net now offering software which can write programs', and will a whole should not be sold by<br>c **Money back** a royalty. But it is a strange<br> **offer**<br> **offer**<br> **offer**<br> **offer**<br> **offer**<br> **offer**<br> **offer**<br> **offer**<br> **offer**<br> **offer**<br> **offer**<br> **offer**<br> **offer**<br> **offer**<br> **offer**<br> **offer**<br> **offer**<br> **offer**<br> **offer**<br> **offer** a royalty. But it is a strange attitude for a commercial retailer to take, and, I think a

Hence my extreme surprise<br>to find reports from a Northdecided to stick its neck out<br>with this claim is Media Tech- ern branch of one well-known<br>nology of London, which chain of micro stores, where in ten years' time.<br>
Grapevine certainly<br>
doesn't do all the things that a local network will one day<br>
a local network will one day<br>
a local network will one day<br>
a local network will one day<br>
a local network will one day<br>

> manager. 'Oh, I'm sure the<br>wouldn't do anything like that!' said this gormless twit, while the lads made off with a few hundred pounds worth

disk, I'll know they really<br>
mean it. Details: 01-278 it may be that somebody,<br>
somewhere, will see the game, the kids were from the local club, and didn't have enough money to buy one program money to buy one program<br>among the lot of them. And

want one and go and buy it.<br>But while that may<br>happen somewhere, some-Finites, but it certainly does<br>apply to the average business by the managing director of<br>system.<br>thich is why you should<br>the seriously a big marketing<br>take seriously a big marketing<br>push by Moore Paragon, a he can use it f times, it would be very foolish of the retailers to con - done it. And I think this is definitely an area where CRA policing could do some good.

One day, no doubt, every-<br>
body will have so much<br>
storage of their own that and forthcoming expansion and forthcoming expansion facturers should do,' Dunkley anything you like.

#### NEWSPRINT

is futile  $-$  you might as well  $\begin{array}{|c|c|}$  th try to describe the game of an an ericket to a blind American.

this £185 system (including chip with some of the more software and precision joy-<br>powerful features for 32-bit stick) draw a transistor on the<br>screen

He then enlarged the tran-<br>sistor until it filled a quarter design with some of the<br>of the screen and then, in-<br>side the circle of the tran-<br>buses. sistor symbol, he wrote a

Then he shrank the transistor, text and all, to the size purpose ch<br>of the letter 'W'. When the want them<br>whole screen was covered computers. whole screen was covered with a maze of little transistors, resistors, diodes, etc,<br>he was able to 'focus' on any<br>detail and blow it up big<br>will be selling than to detail and blow it up big will be selling than to<br>enough to fill the screen. And discover what the chip will enough to fill the screen. And then he could focus on any detail of that detail. It was

drew a whole lot of little men and painted their clothes on in different colours, but when  $\begin{array}{c|c} \text{cost} & \text{root} \\ \text{the enlarged the text he had} & 16 \text{ to } 12 \end{array}$ 

the size of the full Apple II screen, the text still looked like Apple text but had<br>letters an inch high.

And it all fits onto a stan-<br>dard Apple with  $64$  kbytes of

memory and disks.<br>For those who want every-<br>thing from computer, disks,<br>graphics tablet, interfaces,

#### **From the diver chips will** for each display. horse's mouth

For those who like to indulge dramat in 'bit snobbery', I can con-firm that Commodore, the maker of the PET, is working on a 32 -bit processor chip and expects to be able to demonstrate samples of a 16 scribit version before Christmas.<br>That comes from the like horse's mouth.

The main benefit of visiting the Commodore show last | stoun, Flat 7, 10 Lancaster

Describing it in operation | May was the chance to meet

Watching it in action is magic. best chip available today is<br>I watched the inventor of the Motorola 68000, a 16-bit<br>this £185 system (including chip with some of the more best chip available today is the Motorola 68000, a 16 -bit chip with some of the more powerful features for 32 -bit processing. His plans are for a she of the other way round - a 32-bit<br>design with some of the re-<br>strictions of 16-bit data version of the past.

typed description of what it<br>did.<br>Then he shrank the tran-<br>that they want general buses. Complete Conservative Conservative Conservative Conservative Conservative Conservative Conservative Con and other semiconductor companies,' said Tramiel, 'is purpose chips but we just<br>want them for use in micro-

That makes it more imof computer Tramiel believes  $\vert$  stay out of the games market discover what the chip will  $\begin{bmatrix} 1 & 1 \\ 0 & 1 \end{bmatrix}$ 

I think the bit that blew with big displays, working off my mind was not when he batteries and plugging into typed in on that transistor.<br>
When the transistor was<br>
the size of the full Apple II measuring around seven <sup>By</sup> 1984, the market will be for hand-held computers, the with big displays, working off batteries and plugging into the telephone system.' Such a **Brit** cost around £500, will have <br>16 to 128 kbytes of RAM, world<br>and will have a new type of perip and will have a new type of peripheral device were staged, liquid crystal display, one  $\frac{1}{a}$  likely favourite would be inches square, capable of displaying 12 to 16 lines of 40 characters per line.

that today, it would have a  $\int$ Data factory cost of  $$100$ , but by  $\frac{200}{11}$  k 1985 that will be down to paren

plotters, installation and in-<br>struction and a proper power<br>supply (and a lot more), the<br>price is less than £4000.<br>Details on 01-263 3388. Details on 01-263 3388.  $$20,'$  he said.<br>That display will not just be two bits of glass with a weight jelly squeezed between them, we so as with today's LCD modules. A lot of silicon will be stuck Walt to the back to decode the incoming messages and display<br>characters nearby – several driver chips will be needed

dramatically lower than charact<br>today – the PET user group of line provides a good example,<br>Tramiel said.

He was referring to the<br>ICPUG processor, Super-ICPUG processor, Super-<br>
script, which appears to do<br>
everything that something<br>
like Wordpro or Wordstar can<br>
Also pro do (and a lot more), but costs incated, are 64 pre £30 (details from Tom Cran- programmed graph

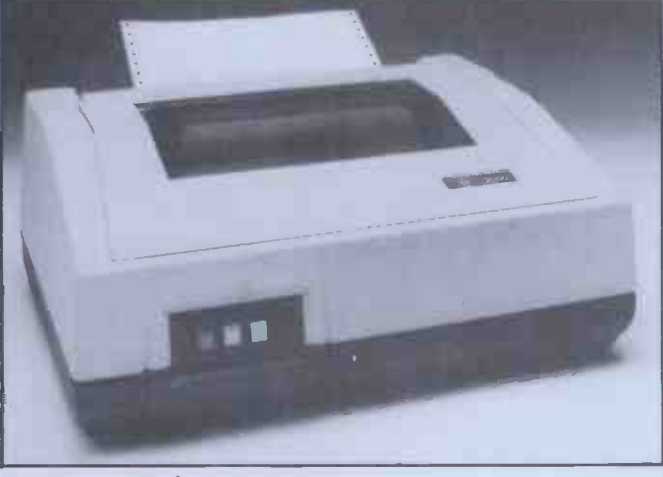

May was the chance to meet  $\left\{\n\begin{array}{l}\n\text{Rad, London SE25 4 AQ).}\n\text{And, by the end of 1985}\n\text{and controller, Jack Traniel}\n\text{Tramiel eleieves that the best chip available today is}\n\end{array}\n\right.\n\left.\n\begin{array}{l}\n\text{And, by the end of 1985}\n\text{and controller, solve the end of 1985}\n\end{array}\n\right.\n\left.\n\begin{array}{l}\n\text{And, by the end of 1985}\n\text{and controller, Jack The end of 1985}\n\end{array}\n\right.\n\$ times the total market for micros of all types for 1982,' to<br>he predicted. M<br>A fascinating glimpse of the

the future, I thought. It was chest<br>only slightly marred by to the Tramiel's rather edited disco

sell to the US market in the same way it has dominated the European scene is something which I had always accept the assurances of Ke supposed to have been a Computers' Tim Keen that supposed to have been a source of irritation to Tramiel.<br>On the contrary, he said.

'I'm very grateful we've had the patience and restraint to and build up a solid foundation of business software here in Europe, on which to tackle that market worldwide,' was **PI** 

#### **Brit printer** Those readers with keen eye-

If we built a display like and distributed by Impact If a competition to find the world's most substantial peripheral device were staged,  $\begin{bmatrix} \text{the} \\ \text{a} \end{bmatrix}$  likely favourite would be will dot matrix printer, manu-Factured by Walters Micro-<br>systems of High Wycombe<br>and distributed by Impact<br>Data Ltd.<br>Data Ltd.<br>The story began in a news-<br>Data Ltd.<br>The story began in a news-<br>sagent's shop in West London

It's hardy enough, ap-<br>parently, to be dropped down<br>a flight of stairs without a flight of stairs without<br>suffering any damage at all. It weighs 10kg, which should<br>give some idea of just how the punch

The cost of software for  $\begin{array}{c|c} \text{pin-addressable graphics (dot} \\ \text{in a machine 'will be} \end{array}$ such a machine 'will be  $\begin{array}{c} \text{matrix } 11x9 \text{ and } 9x9 \text{ for the} \\ \text{character set} \end{array}$  and  $\begin{array}{c} 9x9 \text{ for the} \\ \text{character set} \end{array}$ tough it is.<br>Walters claims it prints at Ang<br>120 cps, which is slightly sub Faster than the Epson MX-80<br>
Faster than the Epson MX-80<br>
Faster than the Epson MX-80<br>
Fange (against which it is it range (against which it is, it seems, designed to compete). The Walters 120 comes with pin-addressable graphics (dot dependence matrix 11x9 and 9x9 for the three years Sportscene turns characterized by  $PCW$  into the number one character set), a good choice of line lengths and spacings and a healthy variety of interfaces: RS232C, 22mA current loop, Centronics and IEEE -488.

full 96 -character ASCII set.<br>Also provided, as already inprogrammed graphics characters and 10 user-definable<br>
characters. The buffer is a<br>
standard 750 characters but PC this beast comes with an optional extra 1k buffer. The Centronics version is £395 + VAT and with other interfaces the price is slightly  $\begin{array}{c}$  in the style or content of the higher Walters an all British magazine (except for those higher. Walters, an all-British<br>
company, also designed the<br>
120. Could this be the begin-<br>
ning of the introduction of<br>
practicality to patriotism?<br>
Details from Impact Data namely<br>
Ltd on 01-952 7956.<br>
Ltd on 01-952 7956

# In May's instalment of

`Frames of Reference' (PCW Vol 5, No 5) Alan Wood

And, by the end of 1985, between of micro-<br>
of contemporary computing<br>
of contemporary computing featured a panel of amusing under the caption 'Good News, Bad News'.

Commodore's failure to curence of a fault in the system to the US market in the tem Alan was using and is not One such observation was to the effect that the Corvus Mirror tape backup system could back up their win- chester disk, but not reload to the disk. It has since been discovered that this comment was based on an isolated occurence of a fault in the systypical of the Corvus Mirror.<br>Both PCW and Alan Wood accept the assurances of Keen there are hundreds of Mirror systems installed and functioning well both to backup and restore, and we apologise for any wrong impression that may have been given.

#### Plus ca change...

sight and dedication who read the publishing information on the contents page of this issue will have noticed that the publisher's name has changed. Yes, another chapter in the opened (writes our Dramatic Cliche Editor).

The character set is the taken over by  $VNU$ , a large in 1978, when one Angelo Zgorelec beat the combined research departments of Britain's largest publishers to the punch and launched the country's first micro mag.<br>Angelo sold PCW to Sport-<br>scene Publishers in 1979 when it became clear that pro publishing expertise<br>would be required to survive in an increasingly com-<br>petitive market. In the next three years Sportscene turned micro magazine, despite the huge influx of new titles. Now the beast has outgrown the rather slender resources of Sportscene and it has been publisher which already has several computing titles on its roster. VNU will be setting up special microcomputing division called Computing<br>Publications Ltd to handle<br>PCW and their existing

Good news, Frence is that they might get **good news**<br>
In May's instalment of<br>
Let on the preader resources now avail-<br>
able to make possible some<br>
exciting and hitherto PEW and their existing<br>monthly, *Microdecision*.<br>What does all of this mean to you, the reader or con-tributor? Nothing will change in the style or content of the continual improvements which we try to introduce anyway). The same editorial<br>team will be at the helm,<br>namely, Rodwell, Pountain and Burton, and the same star<br>contributors will be, er, concontributors will be, er, contributing. The principal dif-<br>tributing. The principal dif-<br>ference is that they might get undreamed-of schemes.

See 'Brit printer'.

#### SHOW NEWS

We are now in the middle of July and with the latest July and with the latest batch of new exhibitors we're well on the way to this year's show being three times the size of 1981. The people who have booked this month have booked this month<br>really do cover a wide cross-<br>section of sizes and types of<br>products.<br>For the business visitor the<br>National Computer Centre

National Computer Centre<br>will once again be running its<br>highly successful advice<br>centre inside the Show. With<br>advice from the NCC and the chance to wander down the aisle and actually try out the machines this has to be one of the most cost effective ways of looking at micros for<br>the office. With a good short-<br>list from which to make the final choice the chances of<br>buying the wrong machine buying the wrong machine<br>are cut right down.<br>And there won't be any

shortage of good British kit<br>for the patriotic (or the com-<br>panies that are after British<br>Leyeland's business and don't<br>business side ICL joins<br>Systime as new names to the<br>PCW Show. ICL's micro is Systime as new names to the<br>PCW Show. ICL's micro is<br>based on the now well known Rair Black Box but perhaps the more exciting news from them is the rapid expansion of Trader Point retail outlets

company is the Corgi manu-facturer Mettoy announcing its diversification into the micro market with the Dragon micro. You can read stand a a complete Benchtest of this Ame new machine elsewhere in<br>this issue and see the

Acor**n** Computers<br>ACT<br>Adda Computers Adda Computers Croydon Micros<br>Addison-Wesley Publishers Data Applications<br>Adventure International Data Base Anglo tech Computers A M Electronics Artic Computing Decam Computer Supplies<br>
Assoc of Independent Digico<br>
Computer Specialists Digital Equipment<br>
(AICS) Dragon Data (AICS) Atari Basic Care Micro Systems B&H Bergqvist & Hobberstad Mach<br>B&H Bergqvist & Hobberstad Mach<br>BFI Electronics BFI Electron BICC-Vero Electronics Biodata B Mis The British Computer<br>Society<br>British Olivetti<br>Bug-Byte Cairnmark Camtronic Circuits Carderay Systems Carderay Carderay Systems Caxton Software Publishing Humac<br>Chatterbox Computing Commodore Business Commodore Business Machines<br>
Community Computers<br>
Computer Ancillaries<br>
Computer Bookshop<br>
Computers for All<br>
Computers for All<br>
Comshare Comshare<br>Computer Interfacing<br>& Equipment<br>Cosma International

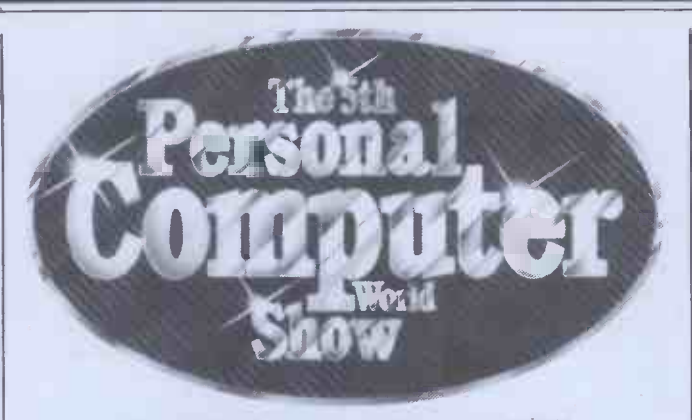

#### 9-12 September 1982 **Barbican Centre, City of London** as a huge amount of new s

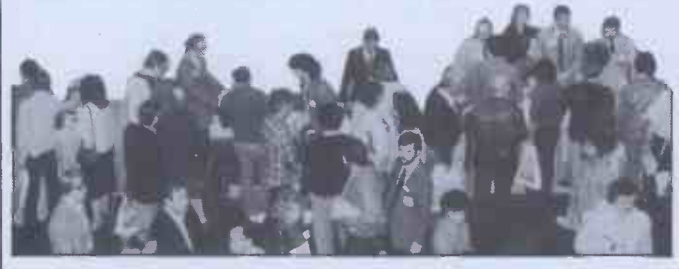

machines, some add-ons and software at the Show. Machines will be available for sale from the stand.

round the country.<br>The other big story this month involving a British is month involving a British is that already included Finally, with Digico adding another British name to the list that already included Grundy, Transam, Gemini, people is<br>
Lucas Logic and Research Machines, there will be plenty now go of chances to see where we of chances to see where we<br>
stand against Japanese and<br>
American competition.<br>
One American machine<br>
Nicrowriters do work very<br>
well and if you've never see

that we see comparatively

Cream Computers<br>Creative Computing DDT Maintenance Bio Data Datarite Terminals Digital Equipment McGraw-Hill Book (<br>
Dragon Data Memotech<br>
Dynatec Micro Software Merit Power<br>
East Central Business Micro Aids<br>
Machines Microcomputerland Machines Elcomp Publishing Electronic Aids Electronics & Computing Michael<br>Monthly Michael<br>EMAP Micr EMG Microcomputers Environmental Equipme**n**ts Mine of It<br>Gemini Microcomputers Mitsui Co<br>Geoffrey Hoodless & Molimerx Associates Grundy Business Systems<br>Humac Mational Computer Centre Icarus Computer Systems ICL Ikon Computer Products Interam Intervisual Advertising to Research IPC Magazines I-Protect Ireland Software **ISS Info Systems**<br>John Wiley & Sons Kansas City Systems

with EMG Microcomputers taking over the entire distri- bution arrangements for the UK they are obviously anxious to change all that. One thing that might surprise a lot of<br>
people is just how far up<br>
market some of the models<br>
now go with disks and<br>
che

Our Editor swears that well and if you've never seen a six key recording 'type-

Keen Computer KGB Micros Kram Little Genius London Apple Dealers<br>Lowe Electronics Macronics Systems Macronics Systems<br>Maplin Electronic Supplies Ro<br>M C Associates M C Computers **SBD SC 68 SEP SC REA**<br>McGraw-Hill Book Company Sharp I<br>Memotech Sector Merit Power Micro Aids Microcomputer <mark>Print</mark>out<br>Magazine<br>Micro Mark Micro Mark<br>Micros & Primary Education Super Soft<br>Micro Print State Systematics International Microtanic Software Microwriter Mine of Information Mitsui Computers Molimerx MPI Nascom Microcomputers<br>
National Computer Centre Tim<br>
NEC Telecommunications Ton<br>
OK Machine and Tool Trai Opus Supplies Peachtree Software Personal Computers Personal Computer Palace Pete & Pam Computer Palace Pete & Pam Computers Phoenix Marketing Service Phoenix Marketing Service Phoenix Marketing Service Phoenix Marketing Service Phoenix Marketing Service Power International<br>Power Testing Sale<br>Praxis PR

writer' that you can do simple word processing with even on the train, you ought<br>to visit their stand at the<br>show to see if you agree with

him.<br>Last month we had a rush of magazine publishers all anxious not to miss out on the show. This month, Addison Weslay and McGraw Hill, two big names in book publishing join those who have already booked (like

John Wiley's). Finally, this year also saw us set up the biggest stand of the show so far.  $ACT$ (Sirius) Ltd is taking over a massive area in Hall B upper to build a Sirius City. As well<br>as a huge amount of new soft-<br>ware there will be the new 10Mb winchesters and local area networks. But one of the biggest potential crowd stoppers must be its new voice message systems. Each Sirius has limited voice facilities as standard and one of their new word processing packages (called Pulsar)<br>actually prompts verbally!<br>As if that wasn't enough

**little of is the Sorcerer. Now state is the Sorcerer. Now state is a state of isomether of the Sorcerer.** Now can record words in his own it is offering a message can record words in his own voice digitally, edit them and then transmit the final version to other Sirii (or is it Siriuses?). So there are even more

reasons for coming to the<br>PCW show this year. We<br>mentioned last month the<br>cheap travel packages and if you turn to our ad on pages 86 and 87 you can find<br>out more about the cost of getting in. See you there!

END

Premier Publications<br>RADE Systems The Rainbow Computing<br>Company Rediffusion Computers Research Machines Riva Terminals Roadrunner Electronic Products SBD Software Sharp Electronics Sector Software Sinclair Research<br>Small Systems Southern Software ST Commercial Systems<br>Stirling Microsystems Microsystems<br>Systime<br>Tandata Marketing<br>Tandy Corporation<br>Tangerine Computers<br>Texas Instruments Thame Systems Timedata Tomorrow Micro Systems Transam Computers Ulster Management Centre VNU Business Publications Vulcan Electronics Wadsworth Electronic Publishing Westrex Westrex<br>Zenithplan

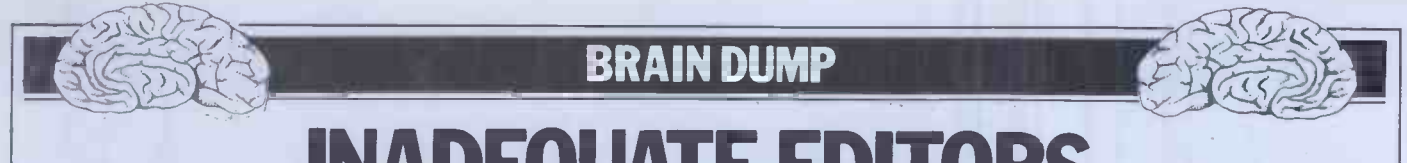

INADEQUATE EDITORS

#### Dick Pountain leaps onto his favourite hobby -horse.

I have to confess right away that the line, List the program, Run the program, headline is a bit misleading. This is not a Crash the program, List the bloody headline is a bit misleading. This is not a Crash the program, List the blood swingeing expose of the moral, physical program again, Correct the program swingeing expose of the moral, physical and spiritual shortcomings of microcomputer magazine editors (indeed, I live in as much fear of that as anyone).

Anyone who follows PCW Benchtests in my bonnet on the subject.

The person most responsible for Basic allowing this metaphorical insect into you hav<br>my headgear is Mr Charles 'Chuck' compute: Peddle, though in a rather roundabout<br>way. Chuck Peddle, as you certainly know, designed the Commodore PET,<br>and it was on an early 8k specimen of this machine that I had my first taste of **regarity**<br>computing and learned the Basic language. Though for some reason the **old PET** has never been fashionable in professional circles in the way that Apple II or obscure S100 bus machines how an interpreter works and what have, it had an indelible effect on me other activities are going on behind the for one good reason: it had (and for one good reason: it had (and has) a full screen editor.<br>Having learned Basic from the start

Having learned Basic from the start typing reusing a full screen editor, it came as an unpleasant surprise to gradually learn typist as that such things were (and indeed are still not) by any means universal. I<br>won't take up too much time describing my emotions on first using CP/M's ED<br>or learning that the hallowed Apple has only two cursor keys and all that retyping nonsense.

split between those who have had 'big' good dat<br>computer experience and those who editing f came in wet behind the ears, like myself, through the micro. The former have a high tolerance for various sorts of fine screen editor and the UCSD editor<br>line-editor because those must have is good enough for some people to use it line -editor because those must have no editor at all.

reviews in US magazines by veteran of really authors describing the full screen editor oare pro<br>of some Japanese micro as if it were systems of some Japanese micro as if it were systems. Let's totally new; such is the hold of Apple be possible over there.

But a parvenu like myself regards a<br>full screen editor as the natural right of full screen editor as the natural right of have<br>any micro owner. By now you're prob- trans ably thinking, 'he's cracked; editors aren't that important'. I happen to ever othe think they are.

As microcomputing settles into something approaching maturity, more<br>and more attention is being turned to<br>ergonomics; the phrases 'userergonomics; the phrases 'userfriendly' and 'user-interface' are already the pro in line for a cliche-of-the-year award. moving the cursor anywhere on the<br>But this attention is not misplaced. screen. It must be possible to overtype,<br>Many of the debates about the desir-<br>delete or insert into the text us on its data and control structures.

What makes the average microcomputer Basic so easy and friendly to The cursor keys must repeat when the beginner is its interactivity; but even<br>that is too abstract a statement. It is the particular cycle of activities involved in writing a Basic program, namely Enter a

at all regularly will realise that I'm inside the computer and which is referring to program editors and that, controllable and alterable, much like referring to program editors and that, controllable and alterable, much like<br>furthermore, I have something of a bee<br>in my bonnet on the subject. line, List the program, Run the program, program again, Correct the program – only the which makes it so attractive and have thi unthreatening. The beginner gets a If w<br>mental picture of the reality of his/her line nur<br>program, as something which is there must be program, as something which is there must be provided, as must DELete, and inside the computer and which is both must work on any subrange of writing on a piece of paper. In other words, to the novice an interpreted Basic  $is$  nothing more than its editor; you have to get quite a way into

## `...a parvenu like myself as a natural right.'

other activities are going on behind the should be possible too.<br>
editor. The other vital role of a good Full search and replace facilities must<br>
editor is to minimise the amount of be provided which operate on the whole editor is to minimise the amount of typing required; there's no reason why a programmer should have to be a fast typist as well, but voice recognition and regardles the like are still a very long way off.

The microcomputing world is already sible to create languages which combine split between those who have had 'big' good data and control structures with been a gift from the gods compared to as a word processor. So I won't go on no editor at all.  $\qquad \qquad$  about structured programming again, I am still amazed to read occasional neither will I get involved with the sort riews in US magazines by veteran of really advanced user interfaces which that I accept all the arguments against automatically for neatness).<br>the style of programming that currently When a program is listed the editor the style of programming that currently available Basics encourage but I don't accept that the cure is to in any way reduce their interactivity. It isn't imposment; <sup>I</sup> use <sup>a</sup> Forth which has a fine screen editor and the UCSD editor as a word processor. So I won't go on neither will I get involved with the sort inserting<br>of really advanced user interfaces which numbers<br>are promised by Smalltalk and similar code prop systems. Let's just look at what should now with Basic-like should be tacked<br>even within) lines.

So what features should a good editor have? Firstly it should be absolutely editor bu transparent. That's to say there should transparent. That's to say there should getting cheaper.<br>be no EDIT mode (or ESCape or what- I don't know of any editor at present<br>ever other name it hides under) which which has all these features but they're<br>you have to This is only achievable for interpreted languages, but we're really talking about Basic here.

Secondly you should be able to LIST volume is no guarantee. My own least the program and work on the listing by favourite editor (after ED of course) is the program and work on the listing by favourite<br>moving the cursor anywhere on the the Mic screen. It must be possible to overtype, closely belete or insert into the text using a BBC Cor work for direct mode commands as well as programs. A carriage return should be the necessary and sufficient signal There's a lot more I could rave on required to accept an alteration. <br> about, once I get on to syntax checking,

held down, preferably with a higher speed when shifted as on Apple III so that you can get around the screen fast.

It should be possible to scroll

upwards as well as downwards through the listing; of the machines I've used only the Newbrain and Sharp MZ-80A have this feature.

computer science before you appreciate copy parts of lines there'll be a delete<br>buffer which you can unload in the new If we're talking about a Basic with<br>line numbers then a RENUMber facility line numbers then a RENUMber facility<br>must be provided, as must DELete, and<br>both must work on any subrange of lines. AUTO line numbering can be thrown in for completeness but is far<br>less important. You must of course be able to edit the line numbers to copy lines to other parts of the program. To copy parts of lines there'll be a delete **buffer which you can unload in the new** location.

regards a full screen editor line number followed by some control It would be nice to have the facility to split a line into two by inserting a code, and even nicer if, when you extend a line beyond the width of the screen a blank line is inserted below to continue on. If you actually want to join this line to the one below, that<br>should be possible too.<br>Full search and replace facilities must<br>be provided which operate on the whole

I've already said in a previous column in string constants, but will be inserted at I accept all the arguments against automatically for neatness). program or on specified parts and should be able to find whole phrases regardless of spaces (spaces will of course not be significant anyway except in string constants, but will be inserted

editing facilities which preserve this Basic, which I hope it is, then other concrete image of the program docu-<br>concrete image of the program docu-<br>ment; I use a Forth which has a indented too. Perhaps all reserved words automatically for neatness).<br>When a program is listed the editor will right justify the line numbers (or pack them with leading zeroes as second best) and will automatically indent FOR... NEXT loops according to the level of nesting; if this is a structured Basic, which I hope it is, then other structures like DO. .. WHILEs will be indented too. Perhaps all reserved words could be put into lower case to distinguish them from (long) variable names while we're at it.

There should be a mechanism for<br>erting comments without line without line numbers between blocks of program code proper and these should be of unlimited length. Shorter comments should be tacked on the ends of (or

This is getting to be a big, hungry<br>editor but life is short and memory is

almost all cribbed from some existing system. One thing which is certain is that some machines/languages come a lot closer than others and that sales favourite editor (after ED of course) is the Microsoft MBasic one, followed closely by the ZX80/81/Spectrum, the BBC Computer and the Apple II. By and large the Japanese seem to be more conscious of the need than Western manufacturers.

There's a lot more I could rave on error reporting and debugging aids but they will have to wait for another Dump at another time. Meantime, death to line editors and their running-dogs, struggle for the liberation of the whole screen!!

#### 

#### **COMMUNICATIONS**

PCW welcomes correspondence from its readers but we must warn that it tends to be one way! Please be as brief as possible and add 'not for publication' if your letter is to be kept private. Please note that we are unable to give advice about the purchase of computers or other hardware/

software  $-$  these questions must be addressed to Sheridan Williams (see 'Computer Answers' page). Address letters to: 'Communications', Personal Computer World, 14 Rathbone Place, London W1P 1DE.

## **Telly**

for use with microcomputers.<br>
In my experience effects<br>
can vary considerably. Of the<br>
three TVs I have used with<br>
my Nascom 1, two of them<br>
they have pu lost two characters off the side of the screen and I have head to be head to the since last of the since last  $\frac{1}{2}$  we have

a width control.<br>
Many TVs do come with a lete rest<br>
VCR input these days which<br>
should be OK for use as a lairly e direct video input but as far as I can tell they are only to be found on the larger models. and of course we be found on the larger models.

UHF demodulator restrictions it is normally reckoned that 48 characters is about the longest line possible using the Service<br>UHF input of a TV, 64 using a video input and  $80$  on a  $\Box$ cheap monitor. Nevertheless I know someone who gets 80 visible characters on a line  $\vert$  I am writing a Toolkit type using the UHF input of a  $\begin{array}{c} 1 \text{ am } w \\ \text{domestic TV from a BBC} \\ \text{micro} \end{array}$ 

micro (not R W Lewis!).<br>I think an article on TVs  $\begin{bmatrix} \text{muc} \\ \text{com} \end{bmatrix}$ used with micros, possibly with details of how to introduce direct video inputs on the particular models, should be of wide interest. T Boardman, Ditzingen, W. Germany

#### dBASing

I have been reading your excellent Database Benchtest. However, as a user of dBase | ful t II (reviewed in the May issue), any sugnal intervals in the May issue), in the further information since  $\begin{array}{|l|l|}\n\hline\n\text{Rieu} & \text{Rieu} \\
\text{Rieu} & \text{Rieu} \\
\hline\n\end{array}$ vide further information since<br>some of the statements made in the article could be mis-<br>leading.

leading.<br>
Could you please state The any readers would be<br>
which machine was used for good enough to write to me<br>
the benchtest and what with their ideas it would be the benchtest and what type of disk drives were fitted. extremely l<br>The statement that dBase II N Goodwir<br>takes up most of one disk Cambridge takes up most of one disk may well be true of a single sided, single density  $5\frac{1}{4}$ " disk, but will not be true for density 8" disk. Since many I was in packages are released with the mentio installation programs or demonstration routines it would also be helpful to <br>quote the disk requirement of <br>the installed package once it Alphatronic microcomputer has been stripped from all the<br>systems. For instance, dBase occupies 55k of disk which, on my system, after allowing<br>for CP/M and utility programs, leaves 150k available<br>for user files.

**COMMUNICATION** the version, I agree, I also<br>I have been reading your but not in the same area as and peripherals with interest<br>
and peripherals with interest<br>
for some time. As yet I have<br>
not seen one on the suitability were symptoms of a problem<br>
not seen on the suitability<br>
for various TVs and monitors<br>
for use wit that there were some faults in the version. I agree, I also found errors in the package the reviewer (since I do not use the REPORT feature), the reviewer symptoms of a problem were symptoms of a problem tronic dealers who are elsewhere in the package. It wondering why Mr Kewney is elsewhere in the package. It would be useful to quote the age under test so that new users could ensure the package they have purchased had all the features reviewed.

be found on the larger models. <br>
Due to bandwidth and<br>
UHF demodulator restrictions<br>
Due to bandwidth and<br>
Due is packages which cannot be as<br>
UHF demodulator restrictions<br>
sophisticated as their mini or since last October and have had no major problems with the restrictions in file sizes etc., any problems have been fairly easily overcome by mand files, and of course we<br>
are talking of microcomputer<br>
sophisticated as their mini or<br>
main-frame counterparts.<br>
J M Low, Bass Computer<br>
Services Ltd, West Bromwich<br>
Thank you for

#### Beeb toolkit

I am writing a Toolkie type program package for my BBC<br>microcomputer to add extra commands such as TEST, DO, ELSE, ENDTEST, CASE ENDCASE, APPEND and FIND to the BASIC FOR THE R while maintaining BBC Basic as a subset. I am finding it so useful that I intend to give copies to anybody who wants of  $X''$ ; Fore, for cost price, in the hope that it may become a standard, allowing program 130 NEXT X standard, allowing program<br>
exchange between users. At the program<br>
Before I do this, however, I such as X\*X

intend to modify it.<br>I would therefore be grate-<br>ful to anybody who can make 120. The ful to any body who can make  $\begin{bmatrix} 120 \\ 120 \end{bmatrix}$ . Thus this type of con-<br>any suggestions either on its struction is very useful in, e implementation or on further features that would be useful to the $\mathbf{m}-$  either extensions to old commands or totally

#### More brickbats

products in the June issue of without products in the June issue of system.

I was pleased that Guy<br>
Kewney referred to our Alphatronic microcomputer<br>
Alphachronic', since my Oxford dictionary lists<br>
my Oxford dictionary lists `chronic' as meaning 'lasting'. This is of course a known fact

with our products.<br>
However, those who take  $\begin{bmatrix} 1 & 30 \\ 130 & \text{if } \\ 130 & \text{if } \end{bmatrix}$ 

Your report mentioned sense have not been sure h<br>it there were some faults in to take Mr Kewney's comsense have not been sure how  $\begin{array}{|c|c|c|c|c|}\n140 & \text{IF} & P = 1 & \text{GOTO 1000} \\
\text{to take Mr Kewney's com} & 150 & \text{Service the main menu.}\n\end{array}$ ments. Some have found them cynical, all unfounded,<br>them cynical, all unfounded,<br>and some feel they verge on  $\frac{G O T O \text{ line}}{100 \text{ when}}}$ libel

Triumph Adler has receiv- 100<br>ed angry calls from Alpha- 101 tronic dealers who are wondering why Mr Kewney is gunning for our company or indeed Baroness International,

We have been using dBase | business community particu-<br>ce last October and have | larly due to his impartiality. I As far as Triumph Adler is<br>concerned, a journalist is a<br>respected member of the business community particularly due to his impartiality. I in<br>
extent to which Mr Kewney  $P = F$ is allowed to abuse this

respect.  $\begin{array}{c|c} \text{requeed} \\ \text{Jack Letherbarrow, Triumph} \end{array}$   $\begin{array}{c|c} \begin{array}{c} \text{required} \\ \text{z} \end{array} \end{array}$ 

Thank you for your inform- ative Benchtest of the Sinclair

Spectrum.<br>
In your article you asked<br>
about the use of the VAL loop ju function. May I offer two applications, the first of which is as a function evaluator, demonstrated in the follow-

100 INPUT Enter function<br>of X"; F\$ al mag

110 FOR  $X = 1$  TO 10  $\pi$ 120 PRINT FNY (X) 130 NEXT X

At the prompt, a function  $\begin{array}{|c|c|} \hline \text{A} \text{B} \text{B}} \text{such as } X^*X + 3.6^*SIN(4^*X) & \text{expression} \end{array}$ evaluated correctly at line  $\begin{array}{ll}\n 120. \text{ Thus this type of con-} \n 120. \text{ Thus this type of condition is very useful in, e.g.,}\n 120. \text{ Thus this type of function is given by the following and other programs.}\n 120. \text{ Thus, the BBC and pattern is not provided in the image.\n 121. \text{ In the image, the image is not provided in the image.}\n 122. \text{ In the image, the image is not provided in the image.}\n 123. \text{ In the image, the image is not provided in the image.}\n 124. \text{ In the image, the image is not provided in the image.}\n 125. \$ expression evaluator may be restricted to 'Sinclair Basic'.

good enough to write to me<br>with their ideas it would be <br>extremely helpful. CIL Microsystems PCI 6300 extremely helpful. CIL Microsystems PCI 6300<br>
N Goodwin, Girton College, interface) for direct digital<br>
cambridge control of laboratory equipment. In the control software, I was interested to see the troller settings and setpoints)<br>mention of Triumph Adler without losing control of the The second application is<br>
rather more specialised. I use in PCW<br>
a PET (in combination with following<br>
CIL Microsystems PCI 6300 method CIL Microsystems PCI 6300 method of APPENDing using<br>interface) for direct digital facilities already embedded<br>control of laboratory equip-<br>ment. In the control software, System. Namely, the two I use a combination of GET | following<br>and VAL to allow operators | \*SPOOL to change parameters (eg, con-troller settings and setpoints) without losing control of the

without losing control of the following way:<br>system. The following sections of code will (I hope) explain<br>how: "Troced will "BPO" is and then "SPO" is<br>"Trocedure" is code will (I hope) explain

- 100 T1\$ = "000000.. ; REM reset the PET clock
- 110 (Sample the analog
- 120 (Calculate the new con-<br>troller outputs)
- 130 (Service the analog inputs)

140 IF P = 1 GOTO 1000 150 (Service the main menu.<br>
A request for a paramet-<br>
er change sets  $P = 1$ .<br>
GOTO line 100 when

- 
- TI 60\*S)<br>
1000 GET A\$ : PRINT A\$;<br>
1010 IF A\$ = CHR\$(13)<br>
THEN X=VAL(B\$) :<br>
P=0:B\$=<sup>0:0</sup>:GOTO 100<br>
1020 B\$ = B\$ + A\$<br>
1030 IF TI 60\*S GOTO<br>
1000
	-
- 
- 1000<br>1040 GOTO 100
- where:
- S = sample interval (seconds) TI = PET system variable
- incremented 60 times a second
- $P =$  Flag to indicate whether<br>a parameter change is
- $=$  new parameter

**VALuable** ing mistakes and 'mugtraps' **information** Line 1030 would also be In practice, further state- ments would be added to allow, eg, correction of typing mistakes and 'mugtraps'<br>to prevent alphabetic entry.<br>Line 1030 would also be amended to allow for the time taken to execute lines 1000 - 1030, 'fine tuning' being accomplished by means of a further test of TI and a of a further test of TI and a<br>loop just prior to resetting

ing simple program:<br>  $10$  DEF FNY(X) = VAL(F\$)<br>  $\therefore$  (which stops program ex<br>  $\therefore$  (which stops program ex the clock. This method may seem longwinded, but when com- pared to the use of INPUT which stops program execution) in a control environment,

May I also take this oppor-<br>
tunity to thank you for a<br>
very readable and profession-<br>
al magazine.<br>
Peter Wilson, Loughborough

Our thanks for your thanks, Peter. By the way the full expression evaluation

function isn't quite unique to<br>Sinclair Basic; the BBC and<br>Texas micros have similar  $functions - Ed$ .

#### Beeb Append

Having entered the APPEND program that you published<br>in PCW in the June issue the<br>following demonstrates a<br>method of APPENDing using facilities already embedded into the Machine Operating following functions:<br>\*SPOOL "String"<br>\*EXEC "STring"<br>and these are used in the

following way: Firstly, a procedure is typed or loaded into the micro and then \*SPOOL "Procedure" is entered. The micro comes up with PRESS RECORD THEN RETURN and the cursor then comes back up. Now enter LIST and the program listing is<br>SPOOLED to the tape.<br>When the procedure is to

be joined to another program

#### **COMMUNICATIONS**

the command \*EXEC"Procedure" is entered and pressing play on the tape Pe recorder lists the program on | Mycro I the screen. This is auto-<br>matically joined to the matically joined to the program already in memory<br>as long as there are no line C as long as there are no line clenco<br>number overlaps. Note:<br>RENUMBER procedure to be spooled with a high number,  $\begin{array}{|c|c|c|}\hline \text{Eg}, \text{RENUMBER 20000,1.} \hline \text{This method of APPEND-} & \text{C}\hline \end{array}$ 

ing seems to be very useful <br>and it does not need complex use, it w changes of memory pointers. In<br>Jeremy Riggs, Gosport Be

## **Legal matters** slowness of Pasc.<br>Your note in the May issue. MT+. The Ithica

Your note in the May issue, on the need for the reform of the Law of Copyright once<br>
the Law of Copyright once<br>
more highlights the apparent<br>
lead is concluded that Z is<br>
lack of communication<br>
lack of communication lack of communication between the computer scientist and the lawyer. This seems to stem, at least in  $\begin{array}{c|c}\n\text{indic} \\
\text{part, from the fact that the} \\
\end{array}$ computer industry is being faster.<br>advised by lawyers who lack I am unhappy about the advised by lawyers who lack specialised knowledge of the validity of your program<br>complexities of Copyright using a double loop. The<br>Law. timing of the assignment

Although the Copyright Act 1956 was drafted long before the revolution in<br>micro-technology, and there-<br>fore makes no specific reference to software, most<br>
authorities on the subject<br>
agree that in the main, soft-<br>
agree that in the main, soft-<br>
are that in the main, soft-<br>
diatop 100,000 times<br>
derification of certain points,<br>
clarification of certain matters, one would have<br>thought that the computer<br>industry could find the resources to finance litigation<br>in order that issues such as<br>Spectrum in the June issue. in order that issues such as these would be decided by the courts. Roger Dowling, Milton  $K$ eynes

## **PC or PCC?** as if Da I read with interest Dick byopic.

I read with interest Dick Pountian's short article on<br>the Sharp PC1500 and would endorse most of what he said. However as regards the Instruction Manual and the Applications Manual they are both so riddled with fundamental errors that I can only hope they are more accurate in the original Japanese! The stan-<br>dard in the English edition Kewr is completely unbecoming<br>for a firm of Sharp's for a firm of Sharp's<br>
standing (there's an error<br>
per page), and would do<br>
irreparable harm to any<br>
wo sales effort. Pity  $-$  because ation.<br>it's a great little machine  $V$ e it's a great little machine<br>with immense possibilities Di for certain applications where portability is essential. Finally it should be for Vector International of called a 'Poacher's Pocket Digital Research products. called a 'Poacher's Pocket J H Powell, London

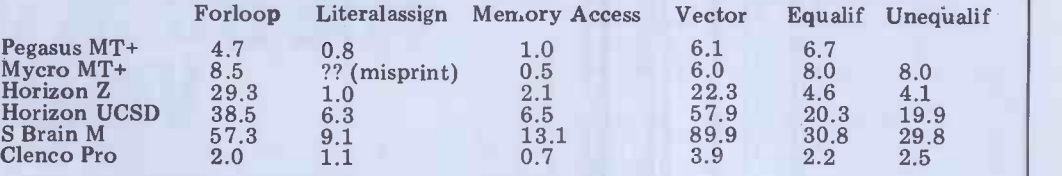

## **Fast v slow**<br>As I am about to purchase a

As I am about the purchase and clearer picture emerges<br>
use, it was with interest that<br>
I read your list of Pascal<br>
Benchmarks. However at<br>
I read your list of the MT+, Z, UCSD, M<br>
I rest sight they left me<br>
I row appears first sight they left me<br>
puzzled in respect of the  $\begin{bmatrix} a_1 \ b_2 \end{bmatrix}$ <br>
slowness of Pascal Z in comparison with Pascal MT+. The Ithica<br>
Intersystems advertising<br>
pamphlet 'The Facts About<br>
Pascal', concludes that Z is<br>  $\begin{array}{c} \text{likely occurrence of the} \\ \text{various operations within} \\ \text{infty account - ie.} \end{array}$ on average 21% cases of the metic) whereas your figures  $\left\{\n\begin{array}{l}\n\text{Literalassign and Memc} \\
\text{A cecept for real arith-}\n\end{array}\n\right\}$ indicate that MT+ is indicate that  $M T^+$  is<br>between three and ten times a  $\frac{1}{R}$  a procedure call. faster.

validity of your programs<br>using a double loop. The statement for example, is<br>swamped by the time taken of some of the trivial proswamped by the time taken setting up and performing<br>the inner loop. The times ably<br>quoted include the time taken to set up a loop 10,000 times and perform<br>
that loop 100,000 times which far outweighs the saccounts for an accounts of the saccounts of the saccounts of the saccounts of the saccounts of the saccounts of the saccounts of the saccounts of time taken to perform 100,000 assignments. How-<br>ever by subtracting the time stanti for the "for loop" program | mark results.

from those quoted for the literal assign, memory access, vector, equalif and and clearer picture emerges badly<br>as shown in the table above tests for the MT+, Z, UCSD, M

MT+ but not by such a vast<br>margin, especially when the likely occurrence of the various operations within a<br>
"typical' program are taken" hore execution<br>
into account - ie, literalassign and Memory action<br>
Access occurs far more also c

a procedure call.<br>
The timings quoted in solel<br>
the Ithica's publication are spee equally as misleading. The act timings quoted obviously | 0-60 include the time taken for the loading of the program from disc which in the case of some of the trivial pro-<br>grams used takes consider-<br>ably longer than the actual pro- ably longer than the actual program execution; Pascal Z compiles into a more com-<br>
pact code and thus will load course<br>
more quickly, which<br>
accounts for its lower times tractio and apparent faster performance which is not subformance which is not sub-<br>stantiated by your bench-<br>mark results.

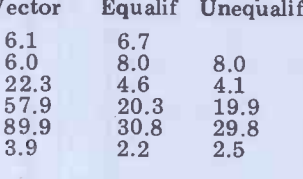

The above example indicates the misleading results that can occur by using ill -thought-out or badly -controlled benchmark tests.

and Pro Computers.<br>It now appears that Pascal Computer to read<br>Pascal Z is still slower than article '4 Implementation Access occurs far more also compared the facilities<br>times in a program than say and ease of use of the com-I would recommend any prospective purchaser of a<br>Pascal Computer to read the<br>article '4 Implementations<br>of Pascal' by T H Woteki<br>and P A Sand in Byte (March '82) where not only have they used benchmarks more likely to reflect the execution speed of an appli- cation program, but have and ease of use of the compilers. Buying a compiler solely on its execution speed is analagous to buying a car soley on its quoted<br>0-60mph time.

Incidentally I shall pro-<br>bably purchase a Pascal MT+<br>which I believe gives a good compromise between execu-tion speed and ease of use. Tim Janes, Worcester.

The Benchmarks are of course designed to allow precisely the kind of subtraction to isolate individual operations which Mr

## Presbyopic

I was delighted to read your review of the Sinclair

However regarding<br>David Tebbutt's eyesight<br>comment - red and green<br>characters on a grey backcharacters on a grey back- ground are used to detect visual anomalies. It sounds as if David Tebbutt's either long-sighted or pres-

David Pipe, City and East London College.

A refreshing change from the normal accusations of  $m$ yopia  $-Ed$ .

#### Vector addition

I always enjoy reading Guy<br>Kewney's column in PCW.<br>With reference to an item entitled 'UK DR Agent' in the May issue, there appears<br>to be a misunderstanding, so I would like to clarify the situ-

Vector International is Digital Research's exclusive representative in Europe. Xitan Systems is a distributor for Vector International of Two other UK distributors have also been appointed,

**review** (for Display writer products) Tamsys of Windsor and The Legal Connection of Fareham

> now established in the UK as | (Inde a subsidiary of Vector Inter- | dor)<br>national NV of Belgium. We | with look forward to establishing ant new closer contact with our UK customer base and providing Mike<br>more direct service related Interito OEM and distributor Wells to OEM and distributor

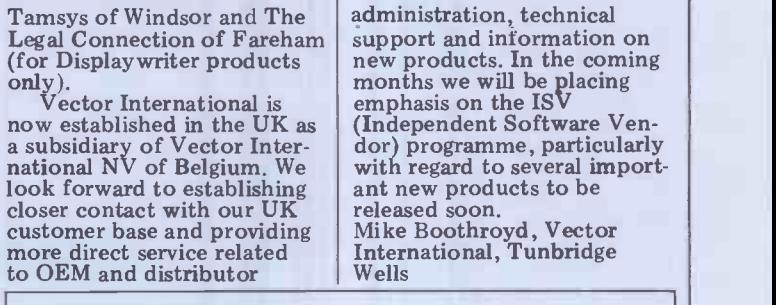

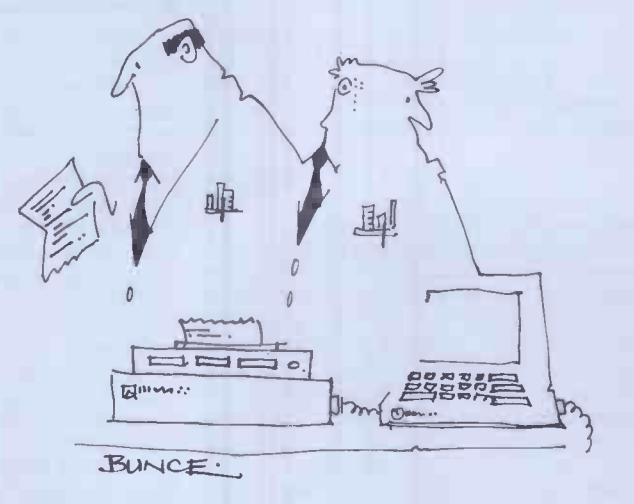

My God you're right! It's dyslexic!

It's funny what people will put up with, or as Churchill might have said it, up with which they will put. It is maybe not quite so funny how many companies, either by accident or design,<br>companies, either by accident or design,<br>take some sort of advantage of that

Not complaining is said to be a peculiarly British failing, us lot being  $The$ so reserved, and 'nice', and things like  $110$ that. There are cases, however, that would tend to show this is not always so, and that other tribes from other countries will put up with a considerable amount if they fail to appreciate that things could be better.

In many cases, it is not until someone, or more specifically some company, comes along and rights the virong' – not from any altruistic motive but as part of a conscious attack on its rivals - that anyone really notices that they have been putting up with tat for some time.

This is perhaps the trouble, of course, not knowing what to expect because there has never been any standard against which to check. This is particularly so of the personal computer industry. After all, it is very young, immature even, and despite its pheno-<br>menal growth rates and revenues, it has<br>always in practice been horribly underfinanced.

With such thoughts in mind it is perhaps then understandable that one of the fundamental parts of the armoury of successfully selling such equipment  $$ the documentation that tells the user how the various hardware and software bits work and what they are supposed  $\text{to}$  do  $-$  has been of an almost universally poor quality.

 $\alpha$  Quality is something that the  $\beta$ industry has traditionally been some-<br>what short on in any case, through all what short on in any case, through all aspects of its endeavours. Again, this has been largely due to the fact that it has been a young and under-financed fledg-<br>ling that has had to find its way in life

with few preconceived ideas of where it might be going.<br>But, in the early days, quality was often assessed on the basis that if a pro-<br>duct worked three times on the trot without falling over, it was a 'quality' product.

This was true for hardware, and even more pertinent when it came to soft-<br>ware, for a quality application package for a small personal computer was, in the early days, one that you actually systems of got to load into a machine. If the hard-<br>ware and software were of that Before getting on standard, then to expect something better for the documentation was foolhardy.

Times change, and so do the systems.<br>The hardware has become well ma engineered instead of being thrown the answe together, the applications packages have there was a time when<br>more thought and care put into them, been that it didn't rea<br>and now are expected to work without much. It is only now t<br>problems rather than being expected to Optimiser and Cardbox. Packages that are specifically designed to help the user perform particular tasks with from reading magazines such as this greater ease, speed, flexibility or what-

improved to match this upsurge in

**E BOOK OF 1** VIDEO

**Banks' Statement** 

The dearth of good quality documentation in the micro world is Martin Banks' hobby -horse for this month!

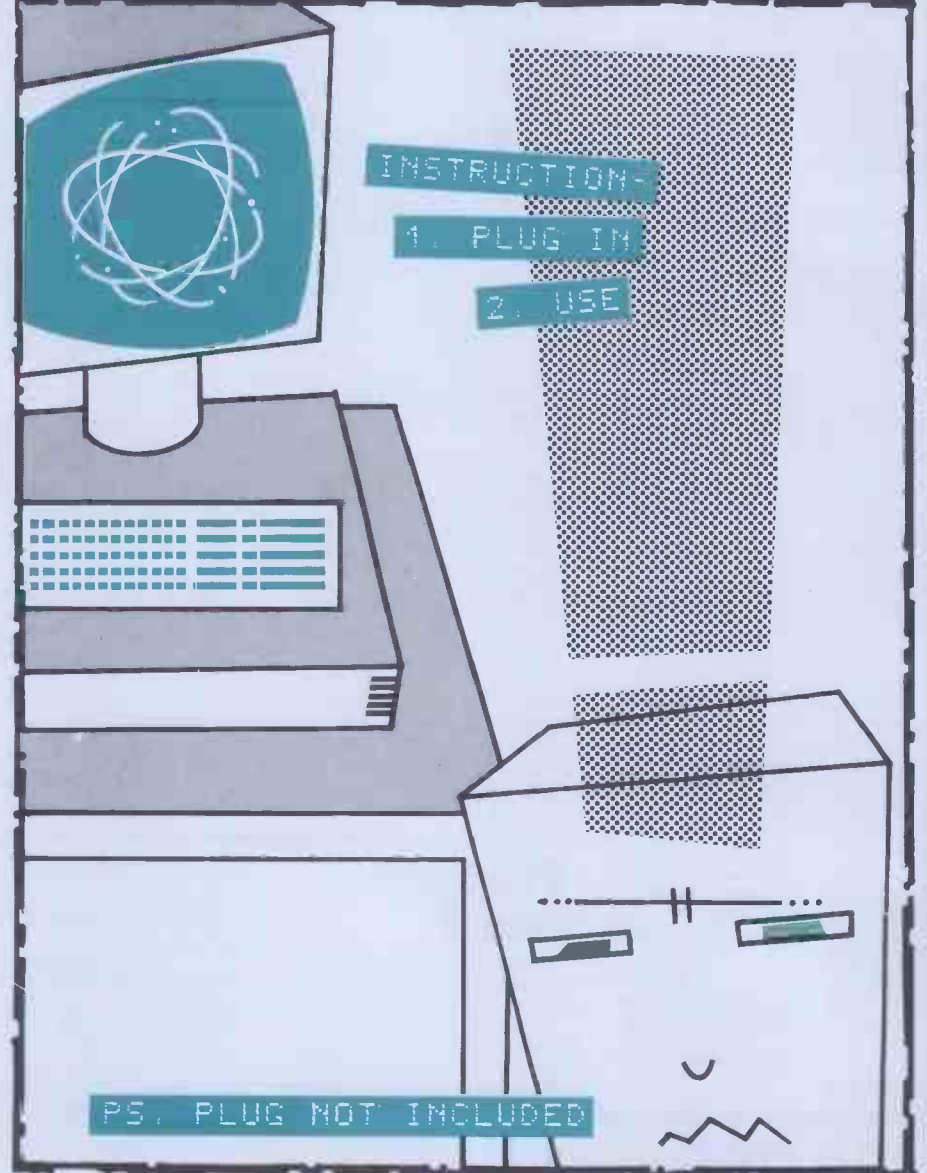

systems quality? The majority verdict

the quality of the documentation it-<br>self, it is perhaps sensible to ask the the answer is obviously yes. However, there was a time when the answer has

ever.<br>But, has the documentation they have been after, no matter how Up to now, the personal computer industry has been 'bought from' by its current pays the last few years,<br>customers, rather than having had to even close to that rate, it is going to<br>'sell to' them. The customers have had have to start selling to the uncon `sell to' them. The customers have had an idea of what they wanted, probably from reading magazines such as this is going<br>august journal, and have set out to buy into pu same. Because they have known what are still vast they have been after, no matter how out there som approximately, they have had

uld seem to be 'no'. applying a computer system. And that Before getting on to the subject of commitment has usually been enough self, it is perhaps sensible to ask the mentation, for both hardware and soft-<br>question of whether good quality ware, that has been supplied. Indeed, in<br>documentation is actually needed. This many cases, the purchasers cou been that it didn't really matter too high-powered obfuscation that has much. It is only now that poor docu- passed for a documented explanation of mentation is really becoming a a product. measure of commitment to the idea of commitment has usually been enough to overcome the vagaries of the docuware, that has been supplied. Indeed, in many cases, the purchasers could be said to fit into the definition of computer techno-freak, and thus would be well qualified to understand the high-powered obfuscation that has

Now the situation is changing. To continue growing at the rate the induseven close to that rate, it is going to have to start selling to the unconvinced.<br>This does not imply that the industry is going to have to start 'conning' people into purchasing (or does it?), but there are still vast armies of potential users out there somewhere that do not know or understand that they could make use

of a personal computer system. This is particularly so in the business area, that which is still the biggest applications area for earning revenue. It is also so area for earning revenue. It is also so many of them seem to have been<br>for the rapidly growing home user written by people who fail completely market.

these vast armies of potential users is views on one example of this latter pro-<br>the need for them to be able to easily blem, in the December issue. This was understand what it is they are being<br>sold, not only in broad outline and concept, but also in detail. There is a strong tendency towards fear of computers<br>amongst the 'uninitiated' - okay, maybe fear is too strong a word, but it is a feeling not too far from that which prompts the 'I'm bound not to under-<br>stand how it works' attitude.

This, of course, is where the documentation can be of invaluable assistance. A well written and easily under-<br>stood manual, especially on something had considerable difficulties. The man-<br>as strange and incomprehensible to ual, the only method available to me on as strange and incomprehensible to ual, the only method available to me on many people as a piece of software, will how to find out how to make it go, had many people as a piece of software, will how to find out how to make it go, had be one of the greatest sales aids ever been written by someone who underbe one of the greatest sales aids ever been written by someone who under-<br>developed. It will also be one of the stood fully how the package operated. developed. It will also be one of the<br>most profitable investments ever made most profit investments even the product. No<br>by the producer of the product. No<br>matter how good the product actually is, if the user can't work out how to make it go, and is continually telephon-<br>ing someone – the dealer, or distributor, ing someone – the dealer, or distributor, understa<br>or the manufacturer – to ask what are write the in effect rather banal questions on its out the operation, then large amounts of time, that the<br>effort and money can get wasted. was from

To be fair, there are signs that the This documentation side of the business is endear at last beginning to be better appreciated by the manufacturers and software producers – and not before time. There

is little excuse for some of the horrors phancy to past and current  $PCW$  scribes, that have occurred in the production of  $\bar{I}$  feel that one of the better examples of that have occurred in the production of  $\tilde{I}$  feel that one of the better examples of manuals in the past, or for the fact that how documentation should be many of them seem to have been approached has come out of Caxt to understand the needs of the end user.

One of the key factors in addressing I have mentioned before my own see vast armies of potential users is views on one example of this latter pro-<sup>I</sup> have mentioned before my own views on one example of this latter pro- has bee<br>blem, in the December issue. This was package<br>an extremely useful, if occasionally readable<br>quirky word processing package. The The first time I tried to use the package in David Te

## **4 The best way to read** dental in this. the middle outwards.**7**

earnest, without any prior demonstration of its workings or capabilities, I an' le<br>had considerable difficulties. The man- This programming and software. problem was that the user was assumed to have an equal understanding of these even the most experienced user will subjects  $-$  not so. If the user had such forget some of these characters some of subjects  $-$  not so. If the user had such understanding, then he would probably write the damned package himself, with-<br>out the quirky bits. I eventually found facturers and suppliers will follow a that the best way to read the manual was from the middle outwards.

This is hardly the way in which to<br>endear hard-pressed users to a

lay myself open to accusations of syco-

written by people who fail completely Software Publishing. The documenta-<br>to understand the needs of the end user, tion that has come with the two prophancy to past and current PCW scribes,<br>I feel that one of the better examples of<br>how documentation should be documentation should Software Publishing. The documentaducts the company has so far released has been not only useful in making the packages go, it has actually been readable.<br>The presence of PCW's ex-editor

David Tebbutt on the payroll of Caxton is probably somewhat less than coinci-

the manual was from<br>the middle outwards are particularly worthy of mention. how to find out how to make it go, had uses, and their relationship to the operabeen written by someone who under-<br>stood fully how the package operated. of an idea, for there is nothing worse<br>This person was obviously an e Two innovations that are included as standard in the Caxton documentation These are the Tutorial book, which tells you how to make the package go from the 'make sure the computer is plugged<br>in' level; and the Quick Reference card. This is a single card which sets out all the main control keys that the package tion of the program. This is a little gem of an idea, for there is nothing worse than to have to keep finding a page, lists these control characters. And even the most experienced user will the time.

endear to a company's products.<br>While fully appreciating that I now untapped army of uncommitted potential facturers and suppliers will follow a similar path  $-$  not slavishly, as there must be a million other good ideas on how to produce good manuals, but with a view to making computer systems untapped army of uncommitted potential users. END

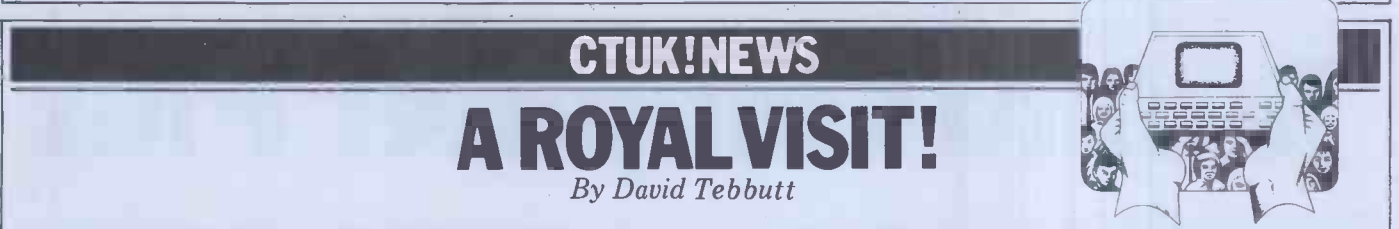

successful ComputerDay was held and three more 'Towns should have been opened by the time you read this. Sadly, ComputerTown Street has had to certainly close for now.

First, the visit from the Prince and Princess of Wales. Andy Stoneman, who that the same people turn up month runs the mobile Computer Integration after month, turning it into a kind of Froject (CHiP) for young people, and club. One way of overcoming the prob-<br>Kevin Dixon from ComputerTown NE lem is to team up with a proper com-<br>gave a hands-on demonstration to the puter club. The other way is to run Royal couple. Prince Charles used the occasional events such as South<br>computer to load and run a couple of Ruislip's ComputerDay which bring in<br>programs. According to Andy, Princess the uninitiated – and that, after all, i had not included Space Invaders. The visit was covered by the local press, radio and television.

ComputerDay South Ruislip was an unqualified success. The library was given over to a sort of computing exhibition put on by the library staff, would welcome more help so, if you ComputerTown Eastcote, Cream live nearby and would like to give a ComputerTown Eastcote, Cream live nearby Computer Shop, Uxbridge Technical hand College, Southbourne School, Nick Smith and Sterling Mouse. Metrotech 8 June saw the launch of Compute<br>lent one of its Metrotel viewdata Town Burton, or at least I hope it did lent one of its Metrotel viewdata<br>systems based on a Dynabyte computer. The 'show' was divided into four sec $tions - business$ , education, leisure and

Good news this month  $-$  Computer-viewdata services. In this way the public Town has been visited by Royalty, a were able to go to the bits that interested them most thus avoiding congestion and time wasting. No one has a precise idea of the number of visitors but it was<br>certainly several hundred.

that the same people turn up month to other ComputerTowns for a small after month, turning it into a kind of charge. When I've seen a copy I'll let club. One way of overcoming the problem is to team up with a proper com-<br>puter club. The other way is to run Services, FBC Servicesional events such as South *Mail* and Chris Fox. occasional events such as South *Mail* and Chris-Fox.<br>Ruislin's ComputerDay which bring in Andrew Esmond hopes to have a Ruislip's ComputerDay which bring in the uninitiated  $-$  and that, after all, is Compu the main purpose of running is-plann

Alan Hooley, who lives at 21 Brammay Drive, Tottington, Bury BLB 3HS, is to start his ComputerTown at the premises of his local Arts Association. Alan 'Town going. If you live near him and would welcome more help so, if you you'd like to help I'm sure he'd welwould welcome more help so, if you hand, why not ring him on Tottington 2984 or 061-761 7107.

this is being written in May! Room 2 of the Trent Suite in Burton Library is where you'll find Chris Woodford and

were able to go to the bits that interes- every other Tuesday. Chris too would One of the problems that many Chris will also be publishing a regular ComputerTowns face as they mature is Newsletter which he will make available his merry men at around five o'clock welcome help so if you like the idea of joining in, contact him on 0283 32615 or at 31 Hopley Road, Anslow, Burton on Trent, Staffordshire DE13 9PY. Chris will also be publishing a regular Newsletter which he will make available to other ComputerTowns for a small you know more. ComputerTown Burton's sponsors are Peach Data Services, FBC Services, Burton Daily Mail and Chris Fox.

ComputerTowns. Three more 'Towns are on the verge hand, why not contact Andrew at 34 ComputerTown going by mid-July. He<br>is planning to enlist the aid of his local hand, why not contact Andrew at 34 Albermarle Crescent, Scarborough, North Yorkshire Y011 1XX.

I suspect that Philip Graham of 80 Dallas Road, Lancaster, Lancashire might be interested in getting a local Town going. If you live near him and come a call.

8 June saw the launch of Computer- they are taking a well-deserved summer Peter Kiff called me just now with news from Thanet. The bad news is that break. The good news is that they'll be running an open day on 2 October with special emphasis on the educational uses GOTO page 179

SELLING YOUR COMPUTER.<br>
UPGRADING – PART EXCHANGE YOUR SYSTEM.<br>
LOOKING FOR A NEW OR USED COMPUTER.<br>
SEARCHING FOR A SUITABLE SUPPLIER. SELLING YOUR COMPUTER.<br>UPGRADING - PART EXCHANGE YOUR SYSTEM. LOOKING FOR A NEW OR USED COMPUTER. SEARCHING FOR A SUITABLE SUPPLIER.

#### COMPUTE A COMPUTER WITH

# KELLYS COMPUTER MARK 01-659-7997

New APPLE 48k £595 Refurbished ITT2020 Used 51/4 floppies

New ACORN ATOM - Ring for details Used Computers - printers - Peripherals etc. Software for all. Bespoke + off the shelf.

ELECTRONIC TILL. Everything for the small BUSINESS. INSTANT STOCK UPDATE, Invoice printer, daybook, VAT Calculations, Posting, Accounts, Low Stock Warning, Reorder printing, Visual verification of Inputs, Transactions analysis, Remote keypad + VDU. INCLUDING PRINTER from £2700.

All prices exclude VAT and Carriage PARAGON HOUSE, 46 KENT HOUSE LANE, Beckenham, KENT

Turn to Computer Plus

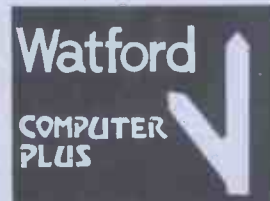

1.000 mm - 1.000 mm - 1.000 mm - 1.000 mm - 1.000 mm - 1.000 mm - 1.000 mm - 1.000 mm - 1.000 mm - 1.000 mm - 1

idir 1

If you're used to the kind of dealer who rarely has exactly what you need, but is always ready to sell you something nearly as good  $-$  Computer Plus will make a pleasant change.

We know our business and give our customers credit for knowing theirs. That's why we stock a wide range of leading computer hardware and software, so that you can exercise YOUR judgement.

Extensive demonstration facilities and professional staff are on hand, so that you can weigh up specifications and make comparisons.

We have an excellent sales back up service and credit facilities for our customers.

When you turn to Computer Plus you can be sure you have taken a turn in the right direction.

COMPUTER PLUS, 47 QUEENS ROAD, WATFORD. TELEPHONE: WATFORD 33927

**BOOK FARE** 

Once more Malcom Peltu courts trouble by reviewing books which suggest that Basic might not be the Perfect Language!

## strike !

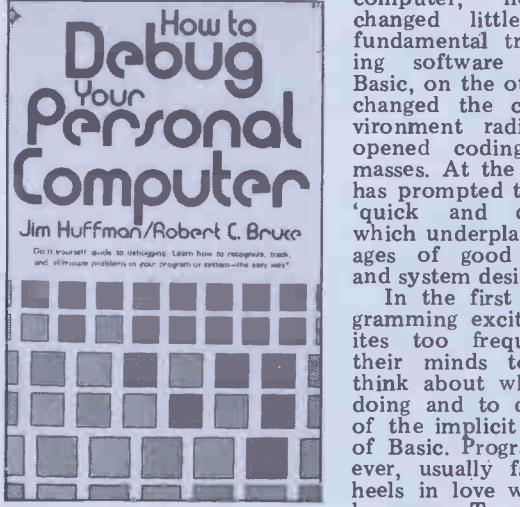

How to Debug Your Personal language.<br>
Computer by Jim Huffman and fections in<br>
Robert C Bruce (Prentice-Hall question t<br>
International, £5.55) But. as G

There is a widely-held belief heels that programming is primarily about coding. This mistaken programming rather than just<br>idea is bolstered by the flood any old Basic coding are fightidea is bolstered by the flood of books on programming (particularly in Basic) which are devoted almost exclusively to the writing of code and to functional descriptions of what program commands and

statements can do. The independent of course, you have to be tured<br>able to write code in order to design produce a program. The pro- question of just how import-<br>cess of software development, ant coding is in software<br>however, has other key development. The benefits of<br>phases: design, test, main- structured approaches do not phases: design, test, main-<br>tenance and enhancement. In the mid-'70s, the US Depart-<br>ment of Defense estimated techniques derived from the<br>that it was spending about \$6 experiences of software develmillion on software develop- opers and from theoretical ment. Only about 20 percent analyses of how to ensure the of this was going on coding,<br>with about 50 percent being<br>spent on testing and modifi-<br>cation.<br>Cincom, one of the biggest<br>suppliers of mainframe soft-

suppliers of mainframe soft- and the cost of programming structures<br>of making enhancements or within a structured design<br>corrections to software were of paramount importincreases exponentially over ance it<br>time. In English, this means bugged<br>that correction costs increase ible and<br>about ten-fold in each pro-<br>and gramming phase. Say that it ming<br>costs £1 to find and correct a broader costs £1 to find and correct a<br>design bug during the design<br>phase. If the same bug was found during coding, the cost with<br>would have become about hygi x can<br>
get to correct it. This will dang<br>
rise to about £100 to correct tices<br>
the design glitch during testthe design glitch during test-<br>ing. If the dirty bug surfaces after that, the cost could be about £1000 to flush it out.

Some arrogant micro Basicites will argue that figures like these come from mainframe old-hat dinosaurs and that free enhancem<br>personal computing has Such cons<br>revolutionised all that. Now naturally free that programming is fun, they language<br>might argue, software develop- uages w

**Debuggers** ment has become child's play ment has become child's play  $\frac{1}{2}$  to factor in compare the splurged out in com- ware depoing splurged out in computer mags. The personal Basic, however, has to be eas changed little about the fundamental truths underlying software development. not n.<br>Basic, on the other hand, has analysichanged the computing en- programic vironment radically. It has I w opened coding up to the come a masses. At the same time, it book<br>has prompted the benefits of the co has prompted the benefits of the coding phrase of software.<br>
'quick and dirty' coding Unfortunately, How to Debug<br>
which underplays the advant-Your Personal Computer by ages of good programming Jim Huff

**1111111111 their** minds to appeals to ing bugs that the think about what they were that the think about what they were that the<br>doing and to question some more po<br>of the implicit disadvantages micro fr<br>doing and to question some imper-<br>ever, usually fall head over however,<br>heels in love with their first plodding and system design practices. Bruce<br>In the first flush of pro- ment.<br>gramming excitement, Basic- It Framming excitement, Basic- I think the question of<br>ites too frequently closed avoiding, finding and correct-To admit imperfections in their beloved is to question the meaning of life. the gene<br>But, as Groucho Marx once errors at remarked, 'Time wounds all heels.'

The promoters of good programming rather than just ing back (see Comal review below). They are winning

tured programming and of easii design is central to the write y<br>question of just how import- appropi question of just how import-<br>appropriate (for some appli-<br>ant coding is in software cations) language than Basic.<br>development. The benefits of Huffman and Bruce have development. The benefits of Huffma<br>structured approaches do not six chapte<br>come in the actual coding through aprocess itself. Structured illustrates techniques derived from the experiences of software devel-charts,<br>opers and from theoretical constru<br>analyses of how to ensure the existing correctness of programs. This ter wo<br>brought about the realisation example that the design effort was debugging<br>crucial for all subsequent 'desk run<br>stages of software creation paper to<br>and that clarity and simplicity through i programming structures within a structured design Chapture of paramount import- virtues ance in producing lightly - is called bugged, highly reliable, flex- print still

Any book about program- behind<br>
ming should tackle these out wh<br>
broader topics. Otherwise it is machin like teaching surgery simply<br>by describing instruments by describing instruments lines owithout talking about impler hygiene, anaesthetics and the dangers of bad medical practices. Books about well- by one exercitured languages, like Chapt<br>Pascal and Comal, usually you cannel and Comal, usually you cannel<br>give reasonable space to ques- can cove tions of design and program- which leaves the bug but<br>ming which promote easier avoids its impact. They then<br>debugging, fewer initial bugs show how various debugging<br>and more scope for trouble- techniques can be brought to free enhancement.

Such considerations arise naturally from structured bugs. The languages because the lang- ing a de uages were designed explicit-

ly to face up to the whole<br>range of problems in the softrange of problems in the soft-<br>ware development process. Practical<br>Basic, however, was designed very use to be easy to learn and use. be placed<br>As such it is superb. But the er context<br>nature of the language does For a b<br>not naturally lead onto an ing errors, analysis of good systems and<br>programming design.

I was therefore pleased to come across a Basic -oriented book which looked beyond the coding phrase of software. 1, howev<br>Unfortunately, How to Debug the 'mios<br>Your Personal Computer by accurate Jim Huffman and Robert C ging. In Chapt Bruce was still a disappoint-<br>ment. longe

their argument. In fact, they They also seem to be unaware have won it. Even Basicites of structured techniques and, are accepting the need for of course, avoid whispering developing 'structured' Basics. the ultimate Micro I think the question of grams<br>avoiding, finding and correct- far', wing bugs is of such importance been that there should be many and that was about the same more publications aimed at length. These are minor micro freaks focused on this quibbles but a book about issue. Huffman and Bruce, bugs should be well debugged however, opt for a pragmatic, itself.<br>plodding approach which is De typical of so many Basic ment of thooks. Instead of analysing many put the general concepts of why ing out t the general concepts of why ing out books which go be-<br>errors arise in programming yond the coding phase into<br>and how to sort them out, the heart of the programming<br>they illustrate a few tech-<br>matter. they illustrate a few niques by working through examples. They seem to **Dinaship** assume that Basic is the only **THIS** language around and fail to<br>even hint at its disadvantages. even hint at its disadvantages.<br>They also seem to be unaware<br>of structured techniques and,<br>of course, avoid whispering<br>the ultimate Micro Heresy:<br>that perhaps the best method of easing debugging is to<br>write your program in a more write your program in a more appropriate (for some appli-<br>cations) language than Basic. Huffman and Bruce have

six chapters. The first goes through an example which illustrates how bugs can be eliminated by drawing flow- charts, even if it means reconstructing flowcharts from existing code. The next chap-<br>ter works through an ter works through an example which shows how debugging can be done by a 'desk run', ie, using pen and<br>paper to follow the program  $\frac{Comal \text{ Bulletin} - \text{th} \text{rough}}{m \text{e} \text{th} \text{odd}}$ 

step. Chapter <sup>3</sup> discusses the virtues of traces. The chapter six issues is called 'Debugging with print statements'. Instead of For the discussing the philosophy row, I whenind having traces to find plug to C out what is happening in the which c<br>machine at various trace Basic an points and providing guidelines on the best strategy for should implementing traces, they faith in Comal be<br>plunge headlong into Basic producing books<br>PRINT statements illustrated subject.

can cover it up with a patch users of Comal to explore all which leaves the bug but aspects of the languages and avoids its impact. They then its implications in depth (it show how various debugging techniques can be brought to-<br>gether and end up with a use- Bulle ful little look at hardware really all bugs. The technique of relating a debugging method to a Educati<br>practical example means that issues,

the reader becomes bogged<br>down in the example itself. down in the example itself.<br>Practical illustrations are very useful but they should be placed within some broad-<br>er context.

For a book about eliminating errors, I was surprised by<br>the sloppiness of its editing. the sloppiness of its editing. I did not find any errors in the coding but I cannot claim to have followed each example<br>in inexorable detail. On page in inexorable detail. On page<br>1, however, it does talk about<br>the 'miost' (sic) effective and accurate method of debutging. In Chapter 2, it says the program example is 'much longer than any of the pro-<br>grams we have looked at so far', when there has only been one previous example,<br>and that was about the same length. These are minor<br>length. These are minor<br>quibbles but a book about

itself. Despite the disappoint- ment of this one, I hope that many publishers start churning out books which go be- yond the coding phase into the heart of the programming matter.

# Plugging Comal COM AL bulletin

 $Comal$  Bulletin  $-$  Structured methods in programming and<br>educating edited by Roy<br>Atherton (Ellis Horwood, £10 a<br>year in UK, £13.50 overseas for<br>six issues a year)

For the second month in a row, I would like to give a<br>plug to Comal – the language<br>which combines the best of Basic and Pascal. In particular,<br>publishers Ellis Horwood<br>should be praised for showing<br>faith in Comal beyond just<br>producing books on the

by one example. The Comal Bulletin has<br>Chapter 4 shows how, if been started by Ellis Horwood<br>you cannot find the bug, you as a forum for educational<br>can cover it up with a patch users of Comal to explore all subject.<br>
The Comal Bulletin has<br>
been started by Ellis Horwood<br>
as a forum for educational aspects of the languages and its implications in depth (it will come out six times a year). The subtitle of the Bulletin describes what it's really all about: 'Structured Methods in Programming and Education'. At £10 for six issues, the first may seem a

# KAGA MONITORS GOOD LOOKS ATTRACTIVE PR

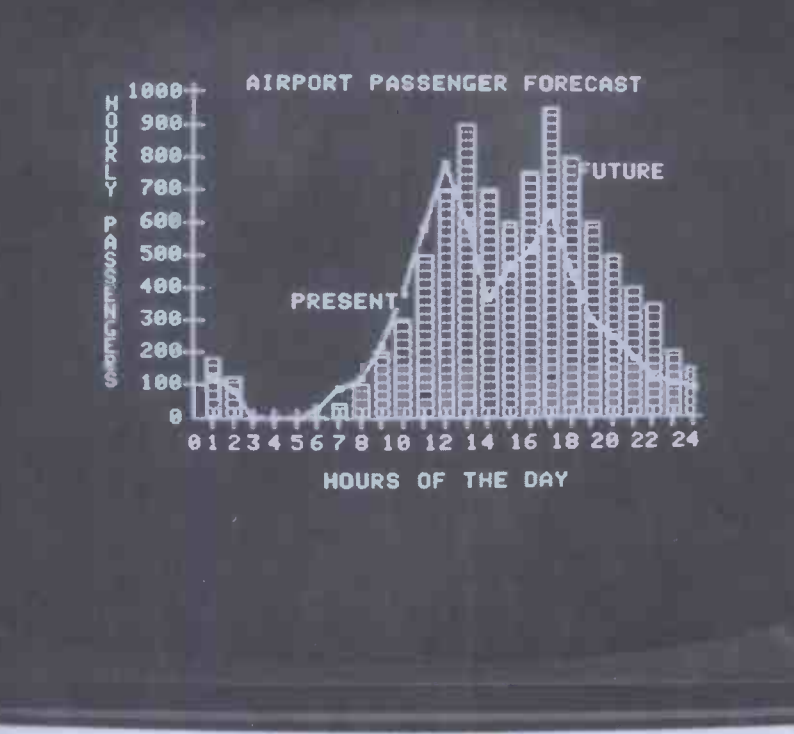

Ideal for use with all popular makes of micro -computer, Kaga Monitors are available nationwide from Data Efficiency dealers.

Combining quality with reliability they offer high resolution and flicker -free non glare display suitable for both text and graphics.

Also available from Kaga is the 14" PAL Colour Monitor, which gives exceptionally clear definition and true colour. In addition there is a special colour monitor package incorporating a card for the Apple II.

All Kaga Video Monitors have the in-built reliability you'd expect from solid state circuitry and come complete with video cable. Handsome economy? Its name is Kaga.

**E Haga Denshi** 

#### **SPECIFICATIONS**

KAGA 12" MONITOR: Green or B/W display

VIDEO INPUT SIGNAL: Composite video, negative sync.

ACTIVE DISPLAY AREA: 235(W) x 185(H)m

VIDEO BAND WIDTH More than 18MHz (-3dB)

DISPLAY CHARACTERS: 80 characters with 25 lines

 $POWER SUPPLY: 230V AC  $\pm$  10%$ 

POWER CONSUMPTION: 26W

DIMENSIONS: 310(W) x 285(H) x 321(D)mm

WEIGHT (NET): 7kg

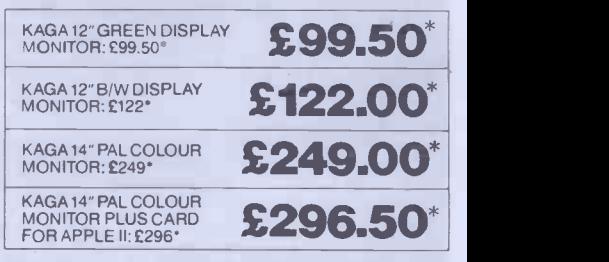

#### RING 0442 40571/2 FOR DETAILS OF YOUR NEAREST STOCKIST.

Sole UK Distributors,

Data Efficiency Ltd., Computer Division, Finway Road, Hemel Hempstead, Herts., HP2 7PS Trade and OEM enquiries welcome. e of going to p

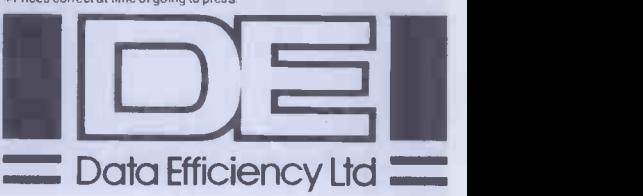

bit thin (12 pages) but its Basic which ensured its lack<br>articles are lively and there is of both structure and com-<br>promise of more goodies to patibility.'<br>On  $PCW$  programs, Forsyth

In his editorial, Roy Atherton states his case clearly. He is primarily a fanatic for good programming and systems ments in<br>design principles rather than have not a Comal bigot. He admits that, incees<br>"Comal may die, as Pascal or edire.<br>Fortran may die. It seems funct<br>equally **clear** that the under-ido a lying concepts of repetition, to identision making and modular-pler

ity have an air of permanence.' selected at Although the bulletin will pages of .<br>focus on Comal, Atherton *World* ma states: 'Structural principles your 'B<br>are important; so is the idea back, c<br>of combining them with Burton! Basic.' He and the Comalites are not anti-Basic - they are Balletin promise articles on Basic exploiters. 'While Co- the history of programming mal is a valid language in its languages and keeping control own right, it is also a symbol of long progra structured Basic,' he com-ments. The bulletin will terefore look at other structured Basics alongside Comal.<br>People who prefer non-Comal<br>structured Basics will be<br>encouraged to write articles. Atherton shows the open-<br>mindedness of a good educat-<br>or when he says that the Comal Bulletin 'may deplore the over -extended influence of old Basic on the cause of<br>good programming and other good programming and other<br>aspects of computer education **Basi**<br>but it will not exclude **Deal** seriously argued opinions in **Been**<br>favour of GOTO statements<br>or flowcharts.'

first issue by Richard Forsyth, is likely to set off a bitter  $PCW$  **Fregramming on the** controversy among *PCW*<br>readers. As Brain Dumped' **Dick Pountain remarked in** June's PCW, one way of<br>causing a flood of 'Com-<br>munications' letters is to attack a personal computing Sacred Cow.

In his short piece, 'Basic versus Comal: The Clash of The Titans', Forsyth manages to slaughter at least three<br>such beasts venerated by the<br> $PCW$  punters: Basic, the BBC<br>micro and (Shock! Horror!)<br>even programs printed in even programs printed in PCW.

On Basic, Forsyth com- ments: 'Basic really is easy to learn and it is small enough to burn into the ROM of an inexpensive computer . . . But  $\frac{c}{c}$ <br>its dramatic, almost biological  $\frac{c}{25.95}$ its dramatic, almost biological growth has also been its un- doing. Like Latin, it has doing. Like Latin, it has<br>diverged and spread. Today . . . no-one speaks Latin example except a few dusty cardinals Basic in the Vatican. Likewise, it is true to say that Basic is a dead language. Despite the efforts of the ANSI standardefforts of the ANSI standard-you would expect it to do, isation committee (too little, competently and pragmatical-<br>too late), there is really no ly. But it keeps its vision such thing as Basic. There is just a Babel of mutual in-

comprehension.' Good pro<br>
On the BBC computer, he which use<br>
says: 'The BBC fell between Surely<br>
two stools. They paid lip manufact service to compatibility (with own definitive Minimal Basic), but half- gramming in B<br>heartedly tacked on a few machine which<br>structuring facilities to BBC with the system

Basic which ensured its lack of both structure and com-

patibility.' On Produce general books on<br>Atherton: "GOSUB 7000 is programming but, equally, I one of the most dismal state-<br>ments in computing." If you lishers we have not already grasped the out of<br>necessity of properly insulat- (see m<br>ed named procedures and Huffmar functions, then you need to do a penance. I suggest trying to read, understand and im- plement any four programs selected at random from the sioned the pages of *Personal Computer* one to b<br>World magazine.' (Get on machine'<br>your 'Bludner' bus and fire directed

Bulletin promise articles on ensuring the history of programming languages and keeping control further<br>of long programs, as well as cations<br>discussion of Comal itself. How<br>There will also be regular world ed programming and examples of programs. Ellis Horwood is also planning to bring out a<br>book by the founder of<br>Comal, Borge Christensen, Comal, Borge Christensen, the Beek<br>aimed at microfreak children not be as well as teachers. This is users of<br>part of the enterprising people publishers continuing com- all.<br>mitment to Comal.

#### Basic for Beebers

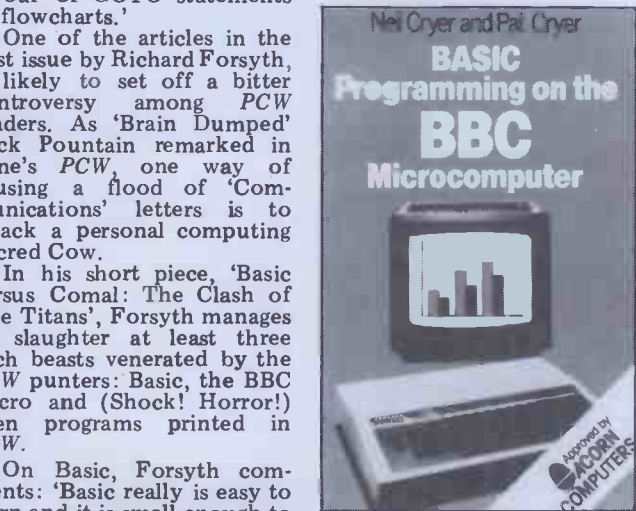

Basic Programming on the BBC subtleties to<br>Basic Programming on the BBC subtleties to<br>Cryer (Prentice-Hall International,  $\frac{1}{2}$ .95)<br>Nook

This slim volume by the family Cryer is a reasonable makes beginners think that example of a plain vanilla there is only one way of pro-Basic programming book grammin (Neil and Pat wrote it, Basic. I<br>daughter Wendy did some early se cartoons). It does everything program<br>you would expect it to do, do not<br>competently and pragmatical-compute ly. But it keeps its vision within Basic blinkers. It is purely an introduction to good programming principles which uses Basic.

Surely it is about time<br>manufacturers produced their own definitive book on pro-<br>gramming in Basic on their<br>machine which is provided<br>with the system, particularly for a machine like the Acorn/<br>BBC computer which is BBC computer which is aimed at beginners. I would to produce general books on numbers,<br>programming but, equally, I necessaril<br>do wish commercial pub- in which lishers would get their noses are exedent of the Basic grindstone IF... out of the Basic grindstone<br>(see my review of the<br>Huffman/Bruce book above). Huffman/Bruce book above). state<br>The Cryers' book is expl

back, oh Nubile Prog Ed directed at many other manu-<br>back, oh Nubile Prog Ed facturers who rush around<br>Burton!) approving books published<br>Future issues of the Comal commercially instead of<br>Bulletin promise articles on ensu approved by Acorn, makers THEN.<br>of the Beeb computer. Why right as couldn't they have commis-<br>sioned the Cryers to write ming-it is<br>one to be provided with the programm<br>machine? This criticism is as a tack-c machine? This criticism is as a tack-on to IF ... THEN, directed at many other manu-<br>directed at many other manu-<br>facturers who rush around explain about the problems of approving books published commercially instead of

documentation so good that further 'approved' publi-<br>cations are unnecessary.<br>However, given the micro-<br>world as it is, the Cryers have<br>done a workmanlike job in<br>achieving their (I think, achieving their (I think, of IF...THEN...ELSE is rather narrow) objectives. structured programming is the book is designed very make programs easy to read. the Book is designed very<br>much for hands-on use with<br>the Beeb computer and cannot be recommended for more<br>users of other computers or ed to<br>people with no computer at the 3<br>all. (Book

simple programming examples to give a feel of programming and of the machine. It then goes through a dozen chap-ters looking at INPUT; branching; loops; program The first lang<br>management (saving, restor-important th<br>ing, etc); graphics (two chap-which looks<br>ters seeing it is so important at programmi<br>for the Beeb Computer); preferable. C<br>animation for gam matical functions; string hand-<br>indicate with the microscope of the microscope of the matical functions; tworld, so the Cryers book<br>file handling; and program- will appeal to many Beebers.<br>mable characters and sounds. All programs are claimed to have been tested on a pro-<br>duction model of the com-<br>puter. The Cryers write<br>crisply and sparingly. They<br>extend their descriptions by<br>having three sections at the having three sections at the<br>end of each chapter entitled<br>'Some points to think about'; 'Some points to think about';  $\boxed{D/D}$ <br>'Discussion on the points to think about' and 'Discussion of activities'. These are generally quite brief but enable particular points to be emphasised and some emphasised and som<br>subtleties to be investigated.

For what it aims to do the book is reasonable. My general fear about books like these, however, is that it makes beginners think that there is only one way of pro-<br>gramming and that way is<br>Basic. For example, in an early section called 'Why<br>program in Basic?' the Cryers do not even mention other Your Jot computer languages. When women's<br>they ask the question, 'What  $\frac{by \text{ Ursul}}{62,50}$ is a program? they answer,  $\frac{E2.5}{1.5}$ among other things, that The effect n<br>
Each line of a program had on me in<br>
begins with a line number of total pani which indicates the sequence in which the computer should I had so carry out the instruction.' here we<br>There is no suggestion that of semi-<br>other languages do not have ers face<br>line numbers or that line automat

not expect the manufacturer discussing branching, the line numbers can be a straightjacket. As the Cryers sub-<br>sequently explain when numbers, of course, do not necessarily indicate the order<br>in which program instructions in which program instructions are executed. They say that  $IF . . . . THEN . . . ELSE is a$ `natural extension of the IF statement.' But they fail to explain how important IF ... THEN . . . ELSE is in its own<br>right as an important con-<br>struct for structured program-<br>ming - it is there for excellent<br>programming reasons and not explain about the problems of having to contain IF... THEN... ELSE within a line They say that multistatement lines could be used but they warn that 'we do not in warn that 'we do not in<br>general recommend them as they can make programs diffi-<br>cult to read.' But they do not explain that the whole point<br>of IF . . . THEN . . . ELSE in<br>structured programming is to structured programming is to make programs easy to read. If all you want is a book

all.<br>The Cryers start with some munications, June).<br>The Cryers start with some munications, June).<br>From an educational point on Beeb Basic, this one is more friendly and more tailor-<br>ed to the BBC Computer than<br>the 30-hours NEC/BBC book

(Bookfare, April and Com-<br>munications, June).<br>From an educational point<br>of view, this type of book is<br>wrong, I believe, because it inculcates a limited Basic perspective of programming. The first language used is so important that something which looks more generally at programming principles is preferable. On the other preferable. On the other<br>hand, practical expediency<br>tends to win in the micro-

#### Job slaughter

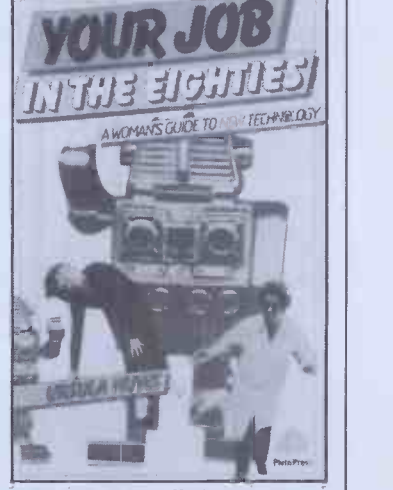

Your Job In The Eightles  $-A$ <br>women's guide to new technology by Ursula Huws (Pluto Press,

`The effect new technology had on me initially was one of total panic. Automation and its effects were something I had some awareness of, but here we were, a factory full of semi -skilled women workers faced with the ultimate automation. Up till then we

# **BIG VIC SAVERS T** from the Experts

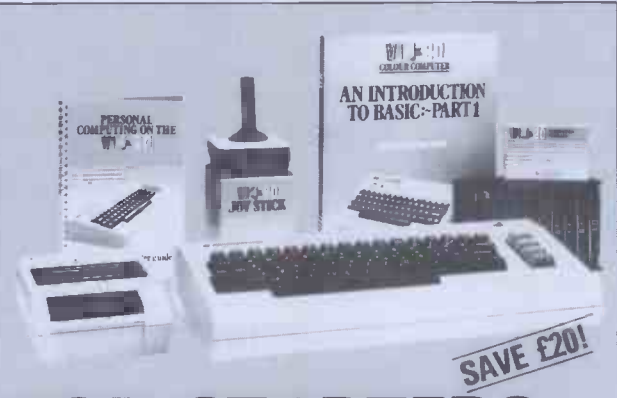

# FOR STARTERS SOLLING

The VIC is friendly, clever and very powerful. Our Starter Kit comes

The VIC 20 colour computer The VIC cassette deck 10 blank cassettes The VIC games joystick

Part 1" and the VIC User Manual.

the VIC Centre twelve months warranty

complete with:

The complete VIC-20 colour computer kit Your VIC Starter Kit saves f20 on RRP to get you started. (before VAT) and will be mailed complete and ready to go.

The teach yourself "Introduction to Basic, We supply a 13 amp plug and give you excl VAT<br>excl VAT<br>excl VAT 1. For just £180 excluding VAT the Getting<br>Bigger kit saves you £20 and has:

Total price £249.55 incl VAT  $\div$  £4 post & packing and insurance.

## **HAVE FUN AT** PENS Any three VIC Centre cassette games for

just £17.50 excl VAT Choose from: Blitz Canyon Fighter Star Wolf Tunesmith PR Software Packman Invader Fall Vic Cube **Othello** Super Moon Lander Total price £20.12 inc VAT + £2 post & packing Any 3 excl VAT

Any 3 excl VAT

Black Hole<br>Total price £50.02 inc VAT + £2 post & Any three VIC cartridge games from the VIC Centre for just £43.50 excl VAT Choose from: Super Slot Road Race Avenger Super Lander Alien Game Amok Bounce Out Alien Blitz City Bomber Black Hole Total price £50.02 inc VAT + £2 post &

#### To order Send mail order to:

ADDA Home Computers Ltd, FREEPOST, London W3 6BR - you do not need a stamp enclosing details of your order  $+$  cheque to include VAT  $+$  postage & packing Instant telephone orders: Telephone the VIC Centre on 01-992 9904 and quote your Visa, Access or American Express number

packing

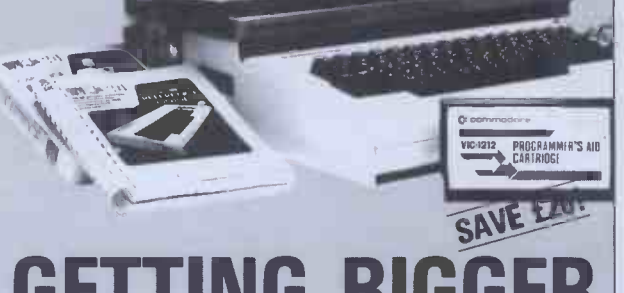

GETTING BIGGER |

Got a VIC 20? Then you will probably want to expand its memory capacity and use cartridges such as the Programmers Aid or the Super Expander. With the VIC Centre Expansion Package you can take your VIC up to 30K with the Arlon

TV Monitor and VIC compute not included in of

Expansion Unit with its seven slot mother board and integral power supply. The aluminium cover will allow you to neatly position your monitor or TV set.

For just £180 excluding VAT the Getting Bigger kit saves you f20 and has: The Arfon Expansion Unit Cover to take TV

A 16K Ram expansion cartridge A choice of either Programmers Reference Guide or VIC Revealed and a choice of Super Expander or Programmers Aid or Machine Code Monitor cartridges

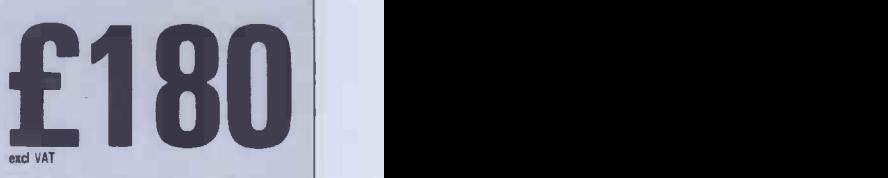

Total price  $£207.00$  incl VAT +  $£4$  post  $6$  packing and insurance

adda**n a** 

The VIC Centre, 154 Victoria Road, Acton, London W3 (near North Acton tube station) has the widest range of VIC accessories. All the items below are available mail order -just telephone with your credit card number

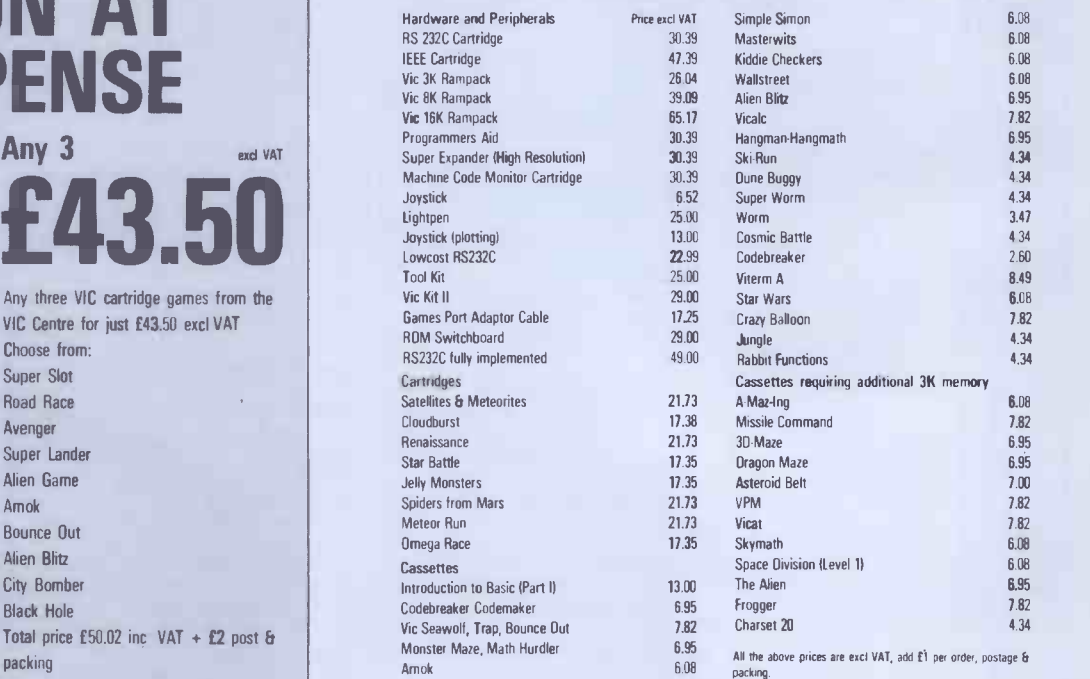

HOME COMPUTERS LTD

had some power, not much the time.<br>but some: as long as the em-<br>Even those who disagree but some: as long as the em-<br>ployers needed to buy our with<br>labour we had something to this labour we had something to this boo bargain with. When they did much us bargain with. When they did much useful information and not need it we were powerless. puts her case so lucidly. It we felt helpless in the face of helps to make the debate a development which not about new technology sha at the time, seemed to make economic sense.'

These are the words of a convenor at a vehicle com-<br>ponent factory. Many other ponent factory. Many other<br>people have felt this type of<br>helplessness in face of the apparent technical and eco-<br>nomic inevitability of in-<br>formation technology. Ursula Huws, who quotes the con-<br>venor, has written Your Job<br>in the Eighties to try to over-

come this passive acceptance<br>of technological change.<br>Huws is a woman. Although<br>much of Huws' material is<br>applicable to both sexes, her applicable to both sexes, her the impact of technology on  $\frac{1}{\text{total}}$ women.<br>The book is a snappy

The book is a snappy presentation of a two-year study conducted by Huws for the Leeds Trade Union and Community Resource and In-<br>formation Centre. It is a *Diction*<br>didactic book. Huws believes Second that women's jobs will be cut drastically by new technology and that the way to respond<br>is through collective union action.

She marshalls statistics and experiences to support her specialisa<br>argument. She writes clearly nuclear p<br>and crisply. The text is It is pie-<br>broken up by photographs, that, with<br>snippets and descriptions of world, ev the technology which look or conver<br>like mini-featurettes in pop puters co newspapers. Huws focuses on the five work areas where dictionary to find out what<br>most women are employed – some of the mystery words most women are employed  $-$  some<br>clerical, semi-skilled factory, mean<br>housework, the 'caring' professions (nursing, etc) and  $\frac{\text{mg}}{\text{and}}$  and  $\frac{\text{exp}}{\text{exp}}$ <br>explains where technology is a difficult sales and distribution. She is difficult to pin down. For<br>explains where technology is difficult to pin down. For<br>practical guidelines on how to<br>produced the first edition of<br>negotiate over new tech-<br>is Dictionary of Data negotiate

nology.<br>This is one of the liveliest, computer<br>most succinct and readable about to<br>books on the impact of in-<br>formation technology. It<br>successful readable points. technology. gains in strength by focusing<br>on one aspect of that impact, on one aspect of that impact, subjection one aspect of that impact,  $\frac{\text{subject}}{\text{begin}}$ the whole waterfront. I agree<br>with her conclusions, particu-<br>with her conclusions, particuwith her conclusions, particularly in the short-term. As she says, it is difficult to predict what and where new jobs will be created by information technology. They undoubtedly will be generated. It is more predictable, however, that many women will have to face either unemployment or a very different working environment, because of<br>technological change. I know that many people profoundly<br>disagree with this conclusion, disagree with this conclusion,<br>although the optimists tend to base their bright outlook on hope and wishful analogies with previous industrial revowith previous industrial revo-<br>lutions. They tend to forget,<br>however, that earlier industrial revolutions were pretty painful for some people at

BOOK FARE

the time. Even those who disagree with Huws should welcome this book which provides a**ttempt**<br>much usef**ul** information and edition puts her case so lucidly. It developm<br>helps to make the debate still biase about new technology sharp- data<br>er and more informed. sprea

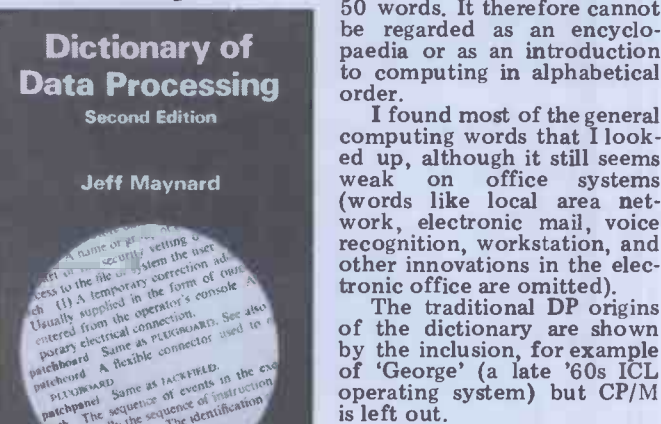

Dictionary of Data Processing - Mayna<br>
Second Edition by Jeff Maynard becaus<br>
(Butterworths, £12.00) and a

through collective union Every subject, nowever, must<br>necessarily develop its own Jargon is the great mystifier.<br>Every subject, however, must terminology, whether the<br>specialisation is computing, specialisation is computed physics or gardening.<br>It is pie-in-the-sky to expect that, with the best will in the world, every computer article or conversation about computers could avoid jargon.<br>What is needed is a good dictionary to find out what mean.

The problem with comput-<br>ing jargon is that it changes<br>and expands so rapidly that it phis Dictionary of Data Processing in 1975, the personal<br>sing in 1975, the personal<br>computer world was just<br>about to explode on the<br>information technology information technology<br>galaxy. Mainframe computing<br>was a relatively self-contained subject. Seven years later, not mass<br>
only has computing itself £3.96<br>
been revolutionised but it overlaps increasingly with areas such as telecommuni-

cations, the electronic office, electronics, and so on.

attempt to update his first one of the touchstones in the edition to include new progress of 'machine intelli-<br>developments. Inevitably, it is gence'. Yet Massacre in still biased towards traditional data processing but it has shows spread its wings to cover nasty<br>other aspects of computing. Supreme<br>Maynard's descriptions are The

**Look it up** Maynard's descriptions are<br>succinct – generally less than succinct  $-$  generally less than scription<br>50 words. It therefore cannot the 1981 be regarded as an encyclo- paedia or as an introduction to computing in alphabetical

I found most of the general Korchi<br>computing words that I look-<br>themsed up, although it still seems to che<br>weak on office systems provid (words like local area network, electronic mail, voice the con-<br>recognition, workstation, and Korchno other innovations in the elec-

tronic office are omitted). The traditional DP origins he lost a<br>of the dictionary are shown ship. Kor by the inclusion, for example  $\frac{\text{snip. Roron}}{\text{involved in}}$ by the inclusion, for example involved in parapsychology,<br>of 'George' (a late '60s ICL accusations that Karpov was<br>operating system) but CP/M abosting and a whole lot of is left out.

In such a rapidly changing field, any computing diction-<br>ary is likely to be out of date before it is published. I hope without moral scruples'. De-<br>Maynard keeps updating his spite this earlier attack,<br>because it is concise and clear Keeped manages and already, with over  $4000$   $\frac{\text{tached}}{\text{nontrimes}}$ terms, has the answers to reporting<br>many questions of jargon.  $\frac{1}{2}$  world che

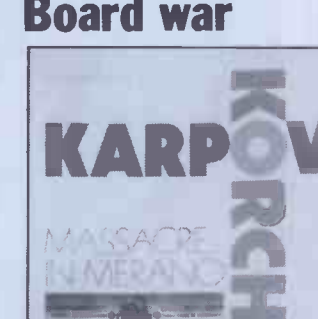

human intellectual achieve-ments. Getting computers to play chess has therefore been<br>one of the touchstones in the progress of 'machine intelli-<br>Yet Massacre in Merano by Raymond Keene shows just how illogical,<br>shows just how illogical,<br>nasty and silly chess<br>supremos can be.

supremos can be.<br>The book is basically a de-<br>scription of the 18 games of<br>the 1981 World Chess Championship held in the Italian town of Merano when world champion Anatoly Karpov<br>
'massacred' challenger Viktor `massacred' challenger Viktor Korchnoi by 11-7. The games themselves will be of interest to chess buffs but Keene also provides an insight into the<br>strange behaviour of strange behaviour of the contestants particularly Korchnoi.

Grandmaster Keene had been Korchnoi's advisor when he lost an earlier champion- ship. Korchnoi had become accusations that Karpov was<br>cheating and a whole lot of<br>unintelligent behaviour. He ended up by accusing his old friend Keene of being a 'man without moral scruples'. Detached coolness about his reporting. He briefly describes the background to the chess<br>world championship and puts<br>up his defence against up his defence<br>Korchnoi's attack.

The only mention of com-<br>puter chess is a small piece at the SciSys Chess Champion Mark V performed creditably when it was given the task of scrutinising the Merano game. 'On several occasions, admittedly in more simple, tactical positions, the Mark V was able to improve on the play in the match, and once it succeeded in seeing more than the commentators,' says Keene.

Chess is supposed to be one intriguing<br>of the supreme examples of mention. SciSys will welcome the plug but the main reason for reading this book is for what it tells us about people's rather than computer's behaviour<br>when following an apparently<br>rational 'game'. This may be<br>outside the mainstream of<br>computer books which I<br>usually review but so many<br> $PCW$  readers are keen on<br>chess that I thought this<br>intriguing

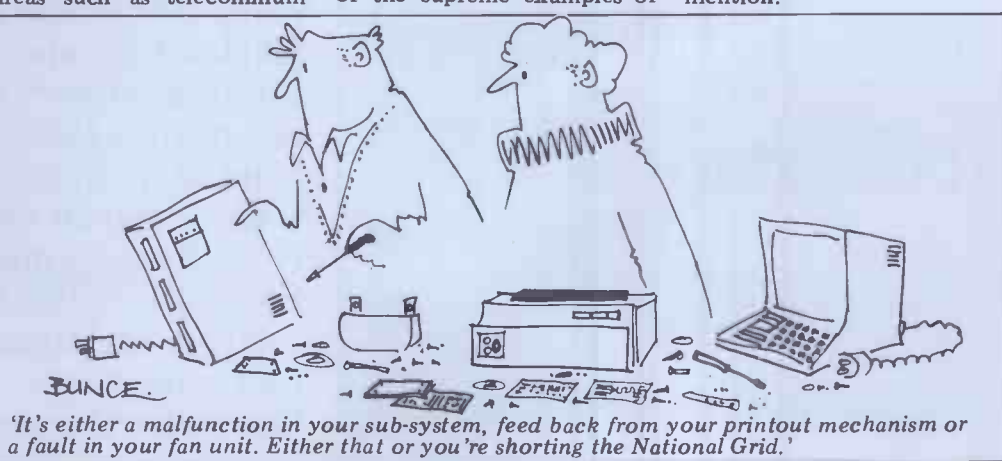

Massacre in Merano by Raymond Keene (Batsford Chess Books, £3.95)

PCW 85

The 5th Personal Computer Word Show this September will be the largest and most exciting microcomputing exhibition ever held in the UK.

TOMORROM

There will be over 25,000 square feet of display space in the newest and most prestigious exhibition venue in the country.

It's the only micro computing show to offer literally hundreds of stands covering micros for home, business and educational uses. Previous visitors to the PCW Show will get some idea of the size of this year's event if we tell you that it will be approximately three times the size of last year's bash! (Last year's show was, in its turn, twice the size of the year before. Statistically minded persons will calculate that at this rate the PCW Show will cover the face of the planet by the year 1995.)

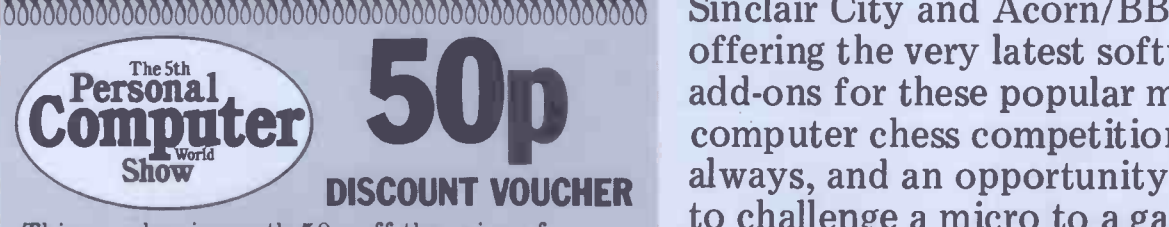

This voucher is worth 50p off the price of admission to the PCW Show. Only one voucher valid for each visitor. Not exchangeable for cash.

Illt11111111111111111111111111111M1111111111111

1111111111111191111111/1111111111111/1111111111/111

II mylotimemoymitommtestemegme Features of The 5th Personal Computer World Show will include a Sinclair City and Acorn/BBC Arcade offering the very latest software and add-ons for these popular machines, computer chess competitions as always, and an opportunity for you to challenge a micro to a game of Computer SCRABBLE ®.

> From the business angle there's free consultancy with the National Computer Centre and more

# ENVOIRED)

but if you bring along a coupon from PCW it's only £2.00 per person. If you're a business user (or potential user) of microcomputers just write with your cheque for £2.00 (payable to the Personal Computer World Show) to Tim Collins, PCW Show, 11 Manchester Square, London W1, enclosing your business card. We'll send you a special 'Fast Lane' ticket to save you the trouble of queuing.

stration open four days this year, not three It really is going to be a great show with a tremendous variety of machines and software on display. Be warned, you'll need to make a day of it (remember we're as in previous years) so give yourself plenty of time and wear comfortable shoes! See you there...

demon-<br>stration machines and business software than you could get to see in a year at your own

office. But you needn't risk divorce to evaluate them. . . your wife (or husband!) and the kids can be looking at the vast array of home and educational micros in one of the other halls. It's £2.50 to get in

## BARBICAN CENTRE, CITY OF LONDON 9-12 September 1982 ® SCRABBLE is the copyright of J W Spear & Sons plc, Enfield.

**The Show that launched**<br>*Jane Bird reports on the NCC*, the biggest<br>computing bonanza of the year.

Jane Bird reports on the NCC, the biggest computing bonanza of the year.

The National Computer Conference (NCC) takes place each year somewhere<br>in the US and has traditionally been the platform for the more exciting launches<br>by major manufacturers.

by major manufacturers.<br>In the past that strange phenomenon the microcomputer has been hived off to some distant hall and sought out only by the more eccentric members of the computer fraternity that flocks to the show.

This year witnessed a revolution. At the 1982 NCC, 7-10 June in Houston, Texas, the main hall was seething with a mass of micros. There were 100 micros launched at the show and their<br>appearance in the mainstream was utterly without precedent. At last the industry had faced up to the micro and, as you would expect of such a dynamic and modern industry, it doesn't do things by halves. Not in terms of quantity at least.

This burgeoning of the personal computer (PC) at the NCC represented the third revolution in the history of<br>the thing, according to micro consultant Bill Meserve from Arthur D Little. 'First there was the birth of the PC in the US in 1975. Then there was the intro-<br>duction of the IBM Personal Computer, office automation, integrated data communications and the decline of hardware costs. Together, these things spell the birth of the multi-function workstation. Such a product costs less<br>than \$6000 and provides one-personorientated clustered systems with later additions of graphics and voice, and it is the next tangible product.'

Meserve cited the best example of what he means as evinced in the Xerox Star. He saw the marketing need for these personal workstations as so essential that it will necessitate some curious partnerships such as Tandy and curious partnerships such as Tandy and Datapoint, Apple and Univac, Nippon Electric (NEC) and Cullinane, and we have recently seen is the Burroughs and Convergent Technologies combi-<br>nation which won mixed approval at the<br>NCC. Although the Convergent Technologies device is much respected. punters thought that Burroughs, as a facilities, such as record level lock-out high-technology corporation, ought to and if personal computing is to take off have been able to design a micro of its then it is essential to high technology corporation, ought to and if personal computing is to take off have been able to design a micro of its then it is essential to have a range of own. At least Burroughs has added some user-friendly interfaces

But despite the abundance of micros at the show and the inevitable emergence of the 16 -bit systems, pundits thought the lack of software bound to provides no memory management,' said hold everything up for some time. Healey. But at least one group of

hold everything up for some time. Healey<br>
"We have seen endless super boxes pundit<br>
here with only embryonic software,' future<br>
said Martin Healey of Future Techno- Jean logy Systems. 'There is no software for to the the 16-bit systems so that although the Hill, 1982), in which she claimed Unix death of the 8-bit systems is only just to be the emerging standard for 'com-<br>around the corner, it could be a long munications, file transfer, time before we get there.

`And in the meantime there has been some thoroughly irresponsible pushing of the Unix operating system as viable business software.

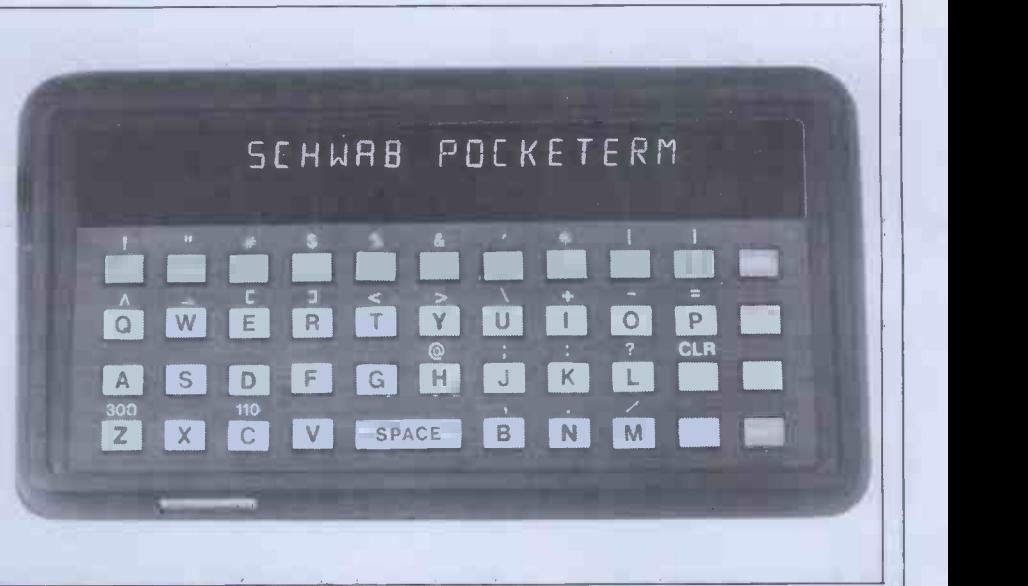

11 micros

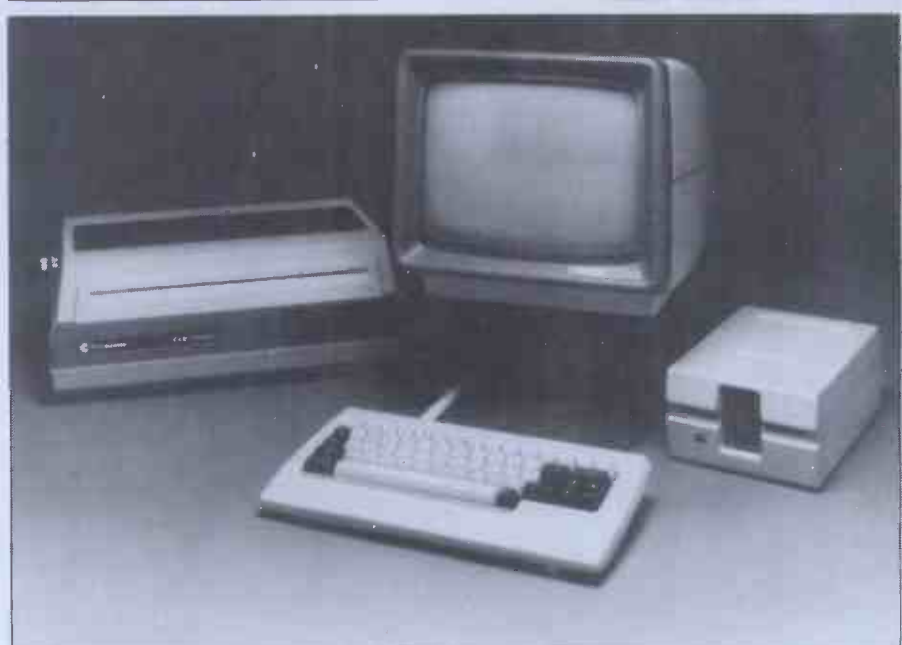

Above: Schwab portable; below: Cromemco's desk -top.

`Unix is lacking in some very basic facilities, such as record level lock-out and if personal computing is to take off the only operating system which is<br>providing inadequate facilities for providing inadequate facilities personal computing. Oasis from Phase One Systems is a 16 -bit system which provides no memory management,' said pundits was not so pessimistic for the future of Unix on micros.

Jean Yates, author of A User Guide to the Unix System (Osborne/McGraw- Hill, 1982), in which she claimed Unix to be the emerging standard for 'com-<br>munications, file transfer, software development and transportability in general', claimed to know of 500 Unix products under development and soon to be announced, and saw the market for the coming year as \$3 billion Altos boxes.

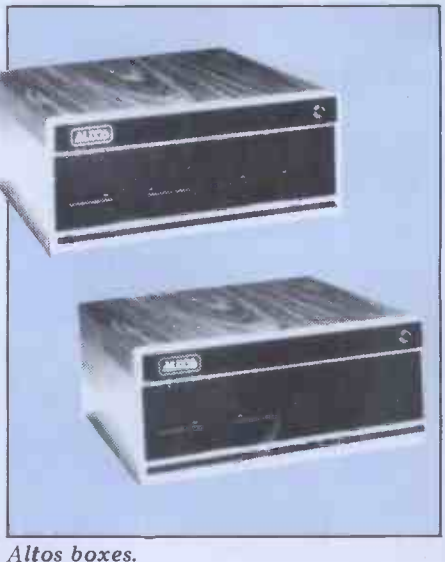

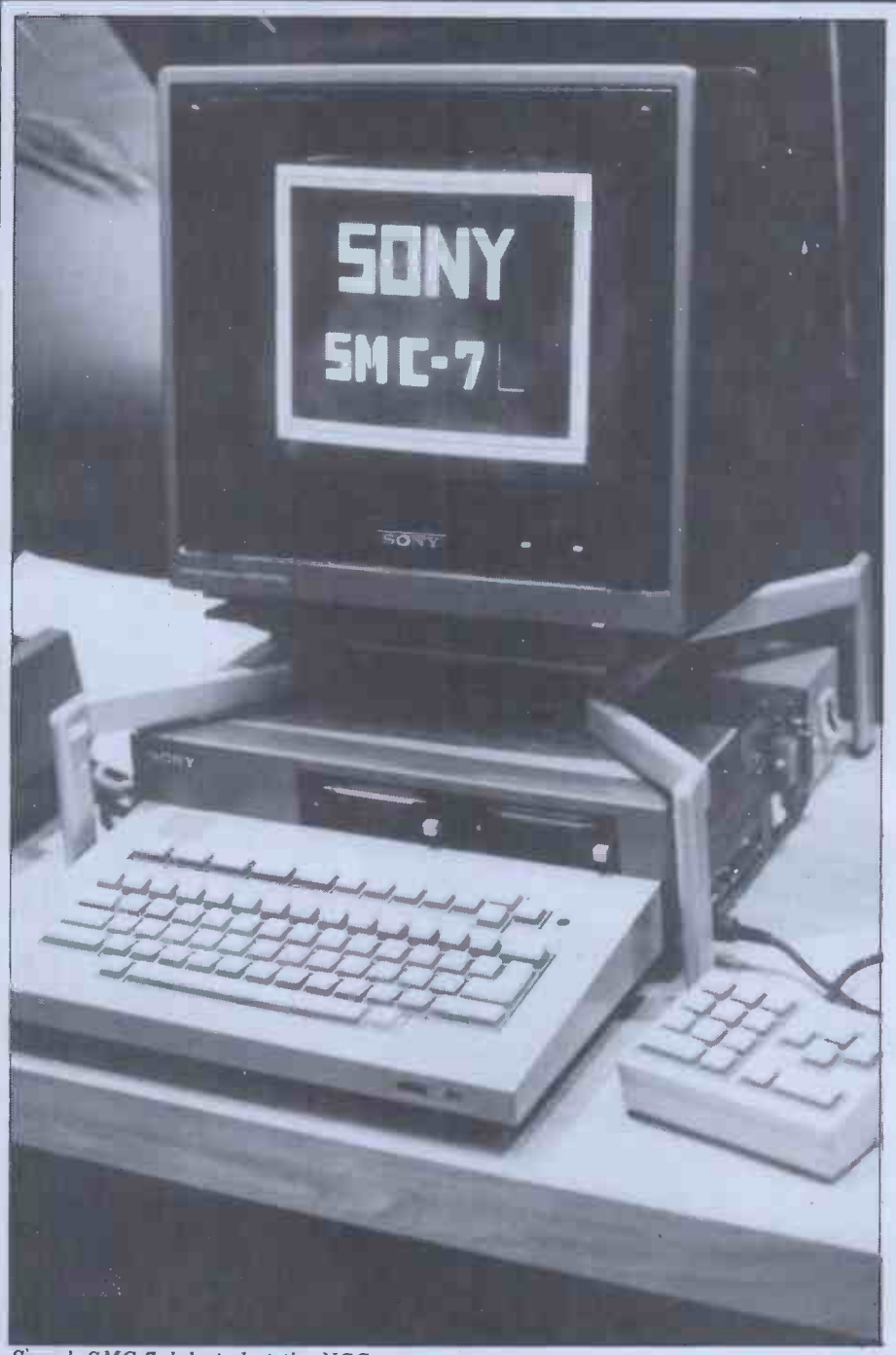

#### Sony's SMC-7 debuted at the NCC.

for Unix software alone and \$9 billion Designs, Cromemco and Commodore for Unix related hardware which is moving in the direction of office auto- mation.

need for user-friendly interfaces which tolls the death of the 8-bit systems. Micro-Decision with its integral 5¼in They have to go because of their lack of minifloppy of 200 kbytes capacity does address space and not because of their not include either a termin lack of power. It is not a question of but does have a range of business soft-<br>needing better performance but of ware. Initially it will be expandable to needing space for bigger programs to two drives with a storage capacit<br>provide those user-friendly interfaces.' 1-6 Mbytes and will sell for \$1195. provide those user-friendly interfaces.'

The Intel 8086 provides 1 Mbyte of It is notched up against the Cromemco RAM and the Motorola 68000 will C-10 Z80 machine which is packaged in handle 4 Mbytes for each user. To see<br>the potential success of 16-bit micros the potential success of 16-bit micros Cromemory<br>you can compare this with a Digital 'deskhogs<br>Equipment (DEC) PDP 11 which only up to o gives each user 64 kbytes of RAM. Slightly<br>So what micros were being launched Episode

at the NCC? New machines below the  $$2550$  f \$1000 mark came from Morrow disk storage.

mation. puter with a standard keyboard,<br>Healey pointed out that it is the four-line display and modem for \$1290.<br>need for user-friendly interfaces which Morrow's briefcase-sized Z80-based Designs, Cromemco and Commodore or know<br>Business Machines. . . Toshiba intro- the com duced a portable Z80 compatible computer with a standard keyboard, briefcase-sized Z80-based Micro-Decision with its integral 51/4in unde minifloppy of 200 kbytes capacity does but does have a range of business softtwo drives with a storage capacity of

C-10 Z80 machine which is packaged in a CRT but costs extra for the software. Cromemco is calling existing micros<br>'deskhogs' and claims the C-10 takes 'deskhogs' and claims the C-10 takes process<br>up to only 10 sq ins of desk space. printer<br>Slightly higher priced was Epic Data's operat Episode C/PM machine starting at \$2550 for a system with 400 kbytes of disk storage.

Compatibility with the IBM Personal Computer was predictably a selling point with a lot of the new 16-bit micros. IBM's machine is based on the Intel 8088 processor and North Star processor and Computers unveiled an 8088 version of its Advantage desktop computer, the Advantage 8/16. The standard new version for a cost of \$499. The 8/16 will be able to run MS-DOS, IBM's 8/16 os from Microsoft, and eventually CP/M-86 and will read a disk from an IBM Personal Computer. North Star also joined the low-cost networking race with the introduction of NorthNet, a common-bus, one-megabit-per-second local area network with an inexpensive twisted pair cable as the bus.

Hitachi also introduced an IBM Personal Computer compatible 8088-<br>based machine with a colour option and 128k RAM.<br>NEC made an attempt to go one

NEC made an attempt to go one better than IBM with an advanced Personal Computer (APC) based round an NEC manufactured 16-bit, 8088compatible processor. MS-DOS is planned for the near future. The APC offers up to 256 kbytes of RAM and a<br>standard 128 kbytes monochrome 128 kbytes monochrome model with 1 Mbyte, double sided 8 in floppy disk drive and costs \$3298.<br>NEC has contracted with 70 indepen-NEC has contracted with 70 independent software developers to provide processing and a Cobol compiler. Software Arts, the creator of Visi-Calc, came out with a program generator for engineering and business.

rator for engineering and business. Called Tool Kit!  $(TK!)$  Solver (the ex-<br>clamation mark is a reference to the action key (!) the user presses to make a program work), the program performs<br>calculations and can convert units at output point. It can work out com-<br>pound interest rates or the rate of pound interest rates or the rate of<br>radioactive decay. Software Arts says<br>the product uses artificial intelligence the product uses artificial intelligence principles and understands rules and equations so that the user doesn't have to structure his thinking. VisiCorp owns the marketing rights to VisiCalc but will not be involved in the distribution of TK!Solver.

Cognitive Systems claimed to be the only company in the US that is seriously pushing artificial intelligence<br>or knowledge-based user interfaces into the commercial world, including onto micros. It uses Lisp to write specific application interfaces which are intelligible to non -DP personnel and allow machines to appear to think and understand like humans. The programs show linguistic understanding and can show linguistic understanding and can<br>function with some degradation on micros.

Ethernet provided a launch novelty for Altos Computer Systems, San Jose, which was claiming to be the first micro with that standard networking interface, on its new 16 -bit ACS8600 system. Xerox demonstrated 8081 personal information systems, textprocessors, electronic typewriters, laser printers, and electronic files operating on Ethernet.

Zilog introduced the MCZ 2/60, a general purpose 8 -bit workstation with  $CP/M$ . It also showed the high-speed

# Now\_ you can add **64K CP/M®** to your Pet Commodore for only  $$497<sub>7</sub>$ With the **CP/Maker**

It takes only five minutes and £ 497,- to raise your The CP/Makes standard Commodore operating level by CP/M your disposal.<br>and add a hefty 64K RAM. The Z80 microsoft

Not another tag-on box, this module actually plugs inside your present console. No new power supply, no soldering, no fiddling. Whether you own the 3000, 4000 or 8000 series

model you can still add CP/M versatility.

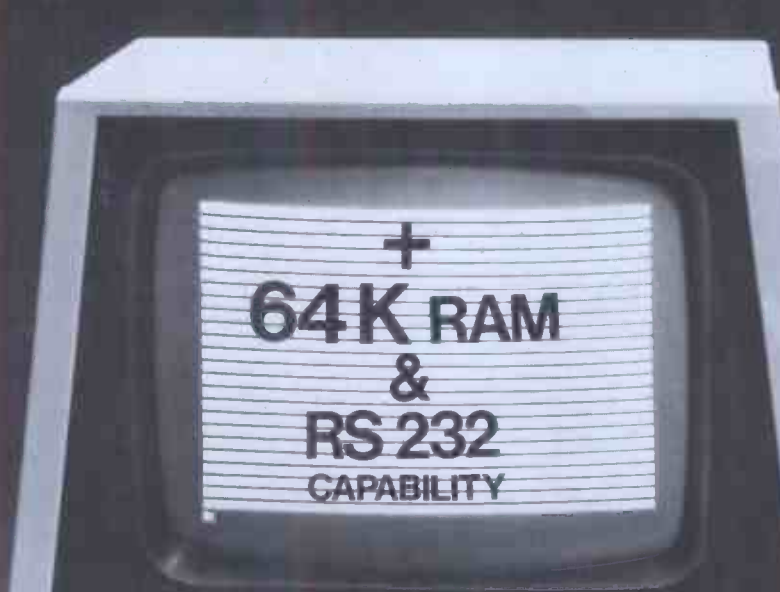

The CP/Maker gives you a massive 96K RAM

The Z80 microprocessor, incorporated in t. CP/Maker will also enable you to use your 65 as an intelligent 1/0 processor.

- 
- Compatible with all CP/M software such wordstar.
- Compatible with all normal CBM software, cluding 69K Visicalc.
- 
- The Z80 and 6502 work simultaneously.<br>- Languages include CB 80 (the fastest Bas<br>compiler for micros), C-Basic, M-Basic, M Pascal, PL1, CISCobol, Fortran...
- Comes complete with CP/M 2.2 diskette as<br>operating manual.

Enquire at:

Tamsys Ltd. 4 Park St, Windsor, Berkshire SL4 1 Tel: Windsor 56747, telex 849462 t

Micro Technology Ltd. 51/63 The Pantiles, Tunbridge Wells Kent, Tel: (0892) 45344, Telex 954

for your local

**t** commodore

**CZ Power at ac co V as no not** 

a w

Tl CP/Mak a prodv from the exclusi **Europe** 

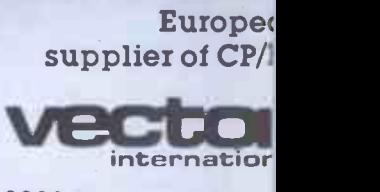

Research Park B-3030 Leuven, Belgit Tel. 016/20.24.96 Telex: 26202 vec

 $*$  £497,- is a recommended retail price.  $CP/M$  is a registered trade mark licensed from Diaital Research Inc. U.S.A.

OP <sup>0</sup> -

local area network Z -NET II, linking multiple units of Zilog's 16 -bit System

launched the Z100 series of combined<br>8 and 16-bit (8085 and 8088) desktop machines for business and OEM makers. The idea is for users of 8-bit machines to have an upgrade path while making throughout Japan and pupils w<br>currently available software 2-10 times taught to use MicroPro's products. currently available software 2-10 times memory and power of 16-bit machines. the micro field and although machines Memory is expandable on all models to 768 kbytes and a 5 Mbyte winchester disk will be available early in 1983.<br>Price is about \$5000 and Peachtree software and electronic mail is available. A kit version of the computer will be available from Heath in early 1983.

The Charles Schwab Corporation unveiled its Pocketerm One, which it claims is the smallest, lowest cost, selfcontained telephone data terminal currently available. It weighs 13 ounces and includes a full alphanumeric key-<br>board and 16-character display. It will initially be marketed only to corporate<br>purchasers but will be available to individual buyers later this summer for \$399.

Meanwhile, UK companies showed a strong presence at the show: Cambridgebased Torch Computers found about 120 dealers for its twin Z80 and 6502 machine which has an optional 68000 plug-in card; Rair, whose Black Box has been adopted as the ICL Personal computer, had a sneak preview of its Computer, had a sneak preview of its<br>'Cream Box' which, for the time being, is being guarded in-house and not handed over to ICL.

`ICL wants the Cream Box but for the moment we are playing hard to get,' said Mark Potts, president of Rair Microcomputer Corporation. Although<br>the Cream Box uses the 8085 8 bit processor it is capable of addressing up to 1 Mbyte of RAM and supports four workstations with the basic configuration.

On the subject of the increasingly competitive marketplace for microcomputers, one of the micro session speakers, Ben Rosen, said that the threat to the US from Japan is wildly exaggerated. He cited the example of Oki finally getting its act together by coming into the US under BMC after 18 months of trying to get in directly.<br>He reckoned the PC8000 from NEC is still not selling in the US very well, partly because of the fact that the US market is mainly business while the Japanese market is mainly hobbyist. He put the micro ranking over the next five years as IBM, Apple, Tandy, NEC and Atari, 'although the distribution channels are in total disarray and you often get six separate distribution channels for the same product, all competing for the same customer.'<br>But he reckoned there is 98 percent But he reckoned there is 98 percent<br>of the market still untapped - personal<br>computers have only reached 2 percent<br>penetration. US CP/M software design outfit

MicroPro, which wrote Wordstar, announced the establishment of a Tokyo-<br>based Japanese subsidiary to market Japanese translations of the firm's software. 'MicroPro is the first micro-

8000 'supermicro', which supports Unix. Japanese,' said Frederick Schuchardt, Zenith, from Glenview, Illinois, president of MicroPro's World Trade launched the Z100 series of combined Division. MicroPro also entered into a computer software firm outside Japan to translate its products fully into Japanese,' said Frederick Schuchardt, But<br>president of MicroPro's World Trade strongly<br>Division. MicroPro also entered into a power i joint venture with a Japanese micro wider usage unless there's a concomi-<br>and software education programme tant expansion in software and partiand software education programme tant e<br>which will take place in schools cularly throughout Japan and pupils will be

are not necessarily getting any cheaper. needing to know how it works.

you are getting a lot more power for

100 micros

 $\bigcap$  show that launched  $\bigcap_{i=1}^n \bigcap_{i=1}^n$  micros

But the message which came over strongly at this year's NCC was that this power isn't going to help get micros wider usage unless there's a concomicularly in user-friendly software.<br>If a substantial number of those

quantity to use MicroPro's products.  $98$  percent of potential micro owners So there is no shortage of activity in are to be won over, they have to have a are to be won over, they have to have a micro they can use like a car - without needing to know how it works.

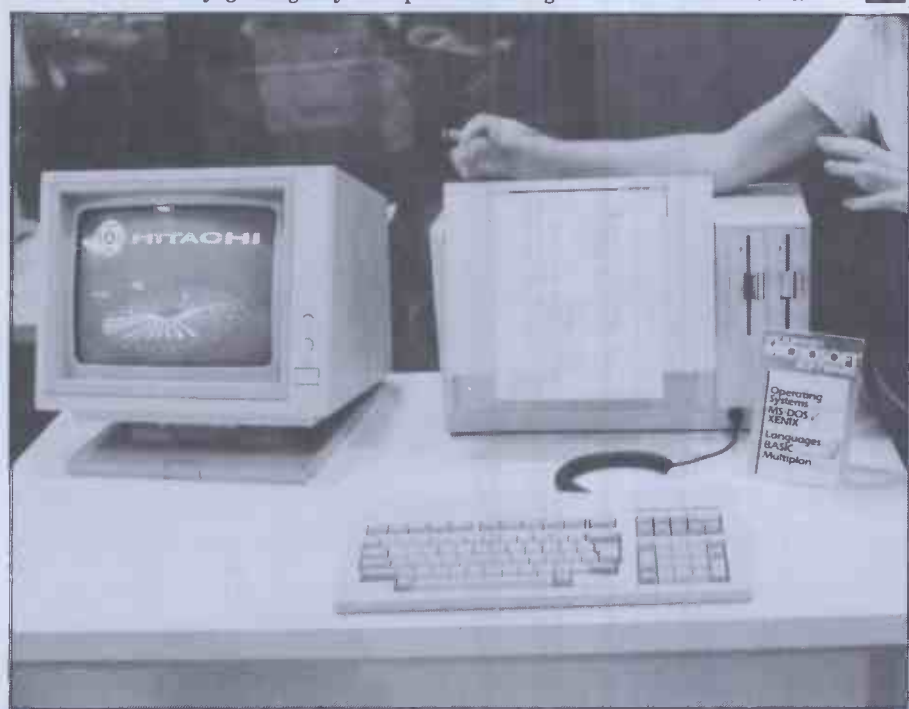

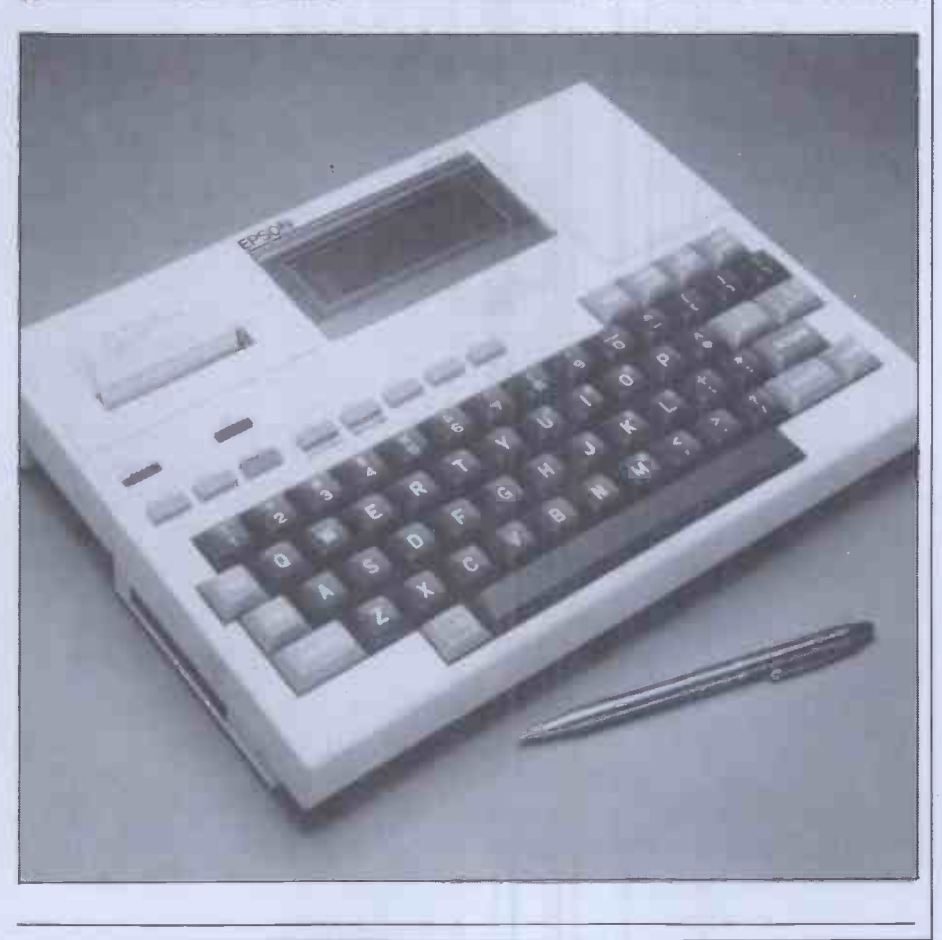

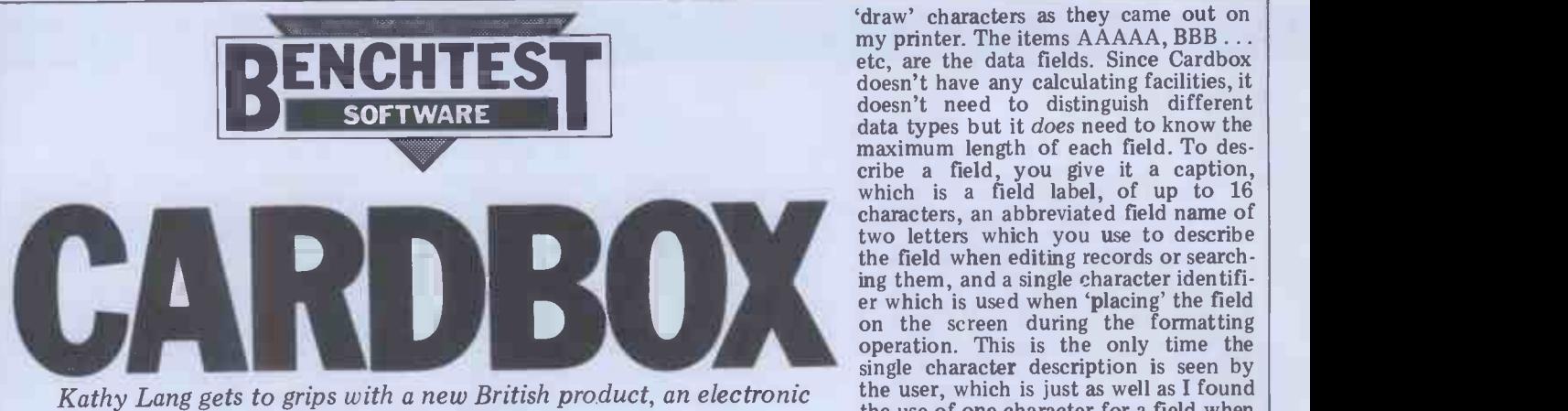

Kathy Lang gets to grips with a new British product, an electronic the us card index system.

After last month's foray into the world information in different ways. Formats of PET with Silicon Office, we're back both describe the way the data is diswith micros running  $CP/M -$  but this time with software which is aimed, not<br>at general purpose data management at general purpose data management provides<br>problems, but at one particular, very designing common application. Cardbox is your movemen<br>familiar, tried and trusted card index following stored on a micro, with most of the CTRL-E features you have always wanted on move left your manual card index but couldn't would be better still to be able to use<br>have, because of the limitations of the cursor arrow keys — but if you can't pieces of card.

The package allows the user to create 'card' formats on the screen, put data has, in into the card index from the keyboard or from other files, have the information cursor position, the ability to 'follow' indexed on any word specified, and display all or part of the data on the screen or printer. It doesn't provide any facilities for doing calculations on the data, either within the records or by aggregating across records, except that it displays the numbers of records found is shown in Figure 1.<br>when a particular search is made. So On the figure, the Cardbox is clearly aimed at textual applications  $-$  bibliographies, descriptive records such as medical case <br>histories, and so on, rather than at areas + REFNUM AAAAA where the manipulation of numbers is an essential part of data management.

#### Constraints

The orientation of the package is reflect<br>
ed in its limitations. Cardbox allows you<br>
quite generous limits on the numbers of<br>
records in a file (65,500) and on the<br>
number of characters in a record (1404),<br>
with the usual megabytes on total file size, but the package imposes tighter constraints on the number of fields in a record (maximum 26). Although the layout of a single 'card' or record must be described on one display screen, fields may run<br>over more than one line - and indeed<br>the record could consist of just one the record could consist of just one  $\left\{\n \begin{array}{l}\n \text{CARDBOX(U)} \\
 \text{very large field if you wanted. Any} \\
 \text{word or phrase can be indexed, but each} \\
 \text{+author:}\n \end{array}\n\right\}$ indexed item may not exceed 32 characters. Cardbox can deal only with one file of information at a time, so you can't link records across files.

## **Input and updating**<br>To put information into a Cardbox file.

you must first design a screen format<br>for the data. This format is used whenever changes are made to the file. When using the search facilities you can | Enter c display records using either the initial  $\overrightarrow{r}$ .  $\overrightarrow{r}$ created for particular purposes; provid-<br>ing 'overlay' formats to display the Fig 2

92 PCW

information in different ways. Formats ters at other times, very confusing as both describe the way the data is dis- both are displayed on the screen while played and define the length of fields you are adjusting screen fo for filing the records away. Cardbox provides <sup>a</sup> screen editor for use in designing screen formats, with cursor movement using the control keys screen v<br>following the Wordstar pattern - of my fi<br>CTRL-E to move up a line, CTRL-S to line, but<br>move left one character, and so on. It beginnin<br>would be better still to be able to use Cardb the cursor arrow keys — but if you can't diagonally<br>then to be able to use a well-known which is convention is very helpful. This editor has, in addition to the conventional<br>facilities for putting in characters at the the cursor round the screen, trailing a line character behind, so you can draw lines round the boxes just by moving the cursor down or across the screen Rating example where you want the line to come. The the figure. where you want the line to come. The the figure.<br>screen format I used for the Bench test When you set up the screen format, screen format I used for the Bench test

`draw' characters as they came out on etc, are the data fields. Since Cardbox doesn't need to distinguish different<br>data types but it does need to know the maximum length of each field. To describe a field, you give it a caption, which is a field label, of up to 16 characters, an abbreviated field name of two letters which you use to describe the field when editing records or search-<br>ing them, and a single character identifiing them, and a single character identifi-<br>er which is used when 'placing' the field<br>on the screen during the formatting operation. This is the only time the single character description is seen by the user, which is just as well as I found the use of one character for a field when laying out the format, and two characyou are adjusting screen formats. So in my example the variable System3 has the identifying letter P and occupies three positions at the point on the screen which follows its caption. None of my fields spread over more than one line, but if one does, you just mark the beginning and end of the field, and Cardbox treats those two points as diagonally opposite corners of a box which is to contain the field. So if System3 had needed two 'words' up to three characters long in the same position, Cardbox would have shown that as PPP

PPP

and I could still have had the field called Rating exactly in the position shown on

you also say how you want the field indexed. There are four possibilities: the

On the figure, the plus signs are the

CARDBOX(F) File = PCWBTBOX.FMT EDIT SCREEN PRINT +++++++++++++++++++++++++++++++++++++++++++++++++++++++++++++++++++++++++++++ + REFNUM AAAAA + NAME BBBBBBBBBBBBBBBBBBBB +++++++++++++++++++++++++++++++++++++++++++++++++++++++++++++++++++++++++++++ + Date Cre CCCCCC Type DDD +++++++++t+++++++++++++++++++++++++++++++++++++++++++++++++++++++++++++++++++ + Description EEEEEEEEEEEEEEEEEEEEEEEEEEEEEEEEEEEEEEEE +++++++++++++++++++++++++++++++++++++++++++++++++++++++++++++++++++++++++++++ + Supplierl FFFFF + Pricel GGGGG + Supplier2 HHHHH + Price2 IIIIII + +++++++++++++++++++++++++++++++++++++++++++++++++++++++++++++++++++++++++++++ + Supplier3 JJJJJ + Price3 KKKKKK + Supplier4 LLLLL + Price4 MMMEMM + ++++++++++++++++++++++++++++++++++++++++++++++++++++++++++++++++++++++++++\*++ + Systeml NNN + System2 000 + System3 PPP +++++++++++++++++++++++++++++++++++++++++++++++++++++++++++++++++++++++++++++ + Rating (20 +++++++++++++++++++++++++++++++++++++++++++++++++++++++++++++++++++++++++++++ + Refl RRRRRR + Ref2 SSSSSS + Refl TTTTTT + Ref4 UUUUUU <sup>+</sup> +++++++++++++++++++++++++++++++++++++++++++++++++++++++++++++++++++++++++++++ CURSOR: ^S=left ^D=right ^E=up ^X=down<br>EDIT: ^V=ins col ^G=del col ^N=ins row ^Y=del row<br>- ^W=graphics ^2=draw ON/OFF ^P=print ESC=exit ROW=03 COL=01

```
Fig 1
```

```
(U) File = A:BOOKS.FIL PRINT<br>- RECORD 1 OF 434
                                       Level 0 - RECORD 1 OF 434 ++++++++++++++++++++++++++++++++++++++++++++++++++++++++++++++++++++++++
   +Author: Mark Girouard ++++++++++++++++++++++++++++++++++++++++++++++++++++++++++++++++++++++++
   +Illustrator:
                                                             ++++++++++++++++++++++++++++++++++++++++++++++++++++++++++++++++++++++++
   +Title: Life in the English Country House ++++++++++++++++++++++++++++++++++++++++++++++++++++++++++++++++++++++++
+Publisher: Yale U.P. +Date: 1978 ++++++++++++++++++++++++++++++++++++++++++++++++++++++++++++++++++++++++
   +Subjects: Society, architecture, history, England, country-houses.
   ++++++++++++++++++++++++++++++++++++++++++++++++++++++++++++++++++++++++
Enter command: SELECT SU/<br>"Enter the word to be found.      (hit RETURN at end)<br>"?" will match any letter, "+" any sequence of letters.<br>LIST: ^R=lst ^C=last ^A=back ^F=fwd   ENTRY: ^X=erase ^H=backspace
Fig 2
```
words in a field may always be indexed, or never indexed, or indexed unless the user overturns this decision when the data is input, or indexed only if the user asks for it when the data is input. For either of the optional indexing possieither of the optional indexing possi-<br>bilities, you can choose whether to the thermate there is the thermate. index or `unindex' all the words in a field or only some of them. You can also index phrases formed by hyphens under the words which form the component parts of the phrase. All these operations are confirmed when putting the data in with the use of the TAB key, and if you have the right kind of terminal then indexed words and phras-<br>es are highlighted on the screen. Card-<br>box will not allow you to put data in a box will not allow you to put data in a<br>field beyond the confines which the format allows. If you have records Fig 3 which contain many duplicate fields, you can take a copy of the current record and edit only those fields which have changed, then store it as another record.

In most data management systems,<br>once you have defined the record struc-<br>ture it is hard to change it, and this ture it is hard to change it, and this usually involves copying the whole file  $Fig 4$  out to a new structure. With Cardbox you only it's very easy; you simply change the main screen format for the data file and main screen format for the data file and<br>Cardbox will show blanks as the value wide, you can't exploit that. (On reflect-<br>of that field for existing records until ion, as a founder member of the 'A4 is you put some data into them. However, quite big enough for human readers and if you decide that, while you don't want briefcases' club, maybe that isn't a disto change the record structure, you do advantage after all.) In field, this is much harder, and involves the records in the current selection (see copying the file out in an external below), using a specified format, you copying the file out in an external format, inserting an index flag before inserting an index flag before the desired field in each record, and<br>copying the data back into Cardbox. The obvious way round this is to index but for taking copies of screen formats everything from the start, but this might and of instruction displays for teaching be expected to slow data entry down; I<br>didn't try it. The same process of<br>flagging index fields and copying the data file into Cardbox can be used to translate any ASCII sequential file into Cardbox format, so it's possible to Cardbox `port' data from other programs.

Editing records is achieved by retriev-Equing records is achieved by retriev-<br>ing them using the selection mechanism<br>with textual data. There are two groune described later and either modifying or<br>deleting them. During amendment, the distributed fields and the other which can cursor can be moved around the record<br>on the screen using control functions much as in the process of formatting the screen, using Wordstar-like control characters.

#### Displaying data

Records in any file can be displayed using either the screen format employed<br>for data input, or one of any number of different formats set up for particular 'PART?' would match any five-charac-<br>purposes. These formats do not have to the word starting with 'PART' or 'part',<br>refer to every field in the record; if a such as 'parts', 'party' refer to every field in the record; if a field identifier is not used then Cardbox<br>simply ignores the field for display simply ignores. So, if records consist of a mixture of confidential and 'open' information, then different overlays can be designed so that people with different roles can access only the parts of the record they need for their particular purpose.

#### Printed reports

Exactly the same mechanism is used for designing printed reports and for screen displays. This has the advantage that

CARDBOX(U) File = A:BOOKS.FIL PRINT Level 1 - RECORD 1 OF 25 ++++++++++++++++++++++++++++++++++++++++++++++++++++++++++++++++++++++++ +Author: Sacheverell Sitwell ++++++++++++++++++++++++++++++++++++++++++++++++++++++++++++++++++++++++ +Illustrator: +Language: ++++++++++++++++++++++++++++++++++++++++++++++++++++++++++++++++++++++++ +Title: For Want of the Golden City ++++++++++++++++++++++++++++++++++++++++++++++++++++++++++++++++++++++++ +Publisher: Thames & Hudson +Date: 1973 ++++++++++++++++++++++++++++++++++++++++++++++++++++++++++++++++++++++++ +Subjects: Essays, travel ++++++++++++++++++++++++++++++++++++++++++++++++++++++++++++++++++++++++ Enter command:<br>MAsk; SElect MAsk; SElect, INclude, EXclude; HIstory, BAck, CLear; LIstindex;<br>ADd, DUplicate, EDit, DElete; REad, WRite; FOrmat, PRint; SAve, QUit<br>LIST: ^R=lst ^C=last ^A=back ^F=fwd ENTRY: ^X=erase ^H=backspace || Fig 3 CARDBOX(U) File = A:BOOKS.FIL PRINT Now at level 3. File contains 434 records.

Level 1 - SELECT SU/ESSAYS - 25 RECORDS SELECTED Level 2 - EXCLUDE SU/TRAVEL - 20 RECORDS SELECTED Level 3 - SELECT AU/S+ - 3 RECORDS SELECTED

#### Fig 4

wide, you can't exploit that. (On reflect-<br>ion, as a founder member of the 'A4 is time and prompts you for further input<br>quite big enough for human readers and when a command is given. Figure 2 quite big enough for human readers and when a<br>briefcases' club, maybe that isn't a dis-<br>advantage after all.) In addition to the data file<br>PRINT command, which prints out all informa the records in the current selection (see Cardbox<br>below), using a specified format, you manual) can also take a quick copy of the screen ject to be used for a selection.<br>at any time with CTRL-P. This could be The next step is to ente a very useful feature, not just for data I produced all the figures for this article in this way.

#### Selection

with textual data. There are two groups clusion commands that have been given. indexed fields and the other which can operate on any field. Selection is by current level, in Cardbox terms) which<br>identity only. (with case ignored) but match the field value specified. This identity only, (with case ignored) but match the field value specified. This you can use wild characters: "?" to process can be further modified in two you can use wild characters: "? to process match a single character, '+' to match ways. Th one or more characters. For instance, if you you ask for all records in which a particular field matched the word 'PART', Cardbox would select all those records zero level. I might, for instance, have<br>where the specified field matched the wanted to select titles covering either where the specified field matched the wanted<br>word 'PART' or 'part' (or, for that travel o matter, 'PaRt'). A request to match on asked Ca `PART?' would match any five -character word starting with 'PART' or 'part', mand f<br>such as 'parts', 'party', and so on, while which i match all those found by 'PART?' plus specified value. So SELECT and EX-<br>words like 'partition', 'particular' and CLUDE are the inverse of each other<br>so on. Wild characters can of course be and operate on the current set o so on. Wild characters can of course be put in the middle of words too, so a request to match 'P??TION' would zerolevel match words like 'portion', while 'P+ The portion' but also quite wide 'potion', 'partition', 'parturition', up 'potion', 'partition',

you name the field with the two -character abbreviation specified in the screen format, not the full caption - but Card-<br>box helps you to remember what fields

you only need one format to get going, are called by displaying all the abbreviand the disadvantage that even if your ated field names at the bottom of the ated field names at the bottom of the screen. It also gives you a reminder of what commands are available at any one time and prompts you for further input<br>when a command is given. Figure 2<br>shows the screen after specifying the data file to use (a file of bibliographic information which is supplied with Cardbox and is used in the tutorial manual) and requesting the field Sub-

Cardbox has an exceptionally powerful indicate the depth of search to which and flexible set of selection facilities, the selection has gone, meaning the always remembering that we're dealing number of selection, inclusion The next step is to enter the key fields for searching. In my example I chose the subject 'essays'. Cardbox found 25 records that matched the specification and displayed the first on the screen as Figure 3 shows. The main point to note about this figure is that the level number has changed from 0 to 1. Cardbox uses the term 'level' to indicate the depth of search to which the selection has gone, meaning the Selection simply chooses all the records in the current set (available at the current level, in Cardbox terms) which match the field value specified. This process can be further modified in two ways. The INCLUDE command allows you to extract a further set of records you to extract a further set of records<br>from the whole file  $-$  so it's really a<br>way of having an OR function at the zero level. I might, for instance, have travel or biography, and I could have asked Cardbox to SELECT travel and INCLUDE biography. The third command for choosing subsets is EXCLUDE, which removes from the current set any records with a field value matching the specified value. So SELECT and EX-<br>CLUDE are the inverse of each other and INCLUDE always operates at the zero level of all the records in the file.

When you requestmatching of a field, command, which spells out how you got<br>u name the field with the two-charac- to the current level,is an extremely The possibilities for selection are quite wide, because Cardbox allows you up to 99 levels of selection. This can get pretty complex, and thus the HISTORY command, which spells out how you got valuable option. I've shown in Figure 4 the history of a search which went on from the SELECT shown before through |

Over forty of the world's leading C software houses have one thing in common.

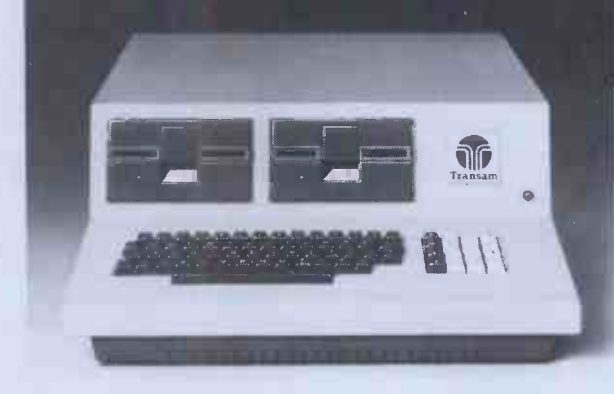

They support a worldwide standard in software, and so do we.

software which will be available to you.

This is made easy by the choice<br>of the CP/M operating system. TCL need abo Software, a division of Transam,<br>provides an enormous range of software packages for commercial, Transferentific, educational and personal  $\frac{59}{59}$ 

But there is one important difference - we at Transam really understand the CP/M based computer.

CP/M has the advantage of being adopted by an ever

increasing number of software houses. This means that there is a<br>wide range of other software packages written to run on a CP/M based system.

And, of course, any programs<br>you may develop yourself will be<br>compatible with, and can be run on,<br>other systems which are CP/M based.

We understand that one of the<br>most important considerations,<br>canability to support our users at a most important considerations, a capability to support our users at a<br>before buying a computer, is the wery high level, with advice and The Transam range of<br>Tritalines are designed and built in spares only a phone call away.

> Call in to our West End showrooms for all the advice you need about computers and what they can do for you, or for further information write to Transam Microsystems Limited, 59/61 Theobald's Road, London WC1. Telephone 01-405 5240/2113.

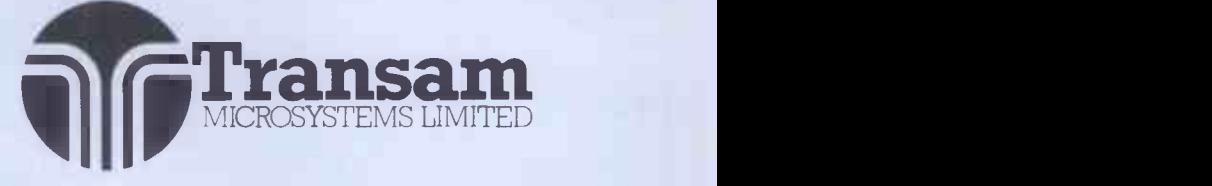

CARDE COX also provides some analysis racintes the usafa<br>about the data, to help in tasks such a documen<br>an EXCLUDE and then another **SELECT** 

Selection is flexible in some ways and restricting in others; the most  $\text{Car}$ noticeable restriction (given that identity two way is the only comparison possible, because carry out next. At the start, the screen<br>the data is expected to be textual) is displays a set of options as shown in the data is expected to be textual) is displays that there is no real OR mechanism Figure 5. that there is no real OR mechanism below the first (zero) level. Having requested travel books, it isn't easy to pointing request all those about Greece and moved uni-Italy, say without writing out a sub-<br>set of records to another file and then are show reading them back. Of course, you as shown in Figures 1-3, and two-letter could get round that particular example abbreviations (which are filled out by<br>by SELECTing Greece. INCLUDing Cardbox) used to give the necessary inby SELECTing Greece, INCLUDing Cardbox Italy, and then SELECTing travel — but structions<br>you have to think about the order and helpful, you have to think about the order and<br>there would be some combinations in which only creating a subset file would time. My reservations were limited to<br>give the desired results the facilities for setting up screen forgive the desired results.

The restriction of matching by mats, which have some good fe identity (albeit with wild codes) might and some unfortunate drawbacks. identity (albeit with wild codes) might and some<br>be limiting where an application involv-<br>ed searching date fields, when it can be useful to be able to say 'find all the defining records where "date of last appoint-<br>ment" is more than six months ago.' inform

#### Sorting

arbitrary order, retrieving it in the order numl in which it is filed. So if you wanted your books (say) listed in author order, One drawback of form design I've<br>you would have to use another program already mentioned — the confusing use you would have to use another program, such as Supersort, to do it.

#### **Tailoring**

Cardbox can be preset for one of quite<br>a number of commonly available terminals. If yours is not one of these, it can<br>still be adapted fairly straightforwardly, though I did have some problems with that the command to insert a character<br>items to which I did not want to give a in a position on the screen actually initems to which I did not want to give a in a position on the screen actually invalue. You can't then tell Cardbox that serts a column – ie, an extra space in your terminal has arrow keys for every row on the screen – so t your terminal has arrow keys for moving the cursor about, or give it in-<br>formation about the terminal's high-<br>lighting capability. Apart from adapt-<br>involves adjusting them, too. lighting capability. Apart from adapting it to match your terminal, Cardbox doesn't have any tailoring facilities. The feature that I missed in this area was the lack of any ability to store sets of search ing documentation is also written to a and select commands in a file. Often high standard. There is an introductory one wants to do quite a complex search manual for complete beginners and a one wants to do quite a complex search regularly as data is updated, and it is referent tedious to have to retype the instructions every time.

#### Stability and reliability

Cardbox is the first system I've come across with explicit facilities for repairing a set of data which has become  $\frac{1}{2}$  corrupted  $-$  either through a system glitch such as power surge, or through<br>mishandling. I didn't need to use these,<br>I'm glad to say, but I suspect they could I'm glad to say, but I suspect they could<br>be very valuable in a real-life application over a period.

#### Housekeeping

Within Cardbox you can copy and erase files, so the only operating system functions required are disk formatting and directory listing information. Cardbox also provides some analysis facilities to give the user aggregate information about the data, to help in tasks such a documenters have done an extremely<br>file sizing. good job in extracting from it the introfile sizing.

#### User image

two ways of specifying what function to you that functions marked with a star<br>carry out next. At the start, the screen are not available when displayed, then carry out next. At the start, the screen are not available when displayed, then displays a set of options as shown in tell you to go ahead and invoke one that

pointing to the lines of instructions is<br>moved until the correct pair is identified. Once into the data, permitted commands and feel it essential to put at the front are shown on the bottom of the screen of the tutorial manual the information abbreviations (which are filled out by every package manual does it, and it Cardbox) used to give the necessary in- must be very confusing for the first-time structions. I found this approach very user. Even in a package w helpful, especially the display of what mail order, it should be possible to say commands were permitted at any one something like 'If this is the first time time. My reservations were limited to Package Z has been used on time. My reservations were limited to Package  $Z$  has been used on your system, the facilities for setting up screen for-it must be set up for the purpose  $-\text{see}$ mats, which have some good features page xxx in the Reference Manual if

Cardbox doesn't have any facilities for you're on, so you don't have to do any-<br>sorting, and it keeps the data in an thing primitive like counting the the cursor to move around the screen, defining starts and ends of fields and elements such as lines around 'boxes' of<br>information simply by 'pointing' through pressing a single key when the cursor is in the desired position. Cardbox also tells you what row and column thing primitive like counting the Cardbe number of times you've pressed the ticular p cursor key to get a field the right length. of card indexes. Within that aim, it

already mentioned — the confusing use oindexing<br>of one-letter symbols for fields whose very fas names are abbreviated to two letters, so of any each field has three 'names' during and the user image of the screen<br>format definition. I should have pre- displays and the documentation are in format definition. I should have preferred the use of a single field definition the main excellent. Users I've spoken to character for all fields  $-$  the use of a caption makes it quite clear which field is intended. Another silly irritation is that the command to insert a character power of the selection facilities. Set<br>in a position on the screen actually in-<br>gainst that are the drawbacks: Cardbox serts a column - ie, an extra space in has no sorting facilities of its own, can-<br>every row on the screen - so to juggle not store searches for subsequent re-use around with the spacing on one row after you've set up the rows below indexed field into an indexed field involves adjusting them, too.  $\qquad$  easily - and of course it has no

do little to detract from a generally well-designed package. The accompanying documentation is also written to a serious drawback, then for bibliographic<br>high standard. There is an introductory applications, records (such as medical<br>manual for complete beginners and a case histories) containing reference manual which is actually two documents in one  $-1$  suspect that, as they say, the last came first since it is in

COCI ITTIC CONSECTED MUSIC digestible format. I only found one real Cardbox is a menu-driven package, using howler  $-$  both manual and screen tell To get different options, the arrow once, though, and otherwise the inthe usual computing mode with numbered sub-sub-sections and so on. The documenters have done an extremely ductory and main reference manuals, which contain all you need to know in a you that functions marked with a star happens to be starred! It only occurs structions are clear and well-laid-out.

The good features include the use of ing the absolute beginner with hexe eursor to move around the screen, codes unless they really need them. I I do wish, though, that people did not feel it essential to put at the front<br>of the tutorial manual the information about configuring the terminal. Nearly must be very confusing for the first-time user. Even in a package which is sold by mail order, it should be possible to say something like 'If this is the first time you need to do this', to avoid confronting the absolute beginner with hex expect this aspect of the manuals grated on me more even than usual with Cardbox because the documentation is otherwise so well thought out.

#### Conclusions

But these are minor irritations which numerical facilities at all, nor the ability Cardbox is a package designed for a particular purpose, namely the automation succeeds extremely well. Its facilities for indexing and searching are good and very fast (from my initial tests the fastest of any package I've evaluated so far) particularly liked the ability to index individual words in prose text, the flexibility of the screen design, and the power of the selection facilities. Set against that are the drawbacks: Cardbox<br>has no sorting facilities of its own, can-<br>not store searches for subsequent re-use<br>and does not let you change an unindexed field into an indexed field easily  $-$  and of course it has no numerical facilities at all, nor the ability to test for ranges, in date fields for instance. If these limitations aren't a serious drawback, then for bibliographic<br>applications, records (such as medical case histories) containing continuous<br>prose which need part indexing, and the like, at the asking price of £155 Card-<br>box would be a very good buy.

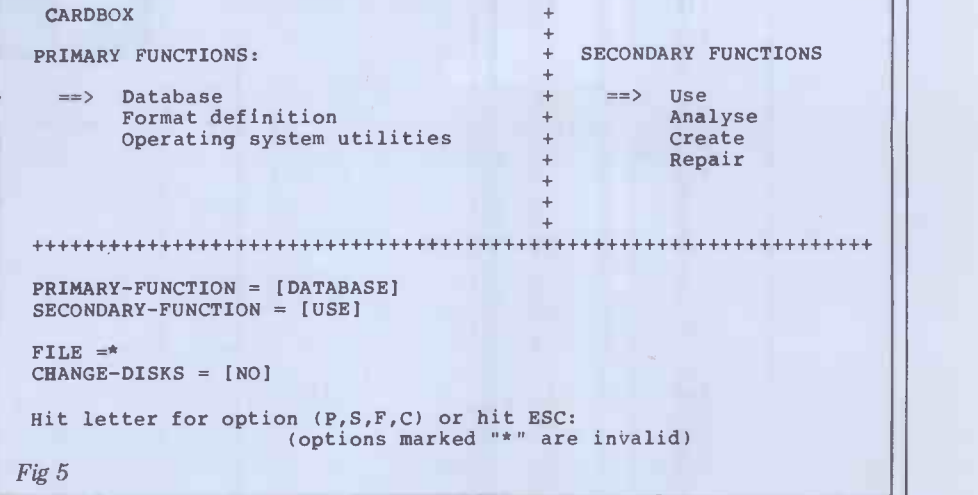

#### SUBSCRIBE TO PCW DON'T You don't need it to calculate the savings we are offering readers who subscribe, renew or extend their subscription to PERSONAL COMPUTER

WORLD right now!

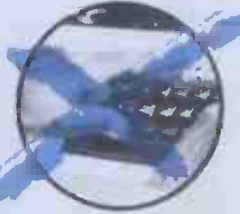

For a limited period only, here are the special offer rates for a subscription to Britain's largest selling microcomputer publication.

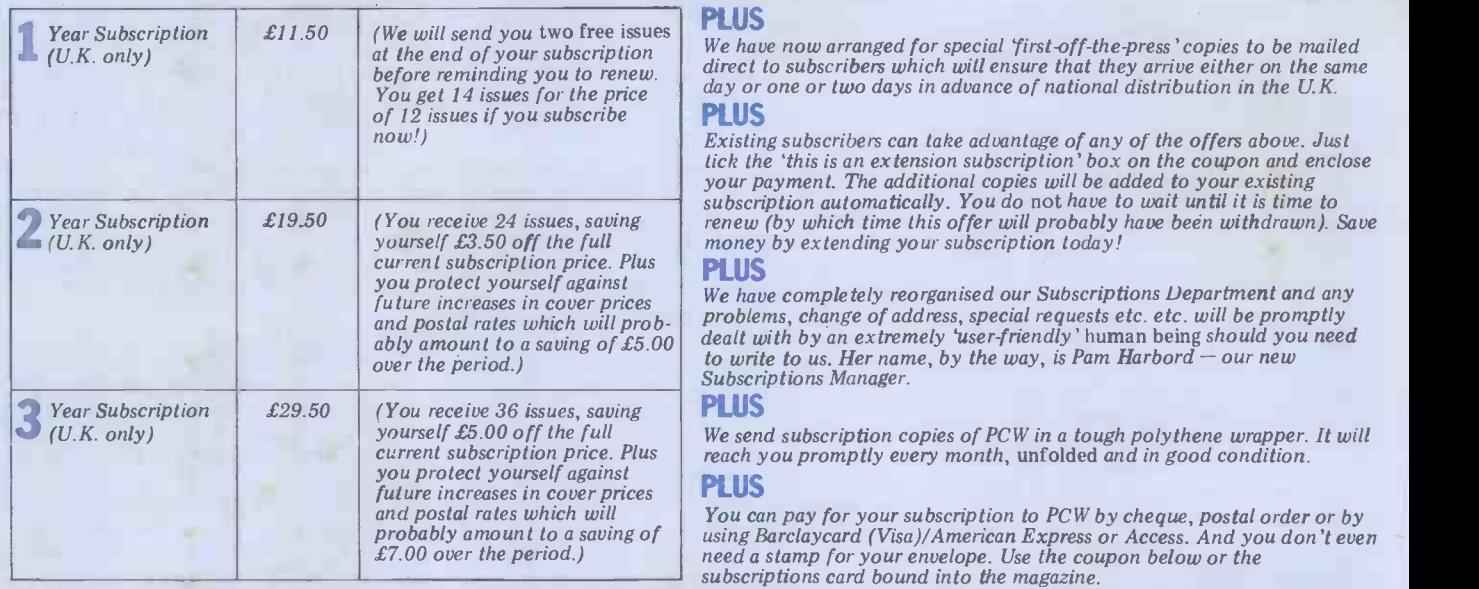

#### Why do more people read PCW than any other microcomputing magazine in Europe? Subscribe today!! r <del>sereng</del>

SUBSCRIPTION ORDER FORM

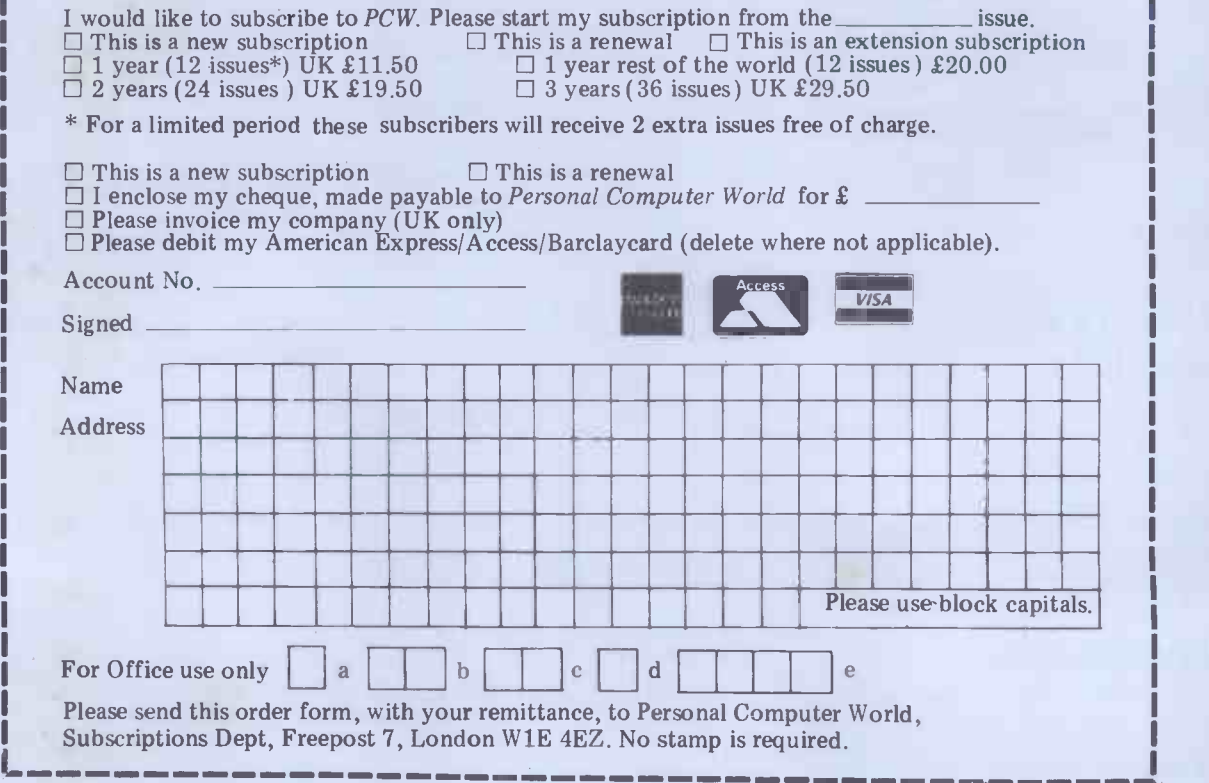

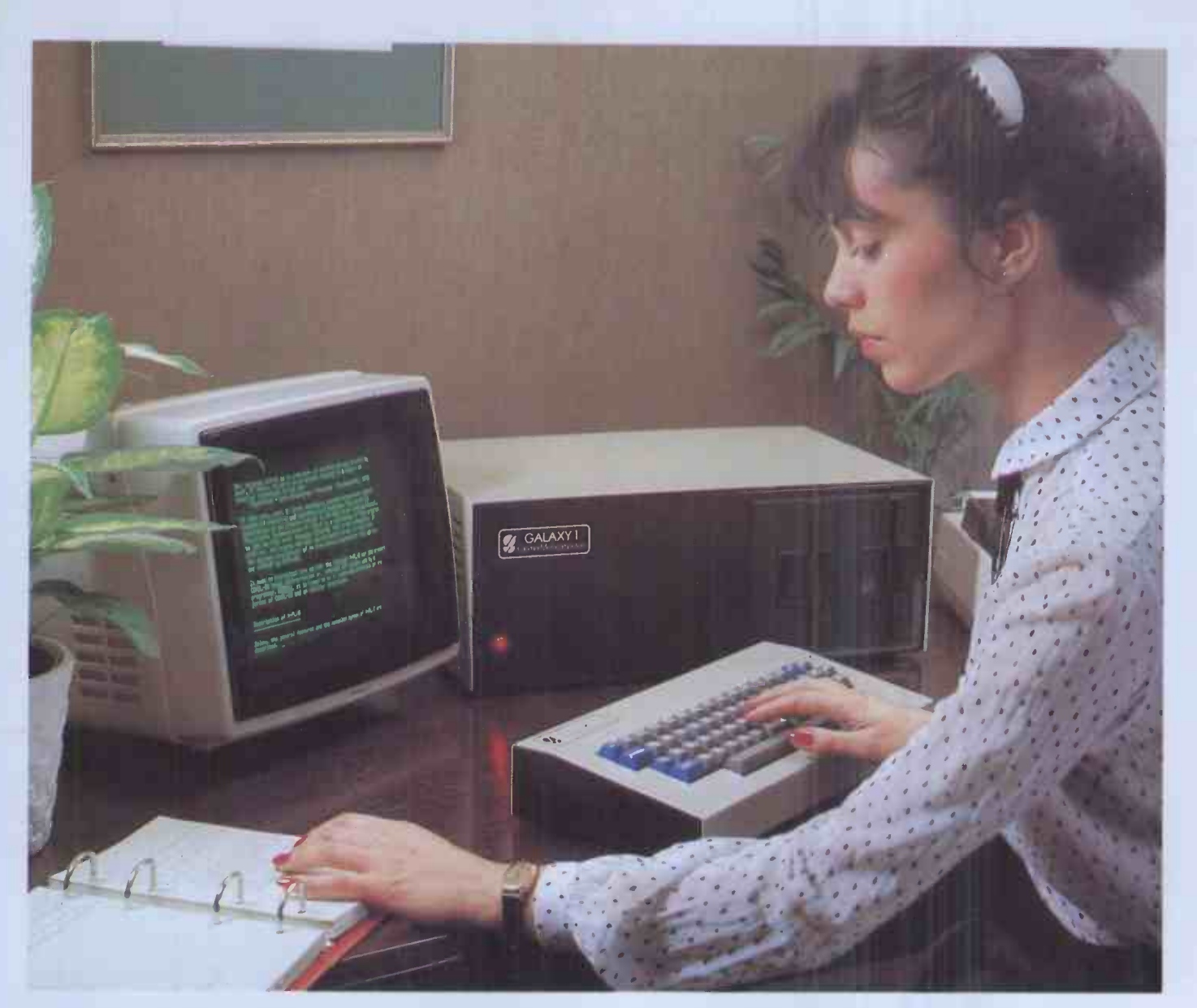

# THE GALAXY 1 COMPUTER

## The cost effective solution to  $\bigcirc$   $\mathbf{f}$   $\mathbf{A50}^*$   $\bigcirc$  Features include:<br>your computer needs for only  $\bigcirc$   $\mathbf{f}$   $\mathbf{A50}^*$   $\bigcirc$   $\bigcirc$   $\mathbf{F}$  and  $\mathbf{F}$  and  $\mathbf{F}$  and  $\mathbf{F}$

The Galaxy 1 desk top computer system can be used in education, small business applications, word processing, stock control and a host of other environments. Our choice of CP/M as the operating system means that our customers can select a suitable application package from the widest possible range.

However, unlike our competitors, we supply not only the hardware but all the essential system software needed to start using the Galaxy 1 as soon as it is installed. We have adopted COMAL-80 as our standard language. This structured basic is rapidly gaining widespread acceptance and popularity especially in the education market, offering much greater flexibility and ease of use than existing Basics. We also supply a very powerful Z80 assembler/ editor called GEM ZAP with GEM PEN, a compact but very powerful word processing package. The system software suite is completed with GEM DEBUG, a useful machine code program de -bugging utility.

Modular design means reliability and ease of maintenance. Unlike many other manufacturers Gemini offer a full one year warranty (except Disc heads which are guaranteed for 3 months). Our distributors carry a full range of replacement boards thereby facilitating a quick, efficient and cost effective back up customer service.

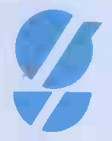

Telephone Amersham 28321 for the name and address of your nearest distributor. Dealer enquiries invited.

 $\widetilde{\mathcal{P}}$ MINI MICIOCOMPUTEIS Oakfield Corner, Sycamore Road, Amersham, Bucks HP6 5EQ.

#### Features include:

- Twin Z80 Processors
- 64K Dynamic RAM
- 800 K Disc Based Storage
- 80×25 Screen Format
- Dual Printer Interfaces
- Modular Design
- CP/M 2.2 Operating system
- COMAL-80 Structured Basic
- Z80 Editor/Assembler
- **Text Editor & Formatter**
- 
- **Program De-Bugging Utility**

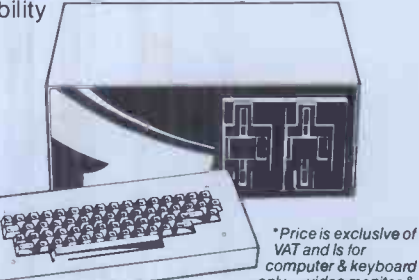

VAT and is for computer & keyboard only- video monitor & printer extra.

BRITISH MADE

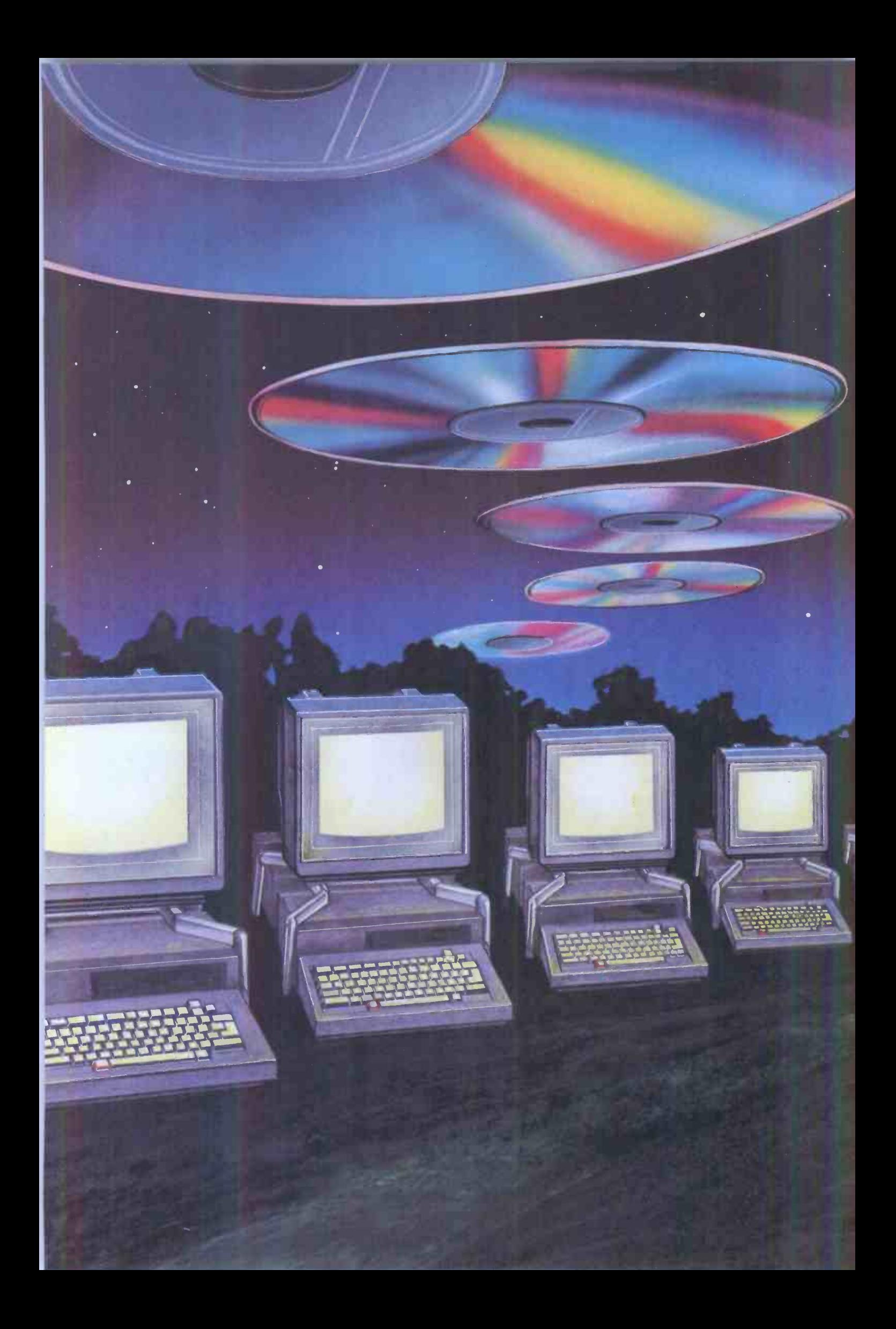

# SONY MICRO HERALDS `ENCYCLOPAEDIA GALACTICA'

After keeping the industry guessing for months about what it would do in the micro world, Sony has announced the first personal computer with video disc capabilities. B. Harris reports.

One of the most exciting areas of Infor-<br>mation Technology - the convergence making it simultaneously a fairly mun-<br>of computing and telecommunications dane micro (because everybody else is<br>- is the use of video discs to  $-$  is the use of video discs to store infor-<br>mation. Although in its infancy as far mation. Although in its infancy as far with a vengeance) and one of the most as the consumer is concerned, video disc forward-looking personal computers on technology promises to bring us access to vast amounts of information at

was devised primarily to store images - TV pictures - in a compact, robust and cheap way. This is done by digitising the video signal and storing it as a stream of binary information. There are currently several methods for storing this information in disc form and several manufacturers are currently fighting to establish their particular system as the standard.

Because information is stored in binary, it's possible to put other things onto a video disc, specifically computer data. And because the information required to hold even a few seconds of digitised video signals is immense, main PCB and the power supply all it's possible to cram a massive amount housed in a single unit. Monitors, floppy it's possible to cram a massive amount housed in a single unit. Monitors, floppy of data onto one disc: the entire Prestel disk drives and other peripherals — database would fit onto three video including that video disc i database would fit onto three video discs, in fact. Using this technology, it is therefore possible to combine computer data and video frames on one disc so that, for example, an entire encyclo-<br>pedia of text, photographs and even business micros a tough time, especially<br>film sequences or animated diagrams as it's price  $-$  at least in the States  $$ film sequences or animated diagrams as it's<br>could be put onto a video disc. All will b that's needed then is some method of Apple accessing all this information and offers:

name in this country: for years we've Insid been buying its radios, hi-fi sets, PCB hot<br>TVs and video equipment and the board w<br>company has built up a formidable small PC reputation for quality and reliability. wouldn't<br>But the company was noticeably absent switching<br>from one major and very fast-growing power su area of electronics - personal computers.

rife for a while now. Most predicted confidently that it would be something truly fantastic and it was widely predicted that the machine would be a 16-bit at 4.028 MHz and an 8041 (an 8-bit micro, probably based around the 8086 processor with on-chip ROM and RAM) processor. A lot of Sony's competitors which looks after the keyboard. The gave the impression that they were keyboar really worried though nobody seemed and inte really worried though nobody seemed and interrupts the main CPU when a sure when or if Sony would enter the key is pressed. The CPU can also write market.

Wilson

Harry  $b\gamma$ 

**Illustration** 

When Sony did announce its personal computer, the SMC-70, there were not a board few surprises. Firstly, it's not a 16- control bitter but has the industry's 'old the keys bitter but has the industry's 'old the keys, for example.<br>faithful', the 8-bit Z80A at its heart. Part of the design p And among the optional plug-in

remarkably low cost. The video disc inside the SMC-70. The machine is not was devised primarily to store images – on sale in the UK yet and no date had accessories is a video disc interface, other recent designs such as the IBM making it simultaneously a fairly mun- Personal Computer is the use of custommaking it simultaneously a fairly munforward-looking personal computers on of conventional TTL chips and presu-<br>the market (because nobody else has mably help keep the computer's unit the market (because nobody else has incorporated such capabilities into a inside the SMC-70. The machine is not<br>on sale in the UK yet and no date had been set for its introduction here at the time we went to press. But a PCW mole managed to glean a considerable amount of advance info on a recent visit to the States, where the machine was very s launched at the NCC in Houston. ca

#### Hardware

The basic SMC-70 has clearly been which more later. aimed at the Apple market in terms of styling, capabilities and price. Physically, it looks somewhat like a low- provi profile Apple II with a keyboard, the system main PCB and the power supply all and oth<br>housed in a single unit. Monitors, floppy 32k of F disk drives and other peripherals all options which must be purchased RAM to store the video attributes, separately.

accessing all this information and offers: 102 kbytes of RAM, 32k of presenting it in a structured, easy to - ROM, high definition colour graphics, use way. In fact you need a computer, a full-featured Basic, cassette inte The basic SMC-70 is certainly going as it's price  $-$  at least in the States  $-$  entire character set completely user<br>will be slightly lower than that of the definable).<br>Apple II. In its basic configuration it All this extensive video memory is<br>offers: 102 both Centronics and RS232 interfaces.

s. whereby the PSU can be slid back to Rumours of a Sony micro have been allow the optional interfaces to be PCB housing almost everything, a key-board with its associated PCB, another small PCB for the odds and sods which wouldn't fit on the main board and a switching type power supply. The memol power supply is fitted at the back of the I/O comments case in a particularly neat arrangement reasonab<br>whereby the PSU can be slid back to schoolbo allow the optional interfaces to be inserted.

There are actually two microprocessors inside the SMC-70: the Z80 running every I/ at 4.028 MHz and an 8041 (an 8-bit on the upper eight address lines, processor with on-chip ROM and RAM) Normally that something is the contents keyboard processor scans the keyboard key is pressed. The CPU can also write to the keyboard processor - using the the Z80 so that the contents of the C<br>on-chip  $RAM -$  to alter various key-register appear on the lower eight parameters under software control, such as the repetition rate of

Part of the design philosophy which differentiates the Sony machine from

other recent designs such as the IBM made LSI chips. These large (64-pin) devices handle complex tasks that<br>would otherwise require whole bunches musty help help the computer's unit cost down (as well as making it difficult to copy!). One of these special chips takes care of all the timing signals for the entire computer  $-$  instead of being<br>generated locally as and where required, generated locally as and where required, they all come from this one chip. The machine has particularly complex timing requirements, due in part to the very sophisticated video and graphics

Two more custom chips take care of all the video functions, apart from those<br>handled by the CRT controller, of

The SMC-70 will be supplied with a full 64k of RAM available to the user, provided by eight 4164 64k chips. The system monitor, Basic, the character set and other system parameters are held in 32k of ROM which occupies the bottom half of the address space. There's also another 32k of video RAM plus 2k of **RAM** to store the video attributes, another 2k for the character codes and yet another 2k for the programmable character generator (this stores the actual character bit patterns, making the entire character set completely user

definable).<br>All this extensive video memory is addressed by an interesting, ingenious and patented technique. Instead of using the more familiar bank select method of switching in and out blocks the number of address lines available (64k in the case of the Z80's 16 address lines), Sony's engineers have taken an entirely new approach to the problem.<br>Although the 32k video RAM is memory -mapped, it is accessed during I/O commands. Not possible, you might reasonably suppose, since as every<br>schoolboy these days knows, the Z80 can address only 256 I/O ports, using the lower eight address lines. Sony's trick depends on the fact that during every I/O operation there is something on the upper eight address lines. of the A register and consequently not very helpful for extending the addressing capabilities. But it is also possible to do I/O reads and writes on the Z80 so that the contents of the C address lines while the contents of the B register appear on the upper eight lines. When the video RAM is accessed, the upper and lower address lines are 'swapped' so that the contents of the

# WiczoRZTPROR

The 1 Relational Database /System for<br>Micro **Computers** 

For more information or to order your copies of MicroRAPPORT just contact: Peter Barnes, Database Products Group, Logica Limited, 64 Newman Street, London W1A 4SE Telephone: 01-637 9111

MicroRAPPORT is a proven Relational DBMS for CP/M\* based microcomputers. It has an easy to use Interactive Query Language for retrieving data and formatting simple reports, a utility program for loading data and a powerful command interface for use within Fortran programs. It is a derivative of RAPPORT, the popular DBMS formini and mainframe computers.

MicroRAPPORT can handle 16 data -base files holding up to 30 Megabytes of data. It is powerful, very efficient and proven on a wide range of machines

**ogica** 

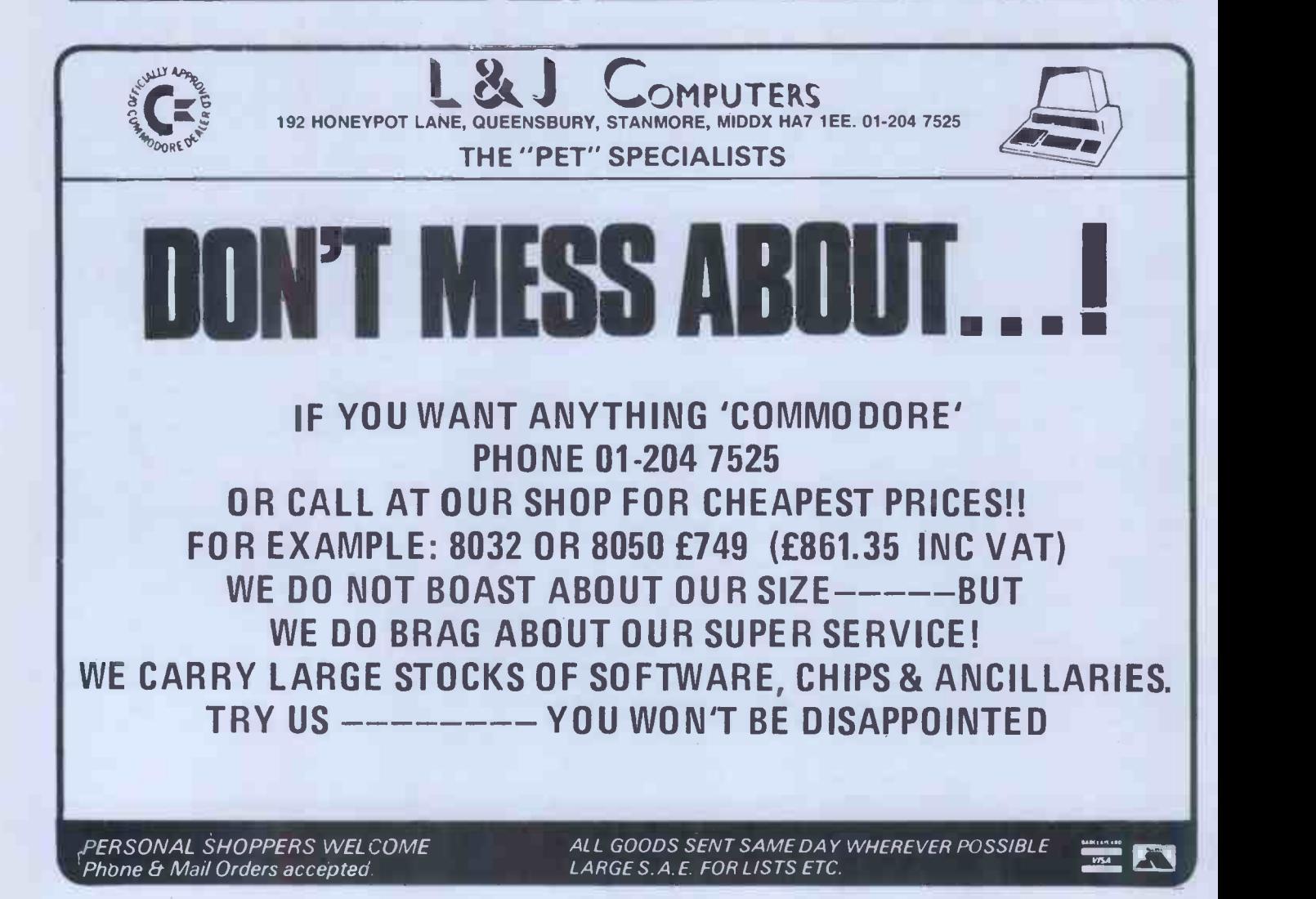

C register form the upper eight bits. The Z80's B register also has the desi- rable property of decrementing automatically, partly offsetting the extra time taken for I/O operations compared

with normal memory read/writes. The highest bit of the video memory address bus is used to select (switch) the graphics RAM or normal I/O. Graphics RAM is selected when this line is 1 and ordinary I/O (cassette interface, disk access, etc) when it is 0. This leaves 15 address lines to address 32k of video mapping of the video memory without eating into the main memory in any way. The video attributes, character memory and character set are all held in separate RAM which is addressed as normal I/O.

The CRT controller itself is the very versatile and relatively new HD46505 The naked machine

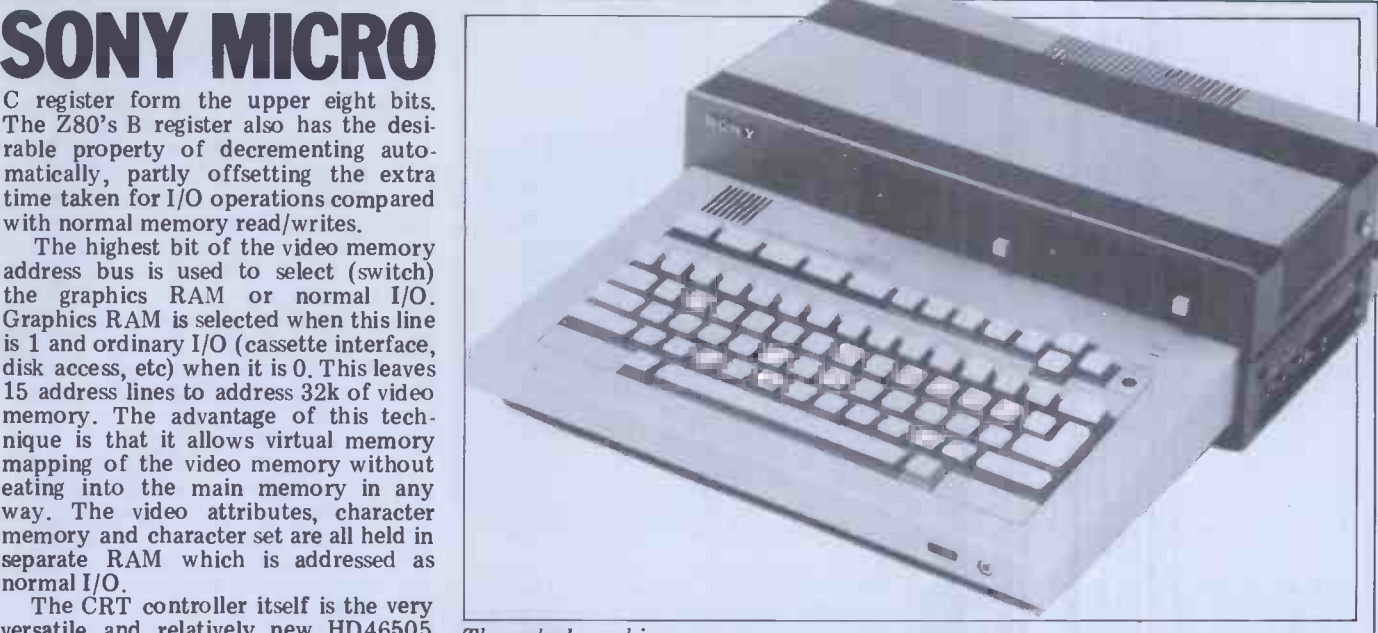

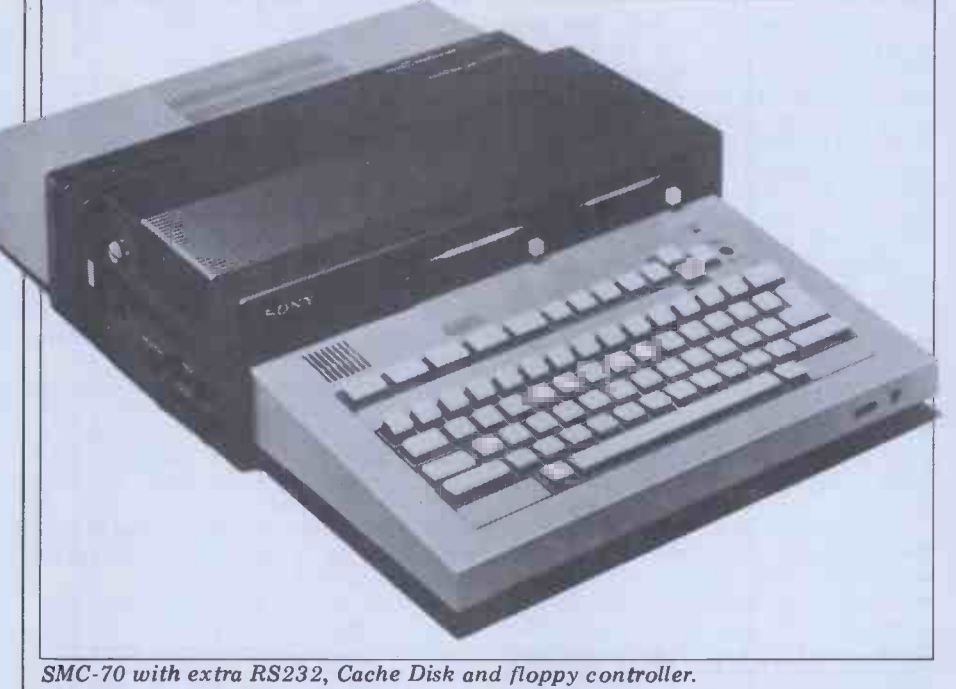

CTRC from Hitachi and handles almost all the display's housekeeping; together an the custom LSIs, it replaces masses<br>with the custom LSIs, it replaces masses<br>of TTL. It includes integral light pen<br>capability and all the interfacing for a light pen is provided in the basic SMC-70, although the light pen itself is an optional extra.

The SMC-70's video capabilities represent very nearly the state of the art in personal computers. There are four levels of resolution available to the user, the maximum being 640x400.<br>This means we can expect to see very sophisticated graphics available on the Sony, though the single Z80 may mean that animations are not as fast as they might have been had Sony opted for a

separate processor to handle the display.<br>Apart from the 64k user memory and 32k video RAM, the SMC-70 doesn't offer so very much on board  $-$  most of the really juicy items are options for which you have to part with more money.

Basically, the machine comes with a monochrome TV output and an RGB output for a colour monitor  $-$  there's

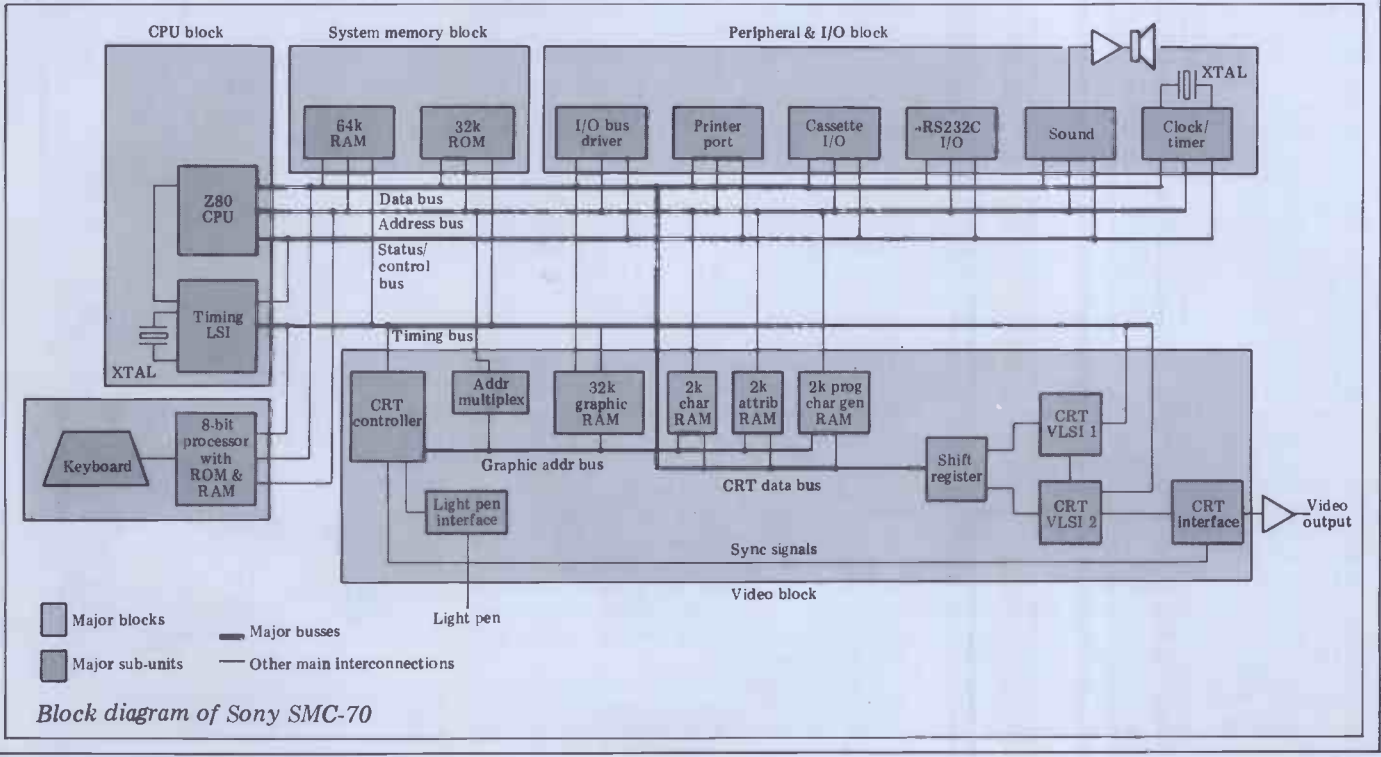

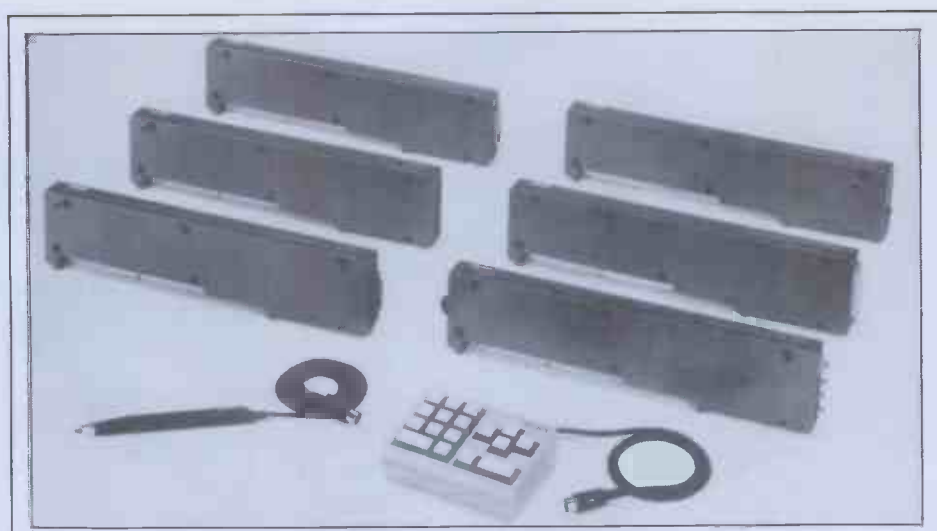

Peripheral interfaces come in these boxes which 'sandwich' between centre and rear sections of computer.

no provision for a colour output to a domestic TV.

 $(1500$  baud) and RS232, the latter but being configured with switches inside comput being configured with switches inside<br>the cabinet. Apart from these there's bilities. There are, it is true, a number of<br>also an internal speaker which can pro-<br>dd-ons available for other machines,<br>duce 'music' from Sony B your own machine code programs using the monitor and there's a clock/calendar using the MSM5832 chip.

#### Optional extras

and leave the add-ons for later, Sony according to Sony.<br>has commendably launched a complete At a considerably less exotic level, range of optional extras with the SMC-70.

The most exciting and intriguing of these is of course the video disc interface but unfortunately it's also the This handles Sony's own, unique 3in one of which least information is available. Like all the other peripheral and incompatible microfloppy formats interfaces, the video interface slots in now knocking around. Quite who will the space created by sliding the power come out on top in this particula the space created by sliding the power come of supply back and, of course, is designed battle is to operate Sony's own video disc

become commercially available in two or three years' time) and use the computer to access information stored on the disc. Suppose, for example, you wanted<br>to look up 'cars' on your encyclopaedia to look up 'cars' on your encyclopaedia will hat<br>disc. Obviously there's a massive range disks of<br>of subjects under this broad heading: history of automobiles, history of the WI individual marques, how they work, swit<br>road safety, environmental considera- atio road safety, environmental considera- ation, single or double density, single tions, how to drive them, etc, etc. or double sided and FM or MFM modu-<br>The computer would pull the relevant lation. The Sony micro disks, by th information off the video disc and present you with a menu of subject, headings for you to choose from. Suppose you then decided to see how<br>an internal combustion engine worked; as well as being given a textual description of an engine's workings, you could also see an animated illustration of a cut -away engine operating.

The implications in the educational to cope with the 'brown-outs' so<br>field are enormous, for, after being pre- common in the USA and so rare in the<br>sented with a 'unit' of information, UK and Japan,<br>you would then be asked

SONY MICRO material, depending on whether or not the 808 you had absorbed the information and will next 'unit' or re -present the old correctly.

Other interfaces are for cassette video discs for this sort of application Sony is certainly not the only  $280$  and Company to realise the potential of video discs for this sort of application **Softly** but it is the first to bring out a micro-<br>computer with direct interfacing capa- As the SN bil notably the Apple II, but no other software. The only snag will be in trying<br>micro manufacturer has taken the to find suppliers who sell software on micro manufacturer has taken the

Rather than launch the basic unit first in the States is a big video disc user, and leave the add-ons for later, Sony according to Sony. plunge and done the hard work itself. Large companies and other organisa-Large companies and other organisa. help thinking than Sony has made life a<br>tions are also getting interested in the little bit difficult for itself with this<br>use of video discs for training and format. Few owners will wan archiving  $-$  the Ford Motor Company  $5\frac{1}{4}$  in drive just to be able to read in the States is a big video disc user, occasional new software package.

has commendably launched a complete At a considerably less exotic level, range of optional extras with the a wide range of other peripherals has been devised for the Sony, of which the extras such as graphics handling. Just most important is the disk drive how compatible Sony Basic is with most important is the disk interface.

system. The idea is that you connect your (and a word processor, the System 35, SMC-70 to a video disc player (and not yet available here) with microfloppy maybe even a recorder when these drives. This handles Sony's own, unique 3in should be a pretty comprehensive implemicrofloppies, one of several competing mentation as it probably takes up at now knocking around. Quite who will Sony's marketing plans for the come out on top in this particular SMC-70 'are rather uncertain at the battle is anyone's guess at the moment moment. Like the very attractive but Sony see (and a word processor, the System 35, and no plans have been announced yet not yet available here) with microfloppy for a European launch or even for sales drives.

In case you're twitchy about being stuck with an obsolete 3in format some time in the future, you can hedge your bets with a second disk controller which will handle the Sony 3in format and<br>disks of virtually any other format too. Based around the Fujitsu equivalent of the WD1791, this has internal DIP switches to select 1 or 2 MHz operation, single or double density, single lation. The Sony micro disks, by the way, are only available in double density, single-sided versions but it  $\int$ looks as though double-sided versions  $\|/\|$ are not far behind.

A battery backup module is available which trickle charges while the machine is in normal use and provides several  $\bigcup_{s \in S}$ supply falls below 95 percent, enough  $\|\cdot\|$ to cope with the 'brown-outs' so common in the USA and so rare in the

Then there's the so-called 'cache disk', a solid state 256k memory block

computer but, of course, is much faster to use. This speeds up file access tremendously by allowing you to read a file into the cache and work on it while it's there, only accessing the disk<br>again at the end of the program when again at the end of the program when you dump the modified file back to disk. The CPU addresses the cache memory in tracks and sectors, via a special Sony chip which looks like a floppy disk controller as far as the CPU is concerned.

A couple of more mundane interfaces are available: an extra RS232<br>interface (one is already supplied in the basic unit) and an IEEE-488 interface, handy for linking up to laboratory and other instruments.<br>Two other modules are planned but

not yet launched, a number cruncher and an add-on 16 bit upgrade using an 8086. Facts about these seem rather difficult to come by, probably signifying development problems. Certainly the  $8086$  module will run CP/M-86 and will allow instant switching from the keyboard between  $CP/M$  on the  $Z80$  and  $CP/M-86$  on the 8086.

#### **Software**

As the SMC-70 will run CP/M and (with the 16-bit upgrade) eventually  $\text{CP}/\text{M-86}$ too, there should be no shortage of software. The only snag will be in trying Sony 3in microfloppies, and we can't help thinking than Sony has made life a little bit difficult for itself with this  $5\frac{1}{4}$ in drive just to be able to read in the

Also curious is Sony's decision to develop its own Basic rather than buying Microsoft Basic and bolting on how compatible Sony Basic is with Microsoft remains to be seen but it should be a pretty comprehensive imple- mentation as it probably takes up at least half of that 32k of ROM.

Sony's marketing plans for the<br>SMC-70 are rather uncertain at the moment. Like the very attractive<br>System 35 word processor, the machine will initially be sold only in the States in its country of origin. END

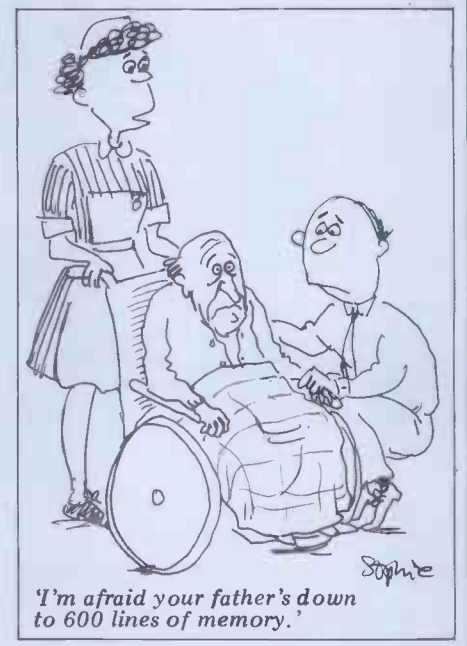

## Personal Secure 116 PLANSON E e m  $\bullet$ D m

The new PULSAR business software is 16-bit software for more than 2000 companies. PULSAR incorporates pecially developed for new generation 16-bit personal<br>omputers.<br>It's inherently faster and more powerful than

raditional 8-bit software.

hoosing PULSAR, making it one of the industry standards<br>n 16-bit personal computers.

Only PULSAR meets the five key requirements for<br>5-bit business software:

#### **ORTABILITY**

inguage. So your investment in software is protected, egardless of how often you change your system. EDIGREE

GREE<br>PULSAR has been developed by ACT's own software<br>neers as a true 16-bit system. And ACT has more than TOTAL SUPPORT<br>ACT is used to providing on-going support for its ngineers as a true 16 -bit system. And ACT has more than 5 years experience in business software - computer ureaux using ACT programs produce more than 3 million :atements every year and handle business applications

many facilities that were previously available only on large mainframe computers. INTEGRATION

**COLL** 

The result: More and more business users are every aspect of business accounting. Now with PULSAR. ACT supplies integrated business software, linking this integration is taken a stage further with word processing and business management tools able to share information and files with accounting applications. USER- FRIENDLY

**FABILITY**<br>PULSAR is primarily written in the PASCAL portable highest standards in the industry taking the operator highest standards in the industry, taking the operator step by step through the system. A simple question and answer routine on the computer screen prompts the user

#### TOTAL SUPPORT

users. Not only is there a "hot-line" to resolve queries, but also a fully equipped training school open to all PULSAR users.

#### 'HE PULSAR tANGE...

ULSAR **CCOUNTING THE BUILDING** ulsar Sales Ledger ulsar Purchase Ledger ulsar Nominal Ledger ulsar Payroll

'ULSAR 1RDER PROCESSING ulsar Stock Control ulsar Invoicing ulsar Order Handling

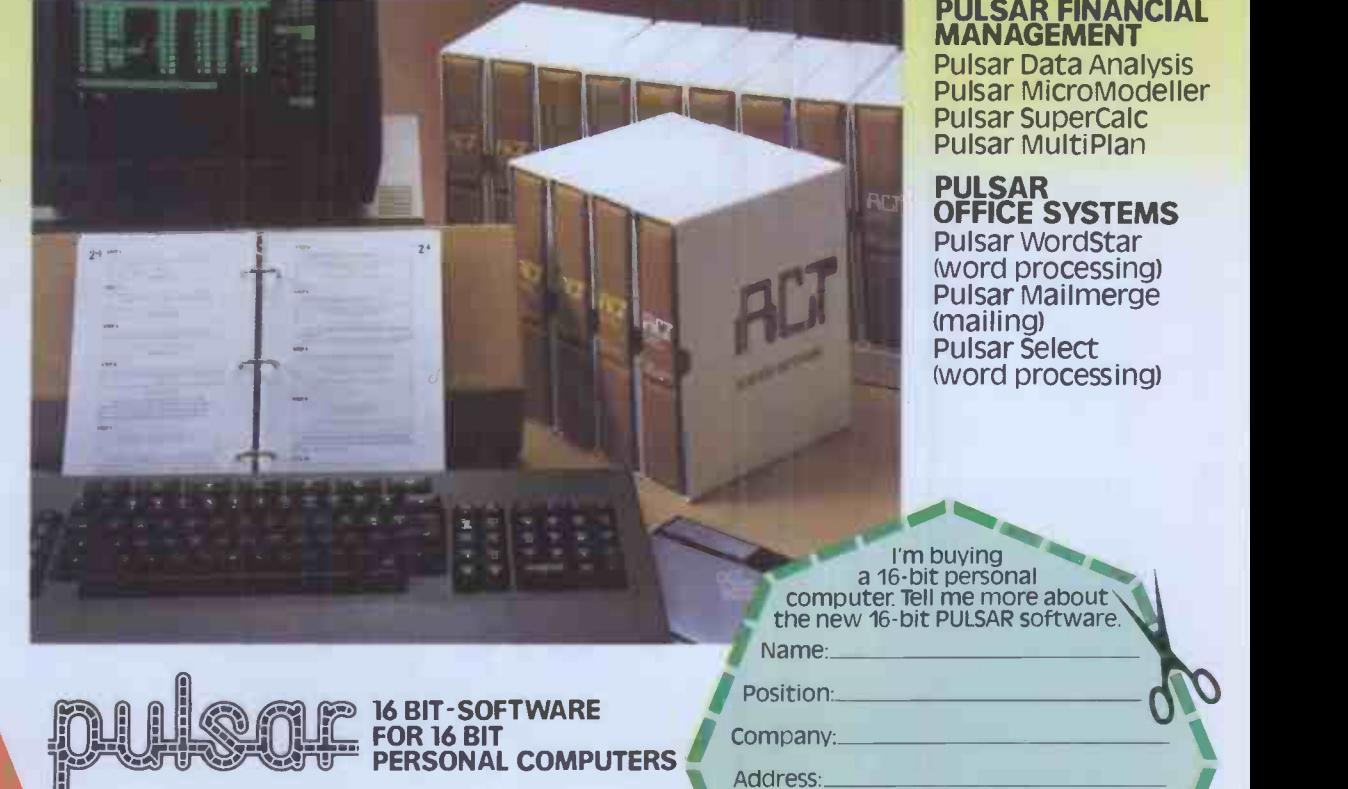

The ACT octagon encapsulates our philosophy of providing users with a single  $\Gamma$  FOT M( source for their computing solutions. The act products include personal computers — inform<br>
network micro-computer systems — turnkey<br>
mini computers and a total range of services,<br>
including software development, computer

range of Bureau services.<br>The eight specialist ACT companies are each leaders in their field and are<br>wholly owned by Applied Computer Techniques (Holdings) p.l.c., one of<br>Britain's largest and most successful computer comp

For more information on 16 -bit Pulsar Software complete <sup>1</sup> Telephone: the coupon and post Application<br>to ACT (Microsoft) Ltd., PCW/8/82 to ACT (Microsoft) Ltd., PCW/8/82 FREEPOST Birmingham B16 8BR or phone 021-4548585

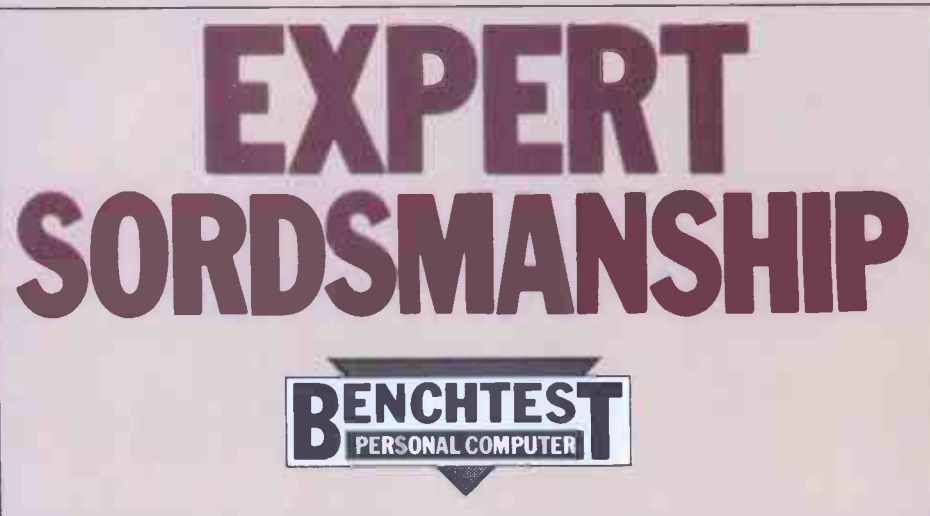

Andrew Scott gets to grips with the latest Japanese business micro, the Exleigh Expert.

Sord is a Japanese microcomputer manufacturer with a corporate policy  $-$ IBM-style  $-$  of being the biggest com-<br>puter maker in the world as quickly as<br>possible.

In line with this objective, Sord has<br>launched a range of businesss-oriented micros, aimed squarely at its number<br>one victim, Apple. In Japan, Sord has<br>pushed aside Hitachi and Fujitsu to take the second biggest-seller slot key behind NEC.

Sord's Japanese drive is spearheaded through a chain of shops called PIPS Inns, after PIPS, the main software package which runs on its machines. These are rather more than straightfor- ward computer shops though, as they're set up to allow customers to wander in and play with the equipment unin-<br>terrupted (current shop vultures please note!); they also run regular seminars and training courses relating to the practical uses of commercial software rather

Distribution in this country is being<br>handled by Exleigh Business Machines handled by Exleigh Business Machines  $\boxed{1}$  $-$  renamed Exleigh  $-$  will be retailed Above:  $m$ through a nationwide chain of 30 in modules dealers. The full Sord range is offered, densly-<br>from the 64k, Z80A-based M203 to the 16 -bit (8086), 254k M416. All but two of the range feature colour as standard and disk storage ranges from 290 kbyte floppies to 20 Mbyte hard disks.

#### Hardware

The system evaluated was based around the mid -range M23 Mk III computer/ keyboard unit which will be marketed in this country as the Exleigh Expert X2-66. This unit houses the Z80A CPU and an internal memory of 128k which is configured with 4k boot ROM, 64k page 0 memory and 64k page <sup>1</sup> memory, which includes 4k of video RAM.

It is cased in rather cheap-looking cream plastic which gives it a very<br>misleading 'toy' impression at first sight; this impression evaporates as one dis-<br>covers the succession of high-class features within.

The keyboard is intelligently laid out; on the left the green Power On light glows dimly just in the line of vision, next to which is a group of three

keys, the reset key and two 'sense keys' which operate with the PIPs software and have discreet red lamps which illum-<br>inate when in the key is functioning.<br>From the centre to the left are grouped seven programmable keys, F1 to F7, which support 21 functions when used with the escape and shift keys and can be defined by up to 31 characters. Continuing left, the remaining four keys on the top line are cursor controls which repeat if depressed for longer than one second (as do the alpha keys).

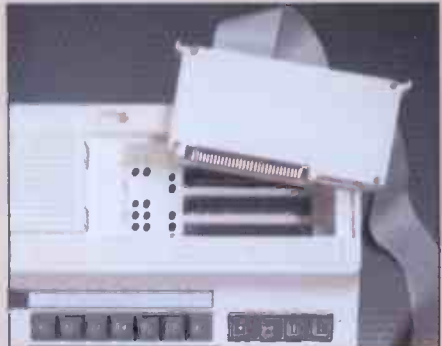

Above: machine has three slots for plugin modules. Below: interior features densly-packed PCB.

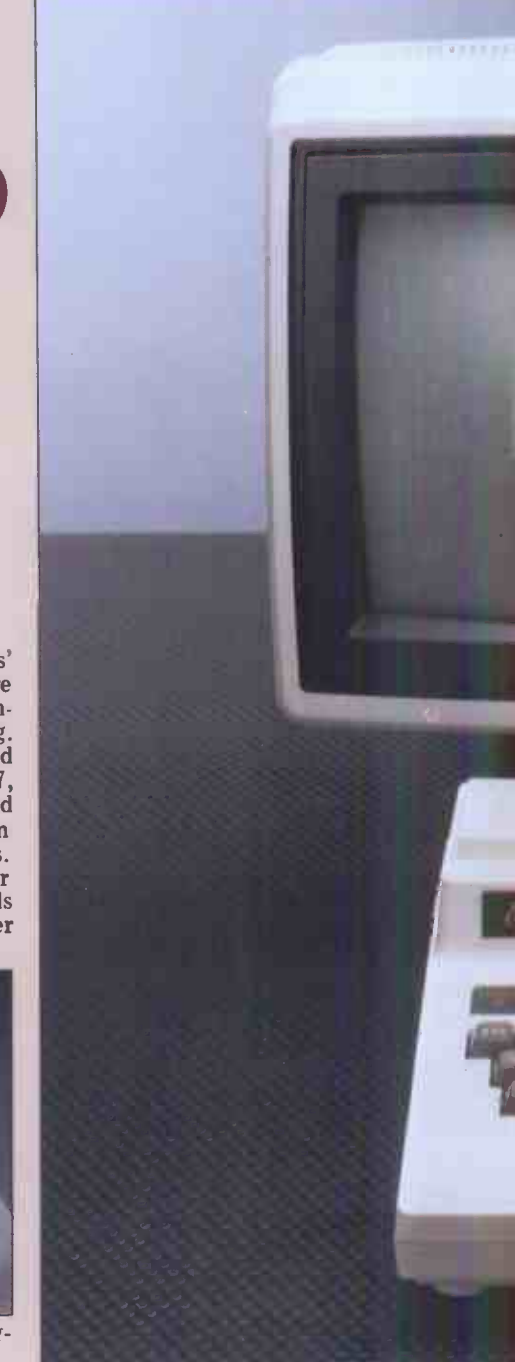

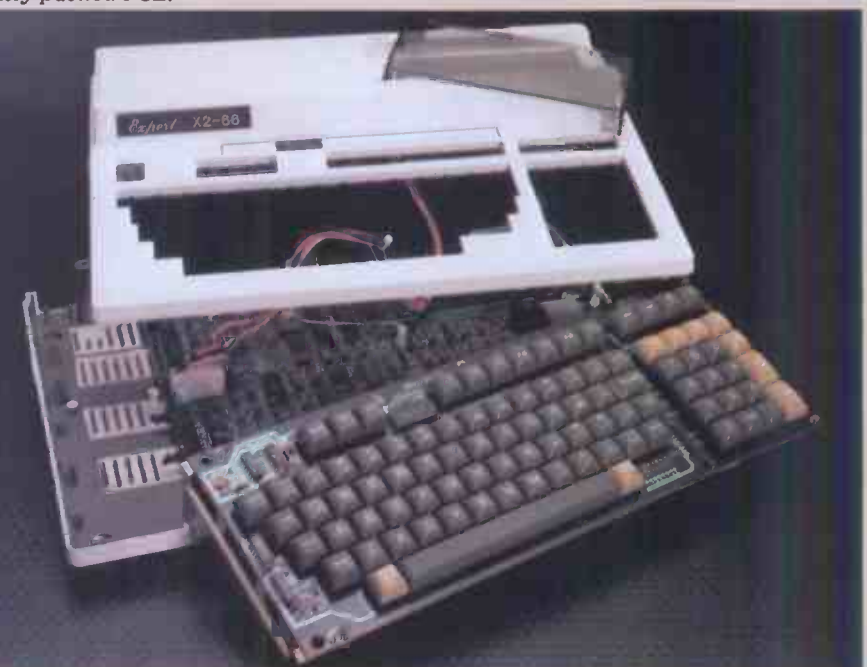

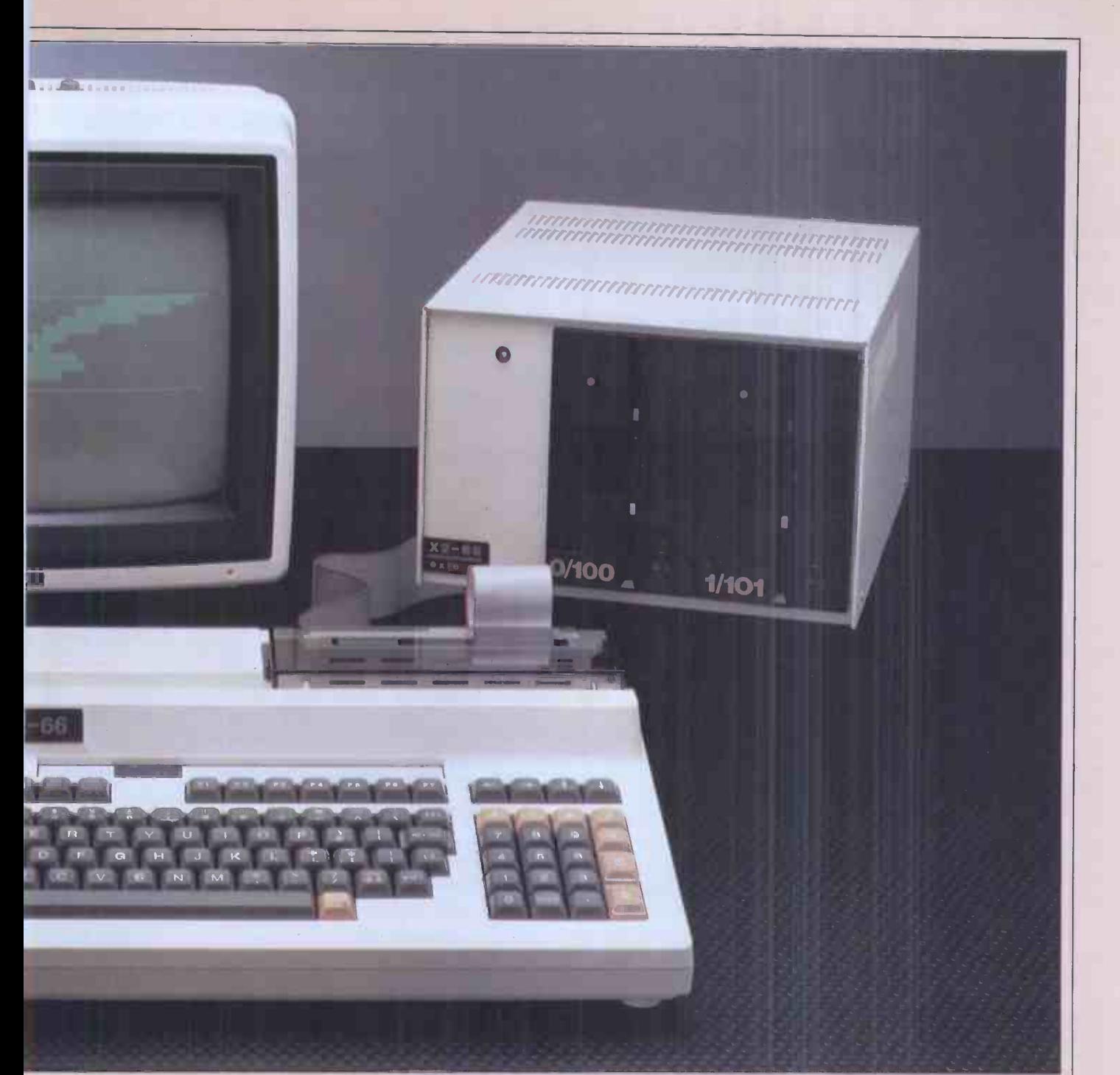

with the Caps Lock keys being located either side of the space bar and picked out in orange plastic as opposed to grey. When in use both keys are illuminated and, in common with the sense keys and that of p the power on indicator, are recessed to for three such devices which can be per-<br>avoid a blinding display of control infor- ipheral controllers, ROM cartridges (inavoid a blinding display of control infor-<br>mation while typing. The keyboard cluding the word processor) or CMOS<br>has excellent feel and allows high typing RAM packs. The test unit came with a has excellent feel and allows high typing RAM packs. The test unit came with a speeds to be achieved, aided by a type- disk controller to control the twin disk ahead buffer which compensates for the slow screen updating of the word pro-<br>cessing package.

functions picked out in orange and containing a useful thousands key. In and wi taining a useful thousands key. In and with the addition of such a feature addition, the pad contains two keys  $E$  one would not need a monitor. There-(for Execute) and C (for Cancel) which fore, us are extensively used in Sord software word pi to move backwards and forwards through the menus, in place of the<br>Return key. Concealed beneath the<br>keypad is a nerve-shattering bleeper which can be programmed to operate more reverently or not at all. Also concealed beneath the skin of the unit is a

The keyboard itself is full ASCII cooling fan which is thankfully muted<br>h the Caps Lock keys being located in operation and can barely be detected. cooling fan which is thankfully muted

cessing package.<br>To the right the keyboard is a full lines of 80 characters or 640 x 64 dot<br>calculator keypad with the calculator graphics. This could be very useful as in operation and can barely be detected. equipped<br>On top, beneath a smoked plastic of which cover, is probably one of the most prese<br>refreshing innovations of the system - disap that of plug-in cartridges. There is space for three such devices which can be percluding the word processor) or CMOS be preferable for obvious reasons but RAM packs. The test unit came with a also because the software provided with drive, the word processor being disk- colou based. These plug-in sockets can also be A p<br>used to provide an LCD display of eight very lines of 80 characters or 640 x 64 dot eering lines of 80 characters or  $640 \times 64$  dot eering in the shape of a single, computer graphics. This could be very useful as designed, four-layer PCB, crowded with the keyboard unit weighs a mere 8lbs one would not need a monitor. Therefore, using the LCD and the plug-in today's st word processor cartridge could provide a highly portable facility based on only unit of one unit, copy being generated from the base office.

To the rear of the keyboard unit are two RS232C ports, a parallel printer irritating whirr. There is the useful port (Centronics type) and output ports facility of being able to lock the drives for colour or black and white monitors. by use of a small switch for colour or black and white monitors.

The demonstration system was equipped with a green screen monitor, of which little need be said other than it presented no problems. It was, however, disappointing to note the absence of descenders on the display, especially given the otherwise advanced spec of the machine. The colour monitor would be preferable for obvious reasons but the system made extensive use of colour.<br>A peek inside the case reveals some

very high-powered production engindesigned, four-layer PCB, crowded with components including 64k RAMs.

The dual 5in floppy disk unit has a capacity of 330k per drive, smallish by today's standards but part of a range of compatible drives which include an 8in unit of 1M per drive. The unit is well constructed and the drives have a solid feel. My only criticism is that the drives rotate constantly and produce an irritating whirr. There is the useful facility of being able to lock the drives by use of a small switch on each drive,

#### Main Dealers

Birmingham Byteshop Computerland 94/96 Hurst Street Tel 021-622 7149

**Dublin**<br>Lendac Data Systems 8 Dawson Street

Tel 0001 372052

Glasgow Byteshop Computerland Magnet House 61 Waterloo Street Tel 041-221 74<sup>c</sup>

Leeds

Holdene Manchester Unity House 11/12 Rampart Road Tel 0532 459459

L**ondon**<br>Byteshop Computerland 324 Euston Road NW1 Tel 01-387 0505

Digitus Lading House 10/14 Bedford Street Covent Garden WC2 Tel 01-379 6968

**Jarogate** 197/213 Lyham Road Brixton SW2 Tel 01-671 6321

Manchester Byteshop Computerland 11 Gateway House Piccadilly Station Approach Tel 061-236 4737

Nottingham Byteshop Computerland 92a Upper Parliament Street Tel 0602 40576

Southampton Xitan Systems 23 Cumberland Place Tel 0703 38 740

**Dealers** 

Bristol Senton 27 St. Nicholas Street Tel 0272 276132

Cambridge Cam bridge Computer Store 1 Emmanuel Street Tel 0223 65334

Cheshire Holdene 82a Water Lane Wilmslow Tel 0625 529486

Edinburgh Holdene Microsystems 48 Great King Street Tel 031-557 4060

Manchester NSC Computers 29 Hanging Ditch Tel 061-832 2269

Norwich Anglia Computer Centre 88 St. Benedict's Street Tel 0603 29652

Sheffield HallamComputer Systems 1 Berkeley Precinct 451 Ecclesall Road Tel 0742 663125

Warwickshire Business and Leisure Microcomputers 16 The Square Kenilworth Tel 0926 512127

Watford Lux Computer Services 108 The Parade High Street Tel 0923 29513

Comart Limited St. NeotsCambs PE19 3JG Tel (0480) 215005 Telex 32514 Cornart G

## comart communicator Efficiency you'll never outgrow

Microcomputer based business systems provide management and operational information quickly and accurately. Microcomputers put computer power in the hands of your existing staff to improve their efficiency and cost effectiveness whilst increasing your control and flexibility.

Comart Communicator microcomputer systems are British designed and British made. Systems for Management, Sales, Accounting, Production Control,

Word and Data Processing are just a few of the applications available. You can select from a range of single or multi-user systems with the option of adding extra data storage and communications facilities at a later date. So you can choose a Communicator system, for today, with the confidence that it can expand to meet the needs of tomorrow.

 $\Box$ 

SMITH INTERNATIONAL

Li

III. L

NMI

Comart is the complete microcomputer group. From system

Smith & San

development to after sales service. Together with our nationwide network of dealers, Comart assures you of national MN RN support -locally. NI < III Ill

> For your copy of our business brochure fill in the coupon today or call us on 0480-215005. NOW! cornart<br>communicator

> > UNER LA BUY THE

1111011INIMMIIIII Comart Limited, Little End Road, Eaton Socon, St Neots, Cambs. PE193J Please send me a copy of your brochu "A major expansion opportunity for

Address

British business." Name Company Position

Tel. No DUU LIMMO III 11 11 11 11 11 A member of the  $\leftarrow$  Comart group of companies

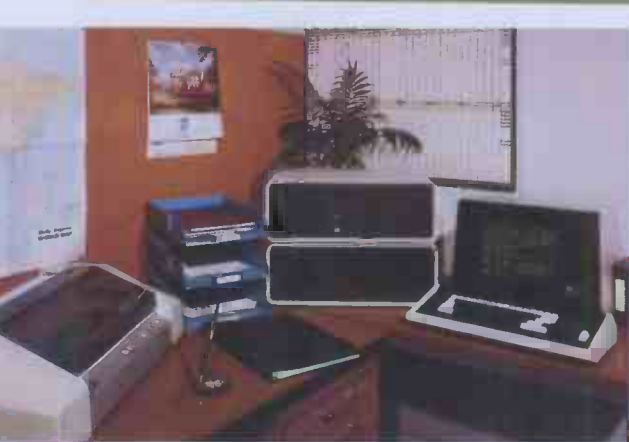

۵
## EXPERT SORDSMANSHIP contain either 74 or 75 character pos-<br>and characters can be grouped<br>are of definable width. Pages can either

which illuminates red when activated.<br>This is of particular use if the equip-Then is left processing data unattended, thus preventing the less informed user from removing disks or powering down. datory) into assignment statements, it<br>The drives are single sided, double dens-<br>performs full syntax checking on entry The drives are single sided, double density with the IBM 34 format and utilise DMA; the interface and controller NEX module plugs into one of the expansion slots.

Connecting this system of four units<br>cluding an Epson MX-80 matrix All this refers to ordinary interpreted (including an Epson MX-80 matrix all this refers to ordinary interpreted<br>printer) was relatively straightforward Basic; the sting in the tail is that having print idiot-proof connectors. However, once it's all connected, you have a tangled mass of leads with each of the four units having its own power lead, plus all the inter -unit leads converging into one mass of cables that did not enhance the aesthetics of the system.

## **Software**

Two languages were provided with the routines. Compilation is rather slow but Expert, Sord's own highly unusual compiling Basic and UCSD Pascal.<br>Basic uses a separate operating

Basic uses a separate operating Benchmarks) system called Sord FDOS. This supports The the handling of sequential data files and impleme also I/O to and from peripheral devices the Benchmarks to be run using I/O files and serial or parallel with 320k disks and 128k of channels. In addition, it contains all the system is serious stuff coutilities for disk co utilities for disk copying and initialis-<br>ation, directory listing and programming<br> $CP/M$  was not supplied with the the function keys. The latter operation is menu driven and includes various options which allow writing the key assignments to a disk file and automatic read-in on booting up, so PIPS a that turn-key applications can be offeri created with very little fuss.<br>The system has a

system has a clock which date and time stamps all files on interest packages which include ones for creation though it must be set on power farmers and the video business. As creation though it must be set on power farmers and the up. Eighteen commands are recognised exciting as the by the operating system's Command offered, PIPS Line Interpreter and strings of them considered as a may be enter executed in order without any special Visi treatment, such as SUBMIT or EXEC;<br>error messages are in plain English, eg, ility error messages are in plain English, eg, CHANNEL ALREADY IN USE.

One curiosity is that although there column is 128k of RAM available, only page 0 variety of is 128k of RAM available, only page 0 variety of ways including the linking of  $(64k)$  is useable by Basic unless an extra files via an automatic program.<br>
package called SYSCOM is purchased. PIPS pages can contain up to

ful and friendly operating system. The Basic itself is loaded from disk using the command 'BASIC'; it is a considerably extended implementation with such niceties as AUTO and RENUM built in. Two precisions of arithmetic are supported, six and 16-digit, arrays are limited to two dimensions and variable names to two characters. An unorthodox feature is the inclusion of UNTIL and WHILE which are used on their own without any DO or BEGIN in multistatement single lines: 100 PRINT "do it again": LET A=A UNTIL  $A=25$ . This will loop back to the first statement until the condition is satisfied. A welcome feature for<br>scientists is a comprehensive set of matrix manipulation commands, seldom found in micro Basics. The standard Basic does not support any graphics statements but a separate colour<br>graphics package can be supplied.

Editing is via a separate Edit mode,

eg, Edit 100, but mercifully the whole line is displayed for cursor editing. The editor has several nice features: it automatically inserts LET (which is man-<br>datory) into assignment statements, it performs full syntax checking on entry<br>nerforms full syntax checking on entry each holding one page of data. and it automatically indents FOR... The main operator of the system is<br>NEXT loops in listings. The combina-<br>tion of these features allows the writing constructed and examined. It is in this of better structured programs than the

Basic; the sting in the tail is that having chart. Data from the Master Buffer can developed your program interpretively be exchanged with that held in the Sub you can if, you wish, compile it. The Buffer and when data is source program is saved as normal, then a COMPILE command is issued from data for transfer to flue or printer.<br>the operating system and the file is read The third buffer is the Figure Buffer the operating system and the file is read in and compiled to Z80 native code. A variety of compiler directives can be alations, the results of which can be variety of compiler directives can be added to print an assembly listing says appended to data in the Master Buffer. added to print an assembly listing, save the assembler source on disk, save a relocatable code file and link in library the speed improvement in the result. the Figure Buffer, transfer the result to ing code is appreciable (see the Master Buffer and finally produce a appreciable

The UCSD Pascal is a standard implementation but time did not allow the Benchmarks to be run. However, with 320k disks and 128k of RAM, this system is serious stuff compared to

appears it should be available, according

to Exleigh.<br>The software packages provided were offering a full range of commercial mance for the first two quarters of this software including payroll and accountancy packages and various special interest packages which include ones for exciting as the range of hardware offered, PIPS software has to be considered as a unique package, and can truly be descibed as a cross between Visicalc and Silicon Office.

PIPS provides the user with the facility for constructing pages of tabulated data. Once constructed, these rows and columns of data can be manipulated in a files via an automatic program.

PIPS pages can contain up to 50 rows,

contain either 74 or 75 character positions and characters can be grouped into a maximum of 36 columns which are of definable width. Pages can either<br>be formatted to provide tabulated data<br>or unformatted for text storage. PIPS divides the main RAM memory into three 'Buffer' areas, the Master Buffer,

The main operator of the system is constructed and examined. It is in this buffer that data can be linked to other files, made part of an automatic program or transferred in to a bar or dot Buffer and when data is presented in graphical form the Sub Buffer holds this data for transfer to file or printer.

and is used when performing calcu- alations, the results of which can be

Therefore, you could project a sales forecast using the Master Buffer, speculate with a few 'what if?' calculations on the Figure Buffer, transfer the result to the Master Buffer and finally produce a **bar** chart on the Sub Buffer.

CP/M was not supplied with the the basic commands and up to four<br>Expert, though by the time this review characters for the more complex search<br>appears it should be available according or programming functions. File use by PIPS is almost entirely transparent to the user as pages are simply Put to or Got from disk with a single keystroke command. The system is operated by a series of commands, normally of two characters in length for characters for the more complex search

The software packages provided were and also to save tiring out my own com-<br>The software packages provided were puter, I attempted to set up files to pro-<br>PIPS and a word processor. Exleigh is puter, I attempted to set up To give the software a practical test, vide an analysis of company perfor-

> The manual instructs one to 'read through briefly' and then enter data

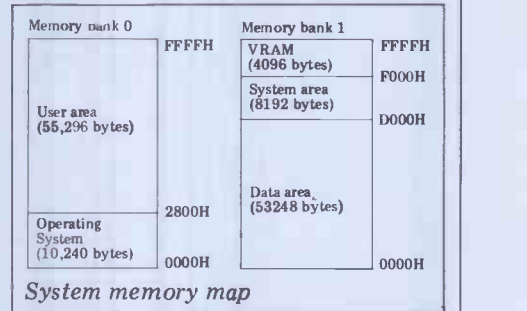

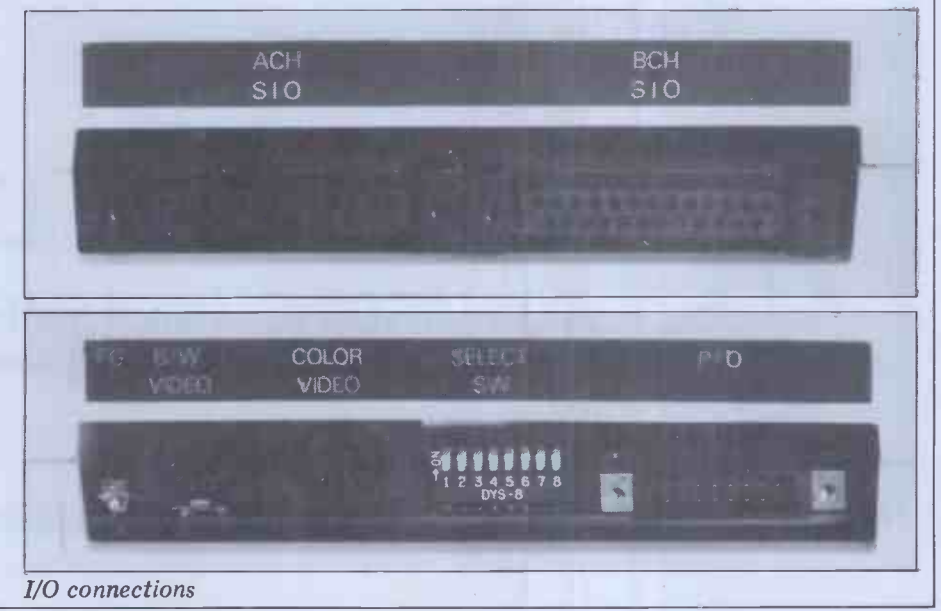

PCW 107

## INNOVATIVE TRS 80-GENIE SOFTWAR from the professionals

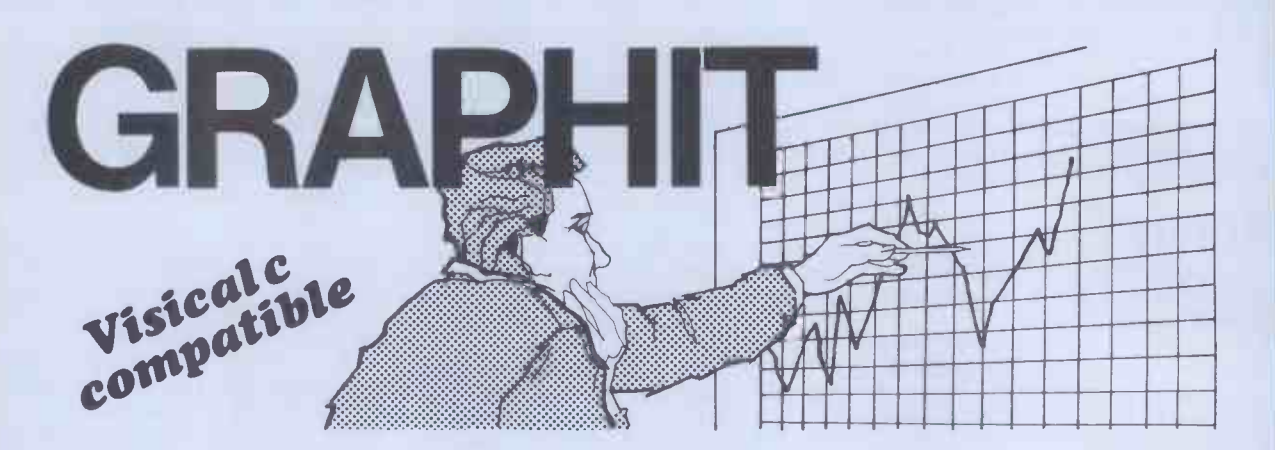

There are a number of programs which will portray graphs on a Microcomputer. indeed, we stock two already, Graph Plotter and Plotter. Graphit, however, is the ultimate of such programs. It has been written solely for displaying graphs. It is compatible with Visicalc DIF files. Hence such a file constructed with Visicalc can be fed into Graphit and a graph display obtained. Users may also, however, insert data directly from the keyboard into Graphit. This data may then be fed into Visicalc for further processing.

Every function that we can think of that would be of use to a person requiring a graph has been included in Graphit. Labels may of course be used and these may be transposed from the side to the bottom or vice versa at any time. A great deal of work has been put into manipulation of the display in the sense of magnification, or changing the scale. The program will itself first of all calculate an appropriate scale but thereafter this may be altered in almost any way. Thus a small section of the graph may be made to occupy the whole of the screen. Alternatively a large proportion, or all, of the data may be displayed at once. In other words, the program has

complete flexibility of display of the graph.<br>Scrolling is supported in either a latitudinal or longitudinal direction and by one column or by a complete th page. If, for instance, the months for one year are set up along the bottom of the screen with sales figures up the side, the user can move along in either direction from month to month or jump six months at a time and show the whole page - the display facilities are almost endless. And display, when you come to think of it, is what a graph is all about.

The graph as shown on the screen may be printed out to a line printer or the raw data on its own can be printed out. The axis can be changed at any time so that if, as in the example mentioned above, we have the months along the bottom of the screen, by one simple keystroke they can be made to go up the side, and the sales figures along the bottom, with the graph changing accordingly of course.

At any time the zig-zag display can be changed for the step and of course vice versa.

Perhaps the most important feature, has been left until last. Graphit was specifically commissioned and the specification called for ease of use, as the prime requirement. Not only, therefore, is a comprehensive manual supplied, but also at almost any time while using the program the H key can be pressed for help, whereupon all of the available commands are displayed. Graph programs in the past have rather suffered from being included in other software. This one concentrates entirely on drawing graphs and gains a lot thereby. Available on disk only, compatible with the Genie I and II and the original Genie, together with the Tandy Models I and III.

(Visicalc is a Registered Trademark of the Visi Corp.)

Graphit on disk  $\ldots$   $\ldots$ 

75p P & P please.

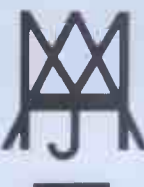

**EXPRESS** 

MOLIMERX LTD<br>A J HARDING (MOLIMERX)<br>IXHURST ROAD, TOWN HALL SQUARE, BEXHILL-ON-SEA, EAST SUSSEX.<br>1241 220391/223636 A J HARDING (MOLIMERX)

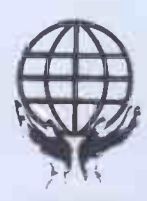

AMERICAN 1 BUCKHURST ROAD, TOWN HALL SQUARE, BEXHILL-ON-SEA, EAST SUSSEX.

TEL: [0424] 220391/223636

TRS-80 & VIDEO GENIE SOFTWARE CATALOGUE £1 .00 [refundable] plus £1 postage.

## VATIVE DE LA RE TRS 80-GENIE SOFTWARE from the professionals

## **VERSION 5.1** THE TRS-30<sup>m</sup> OPERATING SYSTEM **MODEL I AND III**

- DOUBLE Sided & DOUBLE Density support.
- AUTOMATIC Density recognition.
- 35. 40, 77. 80 and any other track counts are supported.
- All available drive stepping rates are supported. Hard Drive support, can be HANDLED AS A SINGLE DRIVE.
- Hard drive partitioning, one drive can act as up to six.
- 
- 
- Intermix 5", 8" and Hard drives, up to a total of 8 drives. Compatible with the Model I Radio Shack Expansion Interface. Upward compatible with TRSDOS (2.3 & 1.2 as documented).
- Fully supports Microsoft language products for the TRS-80.
- 
- 
- Complete media compatibility Model I to Model III and back.<br>• Full support for LOBO's LX-80 interface.<br>• Full support for AEROCOMP LC double density controller(DDC). •
- Full support for PERCOM's DOUBLER II.
- Complete documentation (well over 250 pages).
- Complete technical information.
- A Quarterly LDOS users magazine (The LDOS QUARTERLY).
- 
- A liberal update policy. An enhanced BASIC (LBASIC) including:
	- > Upward compatible with Microsoft Basic.
		- > High speed LOAD and SAVE.
		-
		- > Run multiple programs with common variables.<br>> BLOCKED (variable length) files are supported.
		- DOS commands may be executed from LBASIC
		- > Built in string array. SORT.<br>> Single stepper for debugging.
		-
		- > Several new statements and file modes.
- A compiled JOB CONTROL LANGUAGE (JCL).
- CONVert utility to move files from Model III TRSDOS.
- An Extended Debugging and Monitor program (with diskaccess). CMDFILE for movement of disk and/or tape system (/CMD)files.
- Device independent operation.
- Full LINKing, ROUTEing, FILTERing and SETting are supported. • MiniDOS feature for constant access to certain DOS commands.<br>• RS-232 DRIVER for serial support.<br>• Sophisticated communications software included.
- 
- 
- Sophisticated communications software included.<br>Wildcard characters and partial Filespecs are supported.
- 
- DATED FILES, show when a file was last written to.<br>• Backup: Mirror, by Class, if Modified, by Date, by Extension, etc.<br>• Selectable PURGE for fast disk "cleanup" of unwanted files.
- 
- 
- Print formatter, for control of printer output.<br>• Built in printer SPOOLER, to both disk and ram.<br>• Joblog to record all system operations with time stamps.
- 
- UPPER and lower case support, throughout the system.
- 
- Blinking cursor with selectable cursor character.<br>• 128 character TYPE AHEAD buffering for keyboard input.<br>• Assign strings to individual keys with Key Stroke Multiply (KSM).
- 
- SUPER FAST operation with the SYSRES feature.
- Extensive user control and system feedback.
- Advanced PATCH utility for easy maintenance.<br>• Complete transportability of software among all Z-80 LDOS<br>systems through the use of the LDOS high ram supervisory call system (SVC).

Specific hardware is required to use these features.

LDOS for TRS-80 I /III and all current Genie machines £85.00 + V.A.T. and P & P £3 Receipted Parcel Post

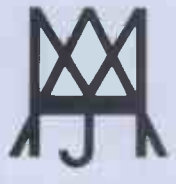

EXPRESS

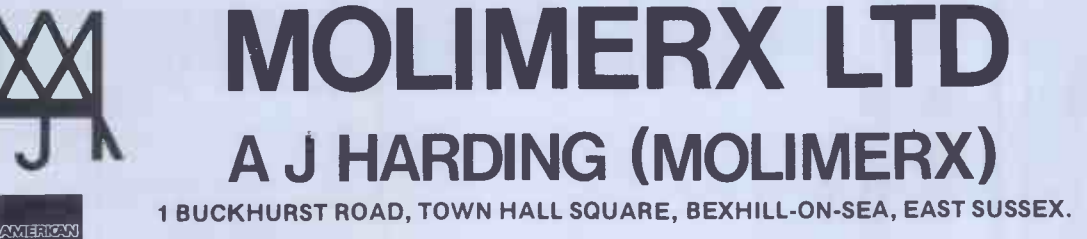

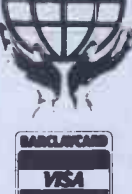

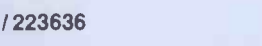

TEL: [0424] 220391/223636 TELEX 86736 SOTEX G

Cards (Allen Cardia Cardia Cardia Cardia Cardia Cardia Cardia Cardia Cardia Cardia Cardia Cardia Cardia Cardia<br>Alle Cardia Cardia Cardia Cardia Cardia Cardia Cardia Cardia Cardia Cardia Cardia Cardia Cardia Cardia Cardia TRS-80 & VIDEO GENIE SOFTWARE CATALOGUE £1.00 [refundable] plus £1 postage.

## EXPERT SORDSMANSHIP in the worst Japanese tradition and the UCSD Pascal manual is a slim volume which is little more than a synopsis of commands and would best be supple-<br>vith the manual close at hand – sound It is possibl

with the manual close at hand  $-$  sound<br>advice for any application. The manual for PIPS is reasonably clear and deals with the system in a logical manner.<br>However, in common with nearly every software package I have seen, there is no

cross-reference index. This problem aside, information relating to Sales Performance over the last show a performance over the last six months and future projections was commands allows you to find entered inside three hours and provided occurences of a string in formatted and t ever with a calculator and paper. The unfortunate result was that I became<br>very depressed and contemplated the very depressed and contemplated the could<br>purchase of a launderette instead of whose n<br>continuing as a consultant. In an price is<br>attempt to avoid suicide, I quickly than 20. charted a breakdown of company charted a breakdown of company Sorting is also provided, on up to five<br>expenses at which time my wife (a co- keys and in ascending or descending<br>director) entered and, using the Figure order, alphabetical or numerical.<br>Buf

Progressing to the more complex PIPS in commands, I found that the screen writing pro prompts were adequate and that wrong atuomatic execution. These programs commands could be quickly terminated are like a simplified form of Basic and using the escape key. I felt that there was a need for a help key which could dis-<br>play all the commands on request as the another spread sheet program; it is well<br>only place that the commands were pre- on the way to being a simple data base sented as a group was in the index. management system. It is very easy to<br>Stick-on labels as used in Wordpro, use, even without any knowledge of might be the answer and would again computer programming and can cope save relentless pursuing of some obscure with a large part of most small business save relentless pursuing of some obscure with a large part of most small business screen command through the manual. applications on its own (accounts being

One big problem was discovered at this stage  $-$  information from the Master this stage – information from the Master – Th<br>Buffer can be overwritten onto exist- rathe ing files simply by using the same code as that of an existing file. The very least would expect is a screen prompt informing me that the code is already in use, perhaps in conjunction with an

tection will shortly be issued. There are approximately 40 main ing (this results) commands in PIPS, of which 10 to because of 15 should be remembered to facilitate rapid tables generation.

### Benchmark timings

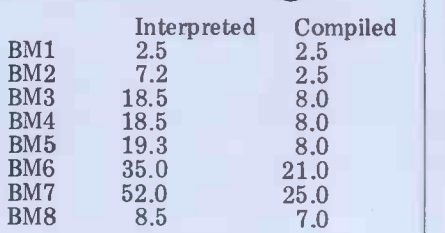

All timings in seconds. For an explanu-<br>tion and full listing of the Benchmark by Ex<br>programs, see PCW Vol 4 No 11, are poor<br>November 1981. The B

### Technical specifications

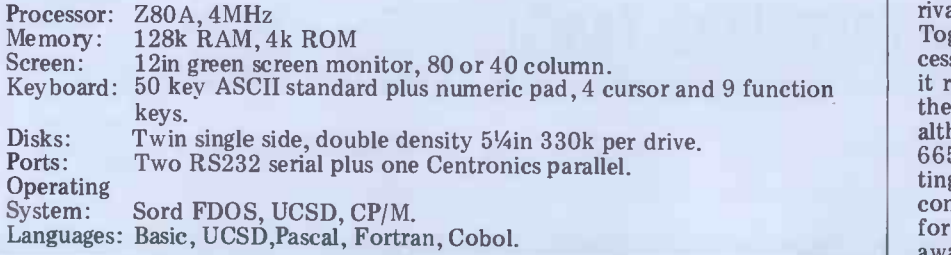

It is possible to reformat a PIPS page, command<br>to insert a new column with, say, the Softech results of a calculation, and to print the  $\frac{301}{200}$  is contents of the page, or plot a bar graph of them. Extracts of a page of information may be produced for reports. The two from sold and one from extendition facilities include trig and Similarly, the word processor manual is calculation facilities include trig and Summany, the word processor manual is<br>other maths functions other maths functions.

A very sophisticated set of search<br>nmands allows you to find commands allows you to find sign painpine outning the unteresties occurences of a string in formatted and al Searches may be performed, and 'wild cards' are allowed so that you could find every occurence of a  $\mathsf{Exp}$ <br>whose name contains "Ford" and whose  $\mathsf{Exp}$ price is less than \$100 and stock is less than 20.

Sorting is also provided, on up to five For heavy-duty number crunching, the keys and in ascending or descending  $\frac{1}{2}$  Expert/M23 can have an AMD9511

was an egoistical drain on resources! commands and are familiar with using<br>Progressing to the more complex PIPS in manual mode, you can start<br>commands, I found that the screen writing programs of PIPS commands for Once you have the hang of all these speed up its arithm<br>commands and are familiar with using Exleigh can<br>PIPS in manual mode, you can start printers including<br>writing programs of PIPS commands for three daisywheels.

the obvious exception).

audible warning. Exleigh is aware of this ing, deleting and search/replace. It problem and a version with file pro-<br>tection will shortly be issued.<br>nesses being rather slow screen updatplus side, it allows you to print multiple<br>copies of a text in one sitting, unlike rather shamelessly inspired by the Wangwriter, which can't be bad as many consider the latter to be some sort of standard to aim for. It is menu driven and makes full use of the function keys for moving pages, inserting, deleting and search/replace. It system suitable for virtually any busi-<br>works very well indeed, the only weak- ness, engineering or scientific applicaworks very well indeed, the only weaking (this needn't slow you down though because of the type -ahead facility) and its annoying insistence that you choose in advance how many pages you wish to **Price** create; to get round this you always end up overestimating wildly to be safe, and so risk running out of disk space. On the some well-known WP packages.

### Documentation

The documentation accompanying the Expert is prolific but marred by poor English translation in all the original Sord manuals. The operating system and hardware manuals have been redone by Exleigh and read better, though they quaint that it looks like a toy. Nothing<br>are poorly produced Gestetnered folders. could be further from the truth; it supare poorly produced Gestetnered folders. could be further from the truth; it sup-<br>The Basic manual is a thick nanerback ports features which shame many more The Basic manual is a thick paperback

in the worst Japanese tradition and the mented by a good textbook or the Softech manuals. The PIPS documentation is better than the Basic but was confusingly supplied in three versions, two from Sord and one from Exleigh. different hardware and comes with a slim pamphlet outlining the differences function key assignments). The system deserves much better documentation than this showing.

## Expansion and potential use

For heavy-duty number crunching, the Expert/M23 can have an AMD9511 floating point processor bolted on to speed up its arithmetic.

Exleigh can supply six different printers including the Epson MX80 and

can include looping and tests.<br>To sum up, PIPS is far more than just<br>and ultra thin 8in drives holding<br>another spread sheet program; it is well<br>on the way to being a simple data base<br>on the way to being a simple data base<br> Sord has announced the imminent availability of twin 3in microfloppy drives and ultra thin 8in drives holding 1M per disk. These should be on sale by the time this issue is published. Due the LCD display and the CMOS and ROM modules. CP/M is promised by

The word processing package is the WP in ROM, a CMOS RAM module her shamelessly inspired by the and the LCD display it would exhibit a The system as tested makes a highly satisfactory management tool merely using PIPS and the word processor. With the WP in ROM, a CMOS RAM module degree of portability since the disk drives could be dispensed with when necessary. The excellent Basic, UCSD Pascal, Fortran and Cobol together with the arithmetic chip would make the system suitable for virtually any busi-<br>ness, engineering or scientific applica $tions - though software will be in rela$ tively short supply until CP/M is supported.

### Prices

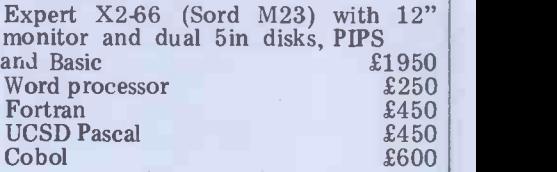

## **Conclusions**

book which is all but incomprehensible expensive and better known machines.<br>It has in PIPS a piece of software which The Sord/Exleigh is <sup>a</sup> surprising machine. To look at, it is so small and quaint that it looks like a toy. Nothing expensive and better known machines. deserves to become as famous as Visicalc since it is in some ways unrivalled for flexibility and ease of use. Together with a very useful word proit represents better than average value at the price. My only worry is that although Exleigh (tel: Penzance [0736] 66577) is highly committed to promo-66577) is highly committed to promoting and supporting the machine, the confusion caused by the different names for the machine may hinder public awareness of its virtues.

# "There's no such thing as bad software!"

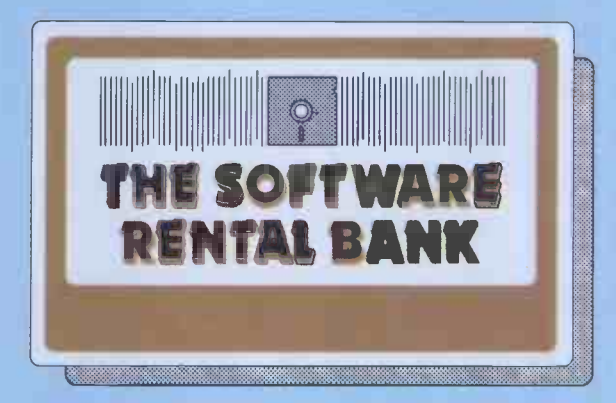

- **The trouble is** sometimes it doesn't meet your particular needs.<br>
 **And** it doesn't *always* live up to all of the advertising claims made for it.<br> **And** often the write-ups you read about it (even in the best magazine
- And even though your dealer wants to help, he's hard pushed to find the time for a full demonstration.

When it comes to purchasing software, the list of pitfalls is endless.

We have started the **Software Rental Bank** because we believe you should have the opportunity to evaluate software, on your own machine, with your own data, before committing yourself to a purchase.

## And if you do decide to purchase - the rental is free.

#### The Software Rental Bank offers a unique range of services

- Short-term rental of software packages and firmware products for 7, 14, or 28 days depending on your class of membership.
- $\star$  Free rental if you decide to purchase.
- $\star$  Access to the newest software available a chance to simply 'taste' some of the latest and most controversial products.
- $\star$  A really wide range of software including most of the well-established packages available such as the "Visi" range, Micromodeller and the Wordstar range.
- \* Speedy Service. Join the Bank and rent software by telephone or by mail. - all the items on our Software Asset Listing are held in stock.
- $\star$  An advisory 'hot line' in case you have difficulty with a rented package.

Our service is designed to give you all the time you need to evaluate the software packages you rent, and to find out if they suit your particular application. The Software Rental Bank takes the risk out of software purchasing.

#### The Software Rental Bank is operating now

The Bank is already in operation and is currently supporting the Apple II computer - including CP/M products for use with the Z80 softcard. Software for other microcomputers including the Sirius, the IBM Personal Computer and certain CP/M machines will be added to the Bank shortly.

Members will periodically receive our Software Asset Listing which gives details of the packages available for rental. Members are encouraged to nominate new items for addition to our stock.

Membership is open both to individuals and to organisations and can cost as little as £30 a year. To receive our brochure phone Ruth Elks on 0908-53491 or clip the coupon below.

I would like to receive the Software Rental Bank brochure.

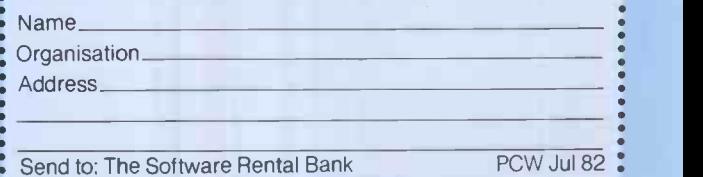

. 58 North Street, Leighton Buzzard, Beds. LU7 7EN . \_

The Dragon 32 is another British contender for the under -E200 home computer market. With full colour graphics, sound generation, 32k or RAM, 16k Microsoft Basic and a price tag of £199, the Dragon is in direct competition with<br>machines like the new Sinclair Spectrum, machines like the new Sinclair Spectrum, VIC 20, Acorn Atom, Tandy TRS-80 Color and, to a lesser extent, with the BBC Model A.

There is clearly a very large market for this type of computer but a new machine will need a good specification and, more importantly, good marketing<br>if it is to make much impact against such well known and well established<br>names. The Dragon 32 is made and marketed by Dragon Data Ltd, a sub-<br>sidiary of the Mettoy toy company.<br>There should therefore be a well established dealer network already available; it also means that at least one British manufacturer is taking a lead from moving into the electronics field, to save it from the fate of Hornby, Matchbox and the others who have gone to the<br>and in recent years. I should, however,<br>stress that the Dragon is not a toy, it is a<br>well-made small computer with many<br>interesting facilities and expansion facilities and expansion capabilities.

**Hardware**<br>The Dragon comes ready built in a The Dragon comes ready built in a<br>good quality, beige plastic case; it looks<br>strong enough to withstand the sort of<br>punishment that is likely to be meted<br>out to it in a household with young children, where the bulk of sales are probably going to be.

The first impression is that the shape<br>is rather peculiar as, unlike the majority of machines of this type, the Dragon is deeper (38cm) than it is wide (32.5cm); it's a narrow machine, which means it's not possible to stand a monitor on the case, even though it would be strong enough to support it. This will not matter too much in practice as it plugs

into the family colour television.<br>The power supply is separate, a practice of which I heartily approve; many problems can be caused with a hot power supply packed into the same<br>small case as all the other circuitry, although the end result may not be quite so neat and convenient as the all-in-one approach. approach.<br>The keyboard is of the normal

qwerty type, and is kept small by the **omission of many of the 'extra' keys** found on normal keyboards; there is, for example, no 'control' key, no square or curly brackets; there are in fact only or curly brackets; there are in fact only<br>the basic alphanumerics, shift, enter and four cursor control keys. Cursor left is the character delete key and the cursor up doubles as the Basic up-arrow exponentiation symbol. The four cursor keys are not kept together, but are split

in pairs to keep the width down. The back of the machine holds the pins although the power supply does not give anything other than 5 volts), an on/off push switch and a DIN socket for an RGB monitor. The left-hand side of<br>the machine has, from front to back, a standard Centronics parallel printer connector, a group of three  $5-p$ in DIN sockets for right joystick, cassette and left joystick, a reset button and phono socket for UHF TV output. The right-<br>hand side has an opening leading in to

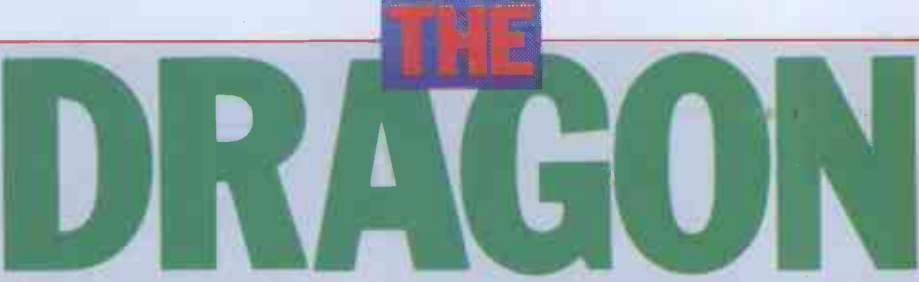

Mike Curtis and Joe Whelan test a new British home computer offering colour and sound for £200.

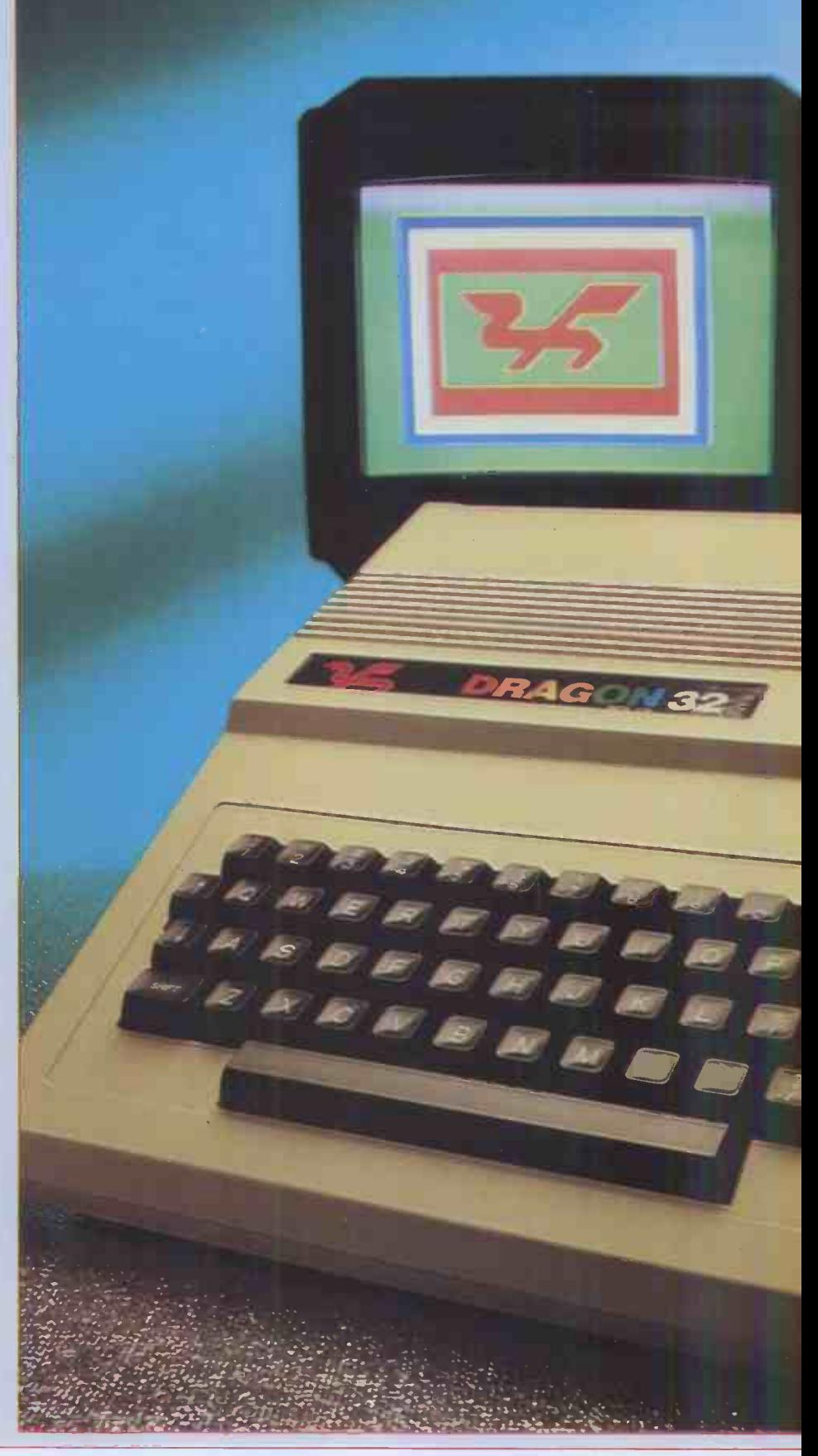

112 PCW

ably many of the bus lines will be brought out here so there's a possibility

that other devices may be connected.<br>Taking apart the case is a simple job: reveals a neat, compact layout. There

are three boards: the rear is taken up by voltage regulators and UHF modulator, the keyboard is a separate unit, and the bulk

an edge connector, which the manual of the space is taken up by the main claims is for program cartridges; presum- processor board. There are a few surremoving four screws on the bottom TRS-80 Color computer though it is of the space is taken up by the main motor control if your cassette recorder prises here; the processor is a Moto- supplied with the review machine, one rola 6809, which is an excellent chip but not very common (the only other capabilities and the other contained the popular machine using this chip is the examples used in the manual. The tapes TRS-80 Color computer though it is are blocked, with the motor bein used in a number of business systems

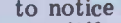

to notice<br>any difference over a 6502 based of the 6809 should help in squeezing as much code as possible into a restricted memory space and should give speed advantages, while being similar enough to the 6502 to make translation of soft-

ware a reasonably straightforward task.<br>There are two ROMs containing a 16k Microsoft Basic, and there's a standard have the edge.<br>6847 CRT controller. Surprisingly, the  $\frac{m}{h}$  have the keyho memory comes in eight  $64k$  dynamic<br>RAM chips but this is not all available mositive action: while not having a full<br>mositive action: while not having a full to the user, and indeed the Basic interpreter occupies the memory map from 8000H to BFFFH; since there is no other ROM and the 6809 looks for ROM at the highest memory location on power-up and reset, I assume that the top half of the memory map is not fully decoded so the 16k ROM occupies the top 32k of memory. This means that the 64k memory chips are used for low cost and convenience only and that the Editing is via the Microsc<br>'missing' 32k of RAM cannot ever be and is not screen oriented. 'missing' 32k of RAM cannot ever be and is not<br>used. Input/output is handled by two There 6821 PIAs which give four 8-bit parallel mand<br>ports. There is a surprising number of CLO/ particularly in these days of large ULAs as in the BBC machine and the Sinclairs. can be<br>However, judging by the difficulties OPEN However, judging by the difficulties OPEN experienced with these chips, perhaps PRINT it is not such a bad idea! There's no onboard loudspeaker as the sound<br>generator uses the TV speaker.

clears to a fairly small rectangle inside cate that you are in a 16k Microsoft Basic and the machine is ready to use. The cassette connector gives you on/off off a trace to help with debugging. The

and in some of the new Japanese to the accompaniment of some loud machines). The user is not clicking from the reed relay within the likely computer. The demonstration tape is likely comput has that facility. There were two tapes of which was a demo of the machine's capabilities and the other contained the examples used in the manual. The tapes switched off and on between each block to the accompaniment of some loud clicking from the reed relay within the computer. The demonstration tape is exactly what it claims to be  $-a$ 

to notice<br>any difference over a 6502 based appreciate that this is not a fair com-<br>machine but the efficient instruction set the price but the difference in the exactly what it claims to be  $-a$ <br>demonstration; it does not contain any usable programs, but draws a few pictures and presents a few<br>examples of possible use, such as examples of possible use, such as an addition sum on the screen with the label 'Education'. These are can be called the Dragon theme, which seemed remarkably similar to the Apple theme: a simple sequence of a few notes. There were a few bursts of 'Cwm Rhondda' which<br>effectively demonstrates the country effectively demonstrates the country of origin. The sound was not of the highest quality, but comparable to other machines of this type, and the fact that it plays through the TV loud- speaker is much more convenient for this machine than an on-board loudspeaker: you can adjust the volume easily for a start! The display was a bit of a disappointment: the colours were not very good and the edges of shapes were fuzzy. It was quite reasonable when used with a small portable black and white tele- vision. Quite by chance I had a BBC Model B around at the same time; I appreciate that this is not a fair comparison since the BBC costs twice the price but the difference in the quality of the display was quite in- credible. Although I have not had an opportunity to use the new Sinclair yet, I have used a VIC and my impression is that Dragon Data should try and do something to improve the quality of the display as in this respect the competitors

The keyboard proved to be quite acceptable; the keys are pleasant positive action; while not having a full professional feel, the keys are pleasant to use and give the impression of being able to withstand a fair bashing.

### **Software**

The Basic is everything that you would expect from the Microsoft stable; it's not 'structured', there is an IF . . . THEN . .. ELSE but no DO . . .WHILE. Editing is via the Microsoft line editor

ports. There is a surprising number of CLOAD and CLOADM commands for discrete components on the board, loading Basic and machine-code proparticularly in these days of large ULAs grams respectively; in addition output There are OPEN and CLOSE commands for data files on cassette and CLOAD and CLOADM commands for can be directed to the printer port using<br>OPEN  $\{O\}$ ,  $-2$ , filename, and  $[0]$   $-2$ , filename, PRINT -2 data items. In other words, the printer is used as an output file.

The Dragon comes with the power and off. There are also some facilities supply and a cable for connection to the not usually found on machines in this aerial socket of a normal TV; when price range such as RENUM to replugged in and switched on the screen number lines, CONT, which enables you<br>clears to a fairly small rectangle inside to continue with execution of a pro-There is a MOTOR command for turning the cassette motor on and off. There are also some facilities number lines, CONT, which enables you gram after a STOP statement or a **BREAK** and, particularly useful, TRON and TROFF which turn on and

## EPSON'S NEW TYPE III simply out of this world

Epson's new Type III series brings quality graphic printing within the price range of alphanumeric users for the first time.

The MX-80, MX80F/T and the MX-100 offer high reliability, improved performance and greater flexibility.

Performance of the MX-100 has been characte boosted to 100 cps, and the MX-80 and standard MX-80F/T each give 80 cps. New features paralle include super and subscript, underlining and deletion. Users can select a unidirectional print mode and system reset.

High resolution printing quality is from a 9x9 dot matrix head, and a wide range of type sizes is available. Other user benefits include an easy-change cartridge ribbon, and quiet operation.

All three are equipped with a full 96character ASCII set, with descenders. The standard interface is Centronics -style 8 -bit parallel, with optional RS 232 or IEEE 488 ports, and most popular microcomputer systems.

Epson . . . Simply out of this world.

Epson (UK) Ltd., Dorland House, 388 High Road, Wembley, Middlesex. HA9 6UH. Tel 01-900 0466. Telex: 8814169

error messages are not particularly enlightening, eg, 'DD' which means

`Attempt to redimension array'. Variable names can be of any length but only the first two letters are sig- nificant. There are no integer variables. The most important features in the commands which handle graphics and sound generation. These are definitely two of the strong points of this computer.

The graphics on the Dragon are, like those of most home computers, good in some respects but bad in others. The bad points are mainly in the display quality, whereas the good points are to<br>do with thought invested in the commands for the control of the graphics. These commands are very comprehensive and compare more than favourably with<br>the Dragon's competitors. A comparison of some of the graphics commands with those available on the BBC machine and the new Sinclair Spectrum is given in Table 1.<br>This is meant only as a sample com-

parison of some of the commands avail-<br>able on each machine and even those commands which are common in name may not be comparable in their versatil-

ity.<br>To demonstrate this, the command  $Fig 2$ <br> $[Fig 2]$ DRAW' is not a simple statement to

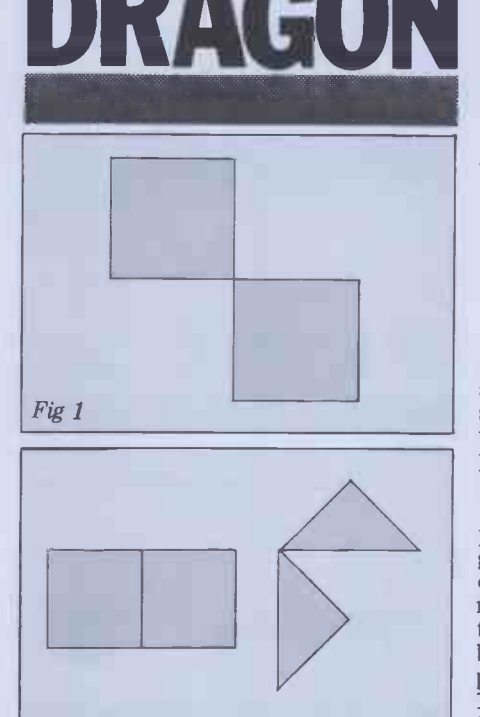

Command BRIGHT CIRCLE DRAW PLOT INK PAPER COLOUR **GET** PAINT PMODE **PCOPY** PUT MOVE BBC yes yes - (2)  $(2)$ yes yes Spectrum yes yes yes yes yes yes Dragon yes yes  $\begin{array}{c} -1 \\ -2 \end{array}$ - (2) yes yes yes yes Yes yes

1 The Dragon has a much more powerful LINE command 2 Both the Dragon and the BBC have the more versatile COLOUR command

Table 1

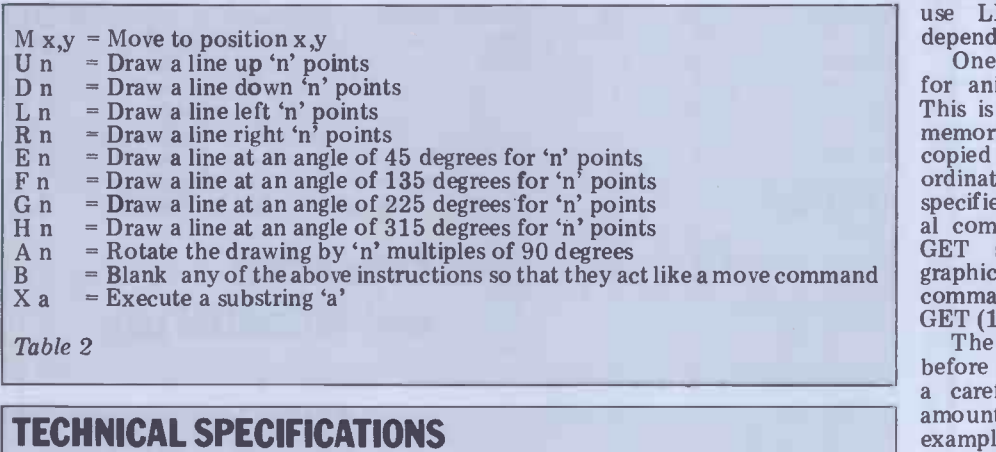

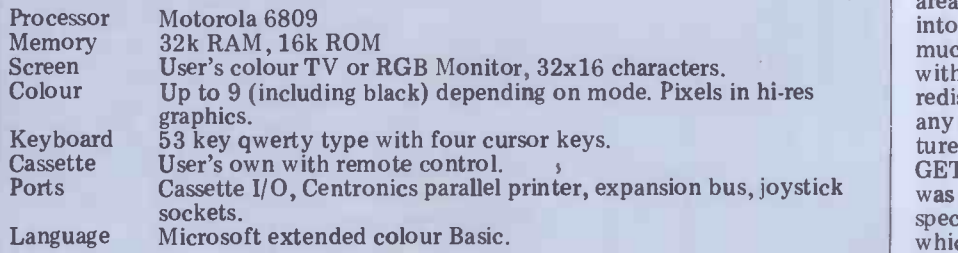

draw a line between two points but uses a string for its parameters. This string contains all the necessary instructions for drawing complicated shapes. For instance, the instruction which would draw a square starting at the point on the screen given by  $\bar{X} = 100, Y = 110$ could be as follows:

70 AS ="BM100,110U20R20D20L20"

80 DRAW A\$<br>The letters in the string are the instruction set and seem fairly obvious in their usage. The complete set of in-<br>structions is given in Table 2.<br>The commands allow the drawing of

The commands allow the drawing of quite complicated figures and their immediate rotation. A simple demon-<br>stration is given below. This draws a stration is given below. This draws a<br>square, rotates it by 180 degrees and then redraws the square:

DRAW  $A\$  + "A2" + A\gives the result shown in Figure 1.<br>New strings can be defined which use

predefined substrings containing a set of graphics operations. In this way complex operations which would normally require the use of many statements for<br>the drawing of a shape can be executed by one command. Here's a complete program to demonstrate this: 10 PMODE 4,1<br>20 PCLS

20 PCLS

30 SCREEN 1,1 40 A\$="BM100,100U20L20D20R20"

50 S\$ ="XA\$;BM150 ,50;E40F40L80"

60 F\$="XS\$;A1;XS\$"

70 DRAW F\$

80 GOTO 80

This gives the display shown in Figure 2.

yes matically corrected so that the point Some unexpected effects can occur if<br>you try to draw off the screen because<br>any instruction which would cause the overflow of the screen area is autodrawn to is just on the screen  $-$  this is not as advantageous as it at first seems.

Another extremely useful command is LINE, which allows the drawing of lines, rectangles, squares or blocks (by filling in the rectangle). The main differ-<br>ence between the DRAW and the LINE<br>commands is that DRAW uses strings as parameters while LINE uses numbers or variables. Hence it is only possible to use LINE to draw diagrams which<br>depend on a variable in the program.

One of the most useful commands for animation is the GET command.<br>This is used to copy an area of screen memory. The rectangular area of screen copied is defined by two sets of coordinates and is copied into an array specified with the command. An optional command G can be used after the GET statement, and is called the graphics specifier. An example of this command is shown below.

 $GET (10,12) \cdot (115,115)$ , R,G<br>The array R must be dimensioned before using the GET command and so <sup>a</sup> careful eye must be kept on the amount of memory left. The above example would copy the rectangular area of screen given by the coordinates area of screen given by the coordinates<br>into the array R. Obviously it is not<br>much use unless you can do something with it, hence the PUT command. This redisplays the array anywhere and to any page or screen desired. The structure of the command is the same as the<br>GET command except that if the array was 'got' using the optional graphics specifier then there are five options which can be used.

PSET: Displays the rectangle as stored

and overwrites any previous information in the display area.<br>PRESET: Displays the rectangle as

above but then inverts the whole area.

- AND: Only displays points where the screen area is set and the array element is set.
- OR: Displays the array over any previous screen information.
- NOT: This inverts the screen area specified in the PUT command. (This<br>seems an extremely unuseful operator and very wasteful of memory because none of the information in<br>the array is displayed.)

These commands are extremely ad-<br>vanced for such a low-priced machine and are found on machines like the IBM machine.

One of the most useful features of<br>the Dragon's graphics is that the screen memory is divided into 'pages'. There is a total of eight individual pages available and each can be accessed; howcomputers, there is a variety of screen resolutions available, and the amount of memory used and the usable colours vary. The highest resolution available is  $256 \times 192$ , which uses four pages and allows the use of only two colours. This means we have only two screens in the highest resolution but eight in the lowest (64 x 32). The ability to switch between screens is particularly useful in animation. A necessary command to accompany the novel use of screens is PCLEAR. This command clears all the pages in memory and may also be followed by a parameter (in the range 1 - 8) which specifies the number of pages required during the program. If no parameter is specified the default is for four pages to be reserved (ie, one high resolution graphics screen). The resolution graphics screen). PCLEAR command, apart from being useful for saving memory for programs, clears all variables and so must be used<br>at the start of a program. Whole screens<br>graphics is very powerful and comprecan be copied using the PCOPY A TO B command, where A is the number of the source page and B is the number of the minimum of effort, using relatively destination page.

can be made up from a number of pages, and<br>depending on the resolution that is draw chosen) is very simple and very fast. It is accomplished using the SCREEN com- mand, which as well as giving the resomand, which as well as giving the reso-<br>lution required also gives one of two colour sets. When swapping between where th screens or different resolutions, none of requi the pages are cleared (unless the PCLS command is used) which is very useful<br>as it means you can fill a screen with a<br>complicated diagram while switching<br>between text and graphics modes. It<br>also allows you to draw diagrams on separate pages and then combine these to make a new diagram in the higher resolution modes.

The other special command worthy of note is the CIRCLE command. This arcs in any specified colour. This com-<br>mand is followed by seven parameters:<br>1 the X coordinate of the centre of the circle; 2 the Y coordinate of the centre; 3 the radius of the circle; 4 the colour it is to be drawn in; 5 the height-to-width ratio used for drawing ellipses; 6 the  $\vert$  BM8 starting point of the arc; and  $7$  the  $\left|$  All time finishing point of the arc. This command  $\int$  listing. is very quick and is used to good effect in one of the demonstration programs in the manual.

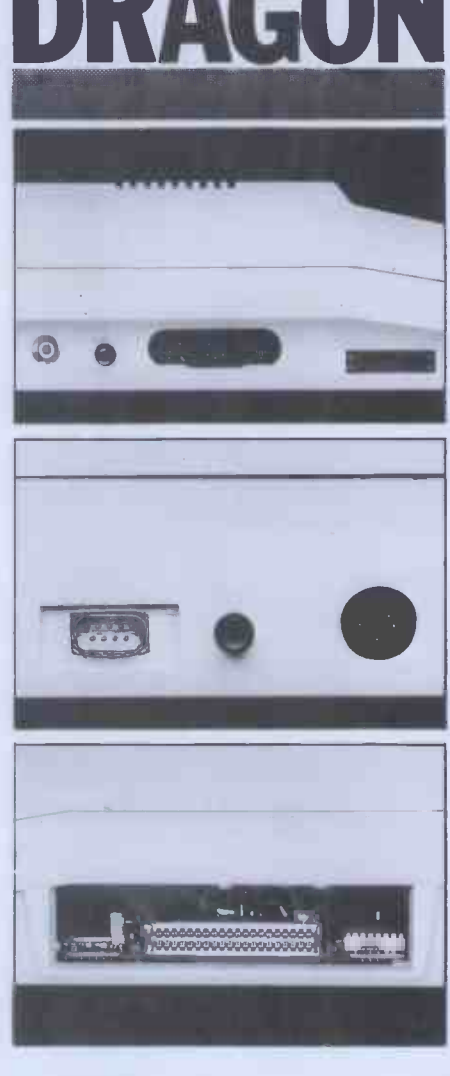

Swapping between screens (a screen is also easy to achieve using the pages<br>can be made up from a number of pages, and produces a good effect. The major Overall the instructions set for easy to follow commands. Animation

There are two commands for using the sound generator: SOUND A ,B, where the parameter A represents the

#### PRICES Dragon with power supply, leads and manual: £199.95 Games ROM cartridges £19.95 (Prices inc VAT)

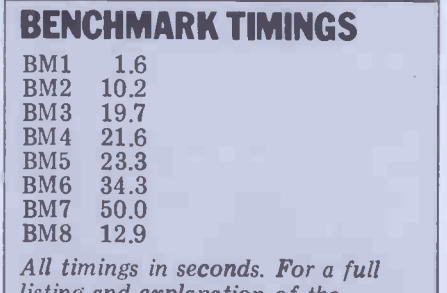

listing and explanation of the Benchmark tests see PCW Vol  $4$  No.11, an November 1981.

1 and 225, and B represents the duration (16 representing about 1 sec), and<br>PLAY string, where the string (variable or constant) contains a sequence of musical notes using  $A-G$ , # for sharps and  $-$  for flats mixed with commands; O n for a particular octave (n can be 1-5) L n for length (1-255) ) T n for tempo (1-255)

- - V n for volume (1-31)
	- P n for a pause (1-255)
	- X followed by a string variable and  $a$ semi-colon for execution of a sub-

string.<br>These commands, which are particu-<br>larly easy to use, can give some very larly easy to use, can give some very good sound effects. A further useful facility is the capability of directing sound output from the cassette recorder through the TV speaker using the com-<br>mands AUDIO ON and AUDIO OFF in<br>conjunction with the MOTOR ON and MOTOR OFF commands; this enables<br>you to add a sound track to your graphics display!

### Documentation

graphics is very powerful and compre- ered, this can be counted as another<br>hensive. It allows the rapid production good feature of the Dragon. I am not so of fairly complicated diagrams with the sure about the advisability of including minimum of effort, using relatively a tape with the examples from the and produces a good effect. The major desential part of getting to know the drawback is that it is not possible to machine. However, it cannot do any mix text and high resolution graphics; harm and could be useful for peop The manual, as usual with this type of machine, combines a proper manual of the Basic commands with a tutorial on how to use them. It is better than most,<br>comprehensive and easy to read without being so large as to be unmanageable<br>but, as usual, it is not really clear for the absolute novice. A particularly useful feature was the inclusion of a reference card of Basic commands and error messages; once one had passed the initial phase of finding out how to use the machine, this would be all that one needs for reference. I wish more manu-<br>facturers would follow this example. I couldn't find anything in the manual which was incorrect or misleading so, apart from the qualification as regards absolute beginners, which is the same for every machine that I have ever encountgood feature of the Dragon. I am not so manual already written; I would have thought that typing them in was an essential part of getting to know the machine. However, it cannot do any

required frequency as a number between Dragon has a quite reasonable turn of actually typing in programs.<br>The Benchmark timings show the<br>Dragon has a quite reasonable turn of<br>speed  $-$  not the quickest perhaps but<br>comparable with the best in its class.

## **Expansion** and potential use

**BENCHMARK TIMINGS** the pipeline include disk drives, an Hardware expansions to the Dragon in Prestel/Teletext but no dates or prices<br>are available on these. Also promised is<br>a 'major operating system' which, given the 6809, will probably be Flex.

ROM software cartridges currently on sale are arcade type games of the Asteroids, Space Invaders and Pac-man genre. Future releases will include an Editor/Assembler, Music Composer and Speech Synthesiser as well as educational and home finance programs.

An interesting move is the promise of GOTO page 178

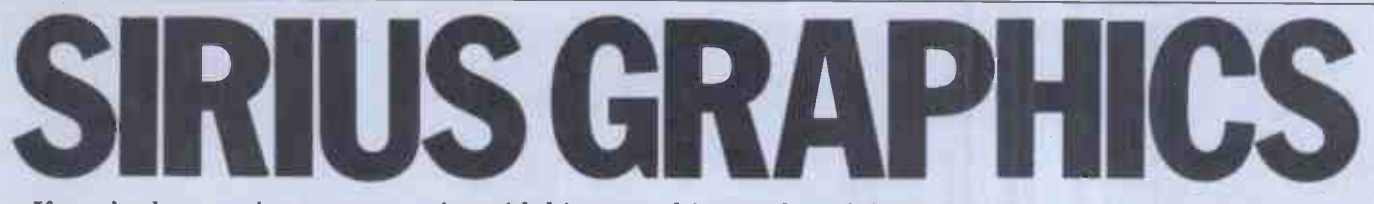

If you've been trying to get to grips with hi-res graphics on the ACT Sirius 1, then your troubles are over! A D Osborne has done all the hard work for you.

Recently, I bought the ACT Sirius 1 and, in company with other purchasers, found that the documentation pro- vided was pitifully inadequate. It amounted to a CP/M-86 User's Guide I hope, will be of use to (extracted from the dealer by twisting mentationless Sirius owners. (extracted from the dealer by twisting his arm), an Operator's Manual, which Firstly, I was anxious to know if I had 15 sections, seven of which, could use the Epson dot matrix printer had 15 sections, seven of which, could use the Epson dot matrix printer including the section entitled 'Attaching for high resolution graphics since this including the section entitled 'Attaching<br>a Printer', contained only the words: 'to be developed'! and a Basic 86 manual which contained no information on the high resolution graphics routines.

duce high resolution graphics, mathe-<br>matical, chemical and electronic nota-<br>tion, superscripting, subscripting as well as various character fonts  $-$  but noticeable when reproducing circles how was I to use them? (such as pie charts). The latter produces how was I to use them?<br>Without appropriate documentation,

for Being both curious and impatient, I was unable to leave the thing lying around until documentation arrived and so, using Sherlock Holmes techniques, I started the task of getting into the immedia system unaided. This article reports runnin I hope, will be of use to other docu-

The demonstration program showed  $\text{CMD'}$  interface with the Epson MX80 the capabilities of the machine to pro- Types II & III. The former program Without appropriate documentation, an upright print-out. The parallel inter-<br>the machine would run only standard face port must be used for printing in<br>Basic programs and I didn't pay  $\pounds 2400$  graphics mode and the CP/M Firstly, I was anxious to know if I printer is our college standard, good value for money and of proven the con reliability. I found that the programs  $(27)$ ;"I `GRAFMX80.CMD' and `GRAFMX8D. CMD' interface with the Epson MX80 produces a sideways print-out of the VDU screen which is somewhat distorted but this distortion is only really noticeable when reproducing circles graphics mode and the CP/M-86 defaults to the parallel port as the listing device.

subroutines. These are contained in the BAS will load any one of the four<br>GRAFMX software, which must be character sets in the appropriate place GRAFMX software, which must be

booted up using the BBOOT command immediately after intialising the OS and running that infernal voice program, thus:

A>VOC

A>BBOOT GRAFMX8D.CMD

A>BASIC86

This leaves only 10k of the 128k RAM but it is adequate for most jobs. High resolution mode is toggled on/off by the command ESC E (ie, PRINT CHR\$ (27);"E").

an upright print-out. The parallel inter-<br>face port must be used for printing in CLOAD returns a value of  $S\%$  of zero Now for the Basic-86 high resolution demonstration disk program VICTOR.<br>Involtines, These are contained in the BAS will load any one of the four The graphics routines are:<br>SETHIRES, which turns on graphics<br>mode: SETTEXT, which turns on high resolution text mode; CLOAD(S%,F\$), which loads character sets (the files with extension .CHR) up to a maximum of four (ie,  $512$  bytes), where  $\overline{FS}$  contains the name of the character file and S% is the starting address (0,128,256 or 384). CLOAD returns a value of S% of zero when successful loading has been achieved. Subroutine 5000 in the demonstration disk program VICTOR.

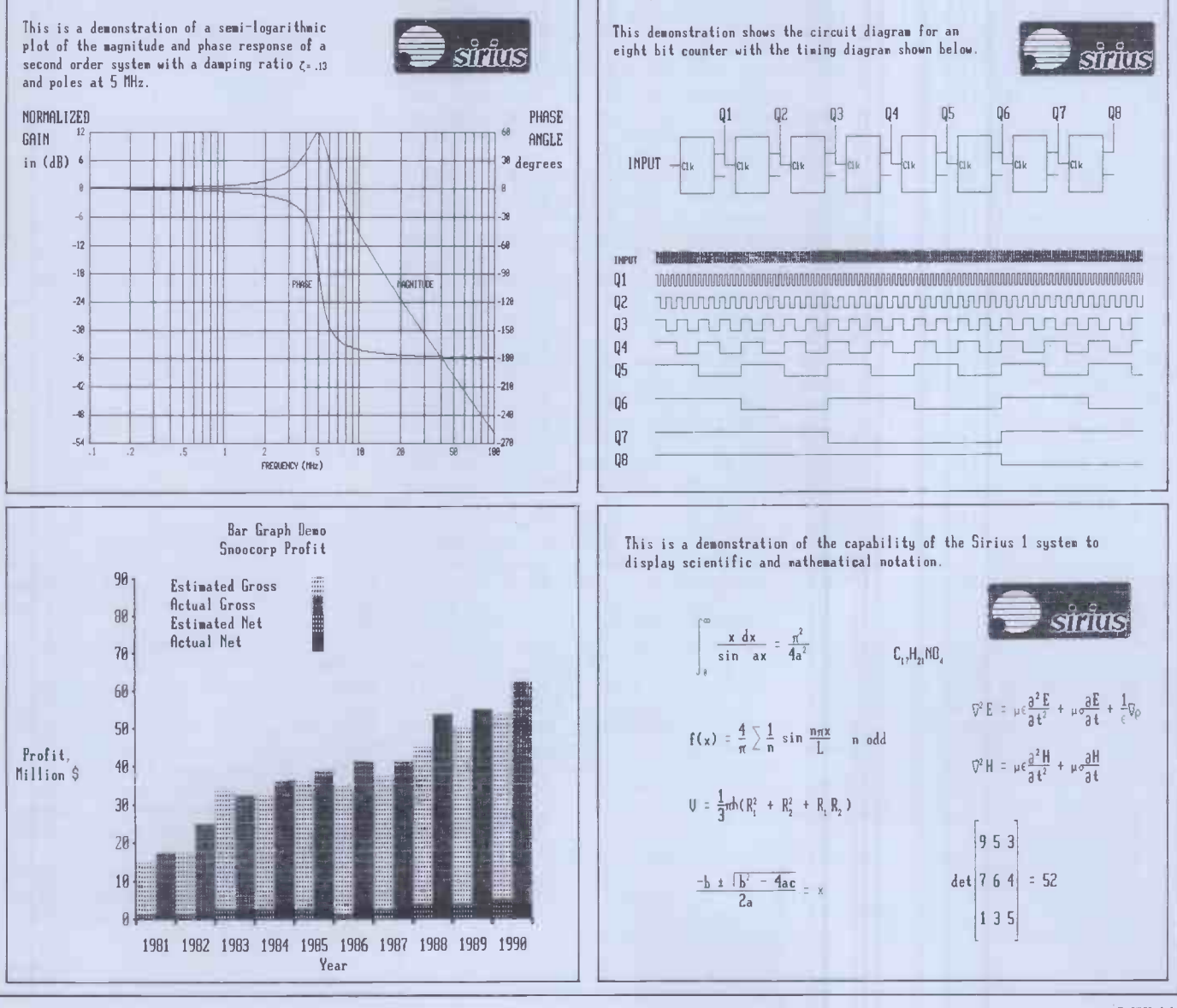

# SIRIUS GRAPHICS

by setting variable CS to 0,1,2 or 3; initialis<br>PDUMP, which prints out a copy of the margin screen; HPRINT(X%,Y%,M%) prints the set right margi<br>character number M% (0 to 511) at X%, Y%. Subroutine 6000 in the program text is a captior VICTOR.BAS which is on the demonstration disk uses this routine and it is easier to use this than HPRINT directly; CCLR(X%,Y%,M%), is the reverse of HPRINT, that is, it clears characters; HCLR(UX%,UY%,LX%,LY%) clears a rectangular window defined by the co-<br>ordinates in the subroutine argument; HDRAW(X%,Y%,M%) moves, draws and erases depending upon the value of M%: M%=34 clears the drawing area, use print Sirius 1 caption (not available if subroutine 7000 in VICTOR. M%=16 the changes outlined below are made); subroutine 7000 in VICTOR, M%=16 moves to X%,Y% without drawing. Use subroutine 7100. M%=129 draws from the previous position to X%, Y%. Use I de subroutine 7200; FILL (X%.Y%,F\$) fills areas with shading from the charac-<br>ter set VLOGO (when it is loaded) defined by F\$;CLEN & FILARY are choice routines whose function I have been medium and small character fonts which unable so far to ascertain! unable, so far, to ascertain!<br>The screen area is defined by co-

the right and y increases vertically not contain one of the character sets<br>downwards). If x or y go out of range, requested. It is useful, before writing<br>no error message is given, but the one's own text file, to inspect V no error message is given, but the offending value is divided by 10, which TXT w offending value is divided by 10, which TXT with the editor and compare it can produce very mystifying results, if with the result of running option 1 of you are unaware of what is happening. the MENU program called SYSSPE

Now for a few further tips: the summation sign (cap Gk sigma) is built using characters 63 & 64 from the Greek character set with a separation in<br>y-coordinate of 22. The integral sign is<br>built using characters 38,39 &40 of the<br>Greek character set, the character 39<br>being used twice and the characters<br>having a separation in y-42-51) and subscript numbers (chr nos  $\frac{1}{2}$  of the MENU program).<br>52-61) and the infinity symbol (chr nos while I was experimenting with the 18). The placing of superscript numbers character sets, I thought it would b 18). The placing of superscript numbers character sets, I thought it would be relative to the lower piece of the useful to print them out in table form. relative to the lower piece of the integral sign (chr no 40) should be The pro<br>+10 in x  $\&$  +3 in y. The placing of this, to v infinity relative to the upper piece of 39 p the integral sign (chr no 38) should be 7200 p<br>+11 in x & -1 in y. Now let's look at the production of Final

Now let's look at the production of Finally, a word about the seven<br>the text in high resolution mode. The 'programmable' keys on the Sirius 1<br>demonstration text is written using the keyboard. The program called SUPERT.<br>pro BAS, previously mentioned. This program reads text from the file VICTOR.TXT which contains text interspersed with control commands written in square brackets at the beginning of a line. Text and Control commands are written on separate lines and the Control commands are as follows: [TOF] , placed at the beginning to

initialise the program; [LMxxx], set left<br>margin to x-coordinate xxx; [RMxxx] margin to x-coordinate xxx;  $\begin{bmatrix} RMxxx \\ 30\end{bmatrix}$ <br>set right margin to x-coordinate xxx;  $\begin{bmatrix} 40 & B \\ 50 & L \\ 55 & C \end{bmatrix}$ text is a caption; [B], toggles bold char-<br>acters on/off; [],new line; [REV],  $\begin{bmatrix} 50 \\ 70 \end{bmatrix}$ toggle reverse video character mode on/ | 10 toggle reverse video character mode on/<br>off; [FL], select large font; [FM],<br>select medium font; [FS], select small<br>font; [SC], select user-chosen font<br> $\frac{120 \text{ IF}}{130 \text{ IF}}$ font; [SC], select user-chosen font<br>(when the changes to VICTOR outlined (when the changes to VICTOR outlined  $\frac{140 \text{ F} \times 16000 \text{ F}}{150 \text{ F} \times 16000 \text{ F}}$ ); [\*], write soft key legends;  $[**]$ , erase soft key legends;  $\begin{bmatrix} 160 \\ 170 \end{bmatrix}$ legends;  $\begin{bmatrix} * \ * \\ * \end{bmatrix}$ , erase soft key legends;<br>[D1], turn on subscripting; [D0], turn<br>off subscripting; [P1] new page; [L1] off subscripting; [P], new page; [L],  $\begin{bmatrix} 180 \\ 190 \\ 200 \end{bmatrix}$ [END], always the last command, used to exit from the program.

The screen area is defined by co- LGPROP1, MEDPROP1, SMPROP. If, ordinates x & y in the range:  $0 \le x \le 800$ ; when running the program, the error  $0 \le y \le 400$  with the origin in the top left- message CHR LD PROBLEM appears I decided to sacrifice having the  $\begin{bmatrix} 235 & \text{IF} \\ 240 & \text{IF} \end{bmatrix}$ Sirius I caption, which needs the  $\frac{250}{250}$  IF VLOGO character set, in the interests of  $\begin{array}{c} 260 \\ 270 \end{array}$ having a fourth character set of my own to supplement the large, medium and small character fonts which **LGPROP1, MEDPROP1, SMPROP. If,** 41 REM Prints a character when running the program, the error  $45 \text{ CALI}$   $50 \text{ X} = 220.1 \text{ S} = 711 \text{ RES}. \text{(GOSUB 21)}$  message CHR LD PROBLEM appears,  $50 \text{ X} = 220.1 \text{ S} = 40.0 \text{GOSUB}$  7100 not contain one of the character sets requested. It is useful, before writing one's own text file, to inspect VICTOR. TXT with the editor and compare it  $\frac{20}{80}$  with the result of running option 1 of  $\frac{80}{90}$ the MENU program called SYSSPEC. The additons which need to be made to VICTOR.BAS to get print-outs and choose one's own character sets are  $\frac{115}{115}$  in  $\frac{25}{15}$ shown in Table 1. Then erase GOSUB  $\frac{120}{125}$  IF BBBS=TNKE 8100 from line 47.

The required text was compiled using the editor. When [P] is encountered the  $\frac{225 \text{ CA}}{230 \text{ NE}}$ program pauses so that the contents of  $\begin{array}{|c|c|} \hline \end{array}$ the screen can be dumped to the printer by pressing "P" or "p". Pressing any other key causes the program to 260 DATA 2 continue without printing (this, inci-

dentally, applies to the printing of options 2-8 of the MENU program). While I was experimenting with the character sets, I thought it would be useful to print them out in table form. The program ACHAR below will do  $\frac{2$ this, to which should be added lines  $10 \frac{330}{340}$ 39 plus subroutines  $5000,6000,7100,$   $\frac{340}{500}$  privat "Enter 10000-10010 from  $\frac{340}{100}$  from  $\frac{111 \text{ N} \text{P} \text{U} \text{V}}{500}$   $\frac{211 \text{ N} \text{V} \text{V}}{21 \text{ N} \text{V} \text{V} \text{V}}$   $\frac{111 \text{ N} \text{V} \text{V}}{500}$   $\frac{111 \text$ VICTOR.

Finally, a word about the seven 'programmable' keys on the Sirius 1 turns of keyboard. The program called SUPERT. turns on condensed character mode;<br>BAS below is an example of how these Key 7 turns off condensed character<br>keys may be used to control the super- mode; and  $\circledcirc$  is used to terminate scripting, subscripting, underlining and condensed character mode facilities of The program is easily adaptable to the Epson Type III printer. These keys activate the other Epson Type III the Epson Type III printer. These keys activate<br>produce the upper ASCII codes 241- modes. It<br>247 respectively. In SUPERT: Key 1 use INPU turns on underlining; Key 2 turns off underlining; Key 3 turns on superscripting; Key 4 turns on subscripting; Key 5

18 PRINT "Enter name of disk file containing text" 19 INPUT A\$ 20 PRINT "Enter name of character set corresponding to [SC]" 21 INPUT FILE\$ 218 IF  $A\$  = "[SC]" THEN CS = 0: LEF = 16: GOTO 60 601 BBB\$ = INKEY\$: IF BBB\$ = " " THEN 601  $602$  IF BBB\$ = " $P$ " OR BBB\$ = " $p$ " THEN CALL PDUMP Table 1

5 REM \*\*\*\* PROGRAM "SUPERT. \*\*\*\* 6 REM Illustrates use of 7 special keys PRINT  $A$=INKEY$$ :IF  $A$="$  THEN 15<br>RFLAG=0 20 RFLAG=0<br>22 PRINT A\$;<br>25 IF ASC(A\$)>240 AND ASC(A\$)<248 THEN<br>GOSUB 100<br>30 IF A\$="@" THEN 50<br>40 B\$=BS+A\$:GOTO 15<br>50 LPRINT B\$:GOTO 10<br>60 NEXT<br>60 NEXT 65 LPRINT C\$<br>70 GOTO 20<br>100 IF ASC(A\$)=241 THEN RFLAG=1<br>110 IF ASC(A\$)=241 THEN A\$=CHR\$(27)+"-"<br>+CHR\$(1) 120 IF RFLAG=1 THEN RETURN<br>130 IF ASC(A\$)=242 THEN RFLAG=1<br>140 IF ASC(A\$)=242 THEN A\$=CHR\$(27)+"-"<br>+CHR\$(0) 150 IF RFLAG=1 THEN RETURN<br>160 IF ASC(A\$)=243 THEN RFLAG=1<br>170 IF ASC(A\$)=243 THEN A\$=CHR\$(27)+"S"<br>+CHR\$(0)<br>180 IF RFLAG=1 THEN RETURN<br>190 IF ASC(A\$)=244 THEN RFLAG=1 200 IF ASC (A\$) = 244 THEN A\$ = CHR\$ (27) + "S"<br>
\* CHR\$ (11)<br>
210 IF RELAG=1 THEN RETURN<br>
220 IF ASC (A\$) = 245 THEN RELAG=1<br>
235 IF RELAG=1 THEN RETURN A\$= CHR\$ (27) + "T"<br>
235 IF RELAG=1 THEN RETURN<br>
240 IF ASC (A\$) = 2

40 REM \*\*\*\* PROGRAM "ACHAR" \*\*\*\*<br>41 REM Prints a character table 41 REM Prints a character table<br>
42 GOSUB 500<br>
45 CALL SPTHERES: GOSUB 7100<br>
55 Y-Y+320: COSUB 7100<br>
60 X-Z+40: GOSUB 7100<br>
60 X-X+40: GOSUB 7100<br>
66 Y-Y+340: GOSUB 7100<br>
66 YF X>540 THEN 85<br>
66 YF X>540 THEN 85<br>
66 IF X+ 250 DATA 520, 25,54,560, 25,55,230, 45,48,230<br>260 DATA 230,125,52,230,145,53,230,165,54,230,<br>260 DATA 230,125,52,230,145,53,230,165,54,230,<br>270 DATA 230,245,65,230,265,66,230,225,57<br>205,68,230,325,69,230,345,70<br>275 C=127 276 FOR X=280 TO 560 STEP 40<br>280 FOR Y=45 TO 345 STEP 20<br>285 C=C+1<br>290 X%=X:Y%=Y:C%=C:CALL HPRINT(X%,Y%,C%) 295 NEXT Y<br>300 NEXT Y<br>310 A\$="The "+FILE\$+" character set"<br>320 Cs=0 Y=385:GOSUB 6000<br>330 X=280:Y=385:GOSUB 6000 340 RETURN<br>500 PRINT "Enter character set required:<br>";:INPUT FILE\$<br>530 RETURN<br>530 RETURN

turns off super/subscripting; Key 6 turns on condensed character mode;<br>Key 7 turns off condensed character mode; and  $\langle \mathcal{Q} \rangle$  is used to terminate a line of text.

The program is easily adaptable to modes. It would be more convenient to use INPUT A\$ in line 15 rather than INKEY\$ because typing errors could then be seen and corrected before they entered the computer. However, it was found that the INPUT command eliminates the most significant bit, turning<br>ASCII 241 (for example) into ASCII<br>(241-128) which is 'q'.

Let's hope that an official account of the use of high resolution graphics on the Sirius I will appear from ACT soon!

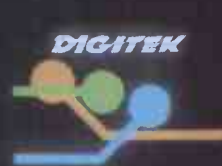

## **One Expander Card** for apple leads to another....

In fact it leads to many others! Joining the amazing success of our PAL Encoder Card, these four new expander cards all featuring the unique 'Digitek Safety Tab' are ready to plug straight into your Apple Computer.

Pal Colour Encoder Card £105 This amazing card with it's on-board modulator, displays exceptional colour graphics to your TV

16k Ramcard £91 Insert the card straight into slot  $\emptyset$ , and increase the memory capability of your Apple without having to remove any memory chips.

Z80 Expansion Card £110 Installing the Z80 into your Apple gives you two systems in one, which enables you to run the popular CP/M operating system.

RS232 High Speed Serial Interface £72 The RS232 Interface Card incorporates 13 selectable Baud rates from 75 to 19,200.

Print-master Interface £79 The ultimate parallel interface for Apple to all popular dot matrix printers.

The PRINT-MASTER accepts Apple protocols, 15+ software commands and has on -board graphics dump capability to all popular graphics printers. No need to load clumsy software routines - it's all at your fingertips on the PRINT-MASTER - choice of inverse printing, double size picture, 90° picture rotation, many word processor type text commands, plus many more.

Apple is the trademark<br>of Apple Computers Inc.<br>Digitek and Print-master<br>are the trademarks of<br>Digitek (International) Ltd.

Dealer enquiries welcome

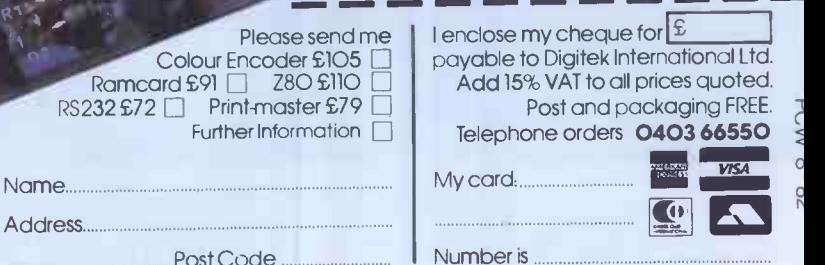

The people who are really into Apples.

EXPANDER CARD SERIES

Address

DIGITEK (INTERNATIONAL) LTD. 37C WEST STREET, HORSHAM, WEST SUSSEX RH12 IPP.

## **MAKE SURE YOUR COMPUTER HAS**

The new lotec 'Iona is the only personal computer expandable to 960K of RAM. It's the only one with the quick -start' lo' key.The only one with a professionally -designed metal cabine-Ilotec' is a registered trade mark of loTechnology plc

## THE RIGHT NAME ON THE CABINET.

And it's the only computer in its class to offer colour as standard. For more information,  $3$ 1-248 4876 is the right number to call.  $\qquad \qquad$  IOTECHNOLOGY PLC, 4 PLAYHOUSE YARD, BLACKFRIARS LANE,  $\qquad \qquad$ IOTECHNOLOGY PLC, 4 PLAYHOUSE YARD, BLACKFRIARS LANE,<br>LONDON EC4V SEX. TELEPHONE 01-248 4876.

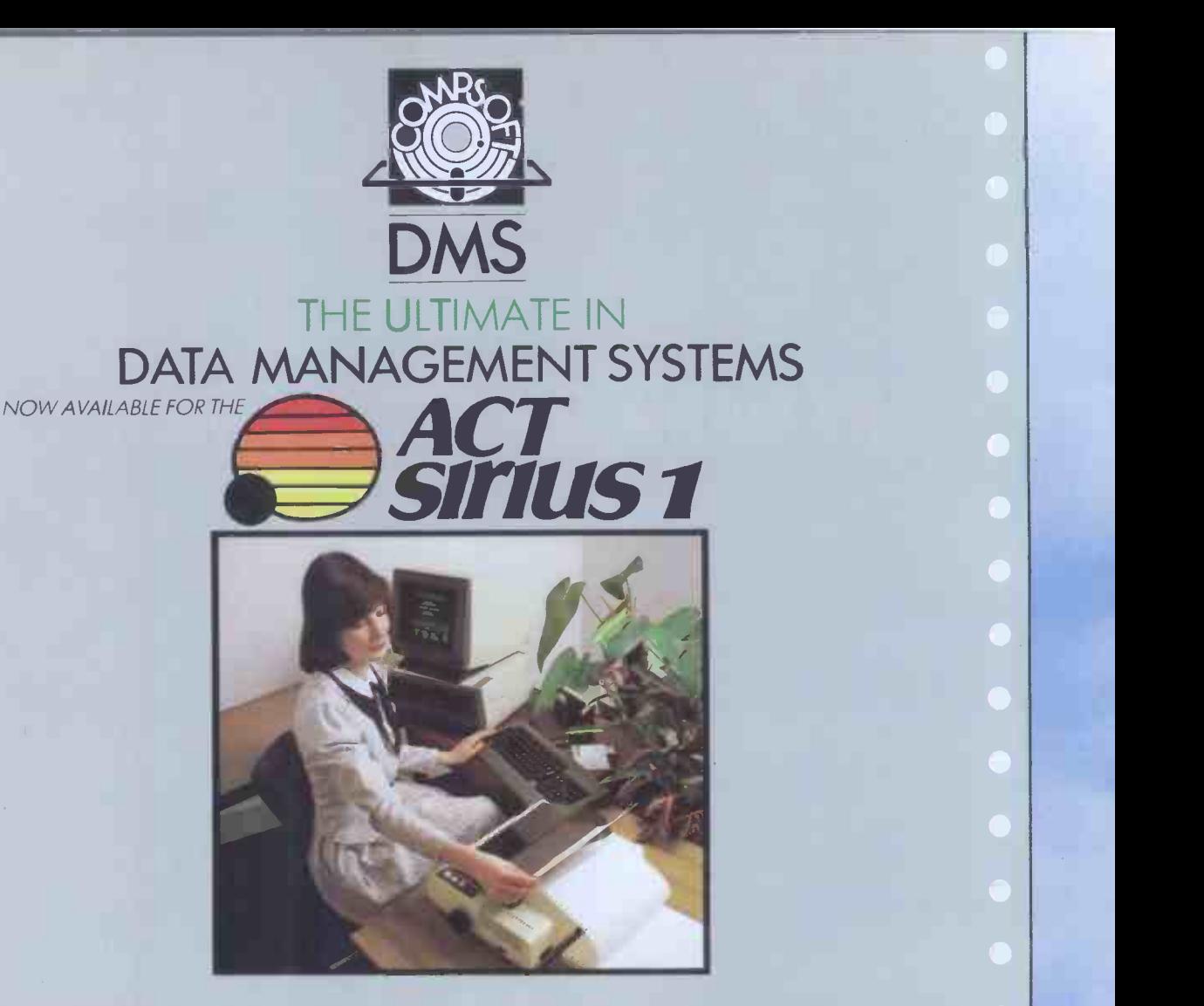

Compsoft's DMS is everything you ever dreamed possible in computer software. Fast, efficient and reliable, DMS is the only complete integrated system for information management. No matter how unusual your record -keeping problem, DMS will help you to solve it.

DMS needs no programming. Working in conversational English, it creates files, stores records, searches and sorts on multiple criteria, calculates, writes letters, and prints lists, reports, and self-adhesive labels.

Full guides are available for DMS in the Medical World, Personnel, Client Records, Subscription Records and Mailing, Stock, Job costings, Library Records, etc. etc.

Running on the Commodore Pet and virtually any micro running CP/M and MP/M II, all systems cost £400 or less. Every version now includes the DMS letter writer option as standard.

THE COMPSOFT HEADQUARTERS AND TRAINING CENTRE, HALLAMS COURT

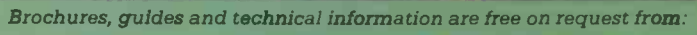

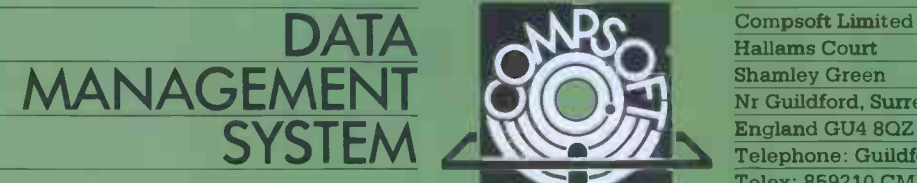

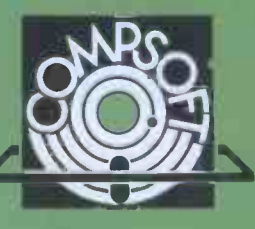

Telephone: Guildford (0483) 898545 Compsoft Limited Hallams Court Shamley Green Nr Guildford, Surrey Telex: 859210 CMPSFT

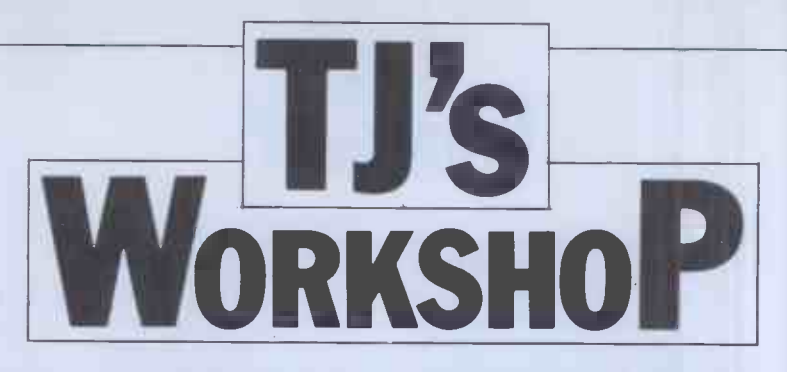

Our monthly pot-pourri of hardware and software tips for the popular micros. If you have a favourite tip to pass on, send it to: "TJ's Workshop', PCW, 14 Rathbone Place, London W1P 1DE. Please keep your contributions as concise as possible. We will pay  $\pounds 5\pounds 30$  for any tips we publish.

## UNIVERSAL CONNECTOR

In order to avoid making connections directly to the ICs on my computer, I have assembled the following item, (Fig 1). You will need a 14pin DIL header plug, a 14-<br>pin low profile socket and a piece of veroboard.

Cut a piece of veroboard 8 may now b<br>holes by 7 holes and cut the veroboard.

Solder the DIL Socket in position, ensuring that the socket is tight to the veroboard and that the pins protrude through the holes as  $\frac{m}{2}$  or 40 pin s<br>much as possible.  $L D$  Roles much as possible.

Carefully align the DIL header plug to mate up with the DIL socket pins and<br>solder in place. The Apple disk controller<br>card seems fairly vulnerable solder in place.

to connect to, insert the device and replace the IC into the top socket. Connections card out with the power or may now be made to the almost certain to damage a may now be made to the

copper track where shown. This method enables solder the DIL Socket neater and tidier way of This method enables a connecting up without soldering to the tracks or IC legs. It may also be used with 16, 24 or 40 pin sockets.

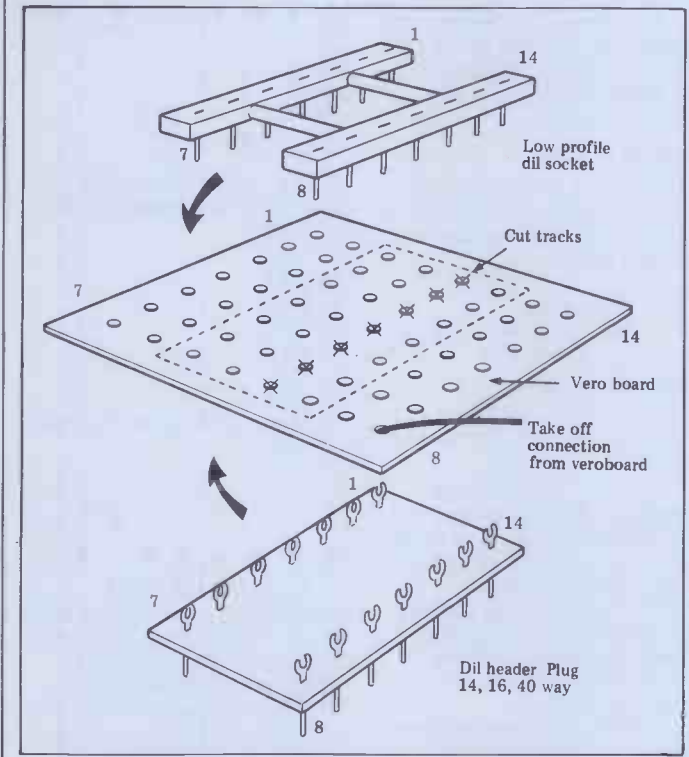

## ZX81 EXTRA LINES

On the ZX81 it is possible to PRINT AT to the bottom is to finish, otherwise the two lines normally used for Interpreter will have notwo lines normally used for INPUTs. This is done by removing them from the INPUT cursors' use which at use the same time frees them for use as lines 22 and 23.

These lines must be made available again if an INPUT is

to take place or the program is to finish, otherwise the where for its cursor to go. POKE 16418,0 allows you to use the lines to PRINT. POKE 16418,2 restores the lines to be used for INPUTing.

A J Alexander

## APPLE CONTROLLER CARD PROBLEMS

Remove the IC you wish because of its connections to<br>connect to, insert the other cards in the backplane. The Apple disk controller because of its connections to Whilst pulling the controller road until you card out with the power on is another chip: card out with the power on is cards can also have a rather nasty effect and you may be greeted with a screen full of question marks, and no other response. If the controller 3. If this succeeds, switch card is removed, the Apple the Apple and jumper the card is removed, the Apple acts normally again.

Unless you have more than two drives, this is not much<br>help, but the chip which has almost certainly blown (the 74LS259 chip) is also present in a not -too -vital place in the

If this chip has blown the be used to replace it. This controls the annunciators and screen soft switches. The annunciators are not particularly important, but the screen switches default to

## BEEB KEYBOARD CHECK

When I first received my BBC computer, I was impressed with the GET and INKEY functions. But since then, I have discovered that they are being held down, the state-<br>more sophisticated (and use- ment IF INKEY(-n) will be<br>ful) than I first thought. The true and the computer will<br>computer can usually detect continue to the stated when a certain key is being held down, regardless of other keys being pressed at the same time, using the command:

IF INKEY(-n) THEN . followed by the required operation. n for each particular key must be negative, or the computer will wait for

text page two with the chip removed.

The following hardware fix gets you back on the road until you can buy

chip, interference from other Apple main board, and use it cards can also have a rather to replace the chip marked 1. Remove chip F14 from the Apple main board, and use it<br>to replace the chip marked<br>9334 on the controller card. 2. Boot DOS to check that this is the chip responsible. 3. If this succeeds, switch off  $\text{empty}$  F14 socket as below:

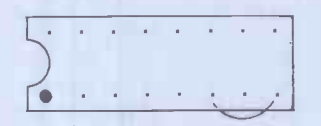

Wire pin 8 (ground) to pin 6 (page 1)

74LS259 in position  $F14$  can  $F1$  graphics mode required,<br>be used to replace it. This jumper: pin 8 to pin 4 (Hires) If graphics mode required, jumper: pin 8 to pin 4 (Hires) and pin 8 to pin 5 (Nomix) or pin 8 to pin 7 (Lores). The 74LS259 is marked 9334 on both boards. P. Reeves

> n/100 seconds for an input. Figure 1 shows the value of n for each key

If the particular key is being held down, the statement IF  $INKEY(-n)$  will be ation. This function is very useful in real time games, etc.

Note, though, that several keys held down together may, in adverse circumstances `simulate' another key being held down. This is not frequent but do keep a lookout.

Robert Simpson

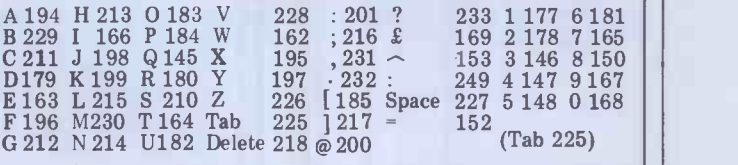

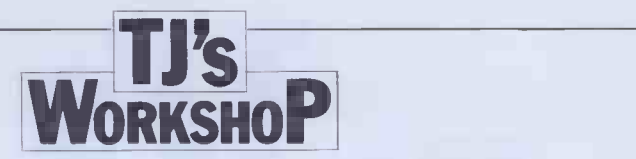

## A SINCLAIR

I'm sure that many Sinclair users have the lines: 200 PRINT 'PRESS ANY KEY TO CONTINUE': 210 IF INKEY\$ =  $^{\circ}$   $^{\circ}$  THEN | Epson printer GOTO 210

or something similar, in many of their programs. However, the words 'ANY KEY' imply | BBC ma that both the shift & break key may be pressed. Anyone who has no ZX programming of each knowledge and is using such a necessa program could either:<br>1. press shift  $-$  which would result in nothing happening at

all, or  $2.$  press break  $-$  which would result in the program crashing<br>with report code D.

The latter could be disastrous. I have developed the following machine code routine which will suspend  $\begin{bmatrix} \n\mathbf{U} \mathbf{M} \n\end{bmatrix}$ execution until a key is pres-<br>sed  $-$  ANY KEY (literally) the back<br> $-$  and then will continue with  $\alpha$  5-pin D the rest of the program.<br>16514: CALL 02BB wait for  $\begin{bmatrix} \text{show} \\ \text{available} \\ \text{data} \end{bmatrix}$ 16517: INC H key to be  $\int_{0}^{\pi}$  if either 16518: JRZ-6 pressed<br>16520: CALL 02BB wait for<br>16523: INC H key to be 16523: INC H key to be<br>16524: JR NZ-6 released 16524: JR NZ-6 16526: RET return to Basic

To load the machine code, enter the following program:

1REM 1234567890123 10 POKE 16510,0 20 LET A\$ = "CDBB02242 8FACDBB022 420FAC9" 30 LET I = 16514  $\frac{30 \text{ LE11} - 16314}{40 \text{ LET HI}} = \frac{6314}{28}$  Firstly connect together \*16 50 LET LOW =  $(CODE A\$(2)$  - 28) 60 POKE I,  $HI + LOW$  | loops joini  $70 \text{ LET } A\$  =  $A\$  (3 TO)  $80$  IF LEN A\$ = 0 THEN GO TO 110 90 LET I = I + 1 100 GOTO 40 110 PRINT "DELETE BBC MICRO THESE LINES" 120 PRINT 130 LIST 10 Then to use the program  $|$  pin  $C(0V)$ enter (for example at lines  $200 \cdot 210$ ): 200 PRINT "PRESS ANY printer. This is done by un-KEY TO CONTINUE 210 LET WAIT = USR 16514 | at the front of the cover and instead of the lines shown earlier. The routine is fully relocatable and could be placed above ramtop.

S. Morley

## BEEB SERIAL PRINTERS

 $\text{UTLITY}$  the necessary connectors to  $\text{DIP sw}$ If you have not yet obtained interface your BBC MICRO through the parallel printer port, and you have a serial interface on the Microline or Epson printer, you may be interested in the suggestions for connections which follow.

One problem with the BBC machine seems to be that it only sends a CR  $(ODH, CR$ (13))$  at the end of each line. It is therefore<br>necessary to make the printer necessary to make the printer 2. 9<br>perform automatic linefeed. 3. The necessary alterations to 4. OF the switches are listed. There are still problems in obtaining the different print styles under software control, but the instructions below will at least let you obtain program listings, etc.

#### OKI Microline

The RS423 connection on the back of the BBC Micro is a 5 -pin DIN connection as shown below. The plugs available for this socket will fit either way up. It is therefore necessary to label your plug clearly TOP and BOTTOM, to avoid putting it  $\frac{6}{6}$  bit/ in upside down. You will need a minimum of three cores + earth in the connecting cable.

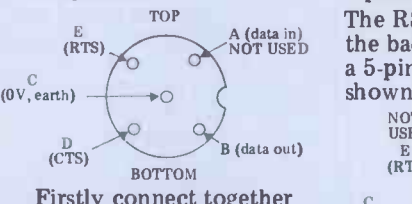

some of the pins in the plug for the 25 pin connector to the Microline. Connect insulated wire loops joining: 1. Pins 6, 8 and 20.

2. Pins 4 and 5. The connections between the plugs are as follows: MICROLINE Pin B(data out) to pin 3(received data) in up<br>pin D(CTS to pin 11(SSD) need<br>pin E(RTS) to pin 2(transmitted comp to pin 2(transmitted<br>data) to pin 7(signal ground)

For automatic linefeed remove the cover of the doing the two Phillips screws tiliting and lifting the cover. Look at the printed circuit board from the back. At the right-hand side is a link labelled S-4. This must be in position B as illustrated.

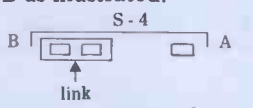

You must now check the laid, still connected, ups<br>P switches on the serial down by the side of the DIP switches on the serial interface board in the black box on the back of the printer. The positions of the DIP switches are as follows:

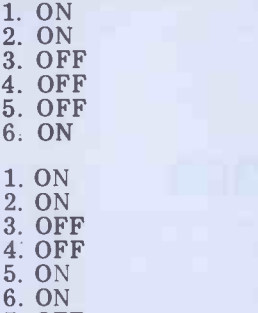

7. OFF

8. OFF

These settings are illustrated below.

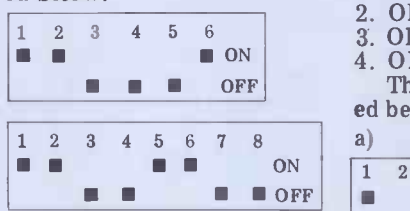

Switches 4,5,6 control the baud rate which is set at 1200 bit/sec but can be increased to 9600 without any undesirable effects.

#### Epson MX -80

The RS423 connection on the back of the BBC Micro is a 5 -pin DIN connection as shown below.

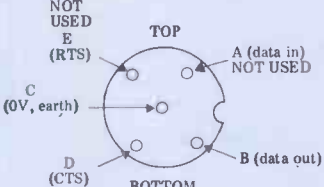

BOTTOM

The plugs available for this socket will fit either way up. It is therefore necessary to label your plug clearly TOP and BOTTOM, to avoid putting it in upside down. You will need a minimum of two cores + earth in the connecting cable.

The connections between the plugs are as follows: BBC MICRO EPSON Pin B(data out) to pin 3(received data) ball<br>pin D(CTS) to pin 20(DTR) CH<br>pin C(OV) to pin 7(signal ground) tur

and carefully raising and For automatic linefeed VDU 3 or print CHR\$(3<br>nove the cover of the print. CTRL C will turn it off. remove the cover of the printer. This is done by undoing the four Phillips screws on the base, removing the paper feed knob (by pulling hard), tilting towards the side with the switches. The lid is finally

laid, still connected, upsideprinter base.

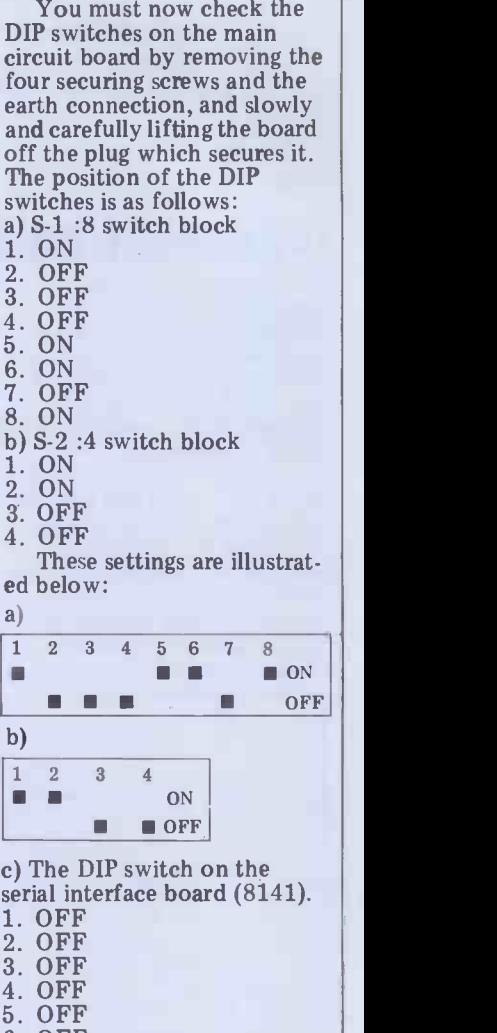

5. OFF 6. OFF 7. ON<br>8. OF! 8. OFF These settings are illustrated below.

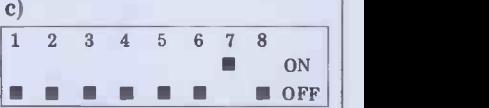

Switches 1,3,4 and 7 control the baud rate which is set at 1200 bit/sec. It cannot be increased without full handshaking arrangements.

The commands to call the nter are:  $*$  FX 5 2  $-$  this printer are:  $*$ FX 5,2 selects the RS423 port.  $*$ FX 8,4 – this selects 1200 baud. VDU 2 or PRINT CHR\$(2) or CTRL B will now<br>turn the printer on. VDU 3 or print CHR\$(3) or

To list the WELCOME programmes it is necessary to BREAK, and then type OLD.

George Hill

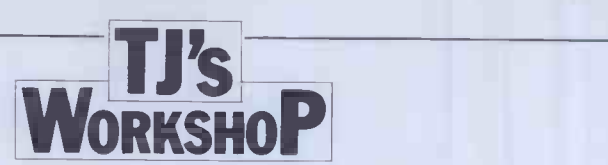

## ZX81 MAPPED DISPLAY

This routine is for use in ZX81 computers with at least 2k of RAM. It enables the position) and 714 (bott<br>display to be used as though right position). D is the display to be used as though it were memory -mapped, ie, it becomes possible to easily PEEK and POKE onto the screen. This makes programs involving moving graphics to be fast, short and easy to write.

The routine is in two parts, one of which must be While the subroutine i<br>executed before you use the being used the computer executed before you use the moving graphics and the other must be executed when the moving graphics have finished.

Part 1 (at the beginning of program)

 $110$  LET  $A = PEEK$  use 16396+256\*PEEK 16397

120 CLS

If the amount of RAM available, as defined by used as long as you do no<br>RAMTOP, is less than 3.25 K try to print more than 32 RAMTOP, is less than 3.25 K try to print r then insert the following cha lines:

100 FAST 120 FAST 130 FOR B=1 TO 714

- 140 PRINT " ";
- 150 NEXT B

160 SLOW<br>If your RAM is less than 3.25k then do not use CLS instead use the subroutine from line 120 onwards which will clear the screen. Part 2 (at end of program) 3  $1000$  FOR  $W = 0$  TO 696 of 3 STEP 33

1010 POKE A+W,118 1020 NEXT W

When you wish to POKE a character on the screen or PEEK at one type either POKE  $A + C$ , D or LET Z PEEK A+C, where C is the number of the location on  $A G$ .

## ATOM SCREEN READ

These routines to read strings require to be read. This and numbers from the screen address must be the firs of the Atom are useful when character of the strip you wish to alter strings and number to be read. you wish to alter strings and numbers previously output to the screen and then re-enter them. You can read them from any position on the screen and assign them to the correct variable, by inputting coordinates to give the screen address you

100 A=8000 '200 %B=VALA 210 FPRINT %B 220 END

Routine to read floating point number or any number from screen without using input and printing it.

the screen. C should be an integer between 0 (top left position) and 714 (bottom number of the character to be put on the screen and should be between 0 and 128 inclusive. A is the variable used by the subroutine and should be left alone by the programmer. Z holds the code of the character at location C.

While the subroutine is must not stop running due to an error or the break key being pressed, etc. If it is stopped the computer will crash.

While the routine is being used you may use all the commands except SCROLL  $\begin{bmatrix} 1 & 1 \\ 2 & 15 \end{bmatrix}$ and, if RAMTOP is less than | RESET  $3.25k$ , CLS.PRINT may be used as long as you do not characters on one line. INPUT may also be used providing that no more than  $\int_{0}^{a}$  any part

 $30$  characters are typed in. All the other commands All the other commands<br>are as normal. If these restrictions are not adhered to, it will almost certainly result in a crash with the loss of the  $\left| \begin{array}{c} 8.5 \\ 8.5 \end{array} \right|$ program.

Also note that while this  $\|\cdot\|$ routine is being used a single line on the screen becomes 34 characters long instead of 32.

A G Jones

address must be the first character of the string or

should also be the same as

line sets A to the screen address of the first character actually a string, but it is not necessary to dimension this

screen address in this case. The FOR loop that follows reads a character in string A into string D correcting in lines 30 and 40 for character codes and converting in line 50 from screen codes to

in lines 20 and 70. The next

## VIDEO GENIE SOUND

Here is a simple circuit for owners of the old-model, unexpanded Video Genie.

renowned AY -3-8910 Programmable Sound Generator chip and just two, readily to zero. And, POKE -1,7:<br>available 7400 quad NAND ? PEEK (-2) will display the available 7400 quad NAND gates. Connection is made to the computer via the 50 -way, double -sided edge connector at the rear of the case as indicated in the diagrams.

Connections to the Expander socket are as Fig 1):

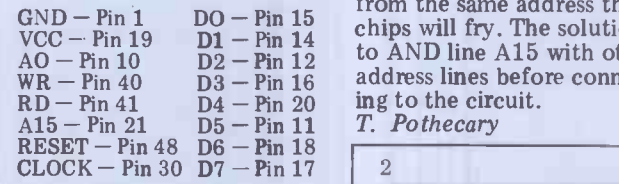

The PSG registers are accessed from software by PEEKing and POKEing into  $Fig 1$ any part of the unused RAM area, from location 8000H to

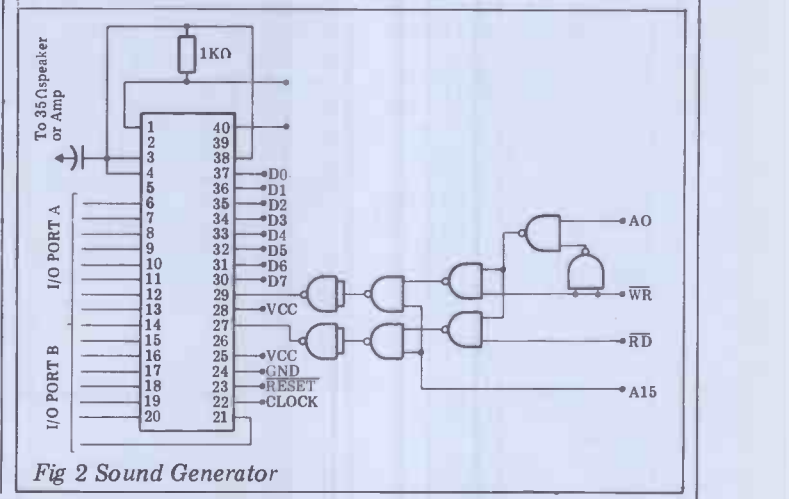

In line 10 of the strings<br>d routine, dimension 80 prints string. read routine, dimension character codes where different. Line 70 shortens string D to A string. Important if the length is to be shorter than A. Finally line followin<br>80 prints string. The number.

the string to be read which the shortening of the string For numbers, as before A is set to the screen address

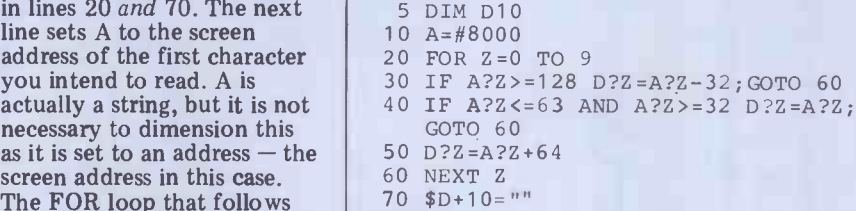

- 80 P. \$D.
- 90 END

Routine to read string from screen without using input and printing it.

This circuit utilizes the the PSG data latch. OFFFFH. All odd locations access the PSG register latch and all even locations access the PSG data latch.

So, POKE -1,7 : POKE -2, 0 will set the PSG register 7 to zero. And, POKE -1,7 :<br>? PEEK (-2) will display the contents of PSG register 7.

Expander socket are as TSG addressing will have to follows. (Pin numbers in the decoded further. If more  $GND - Pin 1$   $DO - Pin 15$  chips will fry. The solution is VCC – Pin 19  $\overline{D1}$  – Pin 14 to AND line A15 with other  $\overline{D2}$  – Pin 12 to AND line A15 with other  $A$ O – Pin 10  $D$  – Pin 12  $D$  –  $A$ N –  $A$ n and  $A$ n and  $B$  and  $B$  and  $B$  and  $B$  and  $B$  and  $B$  and  $B$  in  $B$  and  $B$  and  $B$  and  $B$  and  $B$  and  $B$  and  $B$  and  $B$  and  $B$  and  $B$  and  $B$  and  $B$  and  $B$  and  $B$  A word of warning, however. If any other devices linked to the computer use any of the locations from 8000H to FFFFH, then the be decoded further. If more than one device is working from the same address then

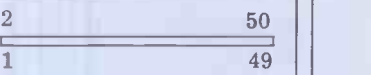

Fig 1 Pin outs from edge con-<br>nector. (viewed from rear)

of the first character of the number to be read. Line 200

John Ferguson

converts string A to a floating point variable %B. The following line prints the

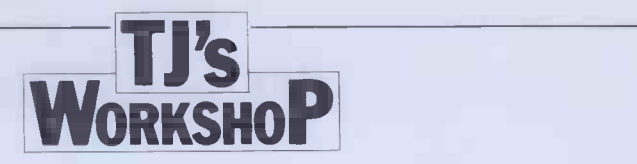

## 2 MHZ ATOM

fast, the fact that the machine runs on a 1MHz clock (as opposed to the 2 speed, the ATOM becomes a much more interesting and<br>competitive computer.

The switch allows you to select a clock frequency of either 1MHz or 2MHz. This is done by taking different out-<br>puts from the oscillator divider chain and feeding them to the CPU clock input.

On the circuit diagram (Fig 1) you can see that the 4 MHz signal is fed into the machine seems to lock up divider chip, IC 44, at pin 13.<br>Pins 11, 10, 9, 8 then carry 2, to 1, .5, .25 MHz respectively. Normally the 1MHz line is used to drive the CPU and the .25MHz goes to become the cassette output signal. If how-<br>ever you make the output to When the switch has been the CPU switchable between pins 10 and 11 (Fig. 2) then the ATOM operating speed can be doubled.

To make the modification remove the ATOM from its case and rest the board on the base in normal working position. Locate the divider chip IC 44. It is the left-most IC of the group of three, just to the right of the voltage running at 2MHz it can outregulators. (If in doubt turn perfor the circuit board over and  $\sqrt{2}$ check the IC numbers marked there). The main positions<br>are shown in Fig. 3.

are shown in Fig. 3.  $\frac{1}{2}$  Cut the original track from  $\frac{1}{2}$ pin 10 to the CPU with a small screwdriver or knife. Pin 10 is the third pin from the right on the bottom row of the chip, pin 11 is immedi- ately to the left of pin 10. To check that the track is cut, switch on the machine. There should be a video output but the BREAK key should not work. If the computer operates then the track still conducts.

Next you must solder the wires from pins 10 and 11 to the place you wish to locate

CPU<br>CLOCK

Although ATOM BASIC is the switch. The third wire f<br>fast, the fact that the the output from the switch MHz used by PET, BBC ...) left of IC 44, which is part of is a great disadvantage. By the original track, or connectusing this simple hardware ed directly to the clock input<br>modificication to double its of the 6502, pin 37. The next the switch. The third wire for may either be soldered to the plated -through -hole to the left of IC 44, which is part of ed directly to the clock input load programs at 2MHz. A of the 6502, pin 37. The next minor problem is that the stage is to connect the switch and test the contacts.

To test the modification set the switch to the 1MHz position and power up the computer. Press the BREAK key and the machine should operate as normal. If not, check your wiring. When the machine is working at 1MHz switch it to 2MHz and press the BREAK key again. If the then the wiring from pin 11 to the switch is faulty. If the BREAK key works but the screen displays apparently random characters then the lower video memory is too

slow to operate at 2HMz. many only when the switch has been maching installed and checked reassemble the ATOM before testing the RAM. All the memory, including zero page,<br>must be tested at 2MHz. Any memory which fails the test<br>must be replaced by 450nS many micro owners can beat must be replaced by 450nS 2114 chips before the computer will work properly at double speed.

When the ATOM is perform many of its more expensive counterparts but there are certain drawbacks. The major problem is that unless you make the cassette output frequency switchselectable you cannot save or load programs at 2MHz. A 101 Kit.<br>minor problem is that the 0235 48 timer frequency for the VIA | 0236 AD 00 is derived from the CPU clock frequency so that any times obtained whilst running at 2 MHz will be doubled. To avoid this use the 60Hz video  $\begin{bmatrix} 0.241 & 0.42 \\ 0.243 & 2C \end{bmatrix}$ sync pulse to check the clock frequency at run-time by executing X=0;WAIT;DO X=X+I;UN? B002 128 .X will then contain the clock  $08FB/13 \rightarrow 02$ <br>frequency in MHz. This compact little frequency in MHz.

All software not using the  $\frac{1}{2}$  progra cassette interface will run directly at 2MHz but I found that to use the extra computing power to advantage many programs needed slight alterations. Notably, cutting out many of the "WAIT"s in machine code graphics routines, increasing delay loop times for displays and slowing down many games to make them physically playable.

I should like to know how a time of 1 min, 26 secs to sort a thousand random numbers.

A Clements

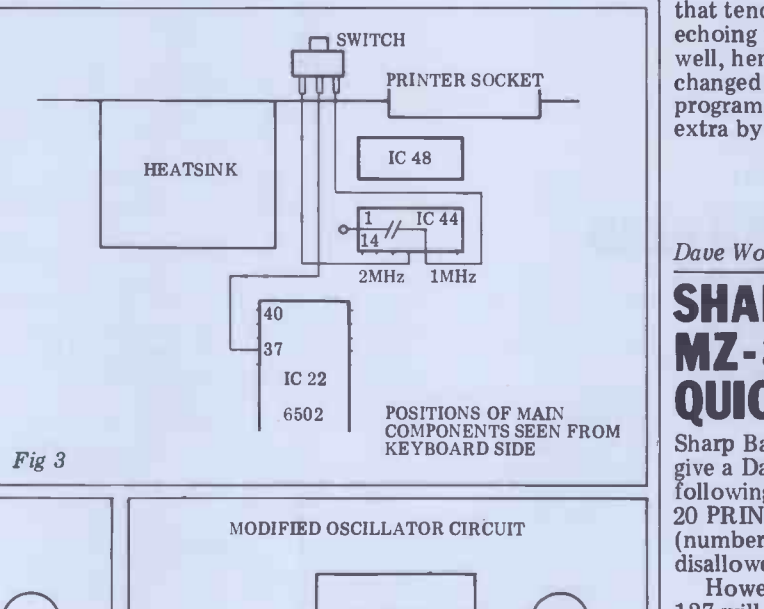

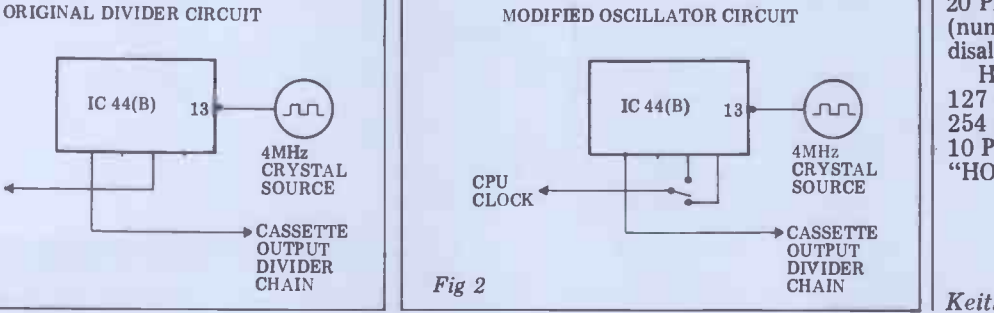

## UK101 STOP PRINT

This short program patch for use with the 0S1 assembler on a CEGMON-based UK101 should work on any 0S1/UK 101 Kit. 0235 48 PHA 0236 AD 00 DF LDA \$DF00<br>0239 C9 FC CMP £\$FC 0239 C9 FC CMP £\$FC<br>023B 90 F9 BCC -7 023B 90 F9 BCC -7<br>023D 68 PLA 023D 68 PLA<br>023E 4C EE FF JMP \$FFEE 023E 4C EE FF JMP \$FFEE<br>0241 A2 00 LDX \$\$00 0241 A<sub>2</sub> 00  $BIT <sub>3</sub>$ ...

 $0782/40 \rightarrow 41$  $08FA/33 \rightarrow 35$ 

 $08FB/13 \rightarrow 02$ 

This compact little<br>program will suspend the Assembler's 'list' or 'assemble' output from scrolling away madly up the screen before you can read it. You do this by pressing the RETURN key down for as long as you want.

(0, L,  $\uparrow$ , keys also work).<br>If you want the reverse effect (only printing when RETURN is pressed) then change  $1023A$ , B to  $FF$ , FO  $\qquad$ respectively.

To fit this masterpiece in the small space available one byte had to be stolen from the Assembler proper using the handy " $2C^{\prime\prime}$  trick  $-$  hence the adjustment at 0782 (jump -table).

at  $$1333$  wasn't changed as that tends to screw up echoing input characters as well, hence only \$08FA,B is changed to point to the above program. Not bad for only 11 extra bytes, eh?

Dave Woolcock

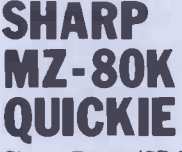

Sharp Basic (SP-5025) will give a Data Error if the following is attempted: 20 PRINT TAB (79); "OK" (numbers above 78 are disallowed). However, POKE 10211,

127 will allow numbers up to 254 to be used: 10 PRINT TAB (254); "HOW'S THAT?"

Keith Faulkner

Fig 1

# THE IBM PERSONAL COM FROM

壓

Caring, comprehensive service...and the best deals around have established Guestel as one of Europe's leading Apple suppliers. Now we are 11111111111111111

extending our range to bring you the IBM personal

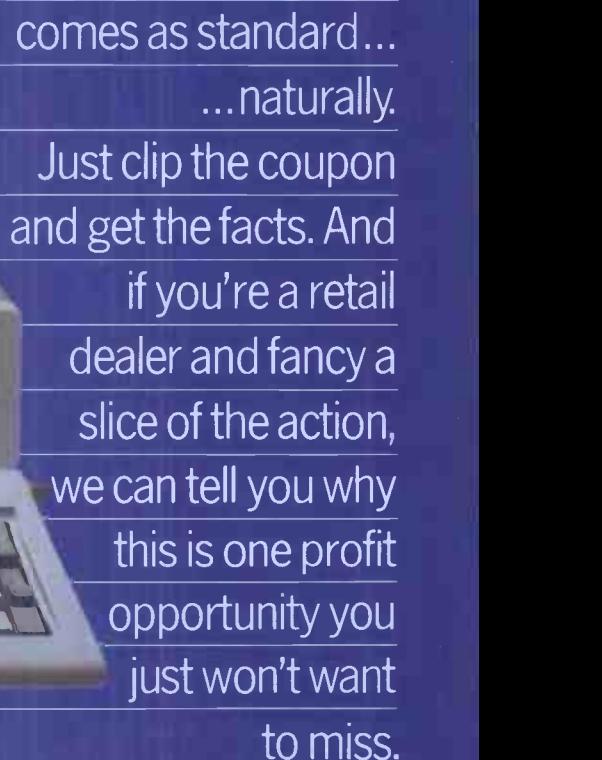

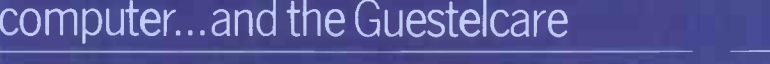

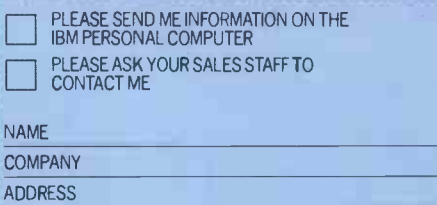

**TELEPHONE** 

8/12 NEW BRIDGE STREET LONDON EC4V 6AL 01-583 2255

15 GRAND PARADE BRIGHTON SUSSEX BN2 2QB 0273 695264

41/43 BALDWIN STREET BRISTOL BS11RB 0272 277461 Offered subject to availability

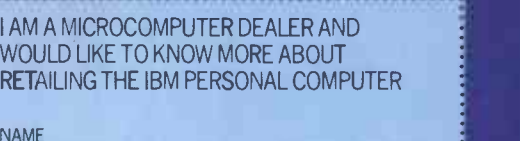

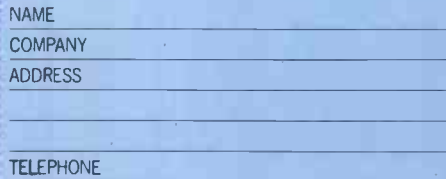

## And now.

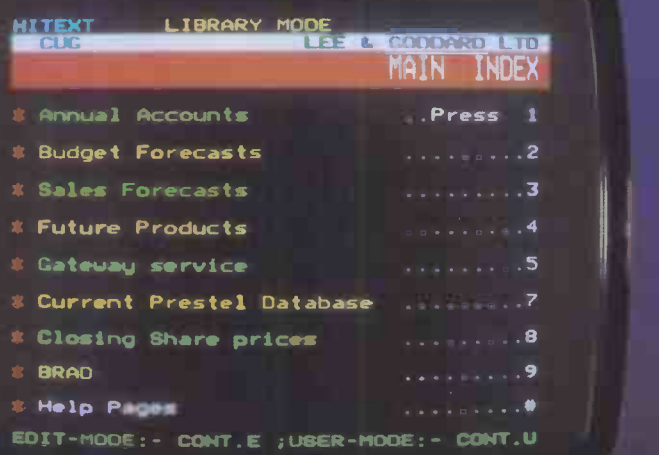

From their range of professional S100 cards, Hi-tech Electronics proudly present:

VDU 3, now in its fourth year of production, providing a Prestel- and viewdata -compatible PAL UHF colour output

VDU 1234, with all the features of VDU 3, plus a choice of PAL UHF, RGB (TTL) and RGB (CCIR) outputs

VDU 5, with synchronization to an external video signal for subtitling, caption generation, etc.

#### A Grond Metropolitan Electronics Company

## TARRING

......  $p_{\overline{24}} = 4$ 

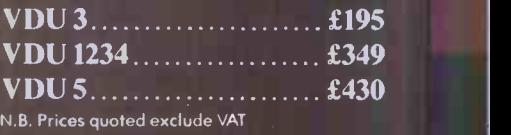

To order your VDU card now, phone or write to:

## **CALCULATOR CORNER**

By Dick Pountain

GOING EQUIPPED

It isn't too often that I use this column<br>to provoke the committing of felonies. but one must keep an open mind, so here goes. In the May issue we looked<br>at the quirk of the Casio 602p and I promised to reveal at a later date the method for cracking the password protection on this machine. The method, due to Andrew Macleod separate-stack-from-the-program-proper.<br>(sorry-about-the-misspelled-name-last Unfortunately this is a somewhat (sorry about the misspelled name last time) involves getting the 602 in 'quirk mode' to dump the entire contents of memory.

easier method subsequently discovered<br>by Tony Smithurst.

following program:

PO HLT " " LBLO "B" LBL1

program steps placed between the LBLO<br>and the 'B' will be translated into will be translated into special characters according to the This creates some difficulties and mapping published in May. To run it may even render the cracking impossible. mapping published in May. To run it may even render the cracking impossible, press the following key sequence: Take the simple case in which the press the following key sequence: PO,FST,INV ALPHA ,GOTOO

The function of the "B" LBL1 is as a 'stopper'; since the B translates into you will GOTO1 it takes the program out into memory regular mode. Without this stopper the Figure 2) and some nifty stopwatch program would run off the end of the work is needed. The time required to rails, which in our current investigation is exactly what we want it to do. So remove the "B" LBL1 and try running: be PO HLT " " LBLO

using the same sequence as before. You Cycle time = (from will get a blank display except for the  $-$  seconds approx. 'running' symbol but after approximately 41 seconds something will flash irrelevant, onto the display (too quickly to read) progr

further 40 seconds until it is disturbed by the flash again and so ad infinitum. What is happening is that execution

has run off the end of the program and is whizzing through the rest of RAM vice versa. If on and then cycling round back to the merely a beginning endlessly, taking about 40 tinguish b seconds per trip (Figure 1). The flash produced is the program itself in alpha coded you're loo form whizzing past. If you halt the<br>process you will get a screen full of the dotty characters which represent the null bytes in empty memory. If you press FST you can now single step through the memory; since there are 2048 bytes of it you run the risk of getting an abnormally developed fore-<br>finger if you do it for long. To locate the program it's better to start again  $\bigcup_{s \in S} A(s)$ seconds; you don't have nearly so far<br>to step then.

Where is this all leading, you may well ask? Patience, we are getting to the point. Now enter any program into P1 and protect it with a password. Upon running PO as above the password of P1 wards! The display will last for a couple  $Fig 1$  of seconds, long enough to read and to

add insult to injury, will be repeated every 40 secs. If you want to freeze it will by must either hit HLT very fast execu indeed or wait for 30 odd secs and then indeed or wait for 30 odd secs and then of them will be illegal and cause an error single step. The password is always or otherwise stop the execution of the preceded by a ':' symbol and followed dump, and so the password it is backwards unless it is stored on a separate stack from the program proper.

First I'll recap how to get into 'quirk should know by now all the Casio X02s mode' or rather I'll present a much store programs in the order in which After clearing all memories enter the password breaking attempt (to be chari-<br>lowing program: table I will assume that it's your own This program when run as follows gotten) it is certain that the dumper<br>enters the pseudo alpha mode and any program will be entered after the target artificial situation we have created in that the protected program was loaded after the 'dumper' program; as you word pro should know by now all the Casio X02s the strin<br>store programs in the order in which gram)? N they were entered, not in order of its password as it is first in memory!<br>program register numbers. In a real life As you can see it would be quite a password breaking attempt (to be chari- performance to crack the password of table I will assume that it's your own a program which sat on top of eight program whose password you've for- others which had unknown passwords; program, and possible that other programs may lie in between them.

dumper is loaded on top of a single. As a sideline this investigation password program. No problem here but enables us to gain some insight into the password program. No problem here but enables us to gain some insight into the you will have to wait almost one 602's memory organisation. The figure you will have to wait almost one memory cycle to see the password (see of 204 Figure 2) and some nifty stopwatch mentally<br>work is needed. The time required to until a r work is needed. The time required to until a repeat occurs. The fact that a cycle from the end of used program recycle occurs suggests that only 11 bits memory to the beginning can actually be computed by using MODE 2 to get the number of free steps; then: Cycle time =  $(free steps)/50 + 30$ 

However now suppose that another, irrelevant, program sits below the target

and leave the display:  $q = \frac{1}{2}$ ;  $\frac{1}{2}$ ;  $\frac{1}{3}$ ;  $\frac{1}{4}$ ;  $\frac{1}{5}$ ;  $\frac{1}{5}$ ;  $\frac{1}{5}$ ;  $\frac{1}{5}$ ;  $\frac{1}{5}$ ;  $\frac{1}{5}$ ;  $\frac{1}{5}$ ;  $\frac{1}{5}$ ;  $\frac{1}{5}$ ;  $\frac{1}{5}$ ;  $\frac{1}{5}$ ;  $\frac{1}{5}$ ;  $\frac{1}{5}$ ;  $\frac{1}{5}$ program in memory (Figure 3). Now the through the irrelevant program before once, m the password is reached. Why is this a gram a<br>problem? Because the irrelevant differer program will be displayed with its instructions translated into alpha and vice versa. If only the former, it is is d merely an annoyance having to dis- show tinguish between the irrelevant garbage produced and the backwards password you're looking for. But if the irrelevant

program contains alpha strings, these will be translated into instructions and executed; it is almost certain that one dump, and so the password will never

The only solution in this case is to delete all such dangerous alpha strings from the program or even, if convenient, the whole program. But what if the 'irrelevant' program is also pass- word protected, how can you delete the strings (or indeed the whole pro-<br>gram)? No sweat because you can see<br>its password as it is first in memory!

it could be done with perseverence by cracking each in turn and deleting them.

grams may lie in between them. I hope all this is comprehensible; I<br>This creates some difficulties and equally hope that you will use it only to equally hope that you will use it only to retrieve your own software and not to filch your neighbours'.

As a sideline this investigation of 2048 bytes can be verified experi-<br>mentally by manually stepping through are decoded for addressing so that 8000H is read as 0000H, ie, memory lies between 0000-O7FFH.

By pressing BST when in a single step dump displays of the form.

 $\overline{\mathbf{x}}$   $\overline{\mathbf{x}}$  7 7 7 7 7 4 0

are obtained. By single stepping forward eventually this will change to: A A A 7 7 7 7 7 7 4 2.

This AAA code, which only occurs once, marks the partition between program and data memory; it moves when<br>different numbers of registers are<br>assigned, eight steps per register. assigned, eight steps per register. Following the AAA, the memory code is displayed as  $\equiv \pm \pm$ . So the  $\overline{xx}x$  code shows free program steps. A tentative memory map is shown in Figure 4.

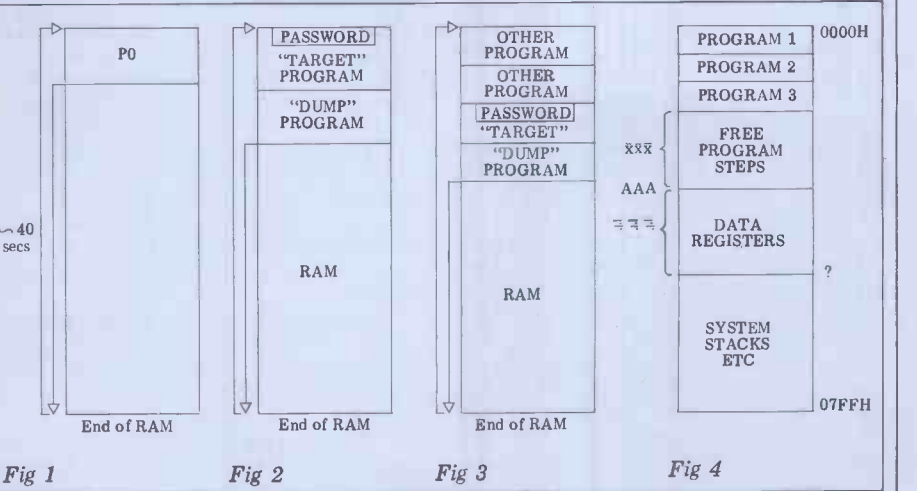

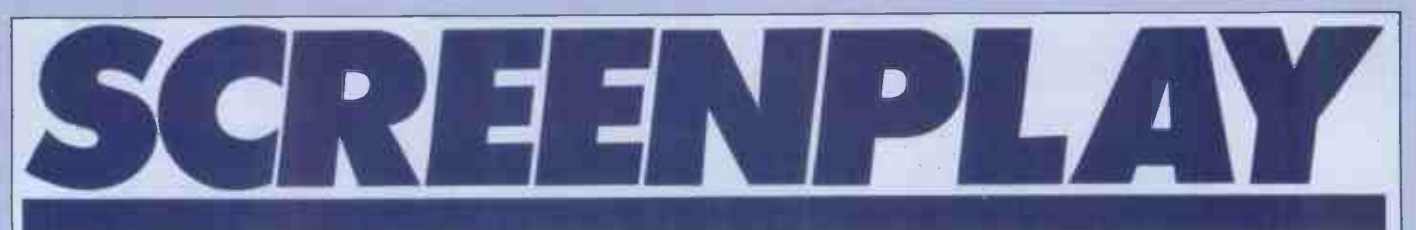

It was a dramatic change when, after last month's 'Screenplay', the Apple went out of the door and was replaced with a ZX81. There's not much I need to say about this machine since it's<br>probably the best-known home probably the best-known home decided computer in the country. I had a stan-cassette redard, unadulterated model with a 16k [15]. dard, unadulterated model with a 16k I tried asking those members of RAM pack which cost respectively £70  $PCWs$  staff who own ZX81s but in all and £30, making a round £100. You cases, while they could read back their and £30, making a round £100. You don't need the extra memory for all the<br>games available for the ZX81, of course, but you will if you want to play any-<br>thing worthwhile  $-$  all the games thing worthwhile  $-$  all the games<br>reviewed here required the RAM pack.

An immediate problem for me was<br>that I didn't actually own a cassette deck so, because I should have anyway, I set about buying one. I'd heard that, although any such device should<br>officially work on the Sinclair, loading programs was not always as straightforward in practice as it might be, so I set-up down to Buffer's s<br>decided to seek advice. After discussions Streatham to seek expert advice. decided to seek advice. After discussions Streatham to seek expert advice.<br>at Lion House I bought a Panasonic Within moments, Michael Howard, at Lion House I bought a Panasonic<br>slimline model for just over £20. When I slimline model for just over £20. When I one c<br>set the system up, however, try as I vered might <sup>I</sup> could get nothing loaded. <sup>I</sup> tried every possible volume setting, Whether it had become dislodged in<br>poked the leads about and checked all transit or had been the problem all poked the leads about and checked all the plugs were in securely  $-$  but still no joy. Had I then had the experience I now have of the bizarre screen patterns whole episode was due to my own care-<br>the ZX81 throws out during loading, I lessness, there's no doubt that people might be better able to assess what went wrong but under the circumstances, I

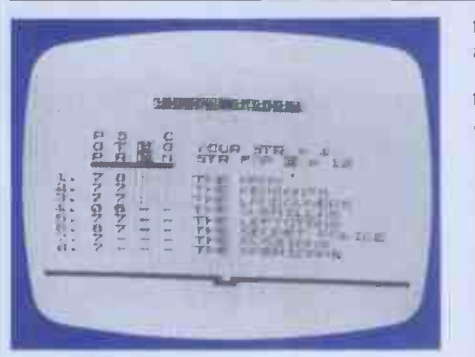

Game: Dictator Supplier: Bug-Byte Price: £9.00

Although this is the first game of its the treasury into your personal Swiss type that I've reviewed, many different versions are available for a variety of machines. As the name suggests, it's one or by selling off the country's art of those games where you are cast as President of a small 'banana republic' set with the task of staying in power for as long as possible. You begin your term in office with a limited amount in the treasury and a fairly high popularity bleasing that faction, so you must among all your citizens except the guerillas, who will hate you whatever. Each month begins with a request from one of the three main factions  $-$  the army, the landowners or the peasants. You are given advice as to the effects of your response on the strength of the various factions and groups, and your peasants), followed by advice as to its popularity with them. The groups (such effect on your subjects.<br>as guerillas and the secret police) do not There is a certain strength rating for as guerillas and the secret police) do not make requests or start revolutions but

into the vast pool of games Software available for the Sinclair ZX81.

decided to play safe and get another cassette machine.

PCWs staff who own ZX81s but in all cases, while they could read back their ZX8<br>own saved programs, they were all or-re having the same problems as I was with recorder. external software.

Finally, I spoke to the Buffer micro shop and was advised to try a Tandy all conne CTR37, an obvious choice where tips m computer compatibility is concerned and only slightly more expensive than very low set and there is some give in the Panasonic. Again, despite the fact the footpads — when you're using the the Panasonic. Again, despite the fact that I could see definite changes in the patterns, I failed to load even the tabletop tiniest program, so I took the whole This car

one of the partners of Buffer, disco- vered the problem: I had been suffering from the dreaded RAM pack jiggling. Whether it had become dislodged in along, I'll never know, but from that takes for point I've had no trouble. Even if the power-on-<br>whole episode was due to my own care-slight delay. frequently do have this problem with the  $ZX81 -$  while I was in the Buffer

This month Dick Olney dips a toe shop, a lady came in seeking advice on<br>it. The cure is simply to make sure the shop, a lady came in seeking advice on RAM pack doesn't jiggle about as you type and that it's always firmly connected up.

I tried asking those members of though I can positively recommend the I'm sure that many cassette decks will work with a little persuasion, Tandy. If in doubt, consult a local ZX81 software dealer or insist on a saleor -return basis when you buy a cassette recorder.

down to Buffer's shop in machine on a book (the Basic manual is Apart from adjusting the volume, positioning the leads and checking that all connections are firm, the following tips may help if you're having tape loading problems. The RAM pack is very low set and there is some give in keyboard, it tends to knock against the tabletop, making it easy to dislodge.<br>This can be prevented by placing the machine on a book (the Basic manual is almost custom-made for this!) and almost custom-made for this!) hanging the RAM pack over the edge.<br>To check the RAM is working, try keying in PRINT POKE 16389, which should come back with 128 if the memory is okay.

Another indication is the time it takes for the cursor to appear after power-on  $-$  the RAM pack causes a

Everything worked in the end so here's a selection of games currently available for this machine.

they may conspire with the factions against you.<br>Before you decide whether to grant

the request, the cost to the treasury (if alone or allied with another group -<br>any) is displayed. After responding, becomes high enough to overthrow any) is displayed. After responding, you are shown a treasury report and given the option of a secret police report (for which you will be charged). The latter gives the status of all the with some group still loyal to you, or to groups and factions as well as indicators escape. In the former case your success as to whether any of them are plotting will depend on your revolution or conspiring to assassinate<br>you. Next you are given the opportunity to make a presidential copter but is always risky.<br>decision. These may aim to please or strengthen groups, improve your own fully flee the country or are killed. Your bank account) or raise cash, either by you managed to rip off.<br>getting it from one of the super-powers I thought this game had a lot of getting it from one of the super-powers treasures. Only one presidential decision is allowed each month, however, and some of them can only be used once in the game, such as making the Army Chief vice-president and hence choose carefully. Again, your decision is followed by the chance of a secret police report and after this a new month begins.

Occasionally you are given a newsflash covering some event beyond your control (such as a plague among your effect on your subjects.

any revolution to be successful and the

trick of the game is to ensure that no factions fall below a critical popularity rating while their strength  $-$  either you. When some faction does eventually rise against you, you must choose whether to fight them off, in alliance with some group still loyal to you, or to escape. In the former case your success will depend on your combined strength and that of the insurgents, while escape is facilitated by the ownership of a heli-

position (by, for instance, buying a score will depend on your final<br>helicopter or transferring money from popularity, time in office, whether or<br>the treasury into your personal Swiss not you survived and how much money score will depend on your final<br>popularity, time in office, whether or you managed to rip off.

scope and there is certainly plenty to think about. An added attraction was the program notes section in the documentation. These give you the names of the predefined variables and the line numbers of the various subroutines. You can't apparently make any additions to the program since it takes up the full 16k, but with the information supplied it would be easy to make quite significant changes. Incidentally, this game takes about seven minutes to load so be patient!

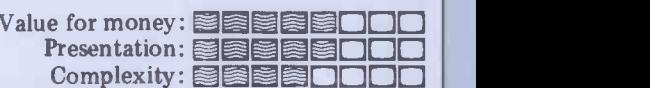

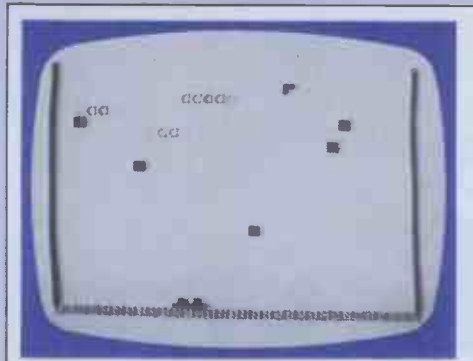

### Game: Centipede Supplier: DK<sup>3</sup>tronics<br>Price: £4.95

This is the ZX81 version of the arcade game of the same name. Your part in it is exactly as in classic Space Invaders game can consist of between one and<br>in that you move a base along the five bases, Although only one player in that you move a base along the bottom of the screen (keys C and B)

| CON BIGHT OF MOI 1982<br>$(TT)$ $ELLCD$ $+1.5$ |   |                                                                                                    |       |               |                                                          |                          |     |        |             |
|------------------------------------------------|---|----------------------------------------------------------------------------------------------------|-------|---------------|----------------------------------------------------------|--------------------------|-----|--------|-------------|
| 乱把も変乱<br>$\mathbb{Z}$<br><b>ACQRE</b>          |   |                                                                                                    |       | <b>ABCOEP</b> |                                                          |                          |     |        |             |
|                                                | 档 | $\sim$                                                                                                    | $-10$ |               |                                                          | $\overline{\phantom{a}}$ |     |        |             |
| N ia                                           |   | $70$ X.                                                                                                    |       |               | $\begin{array}{ccc} & \circ & \circ & \circ \end{array}$ |                          |     | $\sim$ |             |
| LAST HOUR                                      |   | 6 3 3 3 3 3 3 2 0                                                                                                    |       |               |                                                          |                          |     |        |             |
| 器<br>$\frac{1}{\sqrt{2}}$                      |   | $\begin{array}{ccccccccccccc} \mathbf{B} & \mathbf{C} & \mathbf{M} & \mathbf{C} & \mathbf{C} & \mathbf{C} & \mathbf{M} & \mathbf{C} \end{array}$ |       |               |                                                          |                          |     |        | 91          |
| G TO MOUR                                      |   | . 0 N G O G R 1 0                                                                                                    |       |               |                                                          |                          |     |        | $\triangle$ |
| VICILIES MICHAEL                               |   | $1000.$ <b>R</b>                                                                                                    |       |               |                                                          |                          |     |        | $-1$        |
|                                                | 益 | QQ                                                                                                    |       | $-1.98$       | <b>BH</b>                                                | e.                       |     |        | 盐           |
|                                                |   | $L$ 0 $2$ .                                                                                                    |       | $\sim$        | $-9$                                                     | $\sim$                   |     |        |             |
|                                                |   |                                                                                                    |       | <b>ABCORP</b> |                                                          |                          | tic |        |             |
|                                                |   |                                                                                                    |       |               |                                                          |                          |     |        |             |

Game: Othello Supplier: Mine of Information<br>Price: £6.00

You may remember I reviewed a version of Othello for the Atari in the April of Othello for the Atari in the April starting position.<br>issue. It's the board game where you The screen lay have to position your pieces to enclose those of your opponent, thereby turning them to your colour and  $\epsilon$ 'winning' them. Each time you place a the c piece on the board you must achieve<br>this or forfeit your move. This particu-<br>the last move of both players is this or forfeit your move. This particular version has a good selection of

and fire upwards (shift). The difference<br>is that the enemy is made up of long. thin beings with eight segments that travel horizontally across the screen, changing direction and moving down one line whenever they encounter one<br>of the randomly-scattered obstacles or the edge.

As might be expected, you lose a No base if the enemy hits you with a bomb or reaches the bottom of the screen. If seemed or reaches the bottom of the screen. If<br>you hit a central segment of the alien, its two halves will split up, until game repetitive. I also feel there could you have lots of single segments roaming around above you. In the first creatures make a more interesting<br>attack wave, only one centipede appears descent. This is understandably a<br>and doesn't drop any bombs, but as the version of the original but I'm afri game continues reinforcements are brought on and they start bombing you. There is a choice of speeds and each game can consist of between one and can take part at a time, there is a

of the pieces to solve problems, intro-

can run through in either direction,<br>taking moves whenever you like. This allows you to test out the long-term effects of various moves from the same starting position. The screen layout is fairly predic-

the board and open circles playing against black squares. Information as to the current score (ie, the number of pieces of each colour on the board) and displayed beside the board above the

If you choose to play the  $ZX81$ , you can at any time change the skill level (1-9), switch sides or replay an unlimited number of previous moves. An interesting feature is the 'sample game' in which the computer will play

running table of the top 10 scores with names, so you can have competitions. On mine, all 10 names were initialised to 'Pink Floyd' - presumably the programmer's favourite band.

The responses in this game were pretty good, though the graphics are less than inspired even by ZX standards. None of the strange creatures which appear in the original arcade game seemed to be featured here, which is a pity since the lack of them makes the have been more obstacles so that the descent. This is understandably a poor version of the original but I'm afraid I think it's also a poor substitute.

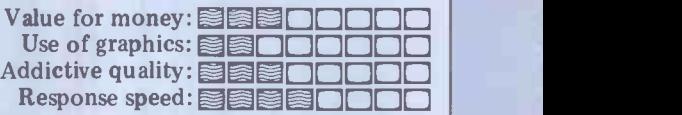

special features and playing options.

You can play a two -person game or play against the ZX81, with either you or the computer starting. For each of these it's possible to change the initial position duce handicaps or simply make the the domain of artificial intelligence'.<br>game more interesting. Although there is a program listing a prompt.<br>
On the package, MoI claims that this<br>
program 'puts AI into your ZX81' -<br>
quite a promise, though in the accompanying booklet this has been modified to 'embodies concepts from Although there is a program listing at the back of the booklet, it's in machine code so I wasn't about to unscramble it to investigate these claims.

both sides if you choose and which you features give you the chance to really can run through in either direction, explore the games' possibilities. If taking moves whenever you like. This you're not into Othello then I pr table, with an 8x9 matrix of dots for I'd say that this would be just the job for a present or potential Othello enthusiast. It does play well and the many features give you the chance to really you wouldn't buy this package - there's<br>nothing special about it apart from its playing skill (unless of course you're wild about machine code and want to study the program!).

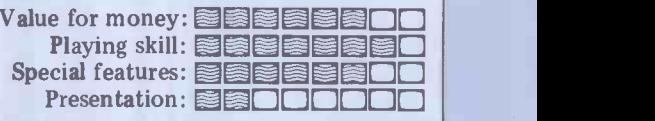

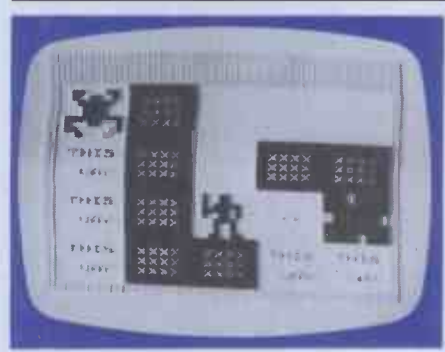

Game: Mazogs Supplier: Bug-Byte Price: £10.00

This is a rather interesting graphics-<br>oriented maze game with principles along the lines of a traditional Adventure. You control an impressively animated figure running through a very extensive configuration of corridors. The usual maze procedure operates, whereby you get an aerial view of a very of the basic game. In the first, the small section during actual movement Mazogs are completely, inert and can small section during actual movement<br>but there is the possibility of a long-<br>only kill you if you run into them. range scan across several tunnels. Scattered throughout the maze are a number hang of it and the option is appro<br>of swords and slightly fewer Mazogs, priately called 'trying it out'. The of swords and slightly fewer Mazogs,

which are decidedly hostile. There are<br>also a few previous Mazog victims walled up in the corridors  $-$  they can<br>be recognised by a pair of blinking eyes. below) but you can gain extra moves if be recognised by a pair of blinking eyes. below) but you can gain extra moves The idea is to find the treasure and you attack and kill them on a vertical The idea is to find the treasure and you attack and kill them on a vertic<br>bring it back to the maze entrance. stretch. The most exciting option is You can pick up a sword by moving called 'manic mobile Mazogs'. In this your man against it and with this you<br>will be able to kill one Mazog. If the throughout the maze, making life<br>Mazogs attack when you are empty-<br>handed the game. Pressing the figure against one<br>the game. Pressing the figure against one of the encased prisoners causes a trail to appear briefly, showing the direction of the treasure. Once you've found the treasure you must carry it back with you and, although you can swap it for a sword, you can only carry one thing at a time.

You are given a limited number of quickly and 10 moves are lost with each long-range scan.

There are three possible variations This is fairly easy once you get the hang of it and the option is appro-

second variation is where the Mazogs will attack you if you move up beside them (they never attack from above or below) but you can gain extra moves if<br>you attack and kill them on a vertical<br>stretch. The most exciting option is<br>called 'manic mobile Mazogs'. In this the nasty creatures move randomly throughout the maze, making life very difficult. Here, the return is the less with the treasure and Mazogs will have moved into corridors previously rid of them.

The graphics are used very clearly in this game and the response speed is excellent. The maze itself is fairly extensive and complex, making for an interesting and challenging game, at least at the most difficult level. Keys W and S control vertical movement and H and J horizontal, which works reasonably well. Overall, this is undoubtably one of the best games of its type which I've played on the ZX81.

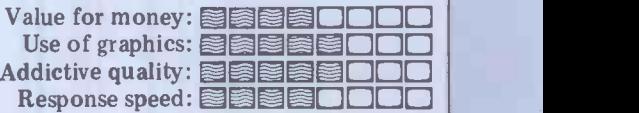

# OEM's ThisisYourBoard

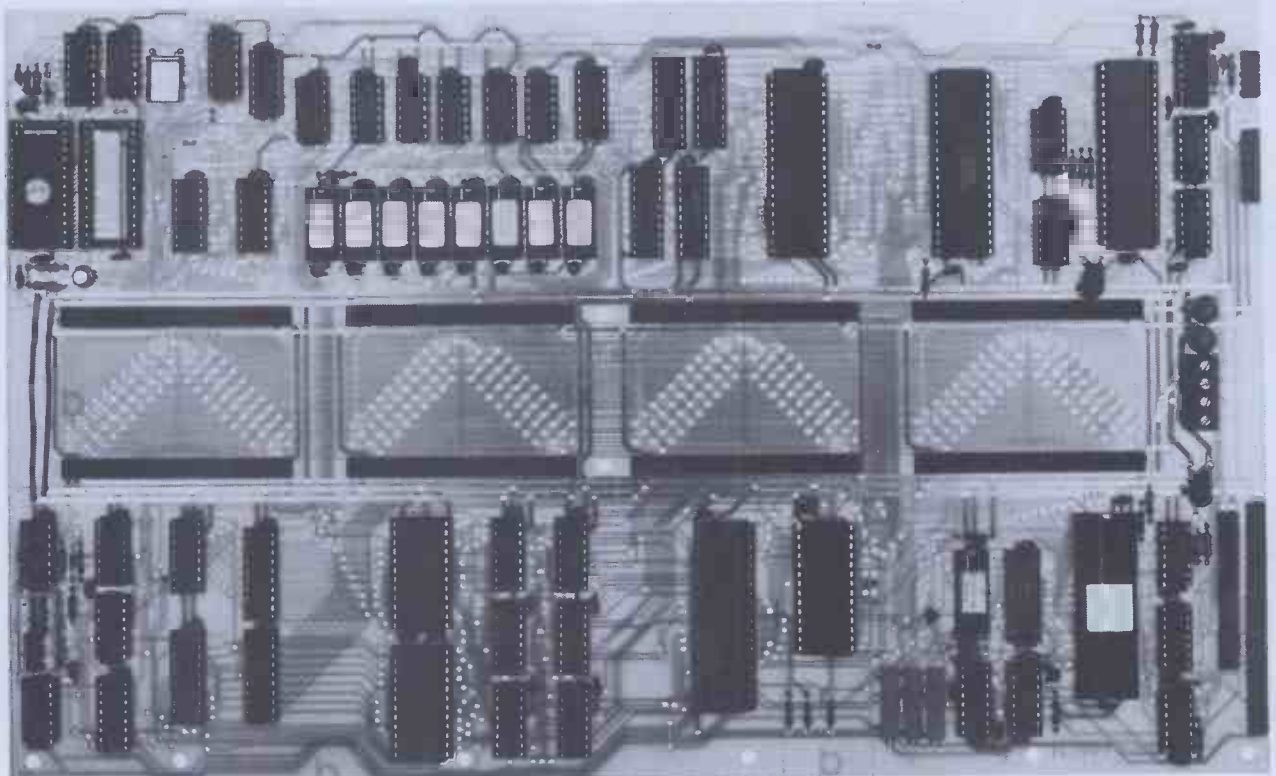

The RADER single board computer has been developed in the U.K. and tailormade to offer the user the most up-to-date techniques of microprocessor technology coupled with the built in facilities of ultimate expandability and flexibility.

Based on the popular Z80A Microprocessor running at 4 MHZ, up to 16K of internal ROM may be addressed. 2K of video RAM and 2K of character generator RAM is included (both memory mapped). Decoded bank switching permits the addition of as many boards as may be required, each board containing 3 pages of 64K RAM, giving unlimited capacity. A highly flexible memory capability is achievable by the addition of external pages of ROM.

Floppy Disc interface utilises Western Digital's 1797 Disc Controller allowing interfacing to 51/4" or 8" floppy disc drives, side selection for double sided drives and single or double density recording. All data transfers are accomplished by the on -board DMA controller. Other standard features include: On board keyboard port, composite video output and "disc mains" on/off signals; light pen input; inverse video switch to select normal video display background (white on black/black on white); video enhancements switch; plus choice of invert character or dual intensity enhancements.

Monitor with full screen editing facilities plus a full 8 point cursor control. • Autoboot for business systems • Autoselect for varying disc densities  $\bullet$  Ability to auto-load extra ROM  $\bullet$  Commands: Dump, boot, edit, input port/output port, break point, go to, copy.

The board is configured to run the latest CPM version 2.2 and ideally suited as the basis for small to medium business machines, games machines, industrial control machines, research and development equipment • Board Price £350 plus £4.00 P+P excluding VAT. (Please state whether 8" or 51/4" board is required.)

#### Standard features

- 64K RAM
- 4 MHZ Z80A CPU
- 51⁄4" or 8" Disc Interface, single/double/sided density
- Z80A CTC (clock/timer/counter)
- DMA Controller
- Memory Mapped Video Display
- Memory Mapped RAM Character **Generator**
- Programmable Video Controller
- 8 Expansion Connectors

#### Configuted to run CPM 2.2

 CP/M DOS also includes a utility programme that allows you to format your discs and dynamically configure the systems for a variety of disc and printer types. A set of manuals are also included.

Price £100 plus £3.00 P+P. Send for complete technical specification. All prices excluding VAT.

Full Custom software development support available

Rade Systems Ltd., **Dedicated Intelligence** 53-55 Ballards Lane, London N3 1XP Telephone 01-349 4711/5

### Add on option boards

- Dual Parallel Ports £35
- Dual Serial Ports £50
- Cassette Interface £50
- RAM Expansion Board, Capacity 192K, in 64K Increments £250
- User Prototyping Board £16.75
- Real time clock with battery back-up £45

All option boards; add  $£2.00 P + P$ Prices exclude VAT.

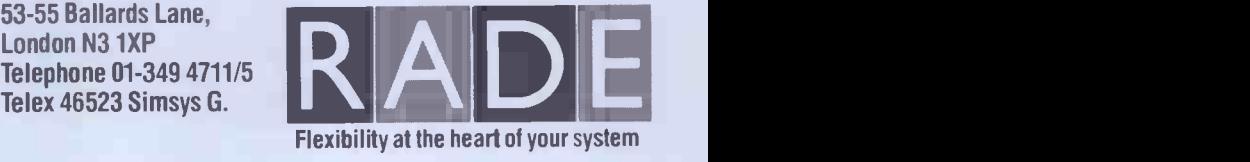

## SCREENPLAY

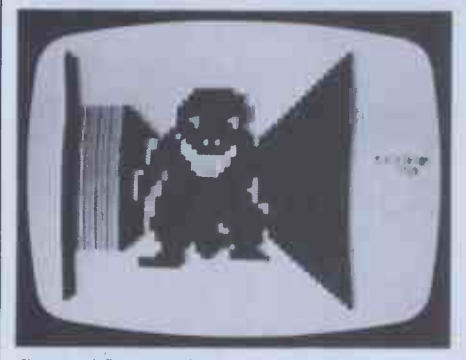

Game: Monster Maze Supplier: J K Goreye Software Price: £5.95

(see VIC review in the June issue), the maze in this game is not actually threedimensional in itself but is graphically represented using perspective, giving

a 3D view of the walls and corridors. Unlike other games of its type, however, you are allowed only a limited view in each direction with no short or long range mapping. This makes it incredibly difficult to find your way around and life. A almost impossible to find the exit which get anot is your objective.<br>The monster in this game is a huge

As is frequently the case with 3D mazes times when I had my doubts. The As is frequently the case with 3D mazes graphics as the creature rushes towards Tyrannosaurus Rex which inhabits enough to find the exit. the maze, hunting out intruders. He isn't, however, the lumbering old lizard you might expect but is quite agile and seems to hurtle around the corridors at bored and frustrated long before I got considerable speed. The blurb on the experienced enough to work up any real considerable speed. The blurb on the<br>cassette box assures you that it's always possible to outrun him but there were strate excellent use times when I had my doubts. The graphics potential. you with mouth increasingly agape are excellent and almost worth being eaten for.

Luckily Rex does not spend all his

time chasing you and spends some periods lying in wait and this is when you do most of your exploring. The problem is remembering where you are when you've just had to run for your life. After you've been devoured, you get another chance at the same maze and it can take many such attempts before you know your way around well

I found this game extremely difficult despite the simplicity of its design and I can't help getting the feeling I'd get bored and frustrated long before I got experienced enough to work up any real |<br>enthusiasm. It does, however, demonstrate excellent usage of the ZX81's graphics potential.

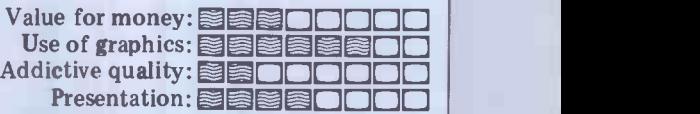

an ajantar 1990 (n. 1990)<br>1990 Eta Espaina (n. 1990)<br>1996 Eta francisco (n. 1990) EIGELOPPE L'ESTRE L'ARABIAN. ORCER († 1888)<br>28 Ani – Ani Ani Ani († 1888)<br>1888 - Paris Control († 1888)<br>28 Ani († 1888)<br>28 Ani († 1888)

Game: Battle of Britain Supplier: Microgame Simulations Price: £4.50

This is a purely textual game in which within 5 km of the enemy will attack<br>you direct nine squadrons of aircraft whether on scramble or patrol. You are<br>stationed on the south coast during that heavily outnumbered but to c legendary period of the Second World<br>War. You can give any of five commands to each squadron: scramble, patrol, report, return to base and change course. For the first and last of these

you need to enter target co-ordinates which use an Ordnance Survey grid system (two letters followed by four digits). A sketch map is provided, though the game might be made more exciting by using a bigger OS map of I the south-east coast. I'd suggest you use coloured counters or something similar to keep track of the position of each squadron.

Throughout the game you are given title 's reports of the strength and position of (sporadically) the position of each of<br>your squadron. The enemy planes are of course all heading for London and your job is to intercept and destroy them. Any of your squadrons coming before you lose (set at 100) and, since within 5 km of the enemy will attack didn't have a single one ever reach its whether on scramble or patrol. You are goal, I can't see that this wou whether on scramble or patrol. You are goal, I can't see that this would have<br>heavily outnumbered but to compen- made any difference. Pity — it seemed<br>sate, your fighters have four times the to have all the makings of a i fighting strength of bombers (though gase<br>not of their escorts). not of their escorts).

The strange thing about this game is that you don't have any control over

space battle scenario as seen in Atari's Star Wars and Epoch on the Apple, to name but two.

from a landing platform, whereupon dimensional view of stars and the odd speed of the attackers.<br>high-speed alien craft — between one It should be clear by now that I was high-speed alien  $craft - between one$ and four, depending on how you're doing. Even though good use is made of the limited graphics, I still found the by some of the ZX enthusiasts I have visuals rather unsurprising. This is per-<br>spoken to. The answer is, I feel, that visuals rather unsurprising. This is perhaps partly because I've been used to and Defender probably comes out quite playing similar games with full colour well against other space games on this playing similar games with full colour well against of graphics (Techno-snob!  $-Ed$ ) but I'm machine but really not sure that the ZX81 is up to not v this kind of thing. Movement is controlled by four

keys and another is used for firing. To do this, the keyboard is divided into five sections, within which any key gives the same result. The suggested configuration Addictiv is 'E\, F $\wedge$ , H $\wedge$ , and U<sub>L</sub>' with 9 to fire, the Respo

machines I've looked at. The problem One of these would certainly make life with all the non-textual games is having to use the keyboard for movement and the price of the machine itself.<br>other real-time functions. Several com-<br>On the whole, I was less than impresother real-time functions. Several companies (including Buffer) make more sed by t substantial keyboards for the ZX81.

any approaching enemy bombers and anote in the instructions mentions a<br>(sporadically) the position of each of constant you can alter in the program to the actual fighting. You just send off the planes and hope for the best, though you can weigh up the relative strengths. I have to say that I won all the games I played with very little problem, though I can't claim to have always kept track with what was going on. Whether this was just luck or that the game really is that simple I'm not entirely sure. It would be a strange concession to the title 'simulation' if you couldn't lose the Battle of Britain! I should add that a note in the instructions mentions a constant you can alter in the program to make the game more difficult. This, however, determines the number of bombers which must reach London before you lose (set at 100) and, since I didn't have a single one ever reach its<br>goal, I can't see that this would have<br>made any difference. Pity — it seemed to have all the makings of a interesting

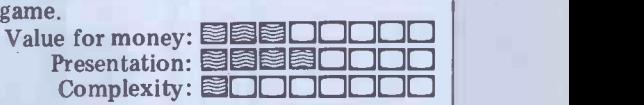

You start the game by taking off conclusion) but on the standard to m a landing platform, whereupon pad it is fiddly and irritating. Also, idea being to use four fingers like a joystick. This is certainly much easier if you have an extended keyboard (see conclusion) but on the standard touch movement is fairly slow considering the

speed of the attackers.<br>It should be clear by now that I was<br>not too impressed by this game, though I should say that it is rated quite highly by some of the ZX enthusiasts I have  $\overline{\phantom{a}}$ spoken to. The answer is, I feel, that<br>3D Defender probably comes out quite<br>well against other space games on this machine but that the ZX81 is simply not very well suited to games of this type.

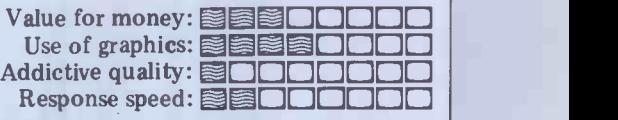

easier but then it could cost you half the price of the machine itself.

sed by the space battle type games GOTO page 178

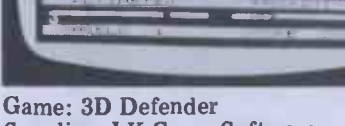

Supplier: J K Creye Software Price: £5.95

Firstly dispel any thoughts that this game bears some relationship to the<br>original arcade game. It is, in fact, a rather dull interpretation of the 'forward view with crosshair sights'

Clearly one wouldn't expect the ZX81 with its absence of colour, sound or joysticks and its limited graphics, to compare with some of the other subst

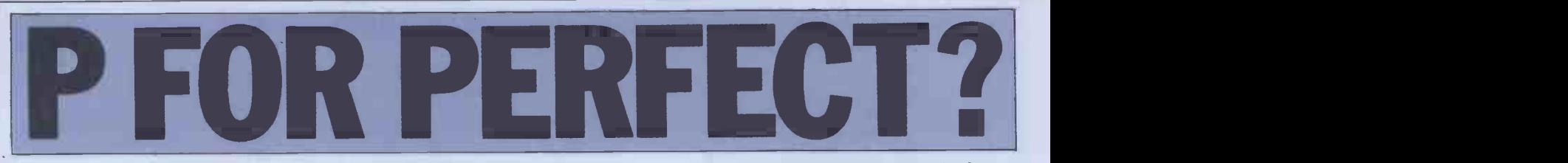

Programmers and others could be forgiven, after reading last month's article on the UCSD p -System, for believing that there was more to an operating system than the fact that it could run on almost every disk -based available and that it offered a reasonably comprehensive catalogue of applications packages. They would be<br>concerned with the quality (and scope) concerned with the quality (and scope) of the 'program development environ-<br>ment' offered by the system, and it is SYS1 this which we hope to cover in this program article.<br>On the p-machine, access to the pro-

cessor and the memory is achieved by submitting p-code programs to the run-<br>time system. A program development environment, however, must provide a program development environment, however, must provide a program development grams and this is normally done through a language translator which produces accessing the p-code program from a source subsystem) program written in a high level language. programs and the source and code files In turn, an editor is required in order to produce the source program.

The elementary building blocks of the p-System program development<br>environment comprise:

 $\text{S}$ SYSTEM.EDITOR - to create source program;<br>SYSTEM.COMPILER – to create SYSTE

required from

UCSD p-System.

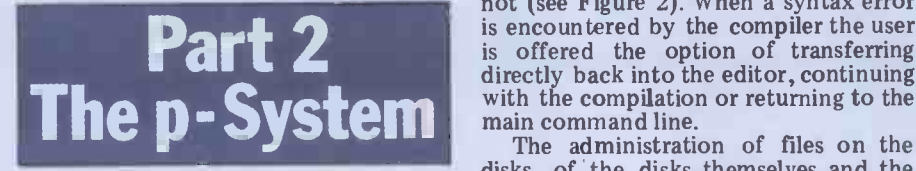

program. In addition, a command interpreter (called SYSTEM.PASCAL) is needed to accept the user's commands and initiate bugging program. Also available at the hecessary action (as well as pro- highest command level are functions the necessary action (as well as providing run-time support). The basic which reboot the system, reinitiate the program development sequence is illus- previous program (without having to program development sequence is illus-

p-code program; amount of typing required during pro-<br>SYSTEM.LINKER – to include any gram development. In fact once the<br>code required from the library; program is entered, the compile-link-None of this can occur without The<br>ressing the backing store (disk Com the backing store (disk<br>) on which the system subsystem) on which the system L(ink, X(ecu are stored. In order to make things easy for the user, the concept of a system workfile has been adopted for the p -System. The user nominates a particular source file as the system workfile and thereafter any requirement for sam access to a file uses the default name incorpo SYSTEM.WRK. This minimises the interpretation feature amount of typing required during pro- application programs. amount of typing required during proprogram is entered, the compile-link-

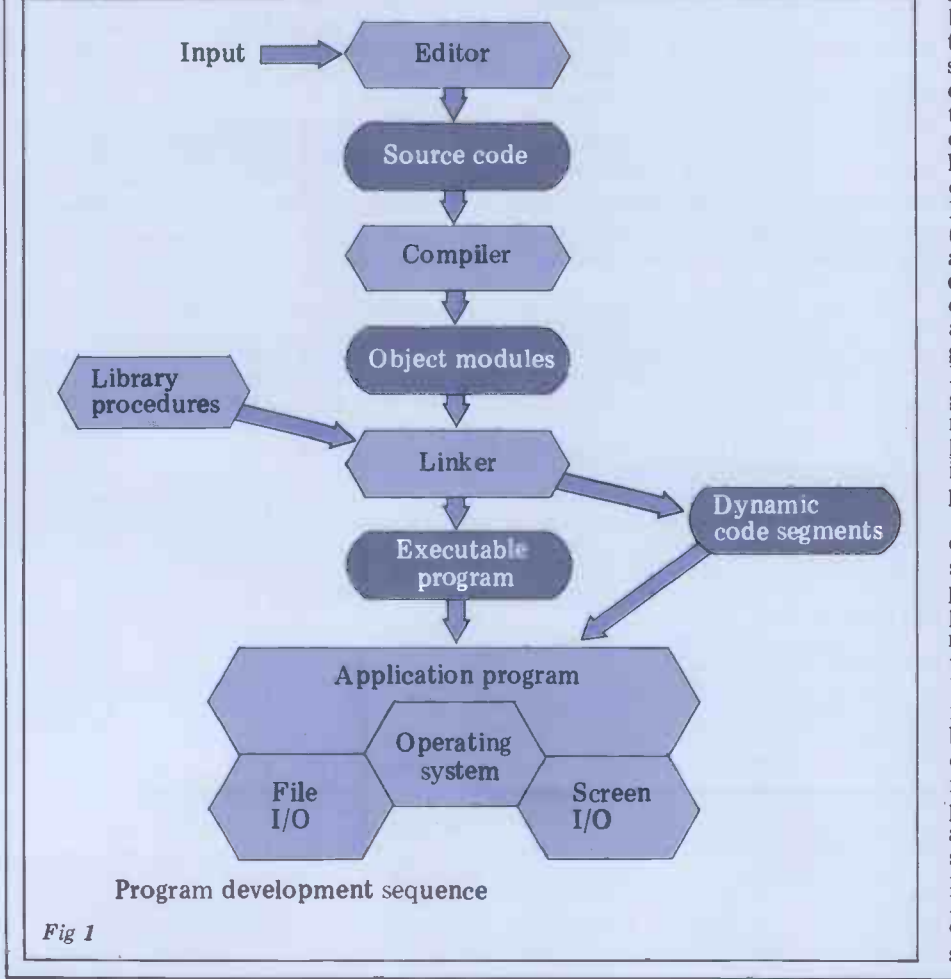

Sue Eisenbach and Chris Sadler execute process is so automatic that an according to the season of the continue that an additional command R(un is provided continue their look at the additional command  $R$ (un is provided<br> $R$ execute process is so automatic that an additional command R(un is provided which performs all three in sequence if required and whatever is necessary if not (see Figure 2). When a syntax error is encountered by the compiler the user is offered the option of transferring directly back into the editor, continuing with the compilation or returning to the main command line.

SYSTEM.INTERPRETER  $-$  to execute interchange of files between peripherals, program.<br>are all handled by a utility called The administration of files on the disks, of the disks themselves and the interchange of files between peripherals, are all handled by <sup>a</sup> utility called SYSTEM.FILER. Other tools include a native code assembler and a p-code de-<br>bugging program. Also available at the which reboot the system, reinitiate the reload from disk), or halt the processor.<br>The promptline looks like: The promptline looks like: Command: E(dit, R(un, F(ile, C(ompile, L( ink, X(ecute, A(ssem, D(ebug ? while typing "?" brings up:

Command: H(alt, I(nitialize, U(ser Restart, M(onitor.

Where necessary, utilities (notably<br>the FILER and EDITOR) have their the FILER and EDITOR) have their<br>own promptlines which work in the same way and facilities exist for users to incorporate promptline and command interpretation features into their own

The Xecute program provides a few shortcuts around the system allowing last-minute changes to the environment before a program is executed. Following the prompt 'Execute what file?' the system will accept a series of different commands in addition to the name of the program to be executed. This is as close as the p-System gets to 'commandline' arguments which are employed in other operating systems. The command P=(volumename) allows the prefixed (default) volume name to be set or altered, while L=(filename) causes the altered, while  $L = \{fill$  halos causes the default library text-file name to be changed. The most powerful commands at this level, however, are those which give control over program and system I/O. Thus PI=(filename) directs the program to expect its input from the named file while P0=(filename) sends program output to the named file. This program output to the named file. This<br>is a fairly ordinary facility but the p -System goes further.

Firstly, the command PI=(string) will cause the given string to be passed to a scratch buffer from where it will be passed to the program at the appro-<br>priate moment. Furthermore the com-<br>mand I=(filename) or (string) will cause the string or the contents of the file to be passed direct to the operating system for processing before program execution begins; while 0=(filename) sends system output (eg, error messages) to the named file. The I='string' command is namicularly powerful since it grants access to all the system commands to set up the program's run-time environset up the program's run-time environ-<br>ment. In conjunction with the main-line<br>M(onitor command, however, the I= (filename) command is the most useful, since a sequence of commands entered

under the control of the Monitor will automatically be stored in a filename which can be used subsequently to ensure that the program's environment is consistently set up. This is the p -System equivalent of using SUBMIT under CP/M.<br>Since the p-System is not tied to any

hardware it can be run on almost any disk-based system. This machine indedisk -based system. This machine inde-<br>pendence is achieved by means of three<br>devices: first, there is the p code interpreter which dynamically translates | each p-code instruction into its actual machine equivalent. This program is loaded into the system at bootup time and runs the whole time the system is up except during the execution of machine code segments. Second, there is<br>the Basic Input Output System (BIOS) which connects the p -System's logical devices (the console, disk volumes, printer, modem line) to the corresponding physical devices on the actual system. Finally, there is a file called SYSTEM.MISCINFO which the system refers to when communicating with the user's terminal. The information which when it contains is specific to the particular terminal and this file had to be created By using this information together with<br>a user-supplied procedure called user-supplied procedure GOTOXY the editor can offer full screen editing facilities on any cursor - addressable terminal and is thus also device independent.

## The editor

invokes the program called SYSTEM. The p-System comes with a the edit<br>choice of two candidates for this posi-<br>tion - YALOE (yet another line detectic oriented editor) and the screen editor. p-S oriented editor) and the screen editor. p-System compiler offers the option of<br>Either editor automatically reads in the seturning directly to the editor which current work file when entered and will either update the current workfile or on the screen with the cursor at the any named file upon exiting.<br>
point where the error was detected and

YALOE is a line-oriented editor the p based on Digital's RT11 editor (ESC of the screen. ESC is required to get a command accepted). It contains a reasonable turned number of features (including a macro can be se facility) but is not particularly easy to graph n use (it's similar to CP/M's ED). YALOE columns le was the editor for the first UCSD system and is currently only used when gins. A text formatter is still required the p-System has not been set up for a if justification or pagination is required.<br>specific VDU. Most commands (including I(insert.

editor. It is equally easy to use for either program or text files, responding<br>to commands from a prompt line as well as the cursor keys. Unfortunately not all the commands are on the prompt line. anywhere in the file. Some commands (Any file to be edited contains a file can be undone with  $Z(ap$ . header with easily alterable information I about the file's environment).

indent mode which, upon pressing can jump to the beginning of the file, carriage return, will put the cursor the end of the file or user pre-set carriage return, will put the cursor immediately below the first character on the line above  $-$  so that the user has to indent just once while typing in a We have used the screen editor<br>block (and then backspace when the extensively and have found it a major block is completed) rather than on aid in both program and text develop-<br>every line. To aid good layout further ment. Of course there are some features every line. To aid good layout further there is an Adjust command which allows the user to move whole blocks of there. One major gripe is that it can text a few spaces left or right very only work on files small enough to fit text a few spaces left or right very easily.

An impressive feature of the screen editor as an aid to program development

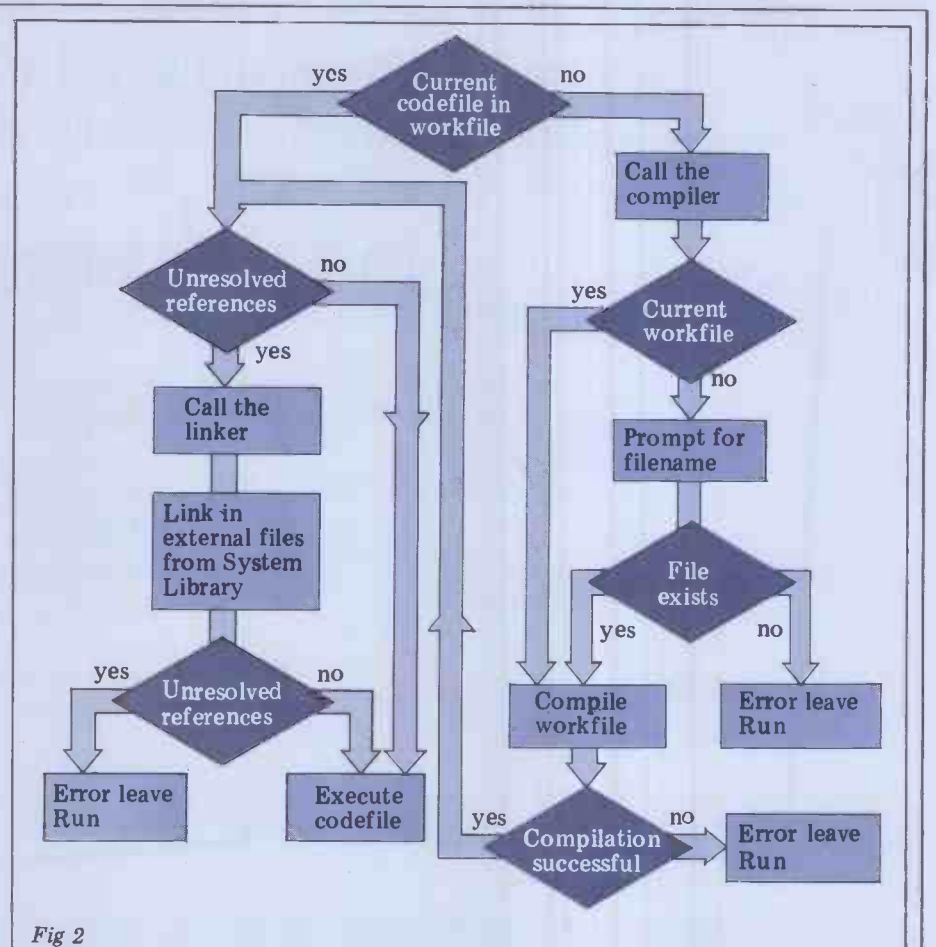

THE COTTON must be the tie-in with the compilers.<br>Typing E to the top level command line<br>invokes the program called SYSTEM. move rapidly between the compiler and the editor while the syntax errors are being ironed out of the source code. On detection of a syntax error, the detection of a syntax error, returning directly to the editor, which, if taken, delivers the source code back point where the error was detected and

> of the screen. For text files auto-indent can be turned off and line filling on. Margins can be set as well as tab stops and para- which deals exclusively with disk house-graph margins. K(olumn will shift keeping. Some deal with the disk as a graph margins. K(olumn will shift columns left or right while M(argin will reformat a paragraph between new mar-<br>gins. A text formatter is still required file level. File names can be up to 15<br>if justification or pagination is required characters in length including an optional

the particular error message on the top

Far more widely used is the screen d(elete and eX(change) can be tor. It is equally easy to use for completed with 'accept' (usually CTRL-Most commands (including I(insert,<br>lete and eX(change) can be C) or 'ignore' (usually ESC). Whether a<br>command is accepted or ignored it fills  $TEXT$  for a file produced by the<br>up a buffer which can be copied out editor.<br>anywhere in the file. Some commands  $.CODE$  for a file produced by a

but the file's environment).  $\mu$  using the cursor keys (20<sup>†</sup> will move the For program files there is an auto-cursor 20 lines up). Alternatively, one markers, or one can page forwards or<br>backwards one screenful at a time.

We have used the screen editor extensively and have found to a major aid in the characters  $\ldots$ ,  $\ldots$ ,  $\ldots$ ,  $\ldots$ we would like included that aren't there. One major gripe is that it can into main memory (about  $15k$  on our which are q<br>LSI II) – which is an irritation for manipulate. LSI  $II$ ) - which is an irritation for people who regularly produce 4000

The typical programmer will want to lhad a version of the screen editor for move rapidly between the compiler and large files called L2, but this was full of (about 25k) word articles. Version II had a version of the screen editor for large files called L2, but this was full of  $\vert$  bugs and has been dropped in Version  $\vert$ IV. Another company, Volition Systems, sells a large screen editor (the Advanced System Editor) which is up- ward compatible with the p -System editor. This can cope with large files and also features facilities for macros, nested edits and some extra editing commands.

## The filer

The filer is a collection of utilities whole, ie, as a volume or peripheral device, while others treat the disks at characters in length including an optional extension separated from the rest of the filename by a '.'. Some standard extensions are:

 $TEXT - for a file produced by the$ editor.

 $. \text{CODE}$  - for a file produced by a compiler or assembler

.DATA- for a datafile produced by a user's program or by the system

 $.FOTO$  - for a disk image of the graphics screen (if available)

 $.BAD - for a file generated by the$ disk-scanning utility Examine.

System files are all prefixed by 'SYSTEM'. Filenames should not contain the characters  $\cdot = ', \cdot ?', \cdot :', \text{ or } ',$  as these have special meanings during file - **handling operations. Unfortunately the** rest of the system (eg, the editor and translator) allow the user to create file names containing special characters which are quite difficult for the filer to

Although the filename extensions are

## ME&P micro PRODUCTS

Professionally written and fully documented software for the BBC micro and the Sinclair Spectrum.

## STATS 1 BBC micro/Sinclair Spectrum

Calculates means, standard deviations, correlation, regression, standard errors, predicted values, one and two way analyses of variance, multiple regression

and correlation. No limit on number of observations input from the keyboard or tape file. Includes data preparation module for tape filing.

## £15 SOUNDPLAN £10  $BBC$  micro  $L10$

 $\frac{\text{partial by the SOUND and ENVELOPE}}{\text{commands?}}$ 

Use our sound planner to explore the scope of your sound chip. Compare up to ten alternative sounds using four envelopes, and display the results using our advanced colour graphics routines.

Software dispatched on high quality data cassettes. Orders with cash stating model type to: ME&P micro PRODUCTS, The Old Oast House, Malting Lane, Cambridge CB3 9HF.

## TEACH YOURSELF COMPUTING AND HAVE FUN!

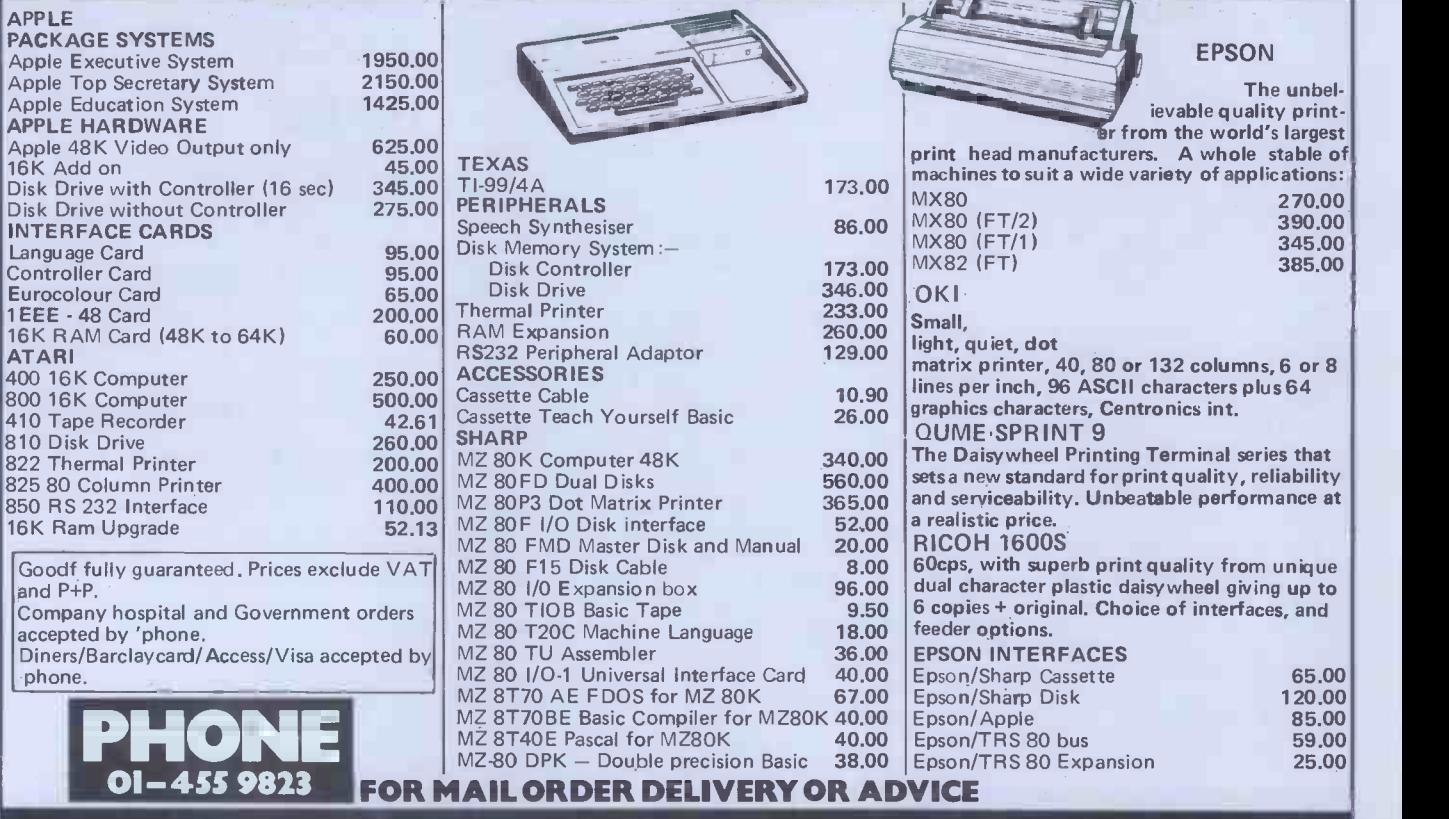

MOUNTAINDENE 22 Cowper Street London EC2

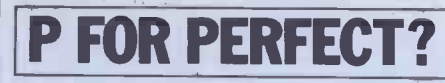

optional for the user, when generated  $\frac{m}{\text{shown}}$ by the system, as described above, they  $\frac{\text{SIOWM}}{\text{Eiber C}}$ tend to denote different file attributes.<br>For example TEXT files are equipped with a header which contains information used by the editor. Other utilities cope with this header while manipulating the file  $-$  eg, it will be copied from<br>disk to disk but not listed on the linedisk to disk but not listed on the line-<br>printer. Text files generated by user pro-<br>grams on the other hand (ie, DATA checking before files) will be improperly accessed by the editor, although the header can be the like editor, although the header can be tive (like defecting a disk directory), for forced on the file from within the user this reason, the type-ahead buffer is fre-<br>nrogam by explicitly naming it with quently suspended so tha program by explicitly naming it with quently suspended so that the user can-<br>the TEXT extension the .TEXT extension.

Disk drives have device numbers  $\frac{\text{SCHEM}}{\text{slow}}$ while the disks themselves have volumes slow for expert users, especially when<br>while the disks themselves have volumes used on small implementations of the (up to seven characters). This brings<br>disk volumes into line with the other<br>'volumes' on the system which have both device numbers and symbolic or infrequent user and it is almost<br>names as shown in Table 1.

The system disk can be referred to by its user name, by its device number<br> $(4)$  and by the shorthand symbol  $(*)$  something of a mixed blessing ( $\dot{4}$ :) or by the shorthand symbol  $\dot{*}$ . Something of a mixed blessing  $-\dot{5}$ <br>Similarly, on bootup, the System disk is because it is so large it cannot fit interval and the sto system also the default disk although it is possible to change this to the other parts of it<br>drive. The symbol '=' is used as a wild-<br>card to represent 'all' instances, so = operations .TEXT means all text files.  $D =$  will refer all moles. to all files beginning with 'D' and '='  $\frac{re^2}{re^2}$ <br>simply means 'all files'. The symbol '' has the same meaning as  $\epsilon$  except that the system will stop and confirm each operation the system will stop and confirm each operation on each file. It is possible, for example, to pass through a disk directory selectively deleting files. The sym-<br>bol '\$' is a repeater which stands for the directory; Bad-blocks which searches a<br>current disk or the previously defined<br>disk for physically corrupt areas, while<br>current disk or th file identifier  $-$  provided it appears within the same command. Finally the `,' serves to separate a series of named

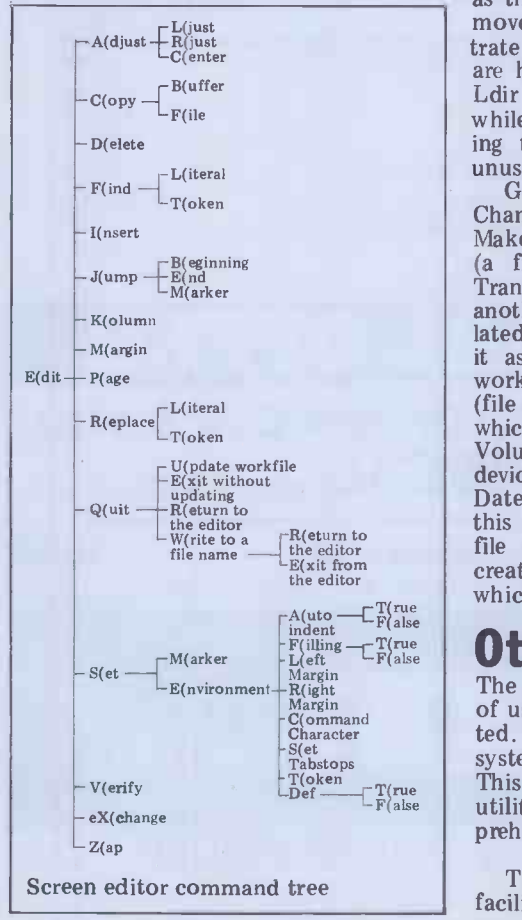

files on which the given function should single-step, breakpoints, the display of act.

lines on the screen (although only one is shown at any time) as follows: Filer: G(et, Slave, W(hat, L(dir, R(em, C(hng, T(rans, D(ate? Filer: Q(uit, B(ad-blks, E(xt-dir,

K(runch, M(ake, P(refix, V(ols?

Filer: X(amine, Z(ero In general the filer expects the user Lines information not already given, doublechecking before doing anything destructhis reason, the type-ahead buffer is fre-<br>quently suspended so that the user can-<br>ber. Un<br>not get too far ahead of the action. This seem to<br>scheme of prompting is doubtless a bit source la<br>slow for expert users, especiall tage that it is very easy for the beginner appli<br>or infrequent user and it is almost viror find out how to do something unfamiliar. The versatility of the filer is or a re parts of itself off the disk. This is a big a patch is a Screen-oriented utility nuisance especially during disk-to-disk which allows the program developer to operations when both drives are needed and the system disk must constantly be

The commands can be divided into<br>four categories  $-$  disk operations; file operations: workfile operations and allows the user to modify characters as others. Disk operations include: Zero, which initialises a disk, giving it a simply<br>volume name and allocating space for a overty<br>directory; Bad-blocks which searches a mode<br>disk for physically corrupt areas, while stored or else marks them as .BAD; Prefix which nominates one volume or another as the default disk; and Krunch which<br>moves files across the disk to concen-<br>The Decoder is a utility which provimoves files across the disk to concentrate all the free space at the end (files are held in consecutive blocks). Finally Ldir will list the directory of a disk while Extdir gives a fuller listing displaying the physical layout of files (and unused areas) on the disk.

Change (the name of a file or directory), Make (a file of a certain size), Remove (a file entry from a directory) and Transfer (a file from one volume to another). The Workfile can be manipulated by Get (a named file and nominate Once again, the input for this program is it as the workfile); Save (the current a simple working codefile while the outit as the workfile); Save (the current a simple working codefile while the outworkfile under another name); What put includes: a lexical structure table; a (file is the current workfile?); and New,<br>which clears the workfile. Finally, Volumes produces a listing of all the variable call table.<br>
devices recognised by the system and Finally, a WARNINGS file can be<br>
Date allows the current date to be set  $-$  produced, predicting possible problems.<br>
this is this is recorded as an attribute in the file directory when a file is saved or custo created. The last command is Quit which exits from the filer.

## Other utilities

The p-System comes with a collection of useful programs which can be executed. These vary slightly from system to This section describes many of these utilities but does not pretend to be comprehensive.

The Debugger offers full debugging facilities at the p-code level including

The filer promptline takes up three different formats (global, local, inter-<br>es on the screen (although only one is mediate or procedure) and markstack In general the filer expects the user<br>to select one of these options and will thex and symbolic debugging informa-<br>then prompt for file names and other tion can be accessed by inserting a tive (like deleting a disk directory). For cedures can then be referenced by name this reason, the type-ahead buffer is fre-<br>rather than by segment and offset nummemory information in a variety of different formats (global, local, intertraversal. The user is expected to possess <sup>a</sup> fairly sophisticated view of the p- machine, and is offered no prompt machine, and is offered no prompt-<br>line as this would, in the words of the User Manual, 'detract from the information displayed by the debugger'. hex and symbolic debugging information can be accessed by inserting a compilation option into the source code at compile time. Variables and prorather than by segment ber. Unfortunately, SofTech does not seem to have any plans for providing a source language debugger.

or infrequent user and it is almost vironment. The code it produces has all never necessary to consult a manual to the p-System information stripped out find out how to do something un- and the result is optionally an abso something of a mixed blessing  $-$  specific Adaptable Assembler directives because it is so large it cannot fit into must be omitted if the Compressor is memory in its entirety and has to swap going to be used. The Compressor was designed to pre-<br>pare assembler language programs for<br>applications outside of the p-System enor a relocatable object module. System must be omitted if the Compressor is

Patch is a Screen-oriented utility edit files at the byte level or to extract listings of files (typically p -code files) in a variety of formats. Edit mode allows the user to access named files or numbered blocks within a file. Type mode displayed on the screen. (This is done simply by positioning the cursor and overtyping). Finally, there is Dump mode which outputs the code file, as stored on disk or as a range of memory addresses in a variety of formats including ASCII, hexadecimal, word-or-byteoctal or word -or -byte -decimal (BCD).

des access to information in code files, either in the form of a p-code disassembly or as a series of tables giving segment, unit and linker information.

General file operations include only avowed 'software tool' among<br>ange (the name of a file or directory), the utilities offered by SofTech and is The Cross-referencer (XREF) is the only avowed 'software tool' among adapted from a program produced by Professor A Sale (of Tasmania) who, in turn, based his program on another by A J Currie of Southampton University. call structure table; a procedure call table; a variable reference table; a

Finally, a WARNINGS file can be customise XREF for UCSD Pascal. All characters in an identifier are taken as significant in XREF whereas UCSD

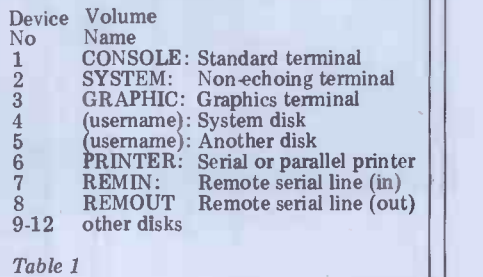

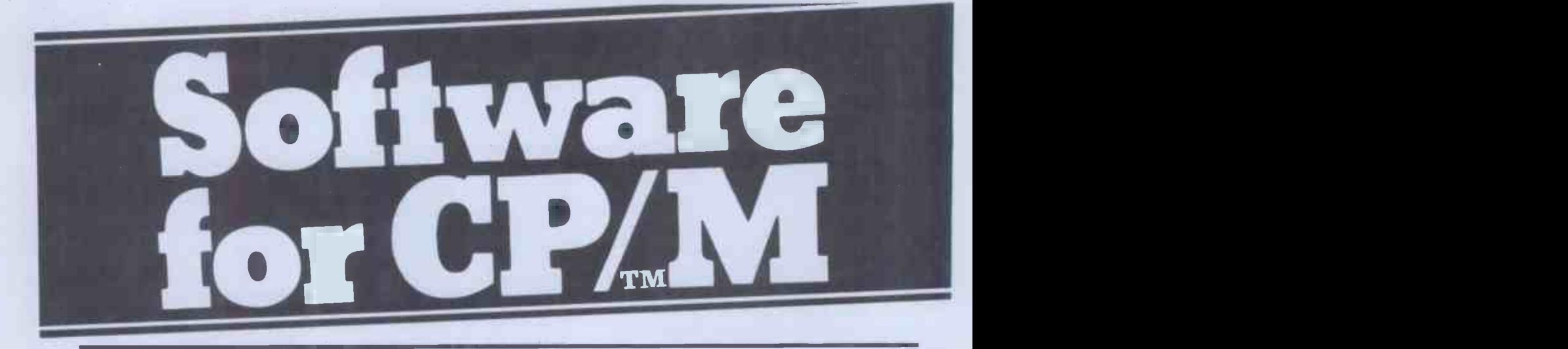

### MICROPRO

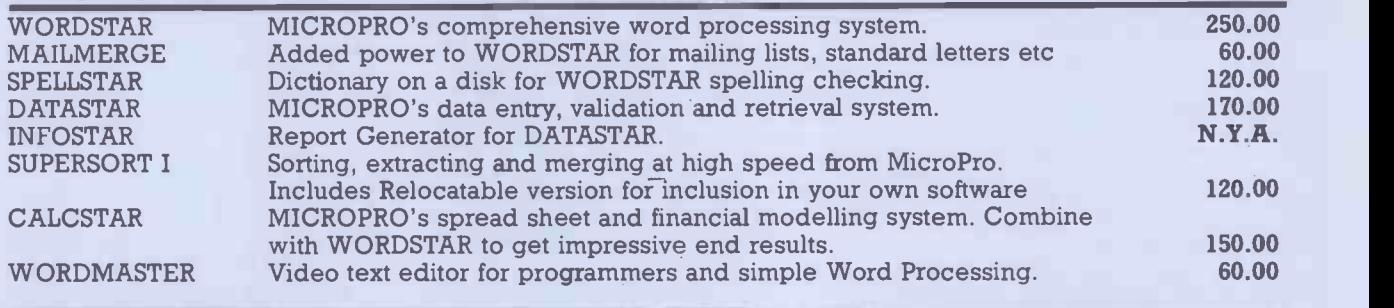

### **MICROSOFT**

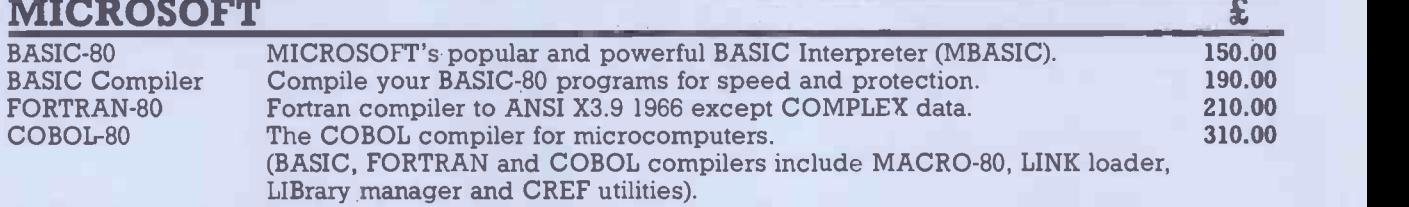

### **MISC**

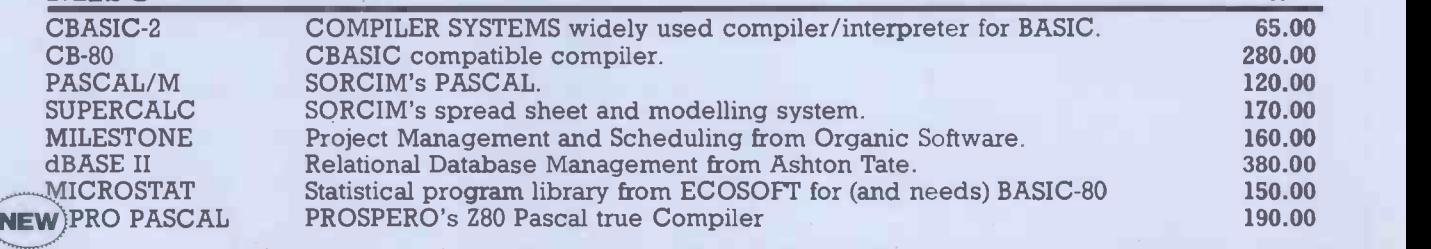

£

## SPECIAL OFF **20% OFF any one product ordered at same**

Please send large s.a.e. for full details. TRADE ENQUIRIES WELCOME Ordering Instructions: Cash with order. Specify disk format. Add £3.00 per item P&P. Add 15% VAT BARCLAYCARD

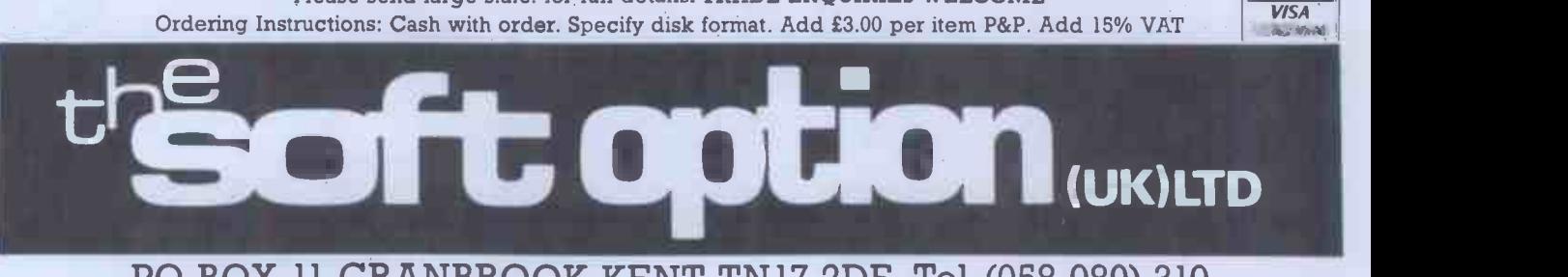

PO BOX 11 CRANBROOK KENT TN17 2DF Tel. (058 080) 310

P FOR PERFECT?

Pascal doesn't count  $\leftarrow$  as a significant character.

## Floppy disk **compensation**

Several utilities exist to cater for the uncertainties of life as lived with a<br>floppy disk system. These include a  $\left\{\n \begin{array}{c}\n \text{Tutile-ang} \\
 \text{Proceedure} \\
 \text{Acivate-T}\n \end{array}\n \right\}$ utility to enable a duplicate directory turtle system (set up by Zero within the filer the first place) so that every entry into the 'proper' directory is reproduced in<br>the duplicate. This feature is known as MARKDUPDIR and it has a counterpart, COPYDUPDIR for when the regu-<br>lar directory inevitably becomes  $\ln$  directory inevitably becomes  $Tab$ corrupted and needs 'refreshing' from the duplicate. However these two directory areas are effectively next to each other (or even intermingled, with disk interleaving) rather than at opposite ends of the disk, which offers a speed

Finally, there is the utility RECOVER which tries to extract information from a disk whose directory has effectively been 'wiped'.

## The librarian

Libraries are, explicitly, large-scale **FIII** UNITS for use within applications programs. When a segment within a particu-<br>lar compilation unit references an exterlar compilation unit references an exter- SYS.<br>nal segment, this generates a 'segment queu reference'. In general this will be  $\dot{\rm I/O}$  ( resolved by the operating system when operation it incorporates the necessary UNIT as generated every time a key on the con-<br>indicated by a USES statement. How-sole is struck. ever, references to external segments<br>within the system library and other system units are automatically resolved  $\overline{\phantom{a}}$  **Zenofile** is a

eg, the segment WRITELN resides in Xenofil<br>system unit called PASCAL10 which access a system unit called PASCAL10 which Table 2 12-return CP/M version 13- reset disk system  $14$  - select disk<br> $15$  - open file  $16-$  close file 17- search directory for first occurence of filespec<br>18 – search directory for next 18 – search directory for next<br>occurrence<br>19 – delete file<br>20 – read file sequentially  $21$  – write file sequentially<br> $22$  – create a new file  $23$  – rename a file<br> $24$  – return logged drives  $25$  - return currently selected disk  $26 - set$  DMA address 27- return currently available blocks on disk<br>28 – write-protect disk 29 – return read-only disks<br>30 – set file attributes<br>31 –  $\langle$  not implemented $\rangle$  $32 -$  set or get user code<br> $33 -$  read random record  $34$  – write random record 35- return file size Table 3

Procedure<br>
Move: move turtle a specified distance<br>
Moveto: move turtle to a specified location<br>
Turn: rotate turtle by a specified angle<br>
Turnto: rotate turtle to a specific direction

Pen Color: select a specified colour<br>Pen Mode: draw a line of no colour (ie, no line); Pro<br>of the current colour or of the colour opposite (ie, complementary) to that found Getfigure:<br>on the screen<br>screen on the screen

Function Turtle -x: return x-coordinate of turtle Turtle -y: return y-coordinate of turtle Turtle angle: return direction of turtle

Activate-Turtle: direct commands to a specified individual intervalse in the specified curte

turtle Fillscreen: fill figure with specified colour Background: define background colour for

figure Wchar: write a character at the turtle position Wstring: write a string at the turtle position Display -scale: define coordinate limits to be mapped onto the screen

Table 4

need not be explicitly declared. The utility LIBRARY is used to insert a UNIT into SYSTEM.LIBRARY or into another library.

ends of the disk, which offers a speed<br>advantage when updating the directory, of which can contain a unit, program,<br>but it is of course less secure.<br>Finally, there is the utility fact a new library is created by of which can contain a unit, program,  $LIBRARY$  and entries can be transferred into it from an old library, slot- $\frac{W}{d}$ by slot, or inserted individually from used with screen the disk.

user to create and manipulate a file SYSTEM.SPOOLER which contains a queue of up to 21 filenames. Spooler All manuals from Sorrech Microsytems  $I/O$  occurs concurrently with other have operations on the system. Interrupts are  $\frac{1}{2}$  and pure<br>generated every time a key on the con- $\frac{1}{2}$  and page sole is struck.

## Zenofile

 $D =$  list CP/M directory<br>  $E =$  extended listing of CP/M directory<br>  $C =$  transfer CP/M file to p-System file<br>  $P =$  transfer p-System file to CP/M file<br>  $H =$  display Help file<br>  $Q =$  quit utility.<br>  $Q =$  quit utility.<br>  $Q =$  a Xenofile is a package which allows on: sy access to  $\mathbb{CP}/\mathbb{M}$  formatted files.  $_{\text{th}}^{\text{DC}}$ CPM\_CNFIG must first be run to conallows for directory access and filetransfer operations between UCSD and or function is given a page to it<br>CP/M formatted disks CPM2 UNIT both description and examples. CP/M formatted disks. CPM2.UNIT, FCPM and BCPM are units which grant access to CP/M disks from within Pascal, Fortran and Basic programs respectively.<br>CPM\_FILER

CPM\_FILER has six commands as shown in Table 2.

The language specific units contain a set of functions which operate as shown in Table 3.

## Turtle graphics

This is a package of routines which their own allows for the production of graphical of t images on a display screen and for the storage and retrieval of those images the system. The language manuals from disk files (called FOTO files). In assume (including those for Pascal and from disk files (called FOTO files). In general, the user must write some assembler language control routines familiar with the language and needs<br>before Turtlegraphics can work on a details of this particular implementabefore Turtlegraphics can work on a particular system.

 $36$  – set random record position pointer  $\frac{36}{1}$  – set random record position pointer  $\frac{36}{1}$  – set random record position pointer  $\frac{36}{1}$  – set random record ticular direction and moved from point to point, drawing a line of a given colour or simply moving without draw-<br>ing. More than one turtle is associated with a 'figure' which may or may not be given time. Commands sent to 'the

Function Aspect -ratio: returns height/width/ ratio of screen

Create -figure: returns a number which references a new figure. When the number is passed to Activate -Turtle, drawing will commence Procedure

Delete-figure: discards previously created figure Getfigure: transfer a figure from memory onto the

Putfigure: transfer a figure from the screen to

memory Viewpoint: define a window on the screen Function

Read-pixel: return the value of the colour at an individual point

Set-Pixel: sets individual point to a specified colour<br>Function

Read -figure -file: open FOTO file of figures on the<br>disk for reading<br>Write -figure-file: open FOTO file for writing<br>Load -figure: read figure from FOTO file<br>Store-figure: write figure to FOTO file.

turtle' will affect the turtle currently on the screen and all inactive figures are stored in memory. The package supports scaling and windowing. Specific procedures and functions defined within Turtlegraphics are shown in Table 4.

**Print spooling** anisms; and a line-drawing primitive. Implementation -specific routines which have to be supplied by the user deal with screen and character resolution; colour range; aspect ratio; amount of memory required to store a figure; pixel and background colouring mech-

### Documentation

All manuals from SofTech Microsytems have white softcovers with orange, red and purple hexagons. Internally they are all paginated, have detailed tables of contents and appear to have been produced by a daisywheel typewriter.

figure the package to the local hard-<br>ware. Once that is done, CPM.FILER current processors and utilities. In The User Manual contains chapters on: system commands, file handling, both editors, the UCSD Pascal language,<br>the adaptable assembler (a bit sparse for easy use), memory management, concurrent processors and utilities. In several of these chapters each command or function is given a page to itself with

The other manuals that come with the system are a 'User Manual Supplement'. 'Installation Guide', and `Internal Architecture Guide'. None of these have either index or 'thumb marks'. The Supplement contains chap $ters$  on the latest releases  $-$  including the Symbolic Debugger, extended memory, native code generation, print spooling, interrupt handling, file transspooling, interrupt handling, file transfers to CP/M and Turtle graphics.

In Turtlegraphics, the cursor is a quite adequate although it would have 'turtle' which can be faced in a par-<br>been useful if someone had gone Basic and Fortran each come with their own slim reference manual. Users of these languages are expected to read the User Manual for information about the system. The language manuals Assembler) that the user is thoroughly familiar with the language and needs tion. For this purpose the manuals are been useful if someone had gone through the Fortran manual and made sure that the page numbers matched the stated page numbers in the contents.

The language translators on the p -System will be discussed in full in our next article. END

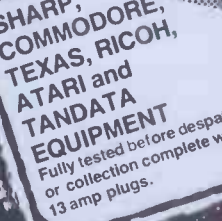

SHARP, DORE

**RACING COMPANY** 

 $\mathcal{P}_{\text{max}}$ 

 $G$  co

#### SHARP EQUIPMENT

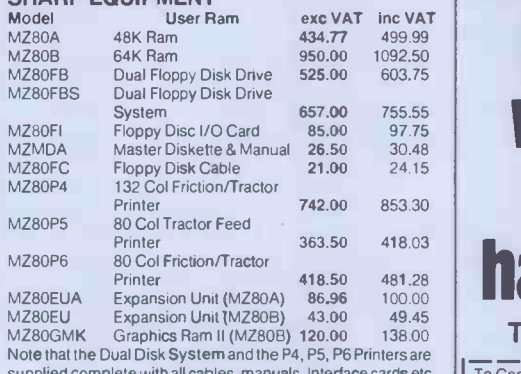

supplied complete with all cables, manuals, Interface cards etc. Please indicate with your order which computer you will be using.

#### COMMODORE EQUIPMENT

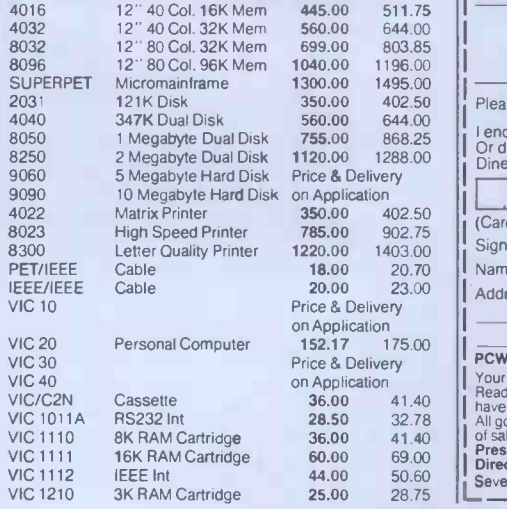

## Big name hardware at cash-and-carry prices - and with service you'll find hard to match Telephone for Latest Prices

profasaton<br>computer

**LITTITITITIE ATT** 

4032 Series

mibuter

511.75  $|1 -$ 644.00 803.85 ||  $350.00$   $402.50$   $\int_{1}^{1}$  Please send me free catalogue 350.00 402.50 (Cardholders may telephone orders to 05363 61587/8) 18.00 20.70 | Name 20.00 23.00 Address To Computer. Supermarket Ltd.,<br>Unit 8, Oakley Hay Ind. Estate,<br>Please send me<br>Model No. I Rem | Price | Shipment | Total | Info only | Model No. I I enclose my cheque for £<br>Or debit my Access/Barclaycard/ **response to the Card/American Express No. 2.1 1411 Signature** PCW<br>
PCW remittance should be made payable to Computer Supernarist<br>
Your remittance should be made payable to Computer Supernarist<br>
Neader's Account, and shall remain your money until the goods<br>
All goods offered are subje

UN IT 8, SOUTHFOLD ROAD, OAKLEY HAY ESTATE, CORBY, NORTHAMPTONSHIRE `23 05363 61587/8 AND 0536 744015 TELEX COMPSU 341543/4 PRESTEL No. 400400

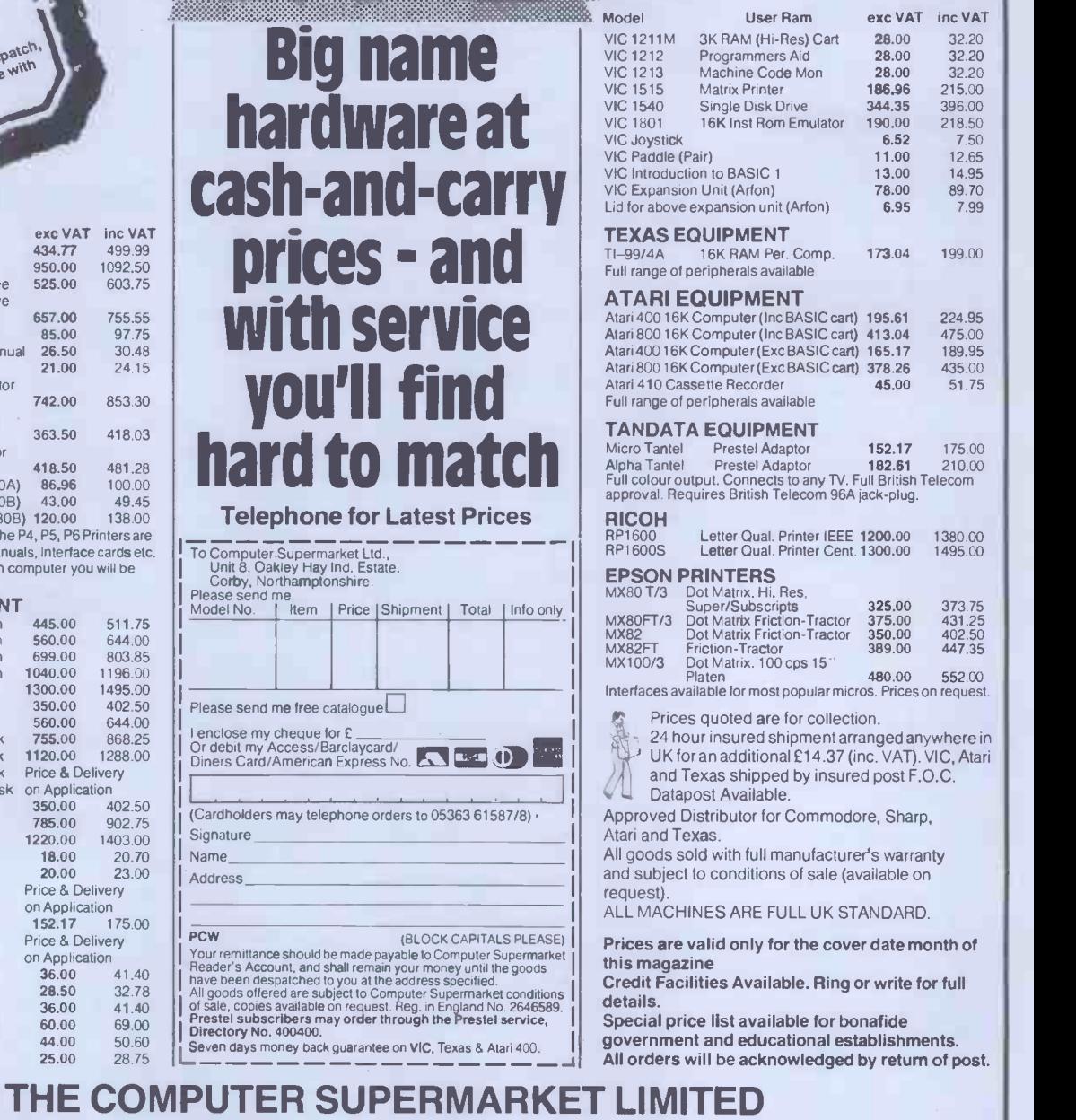

 $\overline{m}$ 

RAYMAN R

## DCP SPEECH PACK

HECKOU

Steve Mann gets his ZX81 to answer back

'Soon your computer will be talking to there's no way to extract, say, the last you like an old friend.' So runs the syllable from a word, as the Speech advertising copy for DCP Micro- Pack begins each word as its code is advertising copy for DCP Micro- Pac developments' new Speech Pack for the POKEd<br>ZX81 - and if your friends have minus- drop tl  $ZX81$  — and if your friends have minus-<br>cule vocabularies and American accents, nounce the second.<br>then I suppose that's true. So, what of the speech quality? Well, then I suppose that's true.

One of a new range of ZX81 inevitably hardware add-ons, the Speech Pack Pack is ev enables you to add words, phrases and human v enables you to add words, phrases and human voice; each word is pronounced simple sentences to your programs. As clearly and distinctly as a separate such it could prove a useful adjunct to entity — even when run together

## **Construction**<br>The Speech Pack is housed in a neat

The Speech Pack is housed in a neat single we<br>plastic case, measuring  $125x80x42mm$ , demand.<br>which plugs directly into the ZX expan- Speech lost of port. Other peripherals such as say 'Wa<br>RAM pack, printer, etc, then connec the rear of the Speech Pack. I experienced no stability problems with this screen display.<br>  $\frac{1}{2}$  arrangement - DCP has thoughtfully The volume of the internal loud-<br>
provided a couple of foam strips to speaker can be adjusted by inserting a<br>
anchore th anchore the pack - but the arrangement looks a trifle odd, with the computer perched like the blade of a shovel on the end of a long line of add-ons.

8k ROM. Three further 8k ROMs can be extension speaker to be connedered to bring the total vocabulary up must have an 8ohm impedance. added to bring the total vocabulary up to 275 words. A very small internal loudspeaker provides the sound, though there is a facility for connecting a more powerful external speaker or headphone.

## **Operation**

spoken by the Speech Pack, together with their codes. Speech occurs when<br>the relevant code is POKEd to addresses 49149 (Word Packs 1 and 2) and 49148 the fun. And it is a lot of fun. But it is (WP 3 and 4). DCP recommends setting an embellishment; it'll give your pro-(WP 3 and 4). DCP recommends setting then using PAUSE to separate the words produced, thus:<br>10 LET S=49149

20 FOR A=0 TO 143

- 30 POKE S,A 40 PAUSE 50
- 

50 NEXT A<br>will cause the entire vocabulary of Word will cause the entire vocabulary of Word his  $\overline{16}k$  RAM to less than £30 and has Packs 1 and 2 to be uttered at one-<br>second intervals. Omitting the PAUSE means that the entire set of words is<br>pronounced at once  $-$  interesting, but not very useful. Judicious juggling of the PAUSE command allows you to build up extra words by extracting syllables from the supplied vocabulary<br>but this can only be done from the beginning of words. The 'This is' from beginning of words. The 'This is' from<br>
"This is Digitalker' can be extracted by<br>
POKEing 0, then PAUSE 18, then<br>
POKE, say, 71 for period of silence POKE, say, 71 for period of silence - another PAUSE and another POKE and you've got a sentence, albeit a very

simple one. Similarly, plurals can be constructed by using the `ss' sound. Unfortunately

games and a whole host of more serious sentence, there's none of the natural applications.<br>inflection of human speech. But, of course, the Speech Pack is not designed So, what of the speech quality? Well, utilise the device fully, you'd be left inevitably, there's no way the Speech with very little change from £65. And are Pack is ever going to be mistaken for a people really going to entity  $-$  even when run together in a inflection of human speech. But, of for talking about the weather. What it can do  $-$  and do well  $-$  is produce single words, phrases and sentences on demand. In games, for example, the Speech Pack could be programmed to say 'Warning  $-$  increase speed' at a  $\sqrt{2\pi}$ critical point, saving the user from  $\left|\begin{array}{cc} \text{Word Pack ROM 1} & \text{Word Pack RE} \end{array}\right|$ having to keep his eyes glued to the word co

end of a long line of a long line of a long line of a long long speech is supplied by the National sull volume left me straining to hear it.<br>Semiconductor Digitalker chip and and A 3.5mm jack socket enables and the ROM. Th The volume of the internal loudvery fine screwdriver into a hole in the side of the case but in practice I found that at full volume the sound was only just about adequate. Anything less than 3.5mm jack socket enables an

## Conclusion

**EXECUTE 18 SET ALLET SET AND SET ASSESS** and the quality is clear and unambig-<br>Table 1 shows the words that can be uous. A certain degree of ingenuity and<br>spoken by the Speech Pack, together experimentation is needed to g a variable to the relevant address and grams a certain novelty value, but it then using PAUSE to separate the words doesn't give your computer more produced, thus: power. And, as such, I can't help won-The DCP Speech Pack is a well-designed and easy -to -use speech synthesiser. The use of the POKE command makes it simple to insert sound into any program uous. A certain degree of ingenuity and experimentation is needed to get the  $P_{\text{A}}$   $\begin{bmatrix} 1 \\ 2 \\ 3 \\ 0 \end{bmatrix}$ compound words, but this only adds to  $\int_{\mathbb{S}}$ the fun. And it is a lot of fun. But it is

dering who is going to buy it.<br>With the advent of the Spectrum,<br>ZX81 add-on prices are inevitably going to look less of a bargain. Sinclair has  $\frac{0.25 \text{ SILEN}}{0.45 \text{ SILEN}}$ recognised this by slashing the price of  $\frac{1}{165}$  and  $\frac{1}{325}$  singles his 16k RAM to less than £30 and has

syllable from a word, as the Speech distinctly overpriced in comparison. At Pack begins each word as its code is just five pence less than fifty quid for POKEd; there's no way of getting it to the Speech Pack (Word Pack 1 left many hardware firms' goods looking just five pence less than fifty quid for the Speech Pack (Word Pack 1 is<br>supplied with it) and with at least one people really going to pay almost as<br>much as a factory-built ZX81 for a doubts.

> SPEECH PACK (with Word Pack 1) £49.95

Word Packs 2,3 and 4 £14.95 each

Obtainable from DCP Microdevelopments Ltd, 2 Station Close, Lingwood, Norwich NR13 4AX.

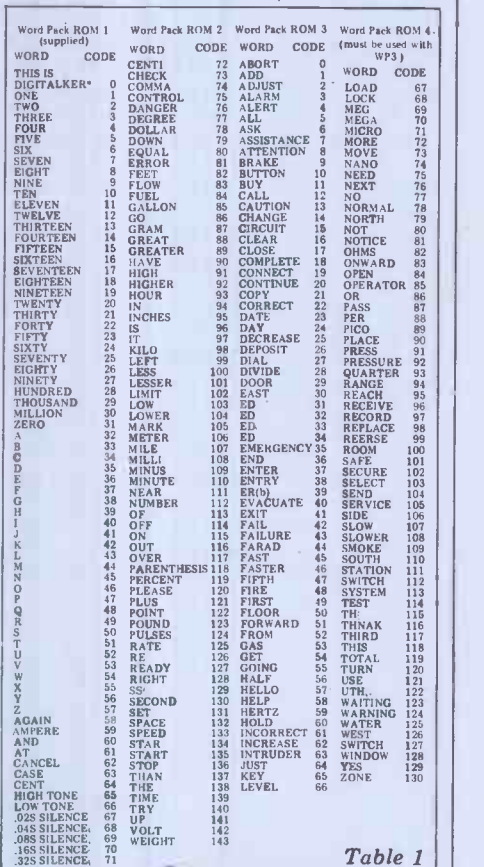

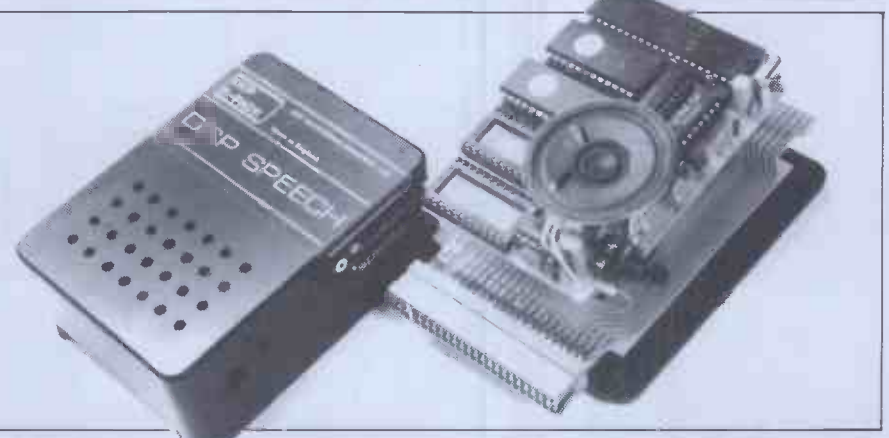

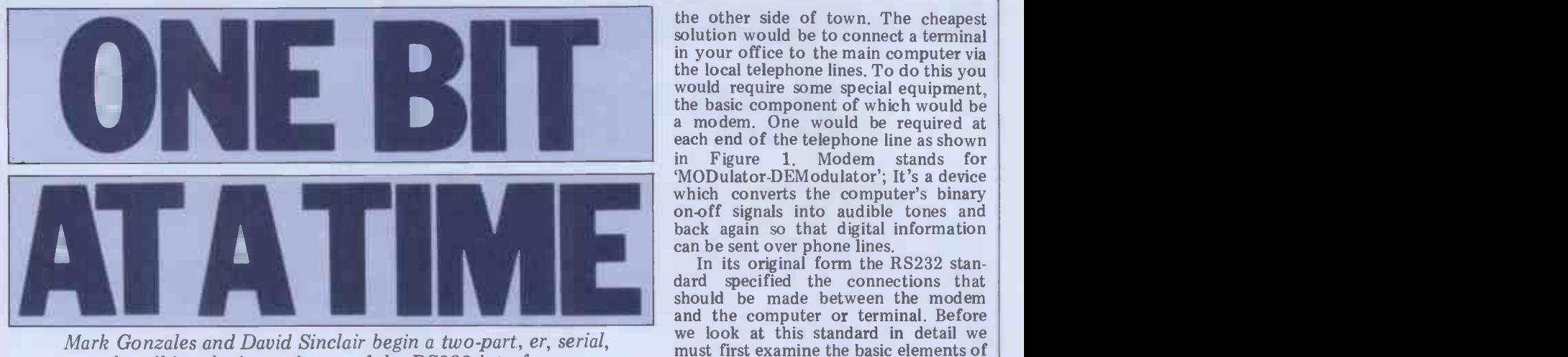

Mark Gonzales and David Sinclair begin a two-part, er, serial, describing the ins and outs of the RS232 interface.

The last few years have seen the everincreasing use of microprocessor based controllers, peripherals and scientific instrumentation in the office, laboratory, factory, car and home. An 8-bit communication between devices,<br>microprocessor chip such as the Z80A, Despite its widespread use, the RS232<br>bought in quantity, today costs less interface is often poorly understood –<br>t bought in quantity, today costs less<br>than £1. Add a few support chips and you have a sophisticated computer<br>system for a few tens of pounds. Microprocessors already appear around the was originally intended for specifying<br>home in washing machines, hi-fi equip- connections between telecommunication<br>ment, telephone answering machines, equipment, it is now applied to m games and microwave cookers. In the near future we can expect to see energy saving central heating controllers, security and surveillance systems, an-RS232<br>personal databases and perhaps even describe

of communication will be desirable for<br>many reasons. For example, users might want to interrogate and update a central database from their home VDU (eg, borrowing a book from the local library by calling up the particular file off disk). Also, since most peripheral devices (eg, Suppose, back in the 1960s when complotters, printers, etc) use relatively puters were necessarily large, non-<br>slow and expensive electromechanical portable, expensive mainframe dev plotters, printers, etc) use relatively puters were necessarily large, non-<br>slow and expensive electromechanical portable, expensive mainframe devices,<br>machinery, it is cost effective to share you wanted to access your com peripherals between several microprocessor systems.

personal databases and perhaps even describe the problems we encountered<br>school lessons distributed by computer. in setting up RS232 links between a Re-<br>How will all these computer systems search Machines 380Z microcomput standard (also known as the V24 interface), is widely used for slow to medium of the hardware required for this inter- $\frac{(up'to) 1000}{commutation}$  between devices. communication between devices. Despite its widespread use, the RS232 Receiver Despite its widespread use, the RS232 Receiver Transmitter) and will be built interface is often poorly understood  $-$  into the printer and terminal by the particularly its various handshake proto- equipment manufacturer. fact that, although the RS232 standard connections between telecommunication puts the appropriate voltage pulses to equipment, it is now applied to many the printer as described below. The equipment, it is now applied to many the printer as described below. The situations outside its original brief. Here UART in the printer examines these situations outside its original brief. Here UART in the printer examines these<br>we'll explain why you need an interface voltage pulses and tells the print mecha-<br>standard, how serial interfaces work and hism which character standard, how serial interfaces work and the connections required to implement an RS232 interface. In addition, we will describe the problems we encountered<br>in setting up RS232 links between a Rein setting up RS232 links between a Re- interface. All the user has to do is to search Machines 380Z microcomputer provide a cable connecting the RS232 and a large Prime mainframe computer port of the terminal to that of t 380Z as an intelligent terminal for data collection and input to the Prime.

Suppose, back in the 1960s when computers were necessarily large, non-called the parity bit, is added to this portable, expensive mainframe devices, code in the most significant (leftmost) you wanted to access your company digit. If even parity is used the your office in a different building on

the other side of town. The cheapest solution would be to connect a terminal in your office to the main computer via<br>the local telephone lines. To do this you would require some special equipment,<br>the basic component of which would be<br>a modem. One would be required at<br>each end of the telephone line as shown in Figure 1. Modem stands for `MODulator-DEModulator'; It's a device which converts the computer's binary on -off signals into audible tones and back again so that digital information<br>can be sent over phone lines.

One popular interface, the RS232 are illustrated for the case of a VDU<br>ndard (also known as the V24 inter- connected to a printer, Figure 2. Most In its original form the RS232 standard specified the connections that should be made between the modem<br>and the computer or terminal. Before we look at this standard in detail we must first examine the basic elements of a serial communication link and these are illustrated for the case of a VDU connection is available in an LSI chip called a UART (Universal Asynchrous equipment manufacturer. The UART in the terminal receives signals from the terminal keyboard which indicate which character is to be transmitted and outputs the appropriate voltage pulses to voltage pulses and tells the print mechagenerally detect errors in transmission or interconnection and provides most of the simple control functions in the interface. All the user has to do is to printer.<br>Suppose the user wishes to send the

The RS232 interface is assigned a 7-bit code – normally Suppose, back in the 1960s when com- 1001000 and 1001001. An eighth bit, characters 'HI' to the printer. Each character on the keyboard of the VDU ASCII code. The codes for H and I are called the parity bit, is added to this code in the most significant (leftmost) bit is chosen so that the total number of is in the 8 -bit code is an even number.

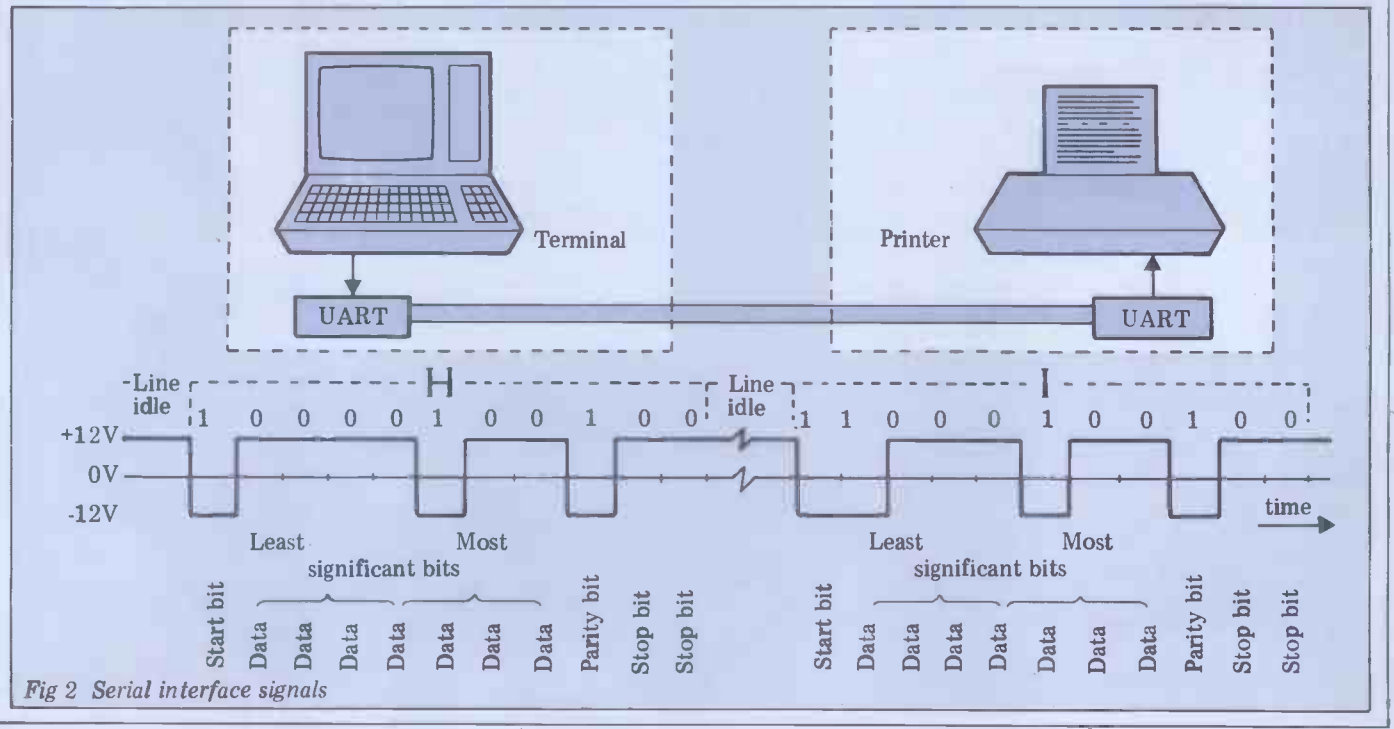
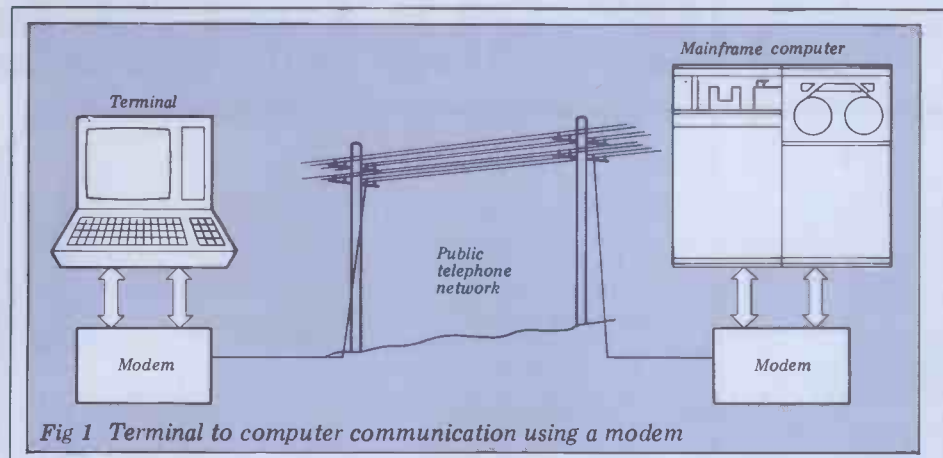

If odd parity is used, the total number There are thus  $10$  or  $11$  bits per of 1s must be odd. If the printer has no character transfer. The baud rate is parity circuit, or it is disabled, it does defined to the the numb 1. The purpose of the parity bit is to allow the detection of any scrambling of during transmission. For instance, the 1200, 2400, 4800 and 9600. If the code for H with odd parity is 11001000 VDU and printer interfaces are set to and if the printer received 11001001 1200 baud with 11 bits per characte code for H with odd parity is 11001000 and if the printer received 11001001 due, say, to a noisy line, it would know this data was invalid. (It would not think it was an I since the code for  $I$   $11 =$ with odd parity is 01001001). Of course daisywheel printers and a lot of needle this simple parity arrangement can only impact printers cannot print this fast. It this simple parity arrangement can only impact printers cannot print this fast. It<br>detect an odd number of wrong bits but it's usually sufficient for most routine is a lower baud rate, ie 300, corres-<br>ponding to 27 char/se

from the VDU to the printer as a series of voltage pulses: 1s are transmitted as negative pulses whose amplitude must be between  $-3$  and  $-15$  V and Os are transmitted as positive pulses in the only  $\gamma$  range +3 to +15 V. When no characters speed. are being sent, the data line has a con-<br>tinuous series of 0s on it so that it is and printer at 1200 baud and provide a

held at a constant, positive potential.<br>Both the VDU and printer must<br>know and agree on the width of the<br>voltage pulses to be used. The pulse<br>width is set by specifying a particular baud rate as described below. Each<br>character code is preceded by a start bit (set equal to 1). This bit allows the printer to synchronise its clock to the following data bits. The code is then sent as a sequence of pulses (least significant bit first) on the data line. One, or more commonly two, stop bits (set equal to zero) follow the character code  $-$  these were originally necessary to allow time for the mechanical print-<br>ing process in a teletype to be completed, If there is a gap between characters, extra stop bits are sent to fill the gap  $$ equivalent to holding the line in an idle condition. (see fig 2)

The use of start and stop bits means<br>that, although the VDU and printer clocks have to be almost exactly the same frequency they do not have to be locked together in phase and consequently no direct connection is required between them. This reduces the number of interface connections and the transmission is classed as asynchronous.<br>When long bursts of characters are being sent, the stop bits enable errors in detecting the beginning and end of each character to be detected: nine bit times after the start bit, two stop bits should be received to indicate the end of the character. If they are not, the logic in the UART in the interface is designed to indicate an error condition to the controlling computer.

The character code is transmitted probably not be an optimum solution character transfer. The baud rate is transmission, in a simplex channel the defined to the the number of hits per message flow is always in one direction defined to the the number of bits per message flow is always in one direction<br>character multiplied by the number of only. In a half duplex channel messages characters transmitted per second. car Standard baud rates are  $\overline{75}$ , 110 (for simultane mechanical teletypes, eg, ASR33), 300, restriction 1200, 2400, 4800 and 9600. If the of the ch<br>VDU and printer interfaces are set to concurrer 1200 baud with 11 bits p the maximum number of characters mode, characters appear on the terminal<br>the maximum number of characters mode, characters appear on the terminal transferred per second would be 1200/<br>11 = 109 char/sec. All teletypes and daisywheel printers and a lot of needle impact printers cannot print this fast. It are end<br>would therefore seem to be necessary to shown in<br>use a lower baud rate, ie 300, corresponding to 27 char/sec. This will  $\frac{U_{\text{eff}}}{2V}$ however  $-$  for instance, the Diablo 1640 daisywheel printer can print at up to 45 char/sec and therefore if it was interfaced at only 300 baud it would only print at about half its maximum

tinuous series of 0s on it so that it is and printer at 1200 baud and provide a held at a constant, positive potential, control signal from the printer to the ready to receive the next character. As soon as this control signal indicates the Communication Equipment' (DCE, eg, printer is ready, the VDU can send the modems). However, the RS232 inter-

next character. This is known as hand-<br>shaking. In actual fact, like many other printers, the Diablo incorporates a<br>character buffer. This is used as a tem-<br>porary store when characters are porary store when characters are<br>received faster than they can be printed. This buffer can be filled at 1200 baud and when it is nearly full a control<br>signal indicates that the sending device must pause until the buffer contents<br>have been nearly all printed out. The<br>control signal is then reset and further characters may then be received and processed by the printer. This method of buffering reduces the amount of handshaking required and the use of large blocks results in a more efficient transfer of characters.

Table 1 shows the main modes of transmission. In a simplex channel the can travel in either direction but not simultaneously. In full duplex mode this restriction does not apply and both ends of the channel can transmit and receive concurrently. This usually means that when using a terminal in half duplex full duplex mode they only appear after they have been echoed back from the far end of the line. Unfortunately, as shown in the table, there is some disa- greement between the computer and telecommunication industries over what exactly half duplex/simplex means and some care should be exercised when interpreting these terms. We will use the `computer industry' terms in this article.

#### Major RS232 signals

A better solution is to run the VDU In its original form, the RS232 standard control signal from the printer to the 'Data Terminal Equipment' (DTE, eg, VDU that indicates when the printer is computers and terminals) were to be was intended to describe how units of connected over phone lines by 'Data Communication Equipment' (DCE, eg,

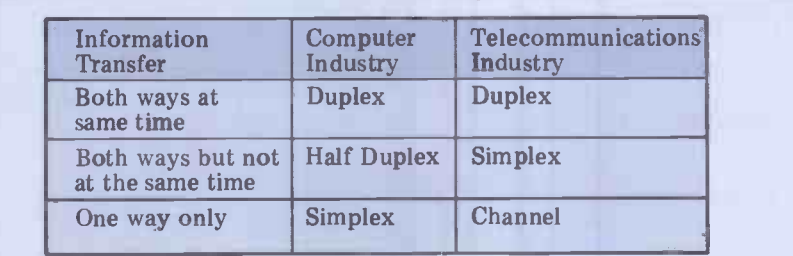

Table 1 Nomenclature for various types of information exchange

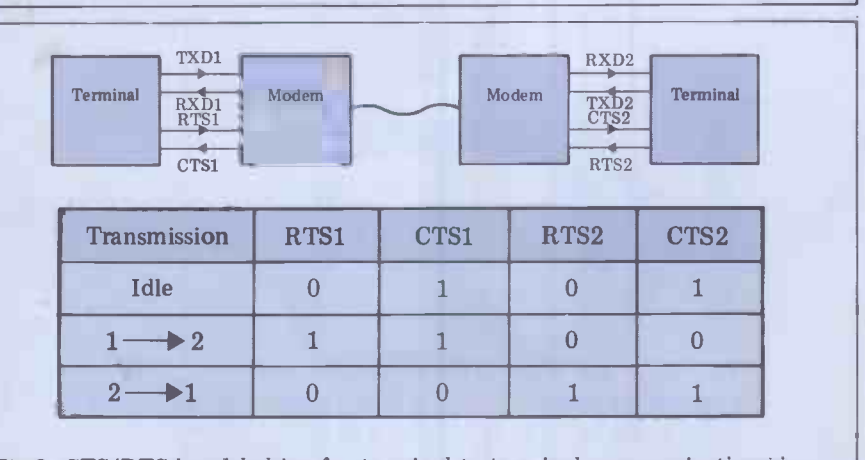

Fig 3 CTS/RTS handshaking for terminal to terminal communication via a modem/telephone link

# THE PROFESSIONAL'S CHOICE

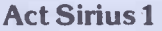

16 Bit Stand Alone micro with superb features. 128K,1.2MB Floppies, CPM86 as standard - £2395.

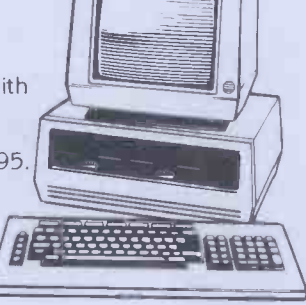

#### Altos

Up to 4 terminals and 40MB of Winchester Disc. One of the biggest selling small business systems starting at £2350.

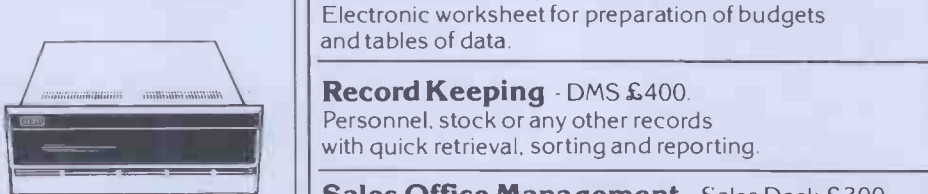

16 Bit system with 8 terminals available soon.

#### OKI 1F800

Quality graphics micro with full colour screen and integral printer. 64K and Basic are standard  $-$  £4750. Wide range of Wide range of the control of the control of the control of the control of the control of the control of the control of the control of the control of the control of the control of the control of the control of the control o

#### LSI M3

High specification Stand Alone micro. CPM, 64K and up to 10MB of Winchester in one package. Very easy to use. Detachable keyboard. User programmable function keys. From £2250.

#### **Superbrain**

Still a leader in 8 bit price performance. KGB having | **Allence** sold over 400 Superbrains has unbeatable experience on them. From £1875.

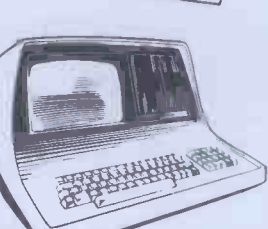

Word Processing - Wordstar £250, Mailmerge £75 Full on -screen facilities enabling the printing of standard letters and preparation of mail shots.

Accounting - From £300 per module. Integrated accounting systems with Invoicing, Sales, Purchase and Nominal Ledgers.

Financial Modelling - Micromodeller £645. Budgets. forecasts and accounting data become easy to prepare. Allows "what it" projections.

 $\bullet$ 

 $\ddot{\phantom{0}}$ 

Ġ

 $\ddot{\bullet}$ 

 $\ddot{\bullet}$ 

Calculation - Supercalc £175. and tables of data.

Record Keeping - DMS £400. Personnel, stock or any other records with quick retrieval, sorting and reporting.

Sales Office Management - Sales Desk £300. For the busy sales office to manage sales leads and marketing lists.

Accounts - IRIS £750. Incomplete records and time recording systems.

Payroll - Graffcom £500. Up to 500 employees both weekly and monthly paid. **Payroll** - Graffcom £500.<br>Up to 500 employees both weekly and monthly paid.<br>Automatic deduction for items like company pensions.

Graphics - Price depends on application. Full on -screen graphics both colour and black and white.

Engineering - SPERT £450. Suite of programmes for PERT analysis and civil engineering applications.

Communications - Liberator £250 Enables a micro-computer to act like a mainframe<br>terminal and transfer data from Floppy disc to terminal and transfer data from Floppy disc to another computer.

Languages - From £175. Most major computer languages are available: Basic, Cobol. Fortran, Pascal and Assembler.

Solicitors - Solace £1600. Solicitors accounting, client accounting and time recording.

Multi-terminals - MP/M and Oasis from £350. Multi-user systems available.

TO: THE MICROCOMPUTERS SUCCESS ME RKET STOP. KGB SUPERDIVILLE ON SUPERB SALES SUCCESS MEAND PRICE REDUCTIONS - STOP ON SUPERDIVILLE STOP NOW FROM ONLY £1495. STOP. CALL KGB NOW! a

14 Windsor Road, Slough SL1 2EJ Tel: Slough (0753) 38581/38319 Telex: 847777

**IICROS LIMITED** 

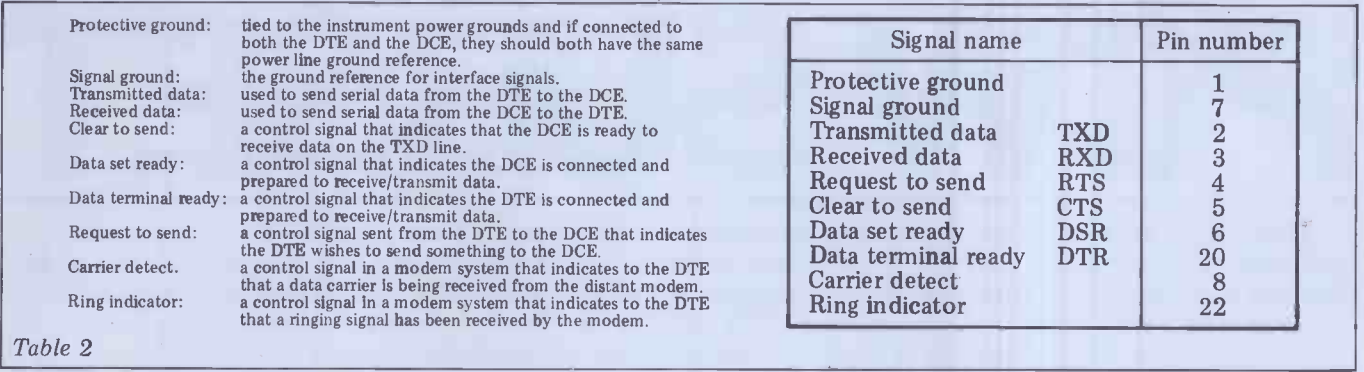

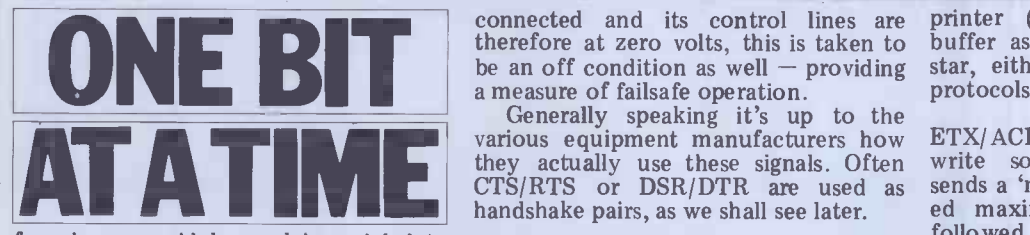

face is now widely used in serial data links of all sorts, over special networks, **handshaking**<br>or even from unit to unit in the same<br>one of the simplest examples of handroom, as in the VDU printer example above. Due to the change in its usage,  $\frac{1200 \text{ bad}}{109 \text{ cps}}$  or  $\frac{40 \text{ cps}}{100 \text{ sps}}$  original terminology is not with some buffer memory. The printer entirely self-explanatory. In particular, since telephone compani certain amount of confusion into signal buffer is nearly empty. Assume the naming. The RS232 definition provides  $\frac{1}{2}$  provides  $\frac{1}{2}$  provides  $\frac{1}{2}$  provides  $\frac{1}{2}$  provides  $\frac{1}{2}$  provides  $\frac{1}{2}$  pro two unidirectional data lines and about DCE. Then when the buffer is full the 20 control lines. Since this standard was originally specified for modem com-<br>munication over telephone lines, many<br>of the signals (such as those concerned with autodialling etc.) are of a rather specialised nature.

Here we will only describe the major data and control lines and the minimum<br>means the DTE is switched off. Thus, requirements for modem operation. The standard also specifies these major signals.<br>Table 2 summarises these major signals. The standard also specifies that 25-way<br>The standard also specifies that 25-way<br>However the standar  $\mathbf{D}^{\prime}$  type connectors should be used to  $\mathbf{D}^{\prime}$  means for the DTE to tell the DCE that interconnect DTE (male plug) to DCE (temale socket). Since the standard is seem to be frequently used for this often used today to connect com-<br>puters and terminals together without alternatively the CTS/RTS lines can intervening modems or telephone lines, this convention can break down. Terminals are always DTE and have male plugs. Generally speaking, the computer<br>or microprocessor system is also regard in Figure 3. Note this arrangement or microprocessor system is also regard-<br>ed as DTE and similarly has a male plug when neither terminal is transmitting plug. Printers are DCE and have a the control lines are as shown in the problem comes table in Figure 3 Whan tarminal 1 trans. female socket. The problem comes the contuinting when you want to connect two com-<br>puters together directly without using this data intervening modems. One computer to the O<br>must then assume the role of a DCE and CTS2 line must then assume the role of a DCE and<br>in that case you either have to rewire<br> $\frac{1}{2}$  that it is to receive data and preventthe plug on one computer to become a<br>female DCE socket or else a special Female DCE socket or else a special data down the line to terminal 1. Only cable must be made up which crosses when terminal 1 sets RTS1 to 0 (there-<br>over the connections between pins 2 by resetting CTS2 to 1) can termina and 3 (and possibly some of the control signals as well, depending on the application).

The TXD and RXD circuits are used for the actual serial data transfer and the control circuits are used for various handshaking and interface management functions. Less than -3 volts indicates an OFF state or a 0 and greater than +3 volts indicates an ON state or a 1 for the control lines. Note that signal polarities control lines. Note that signal polarities of More<br>other way around for the data lines; less sequence than -3  $\check{V}$  indicates a 1 and greater than<br>a +3 V indicates a 0. The circuitry is sending usually designed so that if a unit is dis-

connected and its control lines are therefore at zero volts, this is taken to be an off condition as well  $-$  providing

Generally speaking it's up to the various equipment manufacturers how handshake pairs, as we shall see later.

one of the simplest examples of the simplest examples of the shaking is a computer transmitted.<br>The shake transmission with some buffer memory. The printer can be transmitted.<br>The printer transmits and the computer is  $XON/X$ to stop transmission when its buffer is full and to restart transmission when the printer is a DTE and the computer is a printer lowers DTR (data terminal ready) to the off state. The computer notices this and waits until it sees DTR going to a high voltage (ie, the on state) before it transmits more data.

Strictly speaking, this is incorrect, as the V24 standard says DTR being low some DCEs may shut down if DTR goes of the low rather than handshaking properly. can b<br>However the standard provides no other In ad<br>means for the DTE to tell the DCE that ed to it is not ready to receive, so DTR does on the computer.

Alternatively the CTS/RTS lines can  $RS232$  interface can be used to turn a be used as a handshake pair and this is microprocessor system into a dumb or illustrated for transmission between two intelligent terminal and de illustrated for transmission between two terminals via a half duplex modem link When neither terminal is transmitting,<br>the control lines are as shown in the<br>table in Figure 3. When terminal 1 transmits data it sets the RTS 1 line to 1 (ie, to the ON or greater than  $+3$  volts state).<br>This results in modem  $2$  setting the ing terminals 2 from trying to transmit by resetting CTS2 to 1) can terminal 2 transmit back to terminal 1 and when it does it must set RTS2 to 0 (thereby setting CTS1 to 0).

As we said above the RS232 standard is now applied to many situations outside its original brief. This means that the  $\sqrt{2}$ control signals in the system are often  $\sqrt{2}$ used in a non-standard way and it is up  $\left| \right|$ to the user to beware of unusual and unexpected implementations.<br>More complicated handshake

complicated sequences, sometimes grandiosely called<br>'communication protocols', involve 'communication protocols', sending characters in both directions. For example, when using a daisywheel printer (which contains a character buffer as described above) with Wordstar, either ETX/ACK or XON/XOFF protocols can be used:

**Handshaking** 03). After printing all the characters up ETX/ACK: When Wordstar wants to write something to the printer it sends a 'message' consisting of a specifi- ed maximum number of characters, followed by an ETX character (ASCII 03). After printing all the characters up to but not including the ETX, the printer transmits an ACK character (ASCII 06) back to the computer, thus telling Wordstar that another message can be transmitted.

> $XOFF character (ASCII DC3 = hex 13)$ to the computer when the printer buffer is nearly full. When the buffer is nearly empty the printer transmits XON  $(A\hat{S}\hat{C}I\hat{I} D\hat{C}1 = \text{hex } 11)$  to the computer to indicate that Wordstar may restart transmitting characters to the printer.

Generally the ETX/ACK protocol is implemented since this does not require the computer to continually monitor<br>the printer for an XOFF character. Each of these protocols require printers that<br>can both transmit and receive characters.<br>In addition the printer must be connected to a bidirectional input/output port

Next month we will explain how the microprocessor system into a dumb or of the pitfalls we encountered when we used the RS232 standard to link a Research Machines RM380Z to a Prime minicomputer. END

Sophie

It's the first batch of documentation for our new 'paper-free' office.

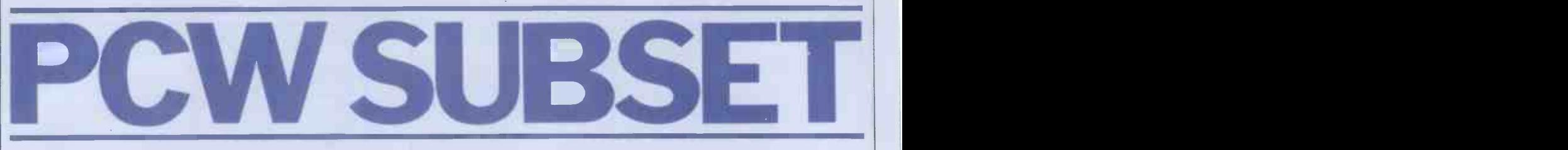

Alan Tootill presents more useful assembler -language subroutines. This is your chance to help build a library of general-purpose routines, documented to the standards we have developed together in this series. You can contribute a Datasheet, improve or develop one already printed or translate the implementation of a good idea from one processor to another. PCW will pay for those contributions that achieve Datasheet status. Contributions (for any of the popular processors) should be sent to: Sub Set, PCW, 14 Rathbone Place, London W1P 1DE

# LD HL,(HL)

The code, printed in April, to implement this function provoked a healthy response. All improvements cut the length of the routine to seven bytes and were on the lines of Roger Hargrave's improvement printed in June but more commonly using A in AF instead of E in DE as a temporary store for the lowest addressed byte of (HL). The other common improvement used the EX DE, HL instruction thus:

PUSH DE<br>LD E. E, (HL)<br>HL INC<br>LD LD D, (HL)<br>EX DE, HL DE, HL **POP** RET

Chris Hall of Chiswick and taking some devast<br>makes the interesting criticism in pursuits of observation that this latter version can be modified by removing the PUSH POP pair and adding DEC HL before the EX DE, HL. This now  $\blacksquare$ returns the original HL in DE, which is useful when chain hopping.

Robin Fleet of Cowplain (Hants, if you don't believe reminded David Broughton<br>it) points out that both the Northwood how he used to it) points out that both the original LD HL, (HL) and the version listed here run on the 8080 processor also and Michael Jones of Broadstone that the improved versions in seven bytes can be fitted into an 8 -byte restart block for access by a one -byte RST instruction.

One reader commented<br>that the printing of the original, less than perfect version, implies that I do not scrutinise the submitted examples very closely for efficiency or technique.

Quite so! That is not my function in this series and, as this article completes Subset's second year, here is a reminder of what my function is.

The series provides the means by which you can LD share your work with others. L1:<br>I look for interesting ideas. RL I look for interesting ideas,

test that the code we print works and bring Datasheet | documentation and explanation, where necessary, up to a standard that makes the code we print clear and visible to all. I am not unmindful of efficiency and a high resolution graphics technique and sometimes highlight that which pleases me. But the best ideas do not always come well coded and it is useful to put them out to interested coders with the time to work on them.

Instead of simply swallowing what is dished out, you scrutinise the code for<br>efficiency and technique, improve it and spark off new ideas. It is because machine coders are a cut above ordinary mortals and involve themselves in this way, giving and taking some devastating perfection, that we have this series.

#### More Z80 extras

It was seeing the April version of LD HL, (HL) that reminded David Broughton of Northwood how he used to code the 'instruction'

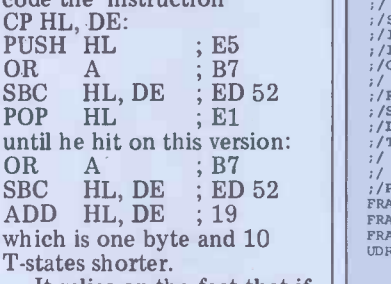

It relies on the fact that if, and only if, a carry is generated from the SBC instruction will a carry be generated from the ADD. Here is an extra

`instruction' from John Hardman of Welling to reverse the order of the bits in A (from 0-7 to 7-0): PUSH BC<br>LD B, + 8  $B, +8$  ; 06 08<br>BRA ; 1F  $\begin{array}{ccc} \text{BRA} & ; \text{IF} \\ \text{C} & ; \text{CB 11} \end{array}$  REMCTS  $\frac{1}{2}$  CB 11

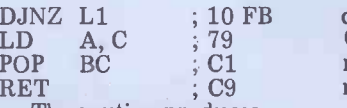

The routine produces interesting effects when reversing the memory map of board, allowing pictures to be delay: the input value in  $X$ rotated.

Ian Law of Bristol also sent a routine to reverse the order of the bits in A, which he used when he was he used when he was dividing the system clock<br>designing software routines hertz by a denominator. to adapt an existing disk controller to read another disk format.

### 6502 universal delay

Last month we printed Dave Barrow's URDZ, universal

delay routine for the Z80. Our first Datasheet this month is his universal delay routine for the 6502, URDS.

For the benefit of anyone who hasn't last month's PCW handy, there are two factors governing the length of the the numerator, and the value named FRACS, located at FRACHI and FRACLO. FRACS is determined by hertz by a denominator. To produce a FRACS delay of 1/50th of a second, the denominator is 50 and, with a 2 Mhz clock, the FRACS value is 40,000 or 9C40H. The FRACS delay is multiplied by the value input in X to give the total delay.

 $2^{88}$ <br> $2^{69}$  01

Datasheet

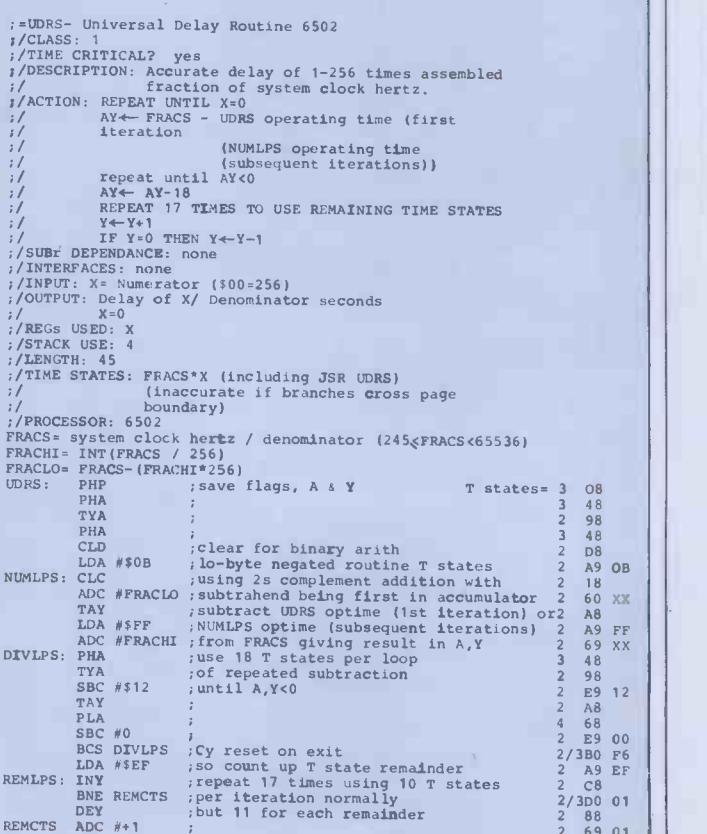

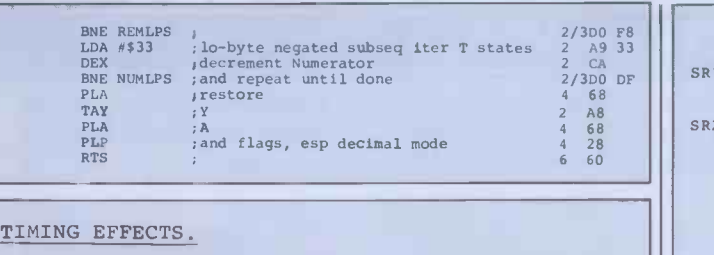

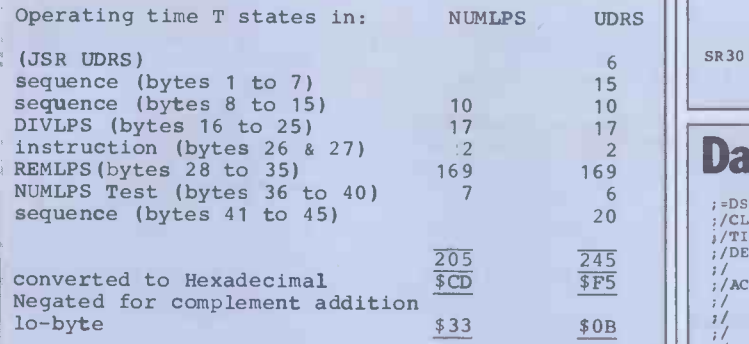

# **roots**

Steven Weller of Southampton contributes Datasheets SROOT and DSROOT for extracting square roots from shown in the 16 -bit and 32 -bit positive binary numbers respectively. But first he goes into the theory of finding square roots

**Z80 square**  $\frac{\text{with Figure 1, in decimal, of 2840}}{\text{row to find the square root}}$ with Figure 1, in decimal, of how to find the square root  $\left\vert \right\vert$ 

Thus, in the example  $\|\cdot\|$ shown, the answer is 53 and  $\left| \right|$  :/LEN the remainder 31. The same  $\begin{bmatrix} 1 & 0 \end{bmatrix}$  is  $\begin{bmatrix} 1 & 0 \end{bmatrix}$ method works in binary, as is shown in the Datasheets, which Steven reckons are **the state** very fast. Will anyone accept the challenge?

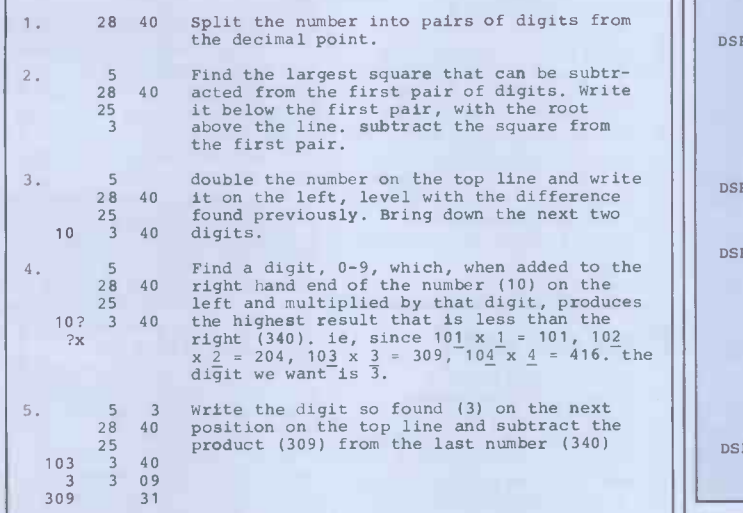

Fig 1

### **Datasheet**

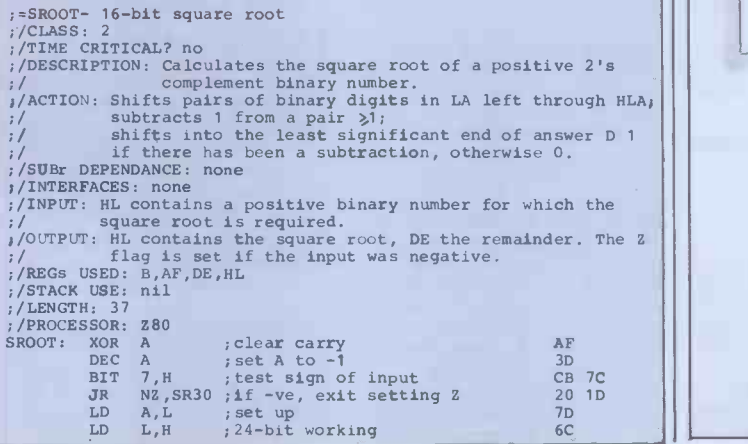

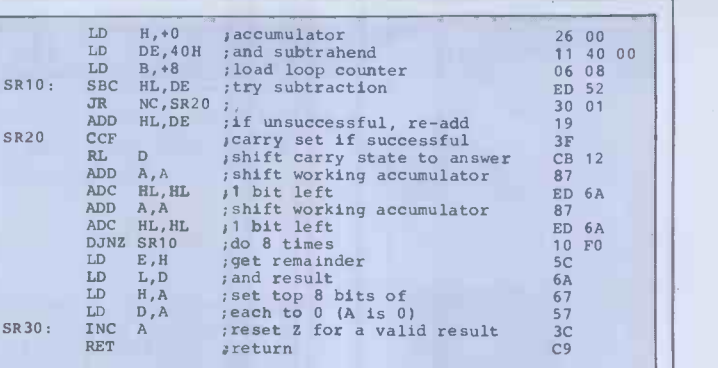

#### Datasheet

; DSROOT - J2-bit square root<br>
:/CLASS+ 2<br>
:/CLASS+ 2<br>
:/TIME CRITICAL? no<br>
:/CLASS+ 2<br>
:/NESCRIPTION: calculates the square root of a positive 2's<br>
:/<br>
7<br>
7<br>
7<br>
7<br>
2<br>
7<br>
7<br>
7<br>
2<br>
7<br>
7<br>
2<br>
7<br>
7<br>
7<br>
2<br>
7<br>
7<br>
7<br>
8<br>
7<br>
7<br>
8<br>

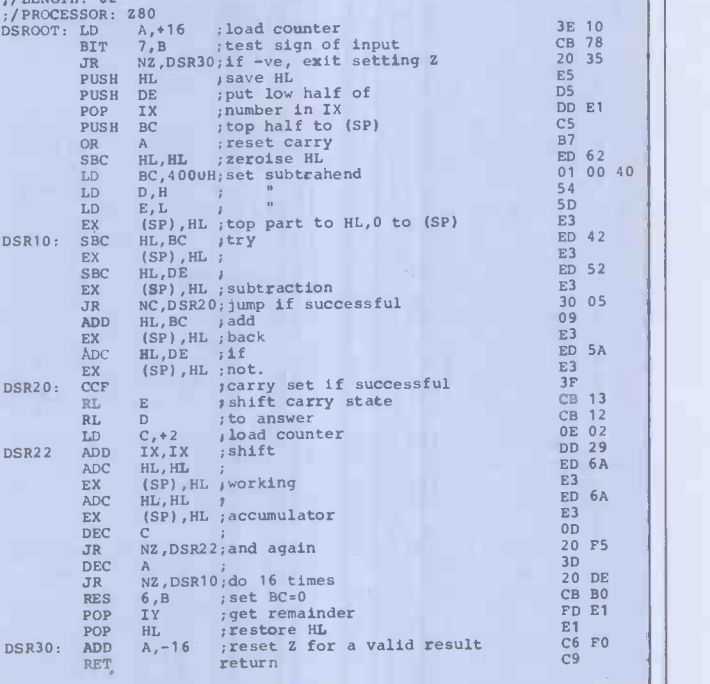

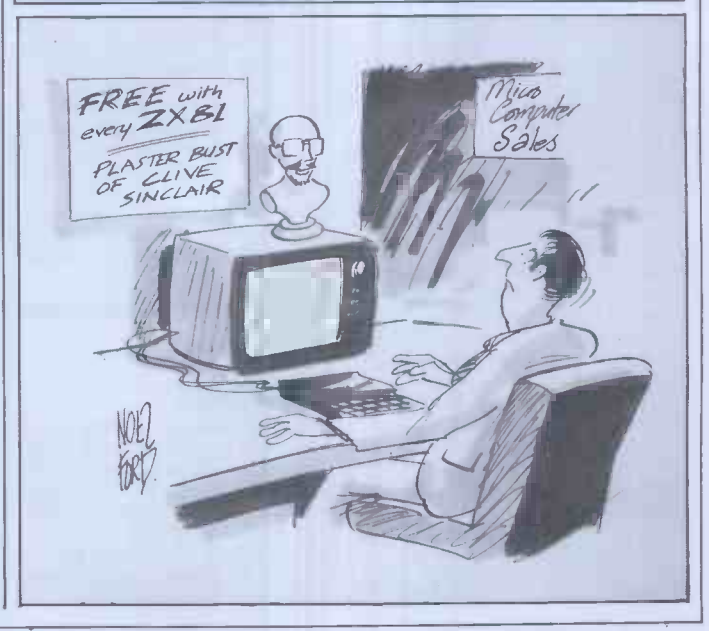

# **COMPUTER ANSWERS**

Send your queries to: Sheridan Williams, 35 St Julian's Road, St Albans, Herts. Please note that Sheridan can no longer answer questions on an individual basis, so please don't send an SAE with your query.

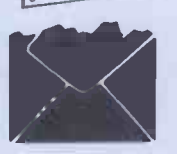

 $Q_{\gamma_{\ell}}$ 

### **Better RAM** Pept P95, Liverpoo

I was on the point of ordering the Sinclair plug-in 16k RAM when a friend loaned me the  $\left\{\n \begin{array}{c}\n \text{supp}\n \text{arrows} \\
 \text{left}\n \text{or}\n \end{array}\n \right.\n \right\}$ This contained an advert from  $\begin{array}{|c|c|c|}\n\hline\n\text{Anthony} \text{} \text{Camacho} \\
\text{Audio Computers for RAMs}\n\end{array}$ Audio Computers for RAMs suitable for adding under the keyboard of the ZX81. A solidly-connected RAM<br>
would be my preferred option<br>
because it would leave me a<br>
port free and be more reliable. pad could<br>
Which do you recommend<br>
the RML that I go for?<br>
A Jenkinson, Edinburgh ge

I am unable to recommend preferably in I<br>any of the ZX81 add-on J Miles, Luton any of the ZX81 add-on equipment, not because it<br>isn't good but because I have isn't good but because I have  $\begin{array}{c|c}$  has no personal experience of it. The firm you mention is still advertising in *PCW* and I list  $\begin{array}{c|c} \text{cuppped with a serial inter-} \\ \text{adverting in } PCW \text{ and I list } \\ \text{the name and address below.} \end{array}$  and  $\begin{array}{c|c} \text{div}{\text{max}} \\ \text$ There are obvious advantages in having any add-ons securely fixed so that during keyboard operation there is no danger of flexing the connexion and thus losing the contents of  $\vert$  t the memory. This is a  $\begin{array}{c|c} \text{set } u \text{ of } u \text{ of } u \text{$ and the look-alike RAM he change the change of my and: packs. Some of my acquaintances have adopted various stratagems to avoid the problem (metal clamps, rubber bands and hardboard etc) and they all seem to me rather inelegant even if they manage to be reliable. However there are various

ways to add memory and some of them manage to provide a port free as well. I  $\begin{array}{|l|l|} \hline 2020 \text{ Y=VALU} \end{array}$ <br>have collected a list of the  $\begin{array}{|l|l|} 2030 \text{ Z=VALU} \end{array}$ <br>names and addresses of firms 2040 RETURN names and addresses of firms | 2040 advertising ZX81 hardware<br>
and hope that it will meet<br>
The bit-pad readers' needs too.<br>
There is no way of avoiding<br>
the chore of writing to them<br>
and yyyy are to get the details:<br>
Audio Computers, 87<br>
Bournemouth Park Road,<br>
Southend on Sea, Essex; Cemeche, 136 Cromwell<br>
Road, London SW7; East and makes a very<br>
London Robotics (Electro-<br>
nics), 14 Darwell Close, East Sheridan Wi Green Mills, Stanningley<br>Road, Armley, Leeds LS12 3BB; dK'tronics, 23 Sussex Road, Gorleston, Great Varmouth, Norfolk; Fuller Yarmouth, Norfolk; Fuller<br>Microsystems, The ZX<br>Centre, Sweeting Lane, Centre, Sweeting Lane,<br>Liverpool 2; Ground<br>Control, Alfreda Avenue, Hullbridge, Essex SS5 6LT;<br>
Hewson Consultants, 7 at at ate<br>
Grahame Close, Blewbury, Despon; JRS Software, 19 Ra Grahame Close, Blewbury,<br>Oxon; JRS Software, 19<br>Wayside Avenue, Worthing,

Sussex BN13 3JU; Macronics, 26 Spiers Close, Knowle,<br>Solihull, West Midlands B93<br>9ES; Quicksilva, 95 Upper<br>Brownhill Road, Maybush, 9ES; Quicksilva, 95 Upper<br>Brownhill Road, Maybush, Southampton, Hants; Thurnall (Electronics) Eng, the<br>Thurnall (Electronics) Eng, the<br>Dept P95, Liverpool Road, Cadishead, Manchester Cadishead, Manchester Cadishead, Manche suppliers who have been like a data file. Next y<br>left out will forgive me. need an IEEE to serial left out will forgive me.

In an earlier issue you stated<br>that the Summagraphics Bitthat the Summagraphics Bit-<br>
pad could be connected to<br>
the RML 380Z via the RS232<br>  $\frac{1}{2}$  and the serial port, but I am unable to may lose<br>get data from the pad into my data ever<br>machine. How do I do it,<br>preferably in Basic?<br>J Miles, Luton<br> $J$  Miles, Luton

Assuming that the bit-pad is<br>equipped with a serial inter-<br>face, you'll need to alter who<br>data in from the S10-4 port via the OPEN file statement.<br>You will have to follow the Long bit-pad manual to decide on<br>which baud rate to use, but<br>9600 should be OK. Here are pay anywhere from £30 to two subroutines, the first to  $\begin{array}{c} 2100 \text{ for the service, as he set up the input from the\n\end{array}$ port and the second to decode<br>the data coming from the bit the data compared the data compared the bit pade in the bit pade in the bit pade in the bit pade in the bit pad<br>1020 PRINTER 4,6 1010 PRINTER 4,6

1030 RETURN

Change line  $1020$  according  $\begin{array}{|c|c|c|c|}\n\hline\n\textbf{I} & \textbf{I} & \textbf{I} & \textbf{I} \\
\textbf{I} & \textbf{I} & \textbf{I} & \textbf{I} \\
\textbf{I} & \textbf{I} & \textbf{I} & \textbf{I} \\
\hline\n\end{array}$ to the baud rate selected.

 $2000$  INPUT LINE£10, $Q\$   $\frac{1000}{1000}$ 2010 X=VAL(MID\$(Q\$,1,4)) home<br>2020 Y=VAL (MID\$(Q\$,6,4)) occas<br>2030 Z=VAL(MID\$(Q\$11)) prese<br>2040 RETURN but I

The bit-pad returns a constant xxxx,yyyy,z where xxxx<br>and yyyy are the x and y as I coordinates of the pen, and  $Z \mid$  lecturer in computing. is set to 0 when the pen is not touching the pad, and  $1$  when  $\frac{1}{2}$  by reque it is. The bit-pad is very easy to use albeit rather expensive, and makes a very good<br>alternative to keyboard entry.<br>alternative to keyboard entry.<br>Sheridan Williams<br>Nou will need to do

#### **Transfer troubles**

Having produced a suite of programs on a PET with 8050 disks, I have found a market for it on a Rair CP/M system.<br>
I cannot get the disk reform-<br>
ated so the Rair can read it species or programming, computer<br>
ated so the Rair can read it before I edit PET Basic to Rair Basic. 1 seem to have no choice but to retype 300k

worth of software  $-$  have you | any ideas? S Skinner, London

**Bit Bug**  $\begin{bmatrix} \text{in using PIP INFO: = filename} \\ \text{provided your CP/M has} \\ \text{configured to do that (it)} \end{bmatrix}$ some money rather than time. What you will need to do is to save your programs on the PET disks in ASCII on the FET disks in Abori<br>rather than compacted form,<br>like a data file. Next you will interface; these cost about<br>£25 upwards. Using CP/M's £25 upwards. Using CP/M's PIP program you can get data in using PIP INP:  $=$  filename  $\left.\begin{array}{ccc} \text{than just} \ \text{provided your CP/M has been} \end{array}\right.$ should have been). Depending  $\vert$  Could you give a class/lecture on the handshaking capability  $\vert$  two hours a day for five days and the baud rate chosen, you may lose a small amount of data every time the input buffer fills, but you can enter the corrections manually at for as many syllabi as you can the end. the end.

If this all sound a bit complicated then I would see if you could cope. I have advise that you find a dealer who will let you (for a fee of course) undergo the transfer<br>who will let you for a dealer in the sealer in the transferse see the transfer<br>London might be Sumlock Bondain Ltd at 263-269 City Represents are often<br>Bondain Lt pay anywhere from £30 to the p  $\begin{array}{c|c} 1100 & \text{for the service, as he will} & \text{The time, is a single value of the time.} \end{array}$ equipment with no prospect<br>of making any sales. You may You say in your letter that<br>find a local dealer who is you have acquired quite a find a local dealer who is you have prepared to do it for nothing knowle

Sheridan Williams

New career? knowledge of computers<br>through having a PET at through having a PET at least trame, e<br>home. I also use an Apple and operate occasionally a BBC micro. My<br>present job is as a draughtsman requirin<br>but I am getting a little bored system but I am getting a little bored sophisticated operating<br>by it. I have always wanted to system than the PET.<br>teach: should I consider teach. I hope that I haven't teach; should I consider teaching computing? Your advice  $\begin{bmatrix} \text{square} \\ \text{to} \\ \text{to} \\ \text{rel} \end{bmatrix}$  would be much appreciated a as I believe that you are a (Name and address withheld by request)

Yes, of course you should<br>consider it. If you don't, then  $\left\{\n \begin{array}{c}\n \text{Would y} \\
 \text{for } \text{check}\n \end{array}\n\right\}$ in 20 years' time you will kick yourself for not trying.  $\begin{bmatrix} t \\ p \\ p \\ s \end{bmatrix}$ For letter-quality printers for<br>considerable research first,<br>because there are many areas to consider  $-$  for instance, at what level do you want to teach: primary, secondary,<br>further education, poly-<br>technic or university? What<br>area do you want to teach in: technic or university? What<br>
area do you want to teach in:<br>
systems methodology,<br>
programming, computer<br>
architecture, business data processing, numerical analysis<br>
processing, numerical analysis<br>
... the list goes on. Wou

The answer involves spending qualification? How do you<br>some money rather than What do your friends, wife, you leave your present job in order to take a relevant etc think of your capabilities<br>as a teacher?

Next, consider your<br>
knowledge of computers in totality. Your only practical experience is in programming experience is in programming<br>in Basic and 6502 machine code. There is far more to teaching about computers than just programming and this applies at all levels from primary education upwards. on, say, 'error correction<br>techniques' or 'file design'? techniques' or 'file design'? Approach schools, colleges, libraries, examining bodies for as many syllabi as you can find. Study them at the level<br>that you are interested in and<br>see if you could cope. I have cular subject areas told that and even though they try their best the results are often very disappointing. Suppose someone said to you, 'take the physics classes next year'. The analogy is fair and indicates the stupidity of the

you nave acquired quite a<br>
knowledge of computers.<br>
This is probably not true -<br>
you have acquired quite a<br>
knowledge of *microcomputers* used a few. There is a considerable difference when moving to a mini or mainframe, especially as they will operate in the multi- programming code, hence requiring a rather more sophisticated operating

squashed you, but it is best to be honest. Sheridan Williams

# Too costly!

Would you be willing to forecast whether the price of the least expensive daisywheel printers will go down much? I am sure there is a mass market am sure there is a mass market<br>for letter-quality printers for<br>people who have a cheap<br>micro, want to do some word processing, but cannot spend the better part of £1000 for the printer. R P Phillips, Milton Keynes

I don't need to forecast! The new Smith -Corona TP-1 is now on the market in this country at £485 (plus VAT) and the TEC Starwriter sells at £799. As an alternative,

# COMPUTER ANSWERS

there are a number of dot matrix printers which generate passes over the line.<br>These can cost from £400

approx. What you lose by choosing

a cheaper daisywheel printer, or tractor manufacturer, as<br>or a letter-quality dot-matrix, compared to supply to a type<br>is mostly speed. The typical expensive daisywheel printers<br>wholesaler, or<br>used with commercial WP Most systems print at from 45 to<br>60 characters per second. The ment assemblers, rather than<br>cheaper daisy wheels now<br>manufacturers – thus the 60 characters per second. The ment a cheaper daisywheels now coming on the market are subsequently typical computer OEM is a often derived from electronic systems house putting<br>typewriters and print at typewriters and print at electric typewriter speeds - 15 to 25 cps. Also, cheaper machines may not always be the most common use of the most common use operation, but then you the discounted prices at the discounted prices at

As regards the future, it per has been claimed in some. quarters that electronic daisywheel typewriters actually cost less to make than conventional typebar electric machines. As the cheapest of these sell for<br>about £150, the implication<br>is clearly that daisywheel printers should eventually fall printers should eventual<br>to that level (ignoring<br>inflation). How long this  $\frac{1}{2}$  could take is another matter.  $\frac{1}{2}$  on a microcomputer complete I would think that three to five years might be a reasonable guess.<br>*P L McIlmoyle* 

# Better graphics required.

Could you give me any information on how to improve the graphics on my UK101? P Pedro, London

This is an example of a letter | much reduced in price. I that doesn't give me enough would to go on. It doesn't say whether there is a fault with whether there is a fault with<br>the graphics or whether the display needs improving. It is  $S$  A Chapman,<br>even possible that the writer  $S$ <br>might expect to be told how  $\begin{array}{c|c}\nMidlands.\n\end{array}$ to add programmable characters or colour or high resolution draw and plot facilities such as the BBC Computer has. In general, to get the best display possible you need a high quality television, or even better, a Thu<br>monitor. Mine was secondhand and quite cheap. If your that h<br>computer's graphics don't speed<br>please you there is nothing log fu else you can do except go two-<br>back to the manufacturer or array supplier (or if it is a popular machine there may be other capability suppliers of add-ons) and ask what can be added or what can be added or<br>changed.<br>Anthony Camacho

### What is it?

processing supplement to the May issue of PCW, could you thus process please tell me what is an order of  $DEM$ ?<br>
Demonstration of  $DIm$  is an order of  $DEM$ ?<br>
Demonstration of  $DEM$ ?

D Irvine, Hamilton

These initials stand for `Original Equipment Manufacturer'. This phrase comes from outside the computer industry, and initially referred replacement for the now-<br>to, for example, a car defunct MZ-80K. The Tandy to, for example, a car<br>
manufacturer. Thus, if a tyre<br>
colour Computer meets most<br>
company supplied tyres to an<br>
of the essentials, but is less company supplied tyres to an<br>
'OEM' it meant to a car, truck or tractor manufacturer, as<br>compared to supply to a tyre<br>distributor or wholesaler, or

operation, but then you<br>wouldn't need that.<br>As regards the future, it<br>highleright peripherals (printers, VD to a garage.<br>to a garage.<br>Most OEMs in the computer typical computer OEM is a systems house putting together common use of the most common use of the most common use of the most common use of the most and software. phrase is with reference to peripherals (printers, VDUs,<br>etc) is supplied to OEMs.  $\frac{1}{100}$  into account is whether you<br>some of these items, and often wish to allow for upwards the actual computers, are  $\begin{array}{c|c} \text{grc} \\ \text{run} \end{array}$ supplied in a 'stripped-down'  $\begin{array}{c|c} \text{run} \\ \text{then } \text{ex} \\ \text{form that the OEMs fit into } \end{array}$ their own cases. P L McIlmoyle

#### Which micro?

I wish to spend around £450 with a cassette recorder,<br>suitable for engineering design the keys. problems as well as general home use. It would not be

programs and colour is not required.<br>
I have looked at VIC-20, I am interested in the TRS-80 Model I Level hardware of computers b<br>
2, Atari 400, Tandy Colour find it difficult to obtain<br>
Computer and the Sharp ME-80K amon MZ-80K among others. I<br>tend to prefer the last, as it is self-contained and has been much equitor and the price.<br>
would appreciate your advice<br>
computers in the same price<br>
computers in the same price<br>
anateur to deal with, so it's<br>
anateur to deal with, so it's

range.<br>S A Chapman,<br>Sutton Coldfield, West Midlands.

My approach to such selection problems is to first make a Mar<br>
shopping list' of those confeatures which are essential part for the application and then of those which are desirable.<br>Thus in your area of structural engineering I would think<br>that high precision arithmetic, that high precision arithmetic, that I'<br>speed of processing, trig and details<br>log functions, and at least two-dimensional numeric arrays would be on the<br>essential list, with a graphics essential list, with a graphics<br>capability, and the potential to run Fortran being desirable.

With reference to the word engineering calculations are High precision arithmetic is essential, bearing in mind that many micros calculate only to six significant figures in their standard mode. Speed is also important as many engineering calculations are  $\log$  and iterative nature and thus processor speed becomes  $\big|\big| \sim$ commoner limiting factor of

 $I/O$  speed.<br>If you apply these criteria to the machines you mention I would expect you to end up

choosing between the TRS-80 and the MZ-80A, the replacement for the now - defunct MZ-80K. The Tandy dimes so<br>Colour Computer meets most dimenses<br>of the essentials, but is less dimensional dimensional manual than half as fast as the TRS-<br>80. This (and the MZ-80A) only runs at 2 MHz, compared **Distorted View**<br>with the 4 MHz of many<br>other  $780$  based machines other Z80 -based machines. Other computers you should<br>
consider are the Video Genie  $\begin{bmatrix} \text{probe} \\ 12 \text{ in } T \\ \text{with } m \end{bmatrix}$ I, which is very similar to the  $\begin{array}{c}$  with my UK101. After a  $\begin{array}{c}$  Tandy TRS-80 Model I but  $\begin{array}{c}$  five minutes the picture distorts and becomes unrecorder, the Tandy TRS-80<br>recorder, the Tandy TRS-80<br>Model III (but probably out<br>on price) which is the most<br>successful successor to the<br> $\begin{array}{c} \text{dist}\text{v}\\ \text{Will}\text{r}\\ \text{St} \text{rv}\end{array}$ Model I, and has a built-in screen and (if you're not in a  $\ln m$  experience it is com hurry!) the BBC model B.  $\ln m$  for people to have trouble

into account is whether you<br>
wish to allow for upwards<br>
growth to a system that can<br>
run CP/M. While this involves<br>
the first the expense of disks, it offers<br>the availability of a wide range<br>of commercially available the availability of a wide range and waviness (some micros<br>of commercially available<br>powerful software, including synchronised with the frame<br>Fortran. The Sharp MZ-80K rate and produce a picture has this capability, but if you do think seriously of this as the think seriously of the machine, make sure you will be quite happy with the somewhat unusual layout of

P L McIlmoyle.

#### Disk info sought

I am interested in the books concerning disk controllers and disk drive it's the tasystems. Could you systems. Could you recommend any?<br>P Lee, London.

Disk controller and disk drives are rather hard for an *mentioned the Independer*<br>amateur to deal with, so it's BBC Microcomputer User amateur to deal with, so it's  $\begin{array}{c|c} BECM \text{not worth publishing do-it-} & Group \text{yourself guide} & \text{Green or} \text{dom't know of any. There is a} & \text{center of} \text{over as} \\ \text{doner't know of any. There is a} & \text{free} \text{over as} \end{array}$ World that began in the  $\begin{array}{|l|l|}\nWordd & \text{that began in the} \\
Nord & \text{first term}\n\end{array}$  March 1982 issue and is still myself and David Graham. continuing (expect the third Second<br>part in the May number) but member this seems to be more about the 4000 mark and thirdly<br>hard disks than floppies. the address to write to for hard disks than floppies.<br>
However, the principles are and the same. The only place<br>
that I've been able to get details about floppy drives<br>
details about floppy drives SW8

and their controllers is directly from the manufacturers or their agents, who will some-<br>times supply the engineering times supply the engineering<br>manuals at rather high prices.<br>Anthony Camacho

#### Distorted view

I have been experiencing<br>
12 in TV tuned when using it<br>
12 in TV tuned when using it<br>
with my UK101. After about<br>
five minutes the picture readable. This does not arise when using the TV as a TV.<br>Will my TV suffer?<br>M Leslie, Welwyn Garden<br>City

Another factor to take<br>  $\alpha$  account is whether you<br>
sets in use as displays. Sharphardware of computers but<br>
find it difficult to obtain<br>
back to the supplier to get it<br>
books concerning disk<br>
controllers and disk drive<br>
it's the telly, the remedy is In my experience it is common with the tuning of television sets in use as displays. Sharp-<br>ness (focus), picture size (I<br>bought a portable that puts<br>the first character of every line off the screen to the left!) synchronised with the frame rate and produce a picture that gently sways about like seaweed under water) - are the common troubles with ordinary TV sets. Your<br>problem sounds like a fault<br>on the micro or the TV. Don't worry about damaging the<br>television — it's very unlikely<br>that you will do that. Have<br>you tried the micro on another telly? You may see the same effect, in which case<br>you should take your UK 101<br>back to the supplier to get it<br>fixed. If, on the other hand,<br>it's the telly, the remedy is<br>obvious. Anthony Camacho

In the May issue of PCW in<br>Computer Answers I<br>mentioned the Independent<br>BBC Microcomputer User<br>Group - BEEBUG. There are<br>one or two corrections to the text as published. Firstly, BEEBUG was established and run as a joint venture.<br>Secondly, the number of members has soared beyond the 4000 mark and thirdly, enquiries or subscriptions is:<br>BEEBUG, Dept 6, 374<br>Wandsworth Rd, London, SW8 4TE.

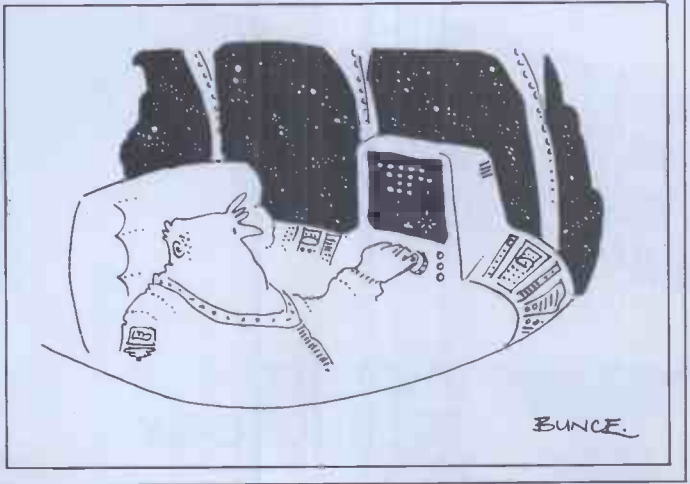

# PHOENIX **Data Display** Monitor

THE TRUE WATTHE WATTHE WATTHE WATTHE TREAT The Phoenix Technology new breed of precision display monitor, offers an exceptionally high standard of performance and reliability at a true low cost.

#### Specifications: Input:

Composite video with loop through facility. lv into 75ohms

CRT -Colour: Green P31, Orange P33

Band width: 24MHz measured at 3db down Display area: 210mm - horizontal 150mm — vertical

Scan frequency:  $15.750 -$  horizontal  $50Hz - vertical$ 

Power consumption: 25 watts

**TECHNOLOGY** 

PHOENIX

LTD

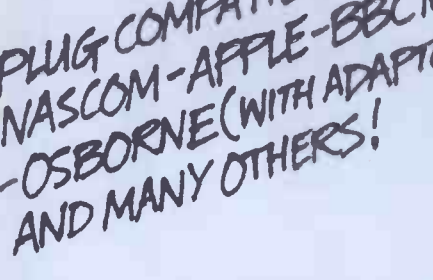

P12

Data Display Monitor DEALER WELLOMED!

If you think you are paying over the odds for just another monitor, call and see the Phoenix range. Contact Phil Allaway on: 01-703 6155 158 Camberwell Road, London SE5 OEE Telex: 8952421

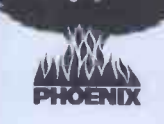

# NEWCOMERS START HERE

This is our unique quick -reference guide, reprinted every month to help our readers pick their way through the most important pieces of (necessary) jargon found in PCW. While it's in no way totally comprehensive, we trust you'll find it a useful introduction. Happy microcomputing!

or hex (machine code programming), the usual won't necessarily work on another make. It method is to have a special program which translates English or near -English into machine code. This speeds programming considerably; the nearer the programming language is to English, the faster the programming time. On the other hand, program execution speed tends<br>to be slower.<br>A floppy disk is made of thin plastic, coated<br> $\alpha$ to be slower.

The most common microcomputer language is Basic. Program instructions are typed in at the keyboard, to be coded and stored in the computer's memory. To run such a program the computer uses an interpreter which picks up each English-type instruction, translates it concentric rings called tracks, each of which is into machine code and then feeds it into the in turn subdivided into sectors. Using a into machine code and then feeds it into the processor for execution. It has to do this each time the same instruction has to be executed.<br>Two strange words you will hear in

Two strange words you will hear in inform<br>connection with Basic are PEEK and POKE. item They give the programmer access to the memory of the machine. It's possible to read (PEEK) the contents of a byte in the computer

physical components of a computer system as opposed to software  $-$  the programs needed to make the system work.

At the heart of a microcomputer system is the central processing unit  $(CPU)$ , a single tape c microprocessor chip with supporting devices cheapendent chief of the such as buffers, which 'amplify' the CPU's are all such as buffers, which 'amplify' the CPU's are also available for micro-computers; they signals for use by other components in the store more information than floppy disks, are system. The packaged chips are either soldered directly to a printed circuit board (PCB) or are mounted in sockets.

In some microcomputers, the entire system is mounted on a single, large, PCB; in others a<br>bus system is used, comprising a long PCB minimum for this is the visual display unit<br>holding a number of interconnected sockets. (VDU), which looks like a TV screen with a each with a specific function — for instance, one card would hold the CPU and its support chips. The most widely-used bus system is called the 5100.

11111. To simplify communication between have two types of memory, RAM (Random The CPU needs memory in which to keep programs and data. Microcomputers generally information in<br>have two types of memory, RAM (Random Parallel input/ Access Memory) and **ROM** (Read Only wires to<br>Memory). The CPU can read information device, st<br>stored in RAM — and also put information byte at a<br>into RAM. Two types of RAM exist — static each bit. and dynamic; all you really need know is that bit<br>dynamic RAM uses less power and is less extr dynamic RAM uses less power and is less extra bits added to tell the receiving device expensive than static, but it requires additional, when a byte is about to start and when it has complex, circuitry to make it work. Both types finished. The speed that data is transmitted is of RAM lose their contents when power is referred to as the baud rate and, very roughly, of RAM lose their contents when power is switched off, whereas ROM retains its contents permanently. Not surprisingly, manufacturers often store interpreters and the like in ROM. The CPU can only read the ROM's contents and cannot alter them in any way. You can buy<br>special ROMs called **PROMs** (Programmable commo<br>ROMs) and **EPROMs** (Eraseable PROMs) interface<br>which can be programmed using a special is popu<br>device; EPROMs can be erased usin violet light.

Because RAM loses its contents when power is switched off, cassettes and floppy disks are used to save programs and data for later use. converting data to a series of audio tones and recording them; later the computer can listen to these same tones and re -convert them into data. Various methods are used for this, so a cassette recorded by one make of computer takes a long time to record and play back information and it's difficult to locate one specific item among a whole mass of information on a cassette; therefore, to overcome these problems, floppy disks are used on more sophisticated systems.

and to modify a byte (POKE).<br>Moving on to hardware, this means the starts: soft sectoring where special signals are<br>Moving on to hardware, this means the recorded on the surface and hard sectoring with a magnetic recording surface rather like that used on tape. The disk, in its protective envelope, is placed in a disk drive which rotates it and moves a read/write head across the disk's surface. The disk is divided into concentric rings called tracks, each of which is program called a disk operating system, the computer keeps track of exactly where information is on the disk and it can get to any item of data by moving the head to the appropriate track and then waiting for the right sector to come round. Two methods are used to tell the computer where on a track each sector starts: soft sectoring where special signals are recorded on the surface and hard sectoring where holes are punched through the disk around the central hole, one per sector.

Half-way between cassettes and disks is the  $stringy$  floppy  $-$  a miniature continuous loop tape cartridge, faster than a cassette but cheaper than a disk system. Hard disk systems are also available for micro -computers; they more reliable and information can be transferred to and from them much more quickly.

You, the user, must be able to communicate with the computer and the generally accepted minimum for this is the visual display unit typewriter -style keyboard; sometimes these are built into the system, sometimes they're separate. If you want a written record (hard copy) of the computer's output, you'll need a

The computer can send out and receive information in two forms  $-$  parallel and serial. Parallel input/output (I/O) requires a series of wires to connect the computer to another wires to connect the computer to another device, such as a printer, and it sends out data a byte at a time, with a separate wire carrying each bit. Serial I/O involves sending data one bit at a time along a single piece of wire, with extra bits added to tell the receiving device when a byte is about to start and when it has finished. The speed that data is transmitted is the baud rate divided by ten equals the number of bytes being sent per second.

To ensure that both receiver and transmitter link up without any electrical horrors, standards exist for serial interfaces; the most common is  $RS232$  (or  $V24$ ) while, for parallel interfaces to printers, the Centronics standard is popular.

Finally, a modem connects a computer, via a serial interface, to the telephone sytem allowing two computers with modems to exchange information. A modem must be wired into the telephone system and you need British Telecom's permission; instead you could use an acoustic coupler, which has two obscene -looking rubber cups into which the handset fits, and which has no electrical connection with the phone system — British Telecom isn't so uppity about the use of these.

Welcome to the confusing world of the into maximization microcomputer. First of all, don't be fooled; processe there's nothing complicated about this business, it's just that we're surrounded by an immense amount of necessary jargon. Imagine if we had to continually say 'numbering system with a radix of 16 in which the letters A to F<br>represent the values ten to 15' when instead we represent the values ten to 15' when instead we can simply say 'hex'. No doubt soon many of and to the words and phrases we are about to explain will eventually fall into common English usage.<br>Until that time, **PCW** will be publishing this guide — every month.

guide — every month. make<br>We'll start by considering a microcomputer's — At functions and then examine the physical components necessary to implement these functions.

The microcomputer is capable of receiving<br>information, processing it, storing the results information, processing it, storing the results or sending them somewhere else. All this information is called data and it comprises moun numbers, letters and special symbols which can ln so<br>be read by humans. Although the data is mounte<br>accepted and output by the computer in bus sy "human" form, inside it's a different story  $-$  it holding a number of interconnected sockets.<br>
must be held in the form of an electronic code. Plugged into these are several smaller PCBs, must be held in the form of an electronic code. Plugged<br>This code is called binary — a system of each w<br>numbering which uses only 0s and 1s. Thus in one car most micros each character, number or symbol is represented by eight binary digits or bits as called they are called, ranging from 00000000 to 11111111.

computers, several standard coding systems<br>exist, the most common being ASCII exist, the most common being ASCII (American Standard' Code for Information Interchange). As an example of this standard, into RA<br>the number five is represented as 00110101 – and dyn<br>complicated for humans, but easy for the dynamic<br>computer! This collection of eight bits is called expensive<br>a byte time messing around with bits and bytes use a half -way human representation called hex. The hex equivalent of a byte is obtained by giving each half a single character code  $(0-9, A-F)$ : ofter- $0 = 0000$ ,  $1 = 0001$ ,  $2 = 0010$ ,  $3 = 0011$ ,  $4 = 0100$ , The C<br>5 = 0101 .... E = 1110 and F = 1111. Our and ca<br>example of 5 is therefore 35 in hex. This makes specia it easier for humans to handle complicated ROMs) and EPROMs (Eraseable PROMs) collections of 0s and 1s. The machine detects which can be programmed using a special collections of 0s and 1s. The machine detects which can be programmed using a special these 0s and 1s by recognising different device; EPROMs can be erased using ultrathese Os and Is by recognising different voltage levels.

The computer processes data by reshuffling, performing arithmetic on, or by comparing it is switched off, cassettes and floppy disks are<br>with other data. It's the latter function that used to save programs and data for later use.<br>gives a computer its apparent 'intel gives a computer its apparent 'intelligence' the ability to make decisions and to act upon them. It has to be given a set of rules in order to do this and, once again, these rules are stored in memory as bytes. The rules are called programs and while they can be input in binary

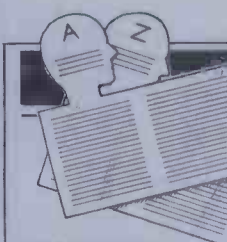

# **USER GROUPS INDEX**

Here's a full listing of all the User Groups we know of in the UK and abroad. The next one will be in February '83 with updates in each month between. Send corrections/ updates to: User Group index, PCW, 14, Rathbone Place, London W1P 1DE.

#### INTERNATIONAL

Apple Users' Group Europe.<br>President: K Giese, Hackstucker<br>11, D-4320 Hattingen 15, West Germany.<br>Tel 02324 52240.

Central Program Exchange. Full membership<br>(£25 Europe, £40 oversas) provides 30 free<br>programs pa. Small user service (£10 Europe,<br>2007, 1<br>2007 overseas) provides 10 free programs pa.<br>Contact: Mrs Judith Brown, The Polytech

Comp 80 User Group. Monthly newsletter.<br>Annual subscription £6.50 UK, £8.00 overseas.<br>Contact: Philip Probetts, 50 Cromwell Road,<br>Wimbledon, London SW19 8LZ.

GP/M. IRL. Irish CP/M Users' Group. Meets monthly in Dublin area, membership IR £5 pa. Newsletter: CP!M.MAG. Contact: Doug Notley, Gardner House, Ballsbridge, Dublin 4. Tel: 01-686411.

DENSPET: group specifically for exchange or<br>original programs for MTU 200 x 320 dot<br>matrix hi-res PET add-on. Send sample of<br>pour work or £2.50 (\$2.50) & receive sample<br>in return plus newsletter sub & lists of<br>in eturn plu

DA Inamic: European DAI personal computer<br>users' club. Has over 500 members, publishes<br>a bi-monthly newsletter with most articles in magaz<br>English. Contact: DA Inamic, Heide 98, 3171 and o<br>Westmeerbeek, Belgium.

European Sorcerer Club. For sample<br>newsletter contact Colin Morle at 32<br>Watchyard Lane, Formby, Nr Liverpool L37<br>3JU. Annual sub UK £5, Overseas £12.00. 6502

Group/380. Recently established for<br>
information interchange on microsystems<br>
pequivalent to IBM 360/370 main frames,<br>
equivalent to IBM 360/370 main frames,<br>
Hitch<br>
individuals, \$25 for organisations. Contact:<br>
individual

International Sharp User Group. 1400<br>members in 31 countries £3 sub includes MZ-<br>80K International Sharp User Group. 1400<br>members in 31 countries £3 sub includes MZ-<br>members in 31 countries £3 sub includes MZ-<br>80K Space In

Irish ZX80/81 Users' Club, the first club in<br>Ireland. Open for all owners of Sinclairs. For<br>info send two 22p stamps (six counties 40p).<br>Users Club, c/o M Cronsten, 73, Cnoc<br>Crionain, Baile Atha, Cliath 1.<br>ENC

Ithaca Intersystems and S100 Bus Users'<br>Club. Formed to 'organise the construction<br>and design of software and hardware based on Free that<br>decay or other S100 systems.' Contact:<br>George Brooke, Sebastian Baverstrasse 20c, Co

KAOS — the official 6502 Users' Group of Amateu<br>Australia. Has a range of projects within<br>special interest groups: hardware, software, meeting<br>amatuer radio, Pascal, education, Publishes<br>monthly newsletter. Contact: Mr lan

Microcomputer Users' Club. Recently<br>
establishd for program writing and exchange,<br>
emphasis on 6502/Z80 users. Contact: c/o<br>
Synthetronics Microcomputers PO Box 151,<br>
1322 Hoevik Norway.

Norsk Data Samfunn — User Groups for<br>
HP41C and ZX81. Both groups publish<br>
bimonthly magazines, ofter techincal services<br>
and arrange meetings and courses. Contact:<br>
Christopher Solheim, Norsk Data Samfunn,<br>
Tenengen Alle

Pascal Z User Group (Europe) Affiliated with<br>Pascal Z USA. 12 user disks available plus<br>newsletter. Contact: George Brooke, Sebattian Some<br>Bauerstrasse 20c, 8000 Munich 83, West include<br>Germany. Mered

Post Sharp: International exchange and Ms Sharp MZ-80K. Has over<br>100 members. Contact: Mr Daniel Joly, 207,<br>100 members. Contact: Mr Daniel Joly, 207,<br>Rue sur les Thiers, B4400 Herstal, Belgium. Program<br>Fowertran Users' Cl

Powertran Users' Club. Annual sub. £6.50 <br>UK, £8.00 overseas which includes monthly are<br>newsletter. Contact: Philip Probetts, 50 Sc

Cromwell Road, Wimbledon, London SW19 8LZ. Tel: 01-540 3713.

Spanish ZX81 User Group. Quarterly<br>
magazine/newsletter, hardware and software<br>
divice, program library & exchange, courses.<br>
Contact: Josep-Oriol Tomas Jr, Club Nacional<br>
Usarios Del ZX81, Avda de Madrid, No. 203-<br>
207, 1

Tangerine Users' Group (International),<br>recently formed for users of the Microtan 65,<br>the TUG will act as a central information<br>clearing house, including exchange of<br>programs, etc. Annual membership £5.00.<br>Details from TUG

USCD System User Society. Existing special<br>interest groups include industrial application,<br>word processing, real time, business<br>applications and forward planning. UK<br>contact: John Ash, Dicoll Data Systems Ltd,<br>Cond Close,

ZX80/81 Users' Club. Low cost software. Technical support, newsletter. Subscription £6.00 UK, £10.00 overseas. Contact: D Blagen, PO Box 159, Kingston -Upon -Thames, Surrey KT2 5UQ (sae for further information).

The 1800 Users' Group of Finland. Est. 1978, and<br>about 500 members. Software & hardwar<br>projects, competitions, meetings, newsletters, Software<br>magazines. Some programs adaptable to Ell<br>and other 1802 meros. Contacti: Richa

#### NATIONAL

6502 Users' Club. Holds regular metings and Warre<br>
welcomes new members. Contact: Walter Wallenborn,21 Argyll Avenue, Luton, Beds or<br>
Joe Manifold, 16 Bunyan Close, Pirton, Cle/N/War<br>
Hitchin, Herts.

80 UK - User group for all TRS-80 owners,<br>including VG/Colour/Level 1. Bi-monthly<br>magazine. Write for details to: N Rushton (ref Ed<br>80 UK), 123 Roughwood Drive, Northwood, Vir<br>Kirkby, Merseyside L33 9UG.

9900 Users'Group. Contact: Chris Cadogan, Bea<br>
Dept. Computer Science, University of<br>
Manchester, Manchester M13 9PL.<br>
11s Users' Group. A sort of help scrive only.<br>
No meetings, no newsletter. Contact: Peter<br>
Harris, ENG

11's User Group. A sort of help service only.<br>No meetings, no newsletter. Contact: Pete<br>Harris, 119 Carpenter Way, Potters Bar, Herts<br>EN6 5QB. Tel: (0707) 52091 or 01-248 8000 bler<br>ext 7065.

77/68 Users' Group. Quarterly Newsletter.<br>Free membership for 1st year if you buy the<br>77/68 instruction manual, £1.50 thereafter.<br>Contact: Newbury, Computing Store, 40<br>Bartholomew St, Newbury, Berkshire.

Amateur Computer Club. National Manche<br>
organisation with seminars, local group<br>
meetings. Bi-monthly newsletter ACCUMU<br>
LATOR : 8800, Z-80, and 2650 libraries.<br>
Founded 1972. Fee £4.50 sae Jim McDonald, 1<br>
PUG, 2<br>
Carlton

Amateur Computer Club, 2650 Library. 2650<br>related data and technical assistance only. No<br>meetings, no newsletter. Contact: Roger A<br>Munt, 51 Beechwood Drive, Feniscowles,<br>Blackburn, Lancs. BB2 5AT.<br>Tel: (0254) 22341.

Apple Music Synthesis Group. Interested in<br>ALF, Mountain Hardware, Alpha Syntauri<br>
and Soundchaser systems. Contact: Dr David<br>
Ellis, 22 Lennox Gardens, London SW1<br>
enclosing an SAE.<br>
Alfon

Atom User Group. Quarterly newsletter,<br>software library, tcchnical help when possible. A<br>Some local groups. Membership £4.00 pa<br>including newsletter. Contact: Richard<br>Meredith, Sheerwater, Yealm View Road,<br>Newton Ferrers,

BEEBUG - BBC Micro Independent<br>National User Group, Regular magazine with<br>programs feature in each issue, hardware tips, club c<br>software library, advice clinic and reviews. Carr,<br>Membership £4.50 (6 months) £8.50 (full yea

British Apple Systems User Group For Apple PERSO<br>It and ITT 2020 users. Meets 1st Tues eve & £12.00 (<br>3rd Sun afternoons monthly at The Old (on A5<br>School, Branch Rd, Park St, St. Albans (on A5 Ramsga

about 2 miles south of city centre). Contact: John Sharp, Garston. Tel: (09273) 75093; or David Bolton, Park Street. Tel:(0727) 72917. Casio fx702 User Group. Newsletter includes:<br>Reviews, puzzles, programs, raffles etc.<br>Membership £6.50 pa for 6 issues. Contact: R<br>Cooper, 11 Baintree Rd, Dunmow, Essex.<br>Straiford

Commodore Pet Users' Group publishes a monthly magazine - the official voice of Commodore. For membership details contact: Margaret Gulliford. Tel: (Slouth) 74111.

Compucolor II User Group (UK). Quarterly<br>
newsletter. Hardware and software advice and Swar<br>
Program library and exchange, links with<br>
other CCII national groups. Contact: Bill<br>
Donkin, 19 Harwood Avenue, Bromley, Kent.<br>
T

Compukit User Club. Details, contact: P. Crabb Esq., 21 Jones Close, Yatton, Avon. Tel: (0934) 834808.

Compukit User Club. Details contact S H Grisvenor Esq., 11 Bernard Rd, Oldbury, Warley, West Midlands. Tel: 021-422 3298. Compukit User Club. Contact: P Crabb, 21 Jones Close, Patton, Avon. Tel: (0934) 834808.

Computers in Genealogy – a quarterly<br>newsletter starting September on the<br>application of compute s in family history, Seet, Sub f.3.00 pa or sae for more details to<br>Anthony J Camp, Societ of Genealogists, 7<br>Marrington Gard

Cosmac Users' Club (proposed). For people<br>using the RCA 1802, Cosmac ELF, ELFII, Super ELF etc. Those interested contact<br>James Cunningham at 7 Harrowden Court,<br>Harrowden Road, Luton LU 2 OSR (enclosed Sharrowden Road, Luto

CP/M Users' Group (UK). Annual sub £6.00.<br>S/ware library, newsletters, meetings, 'help'<br>service. Contact: 11 Sun Street, Finsbury<br>Square, London EC2M 2PS. Tel: 01-247 0691.

Educational Users' Group for TRS-80 & | 121 other TRS-80/Vid Genie users welcome.<br>Contact: D J Fatcher, Head Teacher<br>Beaconsfield First & Middle School,<br>Beaconsfield Rd, Southall, Middx.

EZUG: Educational ZX80/1 Users' Group.<br>Annual sub £2.50 (UK), £3.00 (rest of<br>Europe), £6/\$12 elsewhere Bi-monthly<br>mewsletter Large SAE for sample newsletter<br>(UK & Eire only). Contact! Eric Deeson,<br>Highgate School, Balsall

FX500-P Users' Association. for Casio FX501-<br>P & FX502-P users to communicate with each other and to work together. SAE to Max<br>other and to work together. SAE to Max<br>Francis, 38 Grymsdyke, Gt. Missenden, Bucks [928-55]<br>HP1

The Home Computing Special Interest Cross and Savary of British Mensa Ltd. Six eight-page<br>
on Paysish Mensa Radi Six eight-page<br>
restricted to Mensa members. Details from:<br>
Grodon Grant, 305 Stand Lane, Redeliffe,<br>
Manches

Independent PET Users' Group. Contact:<br>IPUG, 57 Clough Hall Rd, Kidsgrove, Stoke-

Ithaca Audio S-100 bus UK User Group.<br>Contact: Dave Weaver, 16 Etive Place,<br>Bumbernauld, Glasgow G67 4JE.<br>Tel: (02867) 36570.

Mk 14 Club. Bi-monthly magazine called `Complement and Add'. Contact: Geoff Phillips, 8 Podsford Rd, London NW9 6HP.

MUSE is an organisation for co-ordinating<br>activity in schools and colleges. Meetings are<br>held regionally and nationally. Full details<br>from Muse, Freepost, Bromsgrove, Worcs B61<br>OJT.<br>OTT.

MZ-80K National Software Exchange/Library<br>
Assoc. All kinds of cassette software,<br>
newsletter, advice, regular catalogue updates<br>
etc available. Membership £6.00 pa. Contact:<br>
Greenlands, Heathton, Nr Claverley,<br>
Wolverham

National Acorn Atom User Group. Publishes<br>monthly program magazine. For free copy and<br>club details send large SAE (151/2p) to Alan<br>Clur, 105 Fairhole Avenue, Gidea Park, 7 Thm. V<br>Romford, Essex.

National Personal Computer Users<br>
Association Cassette/SAEs supplied for Ander<br>
continuous program exchange. ALL<br>
CDMPUTERS. Subscriptions<br>
CERSONAL COMPUTERS. Subscriptions<br>
the CALL Sprating Street, Manston,<br>
NEVCA 11 Sp

National RML User Group, c/o RML Ltd., PO Box 75, Oxford.

National TRS-80 Users' Group. Activities<br>include a computerised bulletin board service<br>[see "Network News'). Contact: Brian Pain,<br>National TRS-80 UG, 40A High Street, Stony<br>Stratford, Milton Keynes. Tel: (0908) 566660<br>(off

National T158/9 Club: bi-monthly newsletter,<br>program exchange etc. Amual sub £5.50 or, if<br>you include a program with your cheque then<br>li's £3.50. Contact: R M Murphy, Dept. of<br>Electronic Engineering, University College<br>Swa

National ZX80 and ZX81 Users' Club.<br>Publishes monthly magazine *Interface*. For<br>free copy and club details send a large SAE<br>(15/4p) to 44-46 Earls Court Road, London<br>W8 6EJ.

Ohio Scientific UK User Group. Independent<br>of OSI, an important role will be the<br>disentangling of poor documentation. There<br>will be regular newsletters and membership is<br>at present.  $(25.00 \text{ F} \text{F} \text{ year.} \text{ The group will  
initially be concerned with the practical$ 

Sharp MZ-80k User Group. Contact, Joe LP<br>Seet, 16 Elmhurst Driv**e,** Hornchurch, Essex<br>RM11 1PE. Tel: 04024 42905.

Sharp MZ-80K urer Group (and hortly<br>
PC3201/00 and 80B) £3.00 per annum for<br>
three newsletters. Send cheque/POs tips,<br>
articles and sales to Mr R Erdine, 271<br>
Meadow Rd, Sheffield S8 7UN.

Sharp MZ-80 Users Club. Free membership:<br>Extensive library and facilities. Details on<br>meetings & Newslett rs (SAE please) from:<br>Paul Chappell, Computer Centre, Yeovil<br>College, Yeovil, Somerset. BA21 4AE.

Sharp PC-1211 Users' Club for all PC-<br>1211,TRS-80 Pocket Computer users.<br>Membership of £5.00 p.a. includes newsletter<br>containing programs etc. Contact: Johnathan<br>Dakeyne, 281 Lidgett Lane, Leeds LS17 6PD.

TI 99/4 Users'  $\text{-} \text{roup} \leftarrow \text{THIOME offers}$ <br>access to a software library and sends out a<br>monthly newsletter. Contact: P M Dicks, 157<br>Bishopsford Road, Morden, Surrey.

Transducer. The club for those interested in robotics, micro's and micro hardware. Send 25p to D Stockqueler 66 Waterloo Rd, Penylan, Cardiff for sample newsletter and details.

TRS-80 National User Group, 40a High<br>Street, Stony Stratford, Milton Keynes. Tel:<br>9908-566660 (day) or 564271. Secretary: Brian<br>Palin, Monthly Newsletter, free software<br>library, special interest groups, workshops<br>arranged

TRS-80 Educational User Group for TRS-80<br>I, H.J. Color and Video Genie users. Contact:<br>Dave Futcher, Beaconsfield School,<br>Beaconsfield Rd, Southall, Middx. Extensive<br>educational software library and facilities of<br>National

Tangerine Users' Group (TUG), 16 Iddesleigh Rd, Charminstre, Bournemouth, Dorset BM 7JR. Tel: (0202) 294393.

TRS-80 Level 1 User Group. Software library<br>
and quality newsletter (write for details and<br>
free copy). £5.00 p.a. N Rushton (LIUG), 123<br>
Roughwood Drive, Northwood, Kirkby,<br>
Merseyside L33 9UG.

TRS-80 Medical & Laboratory Users<br>Newsletter. Free quarterly newsletter detailing<br>interests, programs & applications. Send SAE<br>& details of interests to: Dr N Robinson, The<br>Residency, Northwick Park Hospital, Harrow,<br>Middx

UK Apple Users' Group. Contact: (Keen<br>Computers) 5 The Poultry, Nottingham.<br>Tel: 0602 583254/5/6.

UK Comal User Group, under the aegis of the<br>North London Hobby Computer Club.<br>Meetings 1st & 3rd Wednesdays monthly at<br>7pm. Venue: Community Computer Centre,<br>Polytechnic of North London. Comal available<br>on several machines

UK101,Superboard User Group (Computer User Aids). Newsletter, software library and technical service. Membership £4.60 inc VAT

# USER GROUPS INDEX

per <mark>6 months –</mark> £5.00 overseas, Apply to<br>Adrian Waters, 9 Moss Lane, Romford, Essex<br>Tel: (Romford) 64954.

UK Intel MDS Users' Group. Contact: Lewis | Eccle<br>Hard, Space Intelligence, The Old Coach | Tel: {<br>House, Court Row, Upton-Upon-Severn, | North Worcestershire WR8 0NS. | North |

UK Pilot Users' Group -- SAE for fact sheet<br>on Pilot versions available Common Pilot<br>Reference Manual £5.00. Contact: Alce Wood,<br>Wirral Grammar School for boys, Cross Lane,<br>Bebington, Wirral, Merseyside L63 8AQ.

system Users Society. An international System Users Society. An international<br>
organisation created to promote the UCSD p-<br>
North-East RML 380Z Users' Group. Meets<br>
organisation created to promote the UCSD p-<br>
North-East RML 380Z Users' Group. Meets<br>
organisati system (which includes Apple Pascal) and other machine independant software systems. Contact: Malcolm Harper, PRG, 45 Banbury Road, Oxford OX2.

ACC (Merseyside 380Z Users Group).<br>Contact: Alan Pope, Paal Enterprise, 37<br>Stuart Road, Crosby, Liverpool L23 0QE.

Birmingham/West Midlands area TRs-80 Birmingham 36, Warks.<br>Tel: 021-747 2260.

Central Scotland Computer Club. Meets the<br>
Singlet and third Thursdays each month in<br>
Falkirk College of Technology, Grangemouth<br>
Road, Falkirk, Secretary, J Lyon, 78<br>
Slamannan Road, Falkirk, EK1 5NE.

Computer Edication Science of Ireland. National only and an experiment edition on the consists of a consist of the consists of a consist of the consistent on the consistent of the consistent of the consistent of the consis

East Anglian Computer Users' Group. Meets: Crane Community Centre, Telegraph Lane

Grampian Amateur Computer Society. Meets | Sout 2nd Monday every month. New pemises are in Thistle Lane, meet thist we unesuay each<br>Thistle Lane, Aberdeen. Contact: Alan Hird, Thistle Lane, Road Reighton RN1 SAN 20 Harcourt Road, Aberdeen. Tel: (90224) 33102.

Microcomputer Society. Regular meetings,<br>
Microcomputer Society. Regular meetings,<br>
new members welcome - whether or not they<br>
new macmputer. Courses arranged,<br>
North Lancs User Group. Communications are all the courses ar

Thursday. Charles Darwin School, Jail Lane, Biggin Hill. Bi-monthly newsletter. Contact: M Ryan, 164 Chesterfield Drive, Sevenoaks. Tel: (0732) 53530.

Kimalcud, Blackrock, Co. Dublin. Cork<br>
Strait and Moyntham, and School Service and Dabblers).<br>
Colaiste an Spioraid Naomh, Bishopstown, and Corkes and Dabblers).<br>
Colaiste an Spioraid Naomh, Bishopstown, and Corkes and Dab b*ranch (£*1.00 extra) — Michael Moynihan,<br>Colaiste an Spioraid Naomh, Bishopstown, Consiste an Spiorato Navamn, Disnops town, Cones, Dublin branch (£1.50 extra) - Sim<br>Walsh, CBS Naas, Co Kildare. *Limmerick*<br>Branch (£1.00 extra) - St Lourda Keane, Meetings last Wednesday monthly (not<br>Conent FCJ, Laurel H Convent PU, Laure: Hull, Limerick. Waterford Cowlees, Westhoughton, Bolton BL5 3EG.<br>branch (El.00 extra) – Mr Hugh Dobbs, Tel: (0942) 812843.<br>Newtown School, Waterford. Kilkemy branch (1942) 812843.

MACC (Midlands Amateur Computer Club) Worthing Road, Rustington, W Sussex. - no sub, no magazine. Contact: John or Roy

Manchester Computer Club (formerly the Amateur Computer Club (Northwest Group). Peter's Chaplaincy, Precinct Centre, Oxford Reter's Chaplaincy, Precinct Centre, Oxford Nirral Microcomputer Users' Group. Meets at | (0533) 22255. Or Mr Dick Foden (Club<br>Road, Manchester. Contact: David Wade, 28 | Wirral Microcomputer Users' Group. Meets at | (0533 Hazel Road, Altrincham, Cheshire WA14 1JL. Mons at Birkenhead Technical College.<br>Tel: 061-941 2486. Mons at Tel: 061-941 2486.

independent, with 150 members. Meets 1st vorcester & District Computer Club. New meeting places. For up-to-date information Werburgh's Community Centre. Contact: Mr Monday monthly, 7.30 p.m. at Mona Hotel, Worcester & Dist

House, Court Row, Upton-Upon-Severn,<br>
House, Court Row, Upton-Upon-Severn,<br>
Worcestershire WR8 0NS.<br>
Worcestershire WR8 0NS.<br>
Worcestershire WR8 0NS.<br>
Worcestershire WR8 0NS.<br>
Worcestershire WR8 0NS.<br>
Worcestershire WR8 0N

organisation created to promote the UCSD p-<br>
System (which includes Apple Pascal) and<br>
System (which includes Apple Pascal) and<br>
Onter machine independant software systems.<br>
Centre, The Polytechnic, Newcastle upon<br>
Centre

EGIONAL Contact: S Tetlow, 3 Highbury Close,<br>
Springw**ell**, Gateshead, Tyne & Wear.

meetings 25p attendance fee. No subscriptions. Hazell. Tel: (0633) 277711 office hours.<br>Contact: John Lightfoot, 135 Ashton Drive, Hazell. Tel: (0633) 277711 office hours.

Norwich NR3 4EQ.<br>Pennine & District Computer Club. Open at [ ]<br>Birmingham/West Midlands area TRS-80 [ ] [ ] loads Saturday and Sunday 10 a.m. to 10 p.m. [ ] 569660.

A PET group is being formed on the<br>
Sussex/Surrey border, presently centred on<br>
Crawley & Horsham. Aims to meet monthly<br>
and produce a monthly newsletter. Contact:<br>
Rechard Dyer, 33 Parham Road, Ilfield,<br>
Crawley RH11 OET.

Scottish Amateur Computer Society. Meetings<br>
Tel: 22430.<br>
Tel: 22430.<br>
Tel: (0473) 50152.<br>
It Welfreddy and any street, apswich, Suffolk IP4 1AQ.<br>
Computer Education Society of Ireland.<br>
Scottish Amateur Computer Society.

St Kevin's Part (St. St and Archives in the Manison House Hotel (Manison Context and Thursdays monthly at 7.30 p.m., normally<br>
East Anglian Computer Users' ST Group. Meet Manison House Hotel, West Milton<br>
East Anglian Comp

Southern Users of PETs Association, free Hennership, meet first Wednesday each<br>month. £1.50 for monthly newsletter. Contact<br>42 Compton Road, Brighton BN1 SAN.

Surrey Microprocessor Society. (SUMPS)<br>
Flumberside Sparp User Group and Coventry Surrey plus bits of South London<br>
Piddles (sec). Tel: Biggin Hill 71742.

Thames Valley Computer Club. Meets 1st<br>Tuesday monthly at the Griffin, Caversham,<br>Reading (just NW of Caversham bridge). Start

Thames Valley Nascom User Group. Newsletter to be published for novice and expert alike. Regular meetings in 37 Eton Wick Road, Windsor, Berks, and

TRS-80 - North West Group, (for 6 issues).<br>Meetings last Wednesday monthly (not<br>December). Contact: Melvyn D Franklin, 40<br>Cowlees, Westhoughton, Bolton BL5 3EG.<br>Tel: (0942) 812843.

Diamond. Tel: Coventry (0203) 454061. West Yorkshire Microcomputer Group. Holds<br>monthly meetings in Leeds. Contact: Philip Microcomputer Services, Suite 204,<br>Manchester Computer Club (formerly the Clark, Care Computer Serv

Nel: 061-941 2486.<br>Nocturum, Birkenhead, Merseyside L43 9HP.<br>Merseyside Nascom Users' Group. Now Nocturum, Birkenhead, Merseyside L43 9HP.<br>Lincolnshire Microprocessor Society. Various Wednesdays, 1900 - 2200 hours at St

Worcester & District Computer Club. New address for organiser (DJ Stanton): 73 St. George's lane North, Barbourne, Worcester

Apple, Atari, Atom, Kim, Microtan, PET,<br>SYM, Superboard, UK101, etc. Regular<br>Newsletter. Contact: Steve Cole, 70 Sydney Te<br>Road, Gosport, Hants.

#### **COUNTY**

7298 day, or Marlow 73074 evenings or Tel: 061-445 7191.

month at the SWEB Social clubroom, Pool, Redruth. New members welcome. Contact: Bob Reason, 24 Mitchell Road, Camborne,

South East Essex Computer Society, holds<br>monthly informal computer evenings plus<br>lectures. Open to anyone over 14. Contact: R<br>Knight at Southend-on-Sea. Tel: 218456.

REGIONAL Contact: S Tetlow, 3 Highbury Close,<br>
Springwell, Gateshead, Tyne & Wear.<br>
ACC (Merseyside 380Z Users Group).<br>
Scored Microcomputer Club, Except and the electron of the Moore of the Moore of the Moore of the Moore

Anglia Computer User Group. Contact: Jan (1992) Frodsham, Warrington, Cheshire WA6 7PU.<br>Regular meetings, talks, affiliated to 1PUC. (1992) 2013 1998. Also a state of the cetings, talks, affiliated to 1PUG. [1903] Microcom

Surfaining Next Minimigrap (Scheme State Brown Minimigrap Craven Arms, Shropshire.<br>
User Group. Meetings Monthly, newsletter Contact: club at weekends on Haworth 43007<br>
User Group. Meetings Monthly, newsletter Contact: clu

Mid-Cheshire Computer Club: Meetings 2nd<br>Friday monthly in the main Winsford library<br>(town centre precinct). Contact: David Clare, Providence House, 222 Townsfield Road,<br>Winsford, Cheshire. The Winsford 51374. (Computer Co

Mid Kent TRS-80 User Group. Users and Services, 53 High Street, Maidstone, Kent.<br>Contact: Mike Mariott also John Rayfield, 22 Sheffie<br>Beaconsfield Road, Sittingbourne, Kent.

North Herts Computer Club. Meetings 1st Crutchfield, 2 Durham Road, St.:venage,<br>Herts.

North Kent Amateur Computer Club.<br>Meetings first Thursday of each month,<br>usually in Biggin Hill. New members and

in joining, call Mike on 01-642 8362. North Lancs User Group. Contact: John C.<br>
alley Computer Club. Meets 1st Robinson, 12 Harold Avenue, Blackpool,

IPUG South East. Meet 7.30 3rd and 4th Phil Warn Reading 594874. Entrance fee 50p to non-members. Speakers welcome. Contact: Matthew Jones, Pinhills,<br>Bowood, Calne, Wilts SN11 OLY or Gary<br>Hawkins, 198 The Common, Holt,<br>Trowbridge. (B

[1.00 extra) - Sr Helen Lenehan, West Sussex - Rustington, Littlehampton. Is School, Blackpool. Contact: David W Jowett, R Bird, 7a High Street, Great Barford, Researction Secondary School, Billehampton. In anyone interest Cowlees, Westhoughton, Bolton BL5 3EG.<br>
Tel: (0942) 812843.<br>
West Sussex. — Rustington, Littlehampton. Is<br>
the third Thursday of each month at Arnold State, The end of School, Blackpool. Contact: David W Jowett, and also a

meets every Friday evening 7.00 p.m. onwards<br>
The Leicestershire Personal Computer Club.<br>
The Leicestershire Personal Computer Club.<br>
The Leicestershire Personal Computer Club.<br>
The Leicestershire Personal Computer Club.<br> (0533) 22255. Or Mr Dick Foden (Club (6 Kilbirnic Road, Bristol BS14 0HY.<br>Chairman) at 11 Gaddesby Lane, Rearsby, (1912: Bristol 832453. Leicester. (1916). Meets alternate

contact: Hon. Sec. Mr Eric Booth, Senior Common Room, Bishop Grosseteste College, Newport, Lincoln.

Group. Contact: Peter Tootili, 101 Swanside inc Herts, Cambs, Oxon. Contact: Sheridan FREE sample copy send large SAE to: Mike SW Rabona at 18 Castle Road, Worle, SW Rabona at 18 Castle Road, Worle, SW Rabona at 18 Castle

ext of months - E.000 overces, Apply to Mercycle Microcomputer Group State (November 2012) Market Countern Aggion)<br>
Adrian Waters, 9 Moss Lane, Romford, Essex elects are elected Shaw, 14 Adrian Microsoft Market (Romford) 6 £3.00. Contact: Ms Christine Webster, 13 Ladywood Road, Cuxton, Rochester, Kent. Tel: (0634) 78517.

ACC (Merseyside 380Z and BBC Atom Users Group). Contact: Alan Pope, Paai Enterprise, 37 Stuart Road, Crosby, Liverpool L23 OQE.

West Midlands RML User Group, c/o BECC, The Bordesley Centre, Camp Hill, Stratford Road, Birmingham Bil IAR.

Annual sub 16.00, incs cassette of software.<br>Bi-monthly newsletter, software available on Technology Network of Might at Southend-on-Sea. Tel: 218456.<br>Cassette, Send SAE for details. Contact: 15 Wednesday monthly room 2, S NE RML 380Z Users' Group. Meets monthly<br>at MEC, Newcastle-upon-Tyne Polytechnic,<br>Coach Lane Campus. Contact: M Hatfield or<br>R Reed. Tek 26002 ext 268 (office hours).

Contact: P Mortiboy, 2 Spurr's Close,<br>Hitchin, Herts SG4 90E. Tel: Hitchin (2008)<br>Class School (1980) (David Pauli, 32 High Street, Leintwardine,

Staffordshire. Call or write to Mr M Turner (chairman) ACCNS, 542 Lightwood Road, Lightwood, Stoke-on-Trent ST3 7EH. Tel: (0782) 324639 evenings.

Suffolk Microcomputer Club. Meets monthly, produces newsletter, sub £5.00 p.a. Contact: Mr S Pratt, c/o Microtek, 15 Lower Brook Tel: (0473) 50152.

Anyone interested in forming a Suffolk<br>Computer Users' Club should contact Ian on<br>Ipswich 831353 evenings/weekends.

month. St George's Building, Mappin Street, Sheffield. Visitors always welcome. Contact: Sanderson, 8 Vernon Road, Tolley

Benedict's Street, Norwich NR2 4AB.<br>
Cel: (0603) 2965 The Street Connect Park of the Street Acceleration of the Street Acceleration of the Street<br>
The Southern Users of PETs Association, free<br>
The Southern Users of PETs As

#### TOWNS

- Sundays and Mondays. Contact: Mr 1' Cherriman, Littlehampton 7607.

Reading (just NW of Caversnam oringe). Start North Wilts Computer Club. Meetings at Holt | monthly 7.30 p.m. – 9.30 p.m. Contact: D P<br>7.30. Contact: Roger Bird, Newbury 43855 or | Village Hall 2nd & 4th Wednesdays monthly. Aylesbury ZX Computer Club. Regular meetings at Aylesbury College 1st Tuesday monthly 7.30 p.m. - 9.30 p.m. Contact: D P

Thames Valley Nascom User Group.<br>
Newsletter to be published for novice and<br>
Hawkins, 198 The Common, Holt, Thursdays each month at Carsic Junior<br>
School, membership £3.00 p.a. Contact: Deric<br>
Simple & Regular mechanic and

BAUD (Bristol Apple Users and Dabblers).<br>Contact: Geoff Smythe, Datalink<br>Microcomputer Systems Ltd., 10 Waring<br>House, Redcliffe Hil, Bristol BS1 6TB.<br>Tel: (0272) 213427.

monthly at the Kinson Community Centre. Contact: Peter Hills, 54 Runnymede Avenue, Bournemouth, Dorset BH11 9SE.

3rd Wednesday monthly. Contact: Leo Wallis, 6 Kilbirnie Road, Bristol BSI4 OHY.

Brunel Computer Club. Meets alternate<br>Wednesdays, 1900 – 2200 hours at St<br>Werburgh's Community Centre. Contact: Mr<br>R Sampson, 4 The Coots, Stockwood.

Brunel Technical College Computing Club. 1.31 9BT.<br>231 9BT. The Club divides into two sections — the Club divides into two sections — the Club divides into two sections — the Club divides into two sections — the Club divides into two sections — the Club divides i

# USER GROUPS INDEX

Birmingham Computer Club. To be formed<br>Birming for all micro users. The formed formed formed the formed formed the fixed. Contact: Dr M Bayliss.<br>Tel: 021-743 7197. Tel: 021-743 7197.

Brighton, Hove & District Computer Club. Tel: (Tist meeting held on Friday 31st October. We<br>first meer interested in corresponding with other. We<br>cociclices, exchanging software and attracting meeting<br>new members. Many exi

Cambridge Microcomputer Club. Meets 3rd Wednesday monthly at Portland Arms, Cambridge. Contact: Duncan Mackay, 4 High Street, Waterbeach. Tel: 63137 (day).

Cheltenham Amateur Computer Club. Meetings 4th Wednesday monthly. 7.30 p.m. start. Contact Mr M Pullin, 45 Merestone Drive, The Park, Cheltenham GL50 2SU. Tel: (Cheltenham) 25617.

RAF Coltishall Computer Club meets at the<br>Motor Club Social Centre, Coltishall, Nr<br>Norwich, Norfolk on 1st & 3rd Thursdays<br>monthly at 7.30. Contact: Chf. Tech. D<br>McCandless, Sgts Mess, RAF Coltishall, Nr<br>Norwich, Norfolk.

Anyone interested in forming a computer club<br>in Cornwall, catering mainly for PET, ZX80<br>and UK 101 computers should contact: M F<br>Grove, 35 Causeway Head, Penzance, Cornwall.<br>Cornwall.

A Crawley computer club has recently been<br>formed, open to anyone interested in personal<br>computing, with or without computing<br>facilities. Contact: Mr J Fieldhouse, 18<br>Seaford Road, Broadfield, Crawley, West<br>Seaford Road, Br

Crewe Computer Users' Group. Meetings<br>monthly (Thursdays) at Crewe Library.<br>Details of meetings in local press. Contact:<br>Bram Knight. Tel: Nantwich 623375.

Croydon micro/small computer group. Contact: Vernon Gifford, 111 Selhurst Road, London SE25 6LH.

The Colchester Microprocessor Group.<br>
Meetings held at the University of Essex on<br>
the second and fourth Wednesdays of each<br>
month - 7.30 p.m. start. Membership is open<br>
month - 7.30 p.m. start. Membership is open<br>
to all

TRS80 User Group (Chelmsford). Now part<br>of the National TRS80 User Club. Contact: Michael Dean, 22 Roughtons, Galleywood,<br>Michael Dean, 22 Roughtons, Galleywood,

Computer Club. Business & Word Processor<br>Section meets Fridays 7.30 p.m.; Scientific & Recreational Saturdays 10.00 a.m. Contact: L<br>Boxell, 8 Vane Terrace, Darlington.<br>Tel: (0325) 67766.

Dalton-In-Fumess Computer Club. Recently formed. Contact: A H Gay, 24 Rusland Crescent, Utverston, Cumbria LA12 9LX. Tel: (0229) 52854.

Derby & District Branch of IPUG meets<br>
monthly in Derby. For details contact:<br>
Raymond Davies, 105 Normanton Road, Pro<br>
Derby DEl 2GG. Tel: 41025 (day) 514016<br>
(evening).<br>
(evening).

Derby Microcomputer Society. Meets fortnightly at Derby Lonsdale College, Uttoxeter Road, Derby. Contact: Mike Riordan, 172 Blagreaves Lane, Littleover, Derby. Tel: (0332) 769440.

Edinburgh ZX User Group. Meetings 2nd<br>
Wednessay monthly, Claremont Hotel,<br>
Claremont Crescent, Edinburgh, from 7.30<br>
prn. Also Saturday workshops & outings<br>
arranged. Newsletter, software library.<br>
Membership 53.00 for ch

Exeter & District Amateur Computer Club.<br>
General meetings 2nd Tuesday monthly,<br>
specialist meetings 3rd or 4th Tuesday. £7.50<br>
adults p.a. Contact: Ian Hodgson, 21 Dean<br>
Street, Exeter EX2 4HH.<br>
Tel: Exeter 50812.

Folkestone needs a computer club. I am willing to start one but I need some help. Please write or call any evening. Contact: Ray Milton, 94 Linden Crescent, Folkestone, Kent.

Grimsby Computer Club. Meets fortnightly<br>on Mondays at 7.30 p.m. Contact: Jenson Lee, Ros<br>29 Park View, Cleethorpes. Tel: 32559.

Glasgow area ZX80/81 User Group, presently<br>
being formed. Main aim is to promote<br>
computer literacy. Will eventually include<br>
BBC Micro. Contact: Ian Watt, 107<br>
SWF.

Greenwood Road, Clarkston, Glasgow G76 7LW. Tel: 041-638 1241.

Glossop (Derbyshire) - is anyone interested<br>
in forming a computer club in this area? If so, Brian<br>
please contact: Neil Jenkinson.<br>
Tel: (Glossop) 66027.<br>
Tel: (Glossop) 66027.

Harpenden Microcomputer Group. Informal<br>meetings are held on alternative Monday<br>venings. Contact: David James, 5 Ox Lane, Jo<br>Harpenden, Herts AL5 4HH.<br>Tel: (05827) 5366 (evenings). The TR

Harrow Computer Group meets on alternative<br>Wednesdays at 7 p.m. in room G43 of Harrow<br>College of Higher Education. Summer<br>meetings in the 'Plough', Kenton. Contact: B<br>Butcher. Tel: 01-950 7068.<br>Butcher. Tel: 01-950 7068.

Hartlepool, Cleveland. Is anyone interested in Tel: (C<br>starting a TRS-80 Users' Group in this area?<br>If so, please contact: Ian Nicholson, 3 Thirsk Nottin<br>Grove, Hartlepool, Cleveland TS25 1LT. arrang

IOW TRS-80 Users' Club. Meets last Friday<br>in every month at 7.30 p.m. at the London<br>Hotel, Ryde. Contact: Mr M Collins, 11 Star<br>Street, Ryde, Isle of Wight.<br>Tel: (Ryde) 614589.<br>Tel: (Ryde) 614589.

Leeds Microcomputer Users Group. Meets fortnightly on Thursday evenings in Leeds, new members welcome, Contact: Paul O'Higgins, 20 Brudenell Mt, Leeds 6. Tel: (0532) 742347 (after 6).

Leitester Apple User Group for Help & holds<br>Support (Laughs) — affiliated to BASUG.<br>Meetings now at the Winstanley Arms, The Glade, Narborough Road, Leitester. Contact:<br>Hazel Brown, 7 Bude Drive, Glenfield, Carlor<br>Leiteste

The SOBAT Computer Club (Leyton).<br>
Membership free for 1st two months and<br>
thereafter £1.50 pa. inc. Newsletter, software<br>
exchange. Contact: Mr T Kayani, 12 Calderon.<br>
Road, London El1 4EU.<br>
Tel: 01-556 5423.<br>
Tel: 01-556

East London Amateur Computer Club. Meets<br>
Fast, London Amateur Computer Club. Meets<br>
at Harrow Green Library, Leytonstone, (13.56)<br>
London Ell. Contact: Fred Linger.<br>
Tel: 01-554 3288.<br>
Tel: 01-554 3288.

East London Computer Club. Meets every<br>Friday at 7.30 p.m. in term at North East<br>London Polytechnic, Romford Road Precinct, Stratford E15. Contact: John Grieve.<br>Stratford E15. Contact: John Grieve. New New

North London Hobby Computer Club.<br>
Workshops four evenings a week during term<br>
ime. General meetings open to all last<br>
Wednesday of each month. Contact: Sceretary<br>
Wednesday of each month at A<br>
DELE, Polytechnic of North L

North London VIC-20 Users' Group to be Computing<br>formed. People interested please contact: Jim Plymouth,<br>Chambers. Tel: 01-387 7050 (day).

North London BBC Micro Users Group.<br>
Provides aid for beginners and tuition for<br>
enthusiasts. Newsletter coming soon. Contact:<br>
Jeremy San, 73 Uphill Road, Mill Hill,<br>
London NW7 4PT. Tel: 01-959 0114.

SELMIC (South East London Microcomputer<br>Club). Meets fortnightly at Thames<br>Polytechnic, Woolwich. Contact: Peter<br>Phillipps, 61 Craigerne Road, London SE3. [67]<br>Tel: 01-853 5829.

London-based Atom/Proton User Group.<br>Regular newsletter including software and<br>hardware tips, listings, reviews. Problems<br>answered when possible. Meetings arranged.<br>Membership £3.50 p.a. Details from M Jaffer,<br>71, Mill Far

Local IPUG Group meet other PET users and make friends. Contact: G Squibb initially. 108 Teddington Park Road, Teddington, Middx.

Manchester Atom Users' Group. Meets last<br>Tuesday monthly during school terms at<br>Abraham Moss Centre, Crescent Road,<br>Manchester 8. Contact: John Ashurst.<br>Tel: 061-370 5121 ext 27 (day), 061-681 4962 (evenings).

Manchester Computer Club. Meetings 1st and<br>
3rd Thursday monthly in the Computer<br>
Science Building, Manchester University,<br>
Oxford Road. Contact: D Wade, 28 Hazel<br>
Road, Altrincham, Cheshire WA14 1JL.<br>
Tel: 061-941 2486.

North Manchester. Anyone interested in a<br>
ZX81 Users' Group? Contact: Jon Harvey, 93<br>
Glebelands Road, Prestwich, Manchester M25<br>
SWF.

MKMUG-Milton Keynes Microcomputer<br>Users' Group. Weekly meetings Tuesdays 7.30 (Sorcer<br>- 10.00 p.m. Lectures, etc, frequently<br>Brian Pain, 40a High Street, Stony Stratford, than High Strain Pain, 40a High Street, Stony Strat

Medway Atom Users' Group. Meets last<br>Tuesday monthly during school terms at St<br>John Fisher School, Ordnance Street,<br>Chatham. Contact: Clem Rutter.<br>Tel: (0634) 42811 (day).

Newcastle-upon-Tyne Personal Computer<br>Society. Meets first Tuesday each month in<br>Room D103, Newcastle Polytechnic. Over 60<br>members sub £5.00. Several sub-groups inc.<br>PET, TRS-80 and S100 (last one meets held in each weekly

Nottingham Microcomputer Club. Lectures has<br>arranged by visiting speakers. Meetings 1st<br>Tuesday monthly at the Friends Meeting<br>House, Clarendon Street, Nottingham. Subs<br>£5.00 p.a., reduced for students and OAPs.<br>Non-member

Orpington ZX80 & 81 Computer Club. Meeting special<br>each Friday. Contact: R A Pyatt, 23 Arundel<br>Drive, Orpington, Kent BR6 9JF.<br>The Ure of 20281.

Microsoc the Oxford University micro group<br>
holds shared meetings with the Oxford<br>
Microcomputer Club. Contact: M Bourla, St. Soret<br>
John's College, Oxford.

Oxford University Microcomputer Society.<br>Meets weekly in Clarendon laboratory,<br>Oxford, visiting speakers, micros available for<br>programming. Contact: Richard Ash,<br>Christchurch, Oxford.

Southampton Amateur Computer Club meets<br>
at 7.30 2nd Wednesdays monthly a the<br>
Mesical Sciences Building, Bassett Crescent<br>
East, Southampton. Membership £5.00 pa.<br>
East, Southampton. Membership £5.00 pa.<br>
(£3.50 suddents

South Oxford Computer Club. Covers<br>
Wantage, Abingdon, Didcol, Wallingford and<br>
Newbury. Meets 1st Tuesday monthly at The<br>
Star, East Hsley. Conacts: Mike — Tel:<br>
(0235) 834402; Malcolm — Tel: (0235)<br>
816949; Paul — Tel: (

Peterborough Computer Club. Recently (Tunbr<br>
formed, meets on first and third Mondays each month at Adult Education Centre, Brook Ray Si<br>
Street, Peterborough. Contact: T Marchant.<br>
Tel: (Peterborough) 76681 after 8 weekda

Plymouth and District Amateur Computing<br>Club. Subscription £5.00 p.a. Meetings last<br>Wednesday monthly. Contact: Mr S A Bell,<br>Secretary, Plymouth and District Amateur<br>Computing Club, 31 Victoria Place, Stoke, Plymouth, Devo

Would anyone interested in forming a<br>computer club in the Portsmouth area please<br>contact: Dave Cocker.<br>Tel: (Portsmouth) 751156.<br>first

Richmond Computer Club. Meets 8.00 p.m.<br>
2nd Monday monthly, Richmond Community Grahae.<br>
Centre. Contact: Bob Forster.<br>
Tel: 01-892 1873 (evenings).

TRS-80 Independent User Group. Recently formed in Birmingham. Contact: Mike Bayliss, Tel: 021-743 7197.

Salisbury. Is anyone interested in forming a<br>microprocessor and computer society in this<br>area? SAE to David Bone, Flat 2, 24 St.<br>Mark's Road, Salisbury, Wilts. (375)

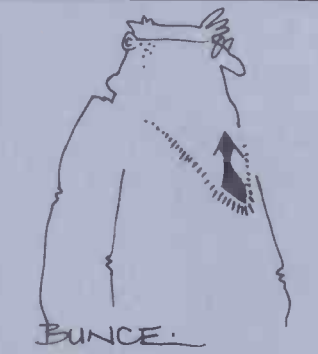

Shipley College Computer Group<br>(Sorcercr/6800). They meet Tuesdays<br>(software/advanced) between 7.00 & 9.00<br>(hardware/advanced) between 7.00 & 9.00<br>p.m. Contact: Paul Channell.<br>Tel: (Shipley) 595731.

Sunbury Amateur Computer Club. Meets 1st<br>Friday monthly whenever possible, 20p per<br>meeting. Contact: S Taylor, 8 Priory Close,<br>Sunbury) 86649.<br>Tel: (Sunbury) 86649.

Scunthorpe & District Microprocessor Society.<br>Contact: G Hinch, 21 Old Crosby,<br>Scunthorpe, S Humberside DN15 8PU.

Southzate Computer Cliub. The club recent<br>held is AGM and adopted a formal<br>constitution. Annual subscription will be £2.50<br>from January 1981, including a club<br>newsletter, full-time-students under<br>half-cost. The club now ha

Southampton Amateur Computer Club. Mets<br>
September) at Medical science Building,<br>
September) at Medical Science Building,<br>
September) at Medical Science Building,<br>
Bassett Cres. East, Southampton. £3.00 members<br>
OAPs & stu

Springfield Computer Club. Special interest in<br>Sorcerer but beginners and others welcome.<br>Meetings 1st Fnday monthly. Contact:<br>Stephen Cousins, 1 Aldeburgh Way,<br>Springfield, Chelmsford, Essex CM1 5PB.<br>Tel: (0245) 50155.

Taunton Computer Club. Meets weekly at Somerset College of Art & T chnology<br>(Tuesdays 18.00 p.m., term time). Other<br>occasional general meetings outside, eg, visits,<br>demonstrations. Beginners welcome. Contact:<br>Mrs D Walker,

Anybody interested in forming a<br>microcomputer users' club in the Towcester<br>(S. Northants) area, please contact: R J<br>Wellsted, 20 Hampton Court Close, Abbey<br>(evenings).

TRS<sup>280</sup> User Club (Chelmsford). Now part of<br>the National TRS-80 User Club. Contact:<br>Michael Dean, 22 Roughtons, Galleywood,<br>Chelmsford, Essex.

Would anyone interested in joining an informal Computer Club in the Tonbridge or Tunbridge Wells area please contact: Chris Wallwork. Tel (Tunbridge Wells) 37682; or, Ray Szatkowski. Tel: (Tonbridge) 355960.

Worle Computer Club. Meets alternate<br>Mondays 19.00 – 22.30 p.m. at Woodsprings<br>Inn Function Rooms. Contact: S Rabone, 18<br>Castle Road, Worle, Weston-Super-Mare,<br>Avon. Tel: (0934) 513068.

Worcester & District Computer Club. Meets 2nd Monday monthly at 8 p.m., Old Pheasant Inn, New Street, Worcester. Contact: D Stanton, 55 Vauxhall Street, Rainbow Hill, Worcester WR3 8PA.

West London Personal Computer Club. Meets<br>first Tuesday each month at Willesden<br>Technical College. Also visits, special int.<br>groups, demos, problems surgeries. Contact:<br>Graham Brain, 81 Rydal Cres., Perivale<br>Middx. Tel: 01

York Computer Club. Meetings 8 p.m. Mondays at Holgate WMC New Lane, Acomb, York. Contact: K Thomas. Tel: (York) 38239.

Anyone interested in forming a micro group in<br>the Doncaster area, contact: Mr P Flinders.<br>Tel: (Doncaster) 78954 or (Doncaster) 868<br>379, (6 – 9 p.m.).

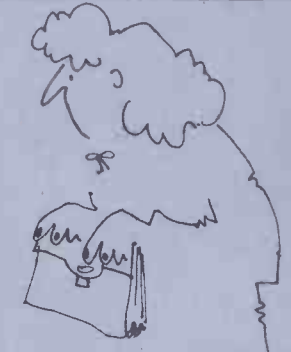

'I'm sorry Gerald, I can't see you anymore, the computer at work thinks you're pathetic.'

Things have been getting very crowded recently in this part of the magazine, so this month we've put our heads together and come up with a new format for the `Transaction File' which means we can now cram many more ads onto a page. The queue which was once longer than those for season tickets on a Monday morning is

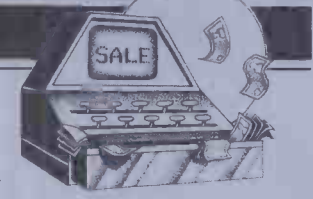

now up-to-date. We apologise profusely to all those readers who've been waiting for months to advertise their micros. As always, ads are accepted on the form (or a photo -copy) printed below. We cannot guarantee to place an ad in a particular issue or to repeat one unless a separate form is supplied. Please mark envelopes very clearly: 'Transaction File' (PCW), 14, Rathbone Place, London W1P 1DE. Thank you for your co-operation and we hope things will run smoothly in future.

\* Video Genie 16k (Level II BASIC). Extra keys + VU Meter. Various M/C progs. inc Arcade Scramble, Missile Command, Flight Simulator. Excellent condition £350 o.n.o. Tel. Chi. 783278 6 p.m.+/or weekends. \* \*<br> **\*Creed 7B Teleprinter (excellent 3)**<br>
condition) with Acorn atom interface and software driver. Hardly colcused. Buyer collects, price just work and the work and the extension of the extension of the extension of the extension of the extension of the extension of the extension of the extensi

field Street, Nottingham.<br>  $\bigstar$  Hewlett-Packard - HP41CV separate (incorporating Quadram) together<br>with card reader & printer. All<br>complete - as new condition - bargain £500 - phone 01-727<br>9657.

\* HP41C with 3 memory modules 0752<br>
& card reader perfect condition. \* She<br>
£200 Gilbert, Stourton Cottage, Trench, Ellesmere, Salop, (061 1375)

 $\frac{3322}{\frac{1}{2}}$  evenings.<br>  $\frac{1}{2}$  Commodore Vic - 20 with Re C2N cassette & 8k expansion pack 3 months old. Manual. Cost £275<br>will accept £235 ono. Tel. 01-890 all lease<br>1262 anytime.<br> $\frac{1}{4}$ Apple bargains! Original packages £250 b<br>with makers manuals. Used for  $\frac{1}{4}$ Sha

demo only. Alf 9 voice music-<br>
card £55 write on word processor **Exp**<br>
£25 filemaster II (database) £25 **filemaster** 

Apshai £12 Stellar Trek £7 Portsmouth 820663  $\begin{tabular}{ll} $\mathbf{4}\text{ Supplementary} & Avon BS2$-\\ $2\text{MHz}, \text{cased}, \text{psu}, \text{modulation},$ & $\mathbf{4}\text{PET 201}$\\ $2\text{MHz}, \text{cased}, \text{bs}, \text{RAmn}, \text{Soft} & \text{Hitle used},\\ $4\text{A}x32, \text{Cegmon, 16k Ram, Soft & \text{litter seed},$ \\ $4\text{Na}m$-line, 16k Ram, Soft & \text{litter seed},$ \\ $M\text{oni}or, M/\text{code Othello. Three} & \text{rel John }\text{over} \\ $M\text{oni}or, M/\text{code$ 

file and 82 key ASC II coded keyboard. £75 ono. Phone Nick perfects<br>
Fox 01-656 2633 eve/w/ends.<br>
\*Texas TI 5a magnetic card<br>
programmable calculator, up to<br>
960 program steps, complete with<br>
with master module, magnetic<br>

recording cards, 3 manuals,<br>coding sheets, case, charger,<br>boxed as new £70. Phone<br>07744 34660.<br>\* Sorcerer 32k, Basic Rompac,<br>all manuals, vhf modulator, all copies ESC, £350, no offers,<br>bought Superbrain, tel Slough and

36864 day 41536 eve.<br>¥Acorn Atom 12k RAM, Integer basic, wordpack ROM, Owner<br>
printer Interface, via buffers, expansion connector, leads & Buyer<br>
connectors, psu, magic book,  $\angle$  2X8

manuals, £175. Telephone<br>  $\frac{1}{2}$  and  $\frac{1}{2}$  and  $\frac{1}{2}$  and  $\frac{1}{2}$  and  $\frac{1}{2}$  and  $\frac{1}{2}$ <br>  $\frac{1}{2}$  and  $\frac{1}{2}$  and  $\frac{1}{2}$ <br>  $\frac{1}{2}$ <br>  $\frac{1}{2}$ <br>  $\frac{1}{2}$ <br>  $\frac{1}{2}$ <br>  $\frac{1}{2}$ <br>  $\frac{1}{2}$ <br>  $\frac{1}{2}$ 

evenings. \* Tandy model 1 level 2 six months old green screen plus  $\frac{1000 \text{ erg}}{2000 \text{ erg}}$  and  $\frac{\text{arc}}{2010 \text{ erg}}$  anytime.  $\frac{1000 \text{ erg}}{2000 \text{ kg}}$   $\frac{\text{arc}}{2000 \text{ kg}}$  48k as new inc manuals books software etc. manuals £375 phone Hartlepool 74085 request Report of the Report of Atom 38k Ram 16k and Haven Report Report of the Report Report Report Report Report Report Report Report Report Report Report Report Report Report Report Report R Rom, inc W.P.Rom, via, printer<br>
sale. Blad<br>
drive, plus extension, power<br>
supplies, £80+ software, forth,<br>
all leass, documentation. New grammer<br>
keyboard fitted. Offers around<br>
keyboard fitted. Offers around<br>
fex sharp M2

Oldmixon Weston -super -Mare. Avon BS24 8NJ. PET 2001 32k, green screen, little used, external cassette, large keyboard, manual, several games, Tel John on Stevenage 55421

early evenings.<br>
We discure built with 16k Ram, colour manual, psu.  $\pm 40$  worth games on paddles<br>
invaders, adventures, ICL. Audio<br>
invaders, adventures, ICL. Audio<br>
course with manuals. All in eve and<br>
course with manua

 $\begin{tabular}{ll} $4 Z X 81, $16 k$, printer will  
manuals, Sine built 2 Sine & as new, $V$  
plus program listings 3 months old  
self0 acce 1510 ring Sean 79767. \\ 1940 K-19767 2001 Bk new Rom green & built 6 mm  
over 1945 K-19201 Bk new Rom green & built 6 mm  
over 152736 any time view. Among the number  
over 50 programs £350 (0424) & $260 in c  
over 50 programs £350 (0424) & $260 in c  
over 50 752768 any time view. Hampshire, $2881  
function,$ 

sale. Teesdale (0833) 37961.<br>Buyer collects.<br>
\* ZX80 - Sinc built, both Roms Psu,

Transaction File advertisement form

(8k fitted), both manuals. Linsac<br>
companion, psu & leads all for<br>  $\frac{240 - \text{phone Salter on 0865}}{440 \text{ Range of 0}}$ <br>
55414.

 $\begin{tabular}{l|c|c|c} $\mathbb{A}$ has common 2.32k Verorack, fam. & hours use. \\ $\mathbb{A}$ and Fig. 2400 band cassette inter-  
face, Naser, Rassys 1 or 3, too. \\ $\mathbb{A}$ and Fig. 2400 bandcassette inter-  
lic:—man  
with 2.4275 and 2.42898, Na3Deby, & %& 862231 (a  
assembler, NassDis, Na32092, V&T & 42781  
2.375 J.n.o. 0632 844902 or 01  
2.3281 - 16k Sino. & Rom. 50 r$ 

sale. Blackpool (0253) 869108.<br>
Winwanted xmas gift boxed<br>  $20.48$ <br>  $\frac{10.48}{20.48}$ <br>  $\frac{10.48}{20.48}$ <br>
etc., 16k Ram pack cost approx.<br>  $\frac{10.48}{20.48}$ <br>  $\frac{10.48}{20.48}$ <br>  $\frac{10.48}{20.48}$ <br>  $\frac{10.48}{20.48}$ <br>  $\frac{10$ in cassette, small keyboard,<br>approx. £200 software, £350 A 01-947 2325 evenings.<br>¥ZX81 as new. Sinc built, complete with leads, mains and adaptor, & Bik Ram. £105<br>
adaptor, & 16k Ram. £105<br>
and o Games cassette inc. Tel:<br>
which disk disk of the and with disk diverse with the solution of the colour output, lower-case chip,<br>
wit

built 6 months old psu leads books games software worth <br>
£60 inc asteroids 747 adventure Ove space fighter Alan Spellman backgs<br>
0642 211573 after 6 pm<br>
22X81 - 16k Ram, leads, mains books<br>
adaptor, & manual; plus four 50046<br>
games, 30 programs book & \* \* 4 ka<br>
machine code book; £100. Tel:<br>
air sea

(01) 992 8141.<br>
A Acorn Atom 12k Ram, 8k command, e<br>Rom £190. Inc manual, leads,  $\begin{array}{l} \text{space invade} \\ \text{Rion} \\ \text{Asu} \\ \text{asu}, \\ \text{at } \\ \text{at } \\ \text{at } \\ \text{at } \\ \text{at } \\ \text{at } \\ \text{at } \\ \text{at } \\ \text{at } \\ \text{at } \\ \text{at } \\ \text{at } \\ \text{at } \\ \text{at } \\ \text{at } \\ \text{at } \\ \text{at } \\ \text$ 

lots of other progs. Phone:<br>  $\frac{1}{2}$  S24615 after.<br>  $\frac{1}{2}$  S24615 after.<br>
Rann. Acom Abom. 8k Rom + 12k<br>
hours use. Superb B condition,<br>
nours use. Superb B condition,<br>  $\frac{1}{2}$  amount b code is a superb B code<br>  $\frac$ with space intruders & Since cassette. Also, understanding ZX81 Rom, 50 rip - roaring games. <br>  $\angle$  Rom, 50 rip - roaring games. <br>  $\angle$  Fig. No 1232) 626714 after 6 pm. . <br>  $\angle$  Exchange Computing from No 1 all lead

6 numbers missing for small<br>
computer like ZK81<br>
200ks<br>
2017311509.<br>
2017311509.<br>
2017311509.<br>
2017311509.<br>
2018.<br>
2018.<br>
2018.<br>
2019.<br>
2018.<br>
2018.<br>
2018.<br>
2019.<br>
2018.<br>
2019.<br>
2019.<br>
2019.<br>
2019.<br>
2019.<br>
2019.<br>
2019.<br>
2

Ram, Seikosha GP804 printer.<br>
All leads & power supplies plus<br>
and and set of the state of the manuals & extra software. £475<br>
and and a state of the state of the state of the state of the state<br>
312207.<br>  $\neq$  TRS-80 16k

various games £500 o.n.o. Tel:<br>
01.263 6736 anytime.<br>
47.X81 Sinc. built with 16k, psu,<br>
23.81 Sinc. built with 16k, psu,<br>
23.81 Sinc. built with 16k, psu,<br>
200 or 60 programs in chess,<br>
backgammon, draughts, Othello,<br>
47.

4- Atari TV game, inc asteroids, air sea battle, street racer, casino, space invaders, pinball, missile  $\begin{array}{c} \text{60mm and, extra padding} \\ \text{60mm and, extra padding} \\ \text{£270, ask for £220. Tel.} \\ \text{01-452 3963. Tony Chan, evening} \end{array}$ Musta

Still guaranteed.<br>  $\frac{1}{2}$  ZX81 16k Sinc built. Everything complete. Excellent condition. Only 2 months old. plus large amount of software & machine code manual. Only £95 o.n.o. Tel: Downham Market (0366) 38 2488. \*PET 8k-2001 - Basic 2.0, large keyboard, green screw, external cassette deck, user manual, reset switch, cover & many programs.<br>All excellent condition. £400<br>Tel: Norwich (0603) 49599.<br>Al leads, mint condition, also 3<br>books and many mags. Bargain<br>at only £199. Tel: (021) 354 7104

evenings.<br> $\neq ZX81$  16k - Smith's purchase

- 6 months old but only 4 months<br>
use. In perfect order. Replaced by<br>
MZ-80k. With some books &<br>
casestess. \$90 Huntingdon 59693<br>
or 01-430 5660.<br>  $\frac{1}{2}$ ZX81, 16k, factory built,<br>
almost new, hul size keyboard,<br>
QS + b

5161 (night).<br>  $\blacklozenge$  I6k ZX 80: Sinc built, psu,<br>  $\blacklozenge$  I6k ZX 80: Sinc built, psu,<br>
leads, manual, perfect working<br>
advanced scientific calculator<br>
includes 15 storage registers,<br>
includes 15 storage registers,<br>
first /ft Apple II Europlus 10 inc monitor, colour card, disk II, DOS 3.3, all manuals, software worth at least £150. Bill Budge 313 graphics package. 8 months

old. A bargain at £850. Tel:<br>
old. A bargain at £850. Tel:<br>  $\sqrt{9}$  TRS-80 pocket computer +<br>  $\pm$  TRS-80 pocket computer +<br>
separate cassette interface + CTR<br>
manual leads games programs<br>  $476306$  coupline.<br>  $476306$  any manuals, adaptor. 3-D monster<br>maze, poker, spelling test, alien<br>search. 3 cassettes. 30 programs<br>for the ZX81. All only 2 months<br>old. £115 o.n.o. Etwall 2081.<br> $\frac{1}{7}$ Casio FA-1 cassette recorder/<br>501P/502P/601P/602P inte

All Transaction File ads must be submitted by readers on this form or a photo -copy of this form. Maximum 30 words. Print one word per box, very clearly. Name, address and/or telephone number must be included in the 30 words. All<br>ads must be accompanied by flat fee of £2.50. Make cheques or POs payable to Sportscene Publishers (PCW) Ltd to print an ad in any specific issue. Please help our typesetter to help you by printing your ad very clearly. Send form to: Transaction File (PCW), 14 Rathbone Place, London W1P 1DE.

Please find enclosed my cheque/PO for £2.50 for the following Transaction File ad.

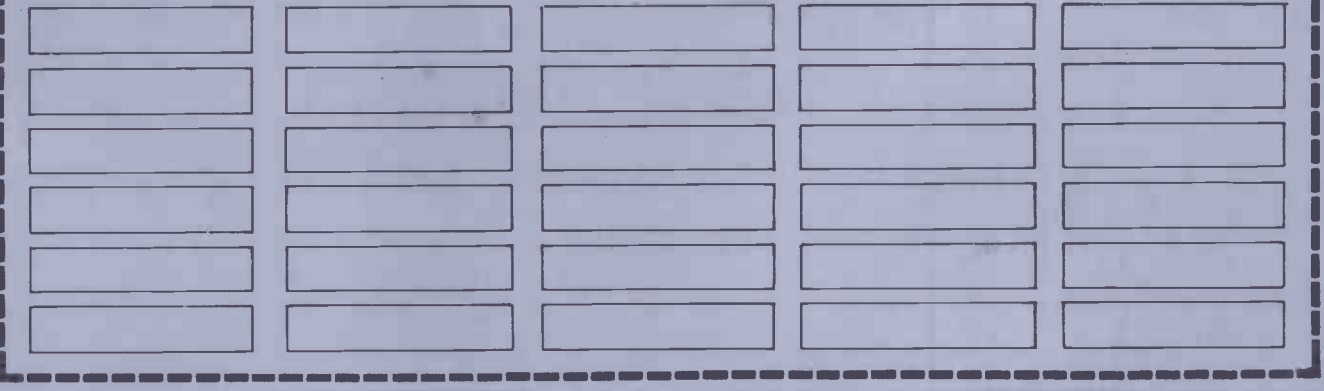

Major, weekdays London 274 6222 ReS22 in Section<br>  $\star$  TRS-80 16k L2 excellent<br>
can be set 2654/2653.<br>  $\star$  TRS-80 16k L2 excellent<br>
communical Roman manuals, keypad,<br>
computed) Rom. manuals, keypad,<br>
plus case<br>
can bount Rom Acom built & tested. All<br>
leads and manuals. 6 months<br>
leads and manuals. 6 months<br>
old. With games pack \$230.<br>
Tel: J. Stone on 0652 648074.<br>
We be the set of the set of the lot.<br>
mains adaptor, manual. \$110.<br>
Thurro

60230.<br>  $\neq 4$  Atari software. Mainly games<br>
Tel: Accri<br>
Preces from £5. Games include<br>
extern from & many others.<br>
The character include<br>
asseming that Ram Since Burettes and the same of the same and adaptor & the<br>
lead

software inc space invaders 2<br>
books + manual. All leads &<br>
dalabor. Excellent condition,<br>
dalabor. Excellent condition,<br>  $\ast$  261<br>
hardly used. £120. Tel: 01-527<br>  $\ast$  261<br>  $\ast$  2596 after 6.<br>  $\ast$  Video Genie 16k perfec

assembler. Manual & Atom Magic<br>
Book. £160. 66 High Street East, Games<br>  $\frac{1}{2}$ High Street East,  $\frac{1}{2}$ <br>
Glossop, Derbyshire.<br>  $\frac{1}{2}$ <br>  $\frac{1}{2}$ <br>
complete with box & manuals.<br>
Malvers and Malver<br>
Malvers and Malve monitor, Assem' edit, one or two fiftee<br>MHz clock. Various cassettes Ruis!<br>inc space invaders. £170 for quick \! Ta

sale. Tel: 0922 414927 after  $\delta$ pm (Centronics we when the use, with mains the sale of when the sale of the sale of the sale of the sale of the sale of the board £98. The board £98. The board £98. The sale of the sale of

RS232 interface. Good condition.<br>
Can be seen working on a Nascom<br>
II. £95. Tel: Crowthorne 6894.<br>  $\frac{1}{2}$ Computer keyboard. 80 keys<br>
computer and a see. Good quality keys. £12.<br>
Tel: Crowthorne 6894.<br>
PET 2000<br>
PET 200 \*Algol 60 the language Pascal is based on. Mac an 8080/Z80 Macro assembler language. Both run 1940 ft 10<br>under CP/M. £50 each. Alan on 1940

062983 4426 after 5 p.<br>  $\star$  App 426 after 5 p.<br>  $\star$  App 426 after 5 p.<br>  $\star$  App 426 after 3040 dual disk,  $\star$  App<br>
chip, music generator, light per, and as books.  $\star$  1000<br>
the lot. Tel: Ralph Pruit,  $\star$  1000<br>
Deliv cassette psu other software £140 9-5.3<br>Tel: Accrington (0254) 384737 w/en<br>(Lancs).

**\*** Power supply 5v & 24v supplied | basic the by Pelco for AIM 65. Offers. Tel: Swansea (0792) 74147. \*T158 prog. Calculator + modules £70. PC 100 C printer with program trace. £150. Both brand new. Cost £100 & £200. Phone John (031) 668 2804 e/vvends. Must sell quickly! \*UK101 cased, 24k Ram, Eprom board with toolkit & extended monitor. Cegmon. 300/600/ 4800 Baud. 32 & 48 screen. Loads of software and user group notes. £300 01.450 6936 eve. \*Video Genie, 16k, cassette level meter & full cursor keys, as new, dust cover various books, several games, editor assembler £230. Phone: Leics (0533) 414437. \*ZX81 16k Ram, psu. Reset switch, & tape controller. Also many 16k programs. £100 o.n.o. Phone: David Scott, Hartlepool 68943 after 6.30 any day.<br>  $\neq$  Atari 400 16k computer with<br>
410 recorder plus five games<br>
incourse and the program months old as new. 8325. Phone:<br>  $\downarrow$  49.<br>
01.367 8086 after 5.<br>  $\downarrow$  4086 after 5.<br>  $\downarrow$  4086 after

o.n.o. Available after 4 p.m. at 58/20 Castle Irwell Student

Village, Salford 6, Manchester.<br>  $\neq$  PET 32k, and the case of principle with manuals, space<br>
complete with manuals, space<br>
complete with manuals, space<br>
cel. Little used £120. Tel: Dotton<br>
cel. Little used £120. Tel: Do

01-852 9742.<br>
We are the states, manuals, probably and the SPET 2001 - Sk, new Rom.<br>
Figure books.  $\pm 220$  on.<br>
Malvem (06845) 5704.<br>
Malvem (06845) 5704.<br>
Altra (06845) 5704.<br>
Altra (06845) 5704.<br>
State interface identi

4 Tandy Quick Printer<br>(Centronics Microprinter P1)<br>120 mms Web. 3 reels paper.<br>£100. o.n.o. Thanet 28019 any-

time.<br>  $\frac{1}{2}$  Acom Atom 12k + 12k 10<br>  $\frac{1}{2}$  Months old inc manuals leads<br>
games software prince interesting<br>  $\frac{1}{2}$  Software prince interesting<br>  $\frac{1}{2}$  Software Mark 051 6388504.<br>  $\frac{1}{2}$  Since: Mark 051 63

35 Rosewood Ave, Elm Park,<br>
Homchurch. Phone: Romford<br>
60712 after 5.<br>
# PET 2001, 8k (old Rom),<br>
# PET revealed, PET graphics, manual,<br>
8.<br>
PET revealed, PET graphics, sound box, & more books. All for<br>
in b<br>
in b £350. Tel: 01-790 6368. 2X81 + 16k Ram inc leads adaptor etc. Also s/ware by Sinc. & inc with M/C asteroids & invaders. Sinc built, altogether worth £150. Yours for only

2100 (faulteless). Telephone:<br>
2101-342 8101.<br>
2019-942 8101.<br>
31.942 8101.<br>
31.942 8101.<br>
31.942 8101.<br>
31.942 8101.<br>
32.842 8101 monitor, many good is an, so<br>
2018-permitted by ou, complete,<br>
21.843 situation Driver, di 493 5015 during weekdays 9 9.5.30 or (01) 953 6369 eve or

wends.<br>  $\frac{4 \times 2 \times 2}{11}$ <br>
Went-the Rom. Disk drive with<br>
contoller & Dos, paddle controls.<br>  $\frac{1}{2}$ <br>  $\frac{1}{2}$ <br>
in as new condition £640. Tel:<br>
in as new condition £640. Tel:<br>
in as new condition £640. Tel:<br>  $\frac{1}{2}$ 

recharger & handbook £180.<br>
Tel: Chris Famborough (Ken )<br>
51468.<br>
19875. 0.1883<br>
2007 1980 – KSR33<br>
2007 1990 – KSR33<br>
Teletype recently serviced, 20mA<br>
Teletype recently serviced, 20mA<br>
2007 newspaper<br>
included), Write P

(3.3). 5 manuals, £250 software immac. 8 months old. Extras £1000. Tel: Mario 01-567 5359

after 7.<br>  $\neq$  PET 2001 32k in excellent<br>
condition. Over 20 assorted<br>
Phone: Cosham (0705) 373666<br>
Phone: Cosham (0705) 373666<br>
Regional Phone: Cosham (0705) 373666

day.<br>
Way. TRS-80 L II, 16k, numpad,<br>
CTR80A, vdu, Tandy Quick - 164<br>
printer, Aculab stringy, all cables - 164,<br>
& magazines. Best offer over - annli

E430 secures! (Might split) Tel:<br>
Encester 44827.<br>
We Bicester 44827.<br>
We Bicester 44827.<br>
Me acelent condition, with over<br>
excellent condition, with our acelent of the ZX81<br>
200 programs, Hi-res graphics<br>
200 programs, H

cassette recorder plus software, psu, leads, related manuals etc. £195. Phone: Peter 01-460 6356 eve.

 $\neq$  Cromemco System 3 64k,

CDOS, packages, extras, 253600.<br>
Cifer vdu, multitudinous functions, conditional functions, conditions functions, and a series are all to the solid and the state of 0279) 724211.<br>
120cps, letter quality prince with  $\frac{1}{$ 

such as: space invaders,<br>
assembler, le passe temps, startrek etc. All for £90. Tel: 051 228 7971.<br>
Nascom 2 . 32k Ram, Nas-Sys<br>
3, runs 4 MHz, 2400 baud, cased<br>with 3A psu, grahics, Rom, Naspen<br>
Tel: (01<br>
in Eprom, assemb games. £320 o.n.o. Ring 061 653<br>5791 (eve).<br>
\*Acorn Atom, 8k Rom, 2k Ram, \*ZX

inc power supply & manuals.<br>
Acorn built. Only 4 months old, excellent condition. Only £150.<br>
Telephone: anytime after 4 pm.

01-736 5608.<br>
We have, leads, manual &<br>
Ram, software, leads, manual &<br>
Ram, software, leads once, 2100.<br>
Tel: 01-602 2244.<br>
transformer. Used once, 2100.<br>
Tel: 01-602 2244.<br>
http://web.assembler. All manuals, plus under<br>

ps**u,** manuals, leads, games, flight simulation printer drive. Worth simulation printer drive. £400 asking £280 o.n.o. 13<br>months old, Seikosha GP80a printer  $\left\{\begin{array}{l}\n\text{Findge 6}\n\downarrow \text{Sincl} \\
\text{6 months old £185 o.n.o. Tel: 051}\n\end{array}\right\}$ 

638 8504. \*2/(81 with Sinclair 16k Ram pack, all leads, psu, manual etc. with Microgen chess program. Cost new £137, accept offers around £80. Phone: (01) 397 3821. \* Tandy colour computer .. 16k extended colour Basic. 5 months old, space assault program pair, joysticks and colour manuals inc  $\begin{array}{|l|l|} 0.39 & 0.39 \\ \hline \end{array}$ 

after 5 pm.<br>  $\frac{1}{2}$  and Acc Space 199/4A: Colour Fam Acc graphics, sound (9900 16 bit cpu)<br>
unwanted competition prize,<br>
and the set of the set of the set of the set of the set of the set of the set of the set of the s

\*.2X81/81 - Sine built, with 8k Rom upgrade, 16k Ram pack, as

new, with games tapes and books L 79. Tel: 01-245 9513 or 0926-<br>
179. Tel: 01-245 9513 or 0926-<br>
Sharp MZ-80k, 48k, 6 months MV<br>
Mold, remainder of 2 year warranty<br>
applicable hardly used, in excellent case<br>
applicable har

condition, £300 o.n.o. Phone<br>
Edinburgh (031) 553 2602<br>  $\neq$  16k 2X81 4 months old,<br>
except for the set of the set of the set of the set of the set of the set of the set of the set of the set of the set of the set of the full size real keyboard, inc leads,<br>manual, psu all for only £100<br>0.n.o. Tel: Blackmore (0277) he<br>821266 after 4 p m. \*3032 PET, with fixed green co

screen and cassette drive. Perfect casse<br>condition. Several games programs Phon thrown in, please call Adrian<br>
Berry at (01) 353 3491 on week-<br>
4 ages after 10.30 a.m.<br>
4 ages after 10.30 a.m.<br>
2X81 with 16k Ram and push<br>
button cased keyboard, manual<br>
all leads, 4 casesttes, excl condi-<br>
games,<br>
tio

eve.<br>¥Video Genie 48k with

expansion box disk drives, colour,<br>
sound, lower case, many programs<br>
on 20 disks & manuals & books.<br>
All cables leads etc. £1280 o.n.o.<br>
The 12XB Simus drives<br>
Tel: 01-643 6896.<br>
Tel: 01-643 6896.<br>
With all leads, manual

Stuart (0277) 217150 weekdays<br>
after 6 pm.<br>
Woment and 2 16k Ram switch - Eqs.<br>
able cegmon/wemon basics toolkit<br>
48 x 32 display psu cased plus<br>
con

manuals etc. Will split £199 o.n.o.<br>
Phone: Sunbury, Middx 88762.<br>  $\neq 2X81$  16k + extension key.<br>  $\downarrow 2$  4 p.<br>
and leads. Over £60 of software.<br>
and leads. Over £60 of software.<br>
Worth more than £250. Asking<br>  $\lim_{x \to 0$ 

\*Z.X8I with 16k Ram, four game cassettes, manual, one game book<br>for the ZX81, leads & psu. In mint<br>condition, all for only £85.75.<br>Tel: (01) 722 7846.

 $4\text{Minertorian } 65$  with keynad &<br>power supply. As new £90. Tel:<br>Berkswell (0676) 34332.<br> $\# ZZA81$  1k machine, nearly<br>new. All leads and psu in working<br>order. Together with over<br> $30\text{ min}$ ,  $\text{max}$  and  $\text{max}$  and  $\text{max}$ <br> $\text{max}$ 

galaxian, space invad**ers, defender space.**<br>etc.) £220 o.n.o. Tel: Collingham space. Bridge 72826 after 6 pm.<br>  $\# \text{Sindair ZX81 + 16k Ram + all}$ <br>
leads etc. + over £35 of software<br>
inc astroids! & invaders + M/C<br>
made simple & ZX81 pocket<br>
books. Worth over £170. Sell for 290. Tel: Whitby (0947) 604126.<br>
4-ZX80 (1k)  $4k + 8k$  Roms)<br>
Sinc built. Games book (4k Roms)<br>
Sinc built. Games book (4k Roms)<br>
manuals, tape of games inc. "Space<br>
invaders" (4k Rom). Adaptor,<br>
leads, all for £50. Phone:

E. Horsley Sy. 04865 4239.<br>
\* Sharp MZ-806 memory as itew,<br>
with dust cover, and £100 worth<br>
of software, 2350 will separate<br>
phone Dave (0702) 612921 after<br>
6 pm.<br>
\* VIC-20, excellent condition,<br>
itele used, unexpanded wi

 $\frac{4}{5}$  of pm.<br>  $\frac{1}{4}$  of pm.<br>  $\frac{1}{4}$  of  $\frac{1}{2}$  CRS i – Sinc built, 16k Ram,<br>
printer, paper, 80/81 psus, leads, manuals,<br>
zX81 companion, getting<br>
zX81 companion, getting<br>
worth over £200, £175. Tel:<br>
Tatfield many games, visicals inform,<br>master org, over £1800) yours<br>for £1450 o.n.o. Tel: John<br>for £1450 o.n.o. Tel: John<br> $0.922$  63192). Maidstone, Kent.<br> $\neq$  Apple II + 48k 1 yr old 2disk<br>drives, monitor printer  $-$  card,<br>maste

4 p.m.<br>¥ ITT 2020 48k with Apple<br>Dos 3.3 disk drive £475: Hitachi<br>9 in Hi-Res monitor £50: Epson<br>MX-80 printer with interface<br>£250: original packing, manuals,

eve.<br>
WEXES 116k Ram Sinc built<br>
manual, adaptor, s/ware & books<br>
worth £25, four months old<br>
found extra tape<br>
recorder £10. Tel: 01-540 6641<br>
Wimbeldon.<br>
Wimbeldon.<br>
2581 – 16k, 5<br>
all leads, 2 psus, compatible<br>
crown c

in original packing. Reset switch fitted, Sharp's dust cover & £200 worth of software inc M/C manual.

routines. All vgc. Bargain £395

monstermaze, gamespack, £5 each.

screen, large keyboard. Instruction | ¥TRS cassette. Phillips mini digital cassette. Assembler, toolkit, superchip Roms. Printer interface.

for quick sale £250. Tel: Godal- for quick sale £250. Tel: Godal- for formation of the material of the material  $\begin{array}{|l|c|c|c|c|}\hline \text{E}\end{array}$ 

adaptor. All leads & manual also | lent c

manual, leads, 5 months old, perfect condition, psu, 8 cassettes, defender. Sinclair magazines worth £155. Offers £120 wel- built, leads, psu, manual Sinclair 3651 after 6 pm. All o.n.o. Slough 41092. after 28/6/1982. come. 01-997 3870. games cassette four, two books \* Video Genie KG 3003 LII 16k 4 Acorn Atom 12k Rom + 12k \*Microtan Tanex 7k, Basic, X -bug, -\*Digital PDP8A, twin 8 in disks inc m/c, + some magazines. Sell all leads, manuals. 11 months old, Ram. psu, manual inc software system motherboard S.mode power - 16k core, LA36 teletype & card £90 o.n.o. Kaz 01-444 5499. excellent condition. £210 o.n.o. inc chess, invaders, 747, Acorn- pack in smart case. Cost £300. reader, professional standard \*Video Genie EG 303 .. 16k Buyer collects. Tel: (0902) 758582. soft No.9. £180. Ring Ruislip Offers around £180. Also spare equipment, good condition (71) 38204. \*TRS-80 LII 16k + Edtasm equipment, good condition Ram new model keyboard,<br>(service contract) £2000 contact integrated cassette & vu meter adventures, monster maze, startrek, all 6 months old, more details phone: 01-311 5591.

programming. Assembler tape,<br>many games, manuals. £400.

emigrating: Tel: 09594 75784 power supply unit. £30. Phone required to the Nick Draper on Blackburn (0254) are<br>Nick Draper on Blackburn (0254) are 886523. Also inc compshop's "slow" add-on, tested but not fitted.

months old, as new, manual + machine othello. Cost £320, £320, interfact in the machine othello. Cost £320, £3<br>all leads, 2 psus, compatible the £250 for quick sale. 01-504 9834 £759.

£3. Phone Sheffield 383532. \* Acorn Atom 8k Rom, 8k Ram, Acorn tested, via fitted, 3a psu, manuals & leads. Programmable

2446.<br>EXPERIENC micro for sale. Brand new Cost over \$

condition with games paddles & or w/ends.<br>
all manuals. £400 o.n.o. Tel:<br>
01-660 0750. (18 month)

wanted. Cost £60. £40 for quick software including galaxians sale. Phone: Peterboro' (0733) galaxy warrior & catacombs argain \$75 o.n.c. Telephone: continue of a control of the condition, in original packaging,<br>
FASS ALLA TREE Caterham, Surrey 46840. The condition of the condition of the condition, in original packaging,<br>
Facephone (Woking

> basics, forth, forth editor/assembler, cass power supply. New monitor & manual, 3<br>invader tape only £80 Tel magazine

adaptor, etc. £53 Tel: 01-736 3268. for ¥TRS-80 16k L2 with numeric boo

will accept \$345 o.n.o. Phone: computing books & editor assem Phone Cris (0387) 68696. Eprom for encoding to ASCII asteroids & chess. Only \$100 458261.

\* Pet 2001 8k with manuals & £200 worth of cassettes immacu-late £500 Tel East End 698 Keynes.

\*ZX81 16k complete with mains \*ITT 2020.. 48k with manuals, 210028. -\*Commodore 4040 dual 5'hin other games progs. £350. Tel: adaptor, leads, manual, games & games controllers & some software \*Apple II Europlus 64k, disk disk drive with DOS 2.1 excellent Southend (0702) 352439. tape deck. Only few months old drive Silentype 80 -col printer, Hitachi 9 -inch monitor, dust condition complete with IEEE cable manual & diagnostic disks. size case & keyboard, plus soft - £95, Phone: Paul 01-434 2989 4'X81 Sine built, with leads & coers, with leads, manuals & soft- £385. Ring 01-650 8839 after ware worth £50 inc adventure 11 am to 1 pm daily. mains adaptor, manual & games ware, £1100 o.n.o. Tel: Steve 6 pm. Also 3032 32k logic hoard & invaders etc. cost £190 for \*Acorn atom 12k + 12k power cassette, £55. Phone 01-543 Griffiths 01.250 3000 ext 175 complete £75. only £120 o.n.o. Phone East supply leads, over £150 worth 4104 (Merton Park, London day. 4 ZX81 16k psu & loads manual Kilbridge 27265. of best software available, full documentation inc magic book Sinclair cassettes & several books £75 for quick sale as upgraded. 01-656 7498. 4. ZX81...32k Ram, 1.2 Amp, psu floppies containing personnel 4 ZX81 Sinc built + 16k Ram Lane, Halifax, W. Yorks. manual, leads, etc. + magic gook. 5 cassettes software inc music, statistics, games, graphics, scientific & other programs £950 ZX81 books. Accept £80 or near Leicester (0533) 730653, after \* Vic -20 brand new! Over £30 invaders, Hi -Res, Sinclair games o.n.o. 01-594 5500 ext 49 tape deck. Only few months old Runs Apple II programs. £ 350 driv<br>in original packing. Quick sale Tel Shoeburyness (03708) 5409. Hit: SW19 3DX). David Archer.<br>  $\neq$  'PCW', 'CI', 'PC', back issues<br>
for sale, total -51 issues. Also<br>
Elektor, 'ETI', 'HE', magazines,<br>
total -64 issues, all 80-82', excellent condition  $\pounds 2300 \& \pounds 27$ . Tel

> disk & 4022 32k with 4040 dual<br>disk & 4022 printer. Has for details. The command-o & pronto-pet extras.<br>Content include the Has space of the Hang programs inc<br>Cost £1866, sell for £1243. The manuals plus many programs inc<br> dommand -o & pronto-pet extras.<br>
> Cost £1866, sell for £1243. man<br>
> Phone Mike Rebay at London in<br>
> 01-928 3821 office hours. ww

8k Basic graphics, sound, many<br>  $\&$  2xtras, tapes. Full documentation<br>  $\&$  250 o.n.o. printer. Tandy -<br>
Thermal £75 o.n.o. both - £300<br>  $\left| \begin{array}{c} 7465 \\ -2400 \end{array} \right|$ 4- TRS-80 Level II 16k + vdu, numeric keypad, cassette recorder, leads, manuals, Edtasm, buyer 763353 (eve). (Lanes) 70835 anytime. software tapes. £100 inc manual, Perfect condition with original (0449) 740 399. 4 ZX80 8k Rom 4kRam with 4 TRS 80 LII 16k, new Rom psu & leads. Matthew Cockerill box. Worth £120 asking only 4 ZX-81 16k Sinc built plus

recorder, leads, manuals, books,<br>
arcade & other software. Plus<br>
system's desk. Worth £750. Only<br>
£490 o.n.o. Phone Doncaster<br>
538987 eve - Tony.<br>
cowner

lander, 60 programs on 13 cassettes anti cost £45 sell £23 Tel: 0494-<br>29283 after 5.<br>39283 after 5.<br>\*Nascom in frame. 64k board tion &

or w/ends.<br>  $\begin{array}{c} \hline \text{40.48} \\ \text{40.48} \\ \hline \end{array}$  + MZ-80k. . 48k 6 months old<br>
0.18 months guarantee still 3 cha

 $\blacktriangleright$  ZX81 + 16k Ram, Sinc built,

cassette 24k Ram + second  ${F\!A} \cdot \text{Re} \cdot \text{B} \cdot \text{Re} \cdot \text{E} \cdot \text{D} \cdot \text{E} \cdot \text{D} \cdot \text{E} \cdot \text{D} \cdot \text{E} \cdot \text{D} \cdot \text{E} \cdot \text{D} \cdot \text{E} \cdot \text{D} \cdot \text{E} \cdot \text{D} \cdot \text{E} \cdot \text{D} \cdot \text{E} \cdot \text{D} \cdot \text{E} \cdot \text{D} \cdot \text{E} \cdot \text{D} \cdot \text{E} \cdot \text{D} \cdot \text{E} \cdot \text{D} \cdot \text{E} \cdot \text$ manual, 3 cassettes, users

> manual leads, 30 progs, boxed as **NAT**<br>new. £52. Phone 78007 Milton prin \*Vic -20, Vic cassette, basic

4 ZX81 16k Ram, manual, all<br>leads, psu cassette £30. Software, \$75 ft.<br>numerous programs, magazines, \$91.55<br>spare tv. Want £85 buyer collects. \* \* ZX<br>Cash. 11 Holly Grove, Parkinson manua

\*Sharp MZ-80K 48k with xtal basic knight commander big basic equipment, good condition<br>
scribe of the start of the start of the start of the start of the start of the start of the start of the start<br>
(empirated assessmbler passes and the start of the start of the start of the start Stubbs 96 Coleridge Way, Crewe, cassette, Lunar lander Born. many languages & utilities over 100 games, manuals & user notes. board, D'ktronics graphics Rom, (Croydon). \* Texas PC 100C printer for Cartridge & assorted software Box & cable. £350. Tel: Derby Ferguson tape deck, plenty soft- 4 Nascom-1 cased 32k -Ram TI 58/58C/59 calculators boxed cassettes, £200 o.n.o. Tel: (0332) 74927. ware inc ZX Chess 11, invaders, 4Microtan 65 Tanex, 5k, mother - board, lower case, chunky graphics, psu, keypad, manuals some games programs inc 4 Sharp MZ80k 48k, as new, hi o.n.o. must be seen. 'Phone 4 ZX81 Sine built with 16k Ram, university approx 50 games. invaders, as new. £125 o.n.o. - resolution graphics, (320 x Southend (0702) 76205 - Dave. fuller FD full size keyboard various Invaders, invasion force, spare TelJ Jig] 01-788 4864. anytime. 200) dots. Zaks Z80 assembler 4 ZX-81 16k, leads, psu, cassettes, manual, machine code book. All in excellent working order. Bargain o.n.o. G. Byram, 30 Empress collects, £200, plus ZX81, Sinc 4 ZX81 Sinc built, 16k Ram, \*ZX-81 16k manual, leads, at £90. The old Guildhall, Monks Road, Derby. Phone: 0332 built, 1k, £45 Tel: Great Eccleston ICI training manual & tape. Five adaptor. Some software & book. Sleigh, near Ipswich. Tel: Bildeston & in immaculate condition with <br>extra roll of thermal paper. price, after<br>£95 not negotiable. Tel 061-794 **4 + The 14**<br>7465 (Manchester) after 6 pm. 3 mo software. All in good condition.<br>
Total price £145 o.n.o. Tel Lox-<br>
wood 752639 (evenings only).

software, utilities: owner<br>
ever. The 1959-94-75784 leads & manual but without<br>
ever. The Ram Sinc Doubly unit. E30, Phone is the secret leads, manual, books,<br>
with so cassette & tv leads, and as a metally some but the Se nonths old, as new, manual + film. \$150 on. 0. Ring 0924<br>
all leads, 2 psus, compatible<br>
are the cooler and the section of the section of the section of the section of the section of the section of the section of the sect All resc. condition. Music sign, and the scale of the scale of the scale of the scale of the scale of the scale of the scale of the scale of the scale of the scale of the scale of the scale of the scale of the scale of th

and the set and the spectrum of the spectrum of the spectrum of the spectrum of the spectrum of the spectrum of the spectrum of the spectrum of the spectrum of the spectrum of the spectrum of the spectrum of the spectrum o

Wike Hadlow, Tel Sevenoaks<br>
Large keyboard (0926) 58384 eve.<br>
Large keyboard (0926) 58384 eve.<br>
Exsertie, Assemble manner (sommodore) and the server are the several action of the server and the server are the server and th

offer for quick sale. Tel: 01- 5 pm. of new software inc super lander & valley adventure (28k) £90 inc (office hours). 800 8398 anytime. time. \* Pet 4032 32k with 4040 dual for details. p+p. Phone Langport 251080 eve. \* Apple bits .. doublevision programmable sound generator, 4ZX81 + 16k Ram, Sine built, 80 column card - £90. Software controlled video switch for showing graphics or output from any 300/600 baud, assembler, mini Damsel + beast, 3D monster maze, \*ZX81, + 16k Ram, Sine workings order in original packing £250. Ring P. Drubra 01.427 80 column card - £15. Symtec professional fight pen - £60. Eprom board, manual, bargain £260. Tel: Bradford 27635

¥ Vic-20 as new with data-

A White London 01-579 5720<br>
after 9.30 pm.<br> **4TRS-80 Model 1 L2 16k,**<br>
3 months old. Selling to go to computer tapes all manuals new<br>
plus ctr tape recorder £350 manual,<br>
Tel: Wrexham (0978 756246. excellent

Ram & full size protos keyboard. All leads, manual, etc. plus veroframe. Television, keyboard,<br>psu, sound in vdu. Much soft<br>ware. £450 o.n.o. Tel: Leeds graphics, stereo sound, RS232,

drive, 3023 printer, cassette, purchase & sales. Ledger packages £1100 o.n.o. Tel: Tamworth

£150. Tel: 061 643 4643. 4ZX81 lk, one month old, mint and Versa graphics tanuals as new that there is the solution of the complete with the shift of the sine of the complete with the sine of the sine of the sine of the sine of the sine of the sine of the sine of the sine of t

yours for only £110. Newquay 06373 4292. \*ZX81 with 16k Ram & full

\*TRS-80 model 1 L 2 32k, twin .irks. RS232 interface. Tandy vdu all manuals, twelve

4 UK101 8k Ram, new monitor, joysticks, software inc space invaders, startrek, toolkit,

printer psu, leads, manual, other<br>books, cassettes all perfect con-<br>dition & much loved £140. Tel:<br>01-834 2473 eve or 01-222 2141 \$420

day.<br>
XX81 + 16k complete, Sinc 62266.<br>
built, Books: ZX81 companion &  $2.881$ . Pograms; the w + so<br>
meastering M/C on ZX81. Programs; the w + so<br>
ussembler, games, home & Unit (1) the Unit of Unit (1) and<br>
Chelicanham 36

328 day or Rechtli 60513 eves.<br>  $\frac{1}{2}$  day or Rechtli 60513 eves.<br>  $\frac{1}{2}$  and the monitor + software<br>  $\frac{1}{2}$  splitting the splitting of the splitting band to depm.<br>  $\frac{1}{2}$  day to  $\frac{1}{2}$  and to  $\frac{1}{2}$  and

VAZX81 Sinc built, under<br>
guarantee. 16k Ram, manual, psu,<br>
guarantee. 16k Ram, manual, psu,<br>
renumber, Hi-Res graphics, chess,<br>
many arcade games, machine code<br>
many arcade games, machine code<br>
sesembler & compiler. £120

Epson/Apple interface. One year old. £225. Ring Ted Sloan Belfast

(0232) 661748 (eve or 666926/<br>
662205 (day), 661748 (eve or 666926/<br>
46350 6437), 66276 (day), 188 (exemple 25 and with eighteen months<br>
warranty plus many programs on  $\frac{1}{2}$ <br>
warranty plus many programs on  $\frac{1}{2}$ <br>

Microcase, music, south, and graphics<br>
Rom. All shop built. Invaders,<br>
toolkit, chess & many other<br>
games. Cost 4430. Offers around<br>  $\frac{1}{2}$  and  $\frac{1}{2}$  and  $\frac{1}{2}$ <br>  $\frac{1}{2}$ <br>  $\frac{1}{2}$ <br>  $\frac{1}{2}$ <br>  $\frac{1}{2}$ <br>  $\frac{1$ 

 $\frac{4}{32}$  Complete terminals, ideal for<br>
home brew. 12in monitor com-<br>
posite video input. 87 key ASC II<br>
encoded keyboard. +5 + 12<br>
metal cabinet £125 Phone eve or<br>
w/end 076 727 427.<br>  $\frac{4}{32}$  as 2k Atari 410<br>
tape r

raiders carridges plus galaxians, Sinclair cases the<br>chincal notes, basic, four joy.<br>
stechnical notes, basic, four joy.<br>  $\frac{6}{42}$ <br>  $\frac{6}{42}$ <br>  $\frac{6}{42}$ <br>  $\frac{6}{42}$ <br>  $\frac{6}{42}$ <br>  $\frac{6}{42}$ <br>  $\frac{6}{42}$ <br>  $\frac{6}{42}$ <br>  $\frac$ 

 $\begin{tabular}{ll} \textbf{expansion, associated cases} & \textbf{board model} \\ \textbf{Worts well over E260. May deliver} & all but \\ \textbf{offes E200 plus. Phone 01 - 3 Am} & \textbf{weak 1201} \\ \textbf{204 1261.} & \textbf{48k Ram 4} & \textbf{etc. E.} \\ \textbf{4 Sharp MZ-80k 48k Ram 4} & \textbf{etc. E.} \\ \textbf{4 Sharp MZ-80k 48k Ram 4} & \textbf{64. F 117} \\ \textbf{4 Sharp MZ-80k 48k Ram 4} & \textbf{45. F 1$ 

if Printer Tandy quick printer II, connects to cpu or E/l. All leads & paper £80 o.n.o. Tel: Bolton

(0204) 27249.<br>  $\neq$  Acorn system one (6502) 8 lake<br>
months old. Extra I/O port +<br>
Ram, cassette interface. As new,<br>
al, manuals, some software, £60.

Phone: (01) 668 2779 eve or<br>
w/ends.<br>  $\frac{1}{2}$  ZX81 Sinc built, 16k Ram<br>
w/sh mains adaptor, leads, manual (0202) 67.<br>
& 2 tapes plus 4k graphics Rom<br>
crucorney (982) 528 after 5 pm.<br>
2 Thuscom 2 32k Ram, graphics<br>
givin

Surrey.<br>
WERS-80 32k, vdu, cass with<br>
aculab drive. Epson MX-80F2<br>
printer 2850 o.n.o. Consider<br>
splitting & can deliver. Sargon,<br>
Bomber & other software manuals & books inc. Phone<br>
manuals & books inc. Phone

(0509) 39098.<br>
We are the solution. The same over £250 on list price.<br>  $\frac{1}{2}$  and  $\frac{1}{2}$  and  $\frac{1}{2}$  and  $\frac{1}{2}$  and  $\frac{1}{2}$  and  $\frac{1}{2}$  and  $\frac{1}{2}$  and  $\frac{1}{2}$  and  $\frac{1}{2}$  and  $\frac{1}{2}$  and  $\frac{1}{2}$  P. Carter, 1 Harington Road, leads, p<br>
Fromby, Merseyside L37 1NS. wave: d<br>
Formby, Merseyside L37 1NS.<br>
Eurocolour card, modulator disk<br>
divee, controller (Dos 3.5) Epson<br>
the direct, + interface, Assembler,<br>
princer, +

dozen lines. Must sell as grant a<br>
running out hence low low price Tel: 04302 2<br>
of £80 o.n.o. Phone lan after The Humberside.<br>
6 pm 0909 771526.<br>  $\neq$  Banguage tape, manual asteroids, &<br>
new Basic language tape, manual

Sinclair cassettes 1, 3, 4 perfect<br>order £150 Tel: (Denbigh)<br>074-571 2147.

41. Video Genie 16k Ram com- plete with manuals adventure programmes £199 Boris chess computer alphanumeric multi-<br>level £45 voice chess computer<br>eight level self play tuition £95 add<br>Mr. Williamson Tel: Spalding of<br>0775 3999.<br>£2

 $*2841$  lek (Since built)  $k$  some<br>software inc the cambridge<br>collection excellent condition, 5<br>collection excellent condition, 5<br>collection excellent condition, 5<br>collection excellent condition,  $k$  cond<br>cond (16k fitted

program books value £77 will<br>
is that also solved and the search of the search of the<br>  $\frac{16}{100}$  of the search of the search of the band<br>
old mint condition with manual,<br>
is the band of the band<br>
for details, phone Bou

sale. Tel: 051 625 7477.<br>  $\blacktriangleright$  Sharp MZ-806 48k Ram, 4 MHz<br>  $\blacktriangleright$  Sharp MZ-806 48k Ram, 4 MHz<br>  $\blacktriangleright$  Sharp MZ-806 48k Ram, 4 MHz<br>
macine codes & disassemblers plus<br>
macine codes & disassemblers plus<br>
macine codes &

accept £2650 o.n.o. will split<br>High Wycombe (0494) 23786.<br>#2X81. 16k. VGC inc psu,<br>#2X81. 16k. VGC inc psu,<br>ches, high resolution graphics,<br>ches, high resolution graphics,<br>compiler, much more. £90. Key-<br>bedbury (0531) 3545

4 19k Atom with Shughart disk and the space. Let  $\mathbb{R}^3$  and  $\mathbb{R}^3$  and  $\mathbb{R}^3$  and  $\mathbb{R}^3$  and  $\mathbb{R}^3$  and  $\mathbb{R}^3$  and  $\mathbb{R}^3$  and  $\mathbb{R}^3$  are  $\mathbb{R}^3$  and  $\mathbb{R}^3$  are  $\mathbb{R}^3$  and  $\mathbb{R}$ 

games & books. £520 o.n.o.<br>
Tel: 04302 2060. North Winter in the set of the set of the set of the set of the set of the books.<br>
With casette recorder, star-raiders,<br>
With casette recorder, star-raiders,<br>
North casette rec

Reading (0734) 52132.<br>
We ZX81 . Sinc built, with 16k <br>
We ZX81 . Sinc built, with 16k <br>
Nam, adaptor, leads & manual. As<br>
new.  $\pounds 2$  p&p. Write to: W. Ditch,<br>  $\pounds 2$  p&p. Write to: W. Ditch,<br>
Sincerland.<br>
Sincerland.<br>

£110 with lots of programs. \* FX-502 with FA -1 adaptor, inc master pack with over 100 programs on tape & all instruction manuals. £70. Tel: Diwyang 01.805 4146, after 6 pm.<br>44164, after 6 pm.<br>44164 Video Genie I with bionic and the software worth hundred  $\frac{4}{3}$ .<br>168 Video Genie I with bionic and the software worth hundred  $\frac{4}{3}$ .<br>6250 phone 092 82 5112 eve.<br>452

chester 344 5962, after 5 pm.<br>4 Superboard, psu 8k Ram 8k<br>  $\frac{1}{2}$  Superboard, psu 8k Ram 8k<br>
24. Rom, perspex top case 300/600 sell for<br>
baud tape interface, eincuit<br>
drawings, manuals user group mags<br>  $\frac{1}{2}$  Super £260 Tel: Mike 021 444 3169.<br># ZX81 .. + 16k Ram. Sinc built. (9 months old), manual, leads, psu, Supe<br>plus two machine code books. Cost intro<br>£140, accept £95 o.n.o. Phone cost:<br>Newcastle (0632) 629357 after bargs

5 pm.<br>  $\frac{4}{3}$  Mewlett Packard HP41CV<br>  $\frac{4}{3}$  Mewlett Packard HP41CV<br>
cardreader, printer, two application<br>
packs & a solution book, Cost<br>
care for the Ram pack.<br>
Accept £440 o.n.o. Tel:<br>  $\frac{4}{3}$ <br>  $\frac{1}{3}$ <br>  $\frac{1}{$ 

Fet 32k, Basic 4, 8050 disk<br>
extremel and the collision of the state of the state of software. Would suit<br>
deck. Lots of software. Would suit<br>
small business or serious hobby<br>
Simplet system \$1700. Tel: Per 2X81 public. K

upgrading £100. Kirkcaldy (0592) play<br>
202408.<br>  $\frac{1}{2}$  Hek ZX81 in fuller extended<br>
execution Still under<br>
Excellent condition. Still under<br>
Excellent condition. Still under<br>
guarantee. ZX81 manual + 3<br>
origin<br>
executi

Editor/assembler, debugger, reloca inc che<br>table loader tapes & manuals. New, Tel: Bin<br>unused. £50. Phone: 042121 2445.  $*$  Uic.<br>20145.  $*$  Vic-20 4mold, plus datacassette manuals & leads. Worth £240,  $*$  2X8<br>plus manuals

\* Video Genie 16k inc manuals (Tandy) plus books & progs. Genuine reason for sale. 11 months old. Stanford-le-llope (03756) 79533 evening

01-592 3000 ext 2165 Knowles<br>
day,<br>  $\frac{1}{4}$ Sharp MZ-80k 48k only five<br>  $\frac{1}{4}$ Sharp MZ-80k 48k only five<br>
Fortran & Forth. Also £100 +<br>
Fortran & Forth. Also £100 +<br>
2450 o.n.o. 041 959 6727 after<br>  $\frac{1}{4}$ Sharp inte

 $\neq$  2X81 64k Ram, mother BD,<br>sound board, proper keyboard,<br>I/O ports etc £100 software<br>inc. most games, many books<br> $M/C$  etc. all  $v.g.$  condition<br> $E200$  o.n.o. + postage. Ring<br> $(0429)$  40635.<br> $\neq$  2X81 16k Ram with prin

01-804 2145.<br>  $\star$  As new - TRS-80 16k L2 vdu<br>
manuals CTR-80 casette<br>
recorder leads books software<br>
recorder leads books software<br>
must sell £400 o.n.o. Phone<br>
Brownhills 4 104.<br>  $\star$  ZX81 16k%inc built, all leads,<br>  $\star$ 

30 programs £90 tel Maidstone (0622) 679526 eve.

*¥* Mattel Intellivision Soccer,<br>Gold, sea battle, space battle,<br>skiing, armor, battle, checkers,<br>skiing, armor, battle, checkers,<br>sell for £2 0. Phone: Camrose<br>48 exe.<br>4 Sharp MZ-80k 48k Ra a Basic<br>system software packa

(0423) 500108.<br>\* Sharp MZ80k 48k mint

condition complete with manuals & some software 18 months guarantee will deliver any reason-<br>able distance £350 o.n.o. Tel:<br>Bamsley (0226) 293729 after 6 pm<br> $\frac{1}{2}$ Wic-20 expanded on Arfon<br>motherboard to 20<sup>g</sup> lape cassette.<br>Superlander Rom carticle, basic<br>introduction part 1 m

after 5 pm.<br> $\neq$  2X81.16k Ram. Sinc built,<br>3 months old, as new. All leads,<br>3 months old, as new. All leads,<br>tapes. £110 o.n.o. Phone New.<br>tapes. £110 o.n.o. Phone New.<br>market 741031 eve.<br>with manuals, editor/assember<br>ce separately. Tel: 0773 (Ripley Derbys) 872244.

 $\#$  Pet (040 disk drive + basic 4<br>Roms £500. Pet 3016 + cassette<br>+ toolkit £425. 2022 printer<br>£250. All 3 £1100 (could deliver<br>in West Midlands/North West).<br>Only.<br> $\bullet$  2X81 16k Sunc built exc.<br>cond. psu manual, all leads

books, lots of progs inc S/inv.<br>A ZX81 16k Sinc built exc.<br>books, lots of progs inc S/inv.<br>cube & many more. Only £95<br>Tel: Porthcawl (065671) 4123 (Richard).<br>  $\bigstar$  TRS-80 Model I L2-16k 2

months old & green screen monitor one month old also cassettes leads manuals & ty modular only £425, but price negotiable optional cassette player - £20. Phone: 01-952 4860

eve.<br>  $\frac{1}{2}$  Sharp MZ-80k 48k exc. cond.<br>
4 months old. Under 2 year guarantee. Over £20 software<br>
Space of the packing. Manual.<br>  $\angle$ 330 o.n.o. Phone: Southport<br>  $(9704)$  28233 after 6 pm.<br>  $+ 2X81$  Sinc bullt, 16k Ram<br>
large range of books, software<br>
line chess worth £130. £97 o.n.o.<br>
Te 603351 will deliver in West Midlands.

ZX81 + stable 16k Ram, Sinc built + manual, leads, etc. Excel-lent condition. With over 20 16k taped programs + many listings + books, mags - £105 o.n.o. Phone Capel Bangor (097084)

411 anytime.<br>
#Processor technology Sol S100<br>
#Wrocesor technology Sol S100<br>
bus, 8080 based, 48k, Ram, dual<br>
double density North Star disks,<br>
CP/M, Wordstar, Mailmerge,<br>
original adventure, extended basic,<br>
Birmingham (0

with manual, leads, adaptor &<br>
a dozen tapes inc Micro-Gen<br>
Chess, three Sinclair & a Rose<br>
Educational. £88. Tel: Neil<br>
01-478 3604 (liford) after 5 pm.

 $\frac{1}{2}$  Vic-20 + cassette + £18 worth<br>
of books cost nearly £270 best<br>
of books cost nearly £270 best<br>
of Fer secures. Wants a Sinclair<br>
Bill 01-794 4436.<br>
Hacen Atom 12k Rom, 28k Knoon<br>
Hacen Atom 12k Rom, 28k Knoon<br>
H

manuals, packaging as new,<br>£990. Telephone: 0632 818383

(day).<br>  $\frac{1}{2}$  Vic-20 colour & sound 5k  $\frac{1}{2}$ computer hardly used in View and Corresponding a casette player bought in March,<br>
assette player bought in March,<br>  $\frac{100}{2}$  Commodor computer condition, \$199.<br>
No offers. Buyer collects or pays a lee the computer<br>  $\frac{1$ leads, psu manual & full size fuller<br>
Keyboard. All excellent condition, No<br>
only 4 monts old; £125. 3 cas-<br>settes software, M/C + Basic - $E10.$  Tel: (0204) 68952 eve.<br>  $\frac{1}{2}$  Tuscan Z80, 8k, Ram, 8k<br>  $\frac{1}{2}$  Tel:<br>  $\frac{1}{2}$  Tel:<br>  $\frac{1}{2}$  Tel:<br>  $\frac{1}{2}$  Tel:<br>  $\frac{1}{2}$  Tel:<br>  $\frac{1}{2}$  Tel:<br>  $\frac{1}{2}$  Tel:<br>  $\frac{1}{2}$ <br>  $\frac{1}{2}$  Tel:<br>  $\frac{1}{2}$ <br>  $\frac{1$ 

 $\begin{tabular}{l|c|c|c} $\mathbf{4}\ \text{Acios} $\mathbf{3}\ \text{Scis} $\mathbf{5}\ \text{Scis} $\mathbf{5}\ \text{Scis} $\mathbf{6}\ \text{Scis} $\mathbf{6}\ \text{Scis} $\mathbf{6}\ \text{Scis} $\mathbf{6}\ \text{Scis} $\mathbf{6}\ \text{Scis} $\mathbf{6}\ \text{Scis} $\mathbf{6}\ \text{Scis} $\mathbf{6}\ \text{Scis} $\mathbf{6}\ \text{Scis} $\mathbf{6}\ \text{Scis} $\mathbf{6}\ \text{Scis} $\mathbf{6}\ \text{Scis} $\mathbf{6}\ \text{Scis} $\math$ 

 $*$  MZ-80k 3 months old plus dust cover and cartridges  $(21$  bo<br>months guarantee). Unwanted Let in superb condition. Sell<br>or  $$4400$ . Persional burnley (02<br>or write 1 Swallows Old Harlow,<br> $\frac{1}{2}$ <br> $\frac{1}{2}$ <br> $\frac{1}{2}$ <br> $\frac{1}{2}$ <br> $\frac{1}{2}$ <br> $\frac{1}{2}$ <br> $\frac{1}{2}$ <br> $\frac{1}{2}$ <br> $\frac{1}{2}$ <br> $\frac{1}{2}$ <br> $\frac{1}{2}$ <br> $\frac{1}{2}$ <br> $\frac{1$ 36 different games cost £264.<br>
(The lot £324) ring 051-326-5070.<br>  $\frac{4}{7}$  ZX81 with 16k Ram, professional keyboard, power supply<br>
sional keyboard, power supply<br>
Leads, manual & Sinclair cassettes.<br>
E130. Tel: 01-542 321

\*Casio FX-1702P pocket computer -Basic programming. Hardly used, no longer required. £75 o.n.o. Tel: Pill (027581) 2029 or write Hopkins, 56 Stoney - fields, Easton-in-Cordaus, Bristol BS20 OLL. \*IBM Golfball printer com- plete with Aculab interface to link with Pet Computer, with three golfballs, ribbons and leads. High quality printing at low coat £400. Derrick Watts, 85 Grange Road, Alvaston, Derby DE2 OJY. Tel: 0332 363947. \*ZX81 16k built £20s worth

% software inc defender. Only exceller and the solution of the RS incomes No bug in the Rom. For only  $\frac{25}{160}$  with the Rom. The parameter of the particle and the solution of the solution of the solution of the soluti

 $\begin{tabular}{l|c|c|c} \textbf{450.} The 01-B76 & 7278. & \textbf{Sutton Ell} \\\hline \textbf{45.} & 101-B76 & 12001 Bk new  
\nRom Int. case the deck, small & 46281  
\nkeyboard 17 game programs  
\n(in each 4315 o.n.o. Phone: & 101y 120  
\n(inc and 4315 o.n.o. Phone: & 101y 120  
\n(inc and 4315 o.n.o. Phone: & 101y 120  
\n(inc and 4315 o.n.o. Phone: & 101y 120  
\n(2484$ 

\*Wanted Pet computer, new Rom, interested; disk drive/ printer. (With manuals). Exchange for Yamaha organ (B -35N). Bought in error. 6 months old, vgc. Will deliver/collect within South -East. Tel: Hastings 430236 \*Wanted: TRS-80 48k with vdu & recorder (but might consider floppy tape). Must be as new. Detail & price to: R. Nubley, 66 Alderside Crescent, Lanchester, Co. Durham.

 $*$ Wanted computer pen  $-$  friend.  $\begin{array}{l} \text{KoI} \\ \text{Commonodore Pet 3016} \\ \text{corresponding with other address} \\ \text{Ideas} \text{ are software exchange hints} \end{array}$ & tips for programming games/<br>business. Write J.W.D., 5 Harding  $\begin{bmatrix} 400 \\ 400 \\ Beave \end{bmatrix}$  $\begin{tabular}{ll} $\blacktriangleright$\texttt{Wandel},$ \texttt{Wend} \texttt{with} \texttt{accessories}, \texttt{I} \texttt{Sine} \texttt{in} \texttt{if} \texttt{XNe} \texttt{in} \texttt{if} \texttt{in} \texttt{if} \texttt{in} \texttt{if} \texttt{in} \texttt{if} \texttt{in} \texttt{if} \texttt{in} \texttt{if} \texttt{in} \texttt{if} \texttt{in} \texttt{if} \texttt{in} \texttt{if} \texttt{in} \texttt{if} \texttt{in} \texttt{if} \texttt{in} \texttt{if} \$ 

Magic and Atom books. Acomsoft gamespacks 2, 3 and adventure.<br>Bugbyte galaxion and humor<br>311165. Tel. Bath (0225) 31566<br> $*P \in .321$  new ROM. External<br> $*P \in .321$  new ROM. External<br> $*P \in .321$  interface and word processing  $\$ 

software (fixed proportional  $\mathcal{E}_1$ , 250. Tel Chippenham (0249)  $\mathcal{E}_2$ , 250. Tel Chippenham (0249)  $\mathcal{E}_3$ <br>75222. Tel Chippenham (0249)  $\mathcal{E}_4$ <br>75222. \*Pet 8032 with 8050 disk drive.

1 year old. Under warranty from  $^{12}$  37815<br>
Curry's Micro-C. Unfortunate<br>
reasons for sale. Offers? Tel. 01.<br>
24 MZ808 - 4 MORO produced Rue Contenants<br>
offer accepted. Pure collects.<br>  $\neq$  ZX 81 - 16k Sine built perfe Burnley (0282) 29161 (eve)<br>  $\leftarrow$  Going abroad to work. Must sell  $\left\vert \begin{array}{c} \pounds7 \\ w \end{array} \right\vert$ my disk based Exidy word pro-<br>cessor. Cost over £3,000 new. Full system inc daisy wheel printer.<br>Giveaway price for quick sale<br>
£1,500. No VAT. Phone 01-979<br>
4370.<br>
4370. 20 memory expansion 24 Unwan

+ 3k CMOS as new from STACK<br>
in January this year, used only six<br>
times. cl 50 (current list price<br>
files, seller buying VIC printer<br>
113401.<br>
The Runcorn (0928)<br>
12401.

Feletype 33 ASR in working<br>
order with stand, leads & paper. The state Exited tape punch/reader. Internal<br>
Fitted tape punch/reader. Internal<br>
UCC for 2-way transfer. E30.<br>
Phone: 01-998 9257.<br>  $\neq$  Apple II 48k – Autost games and useful programs.<br>
£460. Phone Keynsham (02756)  $\begin{array}{c} \uparrow \\ + \\ 3312 \end{array}$ 

\*Apple Integer Basic Romcard for sale complete with program- mer's aid ROM (Graphics and music routines etc.) and manuals much faster than Applesoft. £65 o.n.o. Phone Peter Blair 0969 23462. 4 -Sharp PC1211 computer with CE -122 printer two months old with all documentation £100 o.n.o. Tel Walton 26915 eves. \*Sharp MZ-80k manuals etc., excellent condition, £195. 01-868 9709 \*Brand new Sinc-built ZX81 & character board, slight used 16k RAM, motherboard, keyboard. Books, software, assembler tool -

kit-types, (good games, chess for<br>char/hrd. Value 2315+ sell £225.<br>Turner 01-724 1435.<br>Nation Atop. Fully expanded<br>SAcorn Atop. Fully expanded<br>inc astrobirds, invaders, two<br>inc astrobirds, invaders, two<br>feed<br>manual. Total sell for £300 o.n.o. Canterbury<br>
Telephone (0304) 812857.<br>
\* Sinclair ZX printer. Completely<br>
# Mic<br>
unused. Unwanted gift. Tel:<br>
Basic,

Sutton Elms 282308 (after 6 weekends) ZX81 - Sinc built, plus 16k RAM pack, perfect condition, only £120, complete with all leads, manual, mains adaptor, and the set of the set of the set of the set of the set of the set of the set of the set of the set of the set of the set of the set of the set of the set of the set of the set of the set of

keyboard, HEK keypad, etc. All Stuart sounds<br>
ancased, worth £400 will accept<br>  $\neq$  Unshuit - 6ft wingspan radio<br>  $\neq$  Unshuit - 6ft wingspan radio<br>  $\neq$  Unshuit - 6ft wingspan radio<br>  $\neq$  with sound,<br>  $\neq$  Unshuit e

4-7 cash only.<br>  $4$  V'deo Genie - + s/ware, 1yr progressel<br>
old £220 ono. Atari Video game

s 10 games inc Space Invaders [6.10]<br>70 ono.

 $[22881 - 16k, Since built, plus 4 Caasi-  
space set. Our past least, power  
pack set. Only 285, Tel: Marc  
921 378 1551 after 7.  
4 WZ08B - Text Editor prog.  
4 word processor with 18 editor  
Witeke, 45 Pound Meadv  
Witeke, 45 Pound Meadv,  
Formhand, 510, Pre: Burg St.  
Formhand, Suff, 45 UKL10  
Edmunds 61297.$ 

 $\begin{tabular}{l|c|c|c} $\text{$\star$ TRSSOLII$}=kpad, perfect,\\ \textbf{Reast 1500. s/ware Corporation} & \textbf{15.} & \textbf{0.} \\ \textbf{Best The answer and books \\ \textit{20.} & \textit{20.} & \textit{20.} \\ \textit{Best The work of 20.} & \textit{20.} \\ \textit{NewPything, Twyford} & \textit{20.} \\ \textit{NewPything, Twyford} & \textit{20.} \\ \textit{NewPything, Twyford} & \textit{20.} \\ \textit{NewX 3450723} & \textit{20.} \\ \text$ 

\*Superboard III - Sk RAM,<br>
PSU, modulator, Cegmon fitted<br>
plus Wernon, Chess, adventure and<br>
Demo cassettes, with manuals and<br>
leads £71. Maidenhead 31633 eve<br>
\* 32k Exidy Sorcerer - with vdu<br>
and cass<br>
\* 32k Exidy Sorcere

and cassette player, £250 ono. <br>48k Exidy Sorcerer with S200 afte bus and micropolis two disc<br>
drive and YOU, £650 ono. Tel:<br>
Norwich 56161 ext 2696.<br>
Norwich 56161 ext 2696.<br>
Hewlett Packard – HP41CV,<br>  $\star$ 47 Hemes pace 2200, ono. Write:<br>
Mick Kelly, Westfield College,<br>
Mick Kelly, Wes

0263 511497 6-7pm, sound<br>  $\#$  TRS80 – LII, 16k, keypad, monitor, 32k interface, percom, anima<br>
data separator, sound, lower case, manufactor, sound, lower case, the<br>
Epson printer, Shugart disk drive.<br>
Epson printer, Shu

32k ROM board, inc manuals<br>  $\begin{array}{r} 2380. \text{ Tel:} \text{Aberdeen (0224)} \\ 894452. \end{array}$ <br>
894452.<br> **\*TI59 + PC100 printer - master and maths utilities modules,** 

nower/charger unit, cover, paper,<br>
over 80 magnetic cards, complete<br>
with books + source-book, s/ware.<br>
Cash: £250. ono. Tel: Munir<br>
486.0893.<br>
486.0893.<br>
47 PET – 4032, cassette, dust<br>
covers, etc. under 1 yr old, owner<br> etc, 4 cassettes of s/ware, chess, Gold etc, plus assembler, disassem-<br>bler and machine code book -<br> $49. \text{UK101}$  built, 8k RAM, leads, space<br> $\frac{49. \text{UK101}}{20.0 \text{V}}$ , manual, several games, £128 viams<br>ono, only 8 week per cond. Quick sale, CT<br>Mountier, 84 Yeldham Rd,  $\begin{tabular}{ll} \texttt{Hammerism} (R.1) & (R.2) & (R.3) & (R.4) & (R.5) & (R.6) & (R.4) & (R.5) & (R.6) & (R.6) & (R.6) & (R.6) & (R.6) & (R.6) & (R.6) & (R.6) & (R.6) & (R.6) & (R.6) & (R.6) & (R.6) & (R.6) & (R.6) & (R.6) & (R.6) & (R.6) & (R.6) & (R.6) & (R.6) & (R.6) & (R.6) & (R.6) & (R.6) & (R.6) &$ 

tapes. Bought in March 82. £200 as nearly new.<br>5. The Sheffield 872434 after 5.<br>5. \*- Sharp MZ-80K - nearly new. Extra languages Forth, Pascal, Forth, Pascal,<br>Extra languages Forth, Pascal, Fortran, machine code. Also Knight commander, Star trek, manuals etc. All for only £420.<br>
all manuals etc. All for only £420.<br>
In Kent or surounds.<br>
in Kent of S74, can deliver<br>  $\neq$  FET 4032 - 32k, external<br>  $\neq$  FET 4032 - 32k, external<br>  $\neq$  F  $\begin{tabular}{ll} (case after the free) $F10, F3702p$ & \text{cassetite in the model price, and the model price.} \\ \hline \texttt{rel: Blidworth 3959 eve}, & \texttt{PCC Lee after the model price.} \\ \hline \texttt{WUN10} - 8k\,RAM, new\\ \texttt{moiniv, with case, 300/600 bad}, & \texttt{Basic, XBuj}\xspace\\ \texttt{Rel: 01-529 5325}. & \texttt{Devierbar, and the model price.} \\ \hline \texttt{rel: 01-529 5325}. & \texttt{Devierbar, and the model price.} \\ \hline \texttt{rel:$ 

board and hs cassette interface,<br>
board and hs cassette interface,<br>
not installed £120. Tel: 01-660<br> **6393.**<br> **47 Texas T199 - home computer**<br> *of the presence or the conder and cassette games)*<br> *d* is the setter game cas after 6.30pm. 3 Thames Rise,<br>Kettering. Northamptonshire.<br>
Wettering. Northamptonshire.<br>
14 TRS80 – LII, 16k, new ROM,<br>
numeric keypad, manuals, dedica-<br>
Editasm, Dancaing, Demon, Micro-<br>
Editasm, Dancing, Demon, Micro-<br>
E Monday eve. Michael. \* MZ-80K - 48k RAM, exc cond, 8 months old, extended<br>
end, 8 months old, extended<br>
Basic + various prgs, eg Cosmiad<br>
sphere etc, approx s/ware value <br>  $852$ <br>
accepted £300 black cassettes<br>  $\downarrow$  ware s supplied. Roy Biddle,<br>
Denyshome, Chilworth Village,<br>
Southampton SO1 7JP.<br>
Wideo Genie – 16k RAM,<br>
sor and unit, new keys + VU meter,<br>
programs inc Galaxy invasion and<br>
programs inc Galaxy invasion and<br>
manuals, extra boo Basic manual. Delivery inc, price 4M<br>£235. Tel: 077 87 246.

 $\begin{tabular}{l|c|c|c} \hline $4$ Star DP-8480 printer & $\texttt{86.23}(\texttt{ractrons})$ & $\texttt{86.23}(\texttt{ractrons})$ & $\texttt{86.23}(\texttt{ractors})$ & $\texttt{86.23}(\texttt{ractors})$ & $\texttt{86.23}(\texttt{ractors})$ & $\texttt{86.23}(\texttt{ractors})$ & $\texttt{87.4}(\texttt{ractors})$ \\ \hline \texttt{B1} \texttt{d1} \texttt{S1} \texttt{c1} \texttt{c2} \texttt{d3} \texttt{c3}$ 

case,  $\pounds 700$  new  $\pounds 600$  ono. Phone<br>(1926) 613534 Midlands.<br> $\blacklozenge$  Ohio Superboard III -- in<br>Mahogany Aluminium case 8k<br>RAM power supply, RS232 --<br>TTY sockets, sound cassette, tv,<br> $\pounds 140$  ono.<br> $\blacklozenge$  Acorn System

expansion board, cased Hex key-<br>pad/display & 5V/3A psu,<br>buffered backplane, connectors,<br>manuals & s/ware, only £100.<br>Tel: 051 426 6997 eve. HP41C - complete with re- chargeable battery pack HP82120A, three memory modules HP82106A + HP 82143A printer, current value £560 for<br>£400 ono. Tel: Ponteland (0661)<br>23135 eve.<br>¥ Acorn Atom - 23k RAM,<br>12k ROM, two external memory

cards, VIA, psu, s/ware inc Chess,<br>Space Invaders, Asteroids, Gala-<br>xians, books, etc, hardly used<br> $\bar{x}$ 220 ono. Tel: Potters Bar<br>59542.

 $42X81$  – complete plus<br>programs. £50. 180 PET programs<br>exchange, Speech Unit for VIC20,<br> $Y$ our programs listed free, cassette<br>based VIC20 only. Phone 1.840<br> $44$  TRS80 – 16k L2, hardly used<br> $2$ months old, £300 ono. Buyer

inspects and collects. Paul<br>Helliwell, 3 Longfield Way,<br>Todmorden, Lancs.<br> $*VIC.20 - + \cos\omega \cdot \cos\omega$ <br>as new. Also £20 of books, 4<br>months old, worth £270 will<br>Lacept £220. Paul Harrison, 33<br>Lady Bay Rd, West Bridgford,<br> $*JX31 - +$ Tel: 0905 (Droitwich) 773327.<br>
\* Sharp PC-1211 – pocket<br>
\* Sharp PC-1211 – pocket<br>
computer, still boxed with 3<br>
namulas, spare set of batteries,<br>
hard carrying cese and CE-121<br>
recosette interface, plus many<br>
programs. Al

games, tapes etc, cost £420+,<br>accept £250 ono. Tel: 0908<br>604743.<br>cased, tapes and magazines £130.<br>cased, tapes and magazines £130.<br>magazines £40. Tel: Tamworth  $(0827)$  62714.<br> $\neq$  ZX80 - 1k, both ROMs + manuals, psu, leads, moving graphics,<br>modification. Hi-res Space<br>Invaders ROM, book, articles<br>(reviews) + plenty of programs<br>cost £180. Bargain at £120.<br>Tel: David, Maidstone 26861.  $* 6802$  single board computer  $- 15k$  RAM, 10k Basic cassette, tv, interface complete h/ware docu- mentation and monitor disassembled listing, 3amp power supply,<br>requires ASCII keyboard £50.<br>Phone Hamilton  $426973$ .<br> $\neq$  Acorn Atom  $-12k + 12k$ <br>all leads, manuals, psu, Acorn<br>built, games tapes: Startrek,<br>747, £200, 5V 5A psu, sturdy<br>(new), £50, Tel: ZX81 - 16k boxed and guaran-teed. RAM clamp, switchbox, £80 s/ware on 13 tapes inc Galaxians, defender, centipede, chess. adventure, Startrek etc.

Altogether worth £210 will<br>accept £100, Tel: Swindon<br> $852678$ .<br> $\neq$  TRS-80 – 48k level II, VDU,<br>two disk drives, printer, extensive<br>s/ware inc, latest LDOS, NewDOS<br>s0, Cobal, Edtasm, word proces-<br>sor and games, s/ware wo

862303 after 6, Eynsford, Kent.<br>  $\blacklozenge$  Acorn Atom - 12k + 12k, (fp ROM), 6522 via; psu, etc, Magic Book, copies of the Atom, s/ware inc Invaders and Asteroids  $\begin{array}{c|c}\n\text{2199.} \text{Tel:} \text{Billericay 57527.} \\
\text{*} ZX81 - \text{with} \text{ Sinc } 16k \text{ RAM,}\n\end{array}$ psu, two games cassettes, books,<br>
£80. No offers. Blackledge, 6<br>
Ramsey Grove, Burnley BB10<br>
2NR.

# TRANSACTION FILE

 $\frac{2 \times 281 - 16k}{816}$ , RAM, leads, manual compatible cassette player  $\frac{234}{834}$ <br>- recorder, graphics pad, film, all  $\frac{124}{8}$ <br>as new, 7 cassettes inc. toolkit, adventures, golf etc. Ring 0924 mint contains and the state pair of 1135. The lot  $\frac{1}{2}$  and  $\frac{1}{2}$  and  $\frac{1}{2}$  and  $\frac{1}{2}$  and  $\frac{1}{2}$  and  $\frac{1}{2}$  and  $\frac{1}{2}$  and  $\frac{1}{2}$  and  $\frac{1}{2}$  and  $\frac{1}{2}$  and

Platt, 20 Longfield Rd, Shaw, 01<br>
Oldham OL2 7HD.<br>
\* ZX81 - Sinc built 16k RAM,  $\ddot{=}$ .<br>
psu, all leads, manual, perfect Bas<br>
cond, Sinc cassettes Nos. 1,3,4 ZE

 $\frac{490}{47}$ . Tel Denbigh (074-571)<br>
2147.<br>  $\frac{49}{4}$  Microtan 65 - psu, hex<br>
keyboard, leads, manual, Tanex Glos<br>  $\frac{40}{4}$  Microsoft (1913).<br>  $\frac{40}{4}$  Manual, Space Invaders, ROM,<br>  $\frac{40}{4}$  Manual, Space 11, a co cartidges: Pele Soccer, Space and Comparison and Contact and Constant and Constant and Constant and Constant and Albert Constant and the Constant Constant Constant and Constant Constant Constant Constant Constant Constant

X

A

£165 the lot. Phone Kevin 051 334 6704. ZX81 -+16k RAM, Sinc built, leads, psu manual, little used, mint cond. £85. Ring Preston 744680 STD code 0772. \* ZX80 - 16k Sinc built, 8k ROM, ZX printer in orig. box. Manuals, many games and business programs on cassette, several books and interface/sync maga- zines. £150. Tel: 041.644 2450. \*Acorn Atom - 12k ROM, 12k RAM, tape, leads, manual, power supply, s/ware inc Atom Invaders, Othello etc. 6months old. £200. Owner purchasing bigger machine.<br>01-686 9780 any time.<br> $\frac{1}{2}$  MZ-80K - 48k, VGC, boxed,

Basic, Fortran, Systems program,<br>
ZEN, dissassem, Chess, Invader,<br>
Monaco -GP, monitor list, manuals,<br>
Sargon list, Manchester delivery,<br>
Quick sale only, £299. Tel:<br>
a

Glossop 3019.<br>  $\frac{1}{4}$  T159 + PC100C Printer – exc<br>
cond. Boxed with master, maths<br>
utilities, RPN, Sim modules, also<br>
lab chem printer utilities packets<br>  $\frac{1}{4}$  Tel:<br>  $\frac{1}{4}$  Manice,<br>  $\frac{1}{4}$  Manice,<br>  $\frac{1}{4}$ 

program recorder, Joysticks, Star<br>Raiders, 3 adventures and Galactic<br>Empire, only 6months old, £600.<br>Tel:<br>With sound, arrow keys, VU meter<br>With soles.<br>With soles and leads etc. in orig box + books<br>and cassettes (M/L utili 12k + 4k. ROM floating point, + VIA + PSU + leads, manual, s/ware + Getting Acquainted, worth £55, only 2 months old.

Worth £300, sell for £235 ono.

Job lot. Tel: 01-607 9778 after<br>
6.30.<br>
6.30.<br>
with Superboard II – £110 ono, psu,<br>
with Superboard II – £110 ono, psu,<br>
with Superboard Superboard Superboard Superboard Superboard Superboard Superboard Superboard<br>
with S inc. Sargon, Ghost Town, Inva- 62142<br>ders, books etc. Bargain for quick 4 Nas

sale  $E230$ . Phone Juan, Weybridge  $\frac{1}{2}$  HAM 'A' book<br>53851 eve.<br>4 UK101 – cased, 16k, 9amp ROM, 2400 list<br>band, MMHz, 16/32 screen colour connection land, MMHz, 16/32 screen colour praphics, Basics 1,3,4, masses of s

Tel: (0443) 450840<br>
Wittle use. All leads, manual<br>
power supply, packaging, inc.<br>
best games tapes, Asteroids, caterpillar, 3D Maze etc. £85.<br>
caterpillar, 3D Maze etc. £85.<br>
Tel: Lewis Pullen, Reigate 42321<br>
after 6.

\*PET 3016 - 16k, new ROM, large keyboard cassette, 18 months old. Exc cond. Small selection of programs and books.<br>£350. ono. Tel, Pill 2029 after 6.30pm or w/ends.<br>  $\angle$  ZX81 - +16k, Sinc built + book adaptor, leads, tape recorder, games tapes. Guaranteed. 3 months old. Bargain £99. Tel:

0385 734045. The Cottage, Flass Hall near Esh Winning, Durham

City.<br> $\frac{1}{2}$ UK101 - 8k, cased with eggmon, 10k Basic, are Wasics<br>
3,4,5, 300/600/1200 Baud,<br>
1-2MHz, Games inc Invaders<br>
1-2MHz, Games inc Invaders<br>
280. Negami 9in b/w monitor<br>
280. Whole lot inc cassette recor-<br>
280. Whole lot inc cassette pus 3k<br>
280. Wh two learning cassettes revealed, £285 ono. Tel: Basingstoke 0256 62142 eve.

4 Nascom 2 - 3A psu, 32k, RAM 'A' board, Fully cased, 8k<br>Basic, toolkit, Nas-Sys 1, graphics  $\begin{array}{c} \n\text{Drip} \\ \n\text{PZW} \\ \n\text{ROM, 2400 Baud cassette. All} \n\end{array}$ 

connection leads supplies, compresed and the space of the space of the space of the space of the Connection of the CO28, and and AU step of the CO28, and the CO28, and the Connection of the CO28, and the CO28 of the CO28

Exc cond. Only £90. Tel: Eve<br>
Reigate (Surrey) 43850.<br>
WEER 4008 – new ROM separate WVIC2<br>
cassette recorder lots of manuals, 3k high<br>
books, games and progs £390 ono.<br>
Buyer collects unless in area.<br>
Tel: 0203 416158 aft

\* AIM 65 - 16k RAM assembler, Basic 30 printer, rolls cased £350 ono. paper punch and reader £150 ono Darlington (0325) 64477<br>DL38JP Appleton, buyer collects.  $\bigcup$  48k Apple II - + 2 disk drives with controller board, good colour<br>board, paddles, lots of s/ware<br>manuals, vgc only £875. Tel:<br>Harlow (0279) 30544.<br>\* PET - 32k, new ROMs, large<br>kboard, toolkit, superchip and picchip fitted 100 + programs,<br>books £600. High resolution<br>graphics board 320x200 64,000 points will fit free. £100. Tel:<br>
Orpington 66-70922 eve.<br>  $\frac{1}{7}$  ZX81 - 16k RAM, Sine built,<br>
PSU + all leads, manual. Exc<br>
cond. machine code, prog book,<br>
star trek tape. Sinc tape, owner<br>
upgrading £80. Tel: 041 942

2028.<br>
2028. – with 16k RAM, Sinc<br>
2028.<br>
24 ZX81 – with 16k RAM, Sinc<br>
cames, business, *k*100 ono. Tel:<br>
31 anes, business, *k*100 ono. Tel:<br>
44 Acorn Atom – 12k+12k with<br>
44 Acorn Atom – 12k+12k with<br>
ward pack ROM, tw

\* TRS80 - LII, 16k, complete with monitor and covers, cilia°, tape recorder, inc £100 worth of s/ware £425 ono. Also Tandy Parallel printer interface £30 ono. Tel: Winfield, Row 3105. VIC20 - C2N cassette unit + 3k high res cartridge, Avenger,<br>Super Lander also Pacman,<br>Breakout, Joystick, 4months old<br>exc cond. Worth £325, sell for<br>£275. Phone Gareth after 6pm.

# **ACC NEWS**

'Rupert Steele of the Amateur Computer Club reports the latest Club news. Contact him at St. John's College, Oxford. Enclose large SAE for sample newsletter.

The comms hacks are at it again. All sorts of people are doing all sorts of things in doing all sorts of things in thoroughly recommend order to set computers to talk ACC's Newsletter to each other down the phone<br>system. system.<br>
OEL has announced two of AC

cheap acoustic couplers, one not alreaf which is Prestel compatible newslet (ie, receives at 1200 baud,<br>
transmits at 75 baud), and<br>
the other is V21 spec (300 (You) baud both ways). So com-<br>puter shall speak unto com- pos<br>puter. . . and BT shall collect mo the pennies, even unto the and of the call.

Talking of expensive vernon Gifford is back on<br>
phone calls, a group of gentle-<br>
interaction of the and carrying violin cases<br>
ACC National Conference on<br>
approached ACC Chairman<br>
Peter Whittle at a recent exhi-<br>
micro-mou bition. They wanted to set up applicati inter -computer communications between England and their Godfathers in Rome. On Experiments were carried out was decided to study micro-<br>between Oxford (RML 380Z) robotic applications that<br>and Rome (Apple) via CCITT could be realised for less than<br>V21 modems and most of a thousand pounds. The<br>Europe's Europe's PTTs. As soon as Peter manages to extract him-<br>Peter manages to extract him-<br>self from his concrete wellington boots, he'll be 111

ment in international per-<br>
sonal computing.<br>
Continuing in an inter-<br>
national vein, OPeCC (that's 68XX(X) SIG, which<br>
Oxford Personal Computer national group looking<br>
Club), is holding a talk on 6800, 6809 and 6800<br>
"Hob Club), is holding a talk on the case of the case of the case of the steering and Bulletin Boards' at the meeting of the steering 7.30pm on 22 July in the Old committ<br>Fire Station, George Street, a decision<br>Oxford. Contact Tim Fowler promoti at 39 Charles Street, Oxford, ha<br>OX4 3AU for more info.

Should you be as ignorant thoroughly recommend the ACC's Newsletter `ACCumulator' for refresh-

ment; write to me for details of ACC membership if you're while you are setting up<br>not already 'in the club'. The your new group (no doubt<br>his of technical background<br>bit of technical background<br>to comms, as discussed in t to comms, as discussed in `Your Computer and the Telephone', the ACC sym- posium that we reported last month.

And now, the rest of the

news...<br>
Vernon Gifford is back on vou like Personal Micro-Robotics (half micro-mouse, half other following it up by starting an SOS.<br>
ACC study group on the<br>
subject. At the intial meet-<br>
ing on 24 April this year it<br>
recent ex<br>
robotic applications that<br>
robotic applications that<br>
could be realised for less than<br>
out a thousand pounds. The group is planning to meet<br>group is planning to meet<br>approximately monthly, so<br>write to Vernon Gifford,<br>111 Selhurst Road, London<br>SE25 6LH for more details.<br>Amateur Computer Society

special interest groups is Jim Turner. This time it's the 68XX(X) SIG, which is a the first inational group looking at the month<br>6800, 6809 and 68000 pro-<br>cessors. The inaugural meeting of the steering fiver are<br>meeting of the steering fiver are committee on 17 April led to a decision to concentrate on promoting interchange of hardware and software 'experience' between mem-

bers. So-anybody wishing to tell/hear of any 68XX experiences should contact Jim Walsall. They don't seem to Turner at 63 Millais Road, London Ell 4HB (01-558

ACC National Conference on | appeal, and prevent the mem-While you are setting up  $\begin{array}{|l|l|} \hline \end{array}$  (Bank Holidays excepted) at your new group (no doubt  $\begin{array}{c} 6.45 \text{pm} \\ \text{A} \text{isom} \text{th} \\ \text{A} \text{isom} \text{th} \\ \hline \end{array}$  assisted by what you read in Alison Hunt, of 'Lael', 58 this column), please don't<br>restrict it to a single machine Midlands, and she has already if you're locally based. There been b is nothing more annoying to a  $\overline{\phantom{a}}$  on soft Spectrum user than to find  $\overline{\phantom{a}}$  insuran that his local club is really The East Grinstead BBC<br>Users' Group' (or TEGBUG if ings. Users' Group' (or TEGBUG if ings.<br>you like), and caters only for That one machine. General Com local clubs have a wider bers becoming stale for want of variety of machines.

> SOS... SOS... SOS... two project areas appeared notably short  $\begin{vmatrix} P \\ - \\ \end{vmatrix}$ areas appeared notably short<br>
> of computer clubs at the<br>
> recent exhibitions, namely<br>
> Wiltshire and the Slough<br>
> Wiltshire and the Slough<br>
> Computer Club, 54<br>
> area. Please can somebody<br>
> Runnymede Avenue. out there either tell the ACC secret) club, or else start one.<br>Please write to me if anything<br>happens or is about to.

SE25 6LH for more details. Amateur Computer Society<br>Also setting up ACC has now been going for over a Also setting up ACC<br>
cial interest groups is Jim<br>
recal interest groups is Jim<br>
xX(X) SIG, which is a<br>
settings are held on<br>
xX(X) SIG, which is a<br>
the first Wednesday of the<br>
month at the NCB Lodge, the first Wednesday of the month at the NCB Lodge, mainta<br>Bennethorpe, Doncaster. Annual membership fees are a In fact. fiver and half that if you're<br>
unemployed. Secretary: Mr D<br>
M Kiss, Flat 7, 99 Thorne<br>
Road, Town Moor,<br>
Road, Town Moor,<br>
Sent the hob! Doncaster, DN1 2JT. But where does the analogue

work come into their Society? There is also a new club in have a catchy name, but they intend to meet on the second and fourth of the month (Bank Holidays excepted) at 6:45pm. The convenor is Mrs Alison Hunt, of 'Lael', 58 Princes Avenue, Walsall, West been busy arranging discounts<br>on software and computer insurance. They are starting a computer books library, while holding informal meet-

The Bournemouth Computer Club also wrote to the ACC recently. They are getting involved in writing game programs, in order to learn how to write winning<br>algorithms. Their latest<br>project is called 'EXPLODE'<br>— and may the Force be with Runnymede Avenue, Bournemouth, Dorset, BH11 9SE.

There seems to be a growing feeling that the ACC should act as a kind of national coordinating body of computer clubs (hence the suggested new title<br>'Association of Computer `Association of Computer Clubs'), but there are also views that the ACC should maintain its present status and high quality newsletter. In fact, the two roles, while<br>distinct, complement each<br>other quite well. An organ-<br>isation that claims to represent the hobbyist nationally in a field as technical as this one naturally needs to have

members with strong tech-<br>
nical backgrounds. That is<br>
what the newsletter 'ACCum-<br>
This helps create a body<br>
ulator' does; it biases the<br>
people to represent and co ulator' does; it biases the pe membership of the ACC critical

ACC NEWS

Philip Joy,<br>130 Rush Green Road,<br>Romford,

Richard Powell,<br>22 Downham Court, South Shields,<br>Tyne & Wear

Derrick Daines,<br>18 Cuttings Avenue,<br>Sutton in Ash field,<br>Notts

Chris W oodford.<br>
31 Hopley Road,<br>
Anslow,<br>
Burton-on-Trent,<br>
Staffordshire

Keith Taylor, Carter Hydraulic Works, Thornbury, Bradford BD3 8HG

towards the technically more<br>advanced.<br>This helps create a body of of the stengths of the ACC (if in the micro scene. In my a bit of a strain on the com-<br>mittee), and this is sym-<br>Clubs.

bolised by the fact that the initials ACC stand both for Amateur Computer Club and

advanced.<br>This helps create a body of

ordinate hobbyist interests

Alan Sutcliffe, 4 Binfield Road, Wokingham, Berks RG11 1SL

Tony Cartmell, 54 Foregate Street, Worcester WR1 1DX

Alan S Waring,<br>50 Drayton Gardens,<br>Winchmore Hill,<br>London N21 2NS

Derek Moody, 2 Victoria Terrace, Dorchester, Dorset DTi 1LS

Paul Maddison,<br>Gardenways,<br>Chilworth Towers,<br>Chilworth,<br>Southampton,<br>SO1 7JH

Qerek Knight or Bob Carter, Lyn And<br>
Rayners Lane Library, 1 Defoe<br>
Imperial Drive, 1 Defoe<br>
Ray ners Lane, Barbican<br>
Middlesex. London Lyn Antill,<br>1 Defoe House,<br>Barbican,

Peter J Kiff,<br>52 Stone Road,<br>Broadstairs,<br>Kent CT10 1DZ

Ron Wright or Bill Phillips<br>Mountview Youth Centre,<br>Mountview School,<br>Fisher Road,<br>Harrow Weald,<br>Middlesex

EUP

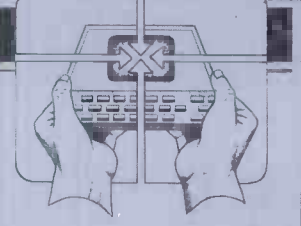

Patrick Colley,<br>52 Queensway,<br>Caversham Park Village,<br>Reading,<br>Berks RG4 OSJ

Pete Shaw,<br>15 St Vincent Road,<br>Clacton-on-Sea,<br>Essex C015 1NA

J.M.A. Kilb**urn,**<br>Headmaster,<br>Shawfield Norden Community Middle School,<br>Shawfield Lane,<br>Norden,<br>Rochdale Norden,<br>Rochdale<br>OL12 7QR

Alan S Waring,<br>Palmers Green & Guildhall,<br>Winchmore Hill,<br>London N21 2NS

Ray Skinner,<br>62, Central Avenue,<br>Billingham,<br>Cleveland<br>TS23 1LN

Rex Shipton,<br>17, Woodlands Av,<br>Eastcote,<br>Middlesex.

Vernon Gifford, 111 Selhurst Road, Croydon, London SE25 6LH

John Stephen Bone, 2 Claremont Place, Gateshead, Tyne & Wear NE8 1TL

Alan Hooley, 21, Brammay Drive, Tottington, Bury BL8 3HS.

Vernon Quaintance, 50 Beatrice Avenue, Norbury, London SW16 4UN

R L Saunders,<br>14 St Nicholas Mount,<br>Hemel Hempstead,<br>Herts.

Roger Shears,<br>18 Woodmill Lance,<br>Bitterne Park,<br>Southampton SO2 4PY

Brian Taylor,<br>Tonbridge Area Library,<br>Avebury Avenue,<br>Tonbridge,<br>Kent

Robin Bradbeer,<br>Polytechnic of North London,<br>Holloway Road,<br>London N7

B J Candy,<br>9 Oakwood Drive,<br>Gloucester GL3 3JF

Ted Broadhead, 27 Cardinal Road, Leeds LS11 8EY

Andrew Holyer,<br>10 Masons Field,<br>Mannings Heath,<br>Horsham, Suss**ex** RH13 6JP

Brigitte Gorton,<br>18 Purbright Crescent,<br>New Addington, Croydon CR0 ORT.

Pam Pollicot,<br>South Ruislip Library,<br>Victoria Rd,<br>South Ruislip,<br>Middx.

Bill Gibbings, 3 Longholme Road, 3 Longholme Road, 3 Longholme Road, 2012<br>
Retford, Retford, Notts DN22 6TU<br>
Notts DN22 6TU<br>
Rethorme Middlessex, Notts DN22 6TU

Chris Cooper, 110, Church Rd, Han well, London W7.

石山

These are all the European networks of which we're aware. Most are  $free - but phone them for details.$ 

Forum -80 Hull... (Forum -80 H,Q) Tel: 0482 859169, System operator Frederick Brown. 0908 5<br>International electronic mail, 0908 5<br>Ilibrary for up/down loading soft-<br>Dirany for up/down loading soft-<br>Pet Users section shopping list inform<br>system hours, 7 days a week 7 days<br>midnight

58

 $\mathcal{L}$ 

Forum-80 London... Tel: 01-<br>747 3191. System operator elect<br>Leon Jay. Electric mail, library down<br>for downloading. System hours: Tues/Fri/Sun 7.00pm to 11.00 might<br>pm.

Forum-80 Milton... (TRS-80 USers Group 80-Net) Tel:<br>0908 566660. System Operators: Leon Heller and Brain Pain. Electronic mail, library, i.e.wsletter, TRS-80 1900<br>information system hours: 7 days a week 7.00pm to 10.00 Mai

Forum-80 Holland... Operator: Nico Karssemeyer, tel 01 313 512 533. Facilities: electronic mail, program up/<br>electronic mail, program up/<br>downloading, shopping list. Hours: Tues-Sat 1800-0700<br>nightly, continuous from 1800<br>

CBBS London... Operator:<br>Peter Goldman, tel 01-399 2136.<br>Facilities: electronic mail, pro-<br>gram downloading. Hours: Wed<br>0700-0930 & 1900-2200, Fri<br>1900-2200, Sun 1600-2200.

Mailbox-80 Liverpool... 051-220<br>9733, System Operator: Peter Tree Tri<br>Tootill, Electronic mail, down-<br>loading TRS-80 information. 468 190

ACC... members bulletin board, Peter Whittle (0908 44262) ABC -80... Stockholm, Sweden) Tel: 010 468 190522.

University Research Computer... Sweden. Tel: 010-468 23660, guests use password "66,66" for access.

Elfa. .. Sweden 010 468 7300 706

Tree Tradet... Sweden 010- 468 190522.

# DIARY DATA

Readers are strongly advised to check details with exhibition organisers before making arrangements to avoid wasted journeys due to cancellations, printer's errors, etc.

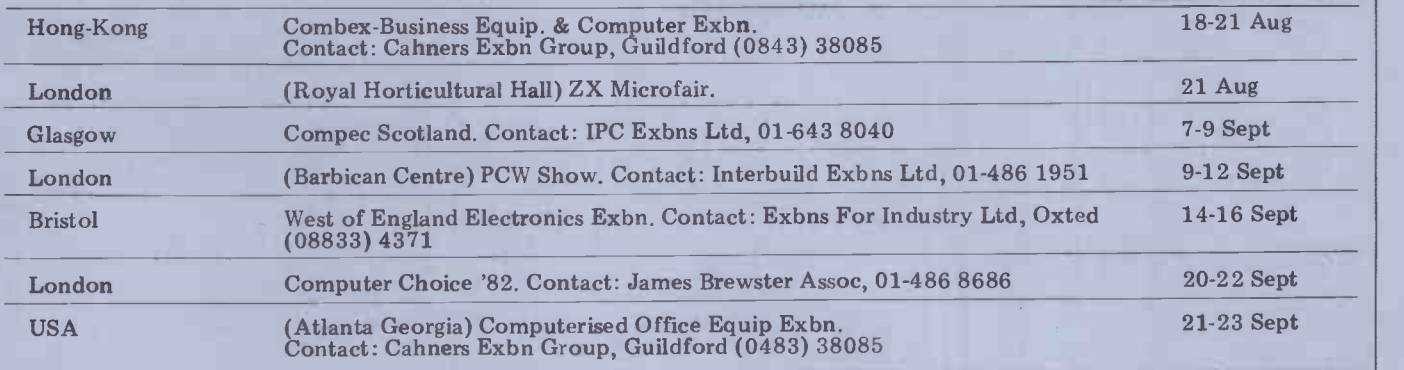

Andrew Stoneman,<br>135, Birchdale Avenue,<br>Newcastle-upon-Tyne,<br>Tyne & Wear **NETWORK NEWS** 

Susan Kelly,<br>Head of Reference Services, PO Box 4,<br>Civic Centre,

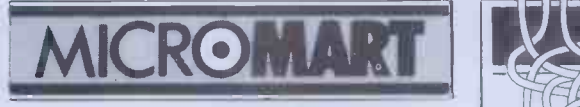

# BUS CONNECTOR: - Connects up to 3 different

computers together. Eg. Nascom-Pet-Tuscan. Available now. Write for full spec.

FAST TRANSFER SYSTEM:- Loads a ZX81 at 20 times standard speed. Uses Audio cassettes for program storage. Fast and reliable data transfer. £95.00.

trolled for 2716/2732/2764/2516/2532/2564, and  $\begin{bmatrix} \text{or} \\ \text{or} \end{bmatrix}$ Built £40.00: Kit £33.00.

ZXP EPROM BOARDS: - Two styles, one with an edge connector, the other with a PCB tongue.<br>Both types hold up to 8K of 2716s, which are switch selected and memory mapped. A Write line show that is provided to enable 6116 Cmos Rams to be fiteed. The PCB tongue type has battery back-up for the 616s. £11.50 each. Kits.

ZX81 MOTHERBOARD:- Edge connector, 6 slot expansion fully buffered and a PCB tongue. Auxiliary 5V. regulation option for extra drive. £33.50 : Auxiliary £1.50 extra.

and MEMORY EXPANSION. Write for full details. Z80 COMPUTER SYSTEM ON 3U EUROCARDS: 4 Meg CPU/ROM/RAM/I.O./DISK/TAPE/BACK-PLANE etc.

ALL PRICES INCLUDE P&P. Please add 15% Vat. SAE full list. Discounts for Schools/Clubs.

1975 MILLION HEDROID SASTERS UNIT 21, BOROUGH RD INDUSTRIAL ESTATE, DARLINGTON, Co. DURHAM. Tel (0325)486000

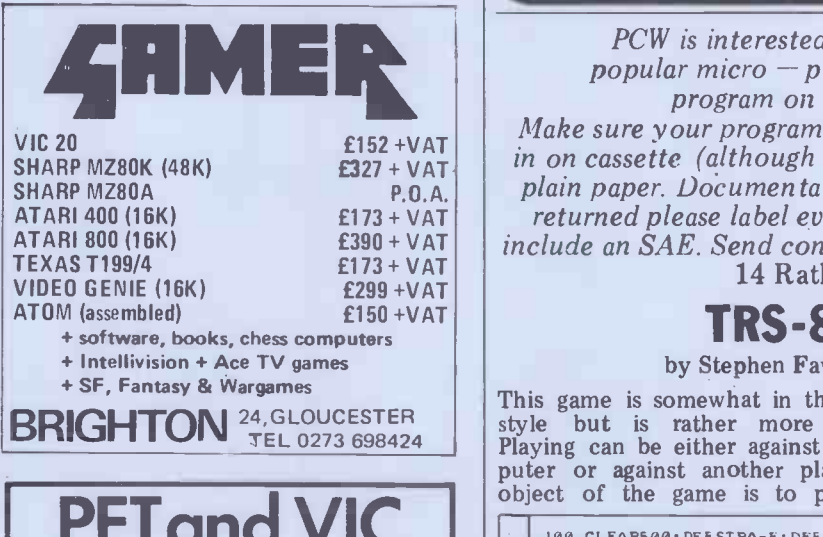

# PETand VIC Southampton

HIRE Commodore equipment by the week, all including<br>manuals, cassette deck, media etc.<br>16K £20, 32K £25, Disk or Printer £25, VIC 20 £9<br>usually available: 32K from £355.

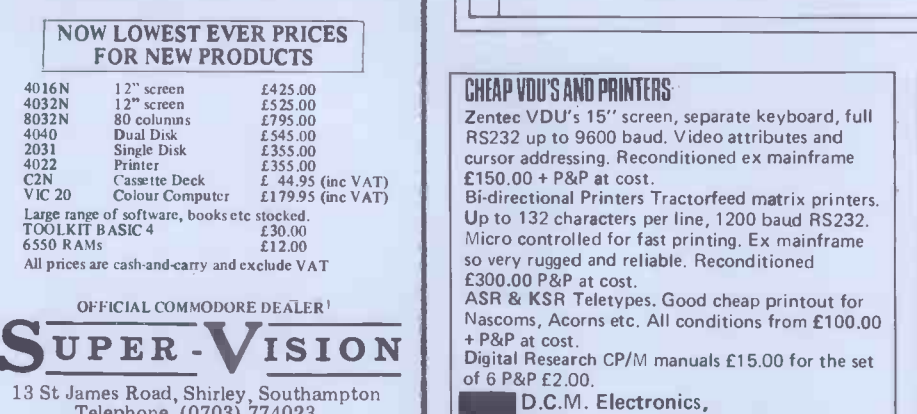

19 Stephone (0703) 774023

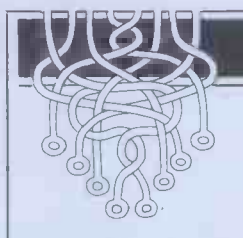

# <sup>1</sup> LEISURE LINES

by JJ Clessa

ZX81 EPROM PROGRAMMER: – Software con **posted second class on various dates on** There was a good response  $-$  about 250 drops six entries — to May's puzzle. In addition, floor with<br>we received about 15 entries for the (And it's April competition which had been or after 22 April and which, obviously, didn't arrive in time to be eligible for the April prize. Let that be a warning the old PO ain't what it used to be.

Most of the entries were correct and offered both solutions: 109989 which, when multiplied by 9, gives 989901; and 219978 which, when multiplied by 4, gives 879912.<br>The winner, selected by random in this month's  $\frac{13 + 23 + 33 + 4}{5}$ 

ATOM:- now available EPROM PROGRAMMER | your prize will probably be with you number, was Mr (or Mrs) A Marshall of Huddersfield. Well done, Mr Marshall — smallest p<br>your prize will probably be with you of at le: by the time you read this.

# **Ouickie**

No answers, no prizes. A new-laid egg

drops six feet directly above a concrete floor without breaking. How it is done? (And it's not hard-boiled!)

# Prize puzzle

It is easily shown that the sum of any<br>number of consecutive cubes, starting at 13, is always a perfect square. Thus  $13 +$  $23 = 9 = 32$ ;  $13 + 23 + 33 = 36 = 62$ ;  $13 + 23 + 33 + 43 = 100 = 102$  etc. But in this month's puzzle, starting at  $1<sup>3</sup>$  is not permitted. We want you to find the smallest perfect square that is the sum of at least four consecutive cubes (excluding unity). That should make the micros whirr!

Answers on postcards please to: August Prize Puzzle, PCW, 14 Rathbone Place, London W1P 1DE, to arrive not later than 31 August 1982.

# **PROGRAMS**

PCW is interested in Basic or Pascal Programs for any popular micro  $-p$  lease tell us which one you wrote your  $\|$ program on and how much memory it uses.

Make sure your programs are fully debugged before you send them in on cassette (although we will accept disks) with a clear listing on plain paper. Documentation would be welcome, and if you want it returned please label everything with your name and address and include an SAE. Send contributions to Maggie Burton, PCW Programs, 14 Rathbone Place, London W1P IDE

# TRS-80 Quadrangle

by Stephen Fawthrop and Eileen Baghoomians

This game is somewhat in the Othello pieces at the corners of a square of any style but is rather more difficult. size. Full instructions are included and Playing can be either against the com- Quadrar<br>puter or against another player. The 2 in 9k.<br>object of the game is to place four

Quadrangle will run on a TRS-80 Level

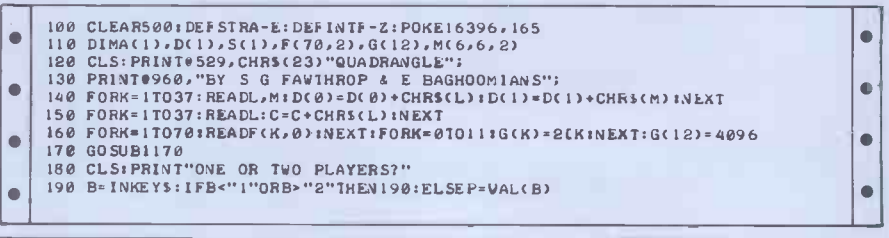

#### CHEAP VOU'S AND PRINTERS

Zentec VDU's 15" screen, separate keyboard, full RS232 up to 9600 baud. Video attributes and cursor addressing. Reconditioned ex mainframe £150.00 + P&P at cost. Bi-directional Printers Tractorfeed matrix printers.

Up to 132 characters per line, 1200 baud RS232. Micro controlled for fast printing. Ex mainframe so very rugged and reliable. Reconditioned £300.00 P&P at cost.

ASR & KSR Teletypes. Good cheap printout for Nascoms, Acorns etc. All conditions from £100.00 P&P at cost.

of 6 P&P £2.00.

D.C.M. Electronics,<br>19 Raymill Road, East Maidenhead, Berks. (0628) - 30032.

Take advantage of your superb graphics Take advantage of your superb graphics<br>capabilities by using our specially designed<br>COMPUTER GRAPHICS DESIGN SHEETS COMPUTER GRAPHICS DESIGN SHEETS

Ideal for planning graphics presentations animations, arcade games, etc. Special graphics blocks for user defined character set with FREE binary hex to conversion chart and worked<br>example ALSO SUITABLE FOR APPLE, DIA, ZX SPECTRUM, RML ETC.

In pads of 100 sheets.<br>Price including VAT and Postage.<br>1-4 £4.95 each, 5 -9 £4.50 each,10 + £3.95 each.<br>SCHOOLS COLLEGES ETC., LESS 10%<br>DEALER ENQUIRIES WELCOME.

DRACAL (NORTH WEST),

P.O. Box 130, Warrington WA 1 406. Tel: Padgate (0925)815419.

# PROGRAMS

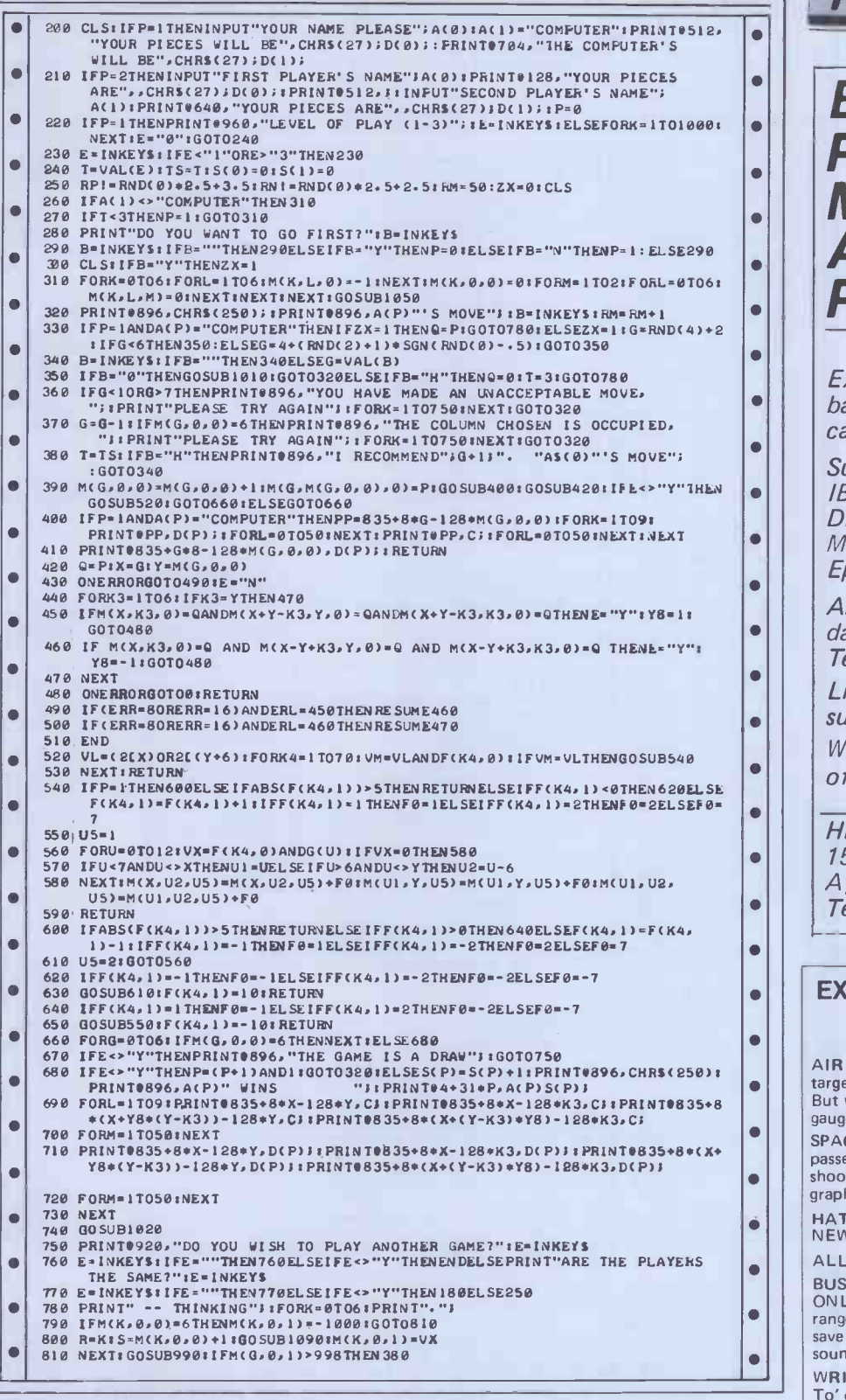

#### ZX81 CITY THE We produced an extended version of MONOPOLY to run on a

large mainframe system. This game used a complete map as a<br>board. By removing the street names and the predefined areas<br>of the map we managed to get a mini-version into the 16K<br>ZX81. From this game we developed CITY. You e £6 on cassette.<br>Other large scale games available. Sorry, but we do not do the<br>usual adventures, moon landers and mazes.<br>S.A.E. for catalogue.

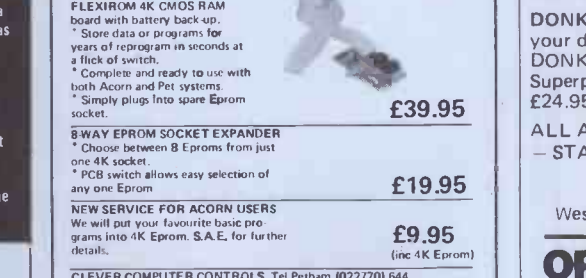

CLEVER COMPUTER CONTROLS, Tel Petham (022770) 644,<br>Claycourt, Lower Hardres, Canterbury, Kent, CT4 5PG,

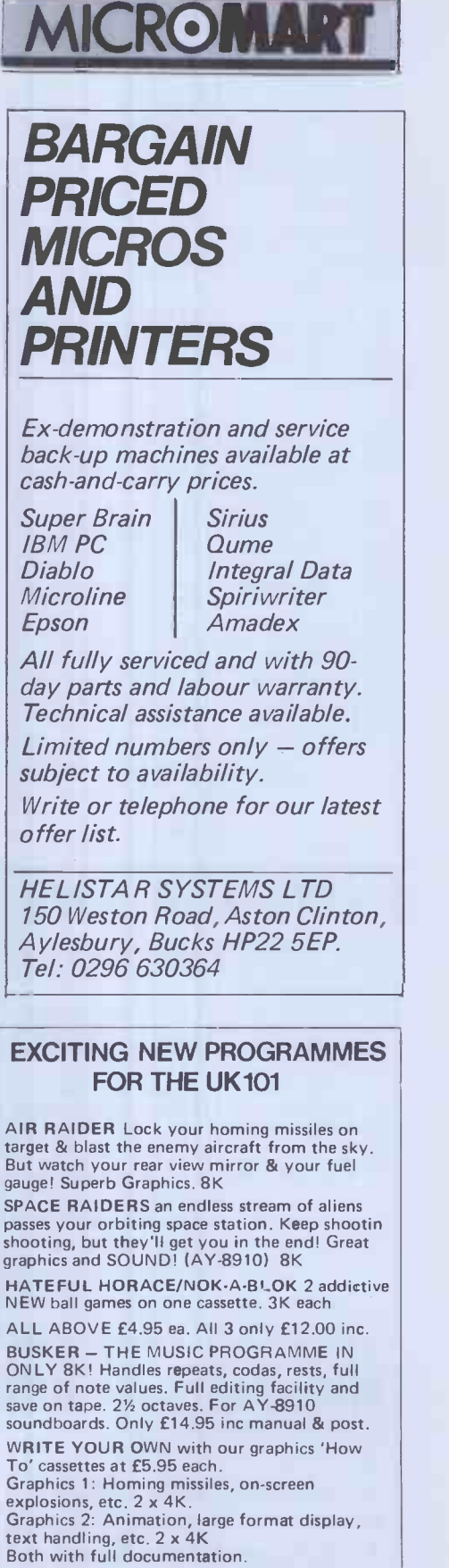

 $\bullet$  $\bullet$ 

> $\bullet$  $\bullet$  $\bullet$

 $\bullet$ 

 $\bullet$  $\bullet$  $\bullet$  $\bullet$ 

 $\bullet$ 

 $\bullet$  $\bullet$  $\bullet$  $\bullet$ 

 $\ddot{\bullet}$ 

 $\bullet$ 

DONKEY The one that makes it easy! Draw your display/design in plotting mode & let DONKEY write the programme! 4k. £14.95 Superpak - Graphics 1&2 + DONKEY only £24.95.

ALL ABOVE FOR MON 02. OR CEGMON - STATE WHICH.

525/531 London Road Westcliff on Sea, Essex. Tel: (0702) 42339.

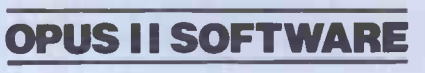

**DOCIMODUS** 161 Walmersley Road, Bury, Lancashire BL9 5DE

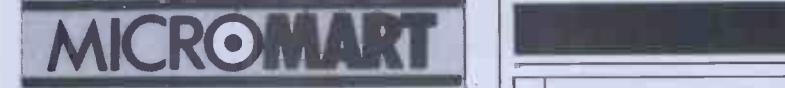

 $\bullet$ 

 $\bullet$  $\bullet$  $\bullet$ 

 $\bullet$  $\bullet$  $\bullet$ 

 $\blacksquare$  $\bullet$ 

> $\bullet$  $\blacksquare$  $\blacksquare$  $\bullet$  $\bullet$

> > $\bullet$  $\bullet$

 $\bullet$ 

 $\bullet$ 

 $\bullet$ 

 $\bullet$ 

 $\bullet$ 

 $\bullet$ 

#### UK 101 SOFTWARE ON TAPE<br>the guy who wrote "Le Passe Temps" from the guy who wrote

GALACTI**C HITCHHIKER (8K). An a**dventure, all in<br>machine code. A beauty[1<u>67.</u>00]<br>SUPERTREK (8K). Sail boldly through the universe,<br>zap-ping moving Klingons in real time. Superb graphics.<br>BTARTREK (8K). The old favourite, (EG.00)<br>LUNAR LANDER. A real challenge. You won't get down in<br>HANGMAN. Excellent graphics, P.E. said sol (£3.00)<br>HANGMAN. Excellent graphics, P.E. said sol (£3.00)<br>keyboard. (£12.00)<br>KLE PASSE-TEMPS. You NEED this, if you got it. (E3.00)<br>MAD MONK (BK), it's ready at last! A machine code<br>adventure with some truly remarkable graphics, this<br>programme is in a class by itself. (E9.50)<br>These ORIGINAL PROGRAMS are compatible all 2K<br>Monitors and ar These kits are complete in every way:  $-$  Full socketed high<br>
quality PCB, all components, switters etc. plus performed<br>
cable assembly for easy interconnection to J1, or our.<br>
MOTHERBOARD SYSTEM. Now you can add on all<br>

switch selection of up to 4 EPROMS. (£9.50)<br>AVAILABLE SHORTLY: EPROM Programmer. PIA/ Sound Board. Analogue Board. Analogue Board. Analogue Board and something rather nice

on the graphics side.<br>All inclusive Please add 15% V.A.T.<br>Write or phone for further details.<br>MERLIN (MICRO SYSTEMS) LTD.<br>93 High St.,<br>Eston,<br>Ceveland<br>Tel: (0642) 454883.

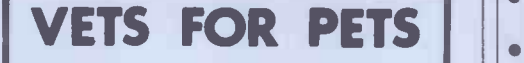

Anita Electronic Services (London) Ltd. are specialists in the repair and service of Commodore Pets.

We offer a fast on-site service, or alter-<br>natively repairs can be carried out at our We offer a fast on-site service, or alter-<br>natively repairs can be carried out at our<br>workshops should you wish to bring in your Pet.

Pet maintenance contracts are available at very competitive prices. Trade inquiries || welcomed.

For further information, tel or write to:

John Meade Anita Electronic Services 15 Clerkenwell Close, London EC1 | | 01-253 2444

We also specialise in the repair of all makes of office equipment.

### MIDLANDS **External Property**

COMMODORE PET SERVICE **CENTRE** Phone Anne on 021-772 8181 about our:

- 1. Workshop & Field Repairs
- 2. Business Software
- 3. Stationery & Supplies

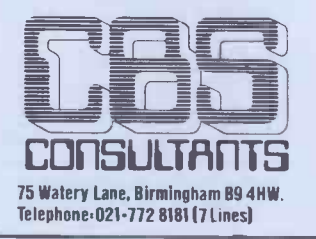

# PROGRAMS

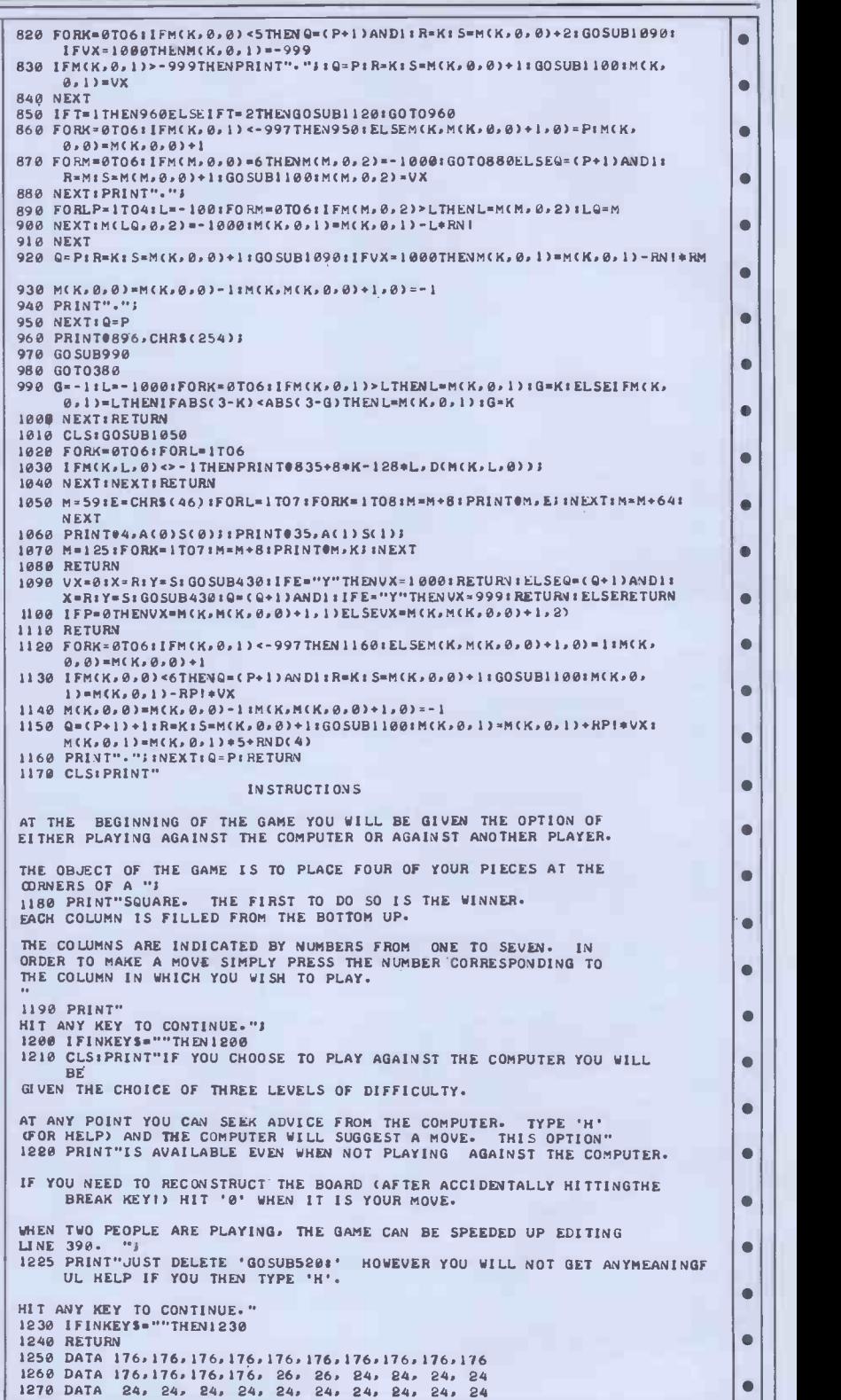

TO ADVERTISE IN MICROMART RING 01-631-1433

 $\bullet$ 

- 
- 

#### HAWKES COMPUTER SERVICES 11 Crown Court LEEDS LS2 7DG Telephone 0532 455841

SUPERBOARD UK101 Accessories H100 £19.50 2716 enrons extra HOM PROGRAMMER<br>
EPROM PROGRAMMER<br>
1916 1916 1916 enrons enrons the Magnetics and ASSIC program is<br>
1924 4 sockets on the HIOO board. A BASIC program is<br>
MOTHER BOARD (EES the eporm with data HIO2 225.00<br> before burning an eportmuce. On the temperature code<br>
EPROM PROGRAMMING SERVICE<br>
Have your favourite machine code and BASIC programs<br>
stored in eprom. write for details.<br>  $\frac{160}{24}$ B buffers 92 required<br>
24 Bin jumper<br>

The above products are fully built and tested wire wrapped The above products are fully built and tested wire wrapped<br>boards. Prices include postage.

# PROGRAMS

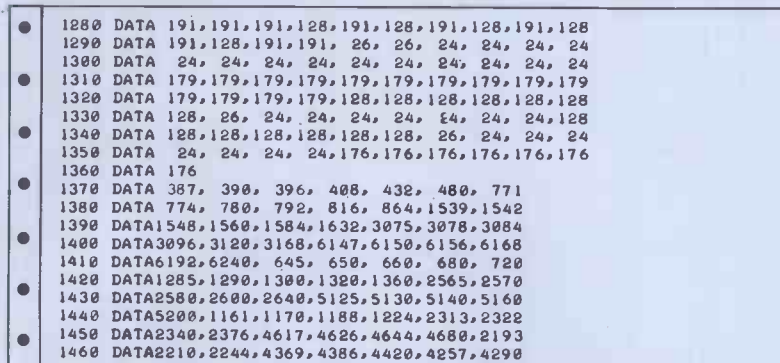

#### UK 101 Conversion of units by I H & 0 M Ashton

Those readers involved in scientific and in the case of an incorrect selection areas of work or play may well find the menu is again offered to the user. areas of work or play may well find the menu is again offered to the user.<br>this program a useful aid — especially if, The program will run as listed on a<br>as many people do, they still think in UK101 with CE1 monitor, using imperial units. A menu of 9 types of memory. As CE1 is rather less common conversion tables is presented, eg, than Cegmon, modifications for use conversion tables is presented, eg, than Cegmon, modifications for use<br>weight or mass, pressure, volume, under the latter are as follows:<br>length, area and velocity. A single (rele-Line 80 should read: FOR A=570 TO length, area and velocity. A single (rele- Line 80 should read: FOR A=570 TO vant) keystroke will give a menu related 584: READ B: POKE A,B: NEXT Line to the table required. Conversion is con- 180: NEXT: POKE 538,58: POKE trolled by numeric input from the user 539, 2 Line 990: DATA  $104,76,155,$ trolled by numeric input from the user 539, 2 Line 990: DATA 104,76,155, to a limit of 13 conversions. Con- 255 and line 12000: POKE 11,236: versions may be chained together to POKE 12,251: X=USR (X): PRINT allow for relat allow for relations of units which are not available directly from the program

 $\bullet$ 

 $\bullet$  $\bullet$ 

 $\bullet$ ò

 $\bullet$  $\bullet$ 

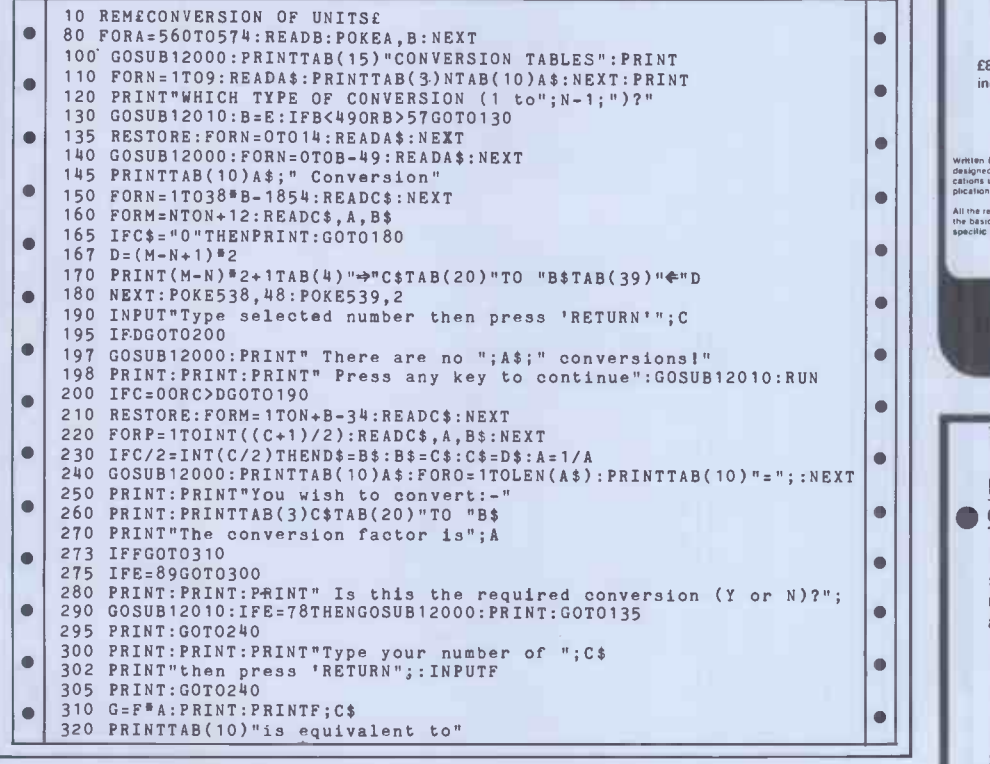

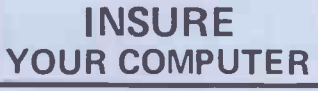

Impact damage, Fire & Theft Insurance for your Computer Equipment:<br>£1 to £1,500 cover .....£8.00 p.a.<br> £10 (excess) x/s

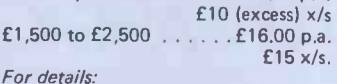

KGJ Insurance Brokers, 6 Hagley Road, Stourbridge, West Midlands, DY8 10G<br>Tel (03843) 5333/2545<br>Diristol BS8 2

#### **SUPERBRAIN** - ABSOLUTE BACK-UP

Copies & verifies disks 5 tracks at a time. Takes 57 sec to copy a  $\vert$   $\vert$  LIFE (m/c) side. Faster than PIP for multifile backup with less head changing.

#### £23 or SAE for details

FJS Software, 4 Oakfield Rd. Bristol BS8 2AL (0272-739662)

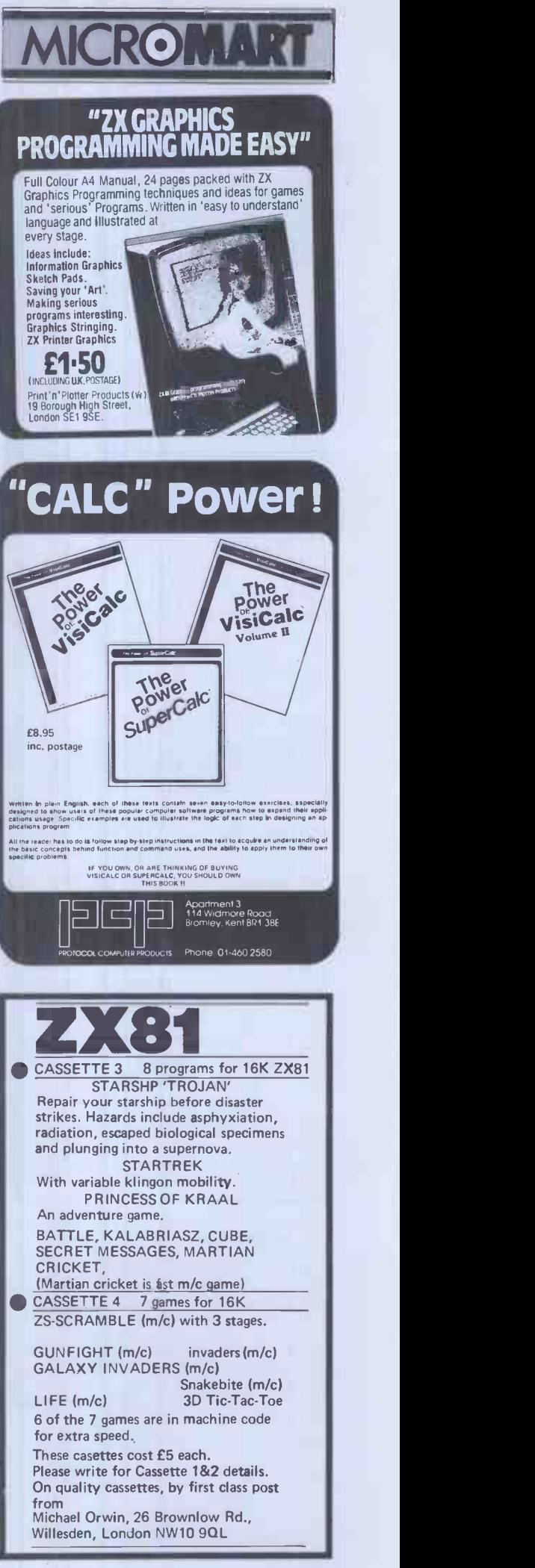

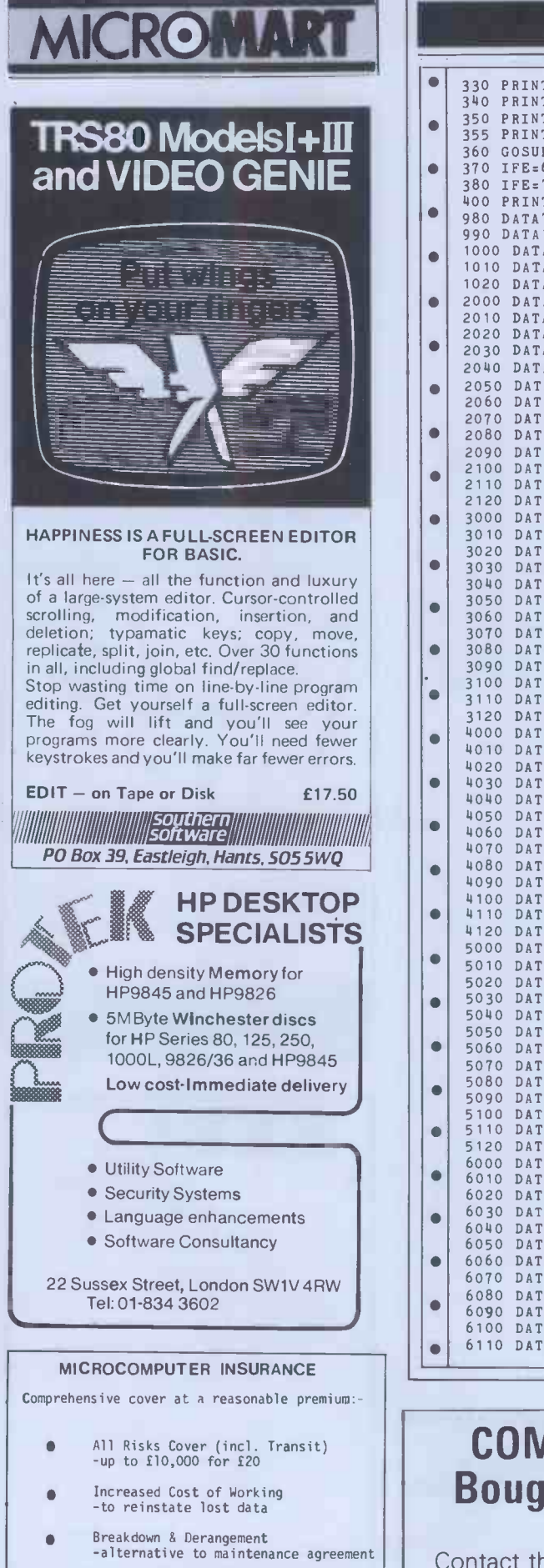

Write with details of equipment to:

Tel; Woking(04862)61082 (24hrs)

Geoffrey Hoodless & Associates Freepost (no stamp required) Woking Surrey GU21 3BR

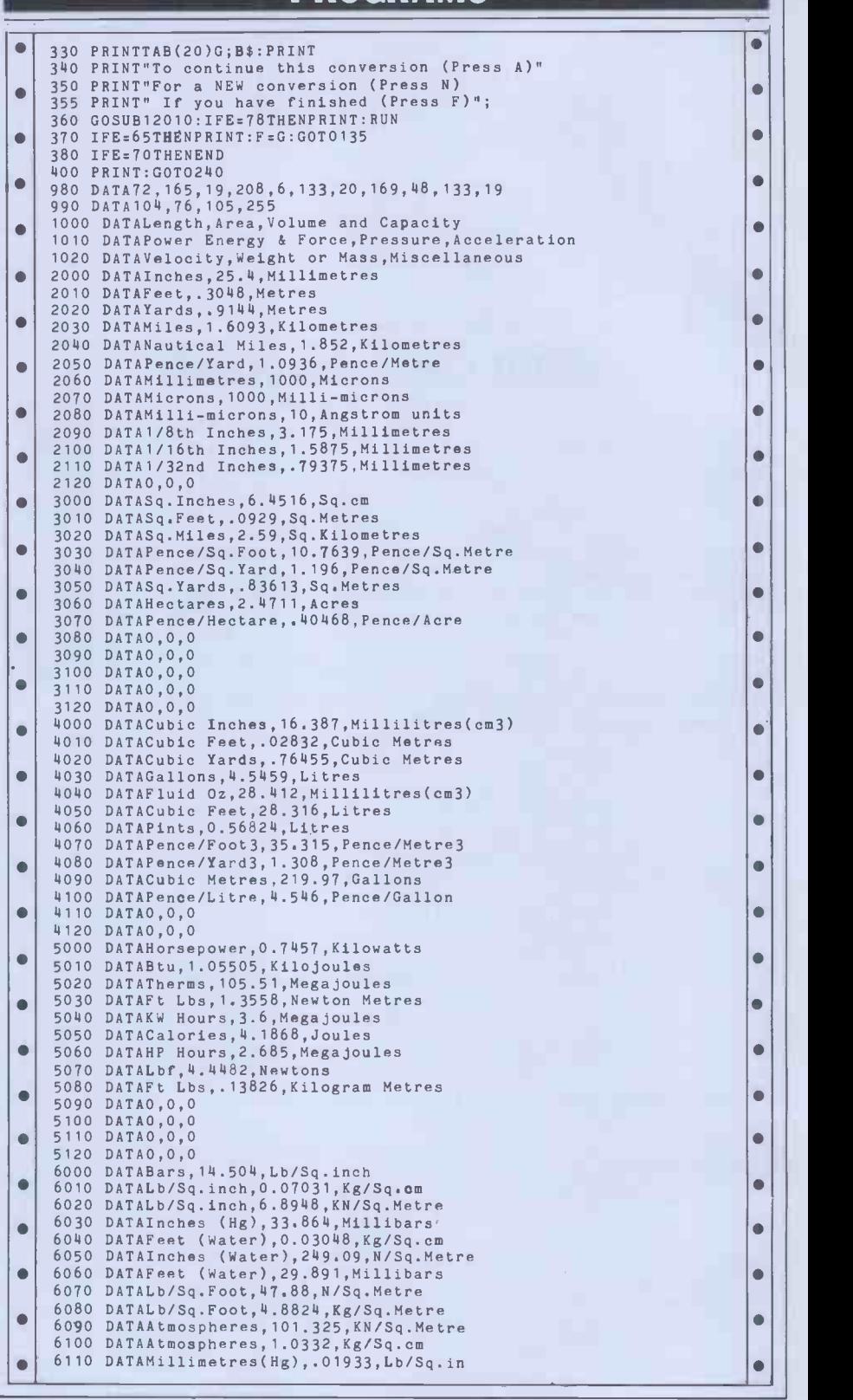

PROGRAMS

# COMPUTERS Bought & Sold

Contact the UK Specialist in Second user systems.

London Micro Systems 10 Victoria Crescent, London SW19 | MAGARAM

TEL: 01-947 5465.

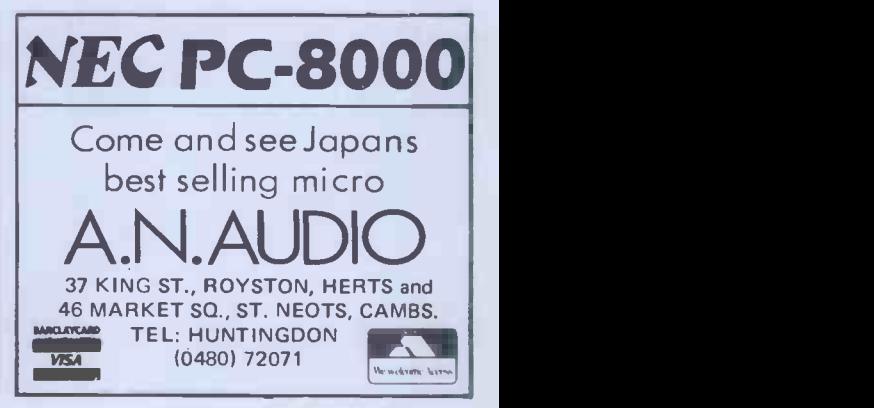

### PROGRAMS

 $\bullet$ 

 $\bullet$  $\bullet$ 

 $\bullet$  $\bullet$  $\bullet$  $\bullet$  $\bullet$  $\bullet$  $\bullet$ 

 $\blacksquare$  $\bullet$ 

 $\blacksquare$  $\bullet$  $\bullet$  $\bullet$ 

 $\bullet$  $\bullet$  $\bullet$ 

 $\overline{\bullet}$ 

 $\bullet$  $\bullet$  $\bullet$ 

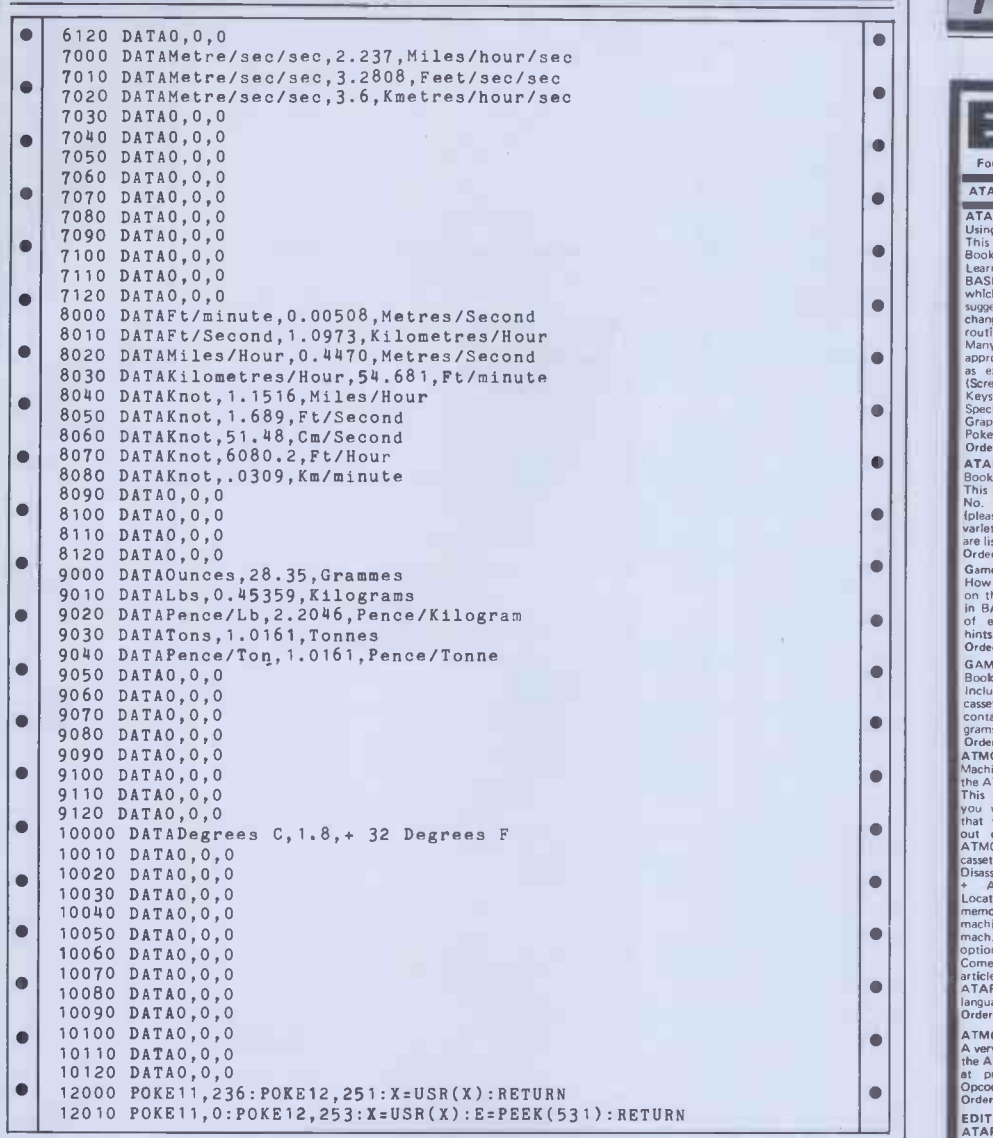

#### PET Mopup by Roger Ash

by colliding with them using the Full instructions are included in the  $\|\cdot\|_{\text{language}}$ numeric keypad as a control panel. Each program. time you catch a blob another one

Mopup is a frustrating, effective, but appears. Your target is to beat the  $\bigcup_{\text{Please go}}$ simple game to run on any 'old ROM' fastest time recorded on the computer.<br>PET. The idea is to 'mop up' blobs If you do this you start another game and  $\frac{d^{det B3}}{det B3}$ <br>which appear randomly on the screen with extra blobs

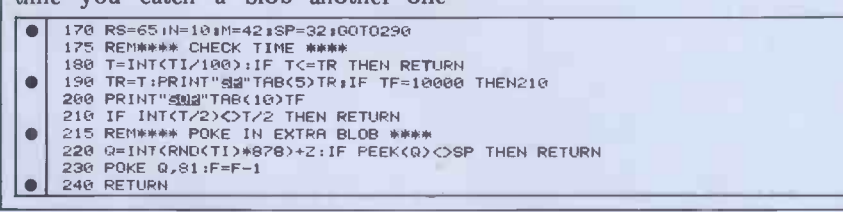

#### Superbrain-ABSOLUTE BACK-UP

Copies & verifies disks 5 tracks at a time. Takes 57 sec to copy a side. Faster than PIP for multifile backup with less head changing.

#### £23 or SAE for details

FJS Software, 4 Oakfield Rd. Bristol BS8 2AL (0272-739662)

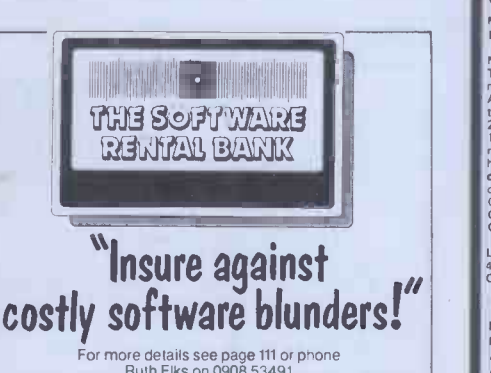

For more details see page 111 or phone<br>Fluth Elks on 0908 53491.<br>The Software Rental Bank Ltd.<br>58 North St., Leighton Buzzard, Beds. LU7 7EN

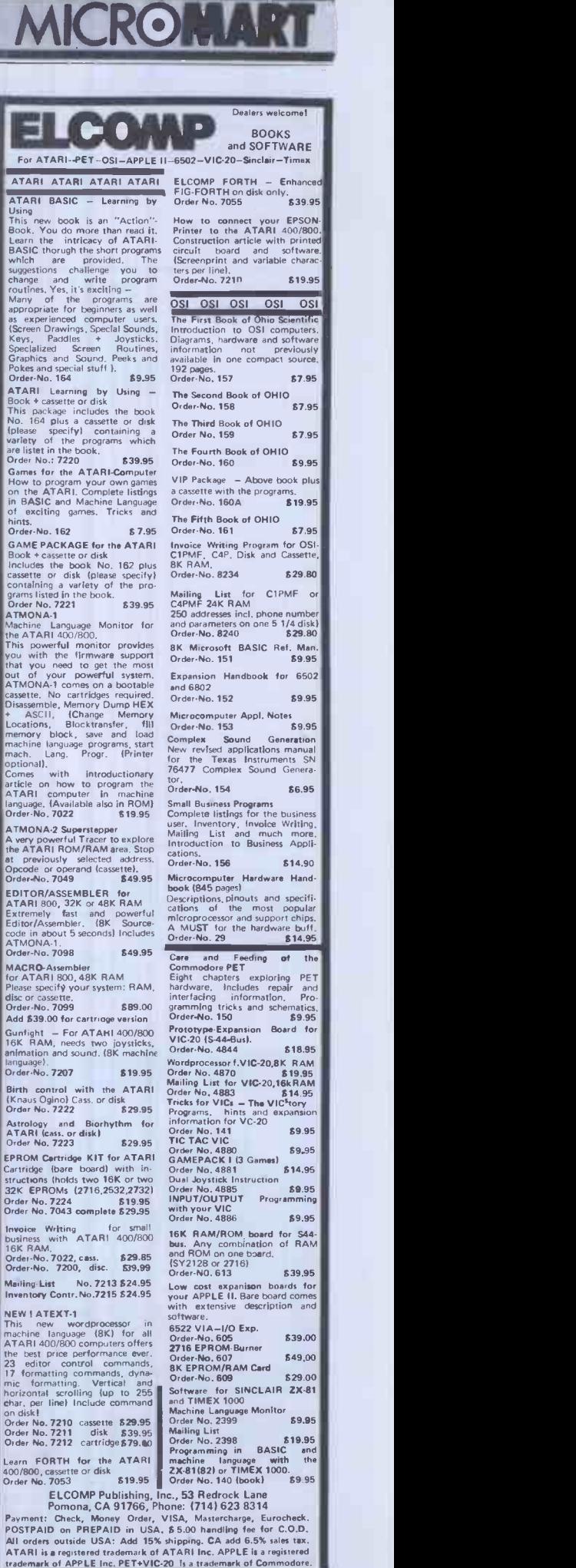

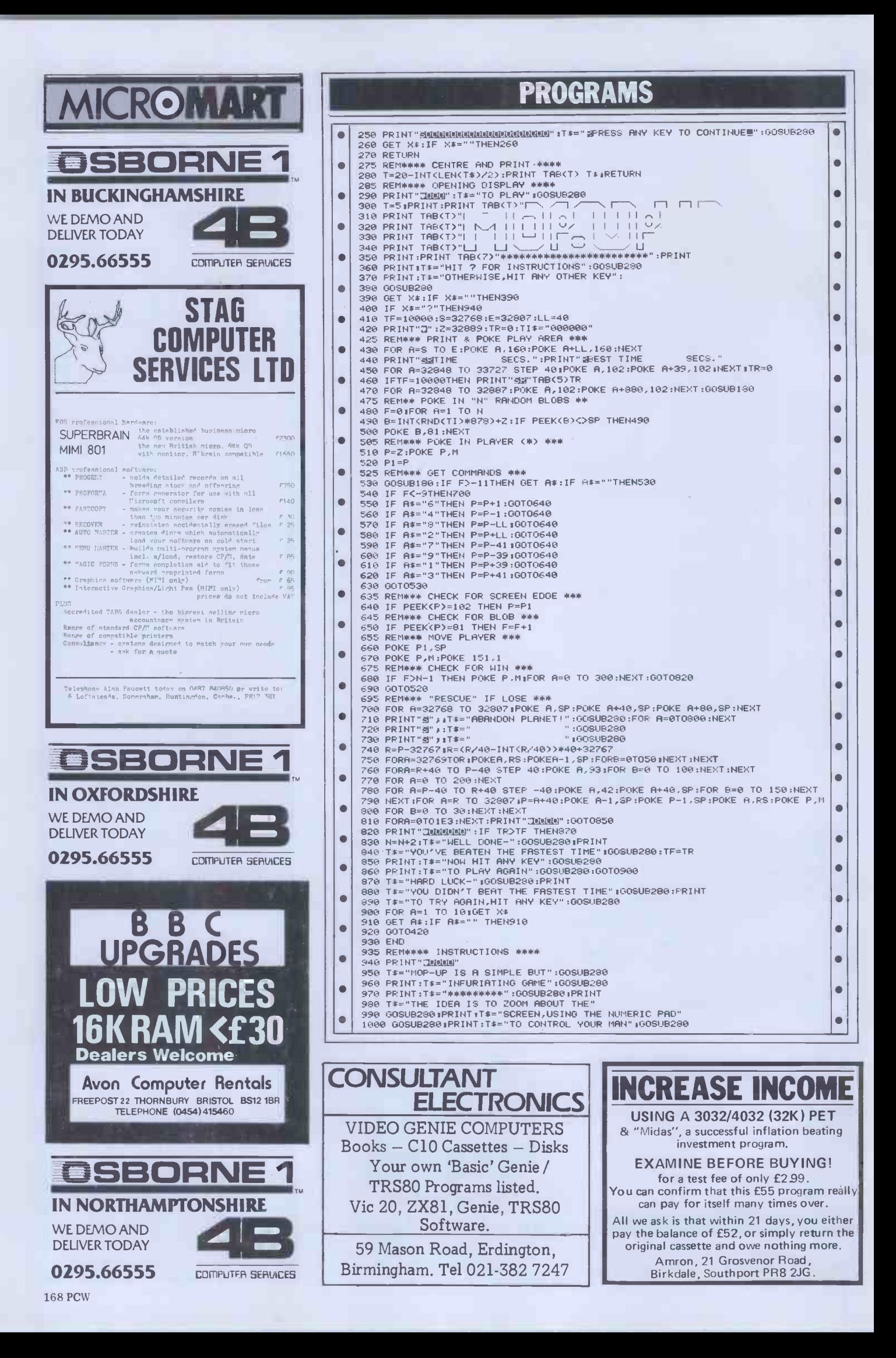

### PROGRAMS

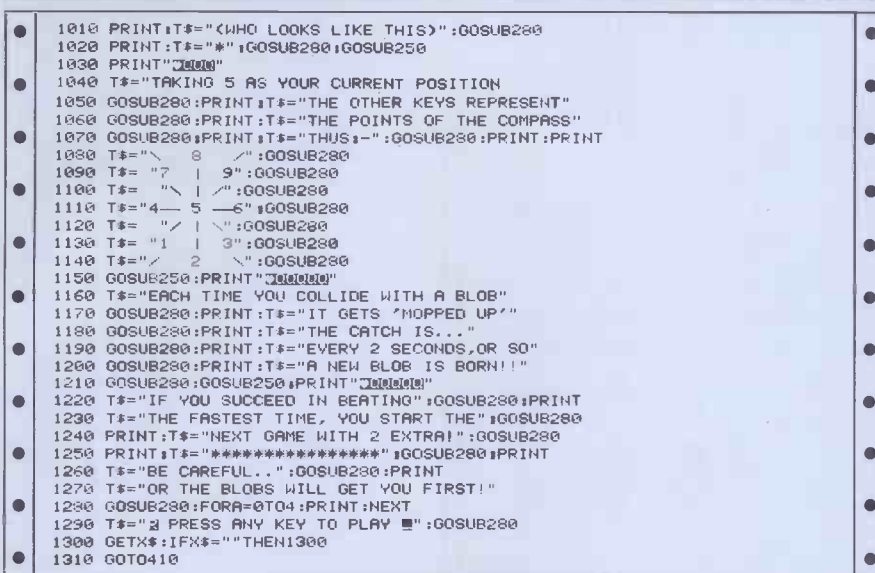

### Apple Lifespan

by Frank Laughton

This well-presented program will give the histor<br>you a projected lifespan — ie, it'll tell one or tw<br>you how much longer you're likely to — past and be alive. From using it I don't think the PCW editors will be around much longer number<br>and apparently I'll only be around for still cor<br>another 29 years or so which I wouldn't which s another 29 years or so which I wouldn't which says something for its accuracy.<br>exactly call a generous estimate for one It will run on any Apple II.<br>of my tender years... Use of the program is as simple as it

The program asks you several questions about whether or not you smoke, how much if you do, how much any question and answer type exercise, exercise you take, what type of work you do, how much alcohol you drink and the like. It also asks questions about

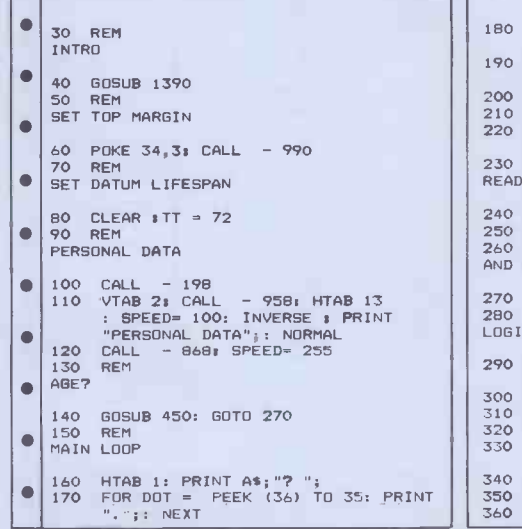

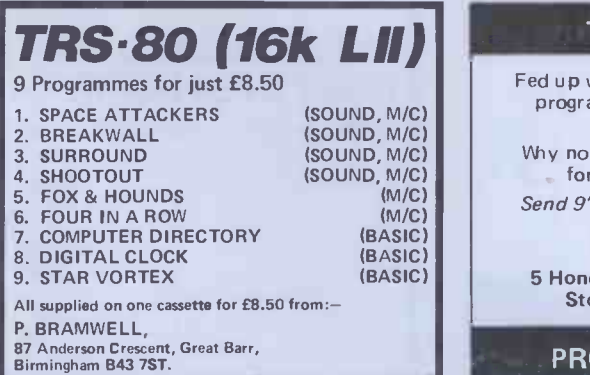

the history of illness in your family and one or two on your own state of health - past and present.<br>You can reply in the same way any Access

number of times and the program will still come up with the same estimate

Use of the program is as simple as it  $\left|\right|$  High Resolution<br>can be - user prompts consist entirely of statements and questions and, as with its accuracy relies on the honesty of the

leo HTAB 36: CALL - 868: PRINT "," GET R\$ = "Y" GOTO 200: ON R\$ =<br>"N" GOTO 210: GOTO 180<br>"X" = 1:T = Y: GOTO 220<br>Y% = 0:T = N 190 DN R\$ 200 Y% = 1↓<br>210 Y% = 0:` 220 PRINT RS:TT = TT + T: PRINT RETURN REM 230 REM READ DATA 240 READ A\$,Y,N1ND = ND + <sup>1</sup> 250 RETURN  $\bullet$ 260 REM<br>AND ASK THE QUESTION  $\bullet$ 270 GOSUB 240: GOSUB 150 **REM** LOGIC 290 IF ND = 1 AND<br>300 IF ND = 2 THEN<br>300 IF ND = 31 \* 1<br>320 ON (ND = 31 \* 1<br>330 ON (ND = 10) \*<br>330 ON (ND = 12) 60<br>360 ON (ND = 17) \* AND NOT Y% THEN E  $=$  1 AND  $\bullet$ = 2 THEN SX<br>= 3) \* Y%<br>= 8) \* EM%  $\begin{bmatrix} 2 & \text{THEN } 5XX & = & YX \\ = & 3 \end{bmatrix}$  \* Y% GOSUB 240<br>  $\begin{bmatrix} 8 & \text{R} & \text{R} \end{bmatrix}$  \* EM% GOSUB 240<br>  $\begin{bmatrix} 1 & 0 \end{bmatrix}$  \* NOT Y% GOSUB = 12) GOSUB 690<br>= 14) \* Y% GOSUB 240<br>= 17) \* Y% GOSUB 240

> TRS80 GENIE Fed up with paying  $£10 +$  for a games program which after a few weeks you seldom play? Why not rent your tapes for a month for under £2, all inclusive? Send 9" x 4" SAE for full details to R ENT-A-PROG 5 Honeysuckle Close, Upper Tean, Stoke-on-Trent, ST10 4LZ

> > PROGRAM RENTAL

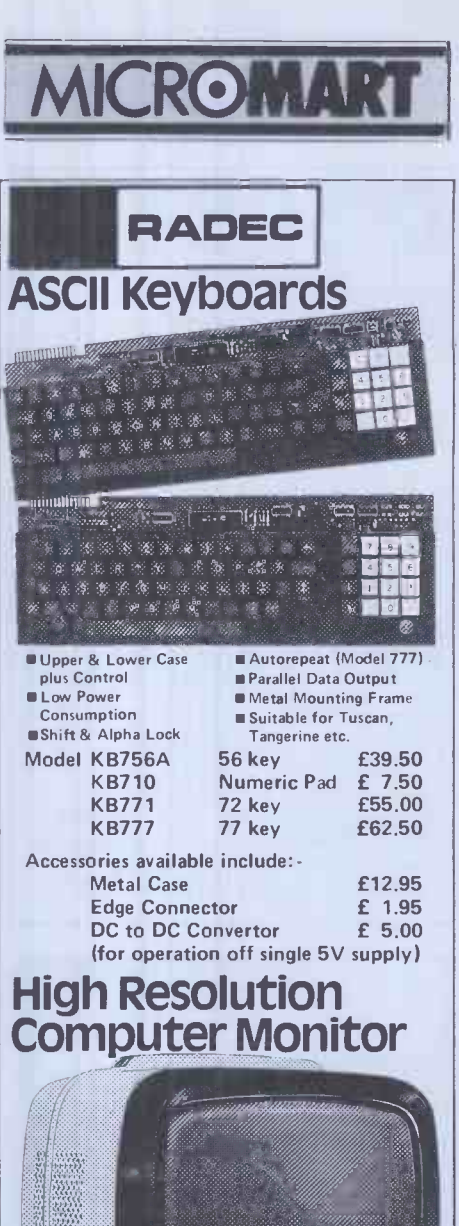

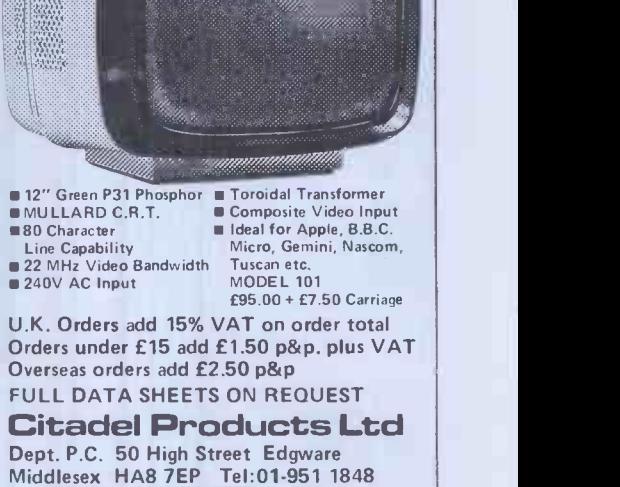

**ZX SAS** Serious Application Software **• FOR YOUR 16k ZX81** INCOME TAX. Checks your PAYE Coding, calculates your next tax and NI deduction even if your PAYE code or salary changes. Check the taxman! A powerful program with plenty of practical advice included. Also calculates next month's net pay (£6.50) BRIDGE. Simply enter contract bid/made, all Game/Rubber scores calculated and displayed incl. Overtricks, Slam points etc. Displays and prints updated scoresheets after each hand, record.of deals and rubbers etc. An exceptional program. (E6.50) Both for £10. exceptional program.  $(£6.50)$  Both for £10<br>\* Similar programs purchased - send cassette for offer by return ZX SAS 42/45 New Broad St, London EC2 M1QY ls.a.e. for further details)

#### **PCW 169**

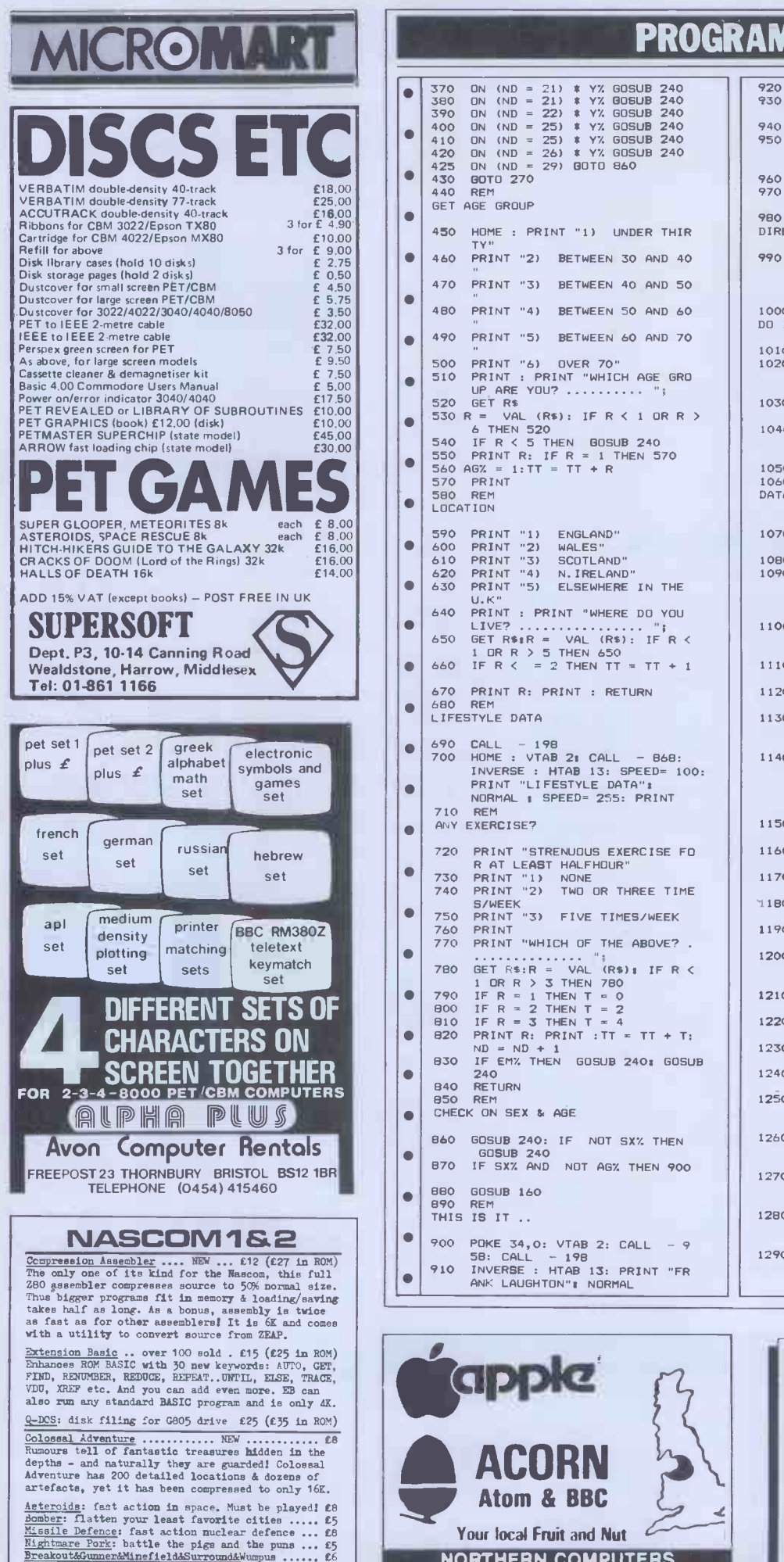

FREE PAP. NO VAT. Money back if not happy. Full<br>documentation. (Nascom is need Nae-Sys/Cottis B.)<br>Send order, or request for full details to:<br>229 Hugheaden Road, High Wycombe, Bucks. BP13 5PG<br>229 Hugheaden Road, High Wycom

#### **PROGRAMS**  $\bullet$ 370 ON (ND = 21) \* YZ GOSUB 240<br>380 ON (ND = 21) \* YZ GOSUB 240<br>400 ON (ND = 25) \* YZ GOSUB 240<br>420 ON (ND = 25) \* YX GOSUB 240<br>420 ON (ND = 25) \* YX GOSUB 240<br>425 ON (ND = 29) GOTO 860 430 GOTO 270 440 REM GET AGE GROUP 450 HOME : PRINT "1) UNDER THIR TY"<br>460 PRINT "2) BETWEEN 30 AND 40 470 PRINT "3) BETWEEN 40 AND 50 480 PRINT "4) BETWEEN 50 AND 60 490 PRINT "5) BETWEEN 60 AND 70 500 PRINT "6) OVER 70" 510 PRINT PRINT "WHICH UP ARE YOU? 520 GET R\$ PRINT "WHICH AGE GRO VAL  $(R5)$ : IF R  $\lt$  1 OR R  $>$ 530 R = VAL (R\$): IF R < 1 OR R ><br>540 IF R < 5 THEN GOSUB 240<br>550 PRINT R: IF R = 1 THEN 570<br>550 PRINT R: IF R = 1 THEN 570<br>570 PRINT<br>570 PRINT 580 REM LOCATION 590 PRINT<br>600 PRINT<br>610 PRINT<br>620 PRINT<br>630 PRINT PRINT "1) ENG<br>PRINT "2) WAL<br>PRINT "3) SCO<br>PRINT "5) ELS "1) ENGLAND"<br>"2) WALES"<br>"3) SCOTLAND"<br>"4) N.IRELAND"<br>"5) ELSEWHERE IN THE 640 PRINT PRINT "WHERE DO YOU LIVE? "; <sup>650</sup> GET Rf.R = VAL (R\$): IF R < <sup>1</sup> OR R > 5 THEN 650 660 IF R < = 2 THEN TT = TT + <sup>1</sup>  $\bullet$  $\bullet$ 670 PRINT R: PRINT : RETURN<br>680 REM  $\bullet$ 680 REM<br>LIFESTYLE DATA 690 CALL - 198<br>
700 HOME : VTAB 2: CALL - 868: INVERSE : HTAB 13: SPEED= 100: <br>
FRINT "LIFESTYLE DATA":<br>
NORMAL : SPEED= 255: PRINT  $\bullet$  $\bullet$ 710 REM<br>ANY EXE<mark>RC</mark>ISE?  $\bullet$ 720 PRINT "STRENUOUS EXERCISE FO R AT LEAST HALFHOUR" 730 PRINT "1) NONE 740 PRINT "2) TWO OR THREE TIME  $\bullet$ S/WEEK 750 PRINT "3) FIVE TIMES/WEEK 760 PRINT  $\bullet$ 770 PRINT "WHICH OF THE ABOVE? .  $\bullet$ 780 GET R\$:R = VAL (R\$): IF R <<br>10 GET R\$:R 3 THEN 780<br>790 IF R = 1 THEN T = 0<br>810 IF R = 3 THEN T = 4<br>810 IF R = 3 THEN T = 4  $\bullet$  $\begin{array}{c|c|c|c|c} \n\text{B20 PRINT R: PRINT :TT = TT + T: & \n\hline\n&ND = ND + 1 & \n\end{array}$  12  $\bullet$ 240 840 RETURN 850 REM CHECK ON SEX & AGE  $\bullet$ 860 GOSUB 240: IF NOT SX% THEN GOSUB 240<br>B70 IF SXX AND NOT AGX THEN 900 880 GOSUB 160  $\bullet$ 890 REM THIS IS IT .. 900 POKE 34,0: VTAB 2: CALL - 9<br>58: CALL - 198<br>910 INVERSE : HTAB 13: PRINT "FR<br>ANK LAUGHTON": NORMAL

#### 920 VTAB 10<br>930 PRINT " \*\*\*\*\*\*\*\*\*\*\*\*\*\*\*\*\*\*\*\* 930 PRINT " \*\*\*\*\*\*\*\*\*\*\*\*\*\*\*\*\*\*\* \*\*\*\*\*\*\*\*\*\*\*\*\*\*\*" 940 SPEED= 50 950 VTAB 12: HTAB 3: PRINT "YOUR PROJECTED LIFESPAN IS "; TT; YRS.. 960 SPEED= 255 970 PRINT : PRINT " \*\*\*\*\*\*\*\*\*\*\* \*\*\*\*\*\*\*\*\*\*\*\*\*\*\*\*\*\*\*\*\*\*\*.  $\bullet$  $\bullet$ 980 REM<br>DIRE WARNING DEPT. 990 IF TT < 45 THEN PRINT : FLASH<br>: HTAB 17: PRINT "URGENT": PRINT<br>"SWIFT CHANGE IN LIFESTYLE R<br>ECOMMENDED!": NORMAL 1000 REM DO IT AGAIN?  $\bullet$ 1010 POKE - 16368,0 1020 VTAB 19: HTAB 5: PRINT "ANO THER LIFESPAN PROJECTION? ";  $\|\bullet\|$ 1030 GET R\$: IF R\$ = "Y" THEN<br>1040 HTAB 2: VTAB 19: PRINT "I W<br>19H YOU A LONG AND HAPPY LIF<br>E...": VTAB 23  $\bullet$ E ...":<br>1050 END<br>1060 REM  $\bullet$ 1060 REM<br>DATA STATEMENTS & VALUE  $\bullet$ S 1070 DATA ARE YOU STILL IN EMPLO<br>
YMENT, 3, 0<br>
1080 DATA ARE YOU MALE, -3, 4<br>
1090 DATA DO YOU LIVE IN AN U<br>
RBAN AREA WITH A HALF MILLION+ POPULATION, -2, 1100 DATA DO YOU LIVE IN A TOWN  $\big|$ WITH A POPULATION<br>
OF UNDER 10000,2,0<br>
1110 DATA DID ANY GRANDPARENT L<br>
IVE TO 85,2,0 1120 DATA DID ALL FOUR LIVE TO F<br>1130 DATA DID EITHER PARENT DIE<br>
(NATURALLY) BEFORE THE<br>
(NATURALLY) BEFORE THE<br>
1140 DATA HAS ANY PARENT/BROTH<br>
ER/SISTER UNDER FIFTY GO<br>
T CANCER OR HEART TROUBLE<br>
OR HAD DIABETES SINCE C  $\begin{array}{c} 1 \text{LDHOOD}, -3,0 \\ 1150 \text{ DATA} \text{ D} \text{ VDU EARN MORE THA} \\ \text{N} \text{ E25000 P.A}, -2,0 \end{array}$ 1160 DATA DID YOU ENTER/FINISH<br>
UNIVERSITY,1,0<br>1170 DATA WITH A GRAD.OR PROFESS<br>
IONAL DEGREE,2,0<br>1180 DATA DO YOU LIVE WITH SOMEO NE,5,-1<br>
DATA DO YOU WORK BEHIND A D<br>
1200 DATA DOES YOUR WORK REQUI RE PHYSICAL LABOUR, 3 1210 DATA DO YOU SLEEP 10 HOURS+<br>PER NIGHT, -4,0 1220 DATA ARE YOU INTENSE OR AGG<br>1230 DATA ARE YOU EASY-GOING AND<br>1230 DATA ARE YOU EASY-GOING AND<br>1240 DATA WOULD YOU SAY YOU WERE 1250 DATA HAVE YOU BEEN BOOKED F<br>
OR SPEEDING IN THE LAS<br>
T YEAR, -1,0 1260 DR SPEEDING IN THE LAS<br>
T YEAR, -1,0<br>
1260 DATA DO YOU SMOKE MORE THAN<br>
TWO PACKS OF CIGARET<br>
TELA DAY -8,0 TES A DAY, -8,0<br>1270 DATA DO YOU SMOKE ONE TO TWING PACKS<br>O PACKS OF CIGARET<br>TES A DAY, -6,0<br>1280 DATA DO YOU SMOKE HALF TO 0 NE PACK OF CIGARET<br>TES A DAY, -3,0<br>1290 DATA DO YOU DRINK THE EQUIV<br>ALENT OF THREE W HISKIES A DAY, -1,0

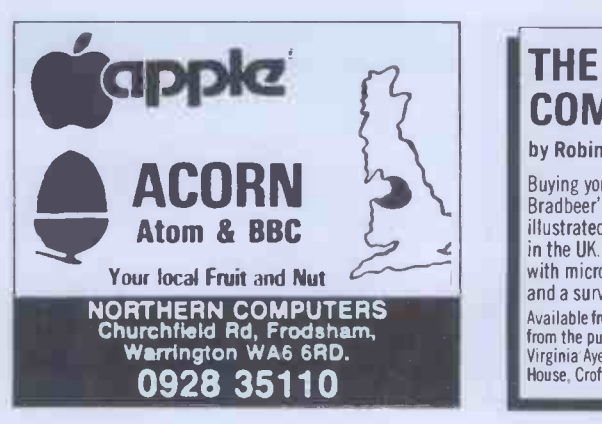

#### THE PERSONAL COMPUTER BOOK

by Robin Bradbeer. New ed. just published.

Buying your own micro? Then you need Robin Bradbeer's Personal Computer Book. It includes an illustrated up-to-date survey of 60 micros available in the UK. Contains information on what you can do with micros, details of your nearest computer club and a survey of books and magazines. Only £5.95. Available from W.H. Smith and leading booksellers, or direct from the publishers by sending £6.95 (including p&p) to Virginia Ayers, Dept. PCW, Gower Publishing Co Ltd, Gower House, Croft Road, Aldershot, Hants., GUll 3HR.

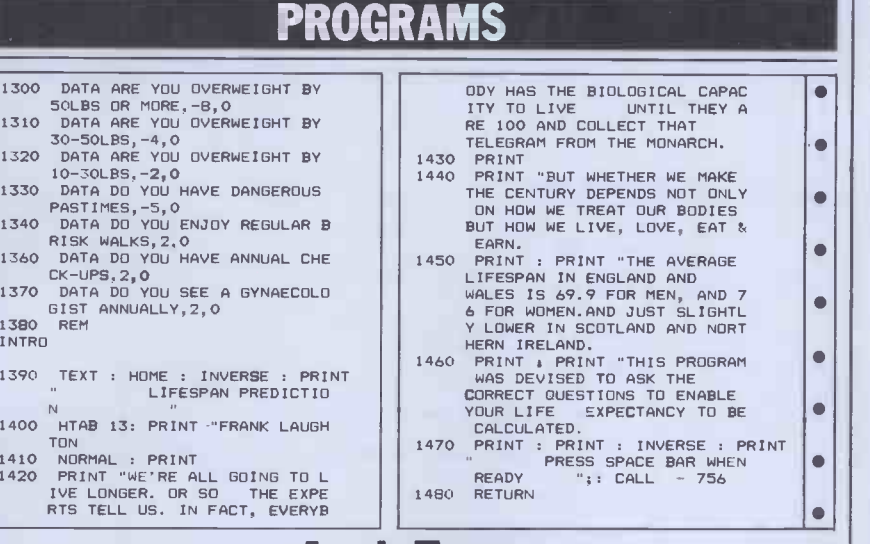

### **Apple Irees**

by P Nowosad

Although this program has no use for an sibilities are almost infinite.<br>applications freak, it does draw some The basic theory of the program is applications freak, it does draw some The basic theory of the program is  $\Delta p$  apple is very pretty pictures. To run, it needs fairly simple: a trunk is drawn, and  $\uparrow$  full by

Apple Pascal and the Apple Turtle from that<br>Graphics package. which split<br>Trees takes about a minute to run which in and will produce an accurate picture of  $'leaves'$ <br>a tree - accurate, that is, as far as All the branch formation is concerned. Each the specif tree is different as random number routines are employed, so the pos-

1380 INTRO

Ä

 $\bullet$  $\bullet$  $\blacksquare$  $\blacksquare$ 

 $\bullet$  $\bullet$  $\bullet$  $\bullet$ 

1410<br>1420

fairly simple: a trunk is drawn, and<br>from that branches of a reduced length<br>which split into still smaller branches,<br>which in turn end in small clumps of<br>'leaves' (green squares).

All this program requires, apart from the specified software, is to be typed in and run.

 $\bullet$ 

 $\bullet$ 

Ċ

Ō  $\bullet$ 

 $\bullet$ 

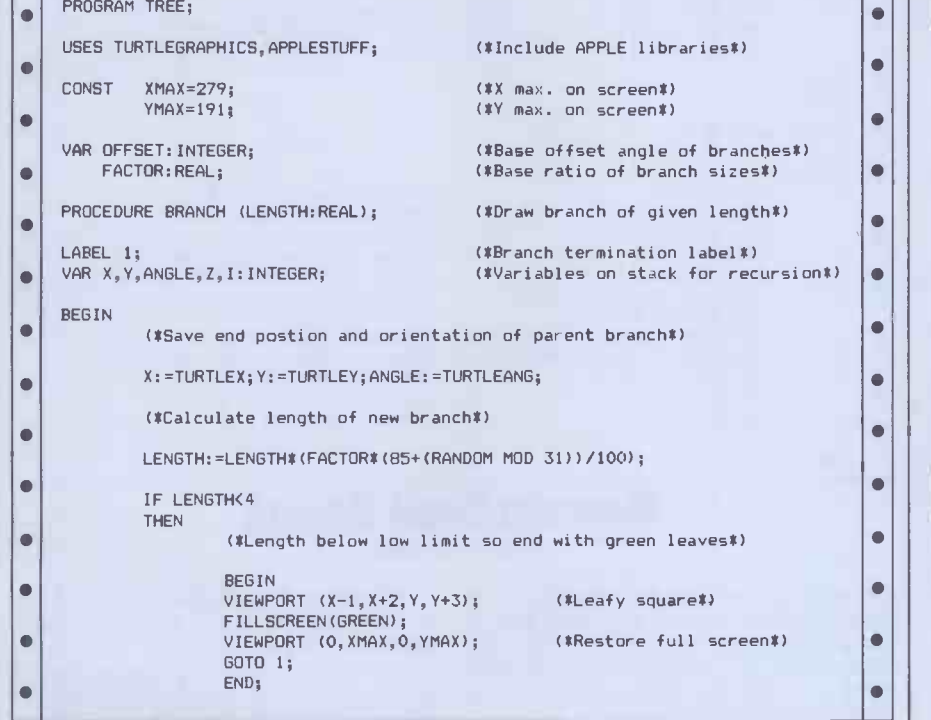

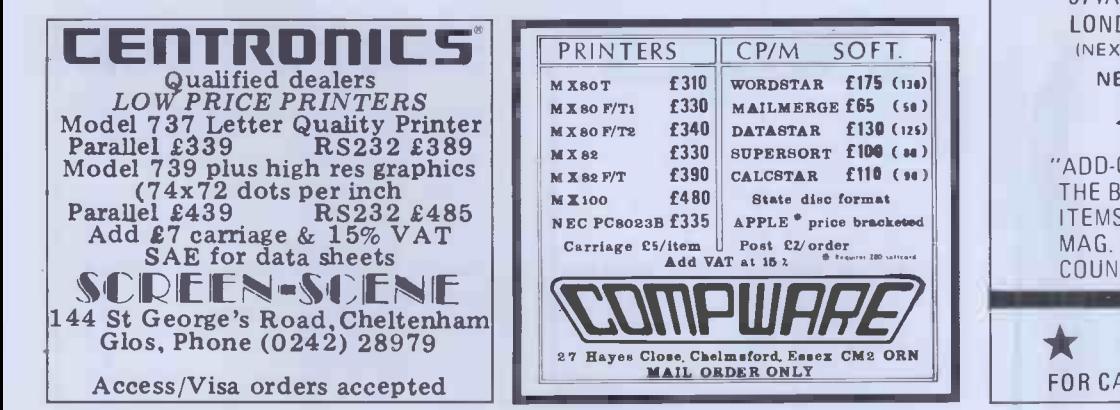

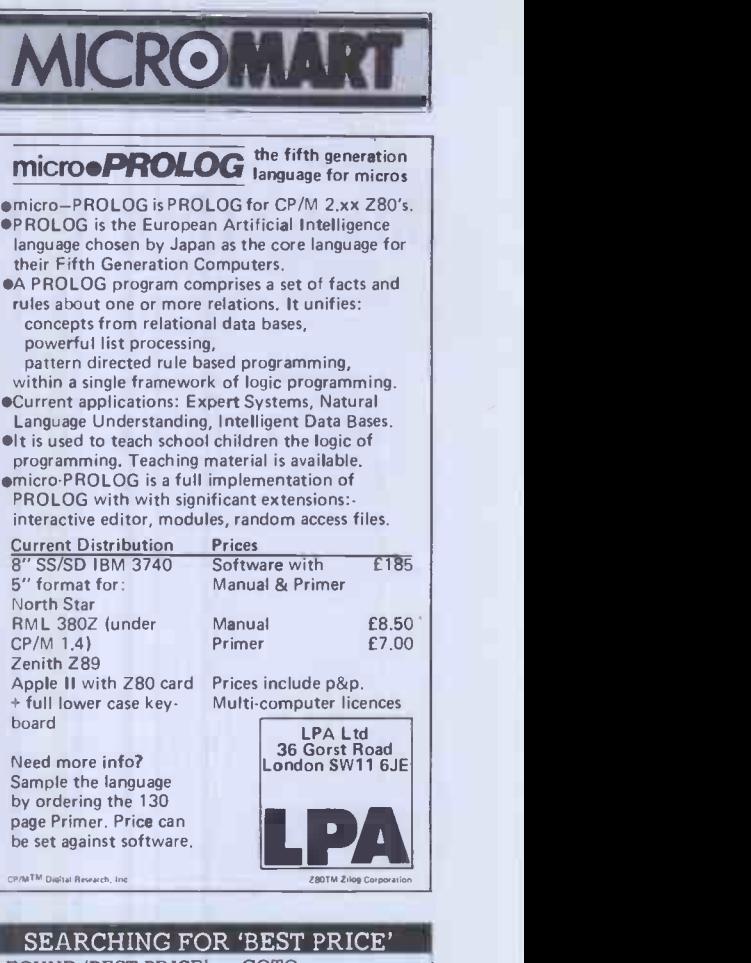

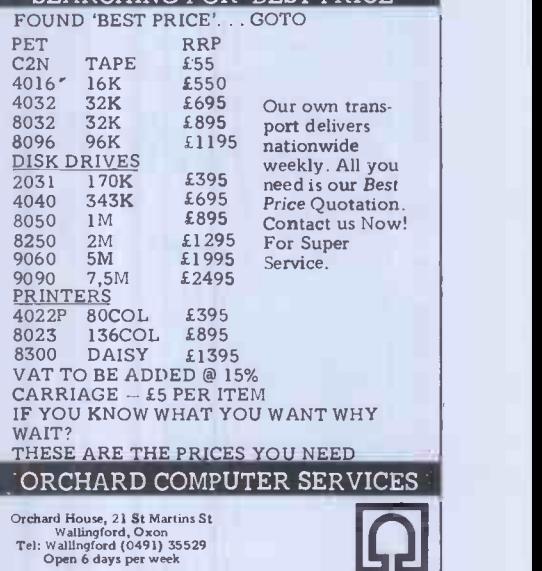

BUFFER MICRO SHOP 374A, STREATHAM HIGH RD, LONDON SW16. (NEXT TO STREATHAM STATION) NEW RETAIL SHOP FOR'  $*$  ZX81 $*$ "ADD-ONS", GAMES, SOFTWARE

THE

THE BEST OF THE MAIL ORDER ITEMS ADVERTISED IN THIS MAG. AVAILABLE OVER THE COUNTER. **NOW OPEN** 

RING 01-769 2887 FOR CATALOGUE OR SEND SAE

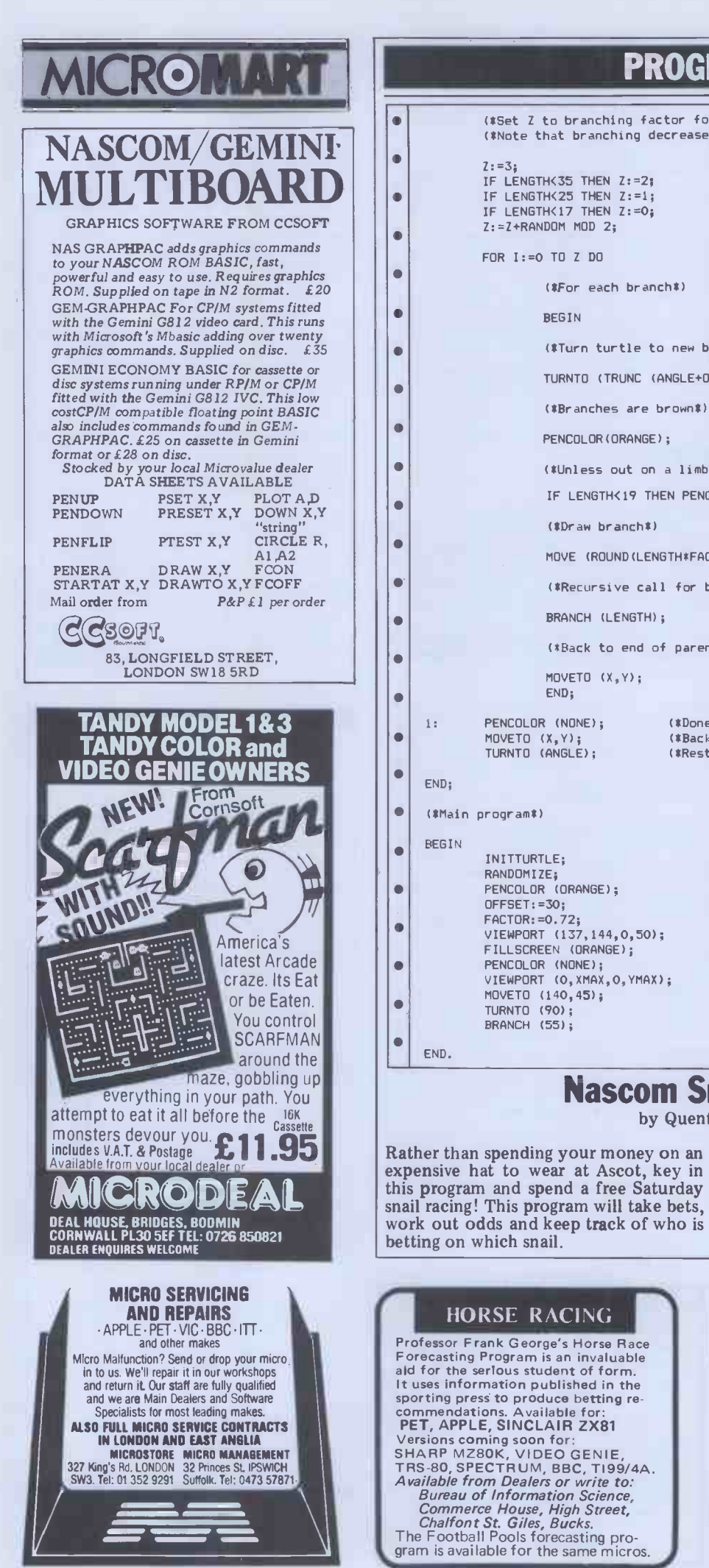

#### PROGRAMS (\*Set Z to branching factor for end of this branch\*) è (\*Note that branching decreases further out\*)  $\bullet$ IF LENGTH<35 THEN Z:=2; IF LENGTHK25 THEN Z:=1; (\*For each branch\*)  $\bullet$ (\*Turn turtle to new branch vector\*) 0 TURNTO (TRUNC (ANGLE+OFFSET\*(I-Z/2)) + (RANDOM MOD 19) - 9); (\*Branches are brown\*) (\*Unless out on a limb when leaf covered\*) IF LENGTH<19 THEN PENCOLOR(GREEN); MOVE (ROUND(LENGTH\*FACTOR\*(90+(RANDOM MOD 21))/100)); (\*Recursive call for branches at end of current branch\*) (\*Back to end of parent branch\*) . 1: PENCOLOR (NONE); (\*Done so no pen colour\*)<br>MOVETO (X,Y); (\*Back to end of parent b MOVETO (X,Y); (\*Back to end of parent branch\*)<br>MOVETO (X,Y); (\*Back to end of parent branch\*)<br>TURNTO (ANGLE); (\*Restore orientation\*) (\*Restore orientation\*)  $\bullet$  $\bullet$  $\bullet$ INITTURTLE; (\*Initialise graphics\*) RANDOMIZE;<br>PENCOLOR (ORANGE): (\*Random start position\*)<br>(\*Draw tree trunk\*)  $\bullet$ PENCOLOR (ORANGE); (\*Draw tree trunk\*) OFFSET:=30; (\*Base for branch join angles\*) FACTOR:=0.72; (\*Base factor for branch length\*) VIEWPORT (137,144,0,50); (\*Define trunk window\*) FILLSCREEN (ORANGE); (\*Fill trunk\*) PENCOLOR (NONE); (\*Switch of pen colour\*)  $\bullet$ VIEWPORT (0,XMAX,0,YMAX); (\*Reset window to full screen\*)<br>MOVETO (140,45); (\*Move to trunk top\*)<br>TURNTO (90); (\*Point vertically up\*) (\*Move to trunk top\*) (1901);<br>TURNTO (90);<br>BRANCH (55); (\*Draw branchest) (\*Draw branchest) (\*Draw branches\*)

#### Nascom Snail Racing by Quentin King

snail racing! This program will take bets, extensively 'user-proofed' against invalid<br>work out odds and keep track of who is data input and its only failing as far as I<br>betting on which snail. can see is that is uses the '

Rather than spending your money on an A Nascom 2 with graphics ROM and expensive hat to wear at Ascot, key in at least 16K of RAM is the necessary this program and spend a free Saturday hardware. The program has been

> SHARP MZ-80 KAEON'S DUNGEON

An original new adventure game in 19K. Explore the dreaded Dungeon in realtime, graphically portrayed with sound effects. Choose your weapon and armour, develop your character, and find the three great artifacts. But beware, Trolls and worse lurk in the uncharted depths ... E6 fully inclusive (Cheques to J. Hardwick). Supplied with full instructions, or SAE for further details to J. Hardwick MICROQUEST SOFTWARE, 3 Mayfield Avenue, Stratford upon .<br>Avon, Warwickshire CV37 6X8.

### PROGRAMS

computer -imposed limitation rather<br>than a programming short-cut. You can tell the difference between snails by the track they race in (the course is divided

snails  $-$  although this is likely to be a into two lanes). Two to eight people can computer-imposed limitation rather play and full instructions are within the program. Finally, the author has used<br> $\overset{\text{def}}{f}$  instead of  $\overset{\text{def}}{f}$  in this listing.

 $\bullet$ 

 $\bullet$  $\bullet$  $\bullet$ 

 $\bullet$  $\bullet$  $\bullet$ 

 $\bullet$ 

 $\bullet$ 

 $\bullet$  $\bullet$ 

 $\bullet$  $\bullet$ 

 $\bullet$ 

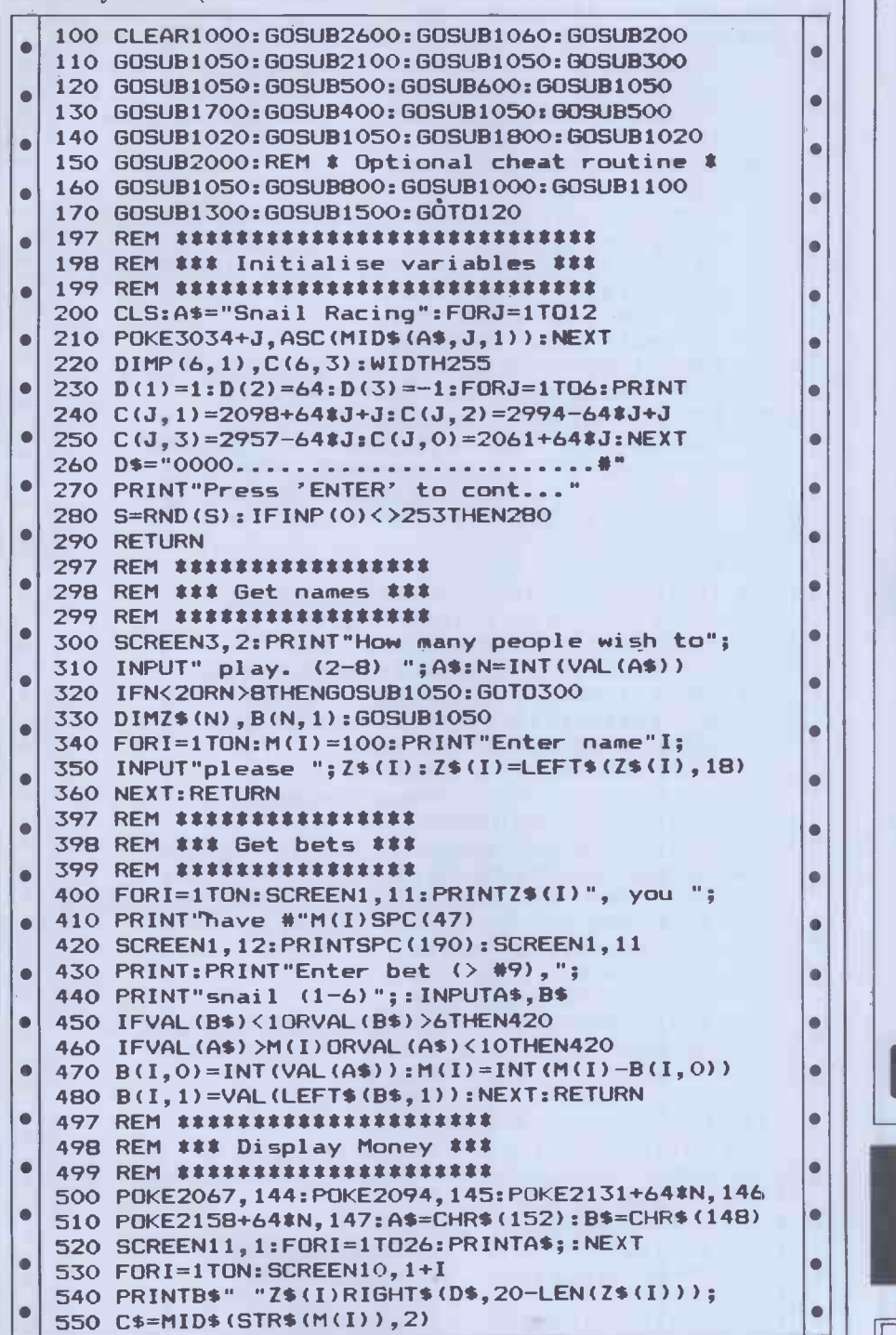

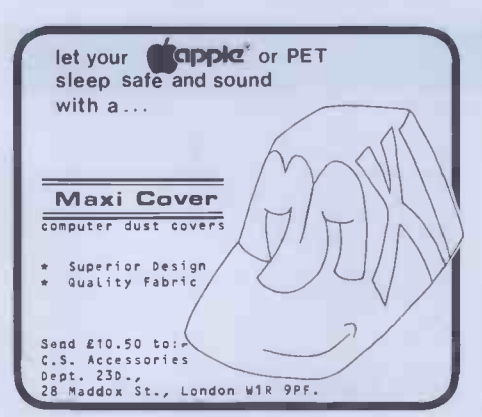

NASCOM TRS -80 VIDEO GENIE The HULLFORTH compiler for NASCOM I/II is now also available for TRS-80 level II and VIDEO GENIE. Hullforth is a structured high level language which runs over 10 times faster than BASIC. - Runs in under 16K - Supplied on cassette with comprehensive 50 page manual Hullforth is now a NASCOM approved product Price - £25 Send SAE for further information to: Mr. A.F.T. Winfield, 148, Goddard Avenue, Hull, HU5 2BP.

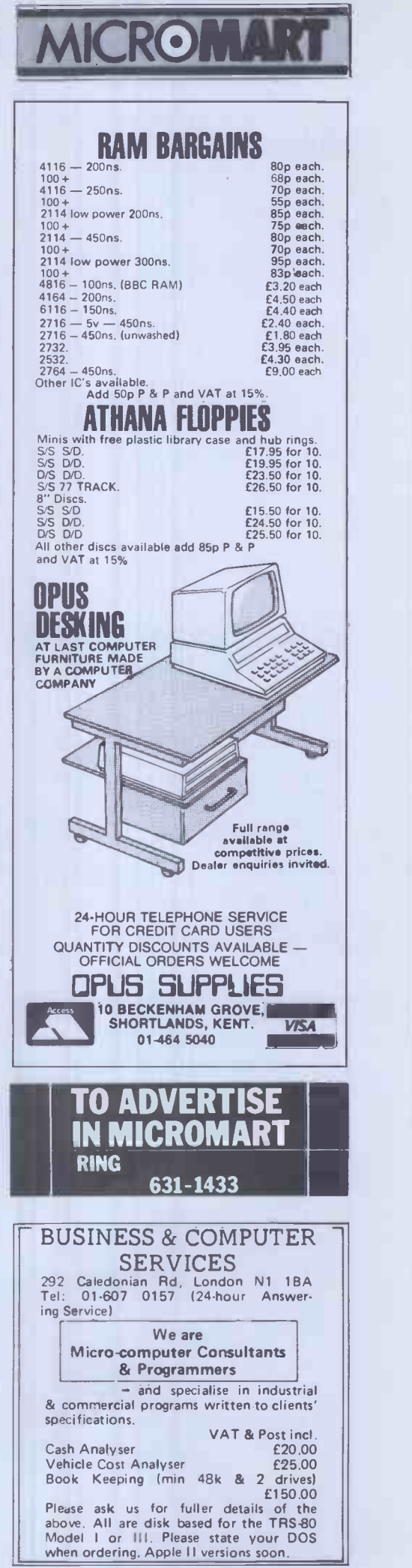

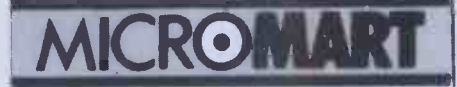

 $\bullet$ 

PET PET PET PET PET PET \*\*\*\* HI -RESOLUTION GRAPHICS \*\*\*\* A high resolution graphics board that gives a 64,000 dot (320 x 200) resolution. Versions available for any dynamic ram Pet, BASIC 2,3,4, FAT40 8 80 columns. No soldering or track cutting required, supplied complete with fast GRAPHIX software in ROM and full fitting & operating instructions. 1149.00

A high quality printed clrcuit hoard giving 64K of<br>titlity RCM space, software selectable!!! Allows 16 x 4K<br>RCMS/EPROMs to reside in the expansion area of your PET.<br>One 'POKE' enables any two RCMs at a time. Suitable for<br>D

\*\*\* PET UPGRADES \*\*\*\* WHILE -U -WAIT service! (Dynamic ram pets only.) Memory expansion:- 8K - 32K. . . . . 16K - 32K. from 8K - 16K. 159.90 148.70 138 26

40 column (12" VBU only) to 80 column conversion.<br>40 to 80 column switchable (two machines in onel) 4105.00<br>Full keyboard functions:- i.e. TAB,ESC,REPEAT,SCROLL<br>up/down, define WINODW, lower case/graphics mode & DELETE<br>fro

\*\*\*\* REPAIRS AND SERVICING \*\*\*\* Fast and efficient repairs to all Commodore computers at reasonable prices. WHILE -U -WAIT service whenever possible.

Please add VAT to the prices shown at the current rate.

Telephone Mick Bignell for more details at,-

MICROSERVE<br>7 Clydesdale Close,<br>Borehamwood, Herts. WD6 25D.<br>Tel: 01-953-8385

### SHARP MZ8OK USERS **EXTRA MEMORY**<br>No more waiting while your cassettes

are loading. Keep all your programs on<br>our 32K EPROM storage board for<br>instant access. Auto load facility allows your program to be up and running after switch on. Add any number of boards to your system. Many other interface boards now available for MZ80K and MZ80A, including Centron-<br>ics and RS232 printer boards. Send for

PETERSON ELECTRONICS LTD, Academy Street Forfar Angus DD8 2HA

Telephone Forfar (0307) 62591

#### HISOFT PASCAL 4 INCREDIBLE SPEED, INCREDIBLE PRICE!

Hisoft announces a new, disk-based Pascal<br>complier which is available for Z80 CP/M<br>systems.\*<br>his complier produces Z80 object code directly,<br>no P-codes, and this code executes faster than that<br>produced by any other current

Hisoft's policy is to continuously extend the capa-<br>bilities of its software and further versions of the<br>compler will be supplied to purchasers of the current<br>version at a minimal cost. Extensions to FILE<br>handling will be

an incredible £40

\*Currently available for SUPERBRAIN,<br>RML380Z, NASCOMs & GEMINI.<br>Hisoft also have available:

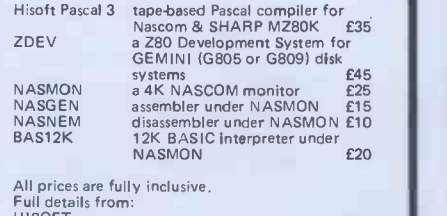

HISOFT 60 Hallam Moor, Liden, Swindon, SN3 6LS Tel. 0793 26616 ansaphone

175.00

# 560 PRINTLEFT\$(D\$,4-LEN(C\$))C\$" "B\$:NEXT

PROGRAMS

 $\bullet$ 

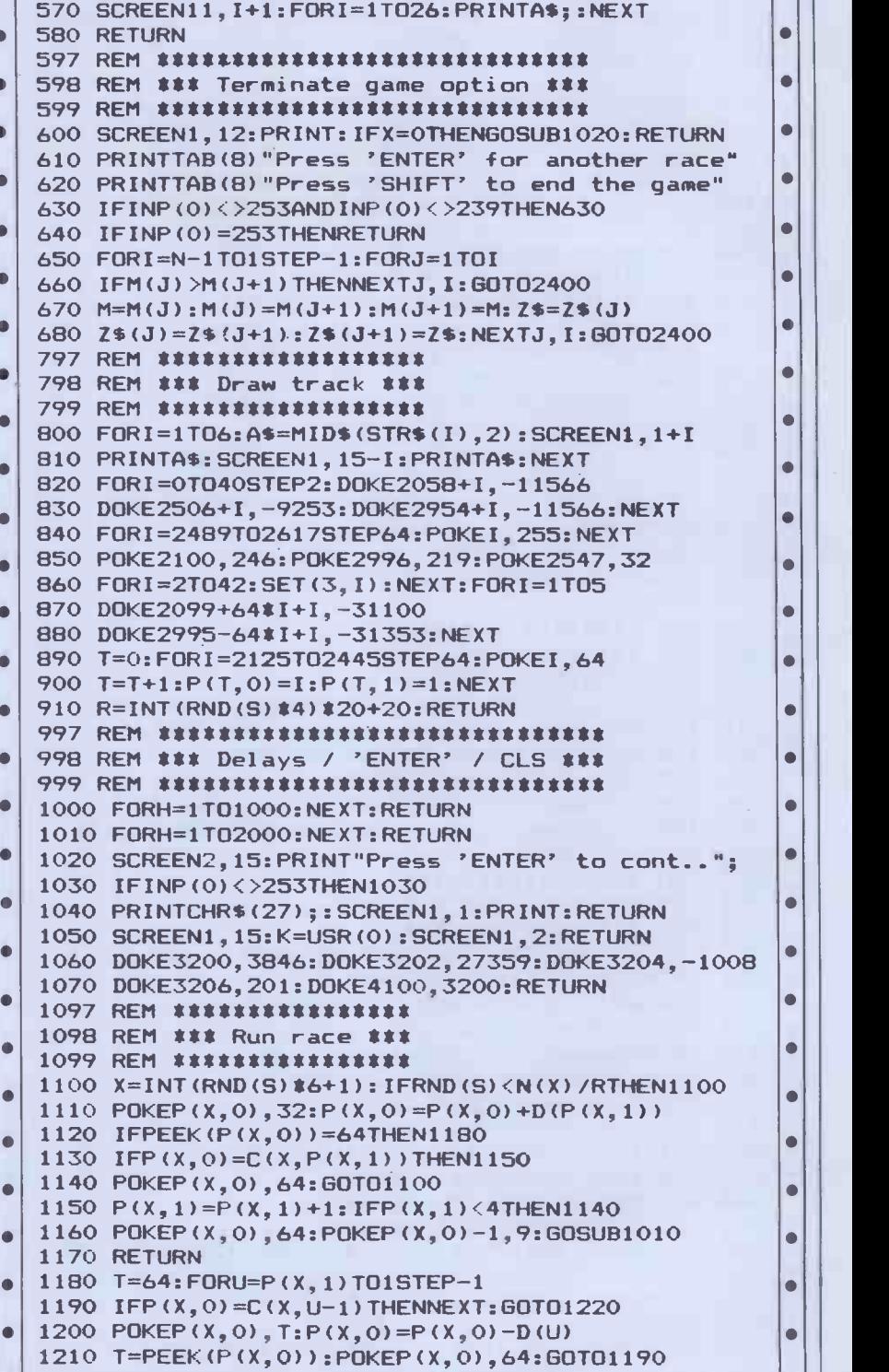

1220 P(X,1)=0:P(X,0)=C(X,0):GOTO1100  $\bullet$ 

#### DISCS ... STATIONARY ... PRINTERS ... FROM CDP CONSULTANTS

#### Special offers on discs stationary and printers FLOPPY DISKETTES IN BOXES OF 10: 5.25 inch S/S S/DENSITY S/SECTORED - £15.00  $8.00$  inch  $- E20.70$ Add £1/box for P&p plus VAT CONTINUOUS STATIONARY/1,000 SHEETS 9.5 inches by 11 inches single part only £4.61 9.5 inches by 11 inches plain (%inch margin) only £5.96 14.5 inches by 11 inches lined or plain, single parts only £6.06 (Includes delivery - excludes VAT) PRINTERS FROM NEWBURY LABS Special introductory offer - Free box of 9.5 inch

by 11 inch stationary with every Newbury Printer

purchased (Ltd period only).

INTRODUCING ... the 1550 and the 8510 low cost printers that have just about everything as standard. Print speed of 125 cps with serial/parallel interface and includes a 6ft table. 8510 (11 inch carriage) only £480 1550 (15 inch carriage)

For full details of our producr please ring Clavering 079985-617

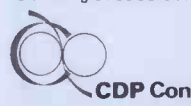

**CDP Consultants Limited** 

C

### PROGRAMS

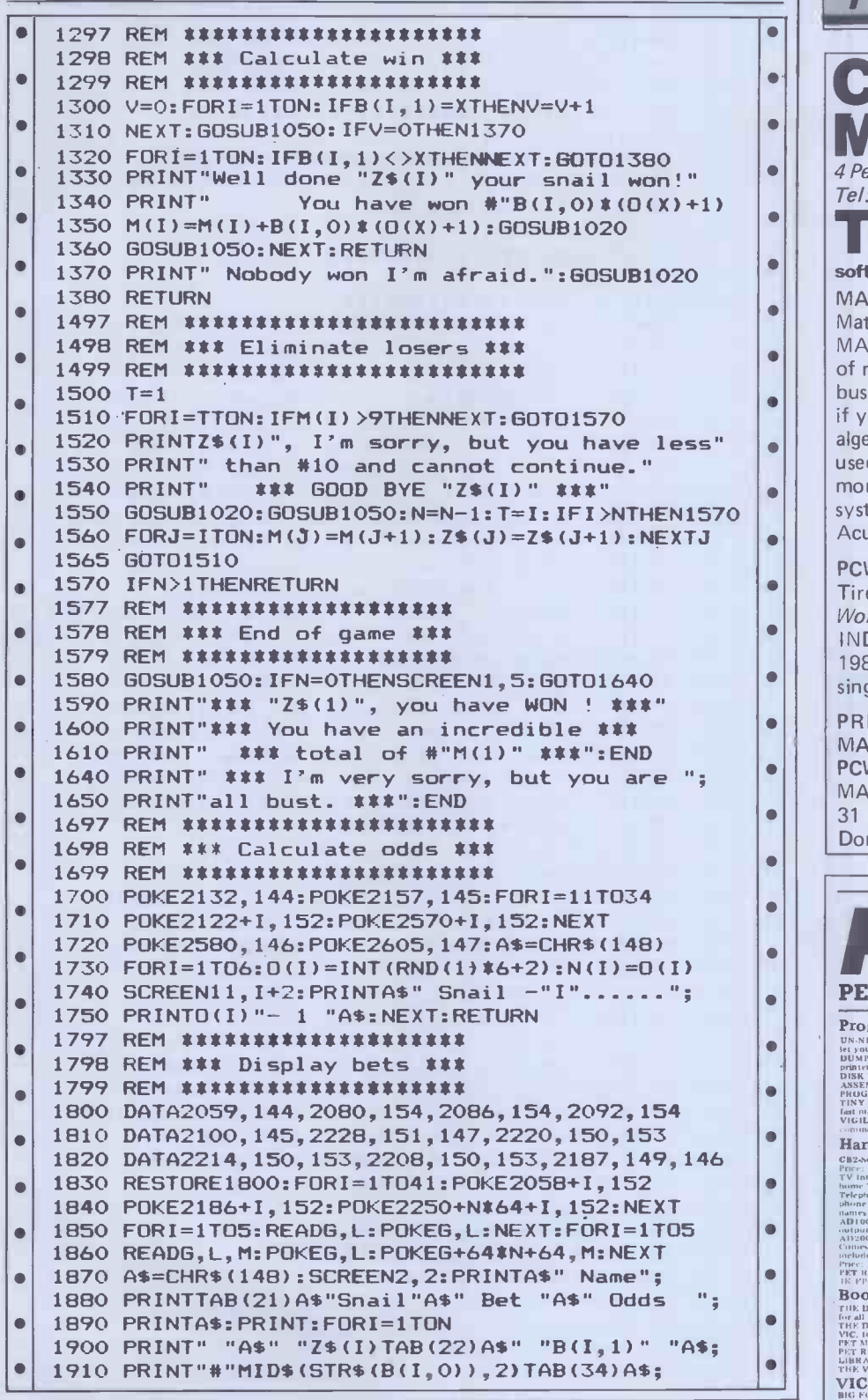

#### Master Maths

The LCL Master Maths package contains every program you will ever need to get you, your pupils or your son or daughter through 0 -Level Maths or equivalent. It consists of:<br>
>50 long programs using High -Res Colour Graphics Memor

- and sound crammed onto 6 discs.<br>It is written by a qualified, professional program-
- 
- 

mer in consultation with schools and colleges<br>
It includes a quality manual (and runs on the highers) and only costs £90 (including VAT).<br>
Apple) and only costs £90 (including VAT).<br>
Apple) and only costs £90 (including V

Many Maths programs are availabe from £4.50,<br>Phone or send for free catalogue to:<br>G. Ludinski B.Sc(Hons) AMBCS,LCL,<br>26, Avondale Ave., Staines, Middx. Tel: (0874)<br>58871

PROBE. A powerful debuging program as well as an ideal tool for<br>taching or learning mechanic code. PROBE allows you to slope.<br>
The transition of the state of the state of the state of the state of the state of the state of

(Insert, Delete, Cursor, Left/Right etc) when entering or modifying source code. Also allows any block of source code to be copied Into other sections of thecode. .. .... ........... £7.50

FULL INSTRUCTIONS WITH ALL PROGRAMS.<br>B. FROST, 2 KINGFISHERS, BASILDON, ESSEX.<br>TELEPHONE: 0268 26703.

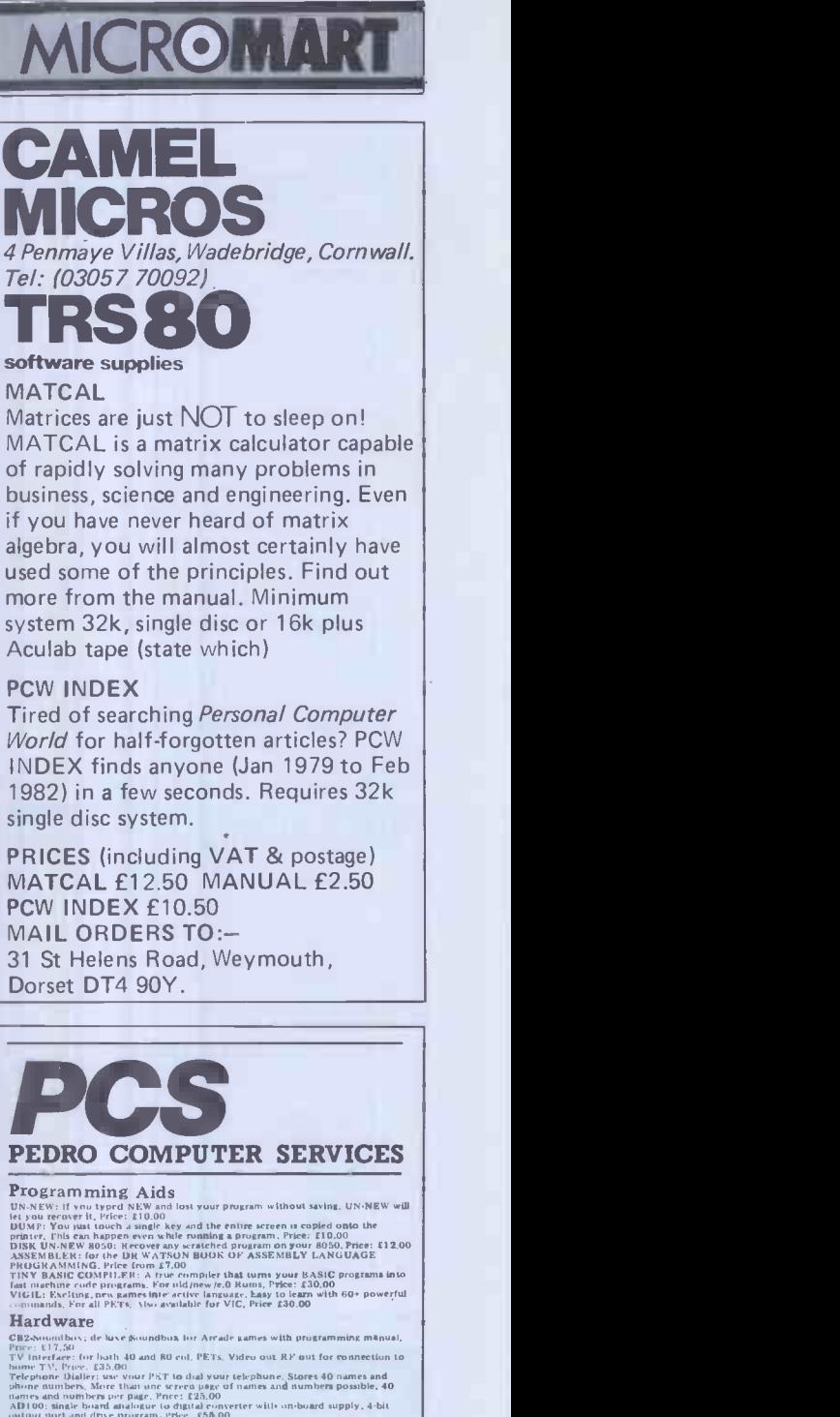

hame TV, Prace, E33.60<br>
in phone with the third way to the phone. Stores a phone number, shown that the phone number, Mare than une were<br>a pape of number and discussed on the state of the state of the state<br>
ABI 00: singl

 $\bullet$  $\bullet$  $\bullet$ 

 $\bullet$  $\bullet$ 

 $\bullet$ 

 $\bullet$  $\bullet$ 

 $\bullet$ 

 $\bullet$  $\bullet$  $\bullet$ 

Books<br>Tik Dr. watedn book of assimbly language programming<br>The Dr. watedn book of assembly language programming for

#### PET MACHINE LANGUAGE GIDE, Pree: £8,00<br>PET REVRALED, Prie: £10,00<br>LIBRARY OF PET SURROUTES, Pree: £10,00<br>THE VIC REVEALED, Pree: £10,00

VIC Programs

STARTHEK, fighting in the galaxy, Price: 15,00 (3K & 8K)<br>DATABASE Recrieval System, Price: 17,00 (8K & above)<br>HI-RES CHARACTER (IRRERATOR, Price: 17,00 (8K & above)<br>THE CYBER MEN, Tryx to destray them, Price: 17,00 (3.5K)

4 COWCROSS STREET, LONDON EC1. TELEPHONE: 01-250 1481

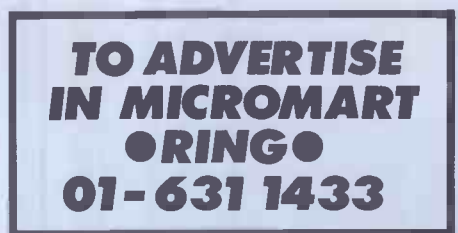

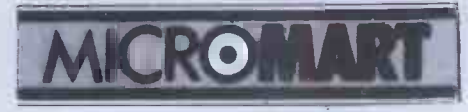

ZX8lowners PrOtOS Keyboard is here! At last! A real, full size keyboard in a top quality case for your ZX 81. Simply unscrew your ZX 81 printed circuit board from its black Sinclair case and plug into Protos. FULLY BUILT £64.95 inc.VAT. More accurate, faster typing with bigger and real keys.  $\bullet$  40 colour coded key-tops for easy reading  $\Box$  Robust, 'big' computer construction PCB prepared for more add-ons to come New edge connector provided for Sinclair and other manufacturers' peripherals Key legends can be changed for future new ROM functions  $\bullet$  Sinclair PCB fully enclosed - and room for much more If you feel you've outgrown your ZX 81 don't sell it for peanuts and move to another system. Add it to Protos and make your ZX 81 grow. For details, large SAE, please. For orders add £2.50 post and packing. Cheques to 'Frome Computing' Protos Computer Systems Frome Computing, 20 Ashtree Road, Frome, Somerset, BA1 1 2SF. DISKS! DISKS! DISKS! LOWEST PRICES FOR THE BEST BOXES OF 10 MINI DISKS (5.25") MEMOREX S/S - S/DENSITY S/SECTOR £15.70 D/S - D/DENSITY S/SECTOR 19.70 VERBATIM DATALIFE Single or Double Density S/S S/SECTOR (40 TR CERT) 16.50 D/S - S/SECTOR (40 TR CERT) 23.00 S/S - S/SECTOR (77 TR CERT) 24.00 BASF<br>S/S - S/DENSITY S/SECTOR 15.00<br>S/S - D/DENSITY S/SECTOR 18.80<br>D/S - D/DENSITY S/SECTOR 23.00<br>DISKETTE DRIVE HEAD CLEANING KIT £16,30 ADD £1/BOX P&P 15% VAT ON TOTAL. Pinner Wordpro 34 CANNONBURY AVENUE, PINNER, MIDDX, HAS ITS Tel: 01-868 9548 ANYTIME. **SILVERSOFT THE** 

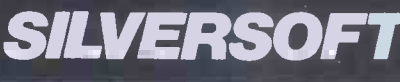

16K ZX81 SOFTWARE "STARTREK" "SUPER-VVUMPUS" "GRAPHIC GOLF" "GAMES PACK 1" ARCADE GAMES M/C 4K<br>"MUNCHER" (PACMAN) "MUNCHER" (PACMAN) "ALIEN DROPOUT" "ASTEROIDS" INVADERS" ARCADE GAMES £5.95

ALL THE REST £4.95 If more than one product ordered deduct £1.

> Send SAE for details. To SILVERSOFT (Dept PCW) 35 BADER PARK, **BOWERHILL,** MELKSHAM, WILTS.

# PROGRAMS

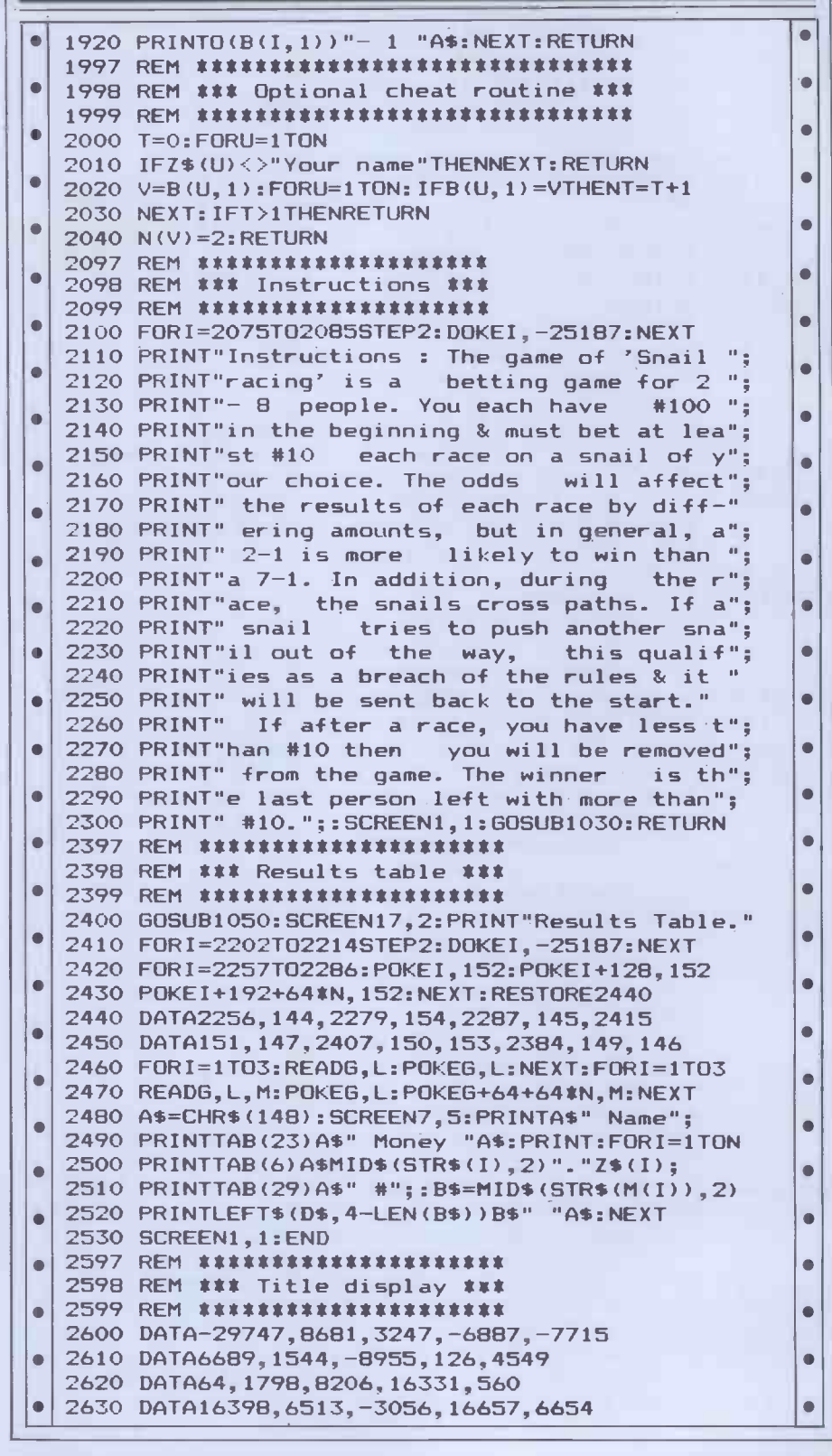

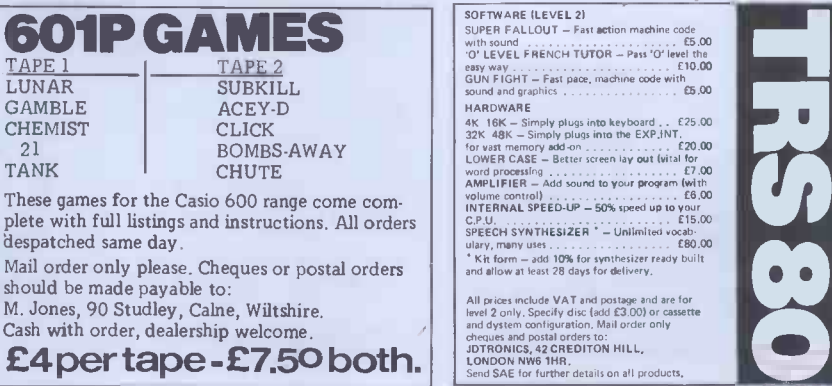

All prices include VAT and postage and are for<br>level 2 only. Specify disc (add £3.00) or cassette<br>and dystem configuration. Mail order only<br>cheques and postal orders to:

All prices include VA is an ight fage and are the term of the charge of the charge in the charge of the charge of the charge of the charge of the charge of the charge of the charge of the charge of the charge of the charge

JDTRONICS, 42 CREDITON HILL,<br>LONDON NW6 1HR.

 $G$ **CH** 

**TA** 

des

#### PROGRAMS  $\overline{\phantom{0}}$ 2640 DATA9181,4289, -13854,32256,2313  $\blacksquare$ 2650 DATA32265,16702,16705,15906,16705  $\bullet$ 2660 DATA12881,16705,16767,32577,16448  $\bullet$ 2670 DATA16448,1151,4104,32639,6409  $\bullet$  $\blacksquare$ 2680 DATA17961,18758,18761,49,35,25,0 2690 DATA15, 20, 10, 25, 15, 5, 0, 30: DOKE4100, 3200  $\bullet$ 2700 RESTORE2600:CLS:FORI=3200T03286STEP2 2710 READG:T=T+G:U=U-G:DOKEI,G:NEXT:DIMH(11)  $\bullet$ 2720 IFT-U<>771566THENPRINT"Data error":END 2730 FORI=0T05:H(I)=2062+7\*I:NEXT:FORI=6T011  $\bullet$ 2740 H(I)=2651-7\*I:NEXT:FORI=OT010:READL(I) 2750 NEXT:T=3211:U=0:V=-1:W=3231:FORI=1T0143  $\bullet$ 2760 U=U+1+12\*(U=11):V=V+1+11\*(V=10):DOKET,H(U) 2770 K=USR(L(V)):FORJ=1T09:NEXTJ,I:FORI=1T07  $\bullet$ 2780 SCREEN5,I:PRINT" ":NEXT:FORI=1T030 2790 FORJ=0T010:DOKET,H(J+1):K=USR(L(J))  $\bullet$ 2800 POKEW,RND(1)\*255:NEXTJ,I:GOSUB1010:RETURN

#### UK101 Long Multiplication & Addition by Chris Clark

Like people, computers almost always seem to have what could be termed 'annoying habits'. The UK101 has a habit of dropping the second decimal place in floating point calculations using disadvantage is that, as numbers are figures larger than 10,000. This makes handled as strings, the decimal point pounds and pence claculations cannot be input. In practical terms inaccurate.

with addition and multiplication of numbers of this size. They are in a very These basic form, ie, user inputs whole with N numbers of up to 71 characters which

These two small programs will cope will have to keep track of where the addition and multiplication of point should be. are handled as a string. This does,  $\left| \begin{array}{c} |(E45) \\ Qur \end{array} \right|$ however, make the program more<br>widely usable and fairly easy to include as part of a larger program. The main disadvantage is that, as numbers are  $\bigcup_{\text{Model}}$ handled as strings, the decimal point cannot be input. In practical terms all this means, of course, is that the user will have to keep track of where the

These programs will run on a UK101 with New Mon and 8k of RAM.

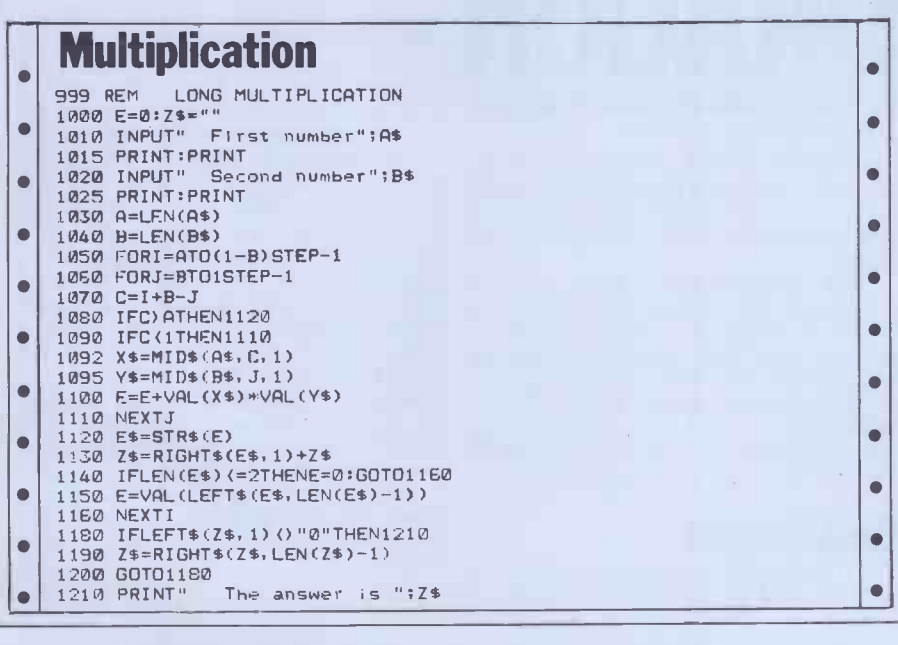

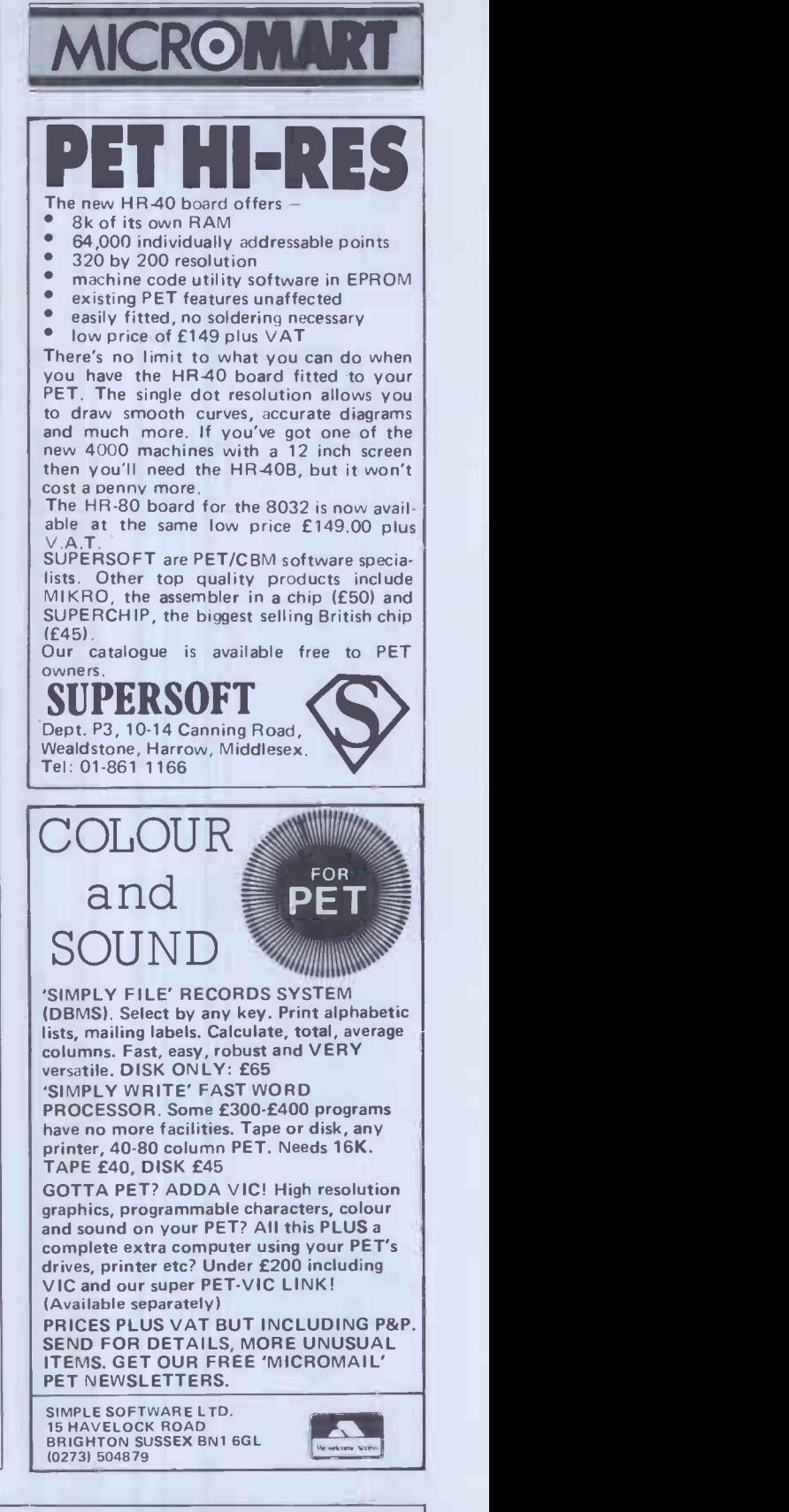

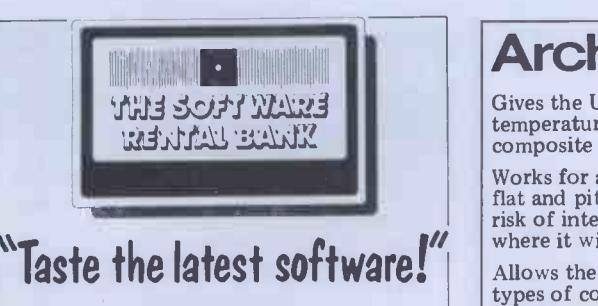

For more details see page or phone Ruth Elks on 0908 53491. The Software Rental Bank Ltd. 58 North St.. Leighton Buzzard. Beds. LU7 7EN

# Architects<sup>o</sup>Surveyors<sup>o</sup>Builders

Gives the U Value and enables Wet and Dry temperature drops to be plotted through composite wall and roof constructions.

Works for any construction and for both flat and pitched roofs. Demonstrates the risk of interstitial condensation and shows John Green Partnership where it will happen.

Allows the speedy comparison of various types of construction and shows whether they comply with the Building Regulations (April '82 Revision).

Fully documented. £15 all incl from:

Marbyl Cottage<br>Baker's Yard Lee Road LYNTON North Devon Two serious programs for the ZX8I(I6K)

PCW 177

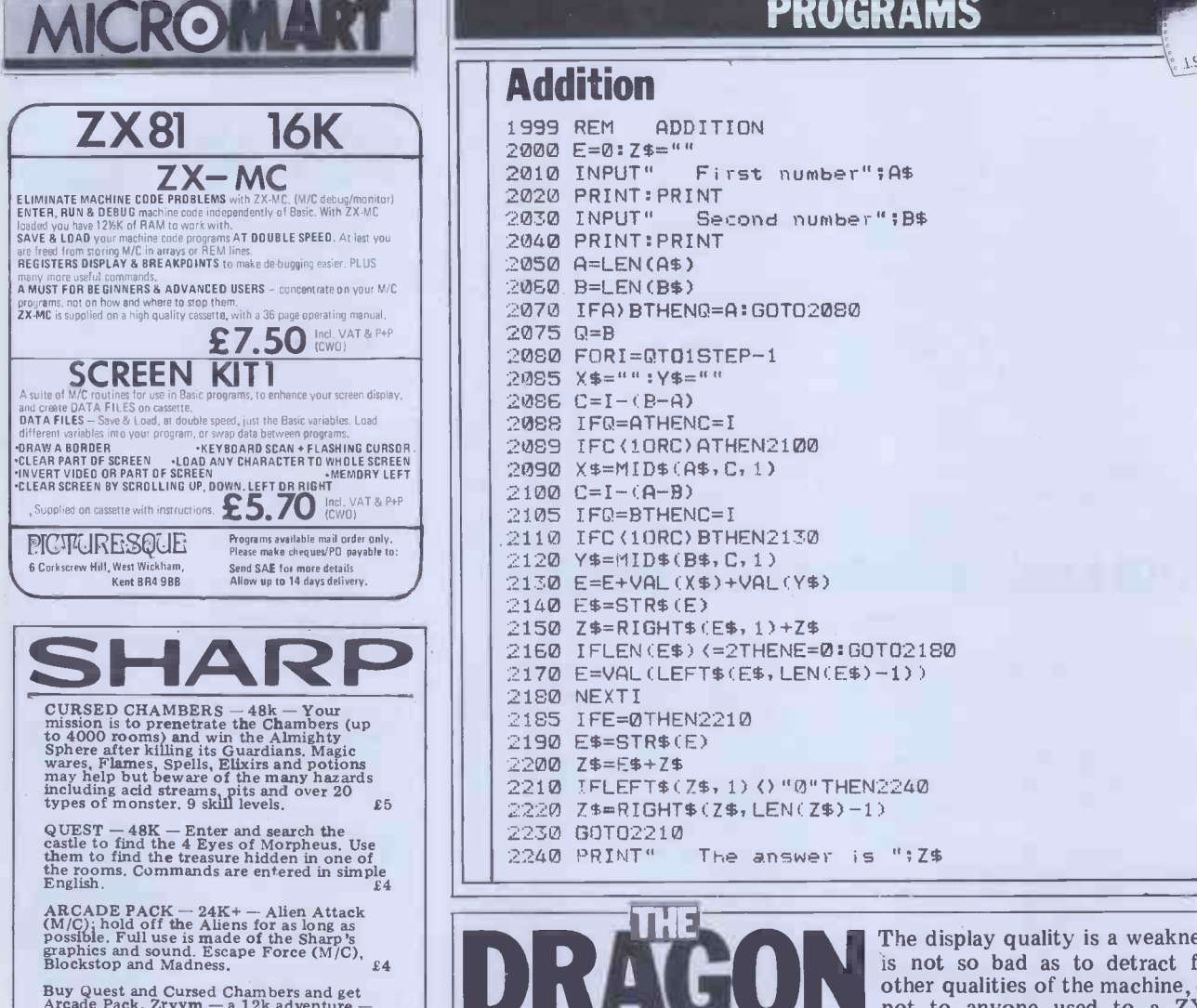

Buy Quest and Cursed Chambers and get<br>Arcade Pack, Zryym  $-$  a 12k adventure  $-$ <br>and Curve Fitter (which allows the plotting<br>to the highest density of any function) all<br>FREE!

All programs are on cassette and all prices are fully inclusive. Send to J Wolstencroft, Sagar Fold, Bleasdale, Preston.<br>Tel: Chipping (09956) 327.

MZ8OK MZ8OB

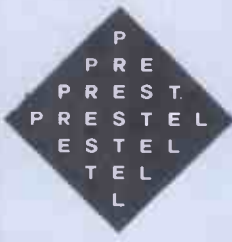

Calling all hobbyists, schools, softand budding programmers!

We would like to hear from program writers who  $\vert$  The Dragon 32 is without a doubt a would like to see their work published on Prestel for everyone to use. We'd like programs for most micros- Apple, BBC, Commodore, Tandy, Sinclair  $-$  to be included in our database, 'Aladdin's Cave.

If you are interested then please contact us at: Aladdin's Cave, Prestel Headquarters, Telephone House, Temple Ave, London EC4Y OHL.

Prestel and the Prestel symbol are trademarks of British Telecommunications.

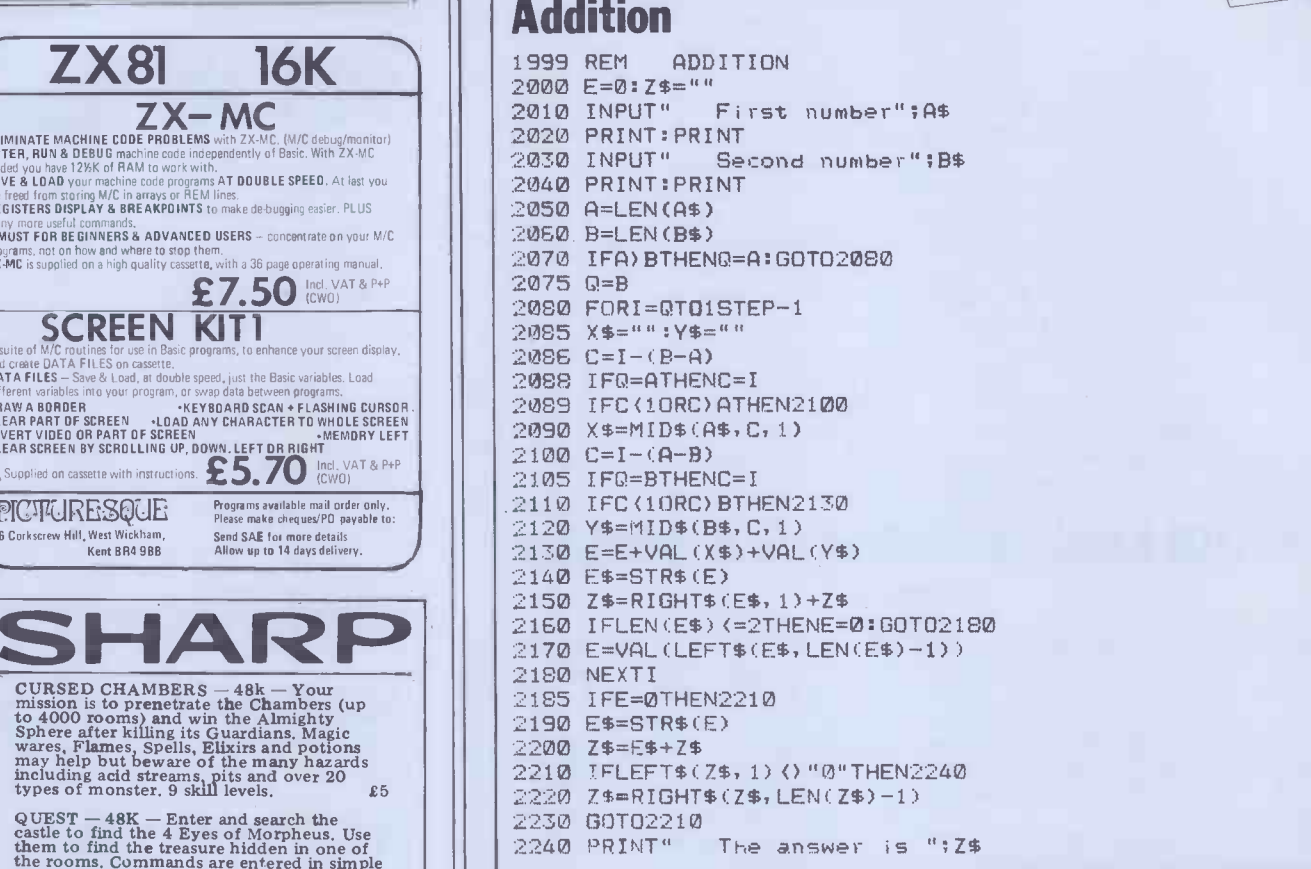

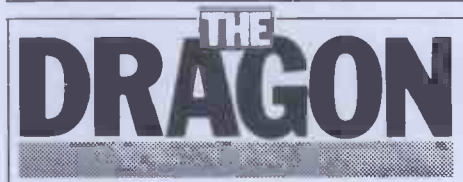

#### Continued from page 116

tuition as well as entertainment. A novel and welcome approach in this paranoid

vare houses of the scientific market as well, though<br>ware houses more technical information about, eg, business.<br>The Dragon is quite clearly aimed at it may find some use at the budget end the expansion bus would be needed than is contained in the current manual.

#### **Conclusion**

worthy rival to its direct competitors.

unprotected games cassettes which can  $\sigma$ <sup>I</sup> the macnine. Whether the Dragon<br>be listed and so provide programming will succeed against strong competition<br>tuition as well as entertainment. A novel will have less to do wit The bone and educational markets for against a number of very well known<br>which it provides a very competitive names. Dragon Data has produced a<br> which it provides a very competitive good machine which is well worth the performance. With its excellent graphics  $\pounds 200$  and deserves to succeed. I may be The display quality is a weakness but it is not so bad as to detract from the other qualities of the machine, certainly not to anyone used to a ZX81, for example. The Basic is powerful and fast with a comprehensive set of commands to fully and easily utilise the capabilities of the machine. Whether the Dragon the machine and more with the exceptionally strong marketing effort which will be needed at this stage against a number of very well known names. Dragon Data has produced a good machine which is well worth the  $\pounds 200$  and deserves to succeed. I may be looking for a machine in this category for  $my$  children soon and, if I can't afford a BBC Computer, the Dragon would be my choice as the market stands; if something can be done to im- prove the display then it will outperform its competitors in nearly every respect.

**END** 

 $k = 1$ 

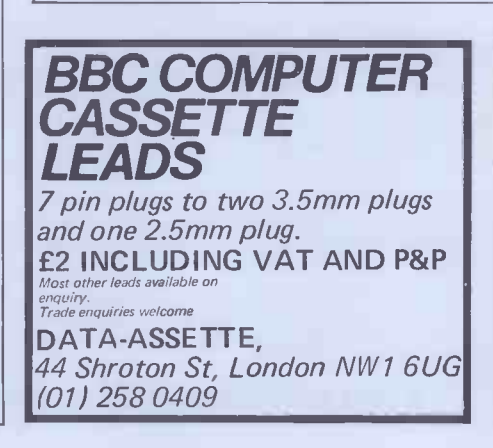

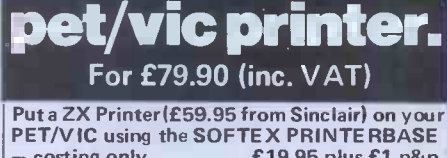

 $-$  costing only  $\ldots$ . £19.95 plus £1 p&p.

- \* Very high -resolution graphics
- \* Full VIC/PET characters \* 42 column printer with superb formatting
- facilities \* Use as normal PRINT/LIST syntax
- Send orders to SOFTEX COMPUTERS,

37 Wheaton Road, Bournemouth BH7 6LH Telephone 0202 422028
## **SCREENPLAY**

Continued from page 132

wait until they can buy a Spectrum to get anything decent in this line. Nevertheless, many of the other graphics - with the ZX81 tradio-<br>oriented games made the best of things generally quite chea<br>and could be a lot of fun. Although I point in their favour. haven't reviewed any 'Adventure' games<br>for the ZX (partly due to lack of time<br>and anyway it's difficult to know what to say without giving anything away), there are plenty available and it's these, along with the management games (The

think Sinclair enthusiasts will have to Dictator) which probably give best value wait until they can buy a Spectrum to for money on this machine. On that Dictator) which probably give best value for money of money on the EX81 tradition, the games are generally quite cheap which must be a **point in the CORN** 

My thanks to Buffer, Bug Byte, MoI and DK'tronics for the loan of the software used in this review. Next month I shall be looking at the games software available for the Acorn Atom.

## CTUK! NEWS

#### Continued from Page 79

of microcomputers. Peter also tells me that the local library is now lending computer software as well as books, records and tapes. As a software publisher, I have mixed feelings about this idea. I can see now why authors of books have been trying to obtain some sort of royalty from the library service. | ment. Compater towns implie be<br>It will be interesting to see how this | found anywhere: in a church hall, It will be interesting to see how this scheme catches on. For those poised to rush round to the library, I should computing enjoyable and non-threatmention that the scheme is starting with ZX81 programs. Your views on the subject would interest me too. What do you  $\int_{a}^{b} \frac{\sin(n\theta)}{n\theta}$ think of this idea? Write to me at the  $\int_{\text{Guidelir}}^{\text{arc-gain}}$ address in the box (not to PCW!).

Well that, I think, is about it for this  $\lim_{T \to \infty}$ month. Don't forget, if you want to give  $\begin{array}{c} \text{I} \text{rows.} \\ \text{Diriv}, \text{Ea} \\ \text{the } PCW \text{ show, contact John Bone on} \\ \text{SAE. (A4)} \end{array}$ 0632 770036. Please write with news about your own ComputerTown  $\begin{bmatrix} \text{repy} & 1 \\ \text{pQ} & \text{fQ} \end{bmatrix}$ activities and plans. Remember the SAE if you need a reply  $-$  I look forward to hearing from you.

ComputerTown UK! is an ever-growing network of computer literacy centres, where members of the public are given free access to microcomputers, courtesy of those willing to volunteer their time and equipment. ComputerTowns might be a library or maybe in a school after hours. The emphasis is on making ening and, because Computer Town is entirely non-commercial, overt axe -grinding of any sort is banned. Guidelines are available for those interested in setting up their own  $\left| \begin{array}{c} \sqrt{10} \\ \sqrt{10} \text{ Jy} \\ \sqrt{10} \text{ Jy} \end{array} \right|$ 'Towns: Write to CTUK!, 7 Collins  $\left|\right|$   $\left| \right|_{10\%}$ Drive, Eastcote, Middlesex HA4 9EL<br>and remember to enclose a large SAE (A4 would be fine) for your reply. Please don't try to telephone PCW for information because this project is entirely a spare -time activity.

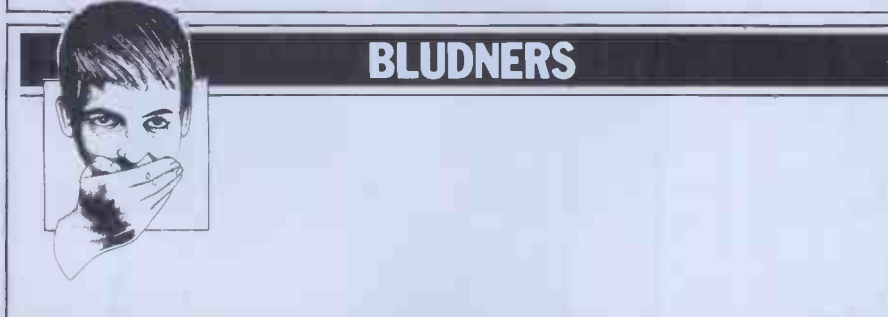

The gremlins staged a field day on our be persuaded to Master Program Converter given away correctly this time!<br>with the July issue. There isn't enough Meanwhile, that<br>space to list all the corrections here as big-hearted space to list all the corrections here as big-hearted<br>most of them are rather verbose to trouble to explain, but if we can either bully or They bribe our publisher with gifts of alcohol, in futing expansion capars, chocolates, caviar, etc. he might

be persuaded to let us reprint it

Meanwhile, thank you to all those big-hearted readers who've taken the trouble to send in ideas for corrections. They will, hopefully, be put to good use in future. END

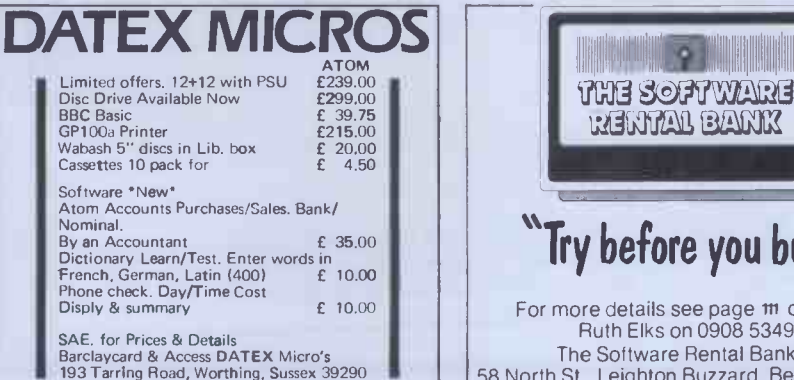

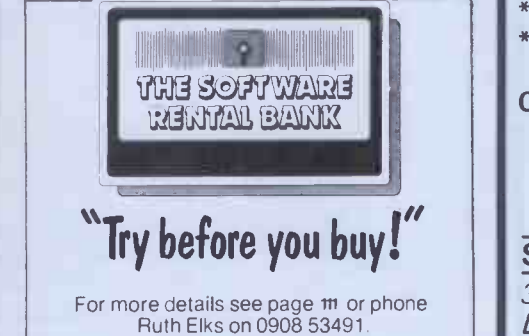

The Software Rental Bank Ltd. 58 North St., Leighton Buzzard, Beds. LU7 7EN

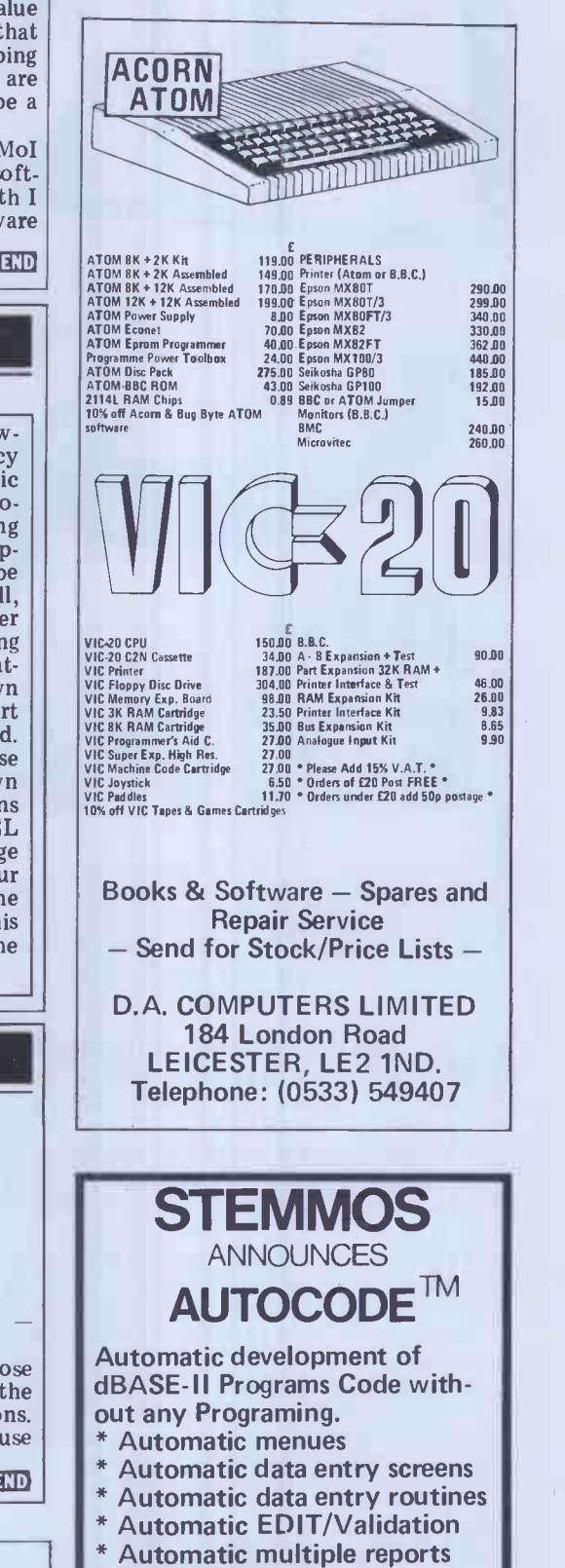

**MICROMAR** 

Automatic programs in dBASE-II

Code with intractive screens

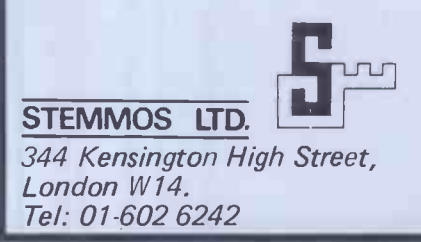

#### PCW 179

# PERSONAL COMPUTER **BINDHE**

# EXPANDING We heard you!! The size of Personal Computer<br>World has been growing at such a rate that our Mark II binders just couldn't keep pace. Twelve<br>issues used to fit very comfortably into a binder,

but now it's too much of a squeeze.

Enter our Mark III binder. Bigger and stronger. We've widened the spine to allow twelve issues room to breathe. We<sup>'</sup>ve added strength to the back of the binder to carry the additional weight.<br>And we've done it without resorting to the metal rod system of binding magazines . . . a system which causes problems if the rods bend.

PCW Mk. III binders are still attractively bound with the logos of the magazine printed in gold on the front and spine. They keep your back issues of PCW in pristine condition and discourage other persons from 'borrowing' your<br>copies. They lie completely flat, even when full,<br>to allow ease of reading and reference. And they come mailed to you in a specially designed protective pack to guard against any over-enthusiasm  $\mathbf{p}_{\text{lease risk me}}$ on the part of the Post Office delivery system.

All in all, they represent exceptional value at £3.95. (A price below that charged by many competing magazines. Indeed, we know of several organisations who keep all their back issues of computing magazines in PCW binders<br>because of their sturdy construction and their<br>value for money. This is not a practise we can<br>formally condone, but it's flattering nonetheless.) formally condone, but it's flattering nonetheless.)<br>The price covers all postage, VAT and handling.  $\blacksquare$  Chequency Use the coupon below, or if you do not wish to  $\blacksquare$  World. deface your copy of  $PCW$ , send your order with  $\frac{1}{14}$  Rati remittance clearly written to the address indicated.

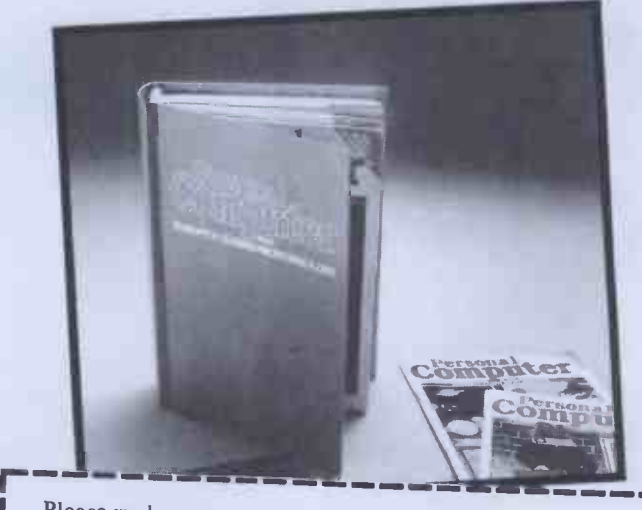

Please rush me........  $PCW$  Mk III binders at £3.95 each. I

Name Address Cheques should be made payable to Personal Computer World. Send this coupon to Personal Computer World, 14 Rathbone Place, London W1P 4DE

-J

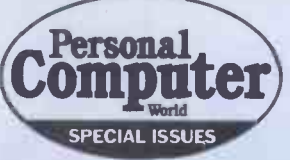

# TWO BOOKS YOU CAN'T AFFORD TO BE WITHOUT

## SUCCESSFUL PROFESSIONAL AND BUSINESS **MICROCOMPUTING**

We live in an age of cheap computing power.

For the first time the cost of a computer is within the reach of the small businessman, the professional or the private citizen.

But will your desk top computer be a boon or a curse?

Will it increase your profits or disrupt your workplace?

Success in computer installation depends on taking a logical approach to your task - the Systems Approach; the side of the microcomputing

revolution they didn't tell you about.<br>Desk Top Computing, from the publishers of PCW, Britain's largest-<br>selling micro magazine, tells you.

Lyn Antill explains, in language plain enough for the most nonplain enough for the most non-<br>technical user, the secrets of Systems<br>Analysis<br>**LEADING** Analysis.

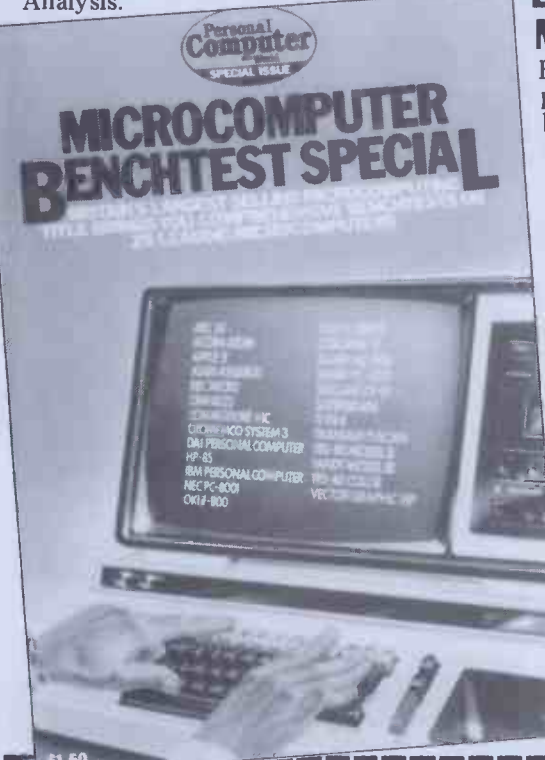

Please send me.........copies of  $PCW$ 's Desk Name........... Top Computing @ £2.25 (inc postage) and/or copies of Benchtest Special Address @ £1.80 (inc postage). I enclose a cheque for  $\pounds$ .... payable to Personal Computer World, 14 Rathbone Place, London W1P 1DE.

Step by step, this book tells you how to:

Define exactly what tasks you wish your computer to undertake. Choose the right machine for

your present and future needs. Buy off-the-peg software. Hire and supervise a

programmer when necessary. Write program specifications tailored to your staff and

working methods. Test programs and introduce them into your business with

minimal disruption. Maintain and modify

programs.

Also included are several case studies covering the installation of desk top computers in small businesses.

## COMPREHENSIVE BENCHTESTS **TWENTY-FIVE** MICROCOMPUTERS

Here are twenty-five of the most popular micros in the world benchtested to the exacting standards that only PCW insists say that depend upon before going into pui

We believe the  $CW$  Benefitests **SA 74 den** have set an index standard a by

#### Comple dated and rev Dick Olney **Bencht** contains 164 page of fascinating and essential information covering hardware, software, speed of operation, potential, expansion, documentation and conclusions on

each machine.

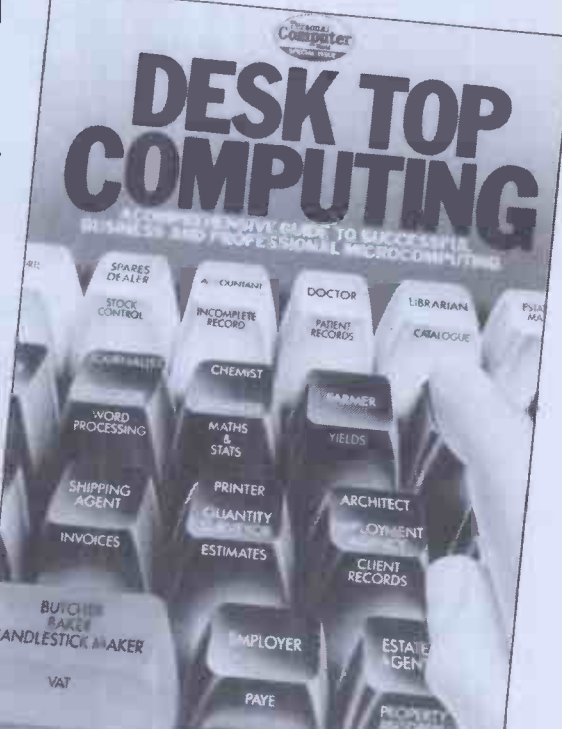

For just £1.50 you can obtain the results of hundreds of hours of Benchtesting by our skilled team of reviewers.<br>We are not exaggerati

We are not exaggerate ssue opn e nous and w e advise you **TAS** ad of now, using the cou elow, before w  $\mathsf{t}$ 

PED INCLI

**RR Computer** CBM 8032 Commodore VIC Superbi<br>Cromemco System 3 T199/4 Cromemco System DAI Personal Computer HP -85 IBM Personal Computer

& 800

Jnyx Cool Osborne O1 Sharp MZ-80B Sharp PC-3201 Sinclair ZX81 Superbrain Transam Tuscan TRS-80 Model II Tandy Model III TRS-80 Color Vector Graphic VIP

OΟ

**BC**  $24$ 

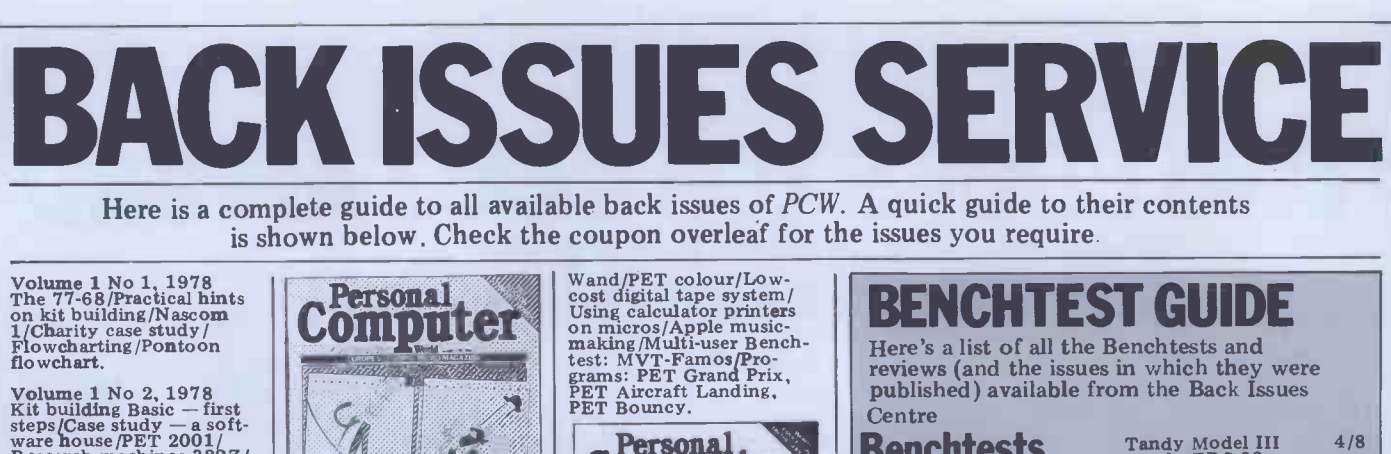

Research machines 380Z/<br>School computing/E78 - Europa Bus. Volume 1 No 3, 1978<br>
More efficient programs/<br>
Cosmac 1802/The PDP1<br>
Part 1/Small business<br>
The Z80/EPROM program-<br>
mer construction.

Volume 1 No 6<br>
October 1978<br>
Pilot/Assembly code pro-<br>
gramming/Small business<br>
Case study/PET preening/<br>
Time tabling for schools.

Volume 2 No 1<br>May 1979<br>Chess programming/Using a small business computer<br>Part 1/1 Mart 1/In defence<br>of PET/+d Noughts &

Volume 2 No 2<br>June 1979<br>Different computer lang-<br>uages/(MSI) 6800/Using a small business computer<br>Part II/Demonstrations using the Apple II Part I.

Volume 2 No 4<br>
Apple medical applica-<br>
tion/North Star Horizon/ B Word processing/High Be<br>speed cassette interface / multiply<br>Sorting/Buying a compu-<br>ter for a small business

Volume 3 No 12<br>
December 1980<br>
Benchtest: Microwriter/<br>
Printerfacing: Series -<br>
Part 1/Sharp PC-1211 speed-up /Programs: TRS-80<br>80 Tarot, PET Cat & Mouse, PET Rebound, MZ-80k Alligatow Swamp, Minefield, PET Rebound, PET Connect, UK101<br>Minefield, PET Simon Benchtest: Raannd SP1

Volume 4 No 1<br>
January 1981<br>
Benchtest: Transam<br>
Tuscan/Real-time control<br>
Recover from a data tape<br>
Recover from a data tape<br>
Multi-user systems - part<br>
1/Programs:TRS80 Four in a row, TRS80 Target<br>
Practice, PET Convoy, PET Maze<br>
Chase, PET Maze Chase, PET Anagram<br>
Attack, PET Anagram Benches

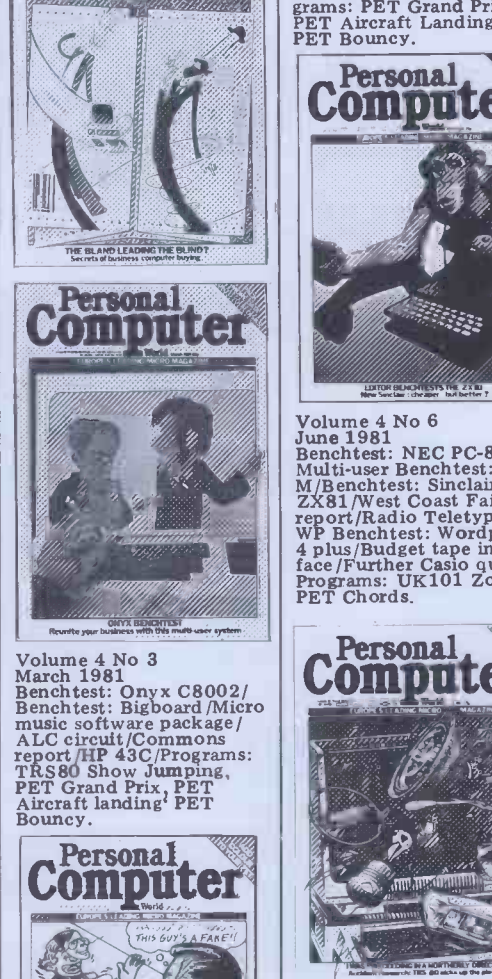

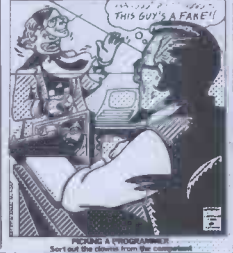

Volume 4 No 5<br>May 1981<br>Benchtest: Pascal 640/<br>WP Benchtest: Magic

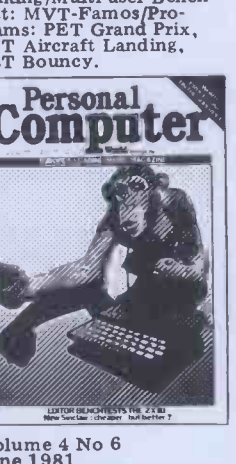

Volume 4 No 6<br>
June 1981<br>
Benchtest: NEC PC-8001/<br>
Multi-user Benchtest: MP/<br>
M/Benchtest: Sinclair<br>
ZX81/West Coast Faire<br>
P report/Radio Teletype/ WB Benchtest: Wordpro 4 plus/Budget tape inter- 6 poster- face/Further Casio quirks/ Programs: UK101 Zor, Programs: UK101 Zor, PET Chords.

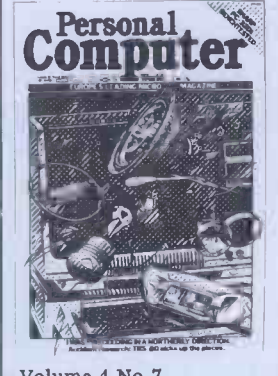

Volume 4 No 7  $July$  1981 Benchtest: Sharp PC-3201/<br>
Multi-user Benchtest: Acorn<br>
Econet/Case study: <br>
Accident investigation on<br>
TRS-80/Zilog Z8 family/<br>
WP Benchtest: Format-80/ Pascal Benchmarks: readers'<br>
letters/Quicker Casio com-<br>
putations/Programs: ZX80<br>
Sliding Letters, UK101 Car<br>Rally, TRS-80 Calendar<br>
UK101 m/c code to Basic<br>Questions, MZ-80K

PCW SPECIALS Benchtest Special £1.80. All the best of PCW's Benchtests of popular puting  $£2.25$ . Compre-<br>hensive guide to using<br>micros to help you in your Businesses.

## BRDERS

Keep your copies in<br>order with these strong,<br>attractive yellow binders.<br>£3.95 each (inc P&P)

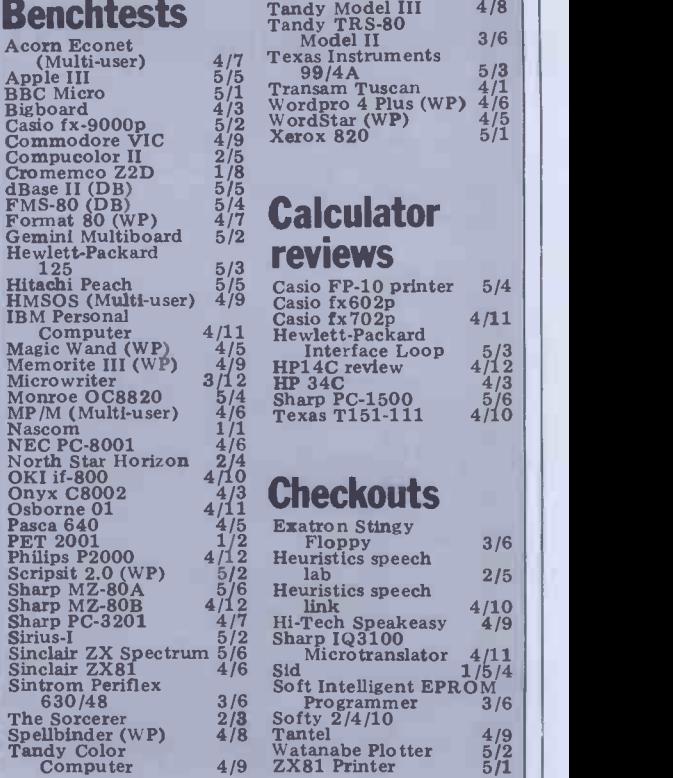

Tandy Model III 4/8

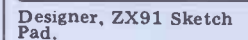

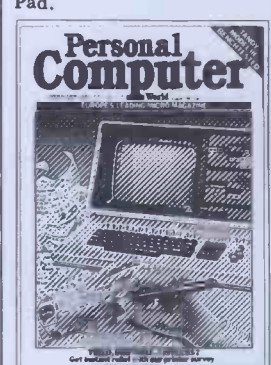

Volume 4 No 8<br>
August 1981<br>
Benchtest: TandyModel<br>
HII/Viewdata update/WP<br>
Benchtest: Spelbinder/<br>
Printer survey /Micro-<br>
Printer survey /Micro-<br>
Contello: Easter Sunday<br>
Apple Mondrian; MZ-80K<br>
Duck Shoot; PET<br>
ball.<br>
Ba

Volume 4 No 9<br>September 1981<br>Benchtests: Tandy Color<br>Computer, Commodore<br>VIC/Checkouts: Hi-Tech Speakeasy, Tantel/Multi-<br>user Benchtest: HMSOS/ WP Benchtest: Memorite<br>III/Word proc program for Oct<br>PET/Apple dealership run by spastics/Printer<br>facing extra/Cale Corner: Check<br>Programs: PET Arithmetic Corner<br>Programs: PET Arithmetic Leff test, ZX80 Eldorado, 3802 Memory test.

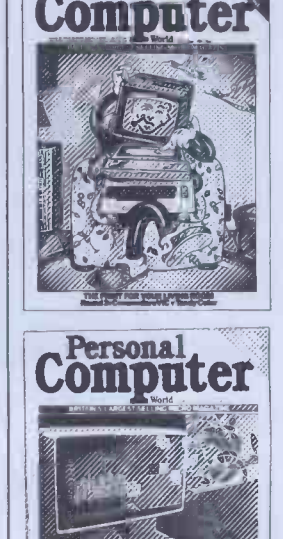

Personal

THE END O. BLACK A Volume 4 No 10 October 1981 Benchtest: OKI if -800/ Checkouts: Heuristics speech link, Softy 2/Calc<br>Corner: Texas TI51-111/<br>Jeff Taylor on computer<br>literacy projects/Introduc-<br>ing TJ's Workshop/Con-

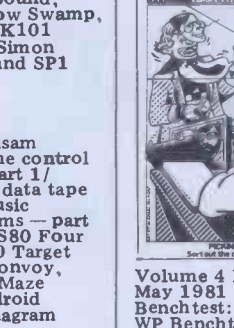

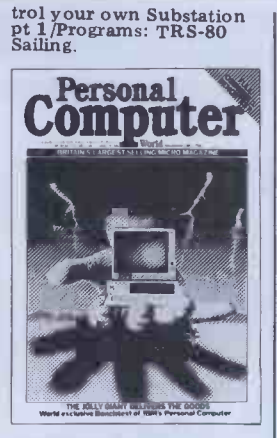

Volume 4 No 11<br>November 1981<br>Benchests: Osborne 01,<br>HBM Personal Computer.<br>Checkout: Sharp 103100<br>Microtranslator. Calc<br>Corner: Casio fx702p.<br>mark Summary, Euro<br>Micro Chess Champion-ship report. Programs:<br>TRS-80 Sheepdog t

Waxaa <del>yaha waxaa</del> **MATHEWAY** 

DDG COMPUTER

December 1981 Vol 5 No : Benchtests: Sharp MZ-80B<br>
Philips P2000/School net-<br>
work/BBC Micro inside Packard 1:<br>
story/ "Turtle' Graphics Database/<br>
Curve fitting/Calc corner: (new series<br>
Curve fitting/Calc corner: (new se

Computer Fersonal

Vol 5 No 1 January 1982<br>Benchtests: BBC Micro, Xerox 820/Frames of Re-<br>ference (new series)/ Volum<br>ZX81 Printer Checkout/ April

L

Vol 4 No 12

1.000 r/2 pm

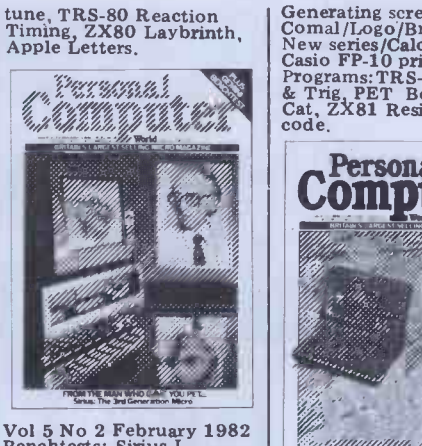

Computer de Vol 5 No 2 February 1982<br>
Benchetst: Sirius-I,<br>
Casio fx-9000p, Gemini<br>
Casio fx-9000p, Gemini<br>
Multiboard Mord Processor<br>
Benchetst: Scripsit 2.0/<br>
Vol 5 no 5 –<br>
Vol 5 no 5 –<br>
Vol 5 no 5 –<br>
Vol 5 no 5 –<br>
Material Navigati

<u> KAMANA</u>

WWW.

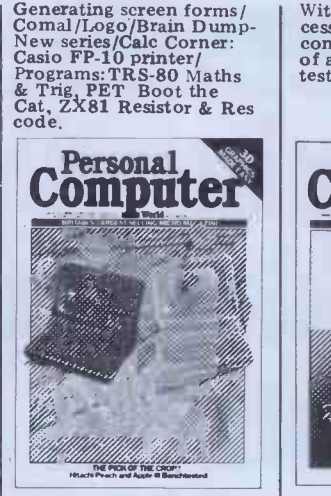

 $\begin{tabular}{|c|c|} \hline Vol 5~no 5~\cdots~May 1982 & Vol 5~No \\ \hline Benchtests: Apple III, \\ Hitachi Eech (Platabase II/3D & Benchest & June 198\\ Graphics Made Easy/ & ZX Spectro \\ \hline \end{tabular} \begin{tabular}{|c|c|} \hline Enchtests: dBase II/3D & Benchtests \\ \hline Graphics Made Easy/ & ZX Spectro \\ \hline \end{tabular} \begin{tabular}{|c|c|} \hline Enchtests: \\ \hline \end{tabular} \begin{tabular}{|c|c|} \hline Enchtests: \\ \hline \end{tabular} \end{tabular} \begin{$ 

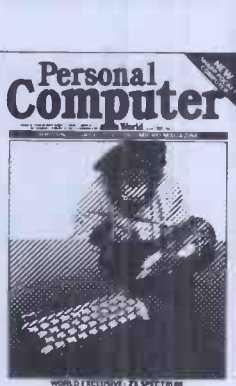

With free Word Pro-

#### Vol 5 No 6. June 1982

Benchtests: Sharp MZ-80A/<br>
PET Doc/TR<br>
ZX Spectrum/Database<br>
Benchtest: DBMS2/West<br>
Coast Faire Report/Lisp/<br>
Coast Faire Report/Lisp/<br>
Corner: Sharp PC1500/<br>
Programs: RML Altered<br>
Earth.<br>
Sasic/VIC-20 Large Charac-<br>
ters

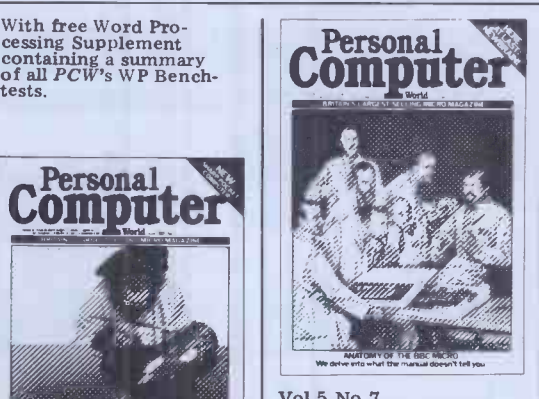

Vol 5 No 7<br> **July 1982**<br>
Benchtests: Mimi 801/ Newbrain/Database Bench-<br>test: Silicon Office/UCSD p-System/BBC Computer<br>In-Depth/Apple II games/<br>Calc Corner: TI88/ Programs: ZX81 Hypo-<br>cycloids/BBC Character<br>Generator/TRS-80 Truth/ PET Doc/TRS-80 Screen<br>Dump/ UK101 Screen<br>Converter/PET boxes/Atari<br>Earth.

# BACK ISSUES CENTRE

Vol 5 No 3 March 1982<br>Benchtests: Texas Instru-<br>ments 99/4A, Hewlett- Visitin<br>Database/Compsoft DMS<br>Database/Compsoft DMS<br>reviewed/Screenplay has ba<br>Hewlett-Packard Interface (canno Loop/Programs: TRS-80<br>Solitaire, TRS-80 Ducks, beca<br>Nascom Business Docu- Will ments, MZ-80K Race<br>Chase, ZX81 Graphplot. CIRCUS<br>TUBE We have a complete selection of all available PCW back numbers in our flashy new Back Issues Centre in the West End of London, just half a minute's walk from Oxford Street (close to Tottenham Court Road tube station). Of course, you could order them from our excellent mail order  $\bigwedge$ service using the coupon below, but by visiting in person you save on postage costs. The Back Issues Centre also often Corporation has back numbers of PCW on sale which we cannot offer through the mail order service because of shortage of stock. Our receptionists will also be happy to sell you a set of binders to

take your subscription. And there's a range of interesting computer books on sale as well. Drop by next time you're in the West End. We're open Monday to Friday, 10am to 6pm. The address is 14 Rathbone Place, London W1P

> rsonal ompute

1DE.

OXFORD STREET

SOOM O

TOTTENHAM

Come up and see us... Mon - Fri 10am - 6pm **Saturday** llam - 6pm

Digital Drummer for PET/<br>Calc Corner: Benchmarks/ 00<br>Programs: MZ-80K For-Volume 5 No 4<br>April 1982<br>Benchtest: Monroe<br>OC8820/DB Benchtest:<br>FMS-80/Checkout: Sid 1/ Any one issue £1.50; all additional issues £1.00 each. Benchtest special £1.80. Desktop Computing £2.25. Binders £3.95 each. All prices include post and package. \*Overseas orders requiring Air Mail postage add £1.00 per

Ltd. 14, Rathbone Place, London W1P 1DE. Please allow up to 3 weeks for delivery and don't forget to state your name and full address with your order. Please send me the following copies of PCW. I enclose a cheque/P.O. for £... Please tick appropriate boxes.

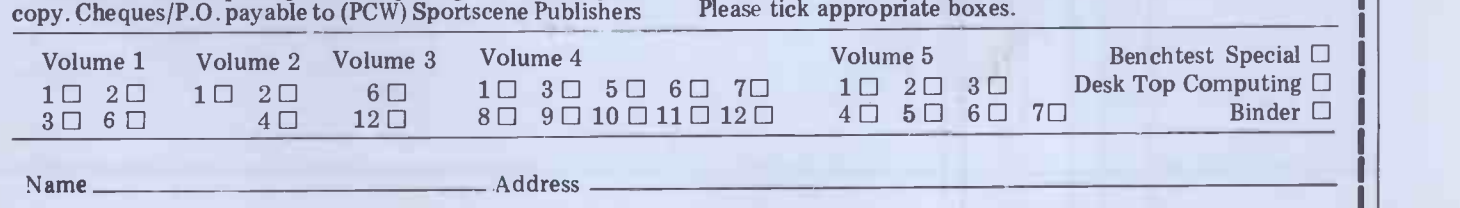

PCW 183

# Better buy Cumana strictly dependable top Quality Products like TEAC... like no one else for price!

#### Cumana Ltd. offer

you a dependable flow of exceptionally high quality DISK DRIVES from TEAC of Tokyo featuring high reliability and compatibility. Cumana have an enviable reputation and aim to continue giving you the best service in the business. These mains powered Disk Drive units are designed to interface to a wide range of computers such as TRS 80 models I and III. Genie I and II, SWTP, Heathkit, Superbrain, Nascom and the BBC Micro, Model B.

## Floppy Disk Drives 40 and 80 Track Cased Units

1x80 Track single sided Drive **£265** 2x80 Track single sided Drives **£495** 

## Single Disk Units<br>1x40 Track single sided Drive **E199** 2x40 Track single 1x40 Track single sided Drive **£199** 2x40 Track single sided Drives **£369**

1x80 Track double sided Drive  $2429 \mid 2x80$  Track double sided Drives  $2799$ 

## Disk Drive Cables

2 Drive Cable 4 Drive Cable

35 Walnut Tree Close, Guildford, Surrey GU1 4UN. Telephone: (0483) 503121. Telex: 858306.

£15.00 £25.00

Please add VAT to all prices. Delivery at cost will be advised at time of order.

14111

et de

## UMANA

#### Call your nearest dealer for a demonstration: Write or 'phone for Data Sheets - Dealer and O.E.M. enquiries welcome. I.C. ELECTRONICS,

COMPSHOP LTD., New Barnet, Hert**s**.<br>Tel: 01-441-2922 COMPSHOP LTD., London W2. Tel: 01-262-0387 **COMPSHOP LTD.,<br>Dublin 2. Tel: 604165** LONDON COMPUTER London W1. Tel: 01-388-5721 N.I.C. TAPE SHOP London N15. Tel: 01-808-0377 Brighton. Tel: 0273-609099 CROYDON COMPUTER<br>CENTRE, Thornton Heath. Surrey. Tel: 01-689-1280

RADIO SHACK LTD., P J EQUIPMENT LTD., London NW6 Tel 01-624-7174 Guildford. Tel 0483-504801 R.D.S. ELECTRICAL LTD., Portsmouth. Tel: 0705-812478 TANDY HASTINGS LTD., Hastings. Tel: 0424-431849 MI**CROWARE COMPUTING EMPRISE !**<br>SERVICES, Colchester.<br>Bristol. Tel: 0272-279560 MAGNUS BLANDFORD COMPUTERS, Blandford Forum. Tel: 0258-53737 PARWEST LTD.,<br>Chippenham. Tel: 0249-2131

TANDY GLOUCESTER, Gloucester. Tel: 0452-31323  $COMSERVE,$  Bedford. Tel: 0234-216749  $T$ el: 0 EMPRISE LTD., Colchester. Tel: 0206-865926 MAGNUS MICRO-COMPUTERS, Kidlington, Oxford.<br>Tel: 08675-6703

CAMBRIDGE COMPUTER STORE,<br>Cambridge. Tel: 0223-65334 Tel: 04

COMPUTER SHACK [I.C. ELEC<br>Cheltenham. Tel: 0242-584343 Biddende Biddenden, Kent.<br>Tel: 0580-291816 MICRO CHIP SHOP, Fleetwood. Lancs. Tel: 03917-79511 HARDEN MICRO -SYSTEMS, Blackpool. Tel: 0253-27590 AMBASSADOR BUSINESS COMPUTERS LTD., Shipley. W. Yorks.<br>Tel: 0274-595941 **Q-TEK SYSTEMS LTD.,<br>Stevenage. Herts.<br>Tel: 0438-65385** COMPUTER & CHIPS LTD Laisterdy<br>Feddinch Mains Tel: 027<br>St Andrews, Scotland Tel: 027<br>Tel: 0334 76206

HEWART GNOM!<br>MICRO-ELECTRONICS, Blackha<br>Macclesfield. Tel: 0625-22030 Tel: 078 KARADAWN LTD., Great Sankey, Warrington. Tel: 0925-572668 PHOTO-ELECTRICS,<br>Sheffield. Tel: 0742 53865 3LI ARC ELECTRONICS, Nr. Wakefield, W. Yorks WF2 6SL. Tel: 0924-253145 VICTOR MORRIS LTD., Glasgow. G2 8LY.<br>Tel: 041-221 8958 COMPRITE LTD., Laisterdyke. Bradford. Tel: 0274-663471

GNOMIC LTD., Blackhall, Hartlepool. Tel: 0783-863871 BRIERS COMPUTER<br>SERVICES. SERVICES, Middlesbrough, Cleveland. Tel: 0642-242017 3 LINE COMPUTING Hull. Tel: 0482-445496 H.C. COMPUTER SALES LTD., Gateshead. Tel: 0632-87481 EWL COMPUTERS LTD., Glasgow. Tel: 041-332-7642 EVERYMAN COMPUTING, Westbury. Wilts. Tel: 0373-864644

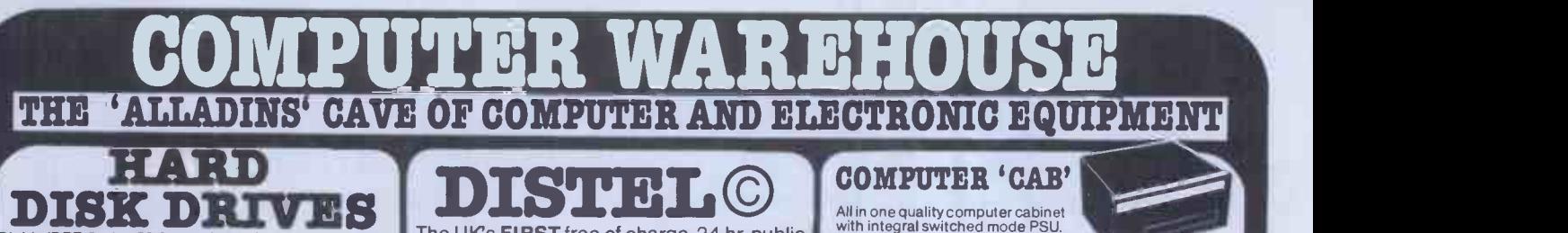

Diablo/DRE Series 30 2.5 mb. fully refurbished DEC RK05 The UK's FIRST free of charge, 24 hr. public<br>media and software compatable. Front load £550 access data base. Get information on 1000's media and software compatable. Front load**£550**.<br>Top load**£295**.

PSU for 2 drives £125.

Diablo -Dre 44A-4000A or 4000B 10 mb 5 +5 removable pack new and refurbished from £995.

CDC 80 mb removable pack DEC RM03 media and software compatible brand new from £2,950.

Honeywell 5+5 10 mb drives £450 good s/h condition For more information on controllers, expansions and ready to  $\bigcup_{g}$ .

**COOLING FANS**<br>
Keep your Hot Parts' cool and reliable with our<br>
starped for ofessional fans<br>
and parts of professional fans<br>
and was working DIM 92 x 25 mm BRAND NEW<br>
complete with finger guard. Makers price £16<br>
BUHLER 6

price £32.00 our price **£12.95**<br>MUFFIN/CENTAUR cooling fans DIM 120 x 120 warrant<br>120 x 38 mm tested ex equipment 240v **£6.25** 7100 si

115v£4.95 + p&p £1.90<br>KOOLTRONICS Powerful snail type blower full tell<br>gives massive air movement with centrifugal of dri<br>cotor DIM as a cube 8" x 8" x 6" air aperture 2.5" x SHU<br>2.5" with flange fixing. BRAND NEW 110v50Hz

E M

SUPER SCOOP

The UK's FIRST free of charge, 24 hr. public of stock items and order via your computer and credit card. On line now, 300 baud. CCITT tones, full duplex, fully interactive. DON'T MISS THOSE BARGAINS<br>CALL NOW, IT'S FREE! CALL NOW, IT'S FREE!

01-683 1133 week 84 hrs per day

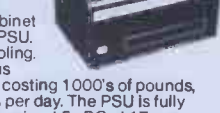

All in one quality computer cabinet<br>with integral switched mode PSU.<br>Originally made for the famous<br>DEC PDP8 computer system costing 1000's of pounds,<br>and designed to run 24 hours per day. The PSU is fully<br>streened and wil

## 8" FLOPPY DISK DRIVES 9"  $\mathbf{B}$

Unbelievel and the DRE 7100 & 7200 and the State of the DRE 7100 & 7200 and the State of the superinted that the sum of the state of the state of the state of the state of the state of the state of the state of the state o

ridiculous price of only £299.00<br>Options: carriage & insurance £10.00<br>Interface Cable £10.00

RS232 Converter£45.00

7100 single sided. £225.00 + 9.50 + vat 7200 double sided £295.00 + 9.50 carr +vat full technical man ualE20.00 aloneE9.00 with drive, refund of difference on purchase

of drive.<br>SHUGART s/h 800-2 8" Drive's 110v 50Hz motor*£160 +* £9.50 carr.<br>Removed from working equipment but untested. SA120 Alignment disk's £9.95

**TYPE ASR3317-31** 

**CENTIRONICS 739-2**<br>The "Do everything Printer" at a price that will NEVER be<br>repeated Standard Centronics interface, full graphics, 4 type<br>spacing for word processor applications, 80-132<br>spacing for word processor applica columns, single sheet, roll or sprocket paper handling plus and only be more.<br>much more. Available only from DISPLAY ELECTRONICS at a choop of **SAVE** Options: Floor star £250 KSR33 with 20ma loop interface £125.00 +<br>Sound proof enclosure £25.00 + VAT Mixed I/O TERMINALS<br>
FROM £195 + CAR + VAT voideo<br>
Fully fledged industry standard ASR33 data terminal. Many features including ASCI<br>keyboard and printer for data I/O auto data<br>detect circuitry. RS232 serial interface. 110<br>baud, 8 bit paper tape punch and reader for  $\alpha$  2X81<br>of line data preparation and ridiculou

#### **RECHARGEABLE BATTERIES**

Sound proof enclosure  $£25.00 + VAT$ 

CYCLON type D001 sealed lead acid maintenance free 2v 2.5 ah. will deliver over 300 amps on short circuit!! Brand new

at only **£2.95**<br>SAFT VR2C size 'C' 1.2v 2 ah. nickel<br>Lcadmium **£1.50** each 10 for **£11.50** 

D.C. POWER SUPPLY SPECIALS

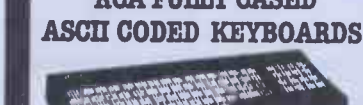

## All Little

Straight from the USA made by the world<br>
famous RCA Co, the VF600 Series of cased<br>
freestanding keyboards meet all requirements<br>
of the most exacting user, right down to the<br>
pricel Utilising the latest in switch technolog

guarantee.<br>VP601 7 bit fully coded output with delayed<br>strobe etc. strobe, etc. **E43.95** CONDER CONTEXT CONTEXT CONTEXT CONTEXT CONTEXT CONTEXT CONTEXT CONTEXT CONTEXT CONTEXT CONTE<br>STRIPS ON THE STRIPS OF STRIPS ON THE STRIPS OF STRIPS OF STRIPS OF STRIPS OF STRIPS OF STRIPS OF STRIPS OF

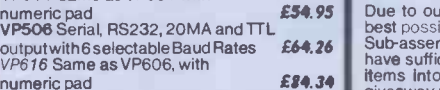

numeric pad **E84.34**<br>Plug and cable for VP601, VP611 £2.25<br>Plug for VP606, VP616 £2.10 Post, Packing and Insurance **E1.95** 2.5<br>CRDER NOW OR SEND FOR DETAILS 10

regulated Fan cooled Supplied tested, with circuit **£55.00** of P.B.50 carr.<br>
MAIN FRAME SUPPLY, A real beefy unit designed for MINI or MAINFRAME use duplex<br>
outputs give 5 volts © 50 amps +12v © 5 amps -12v © 10 amps All o

**66% DISCOUNT** ELECTRONIC OLI & EQUIPMENT FIL

Due to our massive bulk purchasing programme which enables us to bring you the<br>best possible bargains, we have thousands of I.C's, Transistors, Relays, Cap's, C.E's,<br>Sub-assemblies, Switches, etc. etc. surplus to our requi 2.5kls£0.25 + pp £1.25<br>1 Okis£10.25 + pp £2.25<br>20kls£17.50 + pp £4.75

Card order £10.00. Minimum BONA FIDE account orders from Government depts, Schools, Universities and established companies<br>
1990. Mere post and packing not indicated please ADD 60p + VAT Warehouse open Mon-Fri 9.30 - 5.30. All prices quoted are for U.K. Mainland, paid cash with order in Pounds Stirling PLUSVAT. Minimum ordervalue£2.00, Minimum Credit

ral Trinidae 64-66 Melfort Road, Thornton Heath, Near Croydon, Surrey  $\boxed{1}$ 

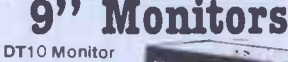

a complete<br>MOTOROLA 9"

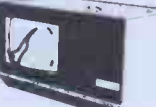

video monitor<br>housed in<br>case DIM approx<br>10" deep 16" wide and 11"<br>high. The monitor has a 75 ohm composite video Input with a bandwidth of 18 mhz.<br>seperate internal PSU delivers 5v dc for<br>external use and 12 vDC for video monitor. The<br>case has sufficient room inside for mounting<br>other units such as 5" disk drives etc. Internal<br>

Supplied in a tested, as new or little used<br>condition: 240y AC operation **E55.00** Carriage<br>and Insurance £10.50<br>MOTOROLA 9<sup>1</sup> oper chassis monitor.<br>Mordon 240 v AC with composite 75 ohm<br>video input, bandwidth in excess of

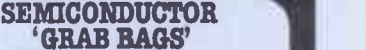

**Mixed Semissions and SET ANSY**<br> **Wixed Semissions**, digital, linear, I.C.'s<br>
triacs, dioes, bridge recs., etc. c. etc. All<br>
devices guaranteed brand new full spec<br>
with manufacture's markings, fully<br>
with manufacture's m

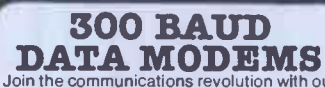

Join the communications revolution with our<br>standard EX GPO 2a/b data MODEMS.<br>Modem operates on standard CCITT tones<br>with full auto answer facilities. Will switch to<br>ANSWER or CRIGINATE. Standard RS232 i/o<br>Complete with da  $\text{condition}$ £55.00 carr. £8.50.

1200 BAUD DATA PUMP MODEMS

Compact unit for use with private or "Dial up<br>lines" Designed to work in pairs at any baud<br>rate upto 1200 fullduplex(4 wire circuit) or half<br>duplex (2 wire circuit). Features include<br>remote test facilities. RS232 i/o lines case cover  $£65.00 + £4.50$  carr.

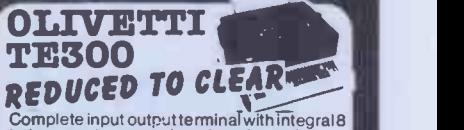

hole paper tape punch and reader. Unit<br>operates at 150 baud in standard ASCII. Ideal<br>as a cheap printer for a MICRO etc. 120<br>columns, Serial data i/o. Supplied complete with data, untested, unguaranteed £65.00<br>+£11.50 carr.

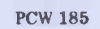

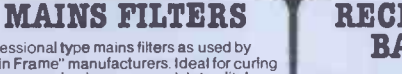

The amazing SOFTY2. The complete "toolki"<br>for the open heart software surgeon. Copies, "Main Franchises ROM, RAM and EPROMS" "Main Franchises units<br>contine 2516, 2532 variety, Many Interfactures in the now<br>include keyboard Professional type mains filters as used by<br>
"Main Frame" manufacturers theat for curing<br>
those unnerwing hang ups and data glitches ---<br>
fit one now and cure your problems.<br>
Suppression Devices SA5A<br>
upto 5 amp load £5.95<br>

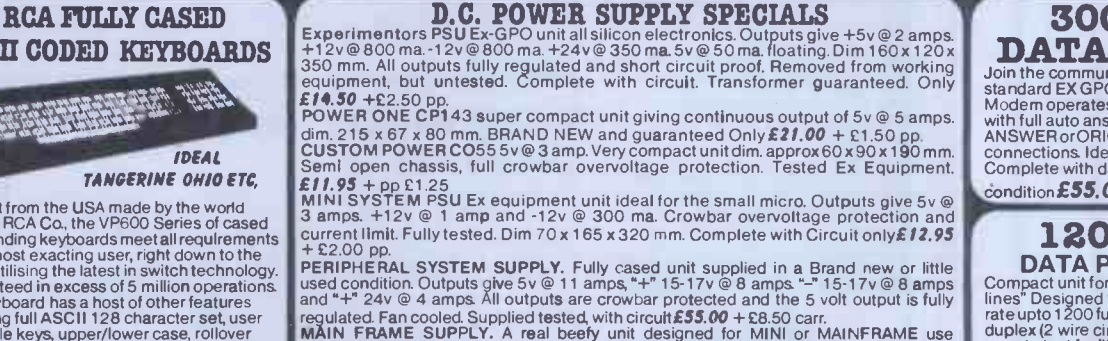

# MICPOVALUE Gemini GALAXY 1 CP/M<br>
A Multiboard based 80-BUS computer

## THE NEW

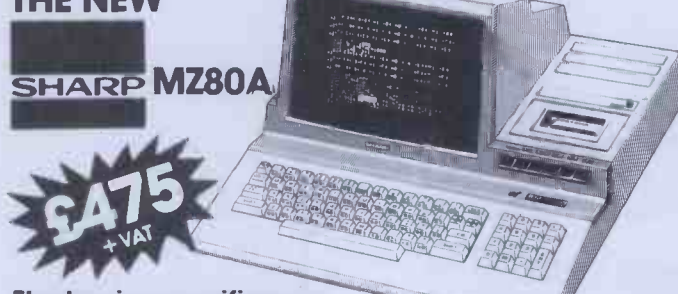

#### Electronic magnificence from Sharp

Z80A C.P.U. • 48K RAM • 4K ROM • Industry standard QWERTY keyboard<br>with numeric pad • 9" GREEN C.R.T. • 1200 bd cassette • Music & sound<br>• Real time clock • Enhanced BASIC • Full editIng facilities • Internal expansion

FREE SOFTWARE! Home budget, bank reconciliation, SPACE INVADERS, STAR TREK, SCRAMBLE, bank loan calculator, mortgage calculator+ 7 other games. Educational - Geography, Maths, Spelling +4 part BASIC tutorial.

## **UBLIPUL HI-RES FOR MZ80K**

High resolution plotting on your MZ80K down to<br>a resolution of a single dot within a character cell.

with the following additional commands: LINE, WIPE, G SET, G RESET

> $\Delta$ NEW FROM Duantum

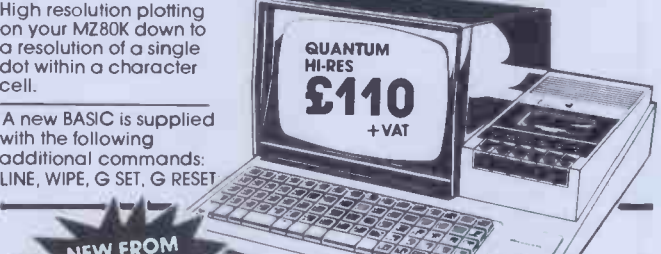

## **DEFIT HI-COPY FOR MZ80K** A Data base management and information retrieval package.

This combination of hardware & software not only allows printing of the full Sharp character set, but allows a full High Resolution print of the actual screen if used with the Hi -Res graphics option.

Available in 2 versions **QUANTUM GP100A HI-COPY GUANTL<br>SEIKOSHA GP100A, Interface, Interface<br>ROMS & screen dump BASIC. BASIC su**  $$300.00+$  VAT including printer

**QUANTUM EPSON HI-COPY<br>Interface & ROMS & screen dump<br>BASIC suitable for use with any streen for the fo** EPSON PRINTER. £90.00+ VAT' excluding printer

**SPECIAL Quantum Hi-Res Only £70.0**<br>**OFFER** Quantum GP100A Hi-Copy OFFER Guantum MZ80K Games Packs 1-5 £5.00 + VAT each invoice Quantum Hi-Res Only £70.00 if purchased with

## EPSON;PRINTERS

Epson MX80 Type III .... £349 + VAT Epson MX80 FT Type Ill £389+ VAT Epson MX100 Type III ..£499+ VAT

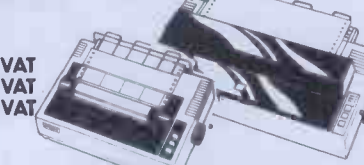

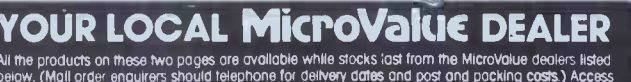

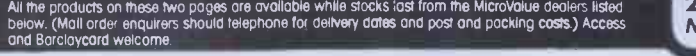

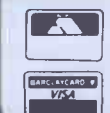

**AMERSHAM, BUCKS. Amersham Computer Centre Ltd., BRISTOL ED**<br>(formerly Interlace Components Ltd.) **ED** Target Electronics, Int Oakfield Corner, Sycamore Road. 16 Cherry Lane. Tel: (02403) 22307. Tx: 837788. Tel: (0272) 421196

## COMPUTER SYSTEM

### A Multiboard based 80 -BUS computer

#### **HARDWARE**

- \* Twin Z80A CP/M System.
- 64K Dynamic RAM
- 800K Disk Storage (Formatted).
- ★ 80×25 Screen Format.<br>★ Inverse Video.
- \* Prog Character Generator.
- 
- \* 160 x 75 Pixel Graphics.<br>\* Centronics Parallel I/O.
- $\star$  RS232 I/O. Light pen interface.
- 59-Key ASCII Keyboard.

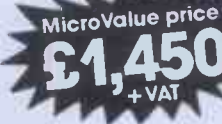

Suggested monitor for use with the Galaxy. £150+VAT

- SOFTWARE INCLUDED \* Full 64K CPIM 2.2 with screen edit facility.
- COMAL-80 structured BASIC.
- GEM ZAP Assembler Editor.
- \* GEM PEN Text Editor. \* GEM DEBUG
	- debugging software

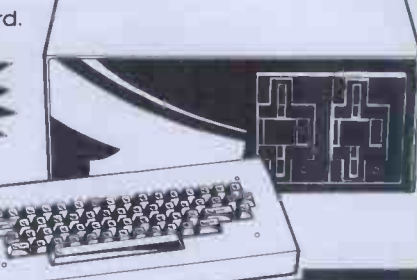

## CILJES-Duantum INTEGRATED BUSINESS SYSTEM

A business accounts package developed for the Galaxy, menu driven.

- 1. SALES LEDGER full VAT reports, statement, credit note + invoice facilities.
- 2. PURCHASE LEDGER full VAT reports, statements, remittances. 3. NOMINAL LEDGER 250 analysis heads, trial balances,
- accruals & repayments. 4. STOCK CONTROL costing reports, price lists, etc.,

The system is fully integrated. Comprehensive<br>audit trails are printed. Specially developed for specify disk format<br>Multiboard based systems. when ordering

## Jantum OfTAFL

Allows searching, sorting, report printing, file printing and label<br>printing. Anything which is filed manually can be filed more efficiently with DATAFLOW. For all multiboard CPIM systems.  $$420_{+}$ vat

Specify disk format when ordering

## DAISY WHEELS ARE DOWN **ONLY £485+VAT**

For less than the price of some dot matrix printers, the Smith-Corona TP-1 brings the benefits of daisywheel printers within the reach of most micro users. Now letters, documents, forms, invoices, reports, price lists, etc., can be printed with the quality

that until now was not readily affordable.

- Simple reliable mechanism
- Serial or Parallel interface.<br>IEEE option.
- $\star$  IEEE option.  $\star$ <br> $\star$  Single sheet and
	- fanfold paper.

FANFOLD PAPER 2,000 SHEETS £16.00 Music Paper available

**EDINBURGH Computer EGHAM, SURREY**<br>Interfacing & Equipment Ltd., Electrovalue Ltd., Interfacing & Equipment Ltd.,<br>19 Rosebum Terrace. 19 Roseburn Terrace. 28 St Judes, Englefield Green. Tel: (031) 337 5611 Tel: (0784) 33603. Tx: 264475

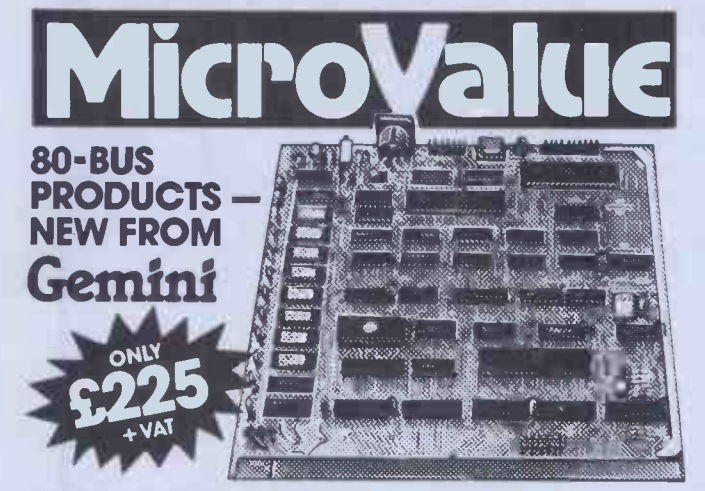

**GM813 CPU/64K RAM Card**<br>The Gemini GM813 is a new 80-BUS compotible CPU card incorporating 64K dynamic<br>RAM and utilising the powerful Z80A microprocessor running at 4MHz. Extended<br>and main and page model to dilities allow

## **OTHER 80-BUS PRODUCTS FOR** nascom & Gemini systems

#### GM816 GEMINI I/O BOARD

The new GM816 Gemin1 I/O board takes a unique approach to the problems of **CM180**<br>Interfacing your Nascom or Gemini Multi-board to external devices. This 80 Bus and Nas-<br>Bus compatible card is supplied fully built, populat

GM816 Gemini I/O board Prototyping daughter board<br>MicroValue price — MicroValue price —<br>**C125**+ VAT **C18**+ VAT  $$18$ + VAT

#### **EV814 EV COMPUTERS IEEE-488 BOARD**

The EV Computers' IEEE-488 card is an 80 Bus and Nas-Bus compatible card designed to **LOGIC SOMER ARE SERVING A**<br>Very cost effective and versalite method of and research and research and reasonal dividends discussed and re standard IEEE-488 or GP1B interface. **price £140 + VAT** 

#### MP826 MICRODE 32K BATTERY BACKED STATIC RAM CARD Provides 32K bytes of battery backed RAM. Page Mode is fully supported offering 1 x 32K<br>or 2 independent 16K pages of memory retained for over 40 days without external power.

MicroValue price £170+ VAT

## SOFTWARE FOR THE Gemini MULTIBOARD SYSTEM

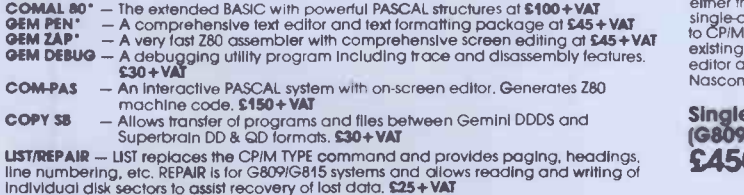

\*Available on cassette or disk COMING SOON - AP/L

SOFTWARE FOR THE GEMINI DISK SYSTEM FOR NASCOM 1 OR 2

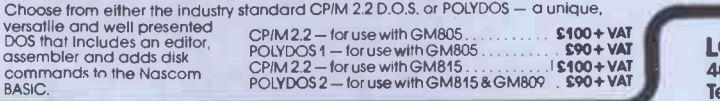

**FAREHAM, HANTS.**<br>Allegro Electronics Ltd.,<br>Newgate Lane Industrial Estate,

LEEDS<br>Leeds Computer Centre,

Allegro Electronics Ltd., Newgate Lane Industrial Estate, Newgate Lane. Tel: (0329) 289123 Leeds Computer Centre, 62 The Balcony, Merrion Centre. Tel: (0532) 458877

## **na/com** Products & PERIPHERALS

#### NASCOM 3 AVAILABLE FROM MICROVALUE

Based around the successful Nascom 2 computer, this new system<br>can be built up into a complete disk based system. Supplied,<br>built and tested complete with

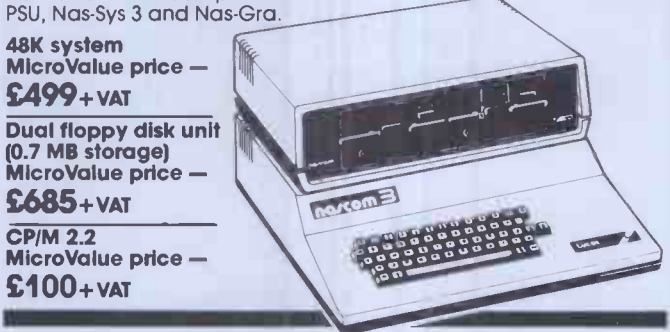

#### **MICROVALUE'S 'NASCOM SPECIAL'**

MV -N2 SPECIAL - comprises of a Nascom 2 kit, Nas-Sys 3. Nas-Gra Graphics ROM, Bits & PCs programmers aid, Gemini GM807K 3AMP PSU kit, Gemini GM802K 161( RAM kit Normal RRP over £405 (expandable to 64K) and a Micro mother board. MicroValue price £340+ VAT

save £65

NASCOM 2 KIT £225 + VAT Built & Tested £285 + VAT

#### 80×25 VIDEO FOR **NG/COM**

Nascom owners can now have a professional 80x25 Video display by using the Gemini<br>G812 Intelligent Video Card with onboard 280A. This card does not occupy system<br>memory space and provides over 50 user controllable function character set, fully compatible with Gemini G805 and G815/809 **£140+ VAT E140+ Disk Systems. Built and tested.** 

QM180 NASCOM GRAPHICS KIT —<br>gives Nascom 2 graphics capability to your Nascom 1. only  $$20+VAT$ 

**NASCOM 1 PRINTED CIRCUIT**  $(10C, 10C)$ 

## SOFTWARE FOR **night comm**

POLYTEXT - a text editor/formatting package for use with POLYDOS MicroValue price £35+ VAT<br>MicroValue price £13+ VAT<br>AlenValue price £0.05+ VAT

MATHSPAK — Double precision maths package on tape. Mic**roValue price £13+ VAT**<br>M**ATHSPAK HANDLER —** Used in conjunction with MATHSPAK Mic**roValue price \$9,95+ VAT**<br>COMMAND EXTENDER — For use w

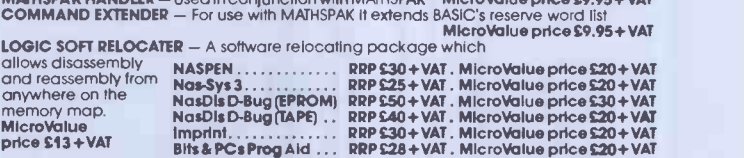

## Gemini DISK SYSTEM FOR **no/com**

GM809 — full Nas-Bus floppy disk controller card — drives up to 4 drives — optional 8" expansion — £125 + VAT.<br>GM815 — Double density disk system.

With a thousand In daily use, the Gemini Disk system is now the standard for Nascom<br>and Gemini Multiboard systems. Single or Win id?ve configurations are available, giving<br>350K storage per drive. The CPIM 2.2 package avail

Single drive system (G809, G815/1) £450+ VAT CP/M 2.2 package (G513) £100+ VAT Double drive system<br>(G809, G815/2) POLYDOS 2

(G809, G815/2) POLYDOS 2  $£675+VAT$ 

LONDON W2 Henry's Radio, 404 Edgware Road. Tel: (01) 402 6822 Tx: 262284 2 N (quote ref: 1400)

## MANCHESTER

E.V. Computing, 700 Burnage Lane, Burnage. Tel: (061) 431 4866

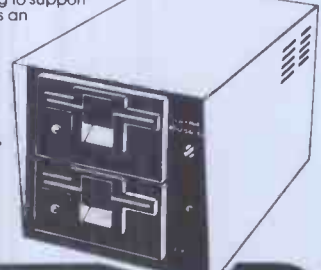

NOTTINGHAM Skytronics,<br>2 North Road, The Park. Tel: (0602) 45053/45215

WETHERBY, W.YORKS Bits & PC's 4 Westgate. Tel: (0937) 63774

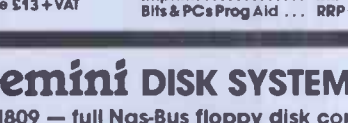

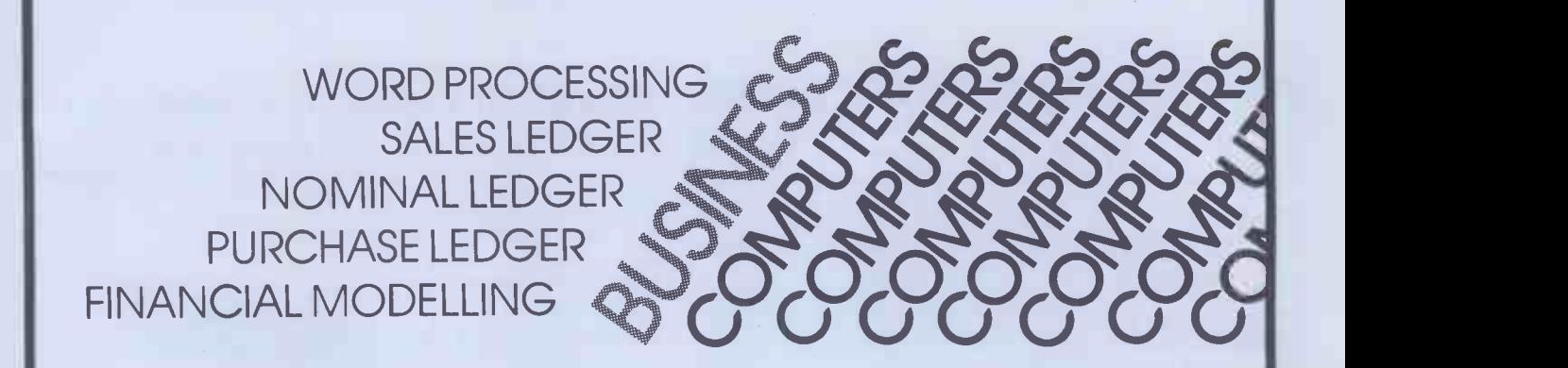

AUTOFILE offer the SIRIUS 1, the powerful 16-bit micro-computer

AUTOFILE supply a range of packaged software:

- MICRO-MODELLER Financial Modelling
- PULSAR Business Accounting
- SUPERCALC Electronic Worksheet
- WORDSTAR Word Processing
- SPELLSTAR Spelling Check
- MAILMERGE Direct Mailing

AUTOFILE has a team of programmers to cater for your individual requirements.

AUTOFILE will understand your needs and provide a solution to fit your application and your pocket.

AUTOFILE with SIRIUS 1 offer a new approach to micro-computers.

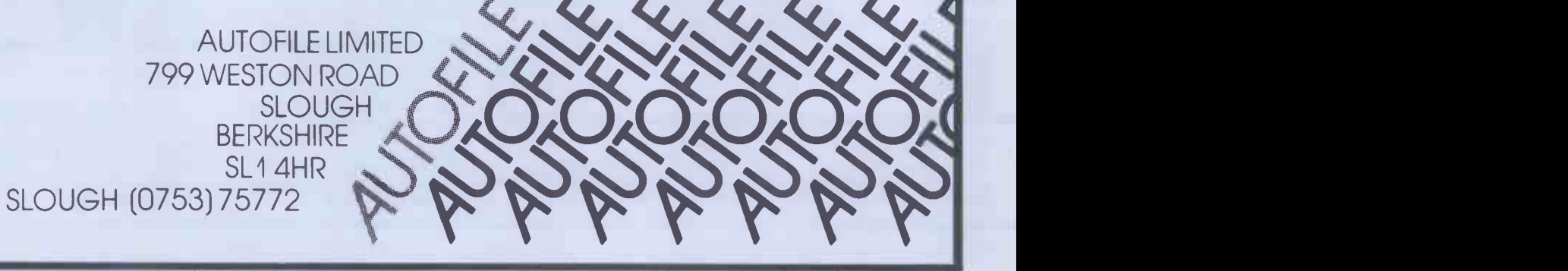

# **mEANS SOLUTIONS** noscom mans PERPORMAME noscom II

Nascom have come a long way<br>since their acquisition by Lucas. With the knowledge of over<br>30,000 units already in the field you can buy with confidence from NASCOM.

PRODUCTS:

We have kits, built and tested boards, and our fully assembled and

tested NASCOM 3 system with <sup>a</sup> full choice of configuration either cassette or disc based. Alternative operating systems and the include NAS DOS and CP/M.

#### SOFTWARE:

We have a team of programmers who are writing software and courseware especially for UK educational busin ess and domestic users. FREE ADVICE:

We have appointed experts to advise on the specialist use of micro

computers in U.K. schools, homes or businesses.

#### BACK-UP:

We have a nationwide dealer network giving full sales back-up and after sales service. From our head office we have a service line to sort out any problems. SYSTEM EXPANSION:

NASCOM machines are designed to grow with users. Easily and simply NASCOM systems can be expanded by adding extra modules to the basic system.

#### LUCAS LOGIC LIMITED

NASCOM MICROCOMPUTERS DIVISION, Welton Road, Wedgnock Industrial Estate, Warwick CV34 5PZ, England. Have you a<br>NASCOM programme?<br>If so send for an

> 87` 91119\* 4999 <sup>98</sup> 418 93, OCT 1 re or Et

29 29 its Street Street Street Street Street Street Street Street Street Street Street Street Street Street St

**At At a** <sup>184</sup> a  $\frac{10005}{500}$  for  $\frac{5}{50}$  $4196, n$ 

4 s

it al UM de la UM de la UM de la UM de la UM de la UM de la UM de la UM de la UM de la UM de la UM de la UM de<br>1988 : La UM de la UM de la UM de la UM de la UM de la UM de la UM de la UM de la UM de la UM de la UM de la U<br>

 $m_{\rm max}$  sources sources sources sources sources sources sources sources sources sources sources sources sources sources sources sources sources sources sources sources sources sources sources sources sources sources sour

Learn more about NASCOM now. Complete the coupon for further information and a full list of dealers.

nazcom micro

**Dealer Enquiries** Welcome

application form for<br>inclusion in our<br>programme book

ET, 548 + VAT  $\begin{array}{l} \mathcal{L}\mathbf{7},\mathbf{548} \\ \mathcal{A}\text{ (p)} \\ \mathcal{A}\text{ (p)} \\ \mathcal{B}\text{ (s)} \\ \mathcal{B}\text{ (s)} \\ \mathcal{B}\text{ (s)} \\ \mathcal{B}\text{ (s)} \\ \mathcal{B}\text{ (s)} \\ \mathcal{B}\text{ (s)} \\ \mathcal{B}\text{ (s)} \\ \mathcal{B}\text{ (s)} \\ \mathcal{B}\text{ (s)} \\ \mathcal{B}\text{ (s)} \\ \mathcal{B}\text{ (s)} \\ \mathcal{B}\text{ (s)} \\ \mathcal{B}\text{ (s)} \\ \mathcal{B}\text{ (s)} \\ \$ A typical system of NAT<br>play disting of a Natem as shown<br>dialaks, noning a shown<br>wallable from your and playsing consisting of a Name of AMP dual disting of a Wascom 3 show

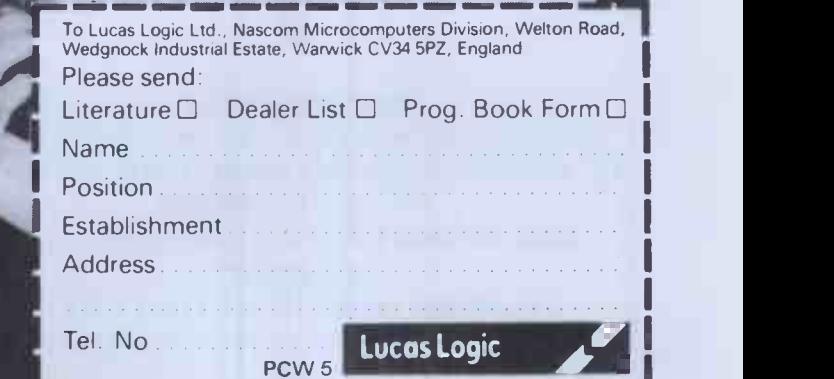

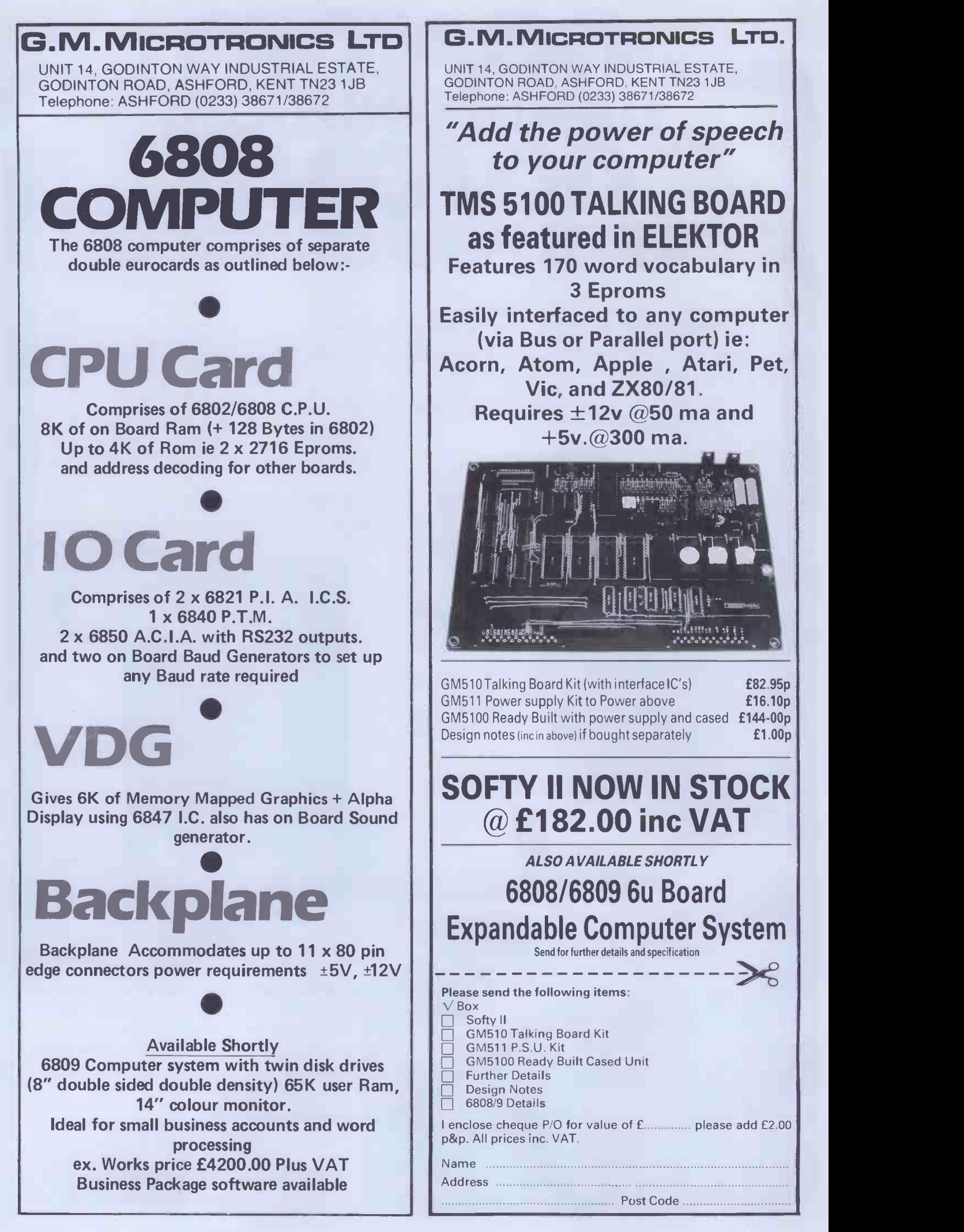

# Buyour £475\* Electronic Typewriter andyou have a Daisy Wheel Printer for yourcomputer absolutely FREE

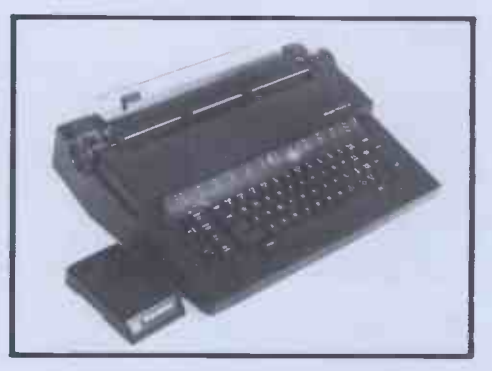

The T/Printer 35 is a superb portable typewriter that also doubles as a computer printer. It's the first electronic typewriter that's truly portable (it weighs only 17 pounds and is supplied with an ABS carrying case) and has all the features you'd expect of an electronic office typewriter. Except price.

Features include self-correction, dual function 100 character keyboard, triple pitch (10, 12 and 15 characters per inch), up to  $12$  in. wide paper-all with excellent print quality. And with Olivetti reliability.

Best of all, when you're finished using it as a typewriter, it's all set to go to work as a word processing quality computer output printer.

That makes the T/Printer 35 about the most versatile and cost effective piece of equipment you can buy. You get all the advantages of having a daisy wheel printer *and* electronic typewriter in a compact unit. And at one low price of £475\*, including carrying case.

\*The T/Printer 35 costs £475 with Centronics compatible parallel interface. With RS-232C interface it costs £535. Prices listed are exclusive of VAT.

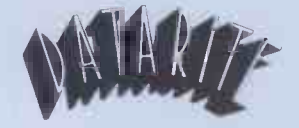

Datarite Terminals Ltd Caldare House 144-146 High Road Chadwell Heath, Essex RM6 6NT

Tel: 01 5901155

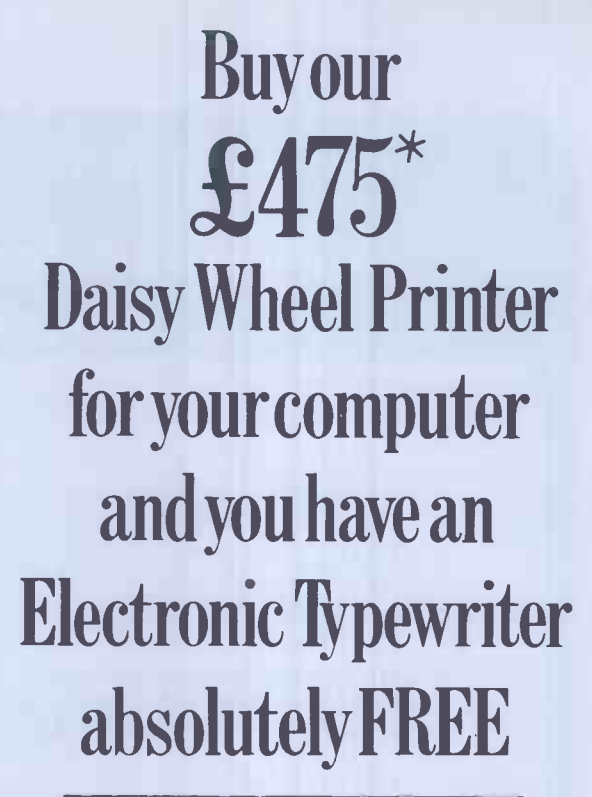

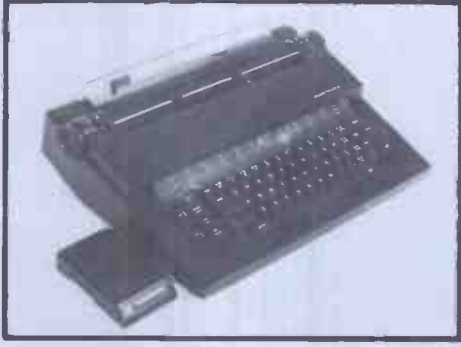

The T/Printer 35 is the lightest weight and lowest cost daisy wheel printer you can buy for your computer. So it will fit within your budget and you can carry it wherever you take your micro. Yet it is tough enough to give years of reliable service. Interchangeable typefaces (standard Olivetti 100 character daisy wheels), variable pitch, multiple copies-all the features you would expect of more expensive word processing printers.

Yet the T/Printer 35 costs only £475 with parallel interface. Operating speed under computer control is approximately 120 words per minute of letter perfect output. What typist can equal that?

Then when you're finished using it as a computer printer, the T/Printer 35 is ready to go right on working as an electronic typewriter.

That's the dual-purpose T/Printer 35-the versatile computer printer that fits your budget.

Orders are shipped within the UK carriage -free. To order or for more information about the T/Printer 35:

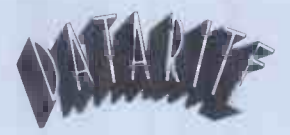

Datarite Terminals Ltd Caldare House 144-146 High Road Chadwell Heath, Essex RM6 6NT

Tel: 01-590 1155

## <u>ransasında ya</u> COMPUTECH for **Capple** Authorised dealer, service centre and system consultancy

#### SUCCESS BREEDS SUCCESS!

As authorised dealer and service centre for Apple computers we have acquired extensive experience of users' needs and the most cost effective means of satisfying them from the considerable resources of this popular and reliable machine. Over 1,000 of our financial accounting packages have been installed. In the process we have have detected areas of special need and opportunities for enhancing these resources. Our own manufactured hardware and system software have been produced to meet these requirements. As a result we have compatible products for all configurations of Apple II and ITT 2020 installations - and the new Apple /// !

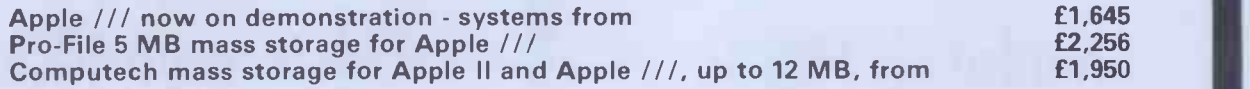

#### COMPUTECH SOFTWARE AND HARDWARE INCLUDES:

Payroll for 350 employees, 100 departments, all pay periods, printed payslips, approved year end documents, very quick and easy to use, £375. Sales, Purchases and General Ledgers £295 each, detailed statements. Job Costing and Group Consolidation are amongst many and various applications of the General Ledger package, which supports values to totals of one thousand million accurate to a penny! Our Utilities Disk available like other packages in 13 sector or 16 sector format, is widely used for reliable, error checking, copying, including single drive, and the renowned DPATCH program beloved of programmers for **£20.** We have developed a Terminal Utilities package which enables Apple to Apple and Apple to mainframe communications with local processing and storage as well as Apple to host communications from the amazingly low price of  $f130$ . Our Graphics Utilities program for use with the Microline and Epson families of printers enable the plain paper production on low cost printers of high resolution screen pictures, graphs etc. - free with Microlines or £30 separately. Keyboard Driver enables the use of our Lower Case adaptor with BASIC programs and Applewriter Patches supplied FREE with our character generator package (total cost  $£50$ ) is separately available on disk with documents for **£10.** At the same price **CAI** (convert Apple pictures for ITT) makes binary high resolution picture files display properly on the ITT 2020. We sell the famous Visicalc for £130 and have delivered systems using it to do amazing things like production control, shipping accounts and stocks and shares valuations! The versatile Applewriter word-processing package at only £39, especially employed with our Lower Case **Character Generator** is widely used by people who cannot type to produce word-perfect copy! Experience with Apple systems has led to the design and manufacture of compatible products with enhanced features at very favourable prices to satisfy users' needs. These include the **Diplomat Serial Interface** which has handshaking capability and switchable options (£80), the Diplomat Parallel Interface which enables the direct use of text and graphics with the Microline and Epson printers and is a complete 'plug in and go' item with gold-plated edge-connector at £80 and has optional direct connection for Centronics 730/737 printers. Our new Diplomat Communications Card at £95 is a sophisticated peripheral especially suitable for Apple to mainframe communications at high speeds in full duplex mode with switch selectable bit rates and other options. The Lower Case adaptor is available for Apples (revision 7 and earlier) as well as ITT 2020, complete with diskette software for £50. It offers true descenders on screen and the £ sign. We also have an Optional Character Generator for the ever popular Microline M80 at £15. This provides sign and improved digits and lower case characters with USASCII special symbols. Our price for the Microline M80, with graphics, 40, 80 and 132 characters per line, friction, sprocket and teleprinter feed, is only £295, amazing for this small, quiet reliable 'look alike' printer. Tractor option is £40 and Serial Adaptor £80. The Microline M824 bidirectional printer with both parallel and serial input is only £395, it can have an optional 2K buffer, while the MicrolineM83Afull width adjustable tractor 120 cps printer with similar specification is only £645. Then for all computer users there is the unique Micromux which from £800 provides up to 16 ports for simultaneous independent serial asynchronous communications! Telephone for data sheets or to arrange a demonstration or for the address of our nearest dealer, Please hurry - the demand for our products has been such that some have been temporarily out of stock. We offer the effective low cost solutions you need. Prices exclude V.A.T., carriage and packing.

## COMPUTECH SYSTEMS

16B, Finchley Road, London NW3 BHP. Tel: 01-794 0202

AGENTS THROUGHOUT THE UK AND OVERSEAS

# T SPEAKS ANY LOCAL MGUUGE

## Mc Combo The specifications speak for themselves !

Single board computer Z80A (4 Mhz) 64K RAM 12K EPROM (including monitor) 4 serial RS232 (sync/async/bisync) 1 Centronics (bi-directional)

Facilities to add further disks (51/4 or 8") 8 timers (4 user addressable) Hard disk option IBM 3740/34 format

Designed and built in the U.K. after intensive research into the requirements of the micro market, the McCombo represents a breakthrough in the price and performance of CP/M based computers. By using the latest state of the art design, the McCombo offers specifications usually found on larger and more expensive systems. The McCombo is capable of conversing with mainframes and being CP/M compatible has a vast library of fully intergrated software for most applications.

DESIGNED AND BUILT IN GREAT BRITAIN BY:

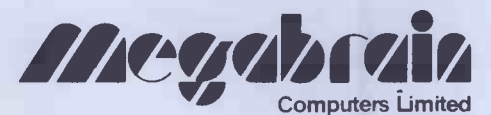

2, Ganton Street, London W1 Telephone 01 734 9462/3 New distributors considered

**Prices** start from:

88

AAsConstru

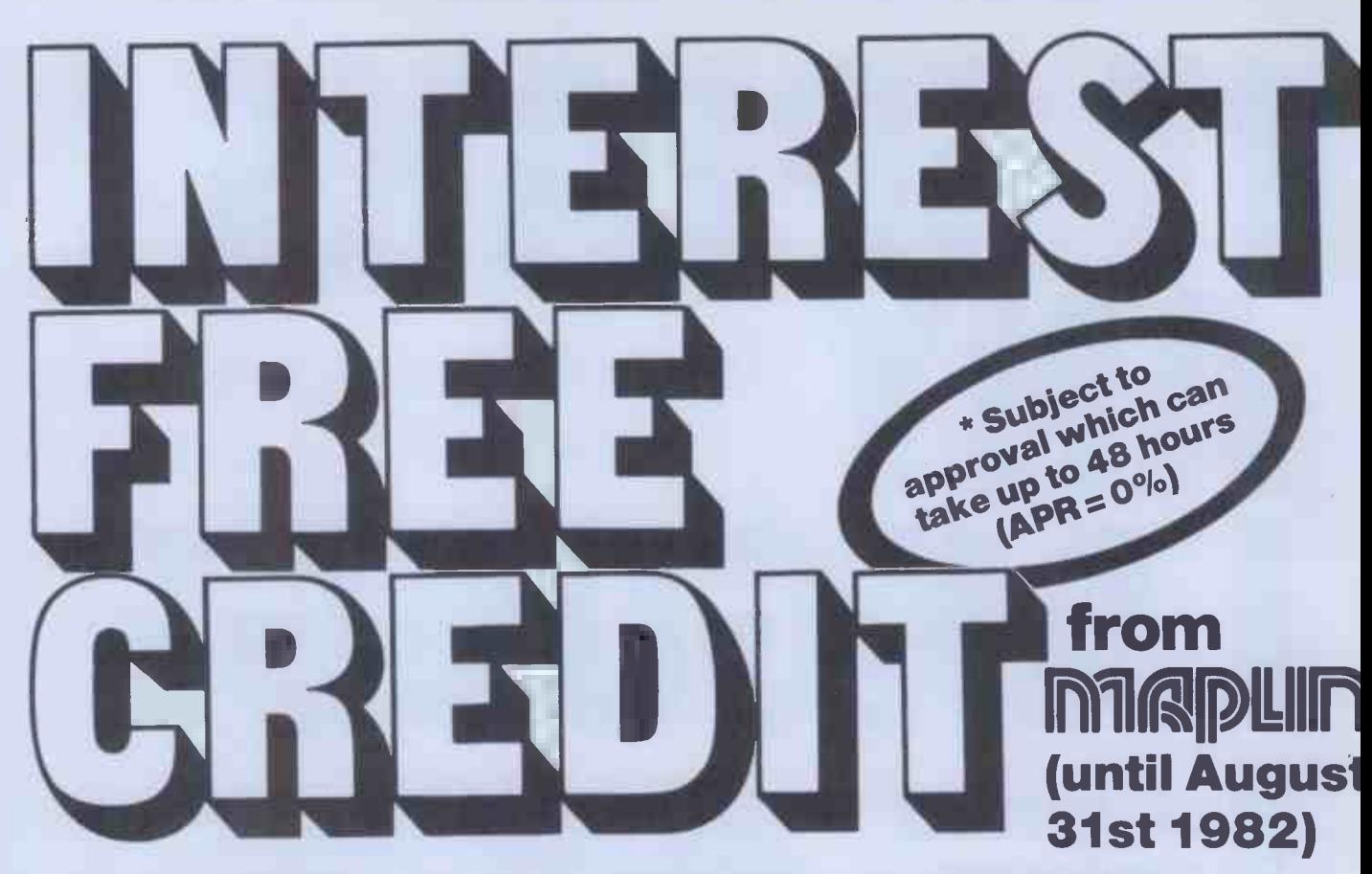

## On Atari & VIC computer hardware

If your order contains over £120 worth of computer hardware apply now for interest free credit by telephoning: Mail-order: (0702) 552911 London Shop: 01-748 0926 Southend Shop: (0702) 554000 or write to P.O. Box 3, Rayleigh, Essex SS6 8LR

You pay 10% down, then 10% per month for a further nine months. (to nearest penny) Example: VIC20 Colour Computer. Cash Price £199.99. Credit terms: £19.99 down then £20 per month for nine months: Total £199.99. Credit quotations on request.

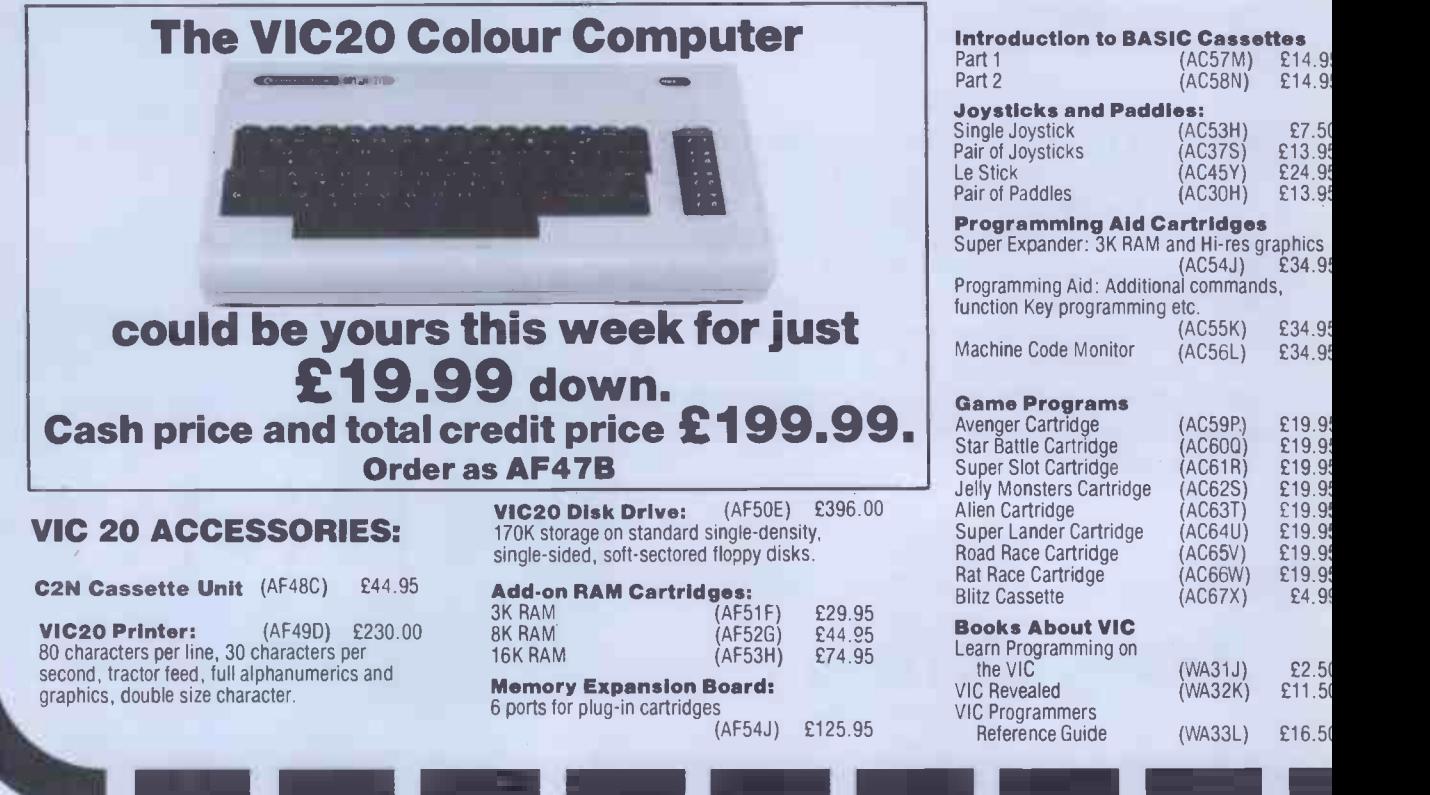

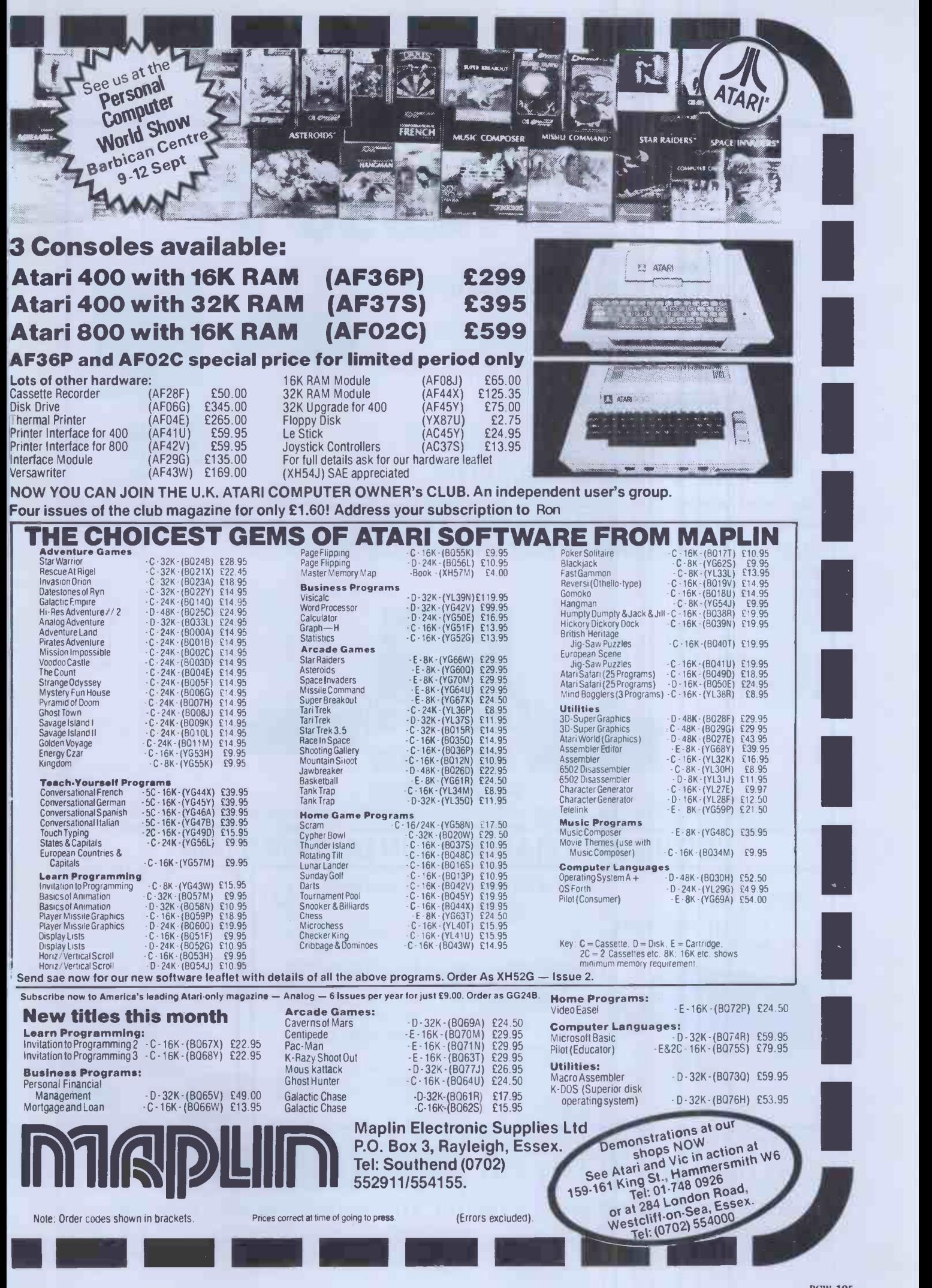

PCW 195

## STOP HERE APPLE SYSTEMS

## WANT TO BUY AN APPLE II HERE'S HOW!!!

## PURCHASE OUR HARDWARE PACKAGE

#### **HARDWARE**

- $\star$  48K APPLE II
- \* DISK W/CONTROLLER
- \* DISK W/OUT CONTROLLER
- ★ BMC 12" GREEN SCREEN HI RES MONITOR VISICALC<br>★ MX80 F/T2 HI RES PRINTER VISIDEX
- 
- $\star$  PRINTER INTERFACE

#### SOFTWARE AVAILABLE INVOICING PURCHASE/SALES LEDGER

PAYROLL ★ MX80 F/T2 HI RES PRINTER VISIDEX<br>★ PRINTER INTERFACE VISITREND/VISIPLOT WORD PROCESSING

## HARDWARE PACKAGE PRICE £1699

car

## PET SYSTEMS Ideal for: YOUR BUSINESS . EDUCATION . WORD PROCESSING

8032 32K Computer 80 column £755 8096 96K Computer 80 column £1040 8050 950K Dual Drive <br>8023 Tractor Feed Printer 6785 8023 Tractor Feed Printer NEW PRODUCTS NOW AVAILABLE 8422 22 Megabyte Winchester Disk POA 9000 SuperPet 134K<br>MULTI LANGUAGE POA MULTI LANGUAGE

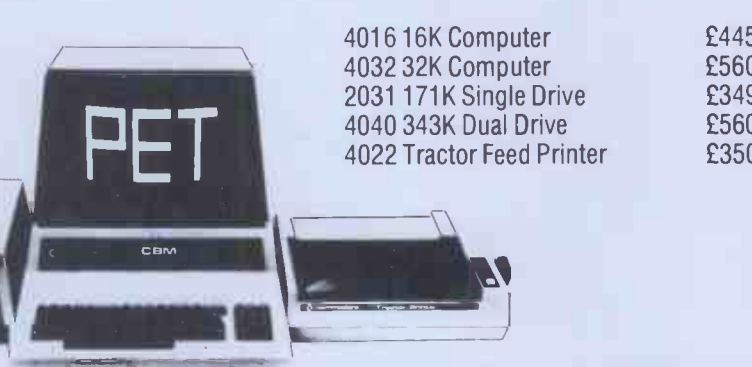

4016 16K Computer 4032 32K Computer 2031 171K Single Drive 4040 343K Dual Drive 4022 Tractor Feed Printer £445 £560 £349 £560 £350

Choice of software packages available, such as: WORD PROCESSING, INTEGRATED ACCOUNTS WITH STOCK, INVOICING & FINANCIAL PLANNING, AND MANY OTHER APPLICATIONS

## LONDON'S MAIN EPSON DISTRIBUTOR TERMS'

PRINTERS TYPE III PRINTERS true NOW AVAILABLE

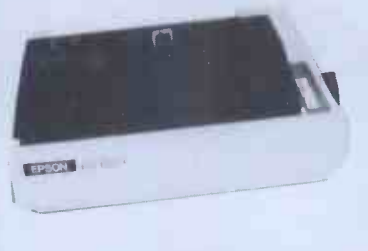

EPSON MX100 £480 151/2" carriage, 254 columns, hi res graphics,<br>true descenders, bi descenders, directional.

EPSON MX80 £320 Dot-matrix printer Pet and Apple compatible. An FT/1<br>True bi directional, 80 solution cps.

EP80 MX82 £355 As MX80 plus high resolution graphics, parallel and serial. Interfaces.

MASOMIG electro **VIIP CH** 

EPSON MX80 FT/1 £340 Dual single sheet friction

#### and tractor feed, 9 wire head, true descenders. EPSON MX80 FT/2

£380 An FT/1 with high resolution graphics.

#### SEIKOSHA GP100 £189

Dot matrix 5x7, 80 columns, 30 cps graphics, double width characters.

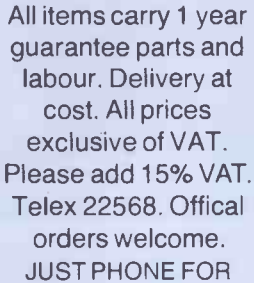

FURTHER DETAILS

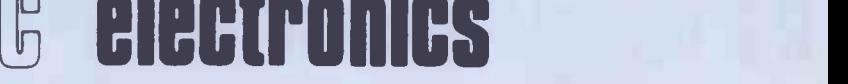

48 JUNCTION ROAD, ARCHWAY, LONDON N19 5RD TEL 01-263 9493 263 9495 TELEX 22568 100 yards from Archway Station and 9 Bus Routes

 $C_{\rm F}$ n $\Gamma$ 

**VISA** 

INDEPENDENT COMPUTER ENGINEERING LTD A BRITISH 5<sup>1/4</sup> WINCHESTER DISK DRIVE

## INTERFACE -COMPATIBLE WITH YOUR MICROCOMPUTER

- $*$  3.14, 6.28, 9.42, 12.56 MEGABYTE CAPACITIES<br> $*$  EAST ACCESS TIMES
- FAST ACCESS TIMES
- \* OPTIMISED SEEK TIMES
- \* ON -BOARD MICROPROCESSOR CONTROLS DRIVE OPERATION AND PROVIDES DRIVE DIAGNOSTICS

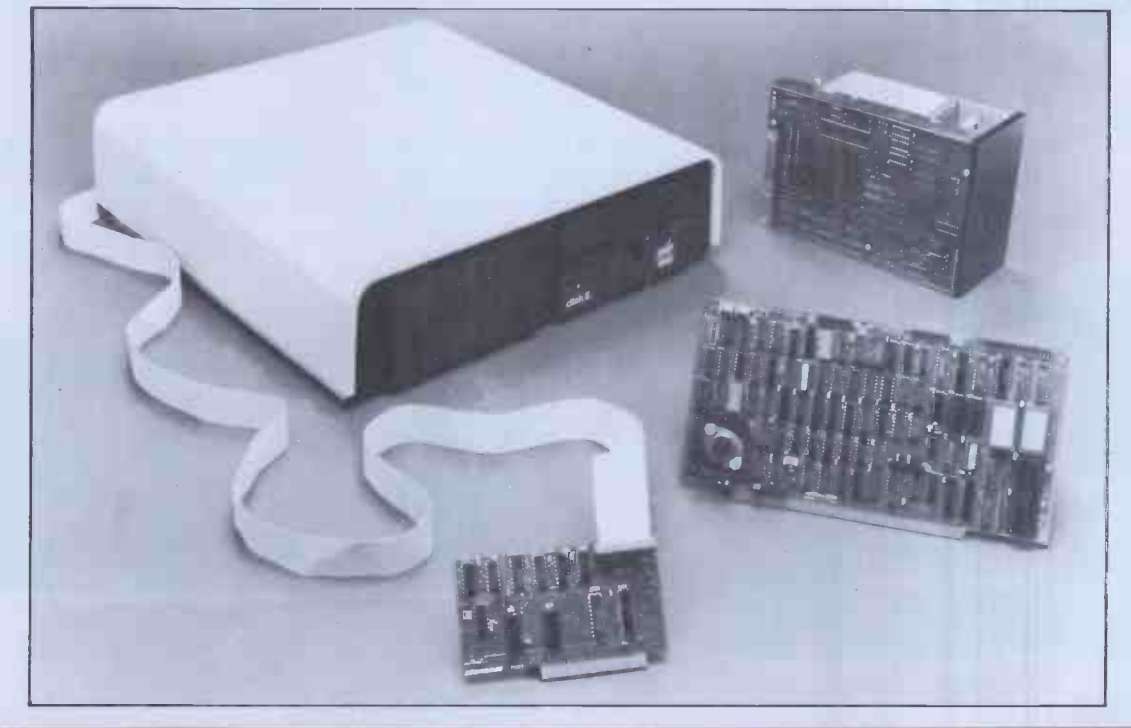

## THE ICE WINCHESTER SUBSYSTEM COMPRISES:

- Winchester Drive/s (ROD IME), Controller, Cables, Cabinet and Software to support your system.
- Subsystem can be enhanced to provide 2 Winchester drives, or Winchester plus floppy disk drive.
- \* Your BACK-UP problem solved with 20 Megabyte Streamer Tape Subsystem.
- \* Whisper Quiet Operation.
- \* Apple, S100 Bus, IBM Personal Computer, Xerox 820, Superbrain, Direct Z80 Connection. Call us with your Interface Problems.

OEM & END USER ENQUIRIES TO: Ashford (STD 07842) 47271 or 47171 ICE - INDEPENDENT COMPUTER ENGINEERING LIMITED 16/18 LITTLETON ROAD, ASHFORD, MIDDLESEX TW15 1UQ, TELEX 8952042 FULLER FD SYSTEM £39.95

Professional Keyboard & Case for Sinclair ZX81 & ZX Spectrum

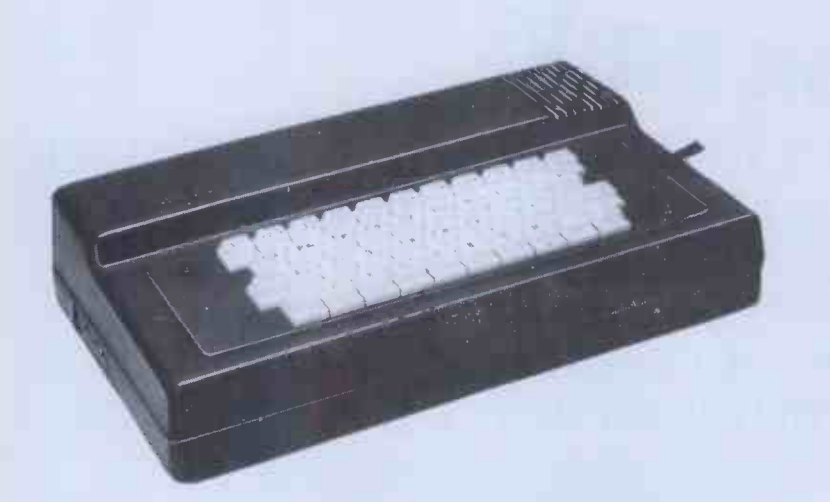

## The ZX81 fits inside

The tough ABS injection moulded plastic case measures 8" x 14" x 21/2" and hooks up to your ZX printed circuit board in minutes. No technical know how or soldering is required.

The ZX16K Memory Module will fix inside the case, using the new Adaptor Board at £9.75 or the Motherboard.

By removing the ZX PSU from its case this can also be fixed inside. We will carry out the installation work free of charge if required.

## KEYBOARD LAYOUT:

All the Sinclair ZX81 keys are duplicated on our layout, with extra shift and new line keys. The professional momentary action key switches have a guaranteed life of 106 operations. The unit is fully built tested and comes complete with a money back guarantee.

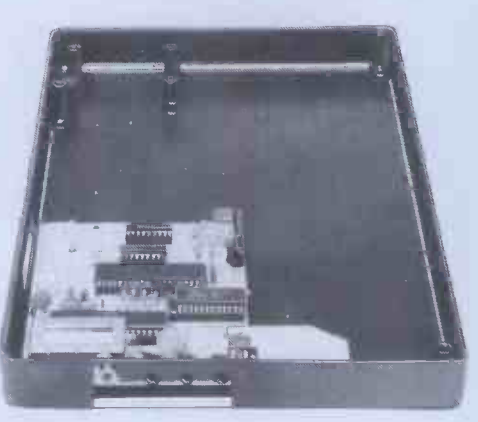

## INSTALLATION

Simply unscrew the ZX printed circuit board from its case and screw it into the FD Case.

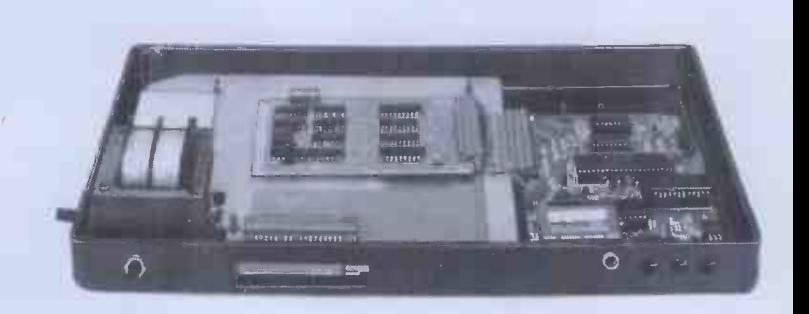

#### MOTHERBOARD:

We also manufacture a mother board which allows expansion to the ZX memory and 1/0 facilities WITHIN the case, as well as our power supply unit and reset switch.

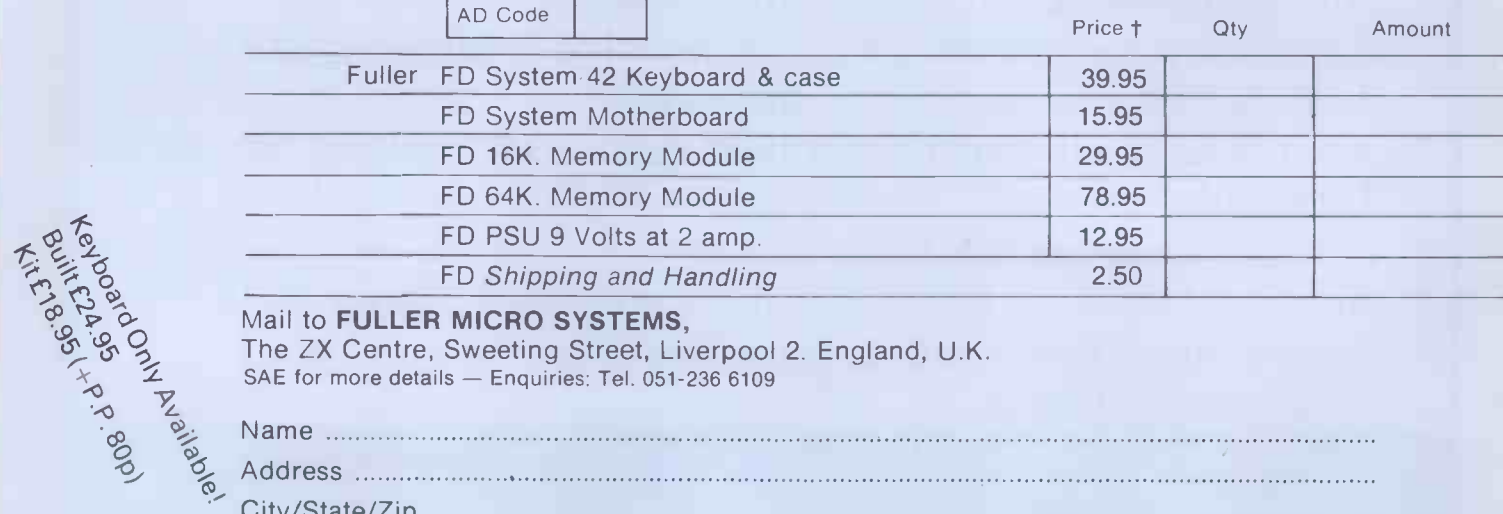

Address

City/State/Zip

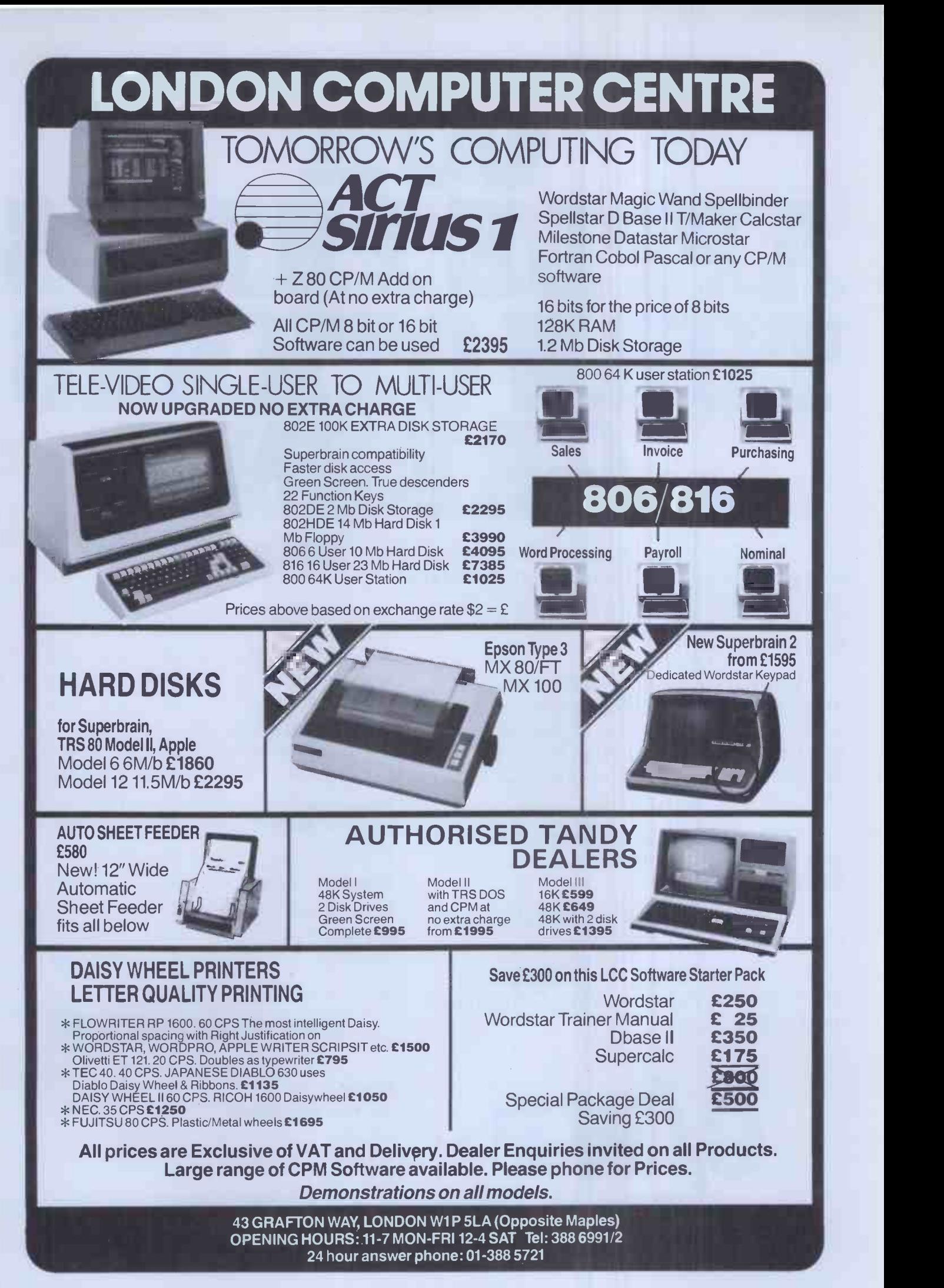

# **OUR** APPLE PRICE TURN O GREEN.

C/WP Computer prices are so low, we reckon they're the most competitive you will find for a standard factory - fresh Apple with a full 12 -month warranty.

And we're not just clever at keep-<br>ing prices down: C/WP are experts in  $\rm CP/M$  and its software. If you already have a  $\rm 48K$  Apple II with two disc drives it could cost you only £200 to<br>make it a CP/M APPLE.

If you are starting from scratch, you can buy a complete CP/M APPLE for under  $\&8,000$ .

Write or 'phone for our full CP/M hardware and software list.

If you're hungry for an Apple at these prices, contact C/WP Computers on 01-828 3127.

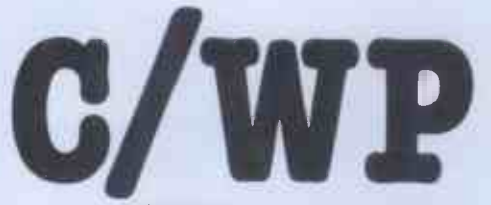

108 Rochester Row, London SW1P1JP Telephone: 01-828 3127

## APPLE-CP/M OFFER

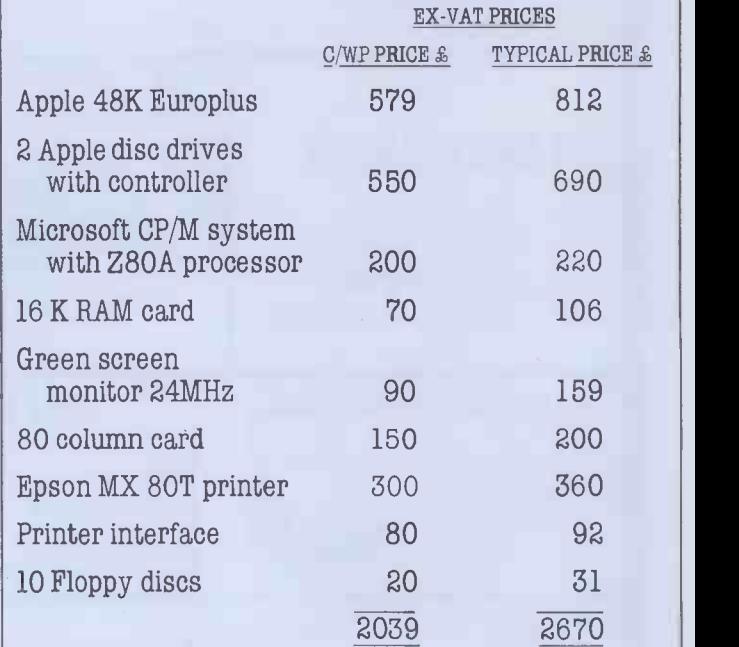

Items available separately at same price.

## SOFTWARE FOR CP/M

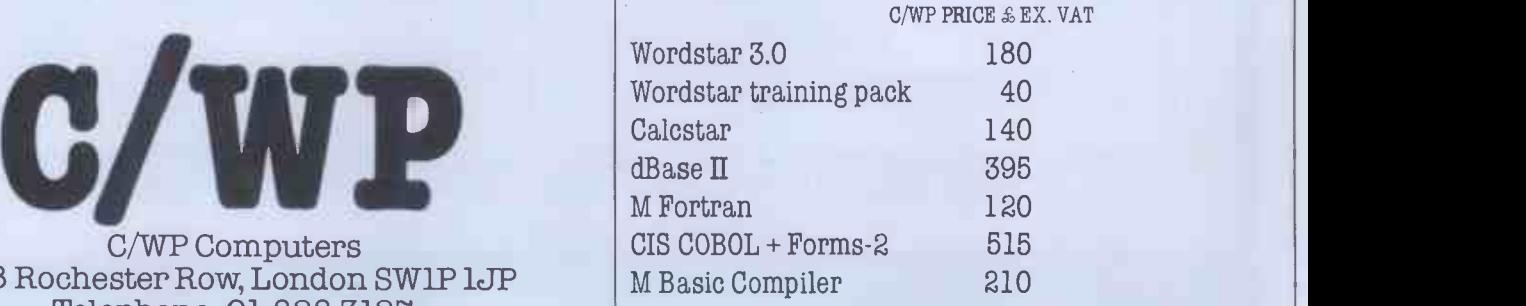

## $\cdot$  The Apple II is limited to 64K RAM...

(...EXPERT c1981)

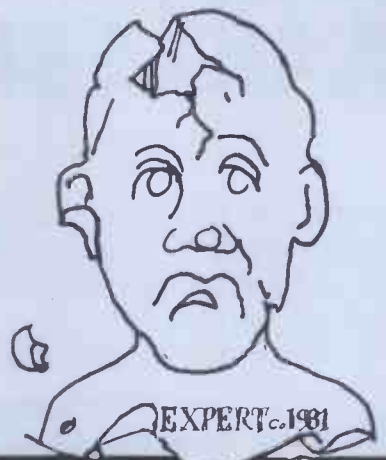

# <sup>"</sup>Rubbish, the fact is.

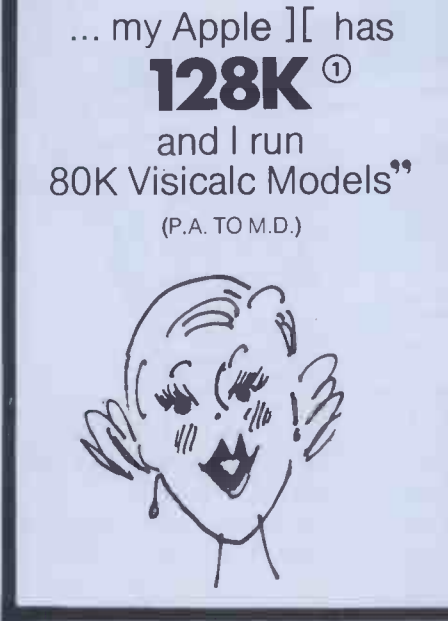

**JCI** 

 $\blacksquare$ 

EE

 $V\!/\!/$ 

Л

128K® ... my Apple ][ has 192K® | 320K® | I and I run 128K Basic Programs" (PROGRAMMER)

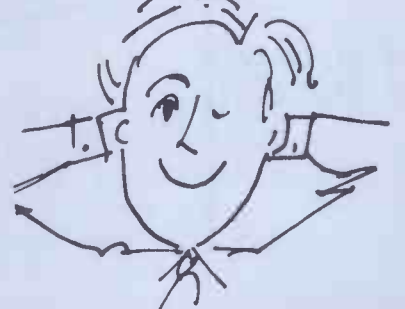

Yes the Apple II once again shows its versatility Boards - just add U -RAM 16, 32 or 128K RAM boards to your Apple with appropriate software and you can have software the capabilities the other manufacturers only dream of.

> ® Basic Apple with one U -RAM 32. ® Basic Apple with one U-RAM 16 and one U-RAM 128. Chained program. 3 Basic Apple with one U-RAM 16 and two U-RAM 128.

> > $\blacksquare I\hspace{-.1em}I\hspace{-.1em}I$

## <u>ickuu</u>

FI4

*1774* 

**DI** 

a range of quality peripheral cards to enhance your Apple

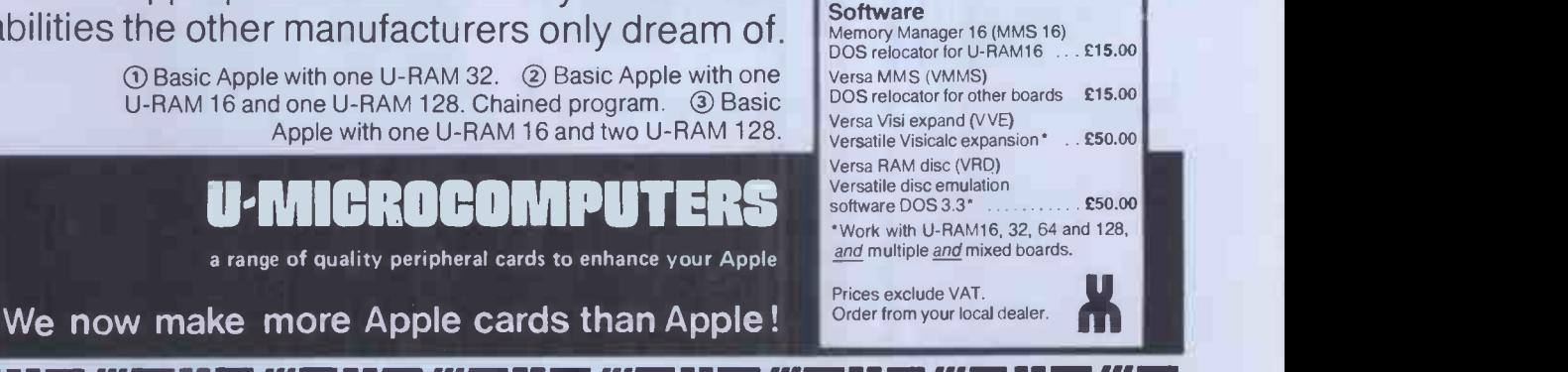

U -Microcomputers Ltd., Winstanley Industrial Estate, Long Lane, Warrington, Cheshire WA2 8PR, England. Tel: 0925 54117/8 Telex: 668920 U -ONE

FR

**TITA** 

FI

**1777** 

PRICE LIST

Boards U -RAM 16- 16K RAM board £65.00 U -RAM 32- 32K RAM board £85.00 U -RAM 64- 64K RAM board £180.00 U-RAM128-128K RAM board £275.00

... my Apple ][ has

and I manipulate arrays of up to 250 x 250 elements in RAM" (BOFFIN)

*111* 

ÞI 1

# WE PUT CP/M TO WORK ON SHARP

Micro Technology, the people who put CP/M on the Sharp MZ-80B, and on the all-new MZ-80A, have achieved the near impossible and produced CP/M on the PC 3201; plug our board into the back of your PC 3201 and you can run standard 64k CP/M and use the vast library of CP/M software that Micro Technology can supply.

Now look at Sharp equipment, with all machines offering CP/M and integration using

SHARP

CP/NET and MP/M, you can network together the economy of the MZ-80A, the speed and graphics capability of the MZ-80B and the superbly attractive business presentation of the PC 3201.

> **SHARP**  $1280B$  Highly flexible micro computer with 64k RAM, disks or tape; high resolution graphics and CP/M.

> > $\blacksquare$  And newly available from Micro Technology, a plug-in board that allows you to run your PC 3201 with standard 64k CP/M. All CP/M products on our list are now available, including the superb new Padmede/Micro Technology business packages, all making the PC 3201 an excellent business machine.

SHARP **MZ80A** The newest Sharp machine, bristling with features, equally at home in a domestic or a business environment. Now withCP/M.

p,,11

**greet** 

<u>लि कि ति सि गि हि</u> L'1}`,1"/ t. U-1 ].

191912121019191918

If you're interested in the hardware as well  $$ then please call us.

## Just check through our list of software

WORDSTAR Powerful word-processing package, made easy to use by full function key support on the MZ-80B. £242 MAILMERGE Add on to WORDSTAR, provides mail -shot and text inclusion. £73 SPELLSTAR Add on to WORDSTAR, for spelling checking. £121 DATASTAR Screen oriented form definition and data entry tool. £171

SUPERSORT I. Powerful disk based<br>sort package. Stand alone program and

SEQUENCE RELOCATABLE<br>ROUTINES.

SUPERSORT II As SUPERSORT I, but only<br>the stand alone program.<br>WORDMASTER Superb screen based text<br>editor, all functions driven by MZ-80B<br>CALCSTAR The new linancial planning<br>package from the MICROPRO stable. £144

EASYFILER Flexible data definition, data entry, data update and report generator. £150

EMIS Estate agent management information system. Designed by estate agents for estate agents. £795 COMAL-80 The revolutionary structured<br>
programming languages, easy to use as<br>
BASIC. Recommended for education and<br>
teaching environment. <br> **EXEC -80** Accepted standard<br>
Microprocessor based BASIC<br>
Interpreter. <br> **EXEC -81** 

BASIC COMPILER BASIC -80 compatible compiler, makes BASIC programs run many times faster £200

FORTRAN -80 ANSI standard FORTRAN, except for COMPLEX numbers. £200 COBOL -80 1974 ANSI standard COBOL. with large program chaining and screen<br>DISPLAY/ACCEPT.

M/SORT Powerful sorting facility for use<br>primarily with COBOL-80.  $$75$   $$\mathfrak{g}$$ 

package, allows computation on to 611<br>arithmetic digits. Superb for scientific and<br>engineering applications. <br> $\frac{149}{\pi}$ <br>Mu-LISP & Mu-STAR Extended LISP 1.5.<br>Editor. **2119** 

EDIT-80 & FILCOM Line oriented random<br>access text editor. Includes source and<br>binary file compare program. <br>MACRO-80 Assembler with Z80 mnemonics. Includes linking loader, library DAT<br>manager and cross referencer. **£119** F

CIS COBOL ANSI 74 standard COBOL to full level 1 standard. £425

FORMS -2 For use with CIS COBOL, provides superb screen handling capability for CIS COBOL programs. £100 PROSPERO PRO PASCAL Fastest Z80<br>PASCAL we know. 2190

PASCAL we know.<br>PASCAL we know.

PL/1-80 ANSI standard subset G based<br>PL/1 producing direct object code for fast<br>execution. <br>**BT-80 Record retrieval system or use with a**<br>PL/1-80, to give data base management<br>facilities. **£119** 

MAC Upward compatible assembler from ASM, provides MACROs and Z80 assembly support. **£53** 

ZSID Super symbolic debugger, with full Z80 mnemonic support. Works well with MACRO -80. £59

TEX Text for matter ideal for producing manuals and similar documents. Note this **ES9** ST **CO** CO

DESPOOL Allows listing of files at same time as other processing. £29 CBASIC Commercial BASIC, used<br>extensively for business packages \$65 extensively for business packages.  $\begin{array}{c} \texttt{\$E8\$} \\ \texttt{\$CB80}\end{array} \begin{array}{c} \texttt{Ed} \\ \texttt{F298} \\ \texttt{in} \end{array} \begin{array}{c} \texttt{Ed} \\ \texttt{D1} \\ \texttt{in} \end{array}$ 

MINI MODEL Very powerful professional financial modelling package. £399

MAGSAM Indexed sequential access [110] [10] R<br>routines, for use with CBASIC. **£110** R BASKAM Basic keyed access routines for use with BASIC-80.<br>use with BASIC-80. **295** 

DATAFLOW Easy use data file entry tool.<br>For reports, labels or MICROPRO<br>MAILMERGE compatible files. 299

PADMEDE/MICRO TECHNOLOGY A lull range of business software converted by us from the highly reliable PADMEDE originals to run under CP/M.

SALES LEDGER SYSTEM Fully integrated, secure, parametensable with full report facilities. £249

PURCHASE LEDGER SYSTEM All the same flexibility as the sales ledger<br>system. system.

SALES INVOICING SYSTEM Automatic product description access, audit trail instantly updatable product file (even while creating an invoice). Integrates with sales [249] Pine Required.<br>Integration if required. [249] All

MZ-80B

MZ-80B PC 3201

Micro Technology =

LIMITED

51/53 The Pantiles, Tunbridge Wells, Kent TN2 5TH. Telex 95441 MICRO-G

NOMINAL LEDGER SYSTEM Integrates all the sales and purchase side of your<br>business. Trial balances can be produced<br>for incomplete records accounting. £249 STOCK CONTROL SYSTEM Full stock<br>control system with minimum stock levels<br>and re-order levels. Integration to sales fivoring system provided.<br>
MICRO TECHINOLOGY MICROTEXT<br>
Easy to learn and easy to use lext<br>
processor with far more finendly user<br>
interface than WORDSTAR. If you wish to<br>
use it, then far more power is available to<br>
use i

EXPAND Library routines for use with MICROSOFT calling sequence products.<br>Gives MZ-80B graphics, cassette and<br>music handling.<br>Free with any MICROSOFT product<br>purchased at the same time from us.

Please state for which machine /version of CP/M the product is intended.

CASH WITH ORDER for goods by return. Post 8 packing at E2 per item + VAT 4E15%. All orders sent 1st class post.

## NOW WE HAVE A 6 TO 24 Mb WINCHESTER S. MP/ M A KING ONSHARP AS WELL! MZ-80A MZ-80A | PC 3201

6 Mb Winchester hard disk - £1930 12 Mb Winchester hard disk - £2475 18 Mb Winchester hard disk - £3020 24 Mb Winchester hard disk - £3565 \* Integral floppy back-up unit  $-$  £400

\*Clock option

(improves MP/M performance)- £25 RS232C card for MZ-80A or MZ-80B fully program controlled up to 19,200 baud, dual RS232 or  $EIA - E150$ 

\*Must be ordered with disk unit.

Totally flexible networks of any mix of up to 4 MZ-80As, MZ-80Bs and PC 3201s on an active network, communicating at speeds of up to19,200 baud or miles apart.

 $MP/M - £350$  CP/NET-£250 Dealer enquiries welcomed.

CP/M, MP/M & CP/NET are trade marks of Digital Research

Ask your dealer for details or call us on Tunbridge Wells (0892) 45344.

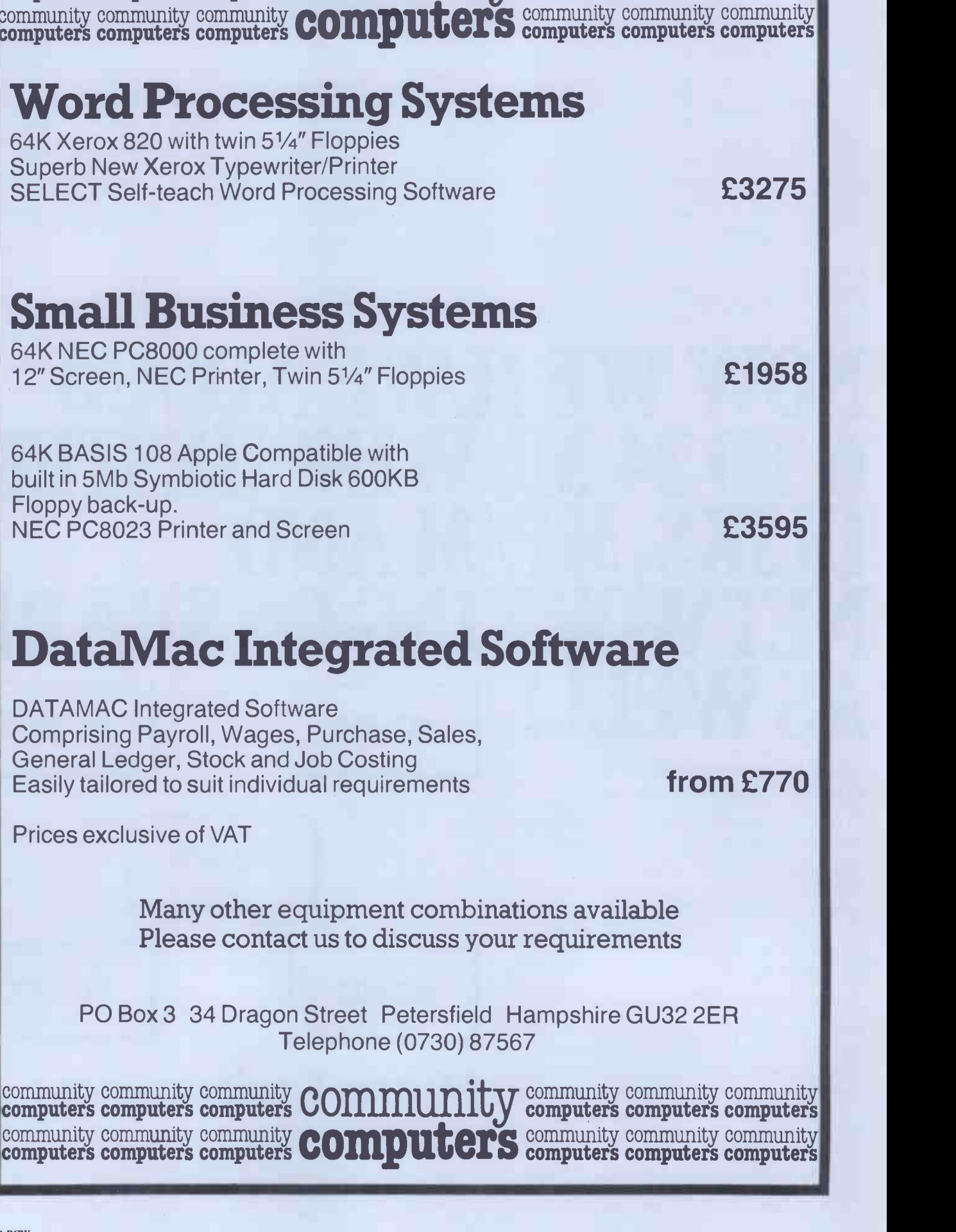

community community community  $\bigcap_{i} \bigcap_{i} \bigcap_{$ computers computers computers computers computers computers

## VISICALC 80 COLUMN DISPLAY on an APPLE II !

Yes, now its possible for all VISICALC users to obtain Screen Display in 80 COLUMNS, and to have additional memory available for VISICALC applications !!

> Install one Saturn 128K Board and get 145K for Viscalc Install one Saturn 32K Board and get 49K for Visicalc

Install one Saturn 128K Board plus one 32K Board = 177K for Visicalc

VC EXPAND 80 TO GIVE ADDITIONAL MEMORY AND 80 CULUMN DISPLAY  $-$  £69.00

#### VC EXPAND WITHOUT 80 COLUMN DISPLAY  $-$  £55.00

VIDEX VISICALC 80 COLUMN SOFTWARE (No Memory Expansion) - £29.95

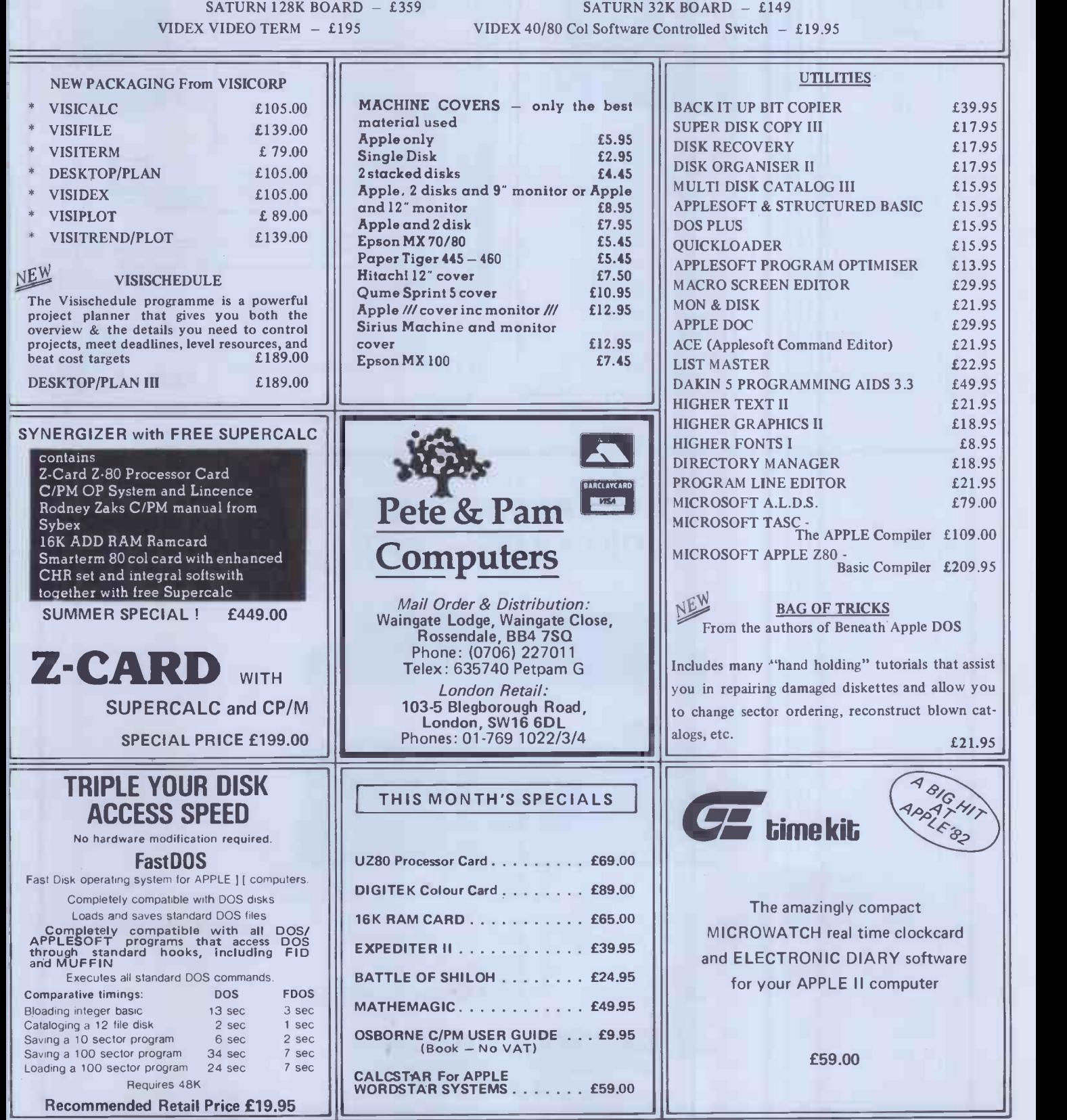

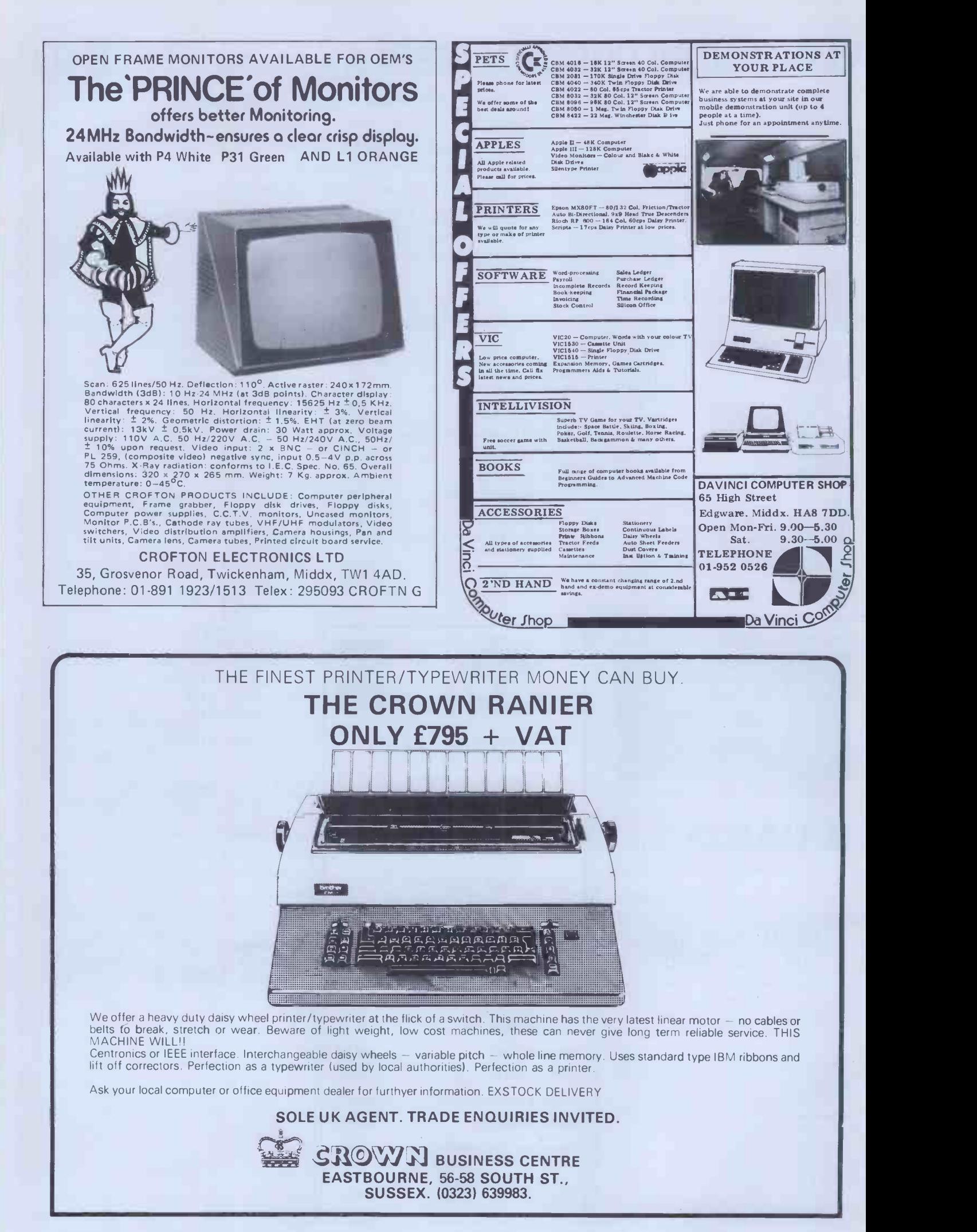

## STEMMOS LTD FOR SUPERBRAIN USERS

- 1. Has your system run out of storage?
- 2. Do you have a hardware problem?
- 3. Is your system underutilised?
- 4. Do you need more software?
- 5. Do you need extra hardware?
- 6. Do you require a flexible maintenance contract?

#### STEMMOS HAS THE ANSWERS

- 1. STEMMOS can increase the capacity of your Superbrain disk sub -system to 1.5MB or 5/10MB internally.
- 2. STEMMOS can supply external Winchester disks system  $\begin{array}{c|c} \hline \end{array}$ with capacity of up to 35MB.
- 3. STEMMOS repairs and maintains Superbrains and a wide range of peripherals, on site and off site.
- 4. STEMMOS provides special training courses to suit your requirements and improve the utilisation you get from your machine.
- 5. STEMMOS supplies a wide range of high standard quality software to run in your system. And we can train your personnel to use it and get the most out of it.
- 6. STEMMOS customises and designs software to suit your exact requirements.
- 7. STEMMOS supplies the hardware; Superbrain and peripherals at very competitive prices.

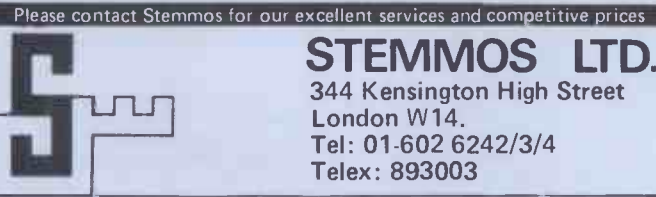

STEMMOS LTD. 344 Kensington High Street London W14. Tel: 01-602 6242/3/4 Telex: 893003

 $\frac{1}{2}$ 

## VIC PET APPLE SOFTWARE

...GRAPHVICS - full screen super graphics package for the VIC. Adds 16 ...<br>Secommands to BASIC. Draw detailed pictures using 152 x 160 points. Hires R multicolor graphic nodes on same screen! Switch between text and graphics screens with function keys. Save/load pictures to/from the tape or disk. Requires 3 K or 8K expan<br>tape or disk. Requires 3K or 8K expander. With sample programss and the programs<br>user's manual. Price \$25; manu

VIC/PET VIGIL - Interactive Games Language - Program your own or<br>play the 9 games included, With 60+ powerful commands, Easy to product in the product of the state of the stat<br>with user's manual, Price \$35; manual only \$10

VIC/PET PIPER - the MUSIC MACHINE - Simplest way yet to compose, conduct and play music. Complete music control of notes, rests, complete music control of notes, rests,  $\sim$ volume, repeats, tempo, etc. Written in fast machine language. With sample compositions and user's manual. Price 525; manual only \$5.

VIC HIRES/MULTICOLOR CRAPHICS UTILITIES - Add graphics to VIC BASIC.<br>Requires no extra memory. Plot points, lines and hoxes in fine ...<br>detail - 104 X 152 points. With sample programs and user's manual. ...................

PET TIMY Pascal PLUS+ - structured language alternative to BASIC.<br>With Editor, Compiler and Interpreter. All programming constructs<br>supported. With user's manual. Graphics or non-graphics versions.<br>For NEW/4.0/8032. W/grap

and the state of the state of the state of the state of the state of the state of the state of the state of the constructs and data types: scalars, char, array, pointer, integer.<br>The state of the state of the state of the

**PET TINY BASIC COMPILER – Produces true 6502 code. Supports all mix and the set of the Second Product School**<br>Floating potitional with 16K version (included). With user's manual.<br>For OLD/NEW/4.0/8032 and RK+. Price 525; m

PET MACHINE LANGUAGE GUIDE - Now in its ninth printing. Learn the higher<br>hidden talents of your Old, New or 4.0 Rom PET/CBM. 30+ routines higher<br>fully detailed. Price 59 (511 foreign).

ما ABACUS - Reautifully crafted Chinese abacus. Teach children hasics<br>♦ Of math or use as lovely decoration. With free 50. page manual<br>explaining use. Price 514.95 + \$2.00 postage (54070 foreign).

**HILLIANN ABACUS SOFTWARE**<br> **HIMNIAN** Grand Rapids, Michigan 49510

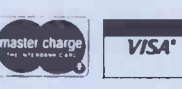

**Grand Rapids, Michigan 49510 616/ 241-610 EL di k package.**<br>Grand Grand Core is are for cassette. Add \$3.00 per disk package. Foreign orders add \$5.00 per package or \$2.00 For manual only. All **orders must be prepaid in US Dollars**, VISA, MC, ACCESS, Eurocard.

THE NORTHS LEADING MICRO SUPPLIER PRESENTS SIRIUS I AND SOFTWARE

> PLUS THE SYSTEM THAT DOES WHAT THE 'LAST ONE' SHOULD HAVE **DONE**

 $||P||H||Z$ 

FMS -80

**DATABASE AND CRITICAL**<br> **APPLICATION** PAYROLL APPLICATION **GENERATOR** 

THE WORLDS PREMIER WORD-PROCESSING<br>DATABASE AND CRITICAL PATH ANALYSIS PROVEN PACKAGES FOR:- SALES/PURCHASE/NOMINAL LEDGERS ORDER PROCESSING STOCK CONTROL JOB COSTING **BILL OF MATERIALS<br>FINANCIAL MODELLING** FINANCIAL MODELLING WORD-PROCESSING CRITICAL PATH ANALYSIS APREL PAYROLL **Andrew Strutter** FIXED ASSETS **STATISTICS** 

ADDRESS

TEL. NO.

RAVEN COMPUTERS LTD, VICTORIA MILL MANCHESTER ROAD, DROYLSDEN, MANCHESTER M35 6EP PLANE CONTINUES

Tel: 061-370 0900 ALSO IN LEEDS & SHEFFIELD

## **At the Micro House** we talk business as well as computers

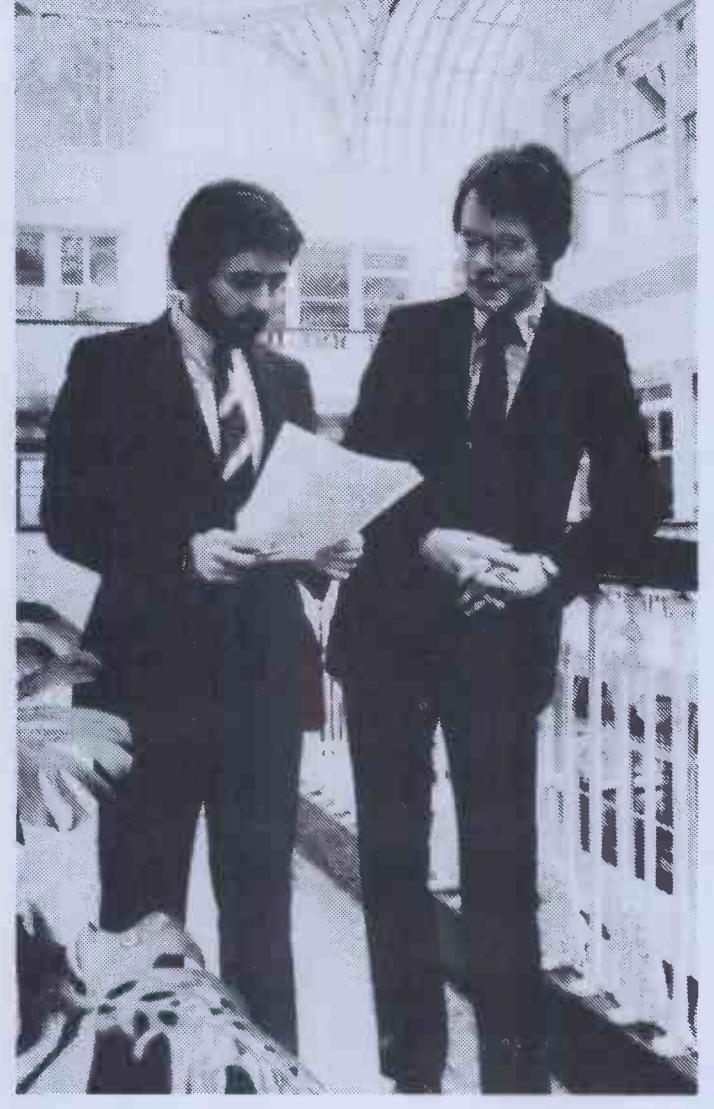

When you come to us for a micro computer, we'll ask you a lot of questions. So that we know your needs before we install the system. And after that we'll still be available - to give you plenty of support.

It isn't the only possible way of buying a micro. But it is the way to maximise the return on your investment. Because there's one rule about computers which always holds good, no matter how much you've paid for the

hardware. Rubbish in equals rubbish out.

 We market the unique A.C.T. Sirius 1- a breakthrough in highperformance business computing at low cost.

 Plus a big choice of packaged software. Plus tailor-made software. Plus a range of financial packages, including Supercaic and Micromodeller.

 We organise 'hands-on' training for your staff under experienced F.C.A. supervision.

Barton Square,

#### Talk to:

RICHARD ALLISON B.Sc. F.C.A. STEPHEN COLTER B.Sc.,(Hons.).

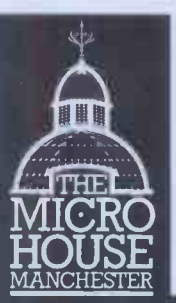

The Micro House, 49/50 Barton Arcade Chambers,

SPIDER SOFTWARE APPLE SOFTWARE OH NO - NOT ANOTHER APPLE DATABASE?!!

Some Questions and Answers on ACCESS -- A new database management system for Apple computers from SPIDER SOFTWARE.

#### How many records can I have?

This depends on the size of each record. The maximum record size is 1560 characters. The maximum number of records per disk volume is 7936 but this<br>is dependent on the record size. As an example, if your records are 200<br>characters long, you may have a maximum of 671 records per volume. A<br>maximu

for major record retrieval purposes giving an access speed of either instant<br>recall within 3 seconds. Any field (or combinations thereof) with multiple<br>search criteria will either give instant recall or will take a maximum

How long will it take to sort a disk full of information?

All sorting is done on an index. If the sort is on the primary index it will take 0.2 seconds regardless of the number of records. To sort on any field which is not indexed involves first creating an index for that field which is then sorted. The time taken depends on the record size (generally less then 3 minutes). Any index can be saved for later use or made into a primary index. Sorting a disk need not involve creating a sorted version of the database.

How many disk drives do I need?<br>ACCESS will ideally run on 2 drives. However, it will support a single drive.<br>system and a version is available for the SyMBfile 5 megabyte hard drive.<br>How about report formats?

Reports are user -configured and can contain report headings, column headings,

column sub-totals, brought forward totals, grand totals, computed fields,<br>page numbering etc. Reports can be on selected and/or sorted data.<br>What if the dog chews my program disk?<br>We provide copy routines for backing-up of

Is the program menu-driven?<br>YES. ACCESS constantly displays prompts indicating the options available<br>wherever you may be in the program.<br>How is the data stored?

ACCESS creates and uses its own data disks. However, facilities are provided to enable you to produce standard DOS 3.3 text files in either sequential or random access format using any sorted or selected fields. Because of ACCESS's own data storage techniques a very large database may require more than one disk to store the text file(s) produced. How easy is it to create records and edit them?

ACCESS has a powerful word processor style screen editor enabling insertion<br>and deletion of the characters, etc., full cursor control across fields and pages<br>of a record. A maximum of 40 screen pages are available. Passwor

What if I delete a record by mistake? ACCESS only marks a record as deleted. Facilities are given to either 'un -

delete' deleted records or purge deleted records from the database. My current database takes ages for me to add and save records because it needs to re-structure the entire file to keep the 'primary key' in alphabetical order.<br>Order. Will this happen with ACCESS?<br>No1!! ACCESS uses logic and technique to handle your data; there is no

reason (should you have the stamina) why you should not fill an entire disk with information as fast as you can type and immediately retrieve all the information in sorted order or order of entry, etc. All complex and time -critical functions including disk input and output, indexing, sorting, searching, screen display and editing are performed by ACCESS using powerful machine-code routines.

What hardware do I need?<br>48K Apple II Plus with DOS 3.3 and 1 or 2 disk drives, Most makes of printer are supported.

Why should I buy ACCESS and how much is it?

Most facilities in ACCESS are available in other comparably priced database<br>managers. However, ACCESS is more powerful and faster than its competitors<br>in each function. ACCESS has gone beyond the boundary of merely complex

We stock a large range of packaged software for the Apple. Please write or telephone for a copy of our comprehensive list.

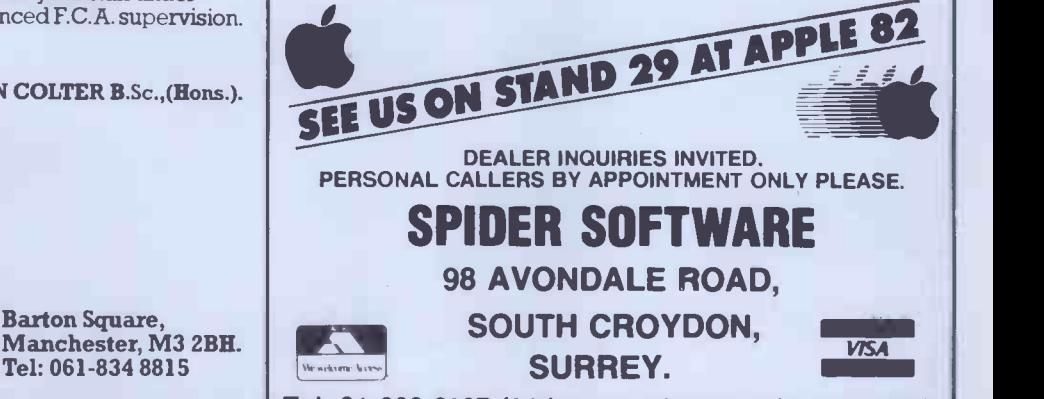

Tel: 01-680 0267 (24 hours a day  $-7$  days a week)

# THE PROFESSIONAL<br>SPELLING

British . LGUARD

\* TOTALLY BRITISH SPELLING

- \* SOFTWARE PRODUCT of the YEAR 1981
- Recommended by OSBORNE for the OSBORNE 1 Personal, Portable Computer
- \* Over 3,000 Licensed Users

octobre de la Concerte de la

- \* 20,000+ Word dictionary
- \* Legal, Medical & Financial dictionaries

## BRITISH SPELLGUARD

- \* The VERY BEST Spelling Checker
- The PERFECT PARTNER to Wordstar, Magic Wand, Electric Pencil and many more
- The BRITISH version of America's top product

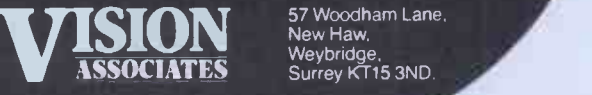

57 Woodham Lane, New Haw.

Tel: Weybridge (0932) 55932

## AMBIT's Z8--TBDS A COMMERCIAL ADVANTAGE:

A complete SBC in Eurocard format, simply understood and programmable in BASIC from any RS232 terminal 1!" 41-2;1' "r 1t,:t riin Thirin<br><sup>C:</sup> Myssum, <sub>C</sub>

-133999

**EXAMPLE STATE** 

**BEERS SERVER** 

\* MORE SPEED ZILOG Z8 - BASIC/DEBUG CPU FOR SPEEDY PROGRAMME DEVELOPMENT

> \* MORE VERSATILITY RS232, 24 I/O LINES 2 COUNTER TIMERS **6 LEVEL INTERRUPT CAPABILITY**

\* MORE SUPPORT REGULAR FEATURES IN R&EW

\* MORE FOR YOUR MONEY 4K MONITOR/UTILITY SOFTWARE 8K BYTE QUASI STATIC RAM EPROM PROGRAMMER

£160 built £140 kit **£ 33 PSU cassette I/F built** 

William

\* MORE SCOPE \* MORE APPLICATIONS MINIMAL CHIP CONFIGURATION CPU/LATCH/ROM EXECUTES BASIC CODE FROM POWER-UP.

## NEED WE SAY MORE?

Oh yes, and it's off the shelf, designed and made in England.

AMBIT INTERNATIONAL, 200 North Service Road, Brentwood, Essex CM14 4SG. No. (0277) 230909 Telex 99519

# LUSI PARALLE NSCIOUS!

SPELLING Heralding the beginning of a CHECKER new age of low cost Word Processing Computer **Systems** 

## SMITH CORONA TP-1

- Dedicated Computer **Printer**
- Microprocessor **Controller**
- Serial, Parallel or IEEE
- Interface
- Lowest cost purpose-built **Daisywheel**

£485  $+$  VAT

## **BYTEWRITER**

- Keyboard Printer
- Lift off facility
- Built-in self test Rigid carrying

case

£485  $+$  VAT

DISCOM TRADING COMPANY Dresden House, 51 High Street Evesham, Worcs. WR1 1 4DA Telephone (0386) 3591 Further Information Please Name

Address

**Telephone** 

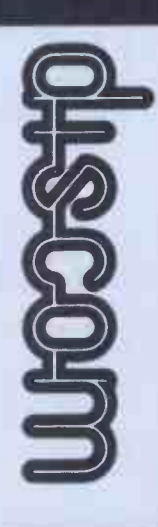

# CP/M-MP/M PAYROLL INTRODUCTORY OFFER **2125** + VAT DR.R.P £395

## 'PAYMASTER

THE COMPREHENSIVE PAYROLL PACKAGE FOR COMPANIES LARGE & SMALL OPERATES ON FLOPPY OR HARD DISK.

Dealer Enquiries also invited

MODEL/TYPE: DISK DRIVES: NO OF EMPS.: CONTACT NAME: ADDRESS:

## WARWICK COMPUTERS LTD.

BUSINESS SYSTEMS AND SERVICES King's House, King Street, Bedworth CV12 8LL Tel: 0203-317746

CITY MICROSYSTEMS LIMITED 65 LONDON WALL, LONDON EC2M 5TU 01-588 7272 **SUPERBRAIN®** 320K, 680K and 1.5MB Diskdrives. Full graphics available. Wide range of standard packages. TELEVIDEO Multi-user, Multi-task, Multi-processor Televideo reliability with complete expandability one to sixteen users VIDEO GENIE with VISICALC Complete system £1275 inc Computer, Monitor Expander 1 Disk Drive & Software Vast library of standard software COMPLETE BUSINESS ACCOUNTING SYSTEMS FROM £2000 WORD PROCESSORS FROM £1420 ADVICE, TRAINING AND MAINTENANCE ALL YOUR COMPUTER REQUIREMENT READILY AVAILABLE IN THE CENTRE OF THE CITY- LONDON EC2

VISITORS TO OUR OFFICES MOST WELCOME 10.30am - 4.30pm

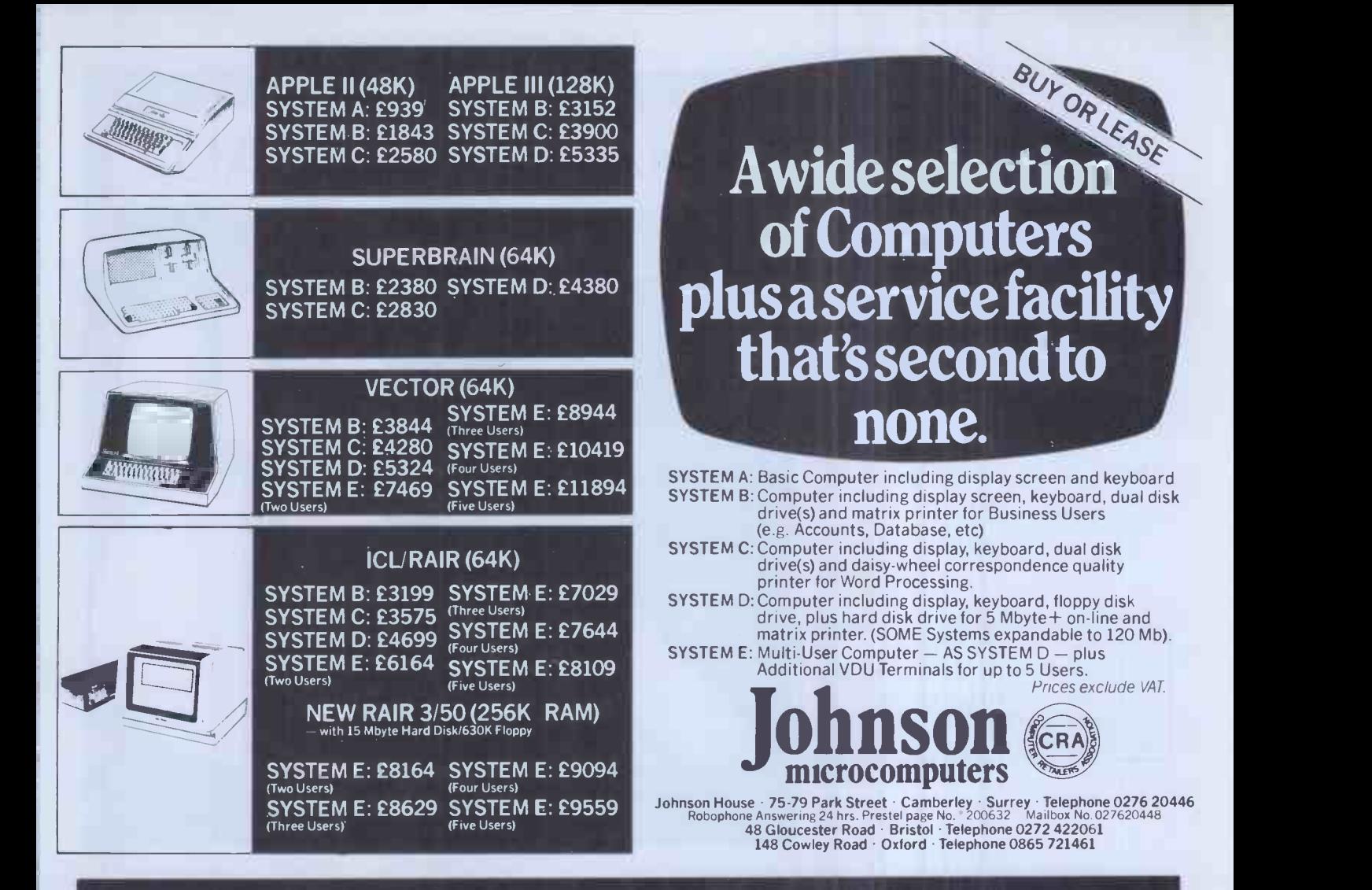

## AVAILABLE NOW! AVAILABLE NOW! AVAILABLE NOW!

From Network Designers -

## CP/M<sup>™</sup> for the IBM Personal Computer

- with U.K. Character set
- supports double sided disks (up to 2.5Mb)
- **keyboard programmable to generate** character strings from single key
- depression<br>console output escape sequences for cursor positioning, attribute control etc.<br>cache buffer for optimal disc accessing
- 

## **Utilities**

- disk formatting
- volume copy
- DOS to CP/M file transfer

## Hardware Upgrade

- itaware upgrade<br>upgrade to provide 1.3 megabyte internal pat Thompson diskette storage
- we also offer comprehensive maintenance cover throughout the U.K.

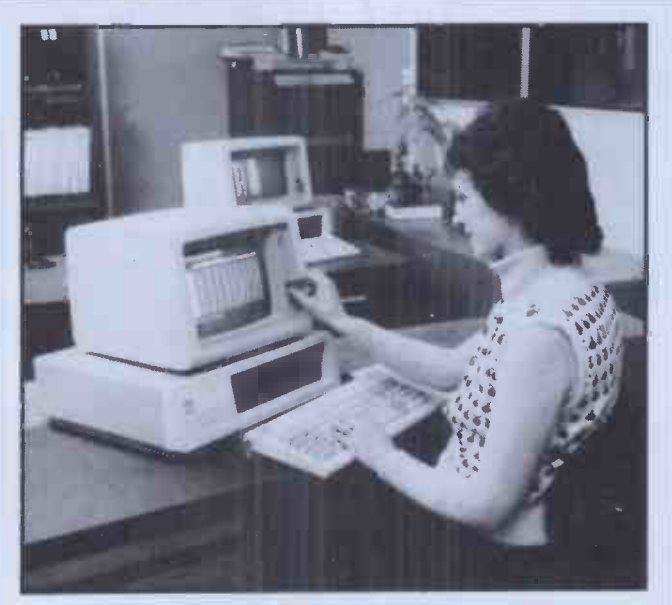

For further information contact: Mike O'Neill Leeds (0532) 628646 **Manchester (061) 962 9418** Freeland (0993) 883166

We represent a group including Doxiver, Network Designers, Micron Design. CP/MTM is a registered trademark of Digital Research.

## WATCH THIS SPACE FOR FUTURE DEVELOPMENTS

## QUITE SIMPLY THE BEST C12

microcomputer cassette

at 47p\* from your

nearest computer shop

\*RRP of ADxC12 excluding VAT

Sole U.K. distributor:- BASICare Microsystems Ltd.<br>5 Dryden Court,<br>London SE11 4NH. Tel: 01-735 6408

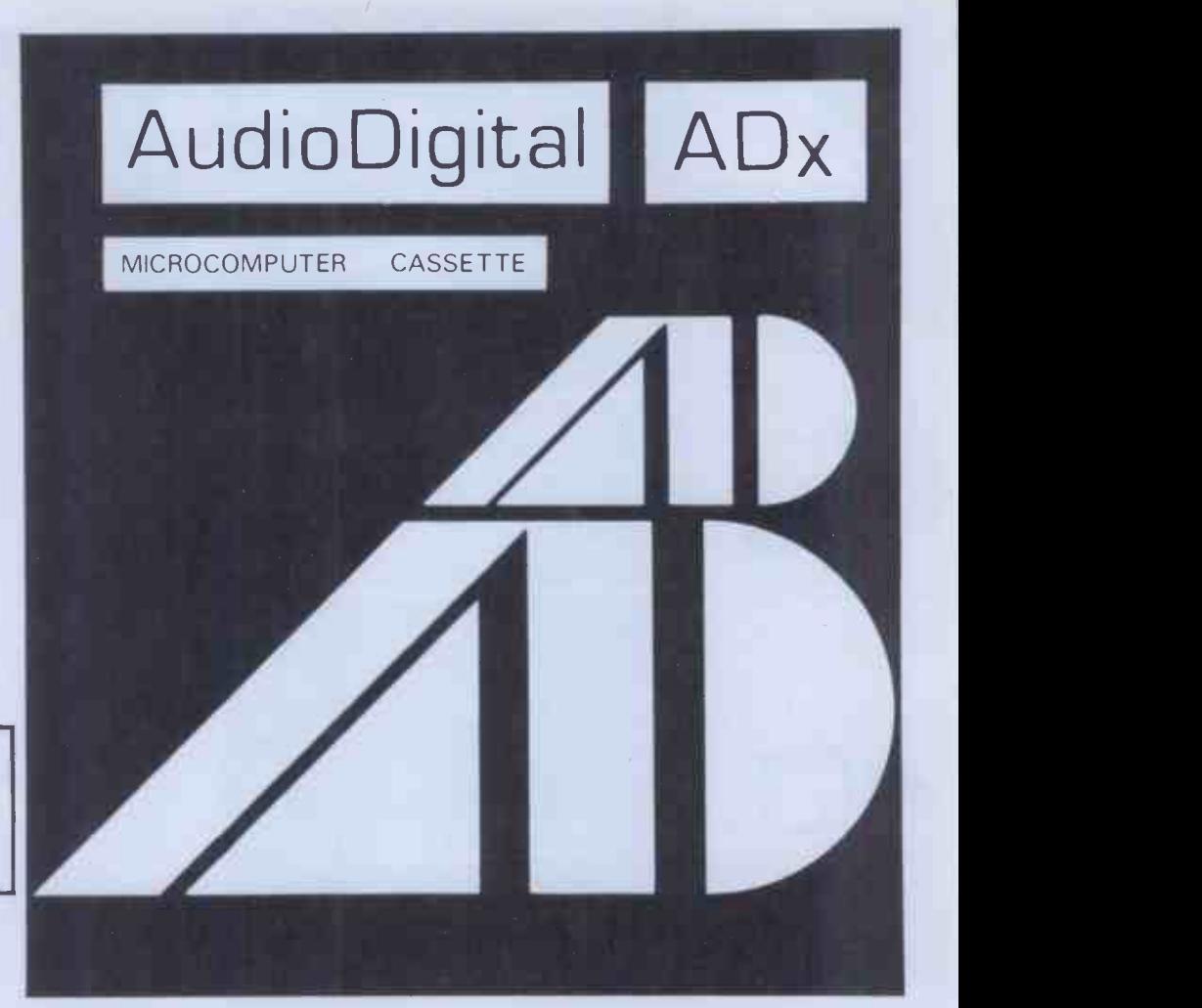

## <u>Printier interface unei Biuland</u>

Yes. A printer interface for APPLE, PET, BBC, TRS80 SHARP MZ80, SIRUS 1 and many more when you purchase one of the new EPSON TYPE III Printers.

15" carriage has now been upgraded to 100 cps. Further new features include improved graphics, sub and superscripts auto underlining and enhanced aesthetics. Last but not least. All these improvements and the price is LOWER. NOW £499.00

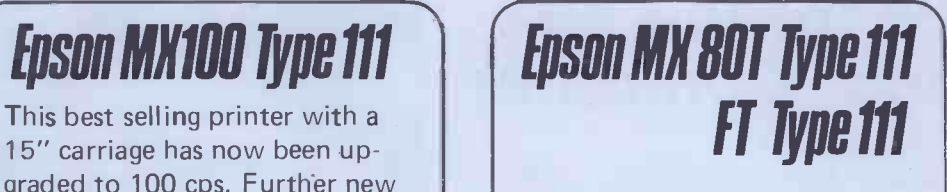

These ever popular 80 column printers have also improved graphics, sub and superscripts and auto underlining. Also these have dropped. MX80 T/III NOW £349.00 MX80FT/III NOW £389.00

Above prices exclude delivery of  $E10$  and VAT @ 15%

To order your new Type Ill EPSON printer send your cheque in full payment to

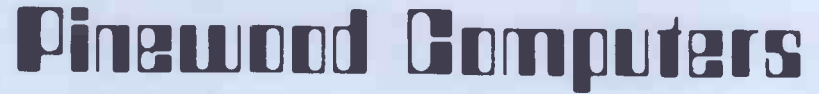

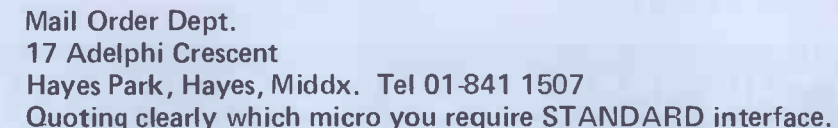

#### EPSON MX-80F/T Micro TYPE III  $£389+VAT$ **General** The Type III printers now have **The Type III** Auto-underline, Super-script and **Auto-underline**, Super-script and Sub-scripts. EPSON MX-100 TYPE III **MATRIX PRINTERS.**  $£499+VAT$ <br>Fantasic Value, 100 cps. Please contact us for advice on printer selection XEROX 820 MICROLINE 82A MICRO COMPUTER  $£355 + VAT$ Budgetting-Planning-Forecasting-Wordprocessing. Fast 120 cps model having Superb Rank Xerox nationwide service. true descenders on lower case. Serial/Parallel Systems from £1,750 + VAT Interfaces are switch Authorised Rank Xerox Micro Computer Dealer. selectable. MICROLINE 83A MICROLINE 84 £499+ VAT £950+ VAT Full width printer with 200 cps Standard Printing with descenders on lower case. Prints at 120 cps and could descenders 136 Columns. Proportional Print replace larger printers giving (Near letter quality 18x 18 Matrix). lower costs. Serial/Parallel Interfaces are switch Pin-addressable **AR** selectable. graphics. Sub -script, super-script, underlining. Emphasised **Figure** MICROI INF 80 Special low price for this rugged print, Down-line loadable BARCLAYCARD **FOR A** character set.  $\overline{235+VAT}$  and reliable 80 cps printer. Supplied<br> $\overline{235+VAT}$  complete with Roll Paper Holder.  $W54$ MICRO GENERAL 6 The Birchwoods, Tilehurst, Reading, Berks. Tel: 0734 25226

He's powerful, versatile and so easy to use.

He remembers all your clients', customers' or patients' details. He can tell you who owes you money. He keeps all your employees' records. He generates and summarises business reports, files and mailing lists fast. And he can even tell you the full name and address of "a Mr Mac somebody<br>or other".................. in seconds! in seconds!

Yet a secretary can handle him with one finger.

Who is this superworker?

His full name is Total Information Management  $-$  TIM III<sup>®</sup> for short. TIM III is the non -programmers Data Base Management programme for CP/M<sup>®\*</sup> or IBM personal computers. And TIM III interfaces with

Wordstar<sup>®</sup> and Magic Wand<sup>®</sup> word processing packages so he can merge data from a TIM file into personal letters making him ideal for all mailing list work. CP, M is a Trademark of Digital Research.

Well proven in the USA, TIM III is now available from Juniper Business Systems. TIM III costs £390 + VAT and once he's working for you we guarantee he'll never ask for longer holidays or a rise in salary! Return the coupon for full details and brochure.

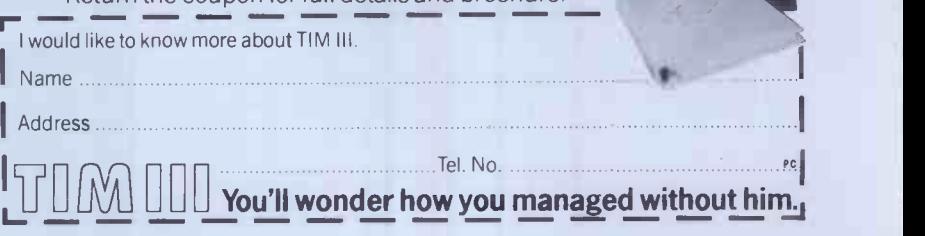

distributed by **JUNIPER Business Systems** 30 Alexandra Crescent, Bromley, Kent BR14EU Tel: 01-464 6783

## ZX Spectrum 20 Programs £6.95

The ZX Spectrum has brought advanced computing power into your home, The Cambridge Colour Collection, a book of 20 programs, is all you need to make it come alive.

No experience required. Simply enter the programs from the book or load them from tape (£2.95 extra) and run.

Amazing effects. All programs are fully animated using hi-res graphics, colour and sound wherever possible.

Entirely original. None of these programs has ever been published before.

Proven Quality. The author already has 30,000 satisfied purchasers of his book of ZX81 programs.

#### Hours of entertainment

● Lunar Landing. Control the angle of descent and jet thrust to steer the lunar module to a safe landing on the moon's surface.

● Maze. Find your way out from the centre of a random maze.

**Android Nim.** Play the Spectrum at the ancient game of Nim using creatures from outerspace.

Biorhythms. Plot the cycles of you Emotional, Intellectual and Physical activity. **Some would say this is not a game at all.** 

#### Improve your mind

**• Morse.** A complete morse-code training kit. This program will take a complete beginner to R.A.E. proficiency.

 Maths. Adjustable to various levels, this program is an invaluable aid to anyone trying to improve their arithmetic.

#### Run your life more efficiently

**• Home Accounts.** Keeping track of your finances with this easy-to-use program will enable you to see at a glance where the money goes and plan your spending more effectively.

● Telephone Address Pad. Instant access to many pages of information.

 Calendar. Displays a 3 month calendar past or future, ideal for planning or tracing past events.

#### ORDER FORM:

Send Cheque or P.O. with order to:-

Dept. B., Richard Francis Altwasser, 22 Foxhollow, Bar Hill, Cambridge CB3 8EP

#### Please send me

0 Copies Cambridge Colour Collection Book only £6.95 each. 0 Copies Cambridge Colour Collection Book 8 Cassette £9.90 each

Name.

Address.

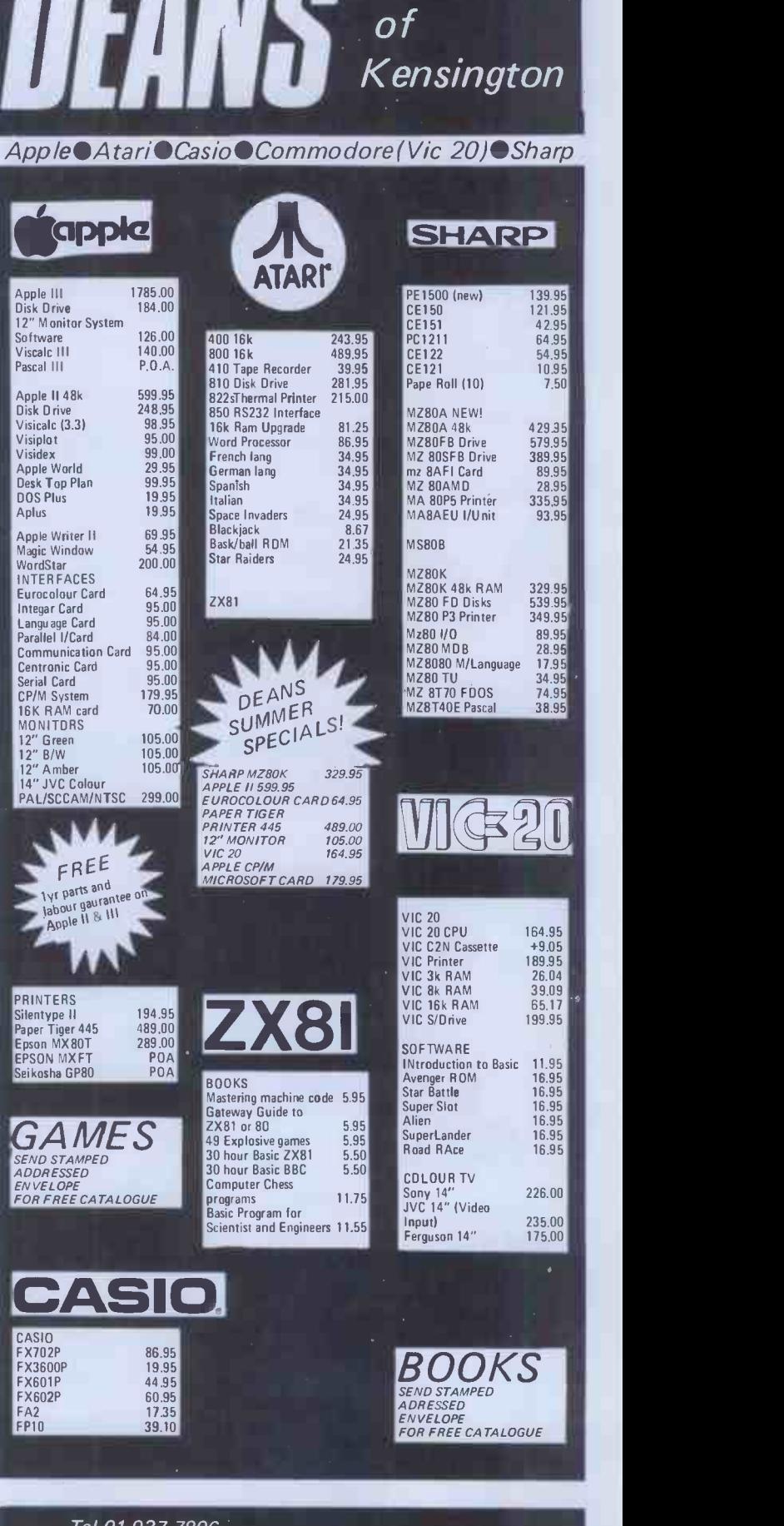

Tel 01-937 7896 Opening hours Mon to Sat 9.30 - 6.30pm

 $^*$ Add 15%  $\sqrt{\mathsf{A} \mathsf{T}}$ \*Postage and packing free on books and software \*Send orders with cheque to DEANS at 191 Kensington High Street, London W8
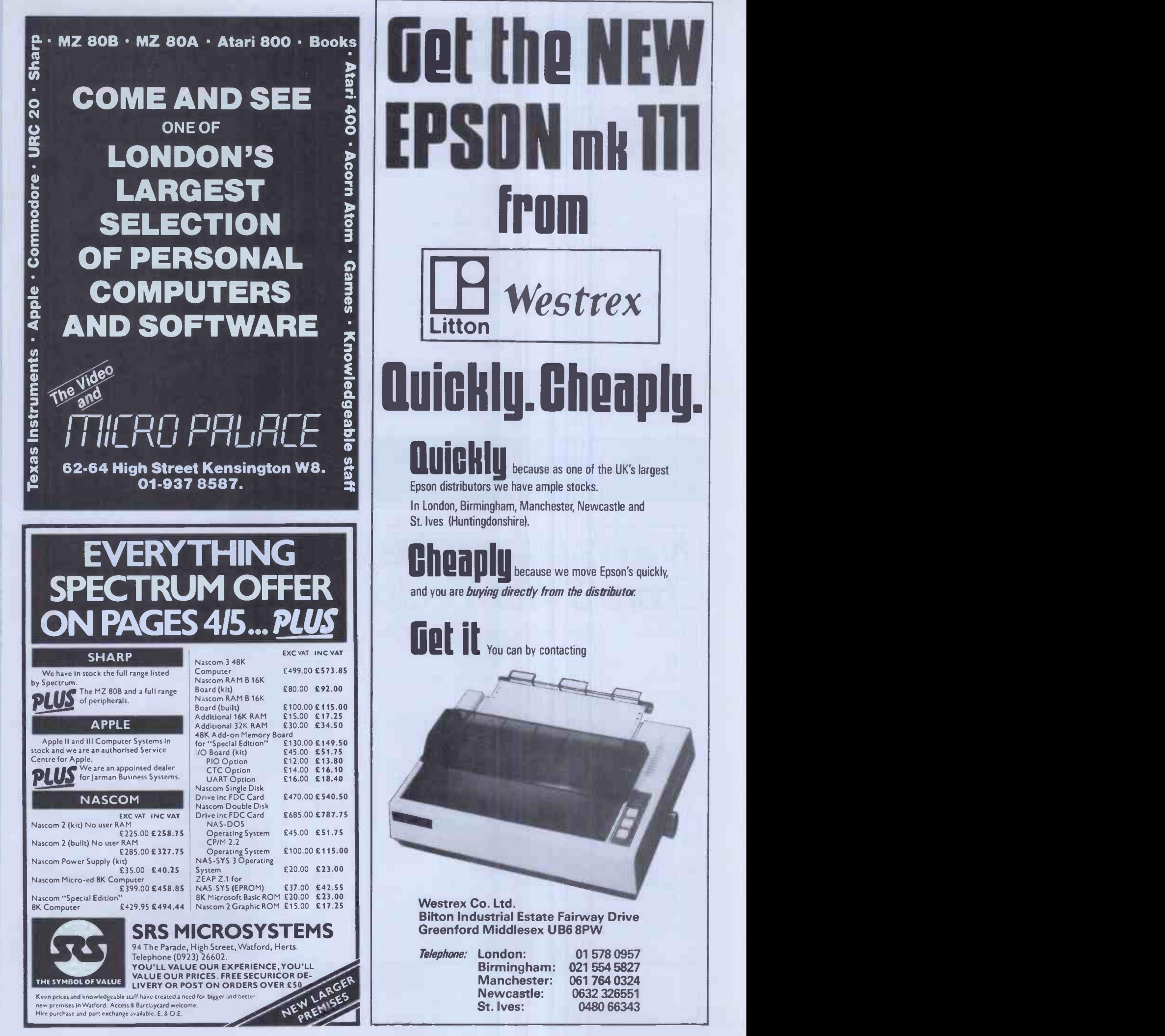

## lo research Itd.

### "PLUTO" COLOUR GRAPHICS PROCESSOR

#### Pluto is a self-contained colour display processor on an 8" x 8" NASBUS and 80 -BUS compatible card featuring: · Own 16 bit microprocessor

- 1192 Kbytes of dual -ported display memory for fast flicker'- free screen updates. (Outside of the host address space).
- 640(H) x  $288(V)$  x 3 planes (8 colours) 2 screenfulls<br>OR
	- OR 640(H) x 576(V) x 3 planes (optional extra)

 Fast parallel I/O interface usable with ALMOST ANY MICRO. Only single +5v supply required.

#### Pluto executes on -board firmware providing high level functions such as:

 Fast vector draw - over 100,000 pixels/sec. Lines can be drawn using REPLACE, XOR, AND, OR functions

- User -definable characters or symbols
- Spare display memory with memory management facilities for allocating symbol storage space or workspace
- Rectangle Fill and copy using REPLACE, XOR, AND, OR plus 5 other functions
- **Fast access to single pixels**
- Write protect memory planes during copy
- Double -buffered screen memory for animated displays
- Complex polygon colour fill

Pluto is expandable. An expansion board will be available later this year to give Pluto up to 8 memory planes with no loss of resolution. S100 Interface now available.

AVAILABLE NOW. ONLY £399 + VAT (p&p free) Dealer and OEM enquiries invited.

## 6 Laleham Avenue, Mill Hill, London NW7 3HL Tel: 01-959 0106

# Knights Unbeatable Sharp 8 Atari Deals

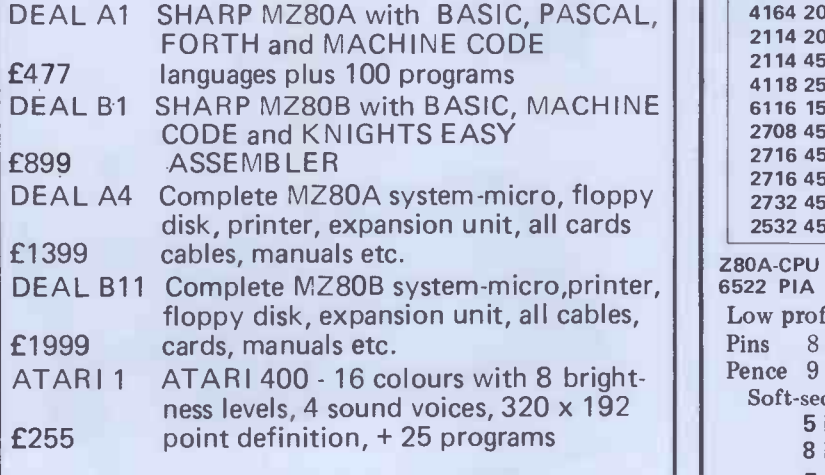

We guarantee to supply Sharp and Atari at unbeatable prices. All prices exclude VAT but include UK delivery. Write for our latest newsletter, price list, and software catalogue. We have hundreds of programs for Sharp and Atari.

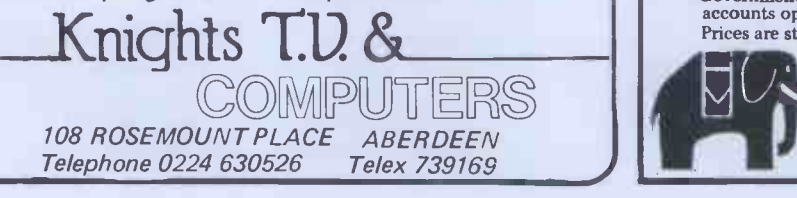

## li $\odot$  research ltd.

# BABY PLUTO

320(H) x 288 (V) x 8 COLOUR DISPLAY

The power and performance of Pluto but with 96 Kbytes of memory and half the resolution. An ideal match for low cost colour monitors. INCREDIBLE VALUE AT ONLY £299 + VAT.

## A/D BOARD FOR NASCOM

- 8 input channels 8 bit resolution<br>• 30 microsec conversion Sample and hold
- 30 microsec conversion Sample and hold<br>• Over voltage protection Full flag/interrupt control
	- $\bullet$  NASBUS compatible
- Over voltage protection<br>● Prototyping area
	- Price £120 + 15% VAT (post free)

## **EPROM PROGRAMMER**<br>• Programs 3 rail: 2708/2716

- Programs 3 rail: 2708/2716
	- Single rail: 2508/2758, 2516/2716, 2532/2732 Software supplied for Read/Program/Verify
- Can be used with other machines with 2 parallel ports Price £63 + 15% VAT (post free)

## 6 Laleham Avenue, Mill Hill, London NW7 3HL Tel: 01-959 0106

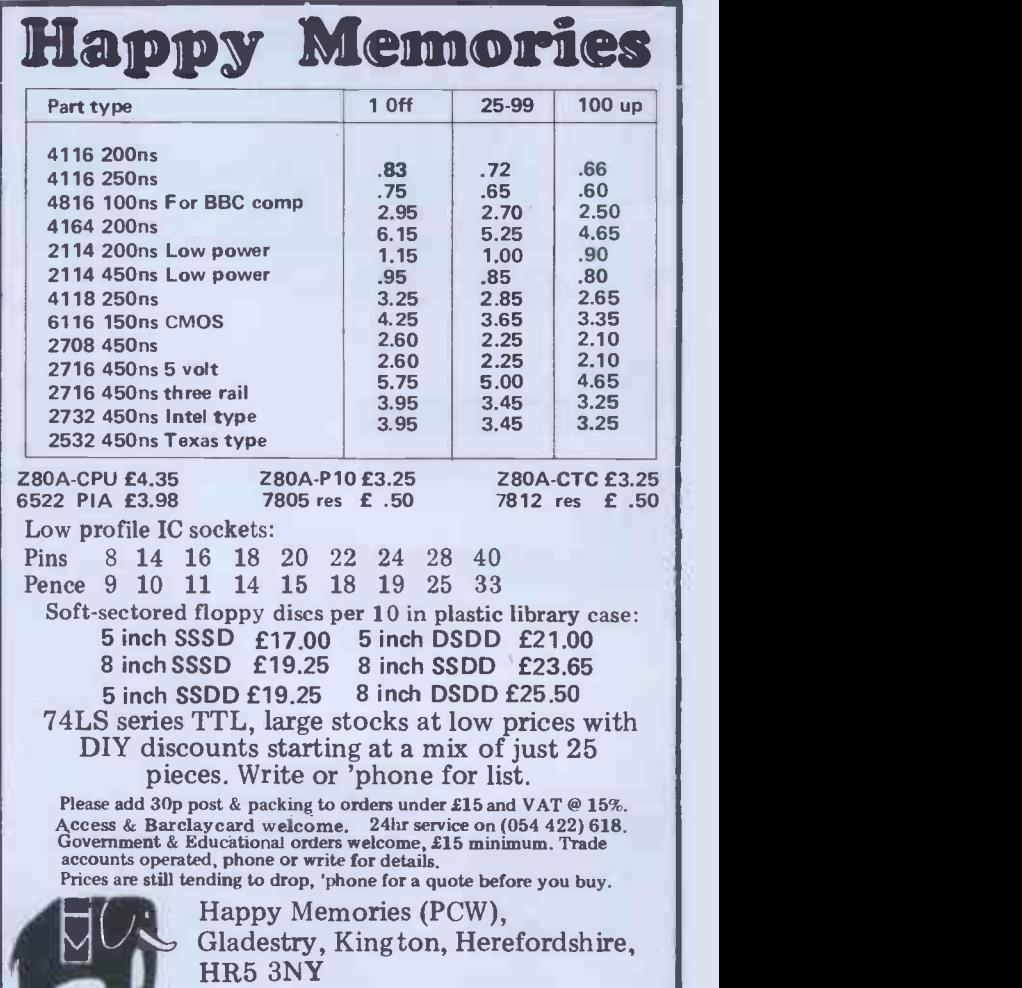

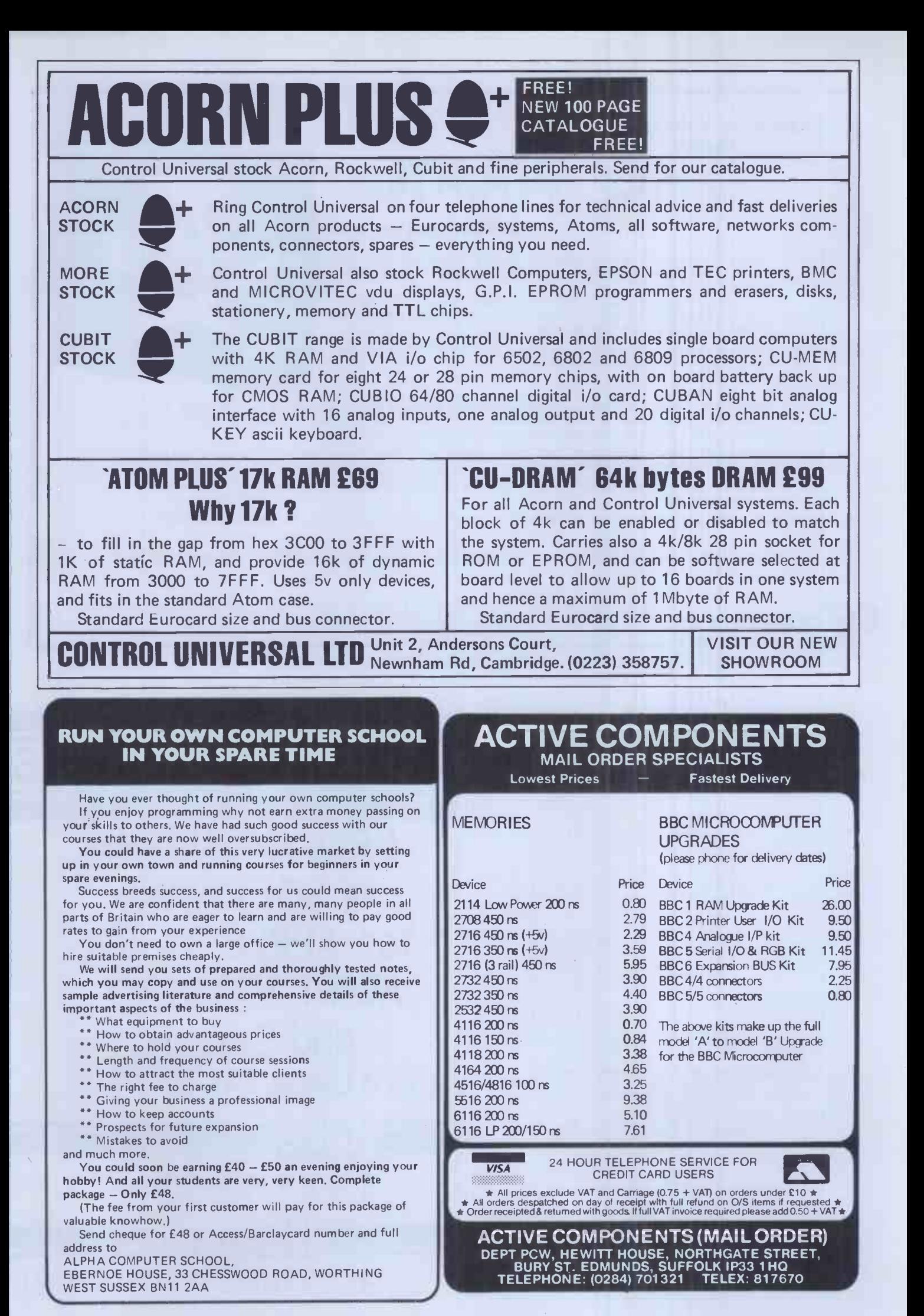

Nothing is safe from 14C pIRATC The ULTIMATE program copier! Though it is not Kansas policy to encourage the copying of programs, the sheer unreliability of imported tapes as prompted many software users to ask us to do something about it. The problem with the imported tapes is that by the time they eventually reach the user they are in an advanced state of corruption, and with mostly just a single recording, it is essential that a back-up be made. But here's the crunch--these programs are heavily protected! Which means that no known copy program or Monitor can copy them. Pirate will. It does not matter how heavily the program is protected or in fact how it is protected. It doesn't matter if it is in machine language with a pre -loader or one of the latest with two separate programs, one loading the other. It can even be a 9asic program with a machine language loader attached --Pirate will copy them all. For Pirate differs from every other known copy utility or Monitor, in that it completely ignores the actual program on the tape, but reproduces whatever is there as pulses. Which means that whatever was on the original tape will be stored in memory then faithfully reproduced onto another tape-protection and all! The only criteria is that there must be space for both programs, though Pirate takes up very little user RAM. For Video Genie and Tandy Model I. Available only from Kansas. £14.50 Vat and post paid. As pulishers (we do not retail other people's programs) we have absolute quality control and thus give<br>an unconditional guarantee on all our software. And of course all programs are always in stock for our<br>free catalogue, famed return first class post service whether ordered by cheque or credit card. Ask for a copy of our free catalogue, you won't find any 'South Coast' prices there! Access and Barclaycard welcome. Kansas City Systems, Unit 3, Sutton Springs Wood, Chesterfield, S44 5XF. Tel. 0246 850357 DISKS DISKS DISKS DISKS COMPARE OUR PRICES LOWEST PRICES FOR THE BEST 5.25" DISKS - BOXES OF 10 **VERBATIM** QTY. AMOUNT Single or Double Density S-SIDE/SOFT SECTOR (40 TRACK) D-SIDE/SOFT SECTOR (40 TRACK) S-SIDE/SOFT SECTOR (77 TRACK)  $\begin{bmatrix} 2 & 0 \\ 16.50 & 23.00 \\ 24.00 & 24.00 \end{bmatrix}$ FREE CATALOGUE Add £1.25 for PLASTIC CASE MEMOREX of SOFTWARE 15.70 19.70 S-SIDE/S.DENSITY/S.SECTOR D-SIDE/D.DENSITY/S.SECTOR BASF for APPLE,Trs-80, S-SIDE/S.DENSITY/S.SECTOR<br>S-SIDE/D.DENSITY/S.SECTOR<br>D-SIDE/D.DENSITY/S.SECTOR 15.00 |<br>18.80 | |<br>23.00 | HEAD CLEANING KIT LIBRARY BOX 16.30 ATARI, VIC, BBC 1.90 POSTAGE/PACKING (UK) DISKS/CLEANING KIT LIBRARY BOX £1 /BOX 50p/BOX and Sinclair Send to: PINNER WORDPRO, TOTAL EXC.VAT VAT 15% 34 CANNONBURY AVE., PINNER, MIDDLESEX, BA5 ITS. TOTAL PAYABLE SEND A LARGE SAE TO: Name........................... Tel No Address........................ My Access/Barclaycard No (Delete as appropriate) WGIFC Also supplied at competitive prices

HARD SECTOR/OTHER FORMATS MINI-DISKS AND 8" DISKS<br>PLEASE CONTACT US FOR DETAILS OF QUANTITY DISCOUNTS<br>(over 4 boxes) AND TRADE ACCOUNTS TELEPHONE CREDIT CARD ORDERS ANYTIME

01-868 9548

Pinner Wordpro

BARGAYCARE

**House** 

146 OXFORD ST LONDON W1

## nancom primer BRITISH AND BEST ADD-ONS

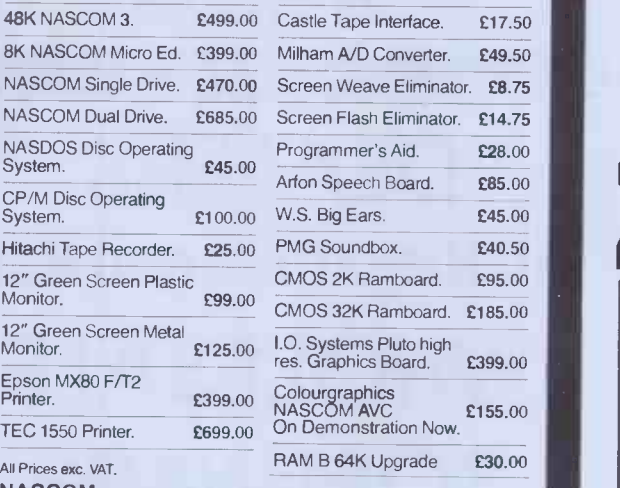

NASCOM

#### Networking up to 32 Machines on one master.

**SOFTWARE** 

Over 100 items in stock covering business, educational games NAS-SYS/NAS-DOS

Suppliers:- NASCOM - applications packages.

Dove Computer Services - polished system, software. Program Power - superb games and utilities. Mike York -extensions to BASIC.

## Business & Leisure Micro Computers

16, The Square, Kenilworth,<br>
Warwickshire CV8 1EB. Felephone: (0926) 512127.

VISIT OUR GREATLY EXPANDED SHOW ROOM

## Attention All BBC Microcomputer and Acorn Atom Users

If you've been looking for a reliable and regular source of information to help you make the most of your BBC microcomputer or Acorn Atom, then we've got news for you.

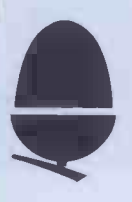

# The official monthly magazine of Acorn

Computers Ltd, manufacturers of the BBC microcomputer, the Acorn Atom, and the Econet system

'Acorn User' is a new monthly magazine starting July 1st for users of all present and future computers and systems manufactured by Acorn Computers Ltd, published by Addison-Wesley.

Readers who reserve their subscriptions now will receive the July/August and September issues free.

Send your cheque or postal order for £15 including postage (UK only), made payable to Addison-Wesley Publishers Ltd, to:

> 'Acorn User' Addison-Wesley Publishers Ltd 53 Bedford Square London WC1B 3DZ

We also accept Access/Barclaycard/Visa/American Express/ Diners Club cards. Overseas subscription rates on application.

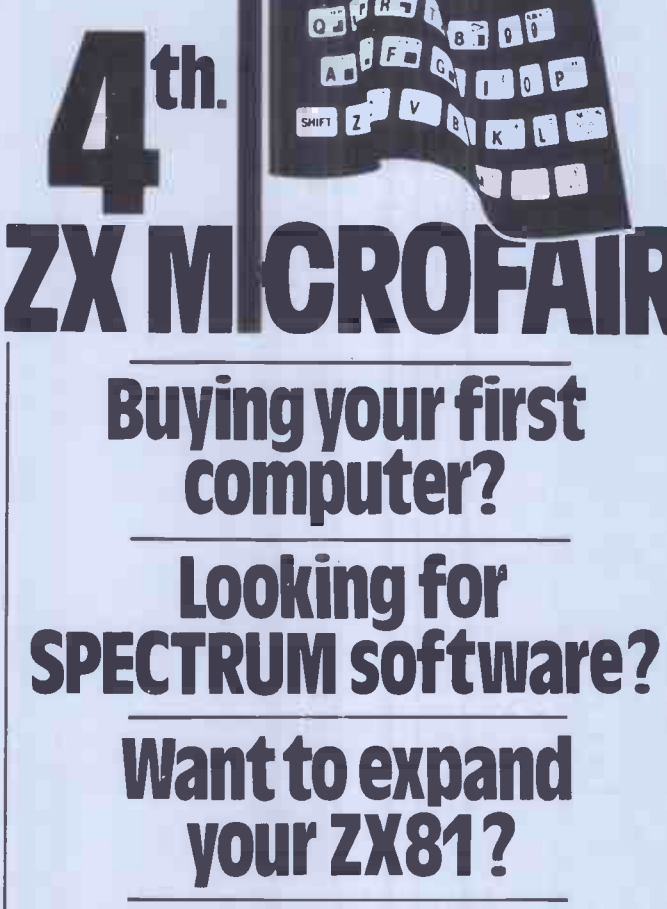

## Need technical advice?

Whatever the problem you'll find the answer at the ZX Microfairthe user friendly show exclusively for ZX Computers.

With the growing range of ZX products now available you'll want to choose the best. Now you can see for yourself and try them all out.

Chat with the experts before you buy (there's a whole section for local user groups) or just browse through the new books and magazines.

You can see demonstrations, displays and many new products. You can even sell your micro or pick up a bargain at the bring-andbuy sale.

The Westminster Exhibition Centre is large enough to see it all in comfort - without queuing!

Whatever your interest  $-$  hobby/home, business or educational, there's lots to see at the Microfair.

So come along to the ZX event of the year and make the most of your Sinclair Computer!

Admission: Adult 60p; Child (under 14) 40p Advance tickets from: Mike Johnston, 71 Park Lane, London N17 OHG (Enclose S.A.E.).

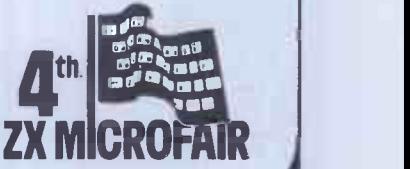

One day:10am to 6pm. August 21st. Westminster Exhibition Centre ( Royal Horticultural Society New Hall) Greycoat Street, London SW1. Nearest Tube, Victoria or St James' Park.

#### PET HARD DISKS

The Small Systems HARDBOX acts as an intelligent controller for up to Corvus Winchester drives.

- PET DOS 1 and 2 compatibility<br>• Multi user capability on Corvus
- Multi user capability on Corvus Drives 16 Megabyte max file size
- 65535 max records per relative file Over 2000 files on 5 MB drive
- $Price \ldots$

#### PET MINI-WINI

The MW-1000 Mini-Winchester is a compact desk-top unit that just plugs into the PET - gives you up to 12 Mb of hard disk storage under CP/M or PET DOS or both!

- At the flick of a switch, this amazing unit allows you to have:-
- The whole disk under CP/M (plus 60K of RAM and Z80) The whole disk under PET DOS
- Half of the disk under PET DOS and half under<br>CP/M!! CP/M!!

No changes to the PET or ROMS are required - just plug in and go. 3Mb £2538

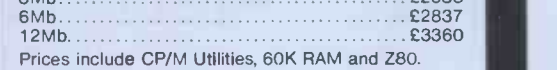

## PET CP/M

SOFTBOX and CP/M SOFTWARE SOFTBOX allows the PET to run the worlds most popular operating system for micros. Operates with PET floppies and/or a Hard disk system. Comprehensive range of CP/M software available ask for our Catalogue. Softbox (with RS232 + Hard disk interfaces as<br>standard) standard) £495

## IEEE -488

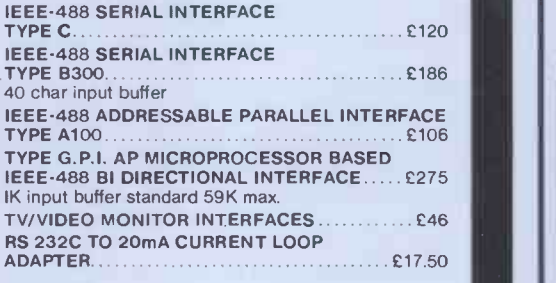

#### PETSPEED

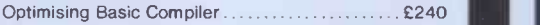

## DEVELOPMENT TOOLS

S10 /CP/M

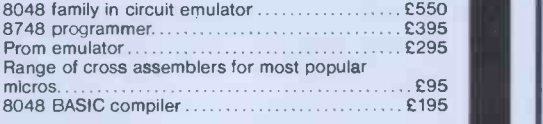

COMPLETE PET and HP-85 SYSTEMS

## small systems engineering limited

2-4 Canfield Place, London NW6 3BT. Telephone: 328 7145 Telex 264538

## $\blacksquare$  The  $\blacksquare$ Software **House!** DEALERS All the Latest and Best WHOLESALE **SOFTWARE** Tel 01 637 2108 24 HOUR HOT-LINE

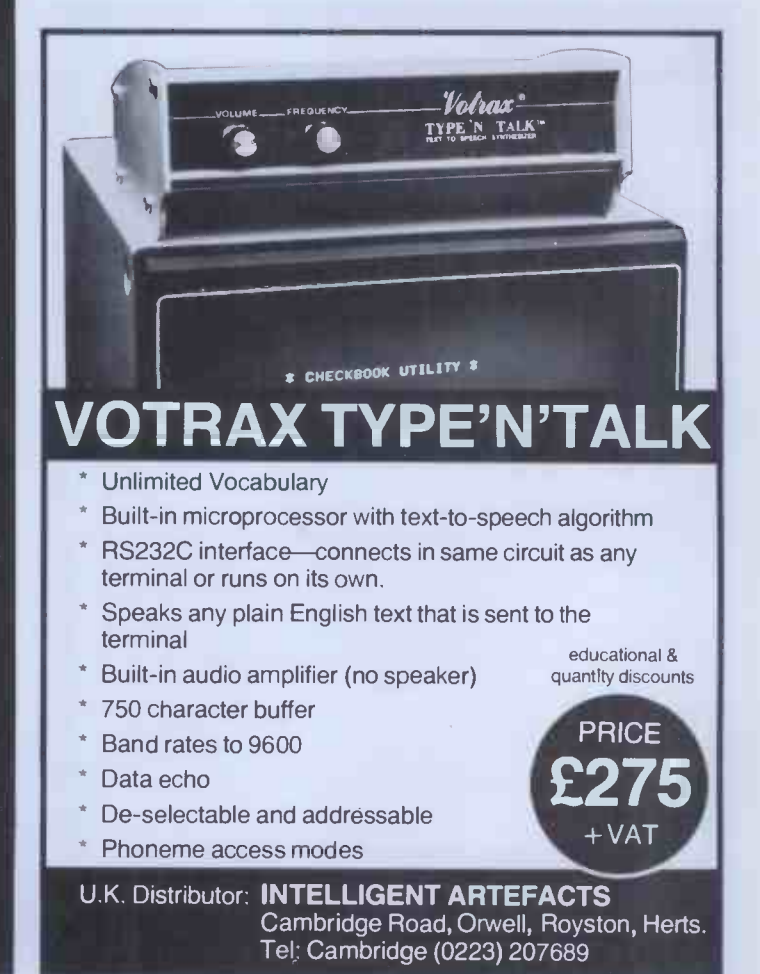

1<br>1<br>1

O σ

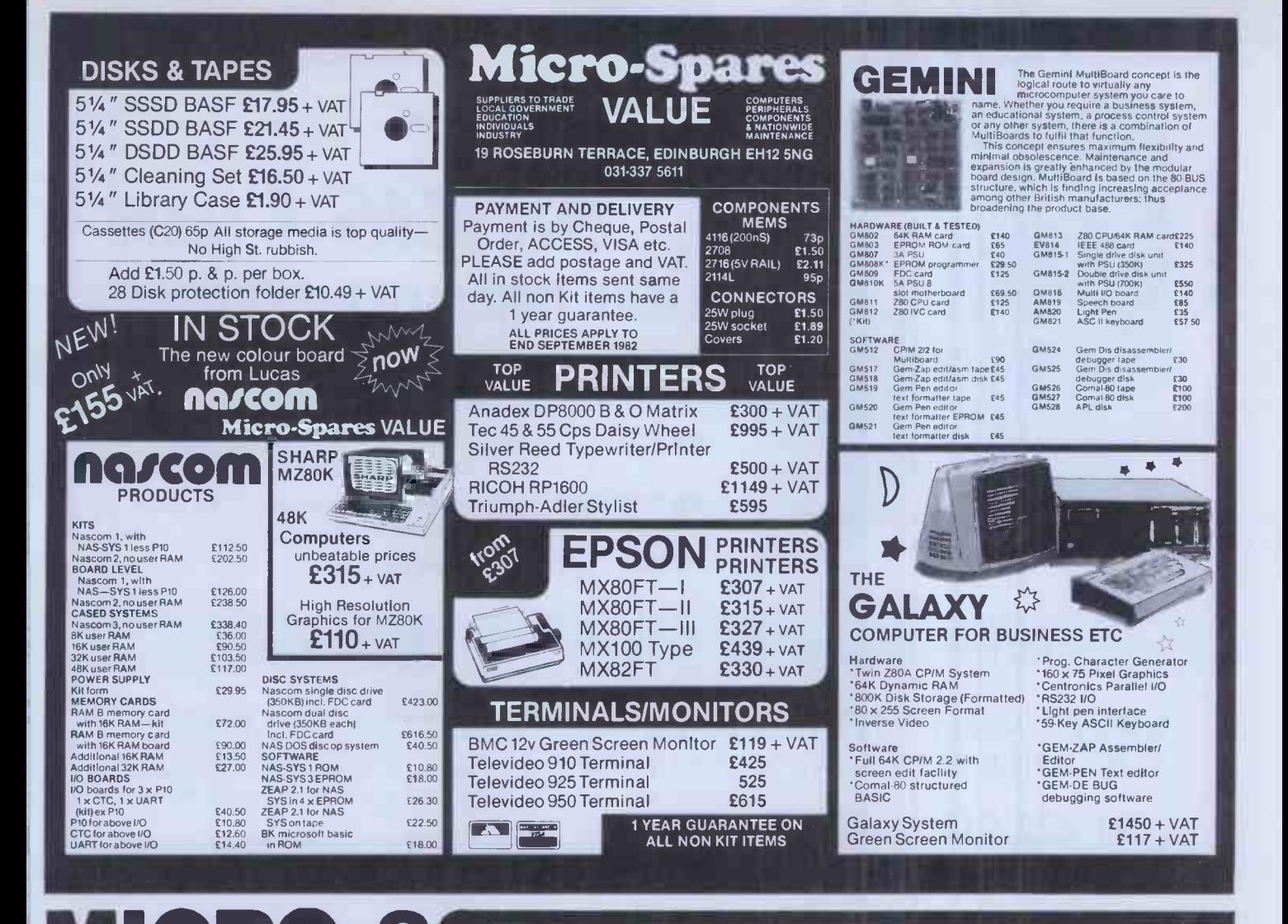

**PECO-8 UK Subscription Dept.** 

24 Woodhill Park Pembury Tunbridge Wells Kent TN2 4NW

LOOK what you get when you subscribe to MICRO -80 the monthly magazine for TRS-80 and Video Genie. Now in the 3rd year of publication!

All new subscribers (and existing ones when they renew) receive free of charge a Software Cassette complete with 62 page user manual featuring

- $\star$  Level I in Level II Convert your Level II TRS-80 to operate as a Level I machine.
- $\star$  Copier Copies Level II System tapes, irrespective of where they load in memory.<br> $\star$  Z80 MON A low memory, machine language monitor.
- 
- **★ Improved Household Accounts** Powerful enough to be used by a small business.<br>★ 80 Composer A music generating program.
- 
- $\star$  Plus Two Games Poker and Cube (a version of the Rubiks cube for Disk users).

Order just the magazine or take it each month complete with the published programs ready -to -load on cassette or disk.

Please enrol me for an annual subscription and send me my FREE cassette program. I enclose £16.00  $\Box$  (magazine only) or £43.60  $\Box$  (magazine and cassette edition) or £75.00  $\Box$  (magazine and disk edition).

(Enclose your cheque/P.O. made payable to MICRO -80 and send to the above address.) Software offer, and prices apply to U.K. residents only. Overseas subscription rates on application.

Name BLOCK CAPITALS PLEASE

Address

PCW 8/82

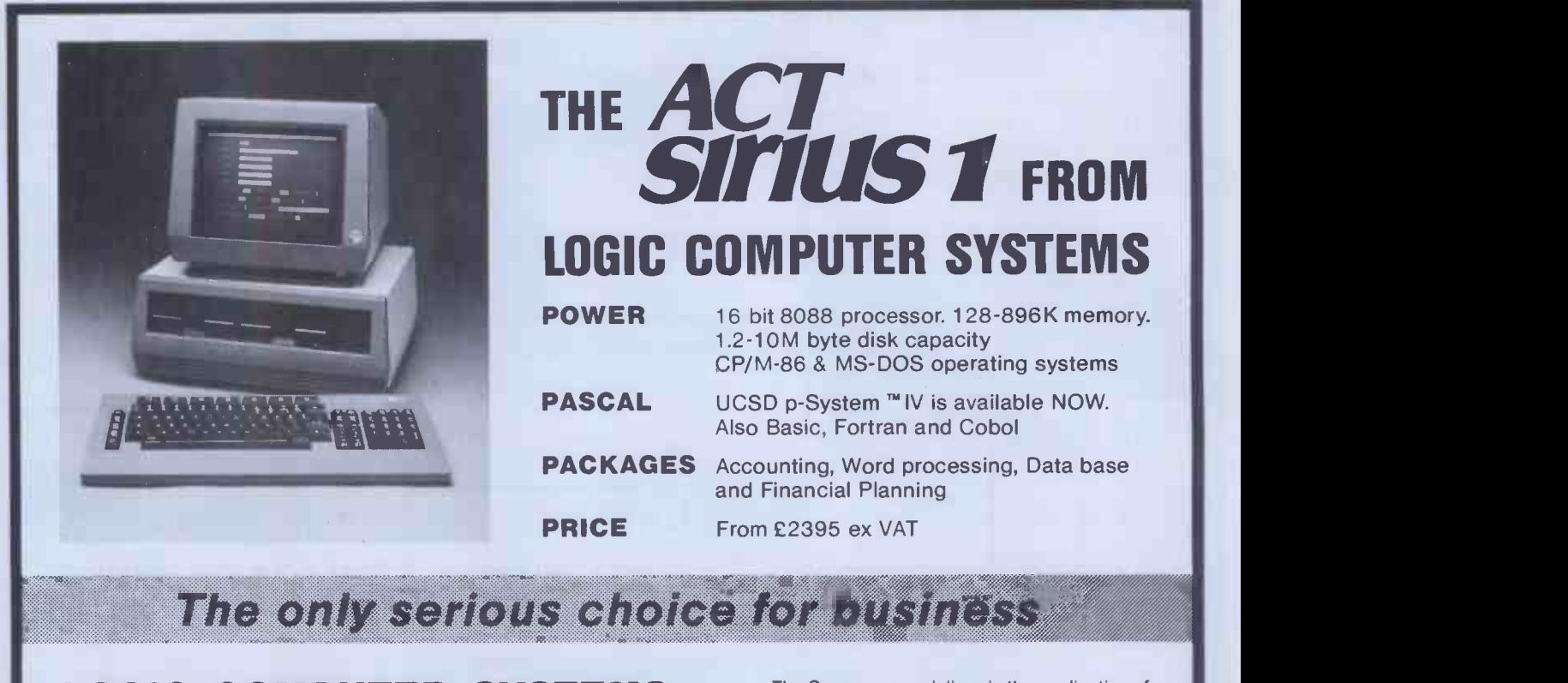

LOGIC COMPUTER SYSTEMS 31 PALMER STREET, LONDON SW1H OPR

(01) 222 1122/5492

The Company specializes in the application of Microcomputersfor business. Services include systems development, installation, training and support. Please call for an appointment to discuss your requirements and to arrange a demonstration.

™ The Regents of the University of California

## MELBOURNE HOUSE · ZX81 · SPECTRUM

# Why is this<br>man smiling?

You'd be smiling too if you were Dr. Ian Logan.

Dr. Logan is shown receiving the Rosetta Stone Award for his perceptive insights into the way the ZX8I ROM operates. Melbourne House are proud to be the publishers of Dr. Logan's books.

Melbourne House are Sinclair specialists, publishing books that are winners in every category. Whether you are a beginner or an experienced programmer, you'll need Melbourne House books.

If you've got a Spectrum on order (or better yet, if you've already got your Spectrum), then you'll be a light the<br>glad to know that Dr. Logan is working on **Understanding Your Spectrum**, sure to become the definitive book on the Spectrum.

So if you want to smile like Dr. Logan, you can do one of two things: Order one of our books from<br>your bookseller or fill in the coupon and really understand your Sinclair, or you can write a great book<br>or program and send

- 0 Machine Language Made Simple For Your Sinclair, L8.95
- O Understanding Your ZX81 ROM, by Dr. Ian Logan, £8.95
- O ZX81 ROM Disassembly Part A, by Dr. Ian Logan, £7.00
- 0 ZX8I ROM Disassembly Part B, by Dr. Ian Logan and Dr. Frank O'Hara, £8.00 0 Not only 30 Programs for the ZX8I: I K, £6.95
- 0 The Complete Sinclair ZX8I Basic Course, £17.50

Orders to Melbourne House Publishers, 131 Trafalgar Road, Greenwich London 5E 10 Correspondence to Glebe Cottage, Station Road, Cheddington, Leighton Buzzard, BEDS LU7 7NA Please rush me your new SpectrumiZX81 catalogue. (Please specify.) Please send me books as marked above. Note: Please add 80p for post, pack & VAT Name 11 IVA

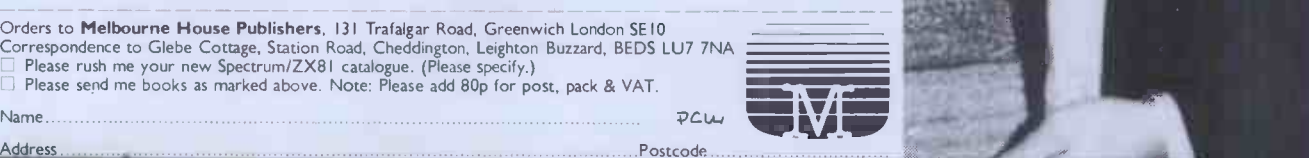

**MELBOURNE HOUSE · ZX81 · SPECTRUM** 

# Computing.... without programming?

f7.95

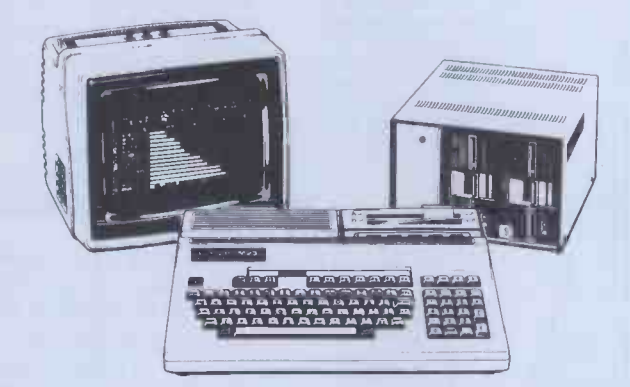

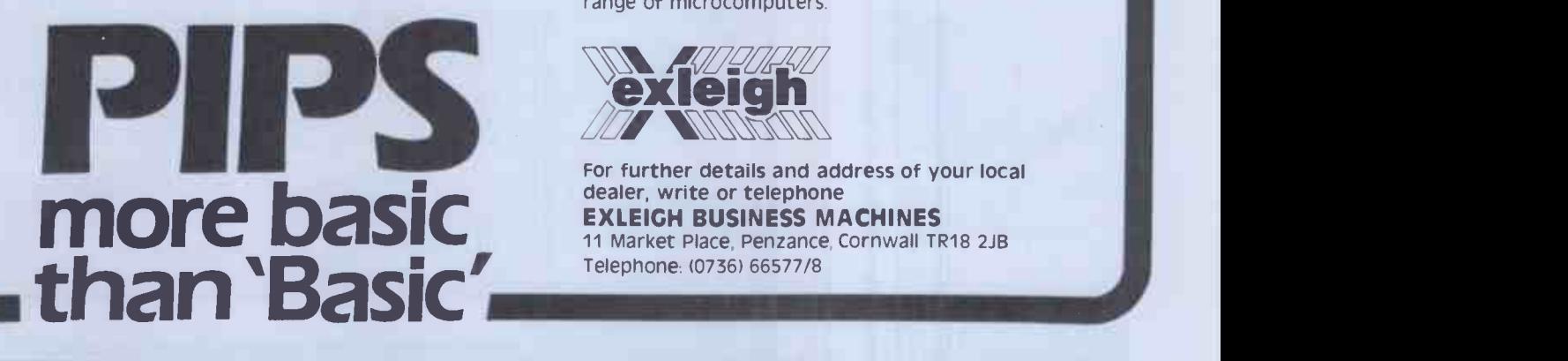

## The problem is how to computerise the present job, and to do it fast, but programming still presents an enormous obstacle.

PIPS is one giant step towards solving this problem, as it makes it possible to use personal computers without programming.

PIPS gives you access to the power of the computer without having to learn BASIC, or any other computer language.

Moreover, programming in BASIC is a costly and lengthy task  $-$  with PIPS it's only a matter of pressing a few keys.

PIPS Easy for beginners ... Powerful for experts.

PIPS is available on the 'EXPERT' and 'EXECUTIVE' range of microcomputers.

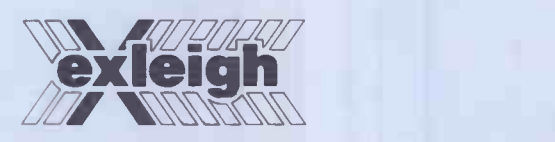

For further details and address of your local EXLEIGH BUSINESS MACHINES 11 Market Place, Penzance, Cornwall TR18 2JB Telephone: (0736) 66577/8

### The Atom Magic Book

By Mike Lord. A wealth of games and other programs: storing speech in your ATOM. converting programs written in other BASICs, tape recording hints, and many more useful software and hardware tips. £5.50

## Getting Acquainted with your<br>Acorn Atom

By Tim Hartnell and Trevor Sharpies. 80 programs including Draughts! 184 pages.

## Practical Programs for the BBC<br>Computer & Acorn Atom

By David Johnson-Davies 15.95

## The Memory for your Atom

lOr other 1MHz 6502/6800/6809 machine)

16 or 32K BYTE VERSIONS Expand your ATOM to 28 or 38K RAM Ideal for Word Processing, Chess programs and Business Software. Fully Compatible with other Acorn ATOM software and hardware Versions available to fit inside the ATOM while still leaving room for other extensions such as the Acorn ATOM colour encoder board. Eurocard rack mounting types also available

PRICES: INCLUDING U.K. P&P & 15% VAT

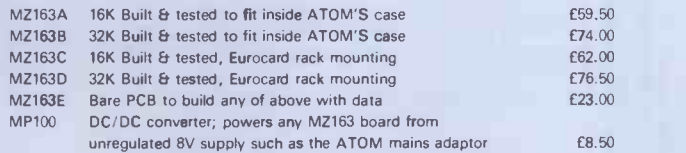

NEW!! Versions of the above boards designed to run from a single + 5V supply. From £69.50 s.a.e. for details.

#### ATOM Cassettes.

We stock a selection of the best ones available. s.a.e. for our latest list.

## THE EXPLORER'S GUIDE To The ZX81

The Book for the ZX81 Enthusiast.

By Mike Lord, 120 pages.

Programs for 1K RAM, and programs for 16K RAM. Games, Business and Engineering Applications. RAM & I/0 Circuits. Useful ROM Routines. Hints and Tips.

£4.95

### What Can I Do with 1K?

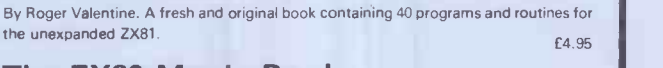

#### The ZX80 Magic Book \*With 8K ROM/ZX81 Supplement\* <br>
£4.75

### Mastering Machine Code on your ZX81

By Toni Baker. 180 pages of immense value to beginner and expert alike. £7.50

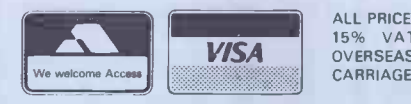

ALL PRICES INCLUDE U.K. P & P AND<br>15% VAT WHERE APPLICABLE.<br>OVERSEAS CUSTOMERS ADD £1.50<br>CARRIAGE PER ORDER.

TIMEDATA LTD Dept C 57 Swallowdale, Basildon, Essex SS16 5JG Tel: (0268) 411125 (MON-FRI) Essex SS16 5JG Tel: (0268) 411125 (MON-FRI)

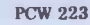

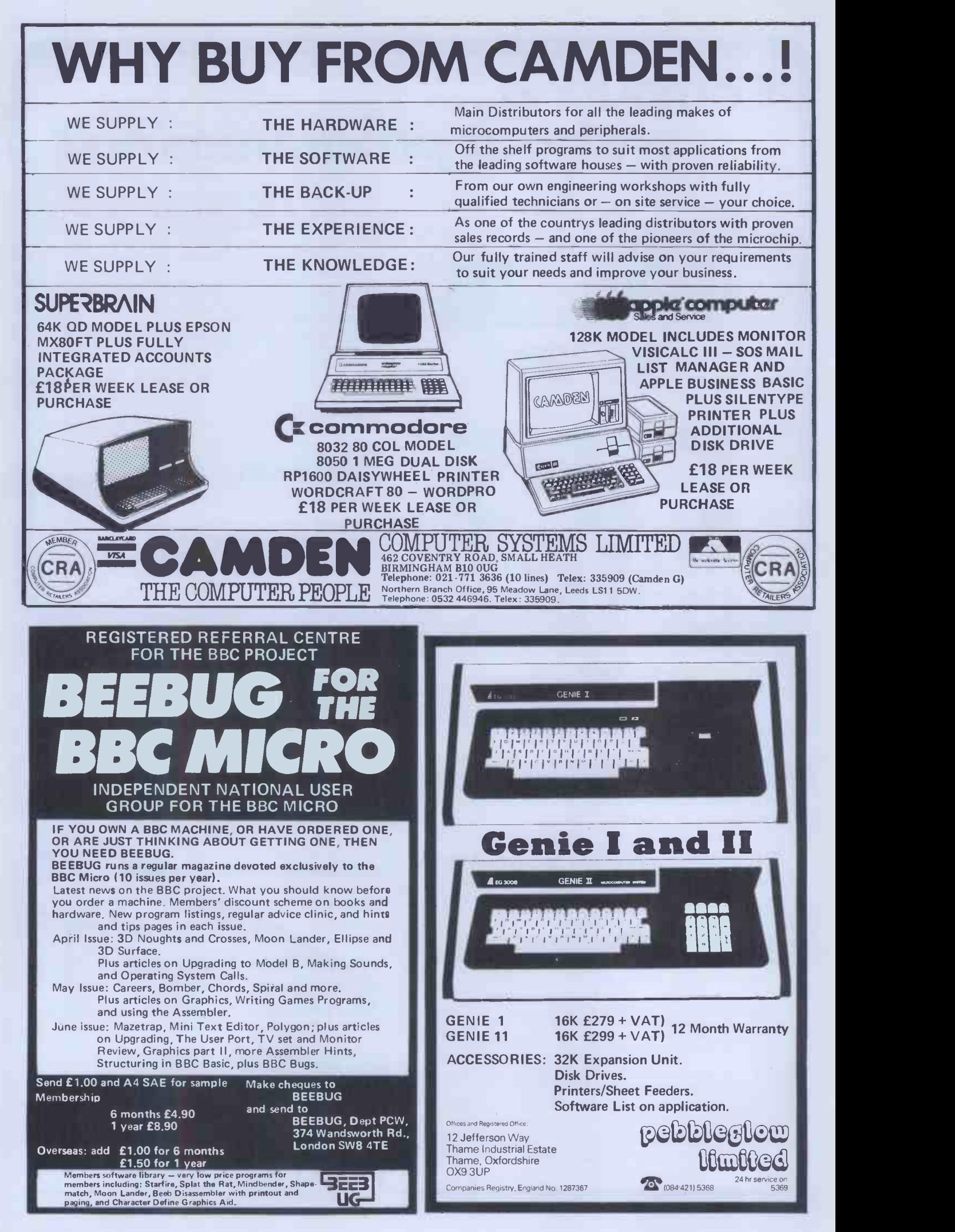

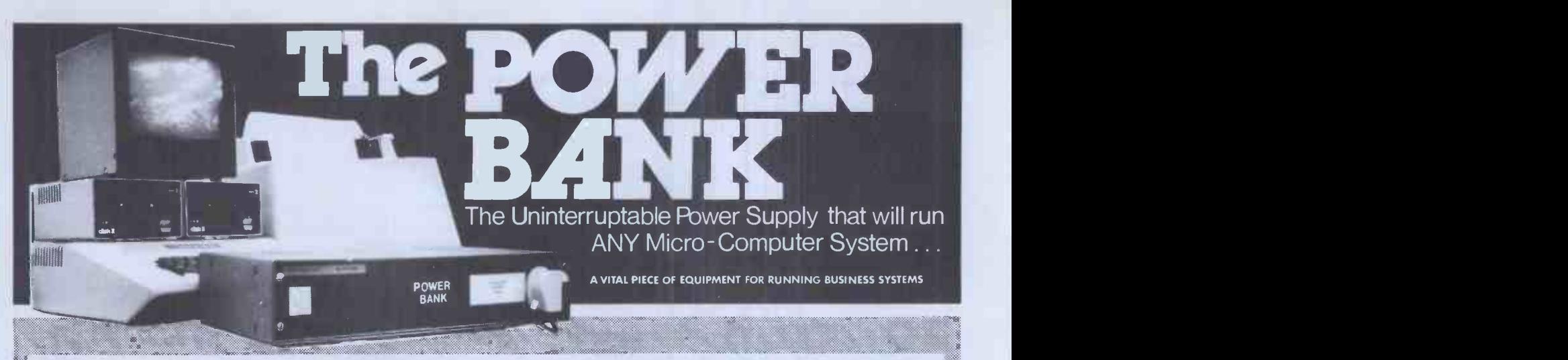

## THE COMPLETE ANSWER TO YOUR POWER SUPPLY PROBLEMS

Just plug your Micro-Computer, Video,<br>Disc Drives and PRINTER into The<br>Power Bank and continue to run your sine wave output.<br>system in the event of a main your sine wauth in Disc Drives and PRINTER into The Power Bank and continue to run your system in the event of a mains supply failure.

Electrical spikes and surges suppressed which protects your hardware as well as your programme and data.

Output voltage stabilised for all conditions of input voltage.

e Built-in<br>'sealed for life'<br>'sealed for life' batteries

The Power Bank illustrated is rated continuously at 120 VA output. A typical load being a micro-computer, 2 floppy disc drives, v.d.u.<br>display and a 9.5 inch dot matrix printer. 250 VA SYSTEMS ARE ALSO AVAILABLE.

£320 £450

Depending upon the load ,your system will continue to operate for up to one hour from the internal batteries with the electrical supply off, while an audible alarm warns of a loss of the mains supply. The batteries are monitored when the mains supply is off. 120VA unit at: 250VA unit at:

One off price One off price

**\* Power Testing (Sales) Ltd.** 

137a High Street, Brentwood, Essex. CM14 4RX Telephone Brentwood 220617. Telex 24224586

## SPECIAL OFFFRS . CASH WITH O FLOPPY DISKETTES: 51/4 SINGLE SIDED £ 19.50 10 51/4 DOUBLE SIDED £ 29.50 10 8" DOUBLE SIDED E 39.50 10 C 10 CASSETTES (SCOTCH) £ 5.50 10 APPLE II 64K £645.00 APPLE II DISK DRIVES: WITH CONTROLLER CARD DOS 3.3 £299.00 WITHOUT CONTROLLER CARD £239.00 SILENTYPE PRINTER (80 COL) £159.00 EPSOM MX80FT (2) 6359.00 BMC MONITORS (12" GREEN) £125.00 APPLE HARD CARRYING CASE FOR CONSUL AND 2 DRIVES £ 29.95 DISKETTE CARRYING CASE (LOCKABLE) 6 19.95 Let us quote you for your Apple Maintenance THE COMPUTERIST

London Road, Westcliffe-on-Sea, Essex SSO 9HW Tel: Southend 333522

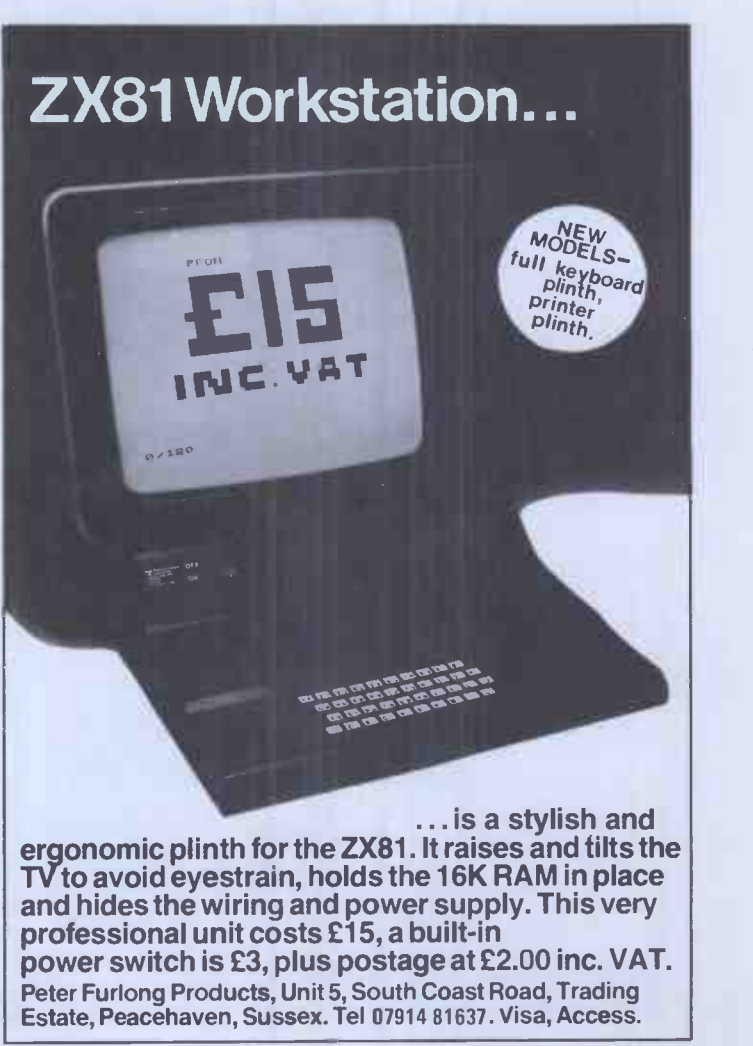

## OFTWARE FOR CP/M®

HIGH QUALITY SOFTWARE - WITH HIGH QUALITY SERVICE

NEW! The Formula: £300. Application builder and reporter. SUPERCALC: £165. Spread sheet financial planning. SPELLSTAR: £125. Option for Wordstar.

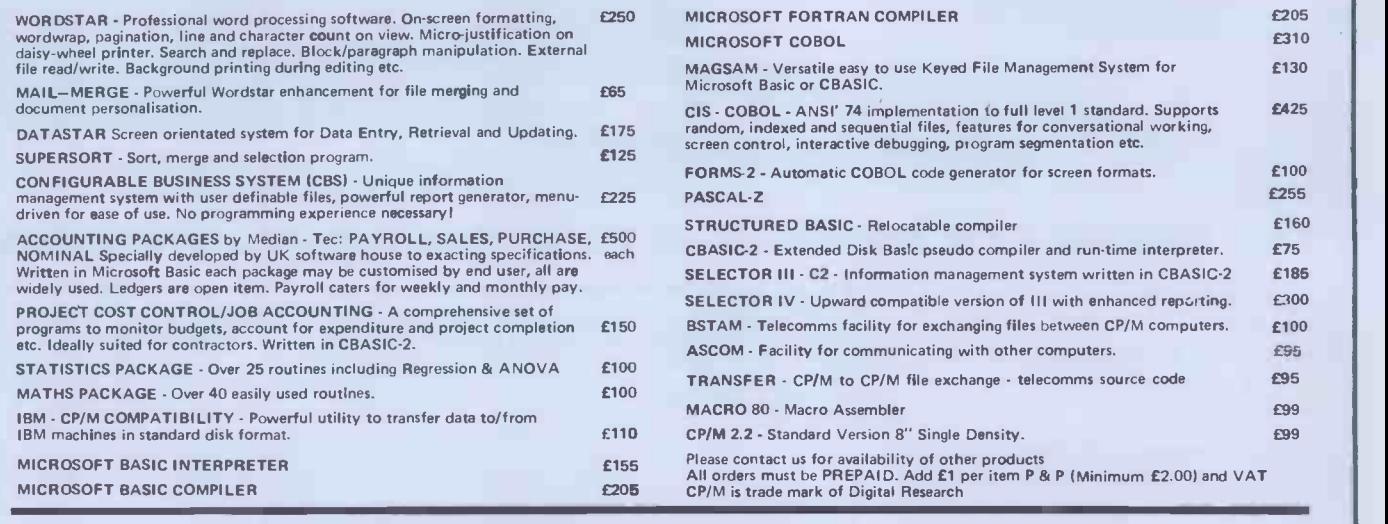

嘂

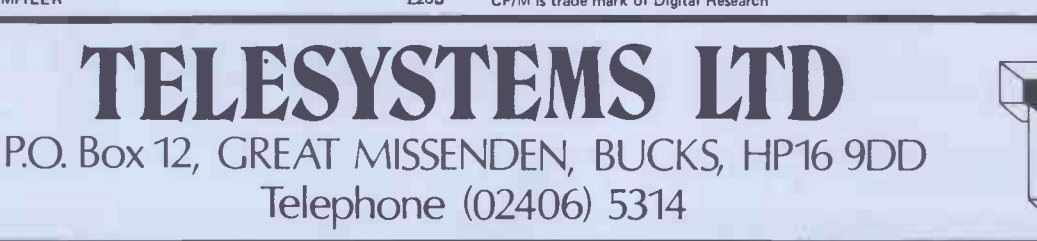

心回 茴

順尚

## Software for SHARP microcomputers

PAYROLLS. All adhere to the INLAND REVENUE regulations, produce payslips on plain paper and a full printout for record purposes. Fully menu driven, simple to use.

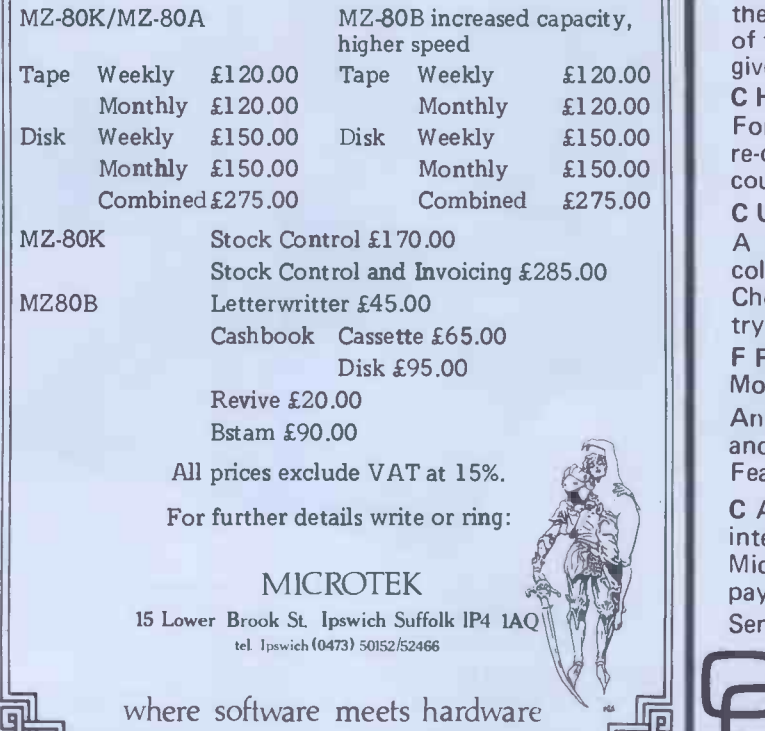

## **C MICRO**

MEMORY UPGRADE KITS Model A Now only £26.00 + VAT

give you hours of fun. Upgrade the Model A to 32k RAM. Simple to fit - no soldering. Supplied with step by step instructions. SNAKE Model B £7.80 + VAT This colourful arcade type game makes full use of the amazing graphics (Mode 2) and sound facilities of the BBC Micro. A highly addictive game that will

 $\mathfrak{L}120.00$  give you hours of fun.<br> $\mathfrak{L}120.00$  CHARACTERS Model A/B £5.80 + VAT £150.00 could not make it any simpler. Forget about clumsy binary or Hex notation when re -defining character shapes. This utility program

> CUBE Model B **£7.80 + VAT** A simulation of the famous Rubik Cube. Full colour 3 dimensional view of all sides of the cubes. Choose how jumbled you want the cube and then

try to solve it.<br>FRUIT MACHINE<br>Model A/B

Model A/B **£5.80 + VAT**<br>Another game that shows off the superb graphics and sound effects possible on the BBC Micro. Features Nudges, holds, gamble etc.

CASH or ROYALTIES waiting for any interesting software (not just games) for the BBC Micro. The better the program the more we will pay.

Send an SAE to get the latest details of our software.<br>COMPUTER Dept PW 5 16 Wayside

ONCEPTS THE Chipperfield Herts WD4 9JJ Tel: (04277) 62955

団団山

# CIHNISHILU MORNATOM

#### As we GROW, our prices SHRINK!!!!! VALUE UNBEATABLE ANYWHERE IN UK

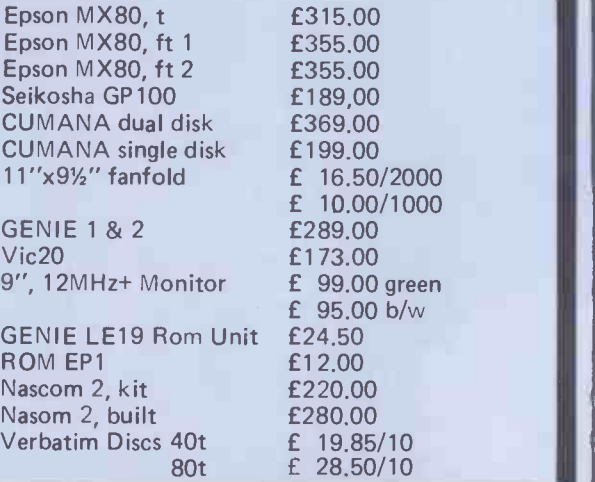

ALL VIC ACCESSORIES ALL NASCOM OPTIONS ALL EXPANSION prices exclude VAT but delivery free in 50 mile rad.  $BOOKS - COMPONENTS - HELP - ADVICE$ 

BARCLAYCARD/ACCESS Welcome. Orders taken by telephone and dispatch from stock same day.

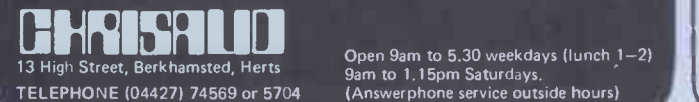

ACORN ATOM BBC MICROCOMPUTER SUPERBRAIN **TORCH** SHELTON SIGNET RAIR BLACK BOX ICL MICROCOMPUTER

Business sytems with speciality software from Dental Appointments Package to Integrated Accounts.

## CP/M BUSINESS SYSTEMS

FROM £2,750 including printer and sottware

## SUPER OFFER

SUPERBRAIN QD at only limited amount of ACORN ATOMS at only including VAT and delivery. £1950 £125

CONTACT US FOR DETAILS OF THE FABULOUS NEW TORCH COMMUNICATOR ONEW FROM VIXSOFT BBC DISASSEMBLER £5.95 inc VAT

## VIXON COMPUTER SYSTEMS

49 GRIMSBY ROAD CLEETHORPES TEL. GRIMSBY (0472) 58561

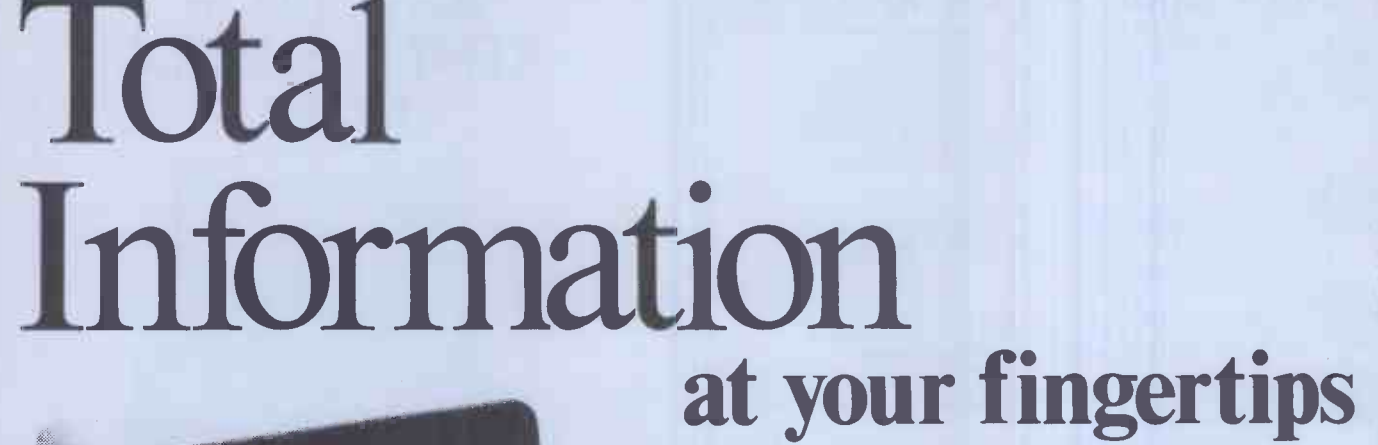

Accounting Financial Modelling Word Processing Data Processing

All in one compact unit on your own desk, with a printer beside you.

No technical training is required no special environment is needed.

Lease or purchase outright reliable NorthStar computer systems from Trader Computers Ltd 65 Loudoun Road London NW8 ODQ Telephone 01-328 3484

## MICROTANIC SOFTWARE ADD A PRINTER TO YOUR 6502 SYSTEM FOR LESS THAN £80

Connect a Sinclair ZX printer (£49.95) to your 6502 computer with:

PRINTERFACE 1 FOR MICROTAN PRINTERFACE 2 FOR MICRON/TAN RACK

PRINTERFACE 3 FOR ATOM/ACORN RACK

PRINTERFACE 4 FOR AIM -65/K IM/SYM PRINTERFACE 5 FOR BBC NOW AVAILABLE In Engine COMPUTER

PRINTERFACE 6 FOR VIC-20 Please ask for others.

Prints up to 43 characters/line or 256 Pixel graphics.

This page took ten seconds and cost  $0.00\frac{1}{2}$  p.

PRINTERFACE UNIT AND 600 BYTE PROGRAMME LISTING: £29.95 INC VAT

NOW AVAILABLE FOR: PET MICROTAN 65 ACORN ATOM BBC COMPUTER AIM-65/KIM/SYM VIC-20 MICRON SYSTEM RACK

Send cheque P.O. plus 60p post and packing to:

MICROTANIC **SOFTWARE** 235 FRIERN ROAD DULWICH, LONDON SE22 or TEL: 01-693 7659

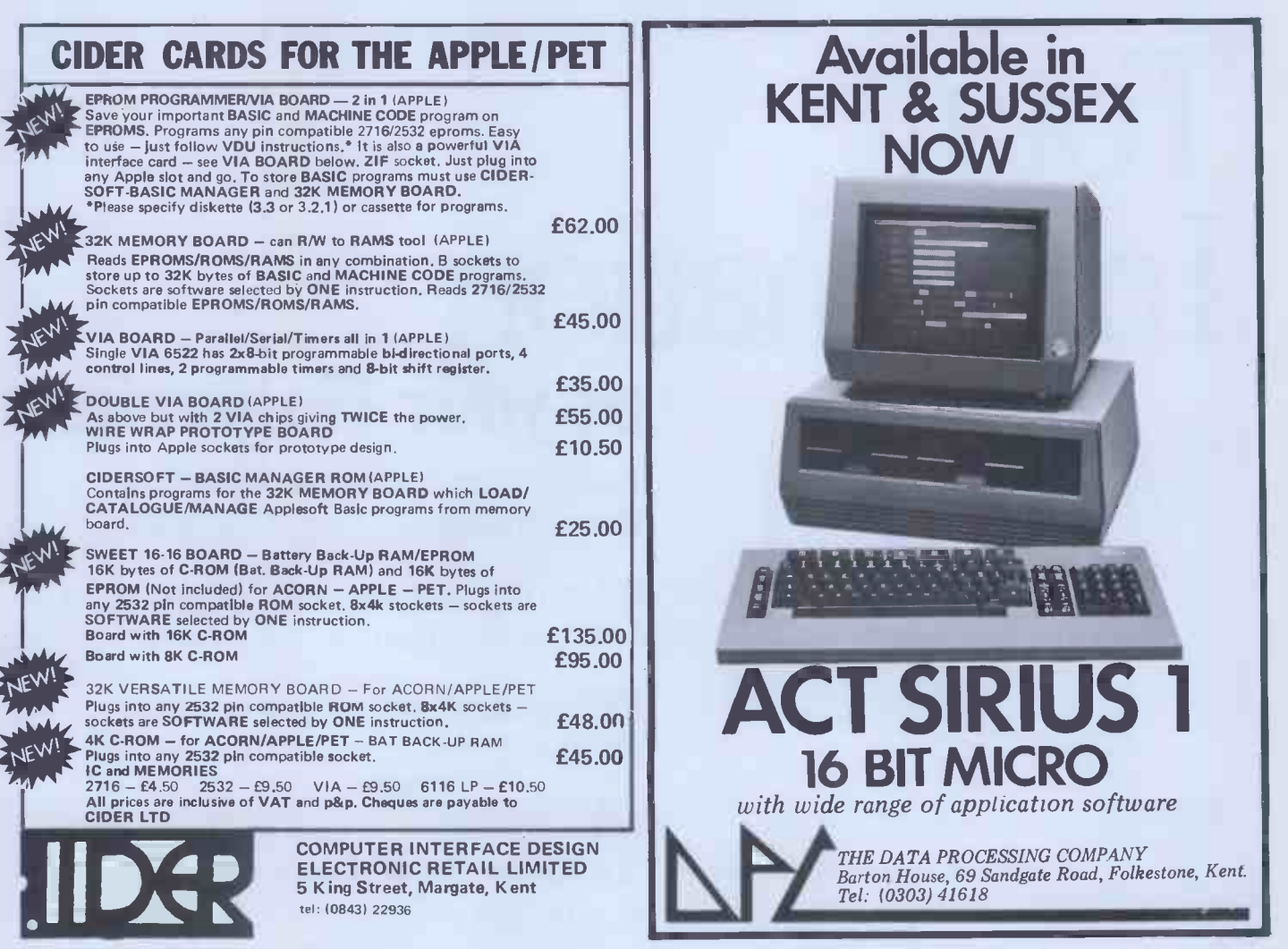

# Superior Systems Ltd. -178 West St, Sheffield Si 4ET.Tel.(0742)755005

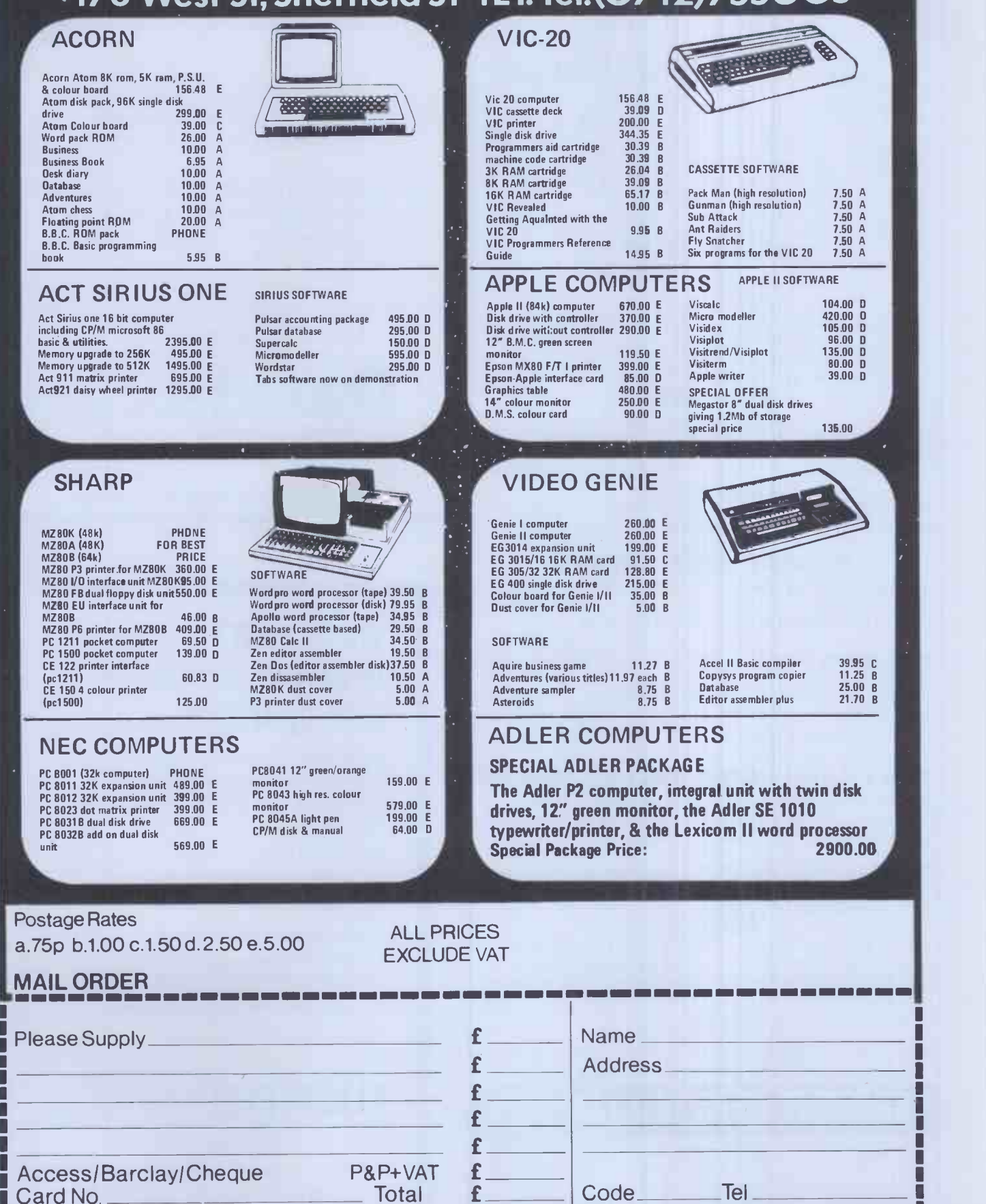

MI MIN IMO MI MI NM MI .1

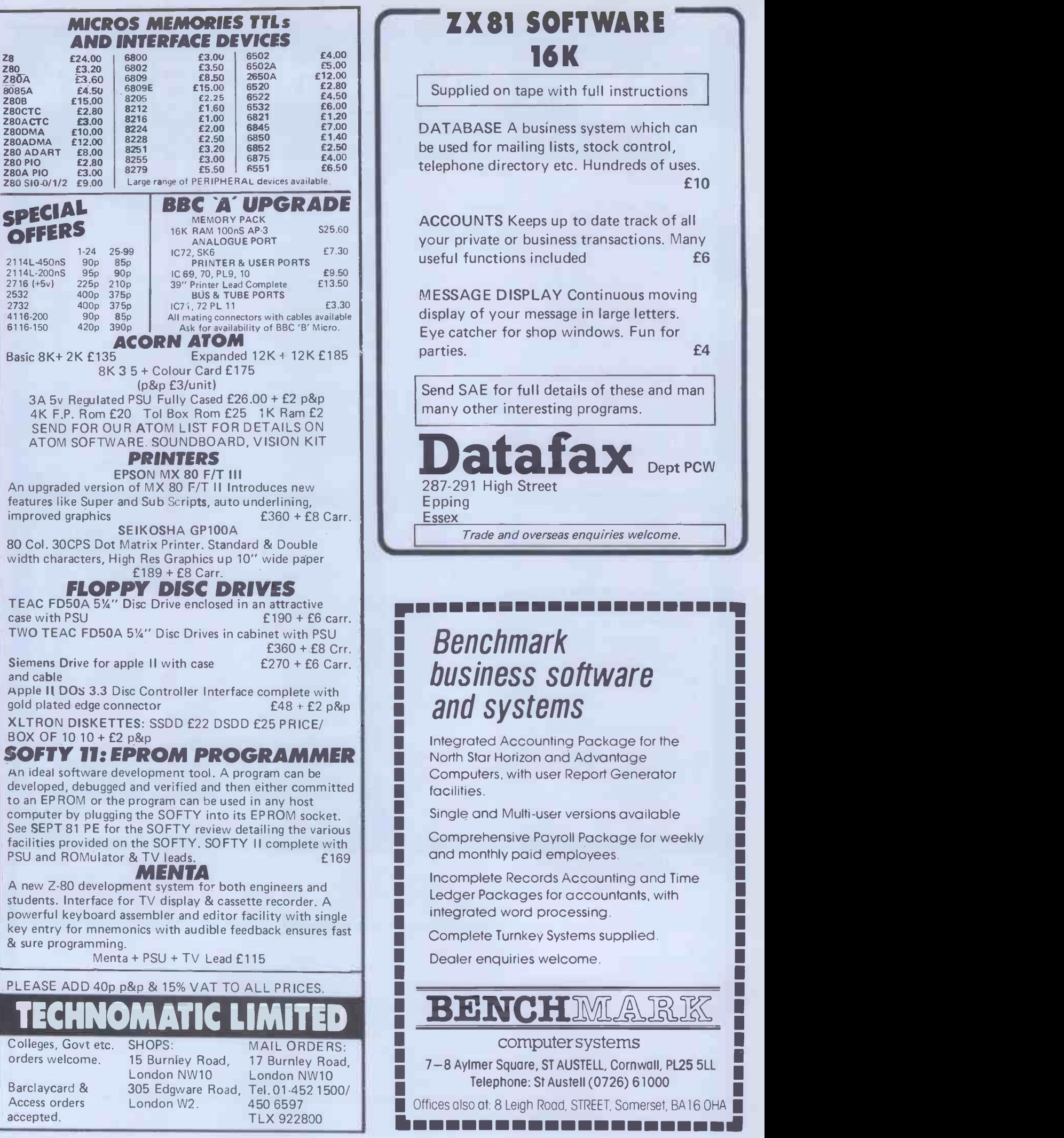

## **ZX81 SOFTWARE** 16K

Supplied on tape with full instructions

DATABASE A business system which can be used for mailing lists, stock control, telephone directory etc. Hundreds of uses. £10

ACCOUNTS Keeps up to date track of all your private or business transactions. Many useful functions included **E6** 

MESSAGE DISPLAY Continuous moving display of your message in large letters. Eye catcher for shop windows. Fun for  $\blacksquare$  parties.  $\blacksquare$ 

Send SAE for full details of these and man many other interesting programs.

Trade and overseas enquiries welcome.

tafax Dept PCW

q

Benchmark business software and systems

287-291 High Street

Epping Essex

> Integrated Accounting Package for the North Star Horizon and Advantage Computers, with user Report Generator facilities.

**1** Single and Multi-user versions available<br> **1** Single and Multi-user versions available

Comprehensive Payroll Package for weekly and monthly paid employees.

Incomplete Records Accounting and Time Ledger Packages for accountants, with integrated word processing.

Complete Turnkey Systems supplied.

Dealer enquiries welcome.

computer systems

7-8 Aylmer Square, ST AUSTELL, Cornwall, PL25 5LL Telephone: St Austell (0726) 61000

Offices also at: 8 Leigh Road, STREET, Somerset, BA16 OHA Ilmmimmimmommummommmomull

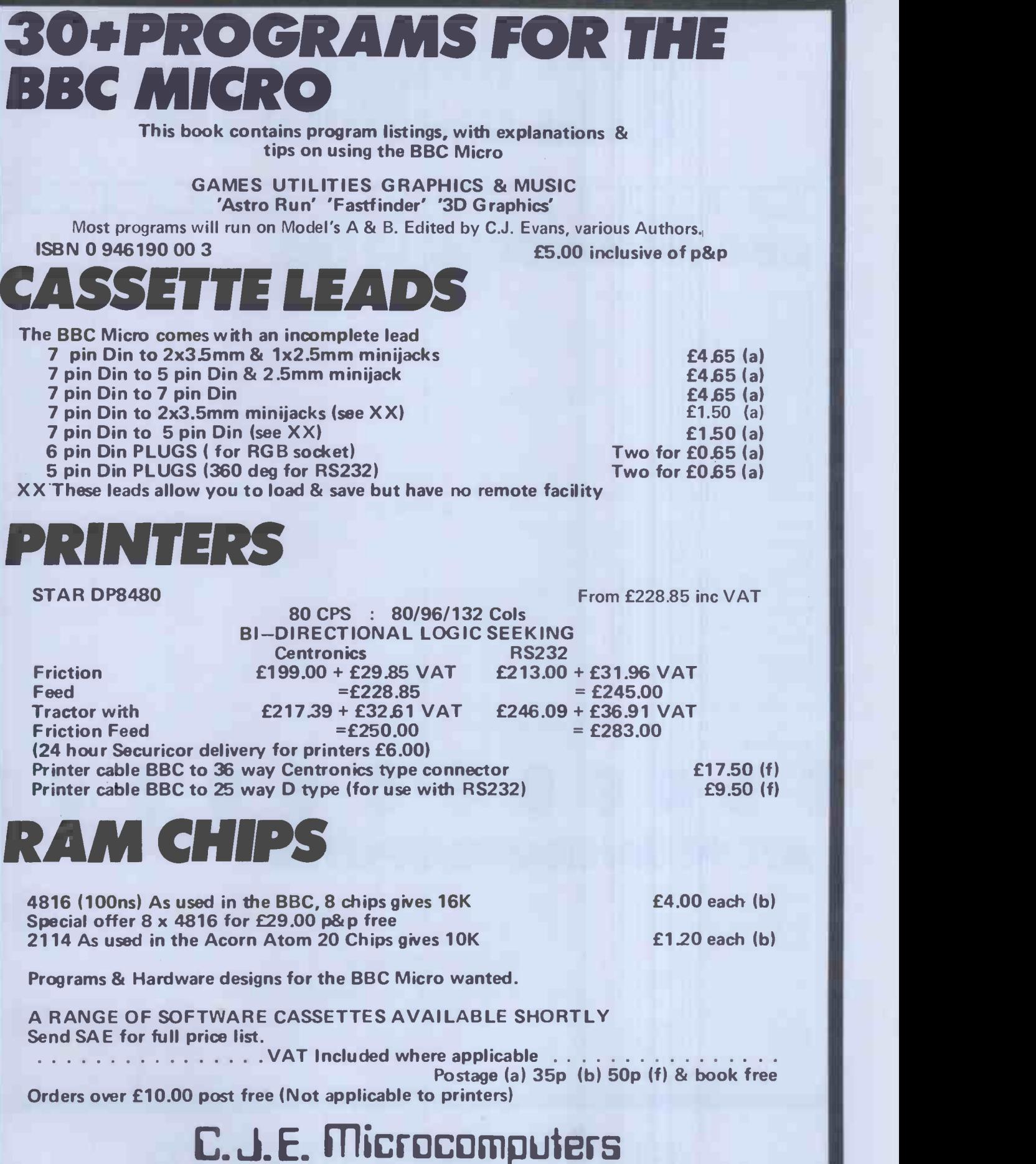

25 HENRY AVENUE, RUSTINGTON, WEST SUSSEX BN16 2PA

(09C62) 74999

# ELTEC SERVICES LTD

el el escripto de la componencia de la componencia de la componencia de la componencia de la componencia del e BBC MICROCOMPUTERS

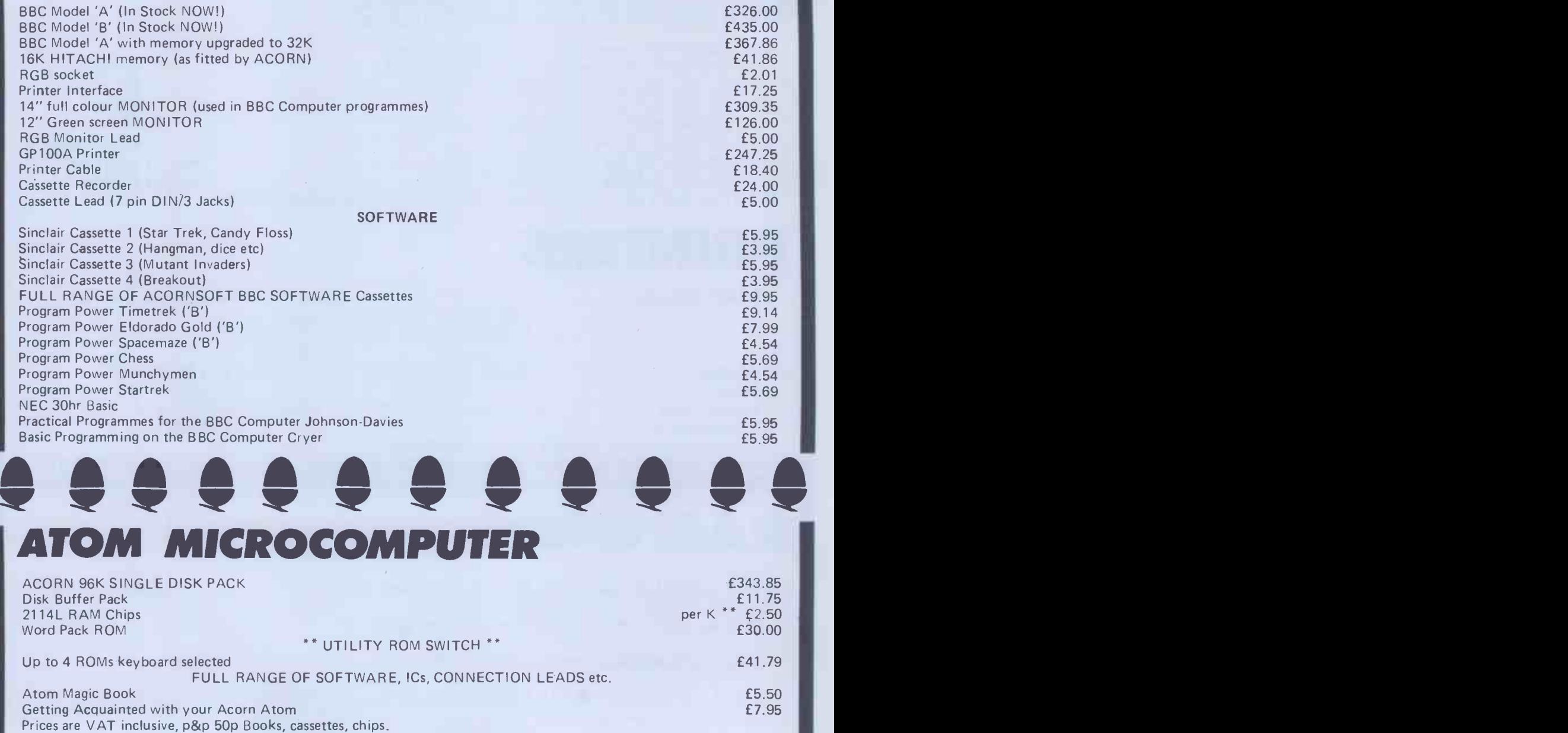

Hardware items £3.00 delivery by Securicor

## ELTEC SERVICES LTD

231 Manningham Lane, Bradford BD8 7HH Tel: Bradford (0274) 491372

# ELECTRONICS

presenting the present of the set of the set of the set of the set of the set of the set of the set of the set of the set of the set of the set of the set of the set of the set of the set of the set of the set of the set o THE NEW

# ZX KLIK - KEYBOARD

IF YOU ARE like many ZX81 users and are fed up with the dead 'touch sensitive' key pad then consider the advantages of the new KEMPSTON KLIK-KEYBOARD. This is a genuine push button keyboard which has been designed as an exact replacement, being no larger than the existing key pad, but offering all the advantages of a full size keyboard. Consider these facts:

**• Fits on to the ZX81.** 

- No soldering needed on the assembled version (just plug in)
- No trailing wires.
- No special case required.
- **•Positive feedback from keys.**
- Full two colour legends supplied.
- Full back-up service offered, including fitting.

This is a genuine 40-key, push button keyboard which fits into the recess formed after peeling off the existing touch sensitive keypad.

The kit comes with a precision drilled P.C. B. finished in matt black, 40 keys, 2 colour legends, connecting tails, adhesive pads and a full set of instructions.

#### \*\*\*\*\*\*\*\*\*\*\*\*\*\*\*\*\*\*\*\*\*\*\*\*\*\*\*

#### STOP PRESS - STOP PRESS- STOP PRESS

ZX Spectrum Hard Ware.<br>We are proud to announce that we have developed a 24 line Input/Output port built EXCLUSIVELY for the Sinclair Spectrum. The port makes use of the new Sinclair BASIC commands IN and OUT. The port can be configured in a variety of modes by ONE SIMPLE edge connector. The new port can be used directly or with a 28 way Mother Board which has also been developed.<br>Note that this is DEFINITELY NOT a ZX81

MODIFICATION but a purpose built unit which is built and fully tested before despatch.

Please send a SAE for further details.

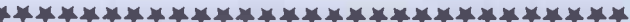

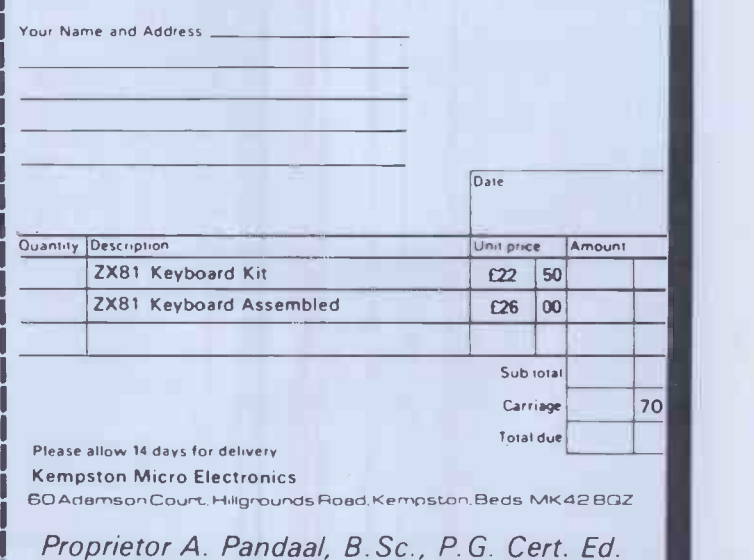

# **. SPELLGUARD** THE PROFESSIONA SPELLING CHECKER

British

TOTALLY BRITISH SPELLING \* SOFTWARE PRODUCT of the YEAR 1981

- \* Recommended by OSBORNE for the OSBORNE 1 Personal, Portable Computer
- \* Over 3,000 Licensed Users
- \* 20,000+ Word dictionary
- \* Legal, Medical & Financial dictionaries

BRITISH SPELLGUARD

- \* The VERY BEST Spelling Checker
- \* The PERFECT PARTNER to Wordstar, Magic Wand, Electric Pencil and many more
- The BRITISH version of America's top product

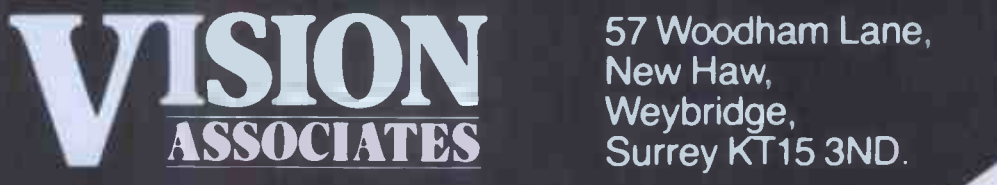

SION 57 Woodham Lane, New Haw, Weybridge,

Tel: Weybridge (0932) 55932

## LOW PRICE HIGH QUALITY SOFTWARE FOR 32K COMMODORE PET

#### DATABASE £120 + VAT

(For 4032, 8032 or 8096 only) A complete information retrieval system for office or school administration. Lay out files for dates, numbers, money or other data. Display, update or amend as required.

#### PURCHASE AND SALES CONTROL £80 + VAT

Runs both purchase and sales ledgers with optional calculation of VAT from the gross or net amount analysis by accounting period, "due for payment" report, totals for net VAT and gross, etc.

#### INVOICE PRINT £80 + VAT

Prints invoices on your own stationery laid out according to your own instructions. This programme is an optional add-on to be used in conjunction with "purchase and sales control".

#### STOCK CONTROL £60 + VAT

Keeps detailed stock records including stock location, re -order level, quantity on order, cost and selling prices and stock valuation.

#### NOMINAL LEDGER £60 + VAT

Produces trial balance and up to 20 reports in addition to profit and loss and balance sheet from up to 1,000 nominal accounts. This programme is intended for use on its own, but it can read files set-up by our purchase and sales control and stock control programmes.

## INTEGRATED ACCOUNTING **SOFTWARE** CUSTOM DESIGNED

COST ACCOUNTING PURCHASE AND SALES LEDGERS INVOICE, STATEMENTS ETC. CASH POSTING DISCOUNTS AGED DEBTORS DUE FOR PAYMENT REPORT PAYROLL COST ANALYSIS STOCK CONTROL NOMINAL LEDGER JOURNAL ENTRIES TRIAL BALANCE PROFIT AND LOSS

Don't let the computer dictate how you run your business! Get an integrated system designed to your particular needs.

## MYTHE CREST, THE MYTHES, TEWKESBURY, GLOS. GL20 6EB

ELECTRONIC AIDS(TEWKESBURY) LTD Telephone(0386) 831020or(0684) 294003

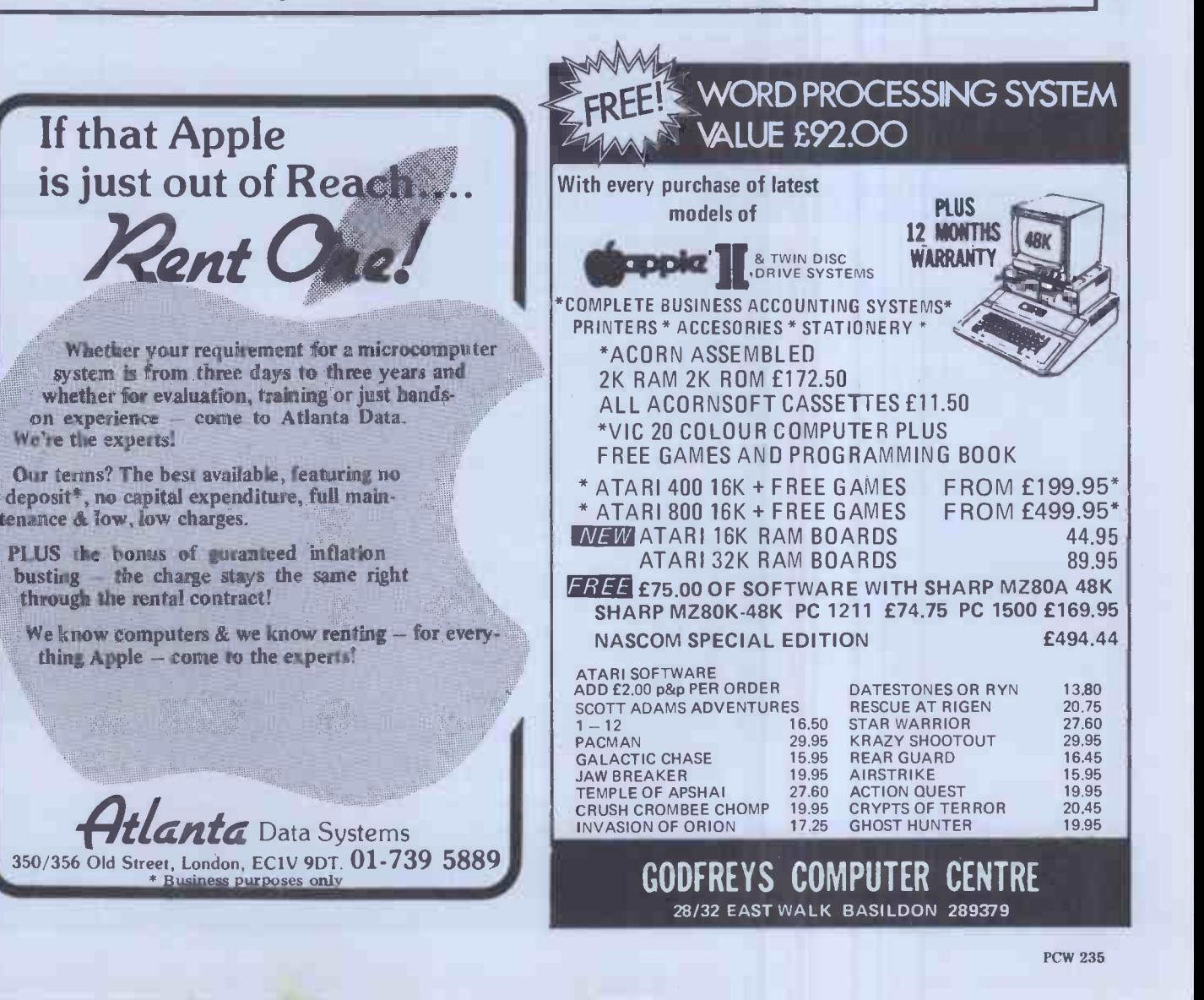

## GW Computers Ltd

**TeleVideo** 

TS 802 Series

- TS 802 & 802H Features:<br>● 280A 4 MHz processor with direct memory access Tel<br>● 64 Kbytes of EPROM for system diagnostics and boot cos
- 
- Cooling propriets that controller (TS 802), and hard disk controller and the column of the state of the state of the state of the state of the state of the state of the state of the state of the state of the state of the s
- 
- 
- 
- 
- 
- 

TeleVideo's TS 802 and TS 802H microcomputers are low cost, powerful single-user integrated computer systems.<br>TeleVideo has combined its top of the line CRT display<br>with an advanced design single board computer (280, 64K<br>RAM) with 5% floppy disks and Winchester hard disk all

one attractive tabletop enclosure. A deteched typewriter.<br>
style keyboard is also included. The TS 802 computer<br>
features two 5%-Inch Winchester disk drive for 10 Mbytes<br>
for data stronge, and a single 500 Kbyte miniforpo

of commonly available application programs.<br>The TS 802 and TS 802H can accommodate serial printers<br>and modems through the RS-232C serial ports.<br>When It comes time to expand to a multi-user system, you<br>can utilize either yo

Cashflow Letter writing Filing Profit analysis Mathematics Tabulate values Edit records

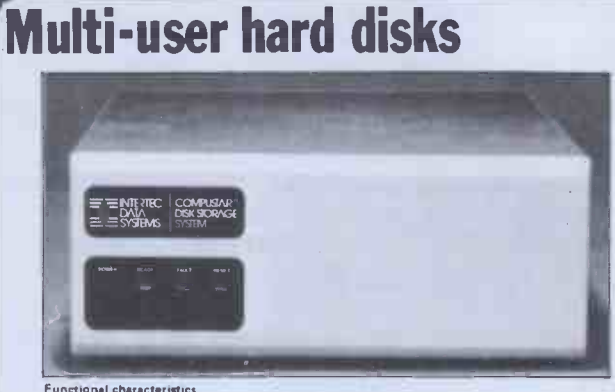

Functional characteristics<br>The CompuStar 10 megabyte Disk Storage System (DSS) consists of read/write and control<br>electronics, read/write heads, a track positioning mechanism, a splidle drive mechanism, dual<br>disks, an alr

The recoding media consists of a lubricated thin magnetic oxide coating on a 200mm diameter<br>aluminium substrate. This coating for mulation, together with the fow load force/low mass<br>Winchester type flying heads, permits re

## G.W. COMPUTERS LTD. 01-636-8210, 01-631-4818, TELEX 892031 TWCG

\*\*\*THE NEW DBMS (DATABASE)\*\*\*\*

DBMS2 is a record relational as well as a file relational database management tool that is capable of being at different times, many different things. The one core program can be set up to perform tasks normally associated with the following list.

Accounting Budgeting Stock control Address mailing Simulations Time recording<br>Calc-type predictions Hospital indexing Calc-type predictions Hospital indexing<br>Bureaux services General analysis Bureaux services<br>Answer what-if's Print reports

**Employees records**<br>Sort files

Within hours perform all the above in French or German.

The list is as endless as that which meets the requirements of your own imagination Within the appropriate frames of reference you could ask questions like the

following.<br>Find someone whose name begins with W, who is Find someone whose name begins with W, who is either in London or Birmingham, individend available for work at a salary of less than 10,000,00; and is under 40 years of relating<br>age, not married, of credit worthliness grad names, telephone numbers, and what their salaries areas well as their salary if increased

by 10% and show their availability for work. At the end of the list enumerate the total of such persons.

-st

Find all stock items that are codes *micro-computers* that are either in warehouse 1 or<br>warehouse 2, where the quantity on hand is more than 50 units, the cost is less than<br>1000.00, the selling price higher than 2000.00; t When you find such categories then print a report showing the description, cost price, **the interpretation of the interpretation** of the interpretation, and the interpretation of the interpretation of the interpretation of

as well as the profit in either per-cent or round figures of that projected selling price.<br>Find all patients who suffered from cold, that are either girls or women younger than<br>23 years old, and who live in London at a soc their age, marital status, income, and frequency of illness in the past 2 years.<br>Currently you can ask 5 types of questions 20 times for a single selection criterion, and and a status

then you can compute 10 mathematical relationships between the questions for the strate in the strate of the s<br>individual as well as for the total number of matches. In all some 60 bits of information  $\frac{1}{2}$  and the str relating to one record or a group of records on simply one permutation of the selection **of the selection of the** 

Every word in the system, as well as the file architectures. print masks, and field attributes, is capable of alteration by you without programming expertise (but with some thought)

#### ALL IN ONE PROGRAM FROM G. W. COMPUTERS. THE DBMS2 !! 24 HOUR ANSWER PHONE - LEAVE ADDRESS FOR STANDARD INFORMATION PACK

#### **Some of our Special System Deals** \*\*\* ALL YOU NEED FROM A COMPUTER SYSTEM \*\*\* DATABASE MANAGEMENT + WORD-PROCESSING + MODELLING + DIY INTERPRETER + SERVICE 01 - SUPERBRAIN 64K RAM/320K<br>
02 - OKI 80 + INTFCE 1695.00 02 - NEC DAISY 3510 PRINTER 1395.00 01 - TELEVIDEO 64K RAM/700K 425.00 02 - NEC OR<br>
25.00 03 - CABLES 25.00 04 - S/SHEET FEEDER 25.00 04 - S/SHEET FEEDER 750.00 0 02 - OKI 80 + INTFCE 425.00 03 - CABLES 25.00 02 - NEC OR QUME DAISY PRINTER 1695.00<br>25.00 04 - 12 MONTH WARRANTY 310.00 03 - CABLES 25.00 04 - 12 MONTH WARRANTY 310.00 03 - CABLES 25.00 04 - 12 03 - CABLE 2000 SHEETS) 25.00 03 - CABLE 2000 SHEETS) 25.00 04 - 12 MONTH WARRANTY 310.00 03 - CABLES 26.00<br>
04 - BOX PAPER (2000 SHEETS) 20.00 05 - DELIVERY IN UK 60.00 04 - S/SHEET FEEDER 50.00<br>
06 - MEMOREX DISKS (3.00 05 - MAGIC WAND (WORD PROCESSOR) 190.00 06 - MEMOREX DISKS (3.00\*50) 150.00 05 - TRACTOR FEEDER 170.00 16 - 12<br>06 - DBMS2 (DATABASE) 190.00 57 - CPM HANDBOOK 10.00 06 - 12 MONTH WARRANTY 500.00 06 - DBM\$2 (DATABASE) 575.00 07 - CPM HANDBOOK 1.000 07 - 07 - 10.00 06 - 12 MONTH WARRANTY 500.00<br>190.00 08 - 50 BASIC EXERCISES (BOOK) 10.00 07 - DYSAN DISKS (6.00\*35) 80.00<br>10.00 07 - 2495.00 08 - 2000 SHEETS PAPER (BOO (Not increase the proposed of the proposed of the proposed of the contract of the contract of the contract of the contract of the contract of the contract of the contract of the contract of the contract of the contract of DEAL ONE 2495.00 209 - 2PM HANDBOOK 10.00<br>10 - MAGIC CALC (MODELLER) 175.00 09 - CPM HANDBOOK 10.00 10<br>10.00 10 - 50 BASIC EXERCISES (BOOK) 10.00 01 - SUPERBRAIN 64K RAM/320 K  $1695.00$  12 - DBMS2 (INC MBASIC (150.0)  $1575.00$  11 - 2000 SHEETS PAPER (BOX) 20.00<br>02 - EPSON MX80F/T2 & INTFCE 475.00 13 - ENHANCED DOS & DIAGNOSTICS 125.00 12 - MAGIC CALC (MODELLER) 175 03 - CABLES<br>
04 - 12 MONTH WARRANTY 220.00 15 - TRAINING SESSION 34 HOURS 35.00 11 - 17 ITEMS ON DEAL TWO 1205.00<br>
05 - DELIVERY IN UK<br>
80.00 16 - DISK FULL OF GAMES 50.00 DEAL FIVE 5995.00 05 - DELIVERY IN UK 60,00 16 - DISK FULL OF GAMES 50.00 DEAL FIVE 5995,00 06 - MEMOREX DISKS 13.00\*50) 07 - CPM HANDBOOK 150.00 (NOT INC VAT)<br>DEAL THREE 3995.00 4905.00 08 – 50 BASIC EXERCISES (BOOK)<br>09 – 2000 SHEETS PAPER (BOX)<br>10 – MAGIC CALC (MODELLER) 11 - MAGIC WAND (W/PROCESSOR) 10.00 20.00 01 - SUPERBRAIN 64K RAM/700K 175.00 02 - NEC OR QUME DAISY PRINTER 1695.00 190. 00 03 - CABLES  $2195.00$   $02 - 17$ <br>1695.00  $100$  $25.00$   $DEAI$ 01 - TELEVIDEO 64K RAM 7,3 MEG 4595.00<br>02 - 17 ITEMS ON DEAL FOUR 3830.00<br>(NOT INC VAT) 8425.00 4595.00 3830.00 8425.00

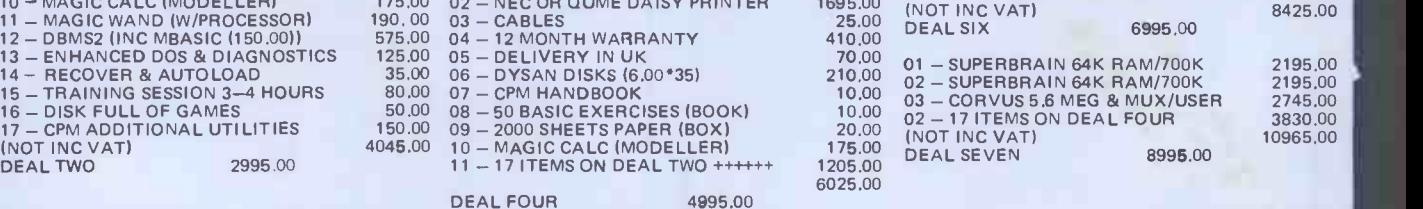

(Note: The principle of this deal is that you pay (approximately) for hardware, warranty; consumables and 1 program.<br>The rest is \*\*\*FREE\*\*\* You could make up your own package from our price list similarly.) \*\*FREE\*\*\* You could make up your own package from our price list similarly.)

CALL ONLY BY APPOINTMENT AT 55 BEDFORD COURT MANSIONS, BEDFORD AVENUE, LONDON W.C.1. TELEX 892031 TWC G.

## GW Computers Ltd

## **SUPERBRAIN**

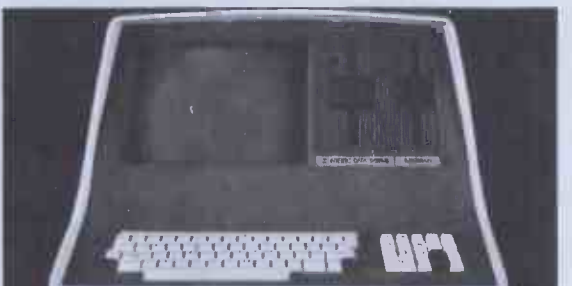

SuperBrain users get exceptional performance for just a fraction of what they'd expect to pay.<br>Standard SuperBrain features include: two double density mini-floppies with 350k bytes of<br>disk storage, 32k of RAM memory (expa

SuperBrain's CP/M operating system boasts an overwhelming amount of available software in<br>BASIC, FORTRAN, COBOL, and APL, Whatever your application. . . General Ledger,<br>Accounts Receivable, Payroll, Inventory of Word Proce

Whatever model you choose, you'll appreciate the careful attention given to every engineering detail. A full ASCII keyboard with numeric pad and user-programmable function keys. A non-<br>glare, specially focused 12-inch CRT

## ADVANTAGE

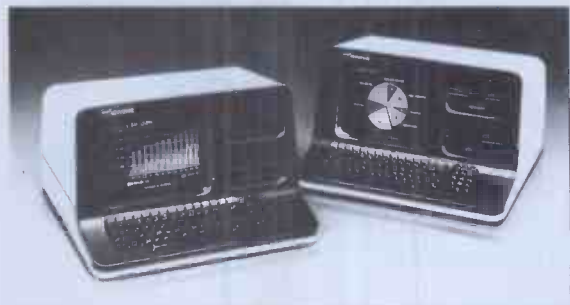

Integrated Desk Top Computer with 12 inch Bit.Mapped Graphics or Character Display,<br>64Kb RAM, 4 MHz 280A,® Two Quad Capacity Floppy Disk Drives, Selectric® Style 87 Key<br>Keyboard, Business Graphics Software.

The North Star ADVANTAGE <sup>[1</sup>Mis an interactive integrated graphics computer supplying the<br>single user with a balanced set of Business-Data, Word, or Sclentific-Data processing capabilities<br>along with both character and gr

# G.W. COMPUTERS LTD. 01-636-8210, 01-631-4818, TELEX 892031 TWCG<br>
<sup>\*</sup> \* \* THE NEW DBMS III (DATABASE) \* \* \*<br>
The DBMS III is an exhanced version of DBMS II with additional sup the files and print report forms, you now enab

#### THE NEW DBMS III (DATABASE) \*

The DBMS III is an exhanced version of DBMS II with additional facilities that make it (we believe) unsurpassed in overall capability world-wide.

For the first time, it is possible to pre-determine the entire route of this program from its own built in self-drivers. The notion of getting<br>information 'at the touch of a button' is rarely even achieved by other — Insert-tl programs whereas in DBMS III it is surpassed.

It will take you tome to master the technique of setting up files that are particular to your activities, but when this is accomplished you will be able to 'clone -copy' the program DBMS III in such a manner that each copy may become dedicated functionaires to specific tasks for as long as you wish.

The end result will be a number of disks whose sole purpose in life will be to perform specific tasks WITHOUT ever touching a single key. Say your company is a garage; you want stock-level re-order reports; to files, increased your stock file contains 20,000 records of parts where among other 10 second scream formation you have "MINIMUMS", "RASIMUMS", "PRESE to produce a re-order report and the cost of such an order. Having set

files and print report forms, you now enable the DBMS III SELF-DRIVERS, to pre-ignition.

Every time you want a stock-re-order-cost-report you simply follow this procedure, with the computer and printer switched on:

Insert the 'STOCK -FILE DISK' and the 'DBMS III FUNCTIONARY DISK', close the drive doors, and walk away. On your return you will find your report ready for action.

gine being able to do that for most of the tasks you have about you? Hospital serum analysis reports, Production control process reports, Ledger analysis reports, Clients address reports, Housing management reports, In fact most anything whose nature concerns information.

Additional features include field protection, classif ied fields, passwords to files, increased number of fields, screen form designing, automatic 10 second screen refresh for network systems, additional search/maths functions.

A leader in database and information processing at this time. The DBMS III (575.00 exc vat and exc mbasic 80). Only from G.W. Computers Ltd.

## 24 HOUR ANSWER PHONE - LEAVE ADDRESS FOR STANDARD INFORMATION PACK

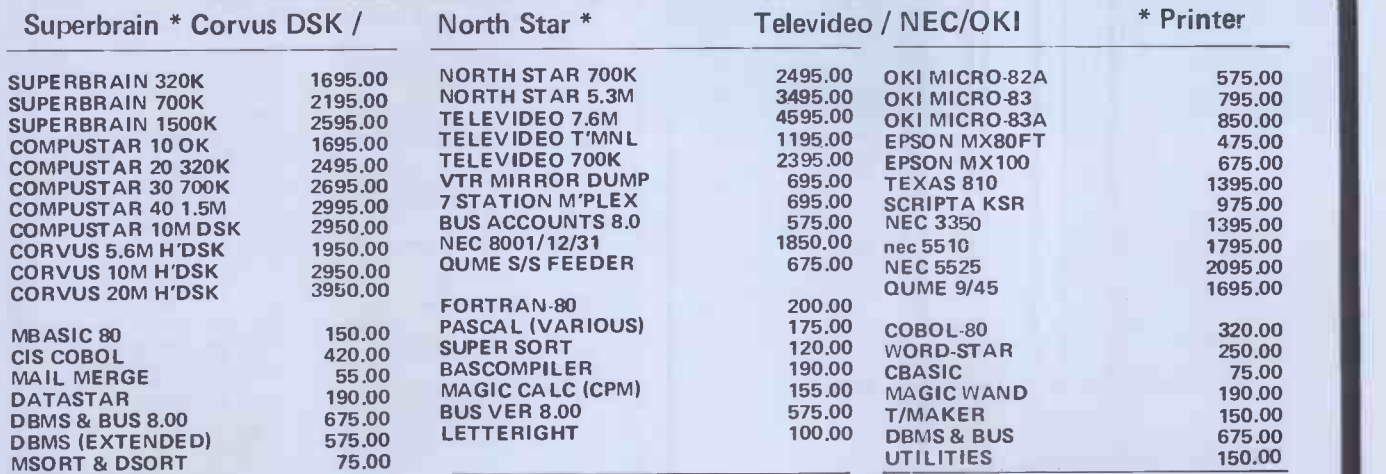

FORMATS (FOR BASIC. DBMS II, = N'STAR & SUPREBRAIN 5 <sup>I</sup> IF OR SUPER CALL = 8 ZENITH VECTOR.. (FOR MAGIC WAND/CALC - N'STAR &SUPERBRAIN) EROX, APPLE

ANY OF OUR COMPUTER TERMINALS AUTOMATICALLY INCLUDE \*\*\*\*\*FREE \*\*\*\*\*

MAGIC WAND WORD PROCESSING SOFTWARE \*\*\*\*\*<br>\*\*\*\*\* TESTING AND DELIVERY \*\*\*\*\*<br>\*\*\*\*\* 90 DAY WARRANTY \*\*\*\*\*

MAIL ADDRESS G.W. COMPUTERS LTD. 55 BEDFORD COURT MANS. BEDFORD AVENUE W.C.1. LONDON. TELEX 892031 TWC ............ BOSTON OFFICE TELEX 94-0890

FOR 1 YEARS WARRANTY ADD 10% HARDWARE COST, MAINTENANCE PRICES PLEASE CALL

CONTACT 01636 8210 OR 01:631 4818 AND IF UNAVAILABLE THEN LEAVE A CALL-BACK MESSAGE ICLEARLY<br>STATING YOUR TELEPHONE NUMBER AND NAMEI ON THE 24 HOUR ANSWER-PHONE OR SIMPLY LEAVE YOUR<br>ADDRESS AND WE'LL MAIL YOU A STANDARD IN

Due to long term contractual commitments, we are only giving restricted demonstrations by appointment at one of our London offices.<br>We export to all countries. Comact Tony Winter on 01-636 8210 or 01-631 4818 and if unavai

IMPORTANT!!! NO HARDWARE IS ANY VALUE WITHOUT THE SOFTWARE, AND OUR SOFTWARE IS UNEOUALLED. BUY A COMPLETE SYSTEM AND GET MOST OF THE SOFTWARE FREE

'4

#### SINCLAIR COMPUTERS

We are the leading world-wide Sinclair export<br>specialist including Norway, Sweden, Finland<br>and Denmark. Write for our surprisingly low<br>prices. Superb

#### **PRINTERS**

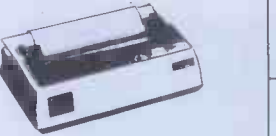

Buy any of the below and get a free interface kit<br>and word processor program for UK 101 or<br>Superboard, Seikosha GP100A £205 : OKI<br>Microline 80 £275 : OKI Microline 82A £399<br>Epson MX80 F/T3 £349 : Epson MX 100/3 £429

#### VIC 20 COMPUTER

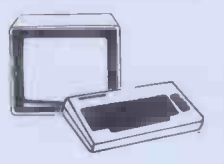

Two special offers: If it is bought with the Vic20  $\epsilon$  20 plus<br>we can supply the cassette recorder for £30-43. facing pr<br>Alternatively, we will supply a free kit with each  $\frac{1}{\sqrt{2}}$ <br>Vic20 to allow the use of an ordina Free order Net 20 20 165. Orden and the Convert Convertion of the Capital City of the Capital City states the City of the City state of the City Shot City Shot City Shot City Shot City Shot City Shot City Shot City Shot Ci current Nmos RAM (just plug in chips to expand | all pr<br>memory) £49, 27K version £109. Extra memory | all pr chips £6 per 2K.

32x48 display expansion kits UK101 £9, Series 1<br>Superboard £14, Guard band kit for Superboard<br>only £10, The below accessories suit both the<br>UK101 and Superboard: Extra RAM £2-10 per<br>K. Cegmon £22-50. Wemon £14-95. Word<br>pro floppy disc drives with DOS single £275, dual<br>£415. NEW GENIE 1 £299

AND SUPERBOARD

UK101

EG3014 Expansion box with 16K/32K RAM £199/213, We are Cumana disc drive specialists<br>for the Genie, Single sided disc drives:- 40 track<br>£205, dual 40 track £345, 80 track £269, dual<br>80 track £469, Double sided disc drives:- 80<br>track £399, dual 80 track £699. D convertor £72. Parallel printer interface £36.

#### SHARP COMPUTERS

We can, supply any Epson MX80 printer to run direct from the MZ8OK (I/0 box not needed) for £39 plus printer price. We also specialise in inter-facing printers to the MZ80K, MZ80A and MZ8OB both with and without the I/O box.

5V POWER KITS

Fully stabilised 5V computer and TTL power kits. Short circuit and over -voltage protection 1.5A £7.83, 3A £12.17, 6A £20.

Postage £3.50 on computers, £4.50 on printers and 50p on other orders. Please add VAT to all prices. Official credit and overseas orders welcome.

## SWANLEY ELECTRONICS

Dept PCW, 32 Goldsel Rd, Swanley, Kent BR8 8EZ Tel Swanley (0322) 64851

### Imperial College of Science and Technology

## Microcomputers in Chemical Instrumentation

The fourth and fifth of these courses will be held from Monday September 20th to Friday September 24th 1982 and Monday March 28th to Friday April 1st 1983

They are designed for those concerned with laboratory data acquisition, control of instrumentation, analysis and interpretation of results and report generation. Participants gain valuable experience of the revolutionary impact of microcomputers in these fields of laboratory practice. No previous experience of computing is needed.

Most of these intensive five day courses is spent gaining hands-on experience in the college microcomputer laboratory. All instruction is in Basic. In addition to providing <sup>a</sup> review of the use and economics of microcomputers and subjects covered include the choice of microcomputers, interfacing, the choice of programming languages, text processing and the choice of peripherals.

For further details, please write to : Dr NJ Goddard, the Chemistry Microprocessor Unit, Department of Chemistry, Imperial College, London SW7 2AY or Telephone :01-589 5111 extension 1269\_

Plug on for feature ROMS

48K RAM -internal

**BOOKS** 

Details on application. **EPRON PRINTERS** 

LNW PCB's & Full Manuals

TANTEL Prestel Adaptor (colour) £160 + CARR. + VAT

Now you can simply plug on the back of your computer, insert ROM and away yOu go. VG £29.95 inc. ROM A OR B + VAT + P&P TRS80 £34.50 + VAT + P&P 180p)

TRS80 Et VG £43.50 + VAT + P&P (B0p) Plug in our modules. Connect three wires IVG) or five (TRS80). You are not required to piggyback chips. Keep your old RAM (or sell it!). Compatible with expansion. LOWER CASE HARDWARE (VG & TRS80) Unplug two IC's, plug in two modules, con-<br>nect three wires -EASY!  $\pounds$ 19.00 + VAT + P&P

"Disassembled Handbook for TRS80"-A Self Teach - Teach - Teach - Series of Books - Witten by Bob Richardson of New York. Very well received by U.S. Reviewers, Essential Reading for TRS80, Video Genie & Radio Hams.<br>TRS80, Video Genie & Radio Hams. Vol. 1 Decoding the ROM & Calls, etc. £6.45 Vol. 2 Using Calls, to shorten programs, etc.

Vol. 3 DIA-AD, Spooling, etc. £10.50 Vol. 4 Teletype, Morse Techniques 14.50 Vol. 5 Voice Systems TBA + Much else in each volume. Various Books-Lists on application. + VG-Expansion-Disk Drives-Printers, etc.

MX807 Type III £285 + CARR. + VAT (CashIChq. only) M x 80 FT II<br>£345 + CARR. + VAT (Cash/Chq. only)

Colour Roms.<br>Expansion (RS232-MEM-PRINTER-DISK<br>CLOCK) £65 (+ **CARR. + VAT)** 

High Res. Colour Computer £1011 1+ CARR. + VAT) Inc. Level 2 &

£8.75<br>£10.50

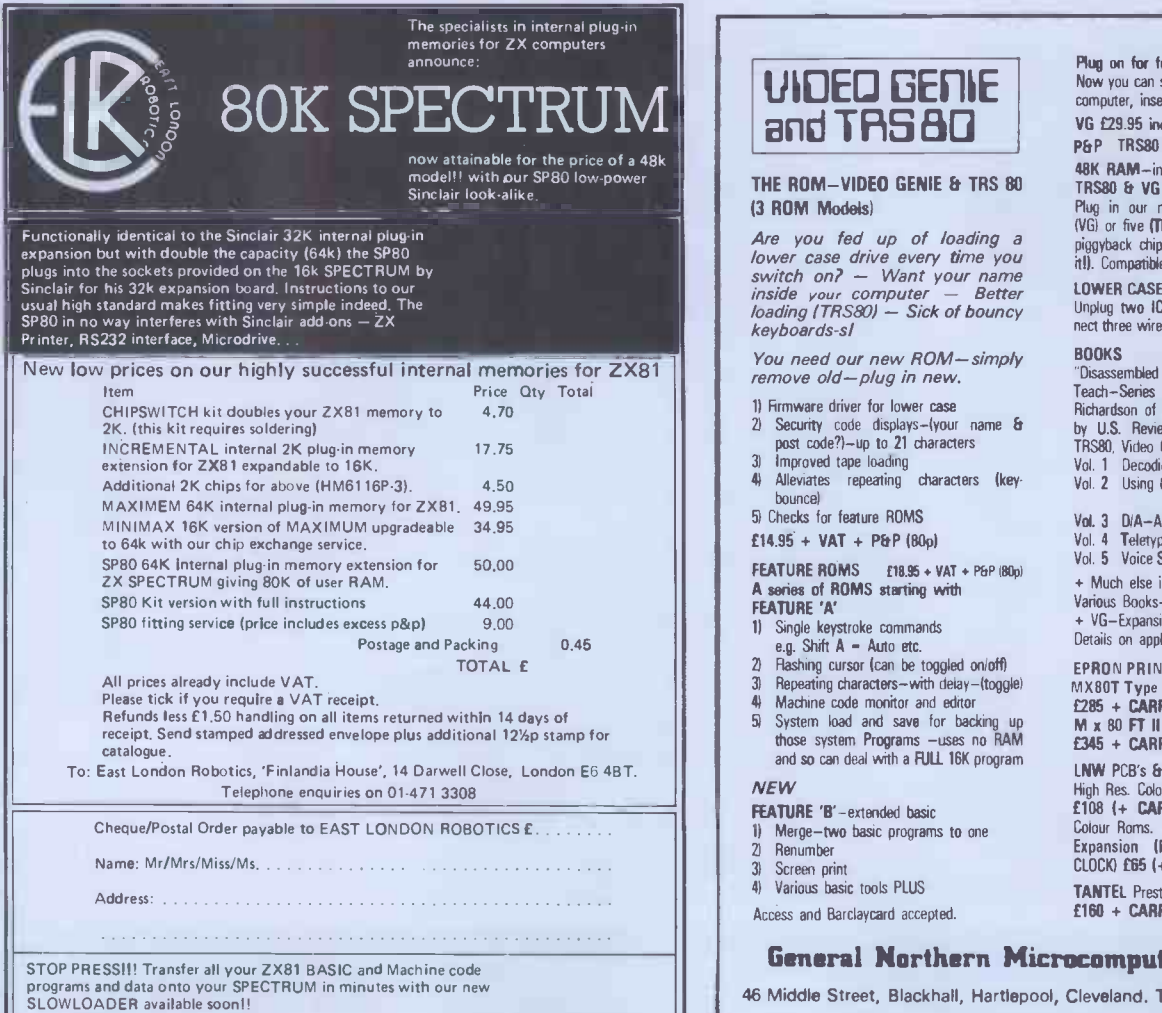

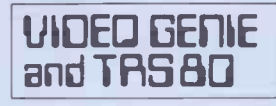

THE ROM-VIDEO GENIE & TRS 80 13 ROM Models)

Are you fed up of loading a<br>lower case drive every time you a piggyback<br>switch on? - Want your name inside you, computer - Better loading (TRS80) - Sick of bouncy keyboards-sl

You need our new ROM - simply BOO<br>remove old -- plug in new. This in the plug of the sense of the Manus of the Sun of the Manus of the Sun of th

- 1) firmware driver for lower case 2) Security code displays -(your name & by U<br>post code?) - up to 21 characters TRSB
- 3) Improved tape loading<br>4) Alleviates repeating Alleviates repeating characters (keybounce)
- 5) Checks for feature ROMS

 $£14.95 + VAT + P&P (80p)$ 

FEATURE ROMS  $f18.95 + VAT + P6P (80p)$ A series of ROMS starting with FEATURE 'A'

- 1) Single keystroke commands e.g. Shift A Auto etc.
- 2) Flashing cursor (can be toggled onloffi
- Repeating characters-with delay-(toggle)
- 
- 4) Machine code monitor and editor 61 12285 +<br>5) System load and save for backing up<br>those system Programs -uses no RAM<br>and so can deal with a FULL 16K program

#### **NEW**

╝

- FEATURE 'B'-extended basic
- Merge-two basic programs to one 2) Renumber
- 3) Screen print 4) Various basic tools PLUS

Access and Barclaycard accepted.

General Northern Microcomputers (GNOMIC,

46 Middle Street, Blackhall, Hartlepool, Cleveland. Tel. Peterlee (0783) 863871

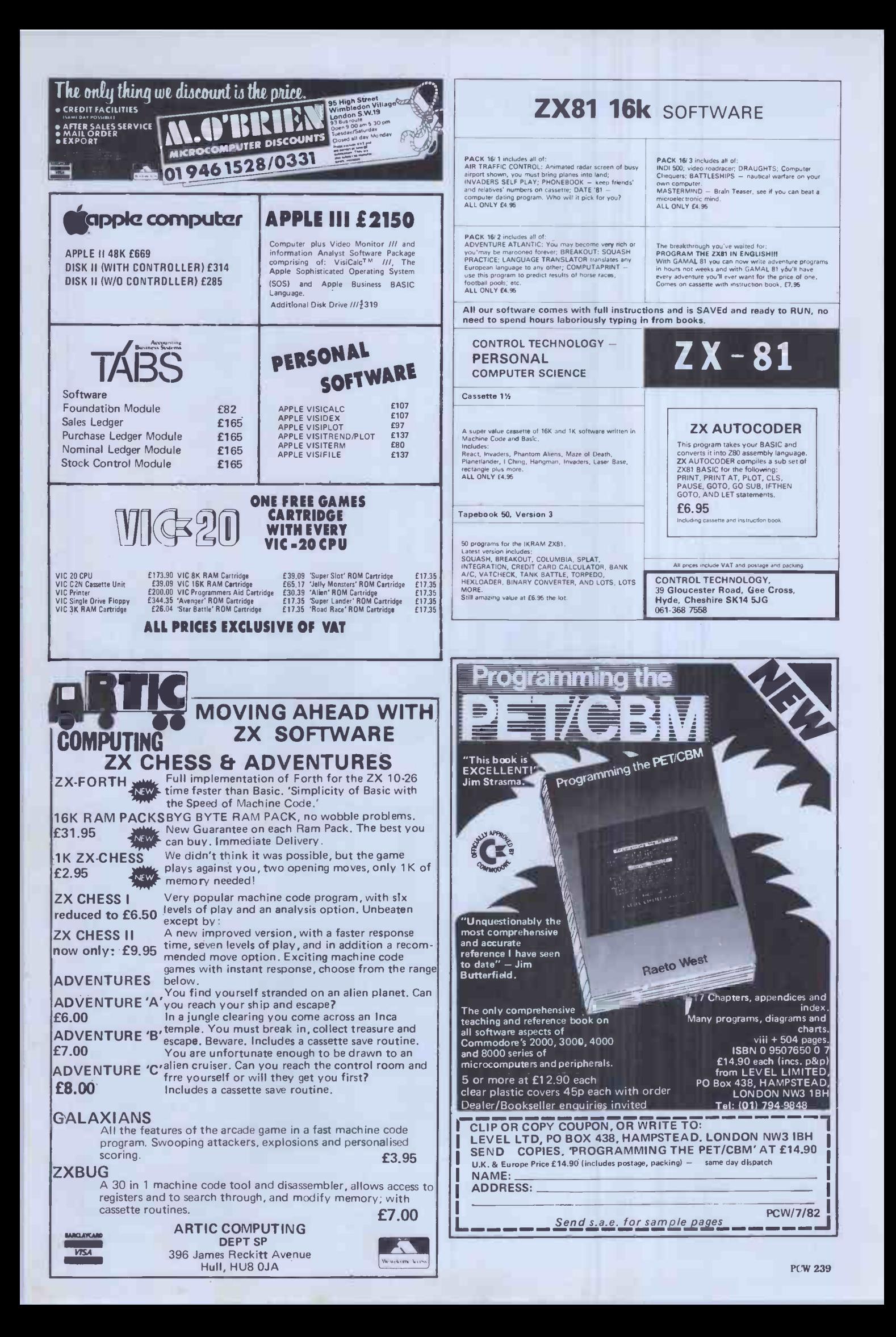

## ADVERTISERS INDEX

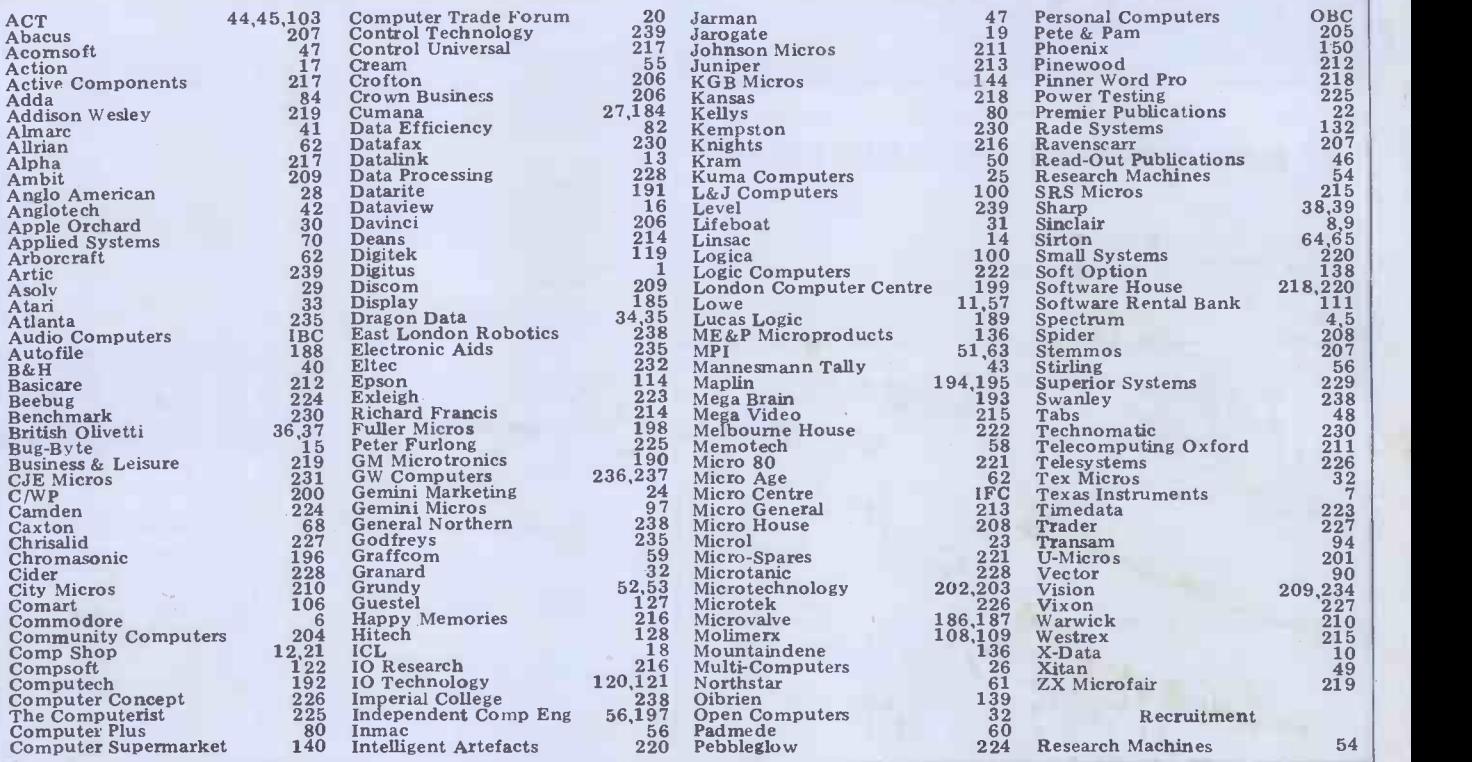

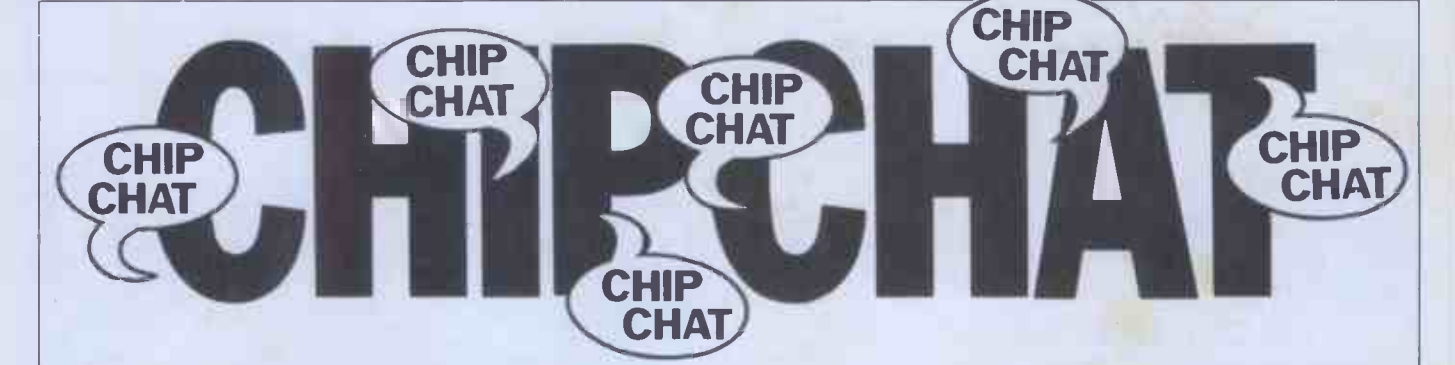

Why has the public relations<br>person of a major micro<br>manufacturer taken to ringing the press and saying that the Sinclair Spectrum has 'gone out of production' due to out of production' due to<br>technical difficulties? And who has started the rumour that Sinclair has run into the same ULA problems which have dogged the BBC Com-<br>puter? Do we sense dirty<br>deeds afoot? Fact is, there<br>was a technical problem with<br>the Spectrum which involved the first batch of machines being sent back to the Timex factory at Dundee and this,<br>coupled with a short strike there, delayed initial deliveries somewhat. But production is in full swing and was in fact<br>recently witnessed by Editor Rodwell in person when 'Uncle' Clive flew a select<br>group of micro-hacks to **RROB**<br>Dundee in the Sinclair plane (a twin-engined, turbo-prop Cessna Corsair - nice, but<br>without the gold-plated fittings which Jack Trameil has in his jet). And `Rodders' has at last received his Spectrum, so they are being cludin delivered. And it works, so Spendiscount any ULA rumours were :<br>you might hear . . . Still on hands you might hear . . . Still on<br>Spectrums, hilarious news

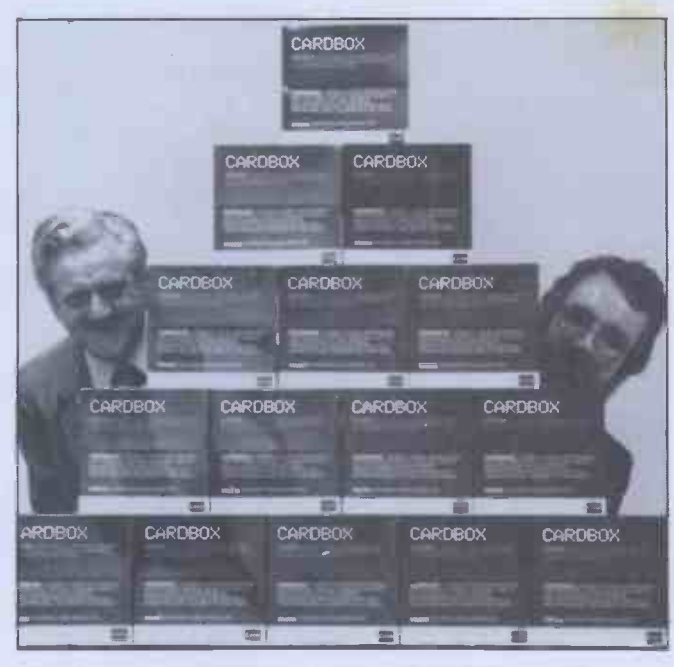

reaches us that curious reaches us that curious<br>
Commodore executives, in-<br>
cluding ex-patriot (?) Kit Spencer (remember him?)<br>
Spencer (remember him?) let following morning<br>
were so keen to get their their their tetrieve said micro, he hands on a Spectrum that<br>they persuaded 'Bogey' to

lend them his personal reasons l<br>machine for an evening. When selves, D 'Bogey' tried to contact Kit to the following morning to a pyrar<br>retrieve said micro, he found them, what Kit was already jetting camera back across the Atlantic, tak-

ing the Spectrum with him . . . |<br>Whatever happened to `Bumper' Harris? Nobody seems to have seen him around for several months .. . We hear that 'Squire' Allason Sprintout magazine but our spy refuses to disclose the buyer. Apparently the pur-<br>chaser upped his bid to a more satisfactory level when the<br>
'Squire' agreed not to include<br>
Richard 'Paws-on' in the pack-<br>
Richard will have to hand back<br>
Richard will have to hand back Richard will have to hand back<br>Julian's Porsche? . . . Finally,<br>the accompanying photograph shows the effects on the mind of being a software publisher. Well, no, actually it shows `Tebbo' and partner Bill Barrow (for whom nobody has yet managed to contrive a printable nickname) with their first major order for<br>Cardbox - 300 copies, in fact,<br>which they've sold to Xerox<br>Stores in the States and which are worth a 'street value' of over \$70,000. For reasons best known to them-selves, David and Bill decided to pile all the Cardboxes into a pyramid and hide behind them, where our roving camera -person found them.

# MORE MEMORY FOR MICROS ! look at what we can offer:

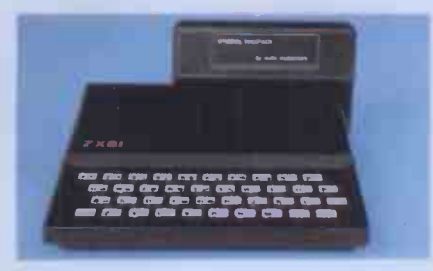

# for SINCLAIR Z X81

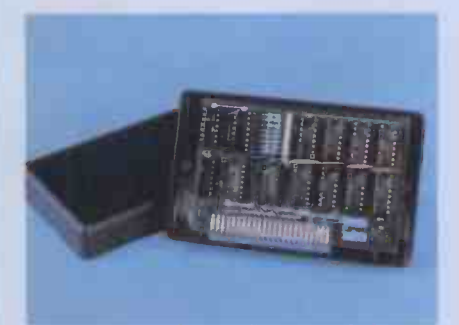

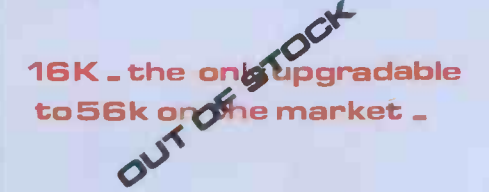

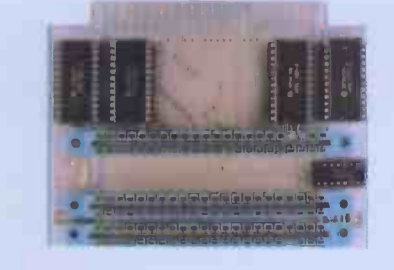

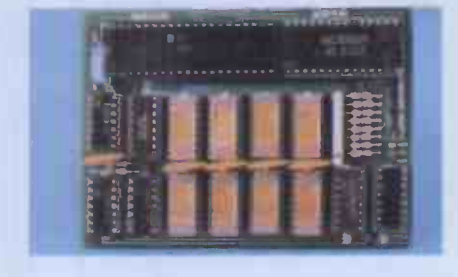

RAMPACKS VCS 8KforVIC DU01for ATOM  $Bk$  RAM+3 slots  $E$  4 64k RAM only  $E$  70

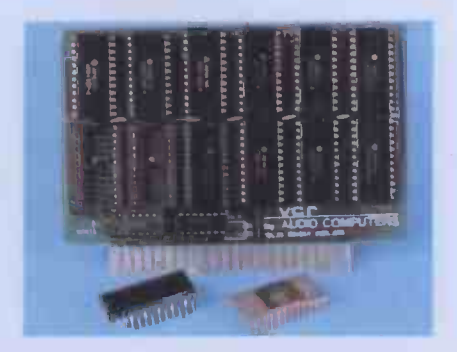

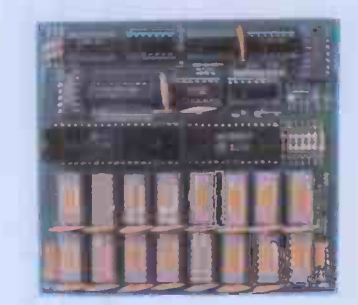

add up to 20k RAM+16k ROM  $\mathsf{VCR}$  20 for $\mathsf{VIC} = \mathsf{DRC}$  for <code>PET</code>  $4K - 24$ , 2k increment- £5  $64K - 280$  128K-£130

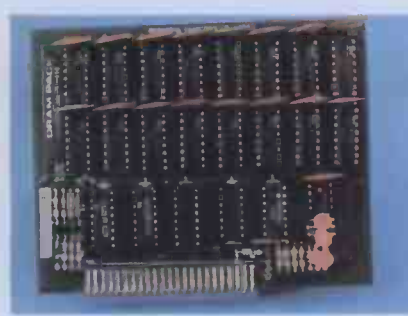

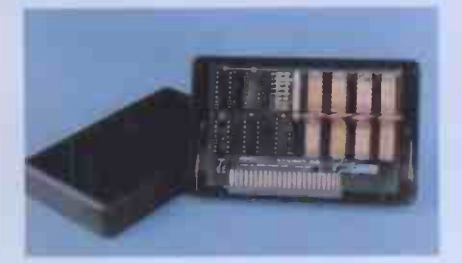

56K \_ exceptional low power consumption- user port - only £79 £44.90

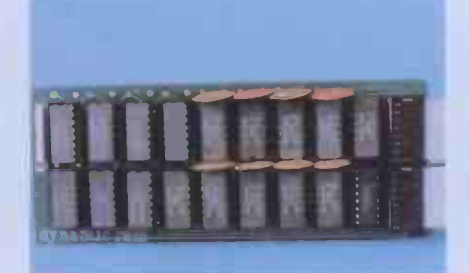

TRSEIO-V.GENIE U K'10'1:

32K bytes - £29 32K add on RAM £46

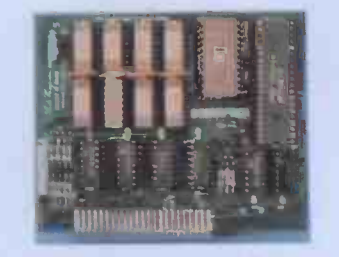

64K +Eprom programmer &

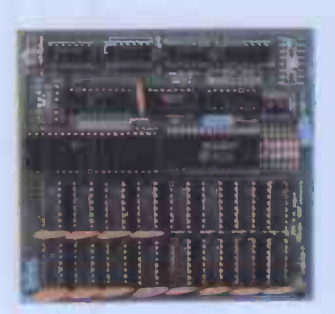

## 32K add on RAM ${\bf E}$ 69

FOR A FREE BROCHURE, RING LINDA OR SUE ON SOUTHEND (0702) 613081 FOR CREDIT CARD ORDERS, RING JACKIE OR PAM ON SOUTHEND (0702)618144

CHEQUES AND P.O.'s TO :

## AUDIO-COMPUTERS

87 BOURNEMOUTH PARK ROAD, SOUTHEND ON SEA \_ ESSEX SS5 2JJ ALL PRICES INCLUDE V.A.T. AND POSTAGE

TELEX 995337 G AUDCOM A TRADEMARK OFSOLIDISK LTD. We're packing-up our Apple IIs', printer ribbons, Silentypes, pot-plants, enormous boxes of leading software, Paper Tigers, Green Screen Monitors, the engineers' pin-ups, the second best Monitors, the engineers' pin-ups, the second best<br>selling piece of software in the world — P.F.S., P.F.S., printer interfaces, Disk Drives, Visicalc, the receptionist's nail-varnish, prototyping boards, 128k Apple III processors, the M.D. (and his daughter's photograph), enhancement interfaces, manuals, everything for Apple II's (and Apple III's of course!), Vinyl Carrying cases. Plotters, AND MOVING OUT!

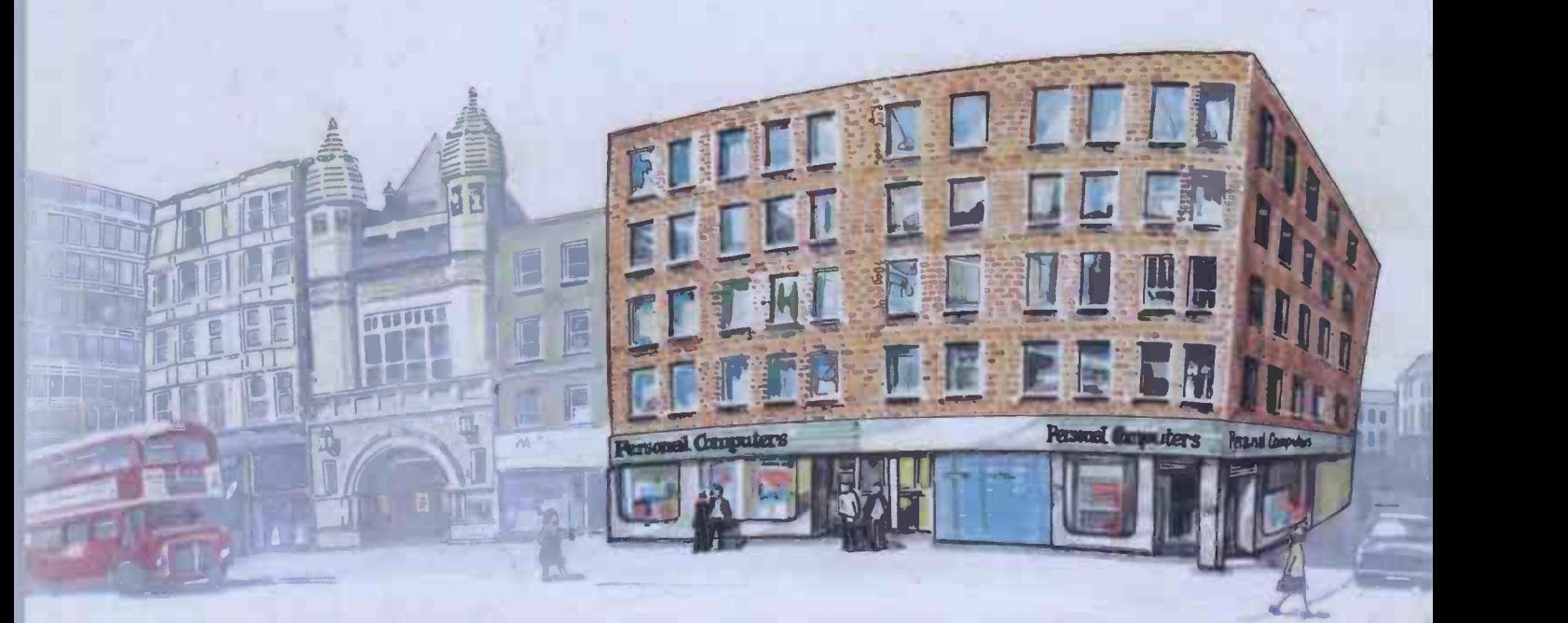

...to 218 & 220/226 Bishopsgate, London EC2M 4JS.

Personal Computers Ltd. have now moved to much larger premises where we will continue to be the leading personal computer dealer in the U.K.

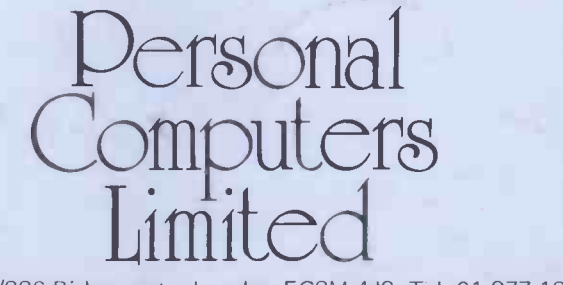

218 & 220/226 Bishopsgate, London EC2M 4JS. Tel, 01-377 1200.